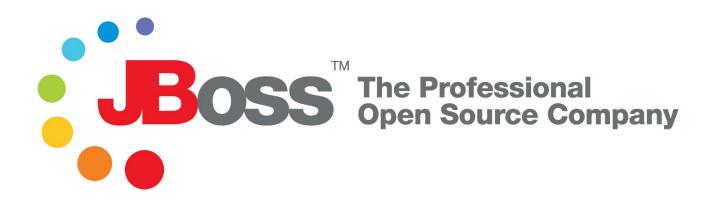

## The JBoss 4 Application Server Guide

## JBoss AS 4.0.3

Release 4

Copyright © 2004, 2005 JBoss, Inc.

## **Table of Contents**

| What this Book Covers                                            | xii   |
|------------------------------------------------------------------|-------|
| About JBoss                                                      | xiii  |
| About Open Source                                                | xiv   |
| About Professional Open Source                                   | xv    |
| What's new in JBoss 4                                            | xvi   |
| 1. J2EE Certification and Standards Compliance                   | xvi   |
| 2. New Services Types                                            | xvii  |
| 3. JBoss AOP Support                                             | xvii  |
| 4. Hibernate Integration                                         | xviii |
| 5. Clustering and Caching                                        | xviii |
| 1. Installing and Building the JBoss Server                      | 1     |
| 1.1. Installing JBoss                                            |       |
| 1.2. Directory Structure                                         |       |
| 1.3. The Default Server Configuration File Set                   | 4     |
| 1.4. Basic Installation Testing                                  | 9     |
| 1.5. Booting from a Network Server                               |       |
| 2. The JBoss JMX Microkernel                                     |       |
| 2.1. JMX                                                         |       |
| 2.1.1. An Introduction to JMX                                    |       |
| 2.1.1.1. Instrumentation Level                                   |       |
| 2.1.1.2. Agent Level                                             |       |
| 2.1.1.3. Distributed Services Level                              |       |
| 2.1.1.4. JMX Component Overview                                  |       |
| 2.2. JBoss JMX Implementation Architecture                       |       |
| 2.2.1. The JBoss ClassLoader Architecture                        |       |
| 2.2.2. Class Loading and Types in Java                           |       |
| 2.2.2.1. ClassCastExceptions - I'm Not Your Type                 |       |
| 2.2.2.2. IllegalAccessException - Doing what you should not      |       |
| 2.2.2.3. LinkageErrors - Making Sure You Are Who You Say You Are |       |
| 2.2.2.4. Inside the JBoss Class Loading Architecture             |       |
| 2.2.3. JBoss XMBeans                                             |       |
| 2.2.3.1. Descriptors                                             |       |
| 2.2.3.2. The Management Class                                    |       |
| 2.2.3.3. The Constructors                                        |       |
| 2.2.3.4. The Attributes                                          |       |
| 2.2.3.5. The Operations                                          |       |
| 2.2.3.6. Notifications                                           |       |
| 2.3. Connecting to the JMX Server                                |       |
| 2.3.1. Inspecting the Server - the JMX Console Web Application   |       |
| 2.3.1.1. Securing the JMX Console                                |       |
| 2.3.2. Connecting to JMX Using RMI                               |       |
| 2.3.3. Command Line Access to JMX                                |       |
| 2.3.3.1. Connecting twiddle to a Remote Server                   |       |
| 2.3.3.2. Sample twiddle Command Usage                            | 52    |

| 2.3.4. Connecting to JMX Using Any Protocol                                | 55  |
|----------------------------------------------------------------------------|-----|
| 2.4. Using JMX as a Microkernel                                            | 56  |
| 2.4.1. The Startup Process                                                 | 56  |
| 2.4.2. JBoss MBean Services                                                | 57  |
| 2.4.2.1. The SARDeployer MBean                                             | 58  |
| 2.4.2.2. The Service Life Cycle Interface                                  | 61  |
| 2.4.2.3. The ServiceController MBean                                       | 61  |
| 2.4.2.4. Specifying Service Dependencies                                   | 63  |
| 2.4.2.5. Identifying Unsatisfied Dependencies                              | 64  |
| 2.4.2.6. Hot Deployment of Components, the URLDeploymentScanner            | 65  |
| 2.4.3. Writing JBoss MBean Services                                        |     |
| 2.4.3.1. A Standard MBean Example                                          | 67  |
| 2.4.3.2. XMBean Examples                                                   | 70  |
| 2.4.4. Deployment Ordering and Dependencies                                | 78  |
| 2.5. JBoss Deployer Architecture                                           |     |
| 2.5.1. Deployers and ClassLoaders                                          |     |
| 2.6. Exposing MBean Events via SNMP                                        | 91  |
| 2.6.1. The Event to Trap Service                                           |     |
| 2.7. Remote Access to Services, Detached Invokers                          | 92  |
| 2.7.1. A Detached Invoker Example, the MBeanServer Invoker Adaptor Service |     |
| 2.7.2. Detached Invoker Reference                                          |     |
| 2.7.2.1. The JRMPInvoker - RMI/JRMP Transport                              | 99  |
| 2.7.2.2. The PooledInvoker - RMI/Socket Transport                          |     |
| 2.7.2.3. The IIOPInvoker - RMI/IIOP Transport                              |     |
| 2.7.2.4. The JRMPProxyFactory Service - Building Dynamic JRMP Proxies      |     |
| 2.7.2.5. The HttpInvoker - RMI/HTTP Transport                              |     |
| 2.7.2.6. The HA JRMPInvoker - Clustered RMI/JRMP Transport                 |     |
| 2.7.2.7. The HA HttpInvoker - Clustered RMI/HTTP Transport                 |     |
| 2.7.2.8. HttpProxyFactory - Building Dynamic HTTP Proxies                  |     |
| 2.7.2.9. Steps to Expose Any RMI Interface via HTTP                        |     |
| 3. Naming on JBoss                                                         |     |
| 3.1. An Overview of JNDI                                                   |     |
| 3.1.1. Names                                                               |     |
| 3.1.2. Contexts                                                            | 106 |
| 3.1.2.1. Obtaining a Context using InitialContext                          | 106 |
| 3.2. The JBossNS Architecture                                              | 107 |
| 3.3. The Naming InitialContext Factories                                   | 110 |
| 3.3.1. The standard naming context factory                                 | 110 |
| 3.3.2. The org.jboss.naming.NamingContextFactory                           | 111 |
| 3.3.3. Naming Discovery in Clustered Environments                          | 111 |
| 3.3.4. The HTTP InitialContext Factory Implementation                      | 112 |
| 3.3.5. The Login InitialContext Factory Implementation                     |     |
| 3.3.6. The ORBInitialContextFactory                                        | 113 |
| 3.4. JNDI over HTTP                                                        |     |
| 3.4.1. Accessing JNDI over HTTP                                            | 114 |
| 3.4.2. Accessing JNDI over HTTPS                                           |     |
| 3.4.3. Securing Access to JNDI over HTTP                                   |     |
| 3.4.4. Securing Access to JNDI with a Read-Only Unsecured Context          |     |
| 3.5. Additional Naming MBeans                                              |     |

| 3.5.1. JNDI Binding Manager                                                         | 122    |
|-------------------------------------------------------------------------------------|--------|
| 3.5.2. The org.jboss.naming.NamingAlias MBean                                       | 123    |
| 3.5.3. org.jboss.naming.ExternalContext MBean                                       | 124    |
| 3.5.4. The org.jboss.naming.JNDIView MBean                                          | 125    |
| 3.6. J2EE and JNDI - The Application Component Environment                          | 128    |
| 3.6.1. ENC Usage Conventions                                                        | 130    |
| 3.6.1.1. Environment Entries                                                        | 130    |
| 3.6.1.2. EJB References                                                             | 131    |
| 3.6.1.3. EJB References with jboss.xml and jboss-web.xml                            | 133    |
| 3.6.1.4. EJB Local References                                                       |        |
| 3.6.1.5. Resource Manager Connection Factory References                             | 135    |
| 3.6.1.6. Resource Manager Connection Factory References with jboss.xml and jboss-we | eb.xml |
|                                                                                     | 137    |
| 3.6.1.7. Resource Environment References                                            | 137    |
| 3.6.1.8. Resource Environment References and jboss.xml, jboss-web.xml               | 138    |
| 4. Transactions on JBoss                                                            | 140    |
| 4.1. Transaction/JTA Overview                                                       | 140    |
| 4.1.1. Pessimistic and optimistic locking                                           | 141    |
| 4.1.2. The components of a distributed transaction                                  | 141    |
| 4.1.3. The two-phase XA protocol                                                    | 142    |
| 4.1.4. Heuristic exceptions                                                         | 142    |
| 4.1.5. Transaction IDs and branches                                                 | 143    |
| 4.2. JBoss Transaction Internals                                                    | 143    |
| 4.2.1. Adapting a Transaction Manager to JBoss                                      | 144    |
| 4.2.2. The Default Transaction Manager                                              | 144    |
| 4.2.2.1. org.jboss.tm.XidFactory                                                    | 145    |
| 4.2.3. UserTransaction Support                                                      | 145    |
| 5. EJBs on JBoss                                                                    | 146    |
| 5.1. The EJB Client Side View                                                       | 146    |
| 5.1.1. Specifying the EJB Proxy Configuration                                       | 149    |
| 5.2. The EJB Server Side View                                                       | 153    |
| 5.2.1. Detached Invokers - The Transport Middlemen                                  | 153    |
| 5.2.2. The HA JRMPInvoker - Clustered RMI/JRMP Transport                            | 157    |
| 5.2.3. The HA HttpInvoker - Clustered RMI/HTTP Transport                            |        |
| 5.3. The EJB Container                                                              | 158    |
| 5.3.1. EJBDeployer MBean                                                            | 158    |
| 5.3.1.1. Verifying EJB deployments                                                  | 159    |
| 5.3.1.2. Deploying EJBs Into Containers                                             |        |
| 5.3.1.3. Container configuration information                                        |        |
| 5.3.2. Container Plug-in Framework                                                  |        |
| 5.3.2.1. org.jboss.ejb.ContainerPlugin                                              |        |
| 5.3.2.2. org.jboss.ejb.Interceptor                                                  |        |
| 5.3.2.3. org.jboss.ejb.InstancePool                                                 |        |
| 5.3.2.4. org.jboss.ebj.InstanceCache                                                |        |
| 5.3.2.5. org.jboss.ejb.EntityPersistenceManager                                     |        |
| 5.3.2.6. The org.jboss.ejb.EntityPersistenceStore interface                         |        |
| 5.3.2.7. org.jboss.ejb.StatefulSessionPersistenceManager                            |        |
| 5.4. Entity Bean Locking and Deadlock Detection                                     |        |
| 5.4.1. Why JBoss Needs Locking                                                      | 181    |

| 5.4.2. Entity Bean Lifecycle                          |     |
|-------------------------------------------------------|-----|
| 5.4.3. Default Locking Behavior                       |     |
| 5.4.4. Pluggable Interceptors and Locking Policy      |     |
| 5.4.5. Deadlock                                       |     |
| 5.4.5.1. Deadlock Detection                           |     |
| 5.4.5.2. Catching ApplicationDeadlockException        |     |
| 5.4.5.3. Viewing Lock Information                     |     |
| 5.4.6. Advanced Configurations and Optimizations      |     |
| 5.4.6.1. Short-lived Transactions                     |     |
| 5.4.6.2. Ordered Access                               |     |
| 5.4.6.3. Read-Only Beans                              |     |
| 5.4.6.4. Explicitly Defining Read-Only Methods        |     |
| 5.4.6.5. Instance Per Transaction Policy              |     |
| 5.4.7. Running Within a Cluster                       |     |
| 5.4.8. Troubleshooting                                |     |
| 5.4.8.1. Locking Behavior Not Working                 |     |
| 5.4.8.2. IllegalStateException                        |     |
| 5.4.8.3. Hangs and Transaction Timeouts               |     |
| 6. Messaging on JBoss                                 |     |
| 6.1. JMS Examples                                     |     |
| 6.1.1. A Point-To-Point Example                       |     |
| 6.1.2. A Pub-Sub Example                              |     |
| 6.1.3. A Pub-Sub With Durable Topic Example           | 196 |
| 6.1.4. A Point-To-Point With MDB Example              |     |
| 6.2. JBoss Messaging Overview                         |     |
| 6.2.1. Invocation Layer                               |     |
| 6.2.2. Security Manager                               |     |
| 6.2.3. Destination Manager                            |     |
| 6.2.4. Message Cache                                  |     |
| 6.2.5. State Manager                                  |     |
| 6.2.6. Persistence Manager                            |     |
| 6.2.7. Destinations                                   |     |
| 6.2.7.1. Queues                                       |     |
| 6.2.7.2. Topics                                       |     |
| 6.3. JBoss Messaging Configuration and MBeans         |     |
| 6.3.1. org.jboss.mq.il.jvm.JVMServerILService         |     |
| 6.3.2. org.jboss.mq.il.uil2.UILServerILService        |     |
| 6.3.2.1. Configuring UIL2 for SSL                     |     |
| 6.3.2.2. JMS client properties for the UIL2 transport |     |
| 6.3.3. org.jboss.mq.il.http.HTTPServerILService       |     |
| 6.3.4. org.jboss.mq.server.jmx.Invoker                |     |
| 6.3.5. org.jboss.mq.server.jmx.InterceptorLoader      |     |
| 6.3.6. org.jboss.mq.sm.jdbc.JDBCStateManager          |     |
| 6.3.7. org.jboss.mq.security.SecurityManager          |     |
| 6.3.8. org.jboss.mq.server.jmx.DestinationManager     |     |
| 6.3.9. org.jboss.mq.server.MessageCache               |     |
| 6.3.10. org.jboss.mq.pm.jdbc2.PersistenceManager      |     |
| 6.3.11. Destination MBeans                            |     |
| 6.3.11.1. org.jboss.mq.server.jmx.Queue               |     |

| 6.3.11.2. org.jboss.mq.server.jmx.Topic                        |  |
|----------------------------------------------------------------|--|
| 6.4. Specifying the MDB JMS Provider                           |  |
| 6.4.1. org.jboss.jms.jndi.JMSProviderLoader MBean              |  |
| 6.4.2. org.jboss.jms.asf.ServerSessionPoolLoader MBean         |  |
| 6.4.3. Integrating non-JBoss JMS Providers                     |  |
| 7. Connectors on JBoss                                         |  |
| 7.1. JCA Overview                                              |  |
| 7.2. An Overview of the JBossCX Architecture                   |  |
| 7.2.1. BaseConnectionManager2 MBean                            |  |
| 7.2.2. RARDeployment MBean                                     |  |
| 7.2.3. JBossManagedConnectionPool MBean                        |  |
| 7.2.4. CachedConnectionManager MBean                           |  |
| 7.2.5. A Sample Skeleton JCA Resource Adaptor                  |  |
| 7.3. Configuring JDBC DataSources                              |  |
| 7.4. Configuring Generic JCA Adaptors                          |  |
| 8. Security on JBoss                                           |  |
| 8.1. J2EE Declarative Security Overview                        |  |
| 8.1.1. Security References                                     |  |
| 8.1.2. Security Identity                                       |  |
| 8.1.3. Security roles                                          |  |
| 8.1.4. EJB method permissions                                  |  |
| 8.1.5. Web Content Security Constraints                        |  |
| 8.1.6. Enabling Declarative Security in JBoss                  |  |
| 8.2. An Introduction to JAAS                                   |  |
| 8.2.1. What is JAAS?                                           |  |
| 8.2.1.1. The JAAS Core Classes                                 |  |
| 8.3. The JBoss Security Model                                  |  |
| 8.3.1. Enabling Declarative Security in JBoss Revisited        |  |
| 8.4. The JBoss Security Extension Architecture                 |  |
| 8.4.1. How the JaasSecurityManager Uses JAAS                   |  |
| 8.4.2. The JaasSecurityManagerService MBean                    |  |
| 8.4.3. The JaasSecurityDomain MBean                            |  |
| 8.4.4. An XML JAAS Login Configuration MBean                   |  |
| 8.4.5. The JAAS Login Configuration Management MBean           |  |
| 8.4.6. Using and Writing JBossSX Login Modules                 |  |
| 8.4.6.1. org.jboss.security.auth.spi.IdentityLoginModule       |  |
| 8.4.6.2. org.jboss.security.auth.spi.UsersRolesLoginModule     |  |
| 8.4.6.3. org.jboss.security.auth.spi.LdapLoginModule           |  |
| 8.4.6.4. org.jboss.security.auth.spi.DatabaseServerLoginModule |  |
| 8.4.6.5. BaseCertLoginModule                                   |  |
| e                                                              |  |
| 8.4.6.6. org.jboss.security.auth.spi.RunAsLoginModule          |  |
| 8.4.6.7. org.jboss.security.ClientLoginModule                  |  |
| 8.4.7. Writing Custom Login Modules                            |  |
| 8.4.7.1. Support for the Subject Usage Pattern                 |  |
| 8.4.7.2. A Custom LoginModule Example                          |  |
| 8.4.8. The DynamicLoginConfig service                          |  |
| 8.5. The Secure Remote Password (SRP) Protocol                 |  |
| 8.5.1. Providing Password Information for SRP                  |  |
| 8.5.2. Inside of the SRP algorithm                             |  |

| 8.5.2.1. An SRP example                            |  |
|----------------------------------------------------|--|
| 8.6. Running JBoss with a Java 2 security manager  |  |
| 8.7. Using SSL with JBoss using JSSE               |  |
| 8.8. Configuring JBoss for use Behind a Firewall   |  |
| 8.9. How to Secure the JBoss Server                |  |
| 8.9.1. The jmx-console.war                         |  |
| 8.9.2. The web-console.war                         |  |
| 8.9.3. The http-invoker.sar                        |  |
| 8.9.4. The jmx-invoker-adaptor-server.sar          |  |
| 9. Web Applications                                |  |
| 9.1. The Tomcat Service                            |  |
| 9.2. The server.xml file                           |  |
| 9.2.1. The Connector element                       |  |
| 9.2.2. The Engine element                          |  |
| 9.2.3. The Host element                            |  |
| 9.2.4. The Valve element                           |  |
| 9.3. The context.xml file                          |  |
| 9.4. Using SSL with the JBoss/Tomcat bundle        |  |
| 9.5. Setting the context root of a web application |  |
| 9.6. Setting up Virtual Hosts                      |  |
| 9.7. Serving Static Content                        |  |
| 9.8. Using Apache with Tomcat                      |  |
| 9.9. Using JavaServer Faces                        |  |
| 10. Additional Services                            |  |
| 10.1. System Properties Management                 |  |
| 10.1. System Properties Management                 |  |
|                                                    |  |
| 10.3. Services Binding Management                  |  |
| 10.4. Scheduling Tasks                             |  |
|                                                    |  |
| 10.5. The Log4j Service                            |  |
| 10.6. RMI Dynamic Class Loading                    |  |
|                                                    |  |
| 11. The CMP Engine                                 |  |
| 11.1. Example Code                                 |  |
| 11.1.1. Enabling CMP Debug Logging                 |  |
| 11.1.2. Running the examples                       |  |
| 11.2. The jbosscmp-jdbc Structure                  |  |
| 11.3. Entity Beans                                 |  |
| 11.3.1. Entity Mapping                             |  |
| 11.4. CMP Fields                                   |  |
| 11.4.1. CMP Field Declaration                      |  |
| 11.4.2. CMP Field Column Mapping                   |  |
| 11.4.3. Read-only Fields                           |  |
| 11.4.4. Auditing Entity Access                     |  |
| 11.4.5. Dependent Value Classes (DVCs)             |  |
| 11.5. Container Managed Relationships              |  |
| 11.5.1. CMR-Field Abstract Accessors               |  |
| 11.5.2. Relationship Declaration                   |  |
| 11.5.3. Relationship Mapping                       |  |

| 11.5.3.1. Relationship Role Mapping                      |     |
|----------------------------------------------------------|-----|
| 11.5.3.2. Foreign Key Mapping                            |     |
| 11.5.3.3. Relation table Mapping                         |     |
| 11.6. Queries                                            |     |
| 11.6.1. Finder and select Declaration                    |     |
| 11.6.2. EJB-QL Declaration                               |     |
| 11.6.3. Overriding the EJB-QL to SQL Mapping             |     |
| 11.6.4. JBossQL                                          |     |
| 11.6.5. DynamicQL                                        |     |
| 11.6.6. DeclaredSQL                                      |     |
| 11.6.6.1. Parameters                                     |     |
| 11.6.7. EJBQL 2.1 and SQL92 queries                      |     |
| 11.6.8. BMP Custom Finders                               |     |
| 11.7. Optimized Loading                                  |     |
| 11.7.1. Loading Scenario                                 |     |
| 11.7.2. Load Groups                                      |     |
| 11.7.3. Read-ahead                                       |     |
| 11.7.3.1. on-find                                        |     |
| 11.7.3.2. on-load                                        |     |
| 11.7.3.3. none                                           |     |
| 11.8. Loading Process                                    |     |
| 11.8.1. Commit Options                                   |     |
| 11.8.2. Eager-loading Process                            |     |
| 11.8.3. Lazy loading Process                             |     |
| 11.8.3.1. Relationships                                  |     |
| 11.8.4. Lazy loading result sets                         |     |
| 11.9. Transactions                                       |     |
| 11.10. Optimistic Locking                                |     |
| 11.11. Entity Commands and Primary Key Generation        |     |
| 11.11.1. Existing Entity Commands                        | 401 |
| 11.12. Defaults                                          |     |
| 11.12.1. A sample jbosscmp-jdbc.xml defaults declaration |     |
| 11.13. Datasource Customization                          |     |
| 11.13.1. Type Mapping                                    |     |
| 11.13.2. Function Mapping                                | 410 |
| 11.13.3. Mapping                                         | 411 |
| 11.13.4. User Type Mappings                              |     |
| 12. Web Services                                         | 414 |
| 12.1. JAX-RPC Service Endpoints                          | 414 |
| 12.2. EJB Endpoints                                      |     |
| 12.3. Web Services Clients                               |     |
| 12.3.1. A JAX-RPC client                                 |     |
| 12.3.2. Service references                               |     |
| 13. Hibernate                                            |     |
| 13.1. The Hibernate MBean                                |     |
| 13.2. Deploying Hibernate applications                   |     |
| 13.2.1. Deploying as a Hibernate archive                 |     |
| 13.2.2. Scanning the deployment                          |     |
| 13.3. Using the Hibernate objects                        |     |

| 14. The JBoss microcontainer                       |  |
|----------------------------------------------------|--|
| 14.1. Introduction to the JBoss Microcontainer     |  |
| 14.2. Bean archives                                |  |
| 14.3. Basic Configuration                          |  |
| 14.3.1. Deployment                                 |  |
| 14.3.2. Bean                                       |  |
| 14.3.3. Construction                               |  |
| 14.3.4. Factories                                  |  |
| 14.3.5. Properties                                 |  |
| 14.3.6. String Values                              |  |
| 14.3.7. Injections                                 |  |
| 14.3.8. Collections                                |  |
| 14.3.9. Lifecycle                                  |  |
| 14.4. Conclusion                                   |  |
| 15. Aspect Oriented Programming (AOP) Support      |  |
| 15.1. Why AOP                                      |  |
| 15.2. AOP Basic Concepts                           |  |
| 15.2.1. Joinpoint and Invocation                   |  |
| 15.2.2. Advice and Aspect                          |  |
| 15.2.3. Pointcut                                   |  |
| 15.2.3.1. Use XML configuration file               |  |
| 15.2.3.2. Use annotations                          |  |
| 15.2.3.3. Use Annotation in Application Classes    |  |
| 15.2.4. Introduction and Mixin                     |  |
| 15.3. Build JBoss AOP Applications                 |  |
| 15.3.1. Compile to bytecode                        |  |
| 15.3.2. Compile annotation                         |  |
| 15.3.3. AOP Intrumentation                         |  |
| 15.4. JBoss AOP Deployer                           |  |
| 15.4.1. Install the latest jboss-aop.deployer      |  |
| 15.4.2. Configure the AOP service                  |  |
| 15.4.3. Pre-packaged aspects library               |  |
| 15.5. Package and deploy AOP applications to JBoss |  |
| 15.5.1. Use pre-packaged aspects                   |  |
| 15.5.2. Develop your own aspects                   |  |
| 15.5.3. Package and deploy custom aspects          |  |
| 16. Clustering                                     |  |
| 16.1. Introduction                                 |  |
| 16.1.1. Cluster Definition                         |  |
| 16.1.2. Service Architectures                      |  |
| 16.1.2.1. Client-side interceptor                  |  |
| 16.1.2.2. Load balancer                            |  |
| 16.1.3. Load-Balancing Policies                    |  |
| 16.1.3.1. JBoss AS 3.0.x                           |  |
| 16.1.3.2. JBoss AS 3.2+                            |  |
| 16.1.4. Farming Deployment                         |  |
| 16.1.5. Distributed state replication services     |  |
| 16.2. Clustered JNDI Services                      |  |
| 16.2.1. How it works                               |  |

| 16.2.2. Client configuration                             |     |
|----------------------------------------------------------|-----|
| 16.2.3. JBoss configuration                              |     |
| 16.3. Clustered Session EJBs                             |     |
| 16.3.1. Stateless Session Bean in EJB 2.x                | 471 |
| 16.3.1.1. Handle Cluster Restart                         |     |
| 16.3.2. Stateful Session Bean in EJB 2.x                 |     |
| 16.3.2.1. The EJB application configuration              |     |
| 16.3.2.2. Optimize state replication                     |     |
| 16.3.2.3. The HASessionState service configuration       |     |
| 16.3.3. Stateless Session Bean in EJB 3.0                |     |
| 16.3.4. Stateful Session Bean in EJB 3.0                 |     |
| 16.4. Clustered Entity EJBs                              |     |
| 16.4.1. Entity Bean in EJB 2.x                           |     |
| 16.4.2. Entity Bean in EJB 3.0                           |     |
| 16.4.2.1. Configure the distributed cache                |     |
| 16.4.2.2. Configure the entity beans for cache           |     |
| 16.5. HTTP Services                                      |     |
| 16.5.1. Download the software                            |     |
| 16.5.2. Configure Apache to load mod_jk                  |     |
| 16.5.3. Configure worker nodes in mod_jk                 |     |
| 16.5.4. Configure JBoss                                  |     |
| 16.5.5. Configure HTTP session state replication         |     |
| 16.5.6. Enabling session replication in your application |     |
| 16.5.7. Monitoring session replication                   |     |
| 16.5.8. Using Single Sign On                             |     |
| 16.6. Clustered JMS Services                             |     |
| 16.6.1. High Availability Singleton Fail-over            |     |
| 16.6.1.1. Server Side Configuration                      |     |
| 16.6.1.2. HA-JMS Client                                  |     |
| 16.6.1.3. Load Balanced HA-JMS MDBs                      |     |
| 17. JBossCache and JGroups Services                      |     |
| 17.1. JGroups Configuration                              |     |
| 17.1.1. Transport Protocols                              |     |
| 17.1.1.1. UDP configuration                              |     |
| 17.1.1.2. TCP configuration                              |     |
| 17.1.1.3. TUNNEL configuration                           |     |
| 17.1.2. Discovery Protocols                              |     |
| 17.1.2.1. PING                                           |     |
| 17.1.2.2. TCPGOSSIP                                      |     |
| 17.1.2.3. TCPPING                                        |     |
| 17.1.2.4. MPING                                          |     |
| 17.1.3. Failure Detection Protocols                      |     |
| 17.1.3.1. FD                                             |     |
| 17.1.3.2. FD_SOCK                                        |     |
| 17.1.3.3. FD_SIMPLE                                      |     |
| 17.1.4. Reliable Delivery Protocols                      |     |
| 17.1.4.1. UNICAST                                        |     |
| 17.1.4.2. NAKACK                                         |     |
| 17.1.5. Other Configuration Options                      |     |
| - A                                                      |     |

| 17.1.5.1. Group Membership                                     |  |
|----------------------------------------------------------------|--|
| 17.1.5.2. Flow Control                                         |  |
| 17.1.5.3. State Transfer                                       |  |
| 17.1.5.4. Distributed Garbage Collection                       |  |
| 17.1.5.5. Merging                                              |  |
| 17.2. JBossCache Configuration                                 |  |
| A. The GNU Lesser General Public License (LGPL)                |  |
| B. Book Example Installation                                   |  |
| C. Building the Server from Source Code                        |  |
| C.1. Understanding CVS                                         |  |
| C.2. Anonymous CVS Access                                      |  |
| C.3. Obtaining a CVS Client                                    |  |
| C.4. Building the JBoss Distribution Using the Source Code     |  |
| C.5. Building the JBoss Distribution Using the CVS Source Code |  |
| C.6. An Overview of the JBoss CVS Source Tree                  |  |
| C.7. Using the JBossTest unit testsuite                        |  |

# What this Book Covers

The primary focus of this book is the presentation of the standard JBoss 4.0 architecture components from both the perspective of their configuration and architecture. As a user of a standard JBoss distribution you will be given an understanding of how to configure the standard components. Note that this book is not an introduction to J2EE or how to use J2EE in applications. It focuses on the internal details of the JBoss server architecture and how our implementation of a given J2EE container can be configured and extended.

As a JBoss developer, you will be given a good understanding of the architecture and integration of the standard components to enable you to extend or replace the standard components for your infrastructure needs. We also show you how to obtain the JBoss source code, along with how to build and debug the JBoss server.

# **About JBoss**

JBoss Application Server was first released in 1999. JBoss Group was founded in 2001 in order to provide expert technical support services. JBoss Group was incorporated in 2004 as JBoss Inc.

Ownership: Employee owned and venture backed by Matrix Partners, Accel Partners, and Intel.

Coverage: North America and Europe on a direct basis. JBoss Inc. provides coverage worldwide via our extensive authorized partner network.

Mission Statement: JBoss Inc. will provide Middleware technology that offers the lowest cost of ownership via open source software licenses that are backed up by expert technical support services delivered by both JBoss Inc. and our authorized service partners. Our goal is to be the safe choice for enterprises and software providers alike.

Company Description: JBoss Inc. is in the business of providing superior technical support to our customers. By backing up our immensely popular open source Java products with technical support from the source, JBoss has become the New Safe Choice for Middleware. Customers such as Apple, Best Western, Borland, Computer Associates, HP, Iona, La Quinta, MCI, Mitre, Nielsen Media Research, Siemens, Sonic, SEMA, Unisys, WebMethods, and Wells Fargo have embraced the Professional Open Source model whereby no-cost open source products are supported by the core development team. By providing direct access to the core developers, we eliminate the runaround common from most commercial software providers.

Professional Open Source(tm) from JBoss Inc. offers you:

- Standards-based and stable Java Middleware technology
- No cost open source product licenses
- Backed by a professional and expert support staff
- Comprehensive services including Professional Support, Training, and Consulting
- A very large and active community of developers
- An extensive worldwide network of authorized and certified partners

Benefits of Professional Open Source from JBoss Inc.:

- Lowest possible total cost of ownership
- Reliable and safe technology
- Support, accountability, and trust from a stable company
- Expedited problem resolution compared to commercial software vendors

# **About Open Source**

The basic idea behind open source is very simple: When programmers can read, redistribute, and modify the source code for a piece of software, the software evolves. People improve it, people adapt it, people fix bugs. And this can happen at a speed that, if one is used to the slow pace of conventional software development, seems astonishing. Open Source is an often-misunderstood term relating to free software. The Open Source Initiative (OSI) web site provides a number of resources that define the various aspects of Open Source including an Open Source Definition at: http://www.opensource.org/docs/definition.html. The following quote from the OSI home page summarizes the key aspects as they relate to JBoss nicely:

We in the open source community have learned that this rapid evolutionary process produces better software than the traditional closed model, in which only a very few programmers can see the source and everybody else must blindly use an opaque block of bits.

Open Source Initiative exists to make this case to the commercial world.

Open source software is an idea whose time has finally come. For twenty years it has been building momentum in the technical cultures that built the Internet and the World Wide Web. Now it's breaking out into the commercial world, and that's changing all the rules. Are you ready?

—The Open Source Initiative

# **About Professional Open Source**

JBoss is the leader in the second generation of open source, which we have termed Professional Open Source. The Professional Open Source methodology is based on the following:

- 1. We hire and pay experts in the open source community to write exceptional and innovative software full-time.
- 2. We only use open source licenses that are friendly to end-user IT shops, independent software vendors, and the community itself.
- 3. Directly and through our authorized partners, we deliver the best support services available; all of which are backed up by the real product experts.
- 4. Unlike first generation open source providers, we control the direction and source code for our projects. We can ensure that all bug fixes and patches are rolled into future versions of our products.
- 5. By combining enterprise-proven technology, business-friendly open source licenses, and world-class support services, we have made Professional Open Source the safe choice for end-user enterprises and independent software vendors alike.

# What's new in JBoss 4

The JBoss Application Server (JBoss AS) 4.0 is a production-ready Java 2 Enterprise Edition (J2EE) application server. It builds on top of the highly successful JBoss 3.2 line of open source Java application servers with improved standards compliance and major feature enhancements. JBoss AS 4.0 offers the same level of quality and stability customers have grown to expect from JBoss 3.2. Key features of JBoss AS 4.0 include:

- Officially certified to be fully compliant to the J2EE 1.4 specification. JBoss AS 4.0 is the first production-ready J2EE 1.4 application server in the industry.
- Full support for J2EE Web Services and the Service Oriented Architecture (SOA).
- Supports the Aspect-Oriented Programming (AOP) model for developing middleware solutions. JBoss AOP greatly improves developer productivity.
- Tightly integrates with Hibernate, world's most popular object persistence framework developed by JBoss, inside the application server container.
- Improves clustering and distributed caching support with on a new internal caching architecture.

## **1. J2EE Certification and Standards Compliance**

JBoss AS 4.0 is the industry's first officially certified J2EE 1.4 application server. The certification guarantees that JBoss AS 4.0 conforms to the formal J2EE specification. That allows developers to safely reuse J2EE components (e.g., Enterprise JavaBeans or EJBs) across different application servers. For example, a developer could easily migrate an EJB developed for WebLogic or WebSphere to JBoss. The certification makes JBoss 4.0 a safe upgrading choice for both existing JBoss users and users of other J2EE application servers.

Compared with JBoss AS 3.2, JBoss AS 4.0 implements the following new J2EE specifications in order to be J2EE 1.4 compliant:

- JBoss AS 4.0 supports J2EE Web Services including JAX-RPC (Java API for XML for Remote Procedure Call) and the Web Services for J2EE Architecture, which leverages standard J2EE components (e.g., EJBs) to provide a scalable and secure Web Service environment. It is the basis for implementing SOA in J2EE. The older JBoss.NET Web Services API in JBoss AS 3.2 is no longer supported. The new Web Services implementation is WS BasicProfile-1.0 compliant.
- JBoss AS 4.0 implements the JMS (Java Messaging Service) 1.1 specification instead of the JMS 1.0 in JBoss AS 3.2. In JMS 1.0, client programming for the Point-to-Point and Pub/Sub domains was done using similar but separate class hierarchies. In JMS 1.1, there is now a domain-independent approach to programming the client application.
- JBoss AS 4.0 implements the JCA (Java Connector Architecture) 1.5 specification instead of the JCA 1.0 in JBoss AS 3.2. The JCA 1.5 specification adds support for the life cycle management of resource adapters, worker thread management as well as transaction and message inflow from the resource adapter to the application server.

- JBoss AS 4.0 implements the new Java Authorization Contract for Containers (JACC) specification. JACC is a Java 2 permission-based mechanism for externalizing the authorization decision for accessing EJB methods and web resources. The new implementation is based on the JBoss AS 3.2 semantic of associating the J2EE declarative roles with the authenticated Subject as a by-product of the JAAS authentication phase. JBoss AS 4.0 maintains compatibility with the JBoss AS 3.2 security configuration.
- JBoss AS 4.0 implements the EJB 2.1 specification instead of the EJB 2.0 in JBoss AS 3.2. The EJB 2.1 specification extends the message-driven bean contracts to support other messaging types in addition to JMS. It supports stateless session beans as web service endpoints. It also includes a new container managed service called the EJB timer service.

## 2. New Services Types

JBoss AS 4.0 adds support for new types of server services. The SARDeployer now recognizes the \*.deployer archives (both in expanded directories and in zip files) and the \*-deployer.xml files as valid deployment options. The .deployer suffix is equivalent to the .sar suffix, and the -deployer.xml file name suffix is equivalent to the -service.xml descriptor file name suffix. These suffixes are sorted ahead of any other service types so that these .deployer services are started before other services. For example, the JBoss AOP services are deployed as a .deployer service archive (i.e., the jboss-aop.deployer archive in the deploy directory). That makes sure that the JBoss AOP services are started early on in the server start-up process.

## 3. JBoss AOP Support

Aspect-oriented middleware is a key innovation in JBoss AS 4.0. It drastically simplifies middleware application development and allows developers to extend the container services. In JBoss AS 4.0, you can deploy AOP-based services and applications directly into the application server. A detailed introduction to aspect-oriented programming and the JBoss AOP framework can be found on JBoss web site.

AOP support is provided by the jboss-aop.deployer service. It is a new .deployer type service similar to .sar service. Key features supported by the jboss-aop.deployer service are as follows.

- By default, you have to instrument the bytecode of your AOP applications offline using the aopc utility before you can deploy them into the application server. But you can enable load-time bytecode instrumentation via a configuration attribute in the jboss-aop.deployer/META-INF/jboss-service.xml file.
- JBoss AS 4.0 is shipped with several pre-packaged aspects to support security, transaction and asynchronous threads on plain old Java objects (POJOs). There are a number of predefined annotation tags in the base-aop.xml file. You can use those annotation in your POJOs to take advantage of the pre-packaged aspect services.
- JBoss AS 4.0 defines a new XML deployment file type with file name \*-aop.xml. The \*-aop.xml file specifies the binding for user-defined aspect classes. The aspect and binding become available to applications on the server.
- JBoss AS 4.0 defines a new JAR archive file type with the .aop file name extension. The .aop file can be used to package user-defined aspects and their bindings. The jboss-aop.xml file must reside in the META-INF direct-ory in the .aop archive. The .aop archive can be bundled inside other deployment archive files to provide as-

pect services to a specific application.

## 4. Hibernate Integration

Hibernate is a very popular object persistence framework developed by JBoss. It maps Java objects to tables in relational databases and vice versa. The object-relational mapping rules and data sources are specified in special Hibernate configuration files. In JBoss AS 4.0, Hibernate integration support is provided by the jboss-hibernate.deployer service, which is available in the default, and all configurations. The jboss-hibernate.deployer service provides Hibernate framework libraries to all application on the server.

For Hibernate applications, JBoss defines a new .har service archive type. You can package your Hibernate mapped Java objects and mapping configuration files in the .har archive. You can also specify a data source name and an JNDI name for this particular Hibernate configuration in the hibernate-service.xml file in the .har archive. The benefit is that, in your applications, you only need to do a JNDI lookup to retrieve the correctly tom-configured Hibernate SessionFactory object. There is no need to load the mapping and data source configuration files manually in the application via API calls. In addition, the configuration settings in the hibernate-service.xml file is manageable via the JBoss JMX management console.

The .har file can be bundled inside a .ear file or deployed standalone.

## 5. Clustering and Caching

Many of the JBoss AS 4.0 clustering and caching improvements have been backported and available in JBoss 3.2.3 to 3.2.7. In this document, we will consolidate and give an overview of those improvements.

- TreeCache, which is based on the JGroups technology, is officially adopted as the underlying distributed cache architecture for the clustering environment.
- CacheLoader support (store/read from secondary storage) for both shared and unshared backend stores is added. Currently, we have CacheLoader implementations for the Sleepycat Berkeley DB (BdbjeCacheLoader), generic JDBC datasources, and the file system (FileCacheLoader) respectively.
- The HttpSession object is replicated across clustered servers. So, if one server fails, the users would be moved to a fail-over server without losing their sessions.
- The Single Sign-On (SSO) security context is also replicated across clustered servers. This way, the user would not be required to re-login when a server fails.
- The new loadbalancer service provides reverse-proxy support with silent failover.

1

## Installing and Building the JBoss Server

JBoss, a free J2EE 1.4 certified application server, is the most widely used open source application server on the market. The highly flexible and easy-to-use server architecture has made JBoss the ideal choice for users just starting out with J2EE, as well as senior architects looking for a customizable middleware platform. The server binary and source code distributions are available from the SourceForge repository. (http://sourceforge.net/projects/jboss). The ready availability of the source code allows you to debug the server, learn its inner workings and create customized versions for your personal or business use.

This chapter will show you how to download and install JBoss 4.0. You will learn about the directory structure and understand what the key services and configuration files are.

Before installing and running the server, you need to check your system to make sure you have a working Java 1.4 or 1.5 installation. Java 1.5 is required to use the new simplified EJB3 technologies. The simplest way to check on your Java environment is to execute the java -version command to ensure that the java executable is in your path and that you are using an appropriate version:

[tmp]\$ java -version Java(TM) 2 Runtime Environment, Standard Edition (build 1.5.0\_02-56) Java HotSpot(TM) Client VM (build 1.5.0\_02-36, mixed mode, sharing)

## 1.1. Installing JBoss

The most recent release of JBoss is available from the **JBoss** downloads page, http://www.jboss.org/products/jbossas/downloads. After you have downloaded the version you want to install, use the JDK jar tool (or any other ZIP extraction tool) to extract the jboss-4.0.3.zip archive contents into a location of your choice. It does not matter where on your system you install JBoss. Note, however, that installing JBoss into a directory that has a name that contains spaces causes problems in some situations with Sun-based VMs. This is caused by bugs with file URLs not correctly escaping the spaces in the resulting URL. The jboss-4.0.3.tgz archive is a gzipped tar file that requires a gnutar-compatible tar program that can handle the long pathnames in the archive. The default tar binaries on Solaris and OS X do not currently support the long pathnames.

As of JBoss 4.0.3, JBoss also provides a GUI installer that can simplify the installation process. In addition to the basic installation, the installer allows you to select the which services are installed secure the JBoss management applications. Using a custom JBoss install created by the installer can greatly simplify the installation and configuration of JBoss.

The installer can be run directly from a web browser using Java Web Start or can be downloaded as an executable JAR file named jboss-4.0.3-installer.jar. On many operating system, you can run executable JARs by double-clicking them. If your system doesn't support that, you can run the installer directly from the command line:

```
[tmp]$ java -jar jboss-4.0.3-installer.jar
```

When you launch the installer, you will be able to select the starting server configuration and then be given the option to further customize the services installed as shown in Figure 1.1.

| 00                                                                              |                        |                                                                                                    | JBossAS                                                                                           |                                                                                        |
|---------------------------------------------------------------------------------|------------------------|----------------------------------------------------------------------------------------------------|---------------------------------------------------------------------------------------------------|----------------------------------------------------------------------------------------|
|                                                                                 | -                      | the packs you<br>greyed out pack                                                                                                |                                                                                                   |                                                                                        |
| Boss                                                                            | Selected               | Group                                                                                                    | Name                                                                                              | Size                                                                                   |
| The<br>Home of<br>Professional<br>Open Source.<br>Roll it out.<br>www.jboss.com | ঝঝঝঝঝঝ                 | Misc<br>Security<br>J2EE/EJB<br>J2EE/Deployers<br>J2EE/Deployers<br>JMX<br>J2EE/Deployers<br>J2EE/Deployers<br>scted package re | scheduler-service<br>security<br>uuid-key-generator<br>war-deployer<br>web-cluster<br>web-console | 56.54 KB<br>729.09 KB<br>11.9 KB<br>4.37 MB<br>1.95 MB<br>3.99 MB<br>4.9 MB<br>1.96 MB |
|                                                                                 | Descript               | tion                                                                                                    |                                                                                                   |                                                                                        |
|                                                                                 | The EJB3               | .0 Container Clu                                                                                                    | ustering                                                                                          |                                                                                        |
|                                                                                 | Total spa<br>Available | ce Required:<br>space:                                                                                                    |                                                                                                   | 62.68 MB<br>> 2 GB                                                                     |
| JBoss :: The Pro                                                                | fessional O            | pen Source Con                                                                                                    | npany                                                                                             |                                                                                        |
|                                                                                 |                        |                                                                                                    | Previous                                                                                          | Next Quit                                                                              |

# Figure 1.1. A view of the JBoss server installation directory structure with the default server configuration file set expanded and overridable locations identified

The installer will install all the services requested into the default server configuration. This will leave you with a smaller install image and a directory structure that is slightly different than the one we will use in the examples. It is recommended for the purporses of the examples in the book that you use the complete installation download and not the smaller install image

## **1.2. Directory Structure**

Installing the JBoss distribution creates a jboss-4.0.3 directory that contains server start scripts, JARs, server configuration sets and working directories. You need to know your way around the distribution layout to locate JARs for compiling code, updating configurations, deploying your code, etc. Figure 1.2 illustrates the installation directory of the JBoss server.

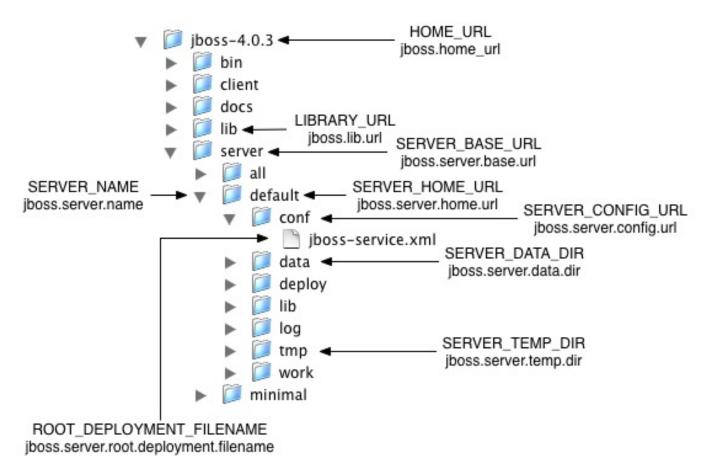

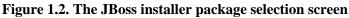

Throughout this book we refer to the top-level jboss-4.0.3 directory as the JBOSS\_DIST directory. In Figure 1.2, the default server configuration file set is shown expanded. It contains a number of subdirectories: conf, data, deploy, lib, log, and tmp. In a clean installation, only the conf, deploy, and lib directories will exist. Several of the locations may be overridden. For these locations, the org.jboss.system.server.ServerConfig interface constant and its corresponding system property string are shown. The names ending in URL correspond to locations that can be specified using a URL to access remote locations, for example, HTTP URLs against a web server. Table 1.1 shows the the top-level directories and their function.

Table 1.1. The JBoss top-level directory structure

| Directory | Description                                                                                                    |
|-----------|----------------------------------------------------------------------------------------------------|
| bin       | All the entry point JARs and start scripts included with the JBoss distribution are loc-<br>ated in the bin directory.                                                                                                    |
| client    | The JARs that are required for clients that run outside of JBoss are located in the client directory.                                                                                                    |
| server    | The JBoss server configuration sets are located under the server directory. The de-<br>fault server configuration set is the server/default set. JBoss ships with minimal, de-<br>fault and all configuration sets. The subdirectories and key configuration files con-<br>tained in the default configuration set are discussed in more detail in Section 1.3 |

| Directory | Description                                                                                               |
|-----------|----------------------------------------------------------------------------------------------------|
| lib       | The lib directory contains startup JARs used by JBoss. Do not place your own libraries in this directory. |

Table 1.2 shows the the directories inside of the server configuration directory and their function.

| Table 1.2. The JBoss server | configuration | directory structure |
|-----------------------------|---------------|---------------------|
|-----------------------------|---------------|---------------------|

| Directory | Description                                                                                                    |
|-----------|----------------------------------------------------------------------------------------------------|
| conf      | The conf directory contains the jboss-service.xml bootstrap descriptor file for a giv-<br>en server configuration. This defines the core services that are fixed for the lifetime of<br>the server. |
| data      | The data directory is available for use by services that want to store content in the file system.                                                                                                  |
| deploy    | The deploy directory is the default location the hot deployment service looks to for dy-<br>namic deployment content. This may be overridden through the URLDeploymentScan-<br>ner URLs attribute.  |
| lib       | The lib directory is the default location for static Java libraries that should not be hot deployed. All JARs in this directory are loaded into the shared classpath at startup.                    |
| log       | The log directory is the directory log files are written to. This may be overridden through the conf/log4j.xml configuration file.                                                                  |
| tmp       | The tmp directory is used by JBoss to store temporarily files such as unpacked deployments.                                                                                                    |

The contents of the conf and deploy directories will be shown in the following section.

## **1.3. The Default Server Configuration File Set**

The JBOSS\_DIST/server directory contains one or more configuration file sets. The default JBoss configuration file set is located in the JBOSS\_DIST/server/default directory. JBoss allows you to add more than one configuration set so a server can easily be run using alternate configurations. Creating a new configuration file set typically starts with copying the default file set into a new directory name and then modifying the configuration files as desired. Figure 1.3 below shows the contents of the default configuration file set.

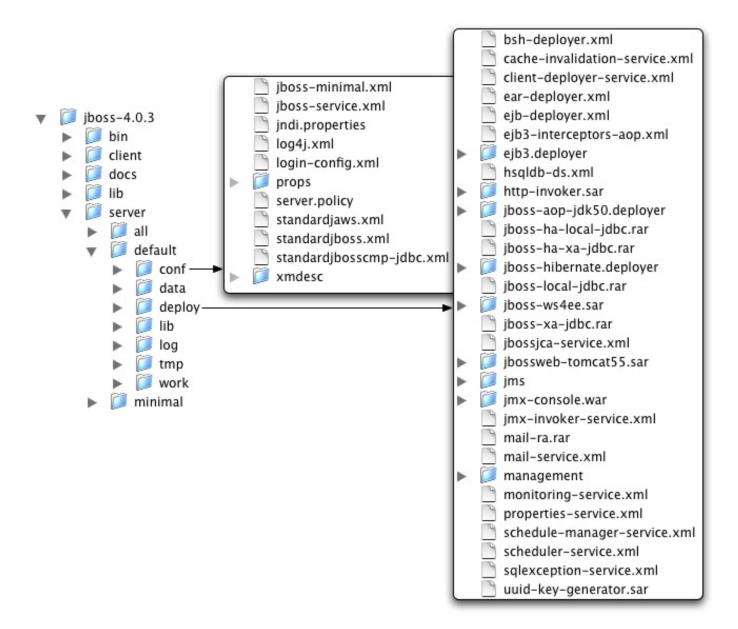

#### Figure 1.3. An expanded view of the default server configuration file set conf and deploy directories

The files in the conf directory are explained in the following section.

#### jboss-appxml

This is a minimalist example of the jboss-service.xml configuration file. It is the jboss-service.xml file used in the minimal configuration file set.

#### jboss-service.xml

jboss-service.xml defines the core services configurations. The complete DTD and syntax of this file is described, along with the details on integrating custom services, in Section 2.4.2.

#### jndi.properties

The jndi.properties file specifies the JNDI InitialContext properties that are used within the JBoss server when an InitialContext is created using the no-arg constructor.

#### log4j.xml

This file configures the Apache log4j framework category priorities and appenders used by the JBoss server code.

#### login-config.xml

This file contains sample server side authentication configurations that are applicable when using JAAS based security. See Chapter 8 for additional details on the JBoss security framework and the format of this file.

#### props/\*

The props directory contains the users and roles property files for the jmx-console.

#### standardjaws.xml

This file provides the default configuration for the legacy EJB 1.1 CMP engine.

#### standardjboss.xml

This file provides the default container configurations. Use of this file is covered in Chapter 5

#### standardjbosscmp-jdbc.xml

This file provides a default configuration file for the JBoss CMP engine. See Chapter 11 for the details of this descriptor.

#### xmdesc/\*-mbean.xml

The xmdesc directory contains XMBean descriptors for several services configured in the jboss-service.xml file.

The following are the files in the deploy directory and their function.

#### bsh-deployer.xml

This file configures the bean shell deployer, which deploys bean shell scripts as JBoss services.

#### cache-invalidation-service.xml

This is a service that allows for custom invalidation of the EJB caches via JMS notifications. It is disabled by default.

#### client-deployer-service.xml

This is a service that provides support for J2EE application clients. It manages the java:comp/env enterprise naming context for client applications based on the application-client.xml descriptor.

#### ear-deployer.xml

The EAR deployer is the service responsible for deploying J2EE EAR files.

#### ejb-deployer.xml

The EJB deployer is the service responsible for deploying J2EE EJB JAR files.

#### ejb3-interceptors-aop.xml

This file contains the AOP interceptors that implement EJB3 functionality.

#### ejb3-deployer.xml

This service responsible for deploying EJB3 JAR files.

#### hsqldb-ds.xml

hsqldb-ds.xml configures the Hypersonic 1.7.1 embedded database service configuration file. It sets up the embedded database and related connection factories. The format of JCA datasource files is discussed in Section 7.3.

#### http-invoker.sar

http-invoker.sar contains the detached invoker that supports RMI over HTTP. It also contains the proxy bindings for accessing JNDI over HTTP. This will be discussed in Section 2.7.2.5.

#### jboss-aop.deployer,

This service configure the AspectManagerService and deploys JBoss AOP applications. It is only available on JDK 1.4.

#### jboss-aop-jdk50.deployer

 $\tt jboss-aop-jdk50.deployer$  is the JDK 1.5 version of  $\tt jboss-aop.deployer$ .

#### jboss-bean.deployer

jboss-bean.deployer provides the JBoss microcontainer, which deploys POJO services wrapped in .beans files.

#### jboss-ha-local-jdbc.rar

jboss-ha-local-jdbc.rar is an experimental version of jboss-local-jdbc.rar that supports datasource failover.

#### jboss-local-jdbc.rar

jboss-local-jdbc.rar is a JCA resource adaptor that implements the JCA ManagedConnectionFactory interface for JDBC drivers that support the DataSource interface but not JCA.

#### jboss-ha-xa-jdbc.rar

jboss-ha-xa-jdbc.rar is an experimental version of jboss-xa-jdbc.rar that supports datasource failover.

#### jboss-ws4ee.sar

jboss-ws4ee.sar provides J2EE web services support.

#### jboss-xa-jdbc.rar

jboss-xa-jdbc.rar is a JCA resource adaptor that implements the JCA ManagedConnectionFactory interface for JDBC drivers that support the XADataSource interface.

#### jbossjca-service.sar

jbossjca-service.sar is the application server implementation of the JCA specification. It provides the connection management facilities for integrating resource adaptors into the JBoss server. The JCA layer is discussed in Chapter 7.

#### jbossweb-tomcat55.sar

The jbossweb-tomcat55.sar directory provides the Tomcat 5.5 servlet engine. The SAR is unpacked rather than deployed as a JAR archive so that the tomcat configuration files can be easily edited. This service is discussed in Chapter 9.

#### jms/hsqldb-jdbc-state-service.xml

hsqldb-jdbc-state-service.xml provides JMS state management using Hypersonic.

#### jms/hsqldb-jdbc2-service.xml

hsqldb-jdbc2-service.xml configures JMS persistence and caching using Hypersonic. It also contains the

DestinationManager MBean, which is the core service for the JMS implementation.

#### jms/jbossmq-destinations-service.xml

jbossmq-destinations-service.xml configures a number of JMS queues and topics used by the JMS unit tests. Configuration of JMS destinations is discussed in Chapter 6.

#### jms/jbossmq-httpil.sar

jbossmq-httpil.sar provides a JMS invocation layer that allows the use of JMS over HTTP.

#### jms/jbossmq-service.xml

The jbossmq-service.xml file configures the core JBossMQ JMS service. JMS services are discussed in Chapter 6.

#### jms/jms-ds.xml

The jms-ds.xml file configures the JBossMQ JMS provider for use with the jms-ra.rar JCA resource adaptor.

#### jms/jms-ra.rar

jms-ra.rar is a JCA resource adaptor that implements the JCA ManagedConnectionFactory interface for JMS connection factories.

#### jms/jvm-il-service.xml

jvm-il-service.xml configures the in-JVM JMS transport invocation layer.

#### jms/uil2-service.xml

uil2-service.xml configures the JMS version 2 unified invocation layer. Its a fast and reliable custom socket based transport that should be used for messaging between JVMs.

#### jmx-console.war

The jmx-console.war directory provides the JMX Console. The JMX Console provides a simple web interface for managing the the MBean server. The JMX Console is discussed in Section 2.3.1

#### jmx-invoker-service.sar

jmx-invoker-service.sar is an unpacked MBean service archive that exposes a subset of the JMX MBeanServer interface methods as an RMI interface to enable remote access to the JMX core functionality. This is similar to the legacy jmx-rmi-adaptor.sar, with the difference that the transport is handled by the detached invoker architecture. This service is discussed in Section 2.3.4.

#### jsr-88-service.xml

jsr-88-service.xml provides the JSR 88 remote deployment service.

#### mail-ra.rar

mail-ra.rar is a resource adaptor that provides a JavaMail connector.

#### mail-service.xml

The mail-service.xml file is an MBean service descriptor that provides JavaMail sessions for use inside the JBoss server.

#### management/console-mgr.sar

console-mgr.sar provides the Web Console. It is a web application/applet that provide a richer view of the JMX server management data than the JMX console. You may view the console using the URL ht-tp://localhost:8080/web-console/.

#### monitoring-service.xml

The monitoring-service.xml file configures alert monitors like the console listener and email listener used by JMX notifications.

#### properties-service.xml

The properties-service.xml file is an MBean service descriptor that allows for customization of the Java-Beans PropertyEditors as well as the definition of system properties. This is discussed further in Section 10.1.

#### scheduler-service.xml, schedule-manager-service.xml

The scheduler-service.xml and schedule-manager-service.xml files are MBean service descriptors that provide a scheduling type of service. This is discussed further in Section 10.4.

#### sqlexception-service.xml

The sqlexception-service.xml file is an MBean service descriptor for the handling of vendor specific SQLExceptions. Its usage is discussed in Section 11.11.

#### uuid-key-generator.sar

The uuid-key-generator.sar service provides a UUID-based key generation facility.

## 1.4. Basic Installation Testing

After you have installed the JBoss distribution, it is wise to perform a simple startup test to validate that there are no major problems with your Java VM/operating system combination. To test your installation, move to the JBOSS\_DIST/bin directory and execute the run.bat or run.sh script, as appropriate for your operating system. Your output should look like the following and contain no error or exception messages:

```
[bin]$ sh run.sh
JBoss Bootstrap Environment
JBOSS_HOME: /tmp/jboss-4.0.3
JAVA: /System/Library/Frameworks/JavaVM.framework/Home//bin/java
JAVA_OPTS: -server -Xms128m -Xmx128m -Dprogram.name=run.sh
CLASSPATH: /tmp/jboss-4.0.3/bin/run.jar:/System/Library/Frameworks/JavaVM.framework/Home
/lib/tools.jar
_____
15:19:42,557 INFO [Server] Starting JBoss (MX MicroKernel)...
15:19:42,564 INFO [Server] Release ID: JBoss 4.0.3RC2 (build: CVSTag=Branch_4_0
date=200508131954)
15:19:42,570 INFO [Server] Home URL: file:/private/tmp/jboss-4.0.3/
15:19:42,573 INFO [Server] Library URL: file:/private/tmp/jboss-4.0.3/lib/
15:19:42,604 INFO [Server] Patch URL: null
15:19:42,608 INFO [Server] Server Name: default
15:19:42,627 INFO [Server] Server Home Dir: /private/tmp/jboss-4.0.3/server/default
15:19:42,629 INFO [Server] Server Home URL: file:/private/tmp/jboss-4.0.3/server/default/
15:19:42,634 INFO [Server] Server Data Dir: /private/tmp/jboss-4.0.3/server/default/data
15:19:42,636 INFO [Server] Server Temp Dir: /private/tmp/jboss-4.0.3/server/default/tmp
15:19:42,638 INFO [Server] Server Config URL:
file:/private/tmp/jboss-4.0.3/server/default/conf/
15:19:42,640 INFO [Server] Server Library URL:
```

| file:/private/tmp/jboss-4.0.3/server/default/lib/                                     |
|---------------------------------------------------------------------------------------|
| 15:19:42,642 INFO [Server] Root Deployment Filename: jboss-service.xml                |
| 15:19:42,657 INFO [Server] Starting General Purpose Architecture (GPA)                |
| 15:19:43,960 INFO [ServerInfo] Java version: 1.4.2_05,Apple Computer, Inc.            |
| 15:19:43,963 INFO [ServerInfo] Java VM: Java HotSpot(TM) Client VM 1.4.2-38,"Apple    |
| Computer, Inc."                                                                       |
| 15:19:43,970 INFO [ServerInfo] OS-System: Mac OS X 10.3.8,ppc                         |
| 15:19:45,243 INFO [Server] Core system initialized                                    |
|                                                                                       |
| 15:20:42,584 INFO [Server] JBoss (MX MicroKernel) [4.0.3RC2 (build: CVSTag=Branch_4_0 |
| date=200508131954)] Started in 58s:659ms                                              |

If your output is similar to this (accounting for installation directory differences), you are now be ready to use JBoss. To shutdown the server, you simply issue a Ctrl-C sequence in the console in which JBoss was started. Alternatively, you can use the shutdown.sh command.

[bin]\$ ./shutdown.sh -S

The shutdown script supports the following options:

```
A JMX client to shutdown (exit or halt) a remote JBoss server.
usage: shutdown [options] <operation>
options:
      -h, --help
                                              Show this help message (default)
                                            Set a system property
      -D<name>[=<value>]
                                             Stop processing options
     --Stop processing options-s, --server=<url>Specify the JNDI URL of the remote server-n, --serverName=<url>Specify the JMX name of the ServerImpl-a, --adapter=<name>Specify JNDI name of the MBeanServerConnection to use-u, --user=<name>Specify the username for authentication-p, --password=<name>Specify the password for authentication
operations:
                                              Shutdown the server
      -S, --shutdown
      -e, --exit=<code>
                                              Force the VM to exit with a status code
      -H, --halt=<code>
                                              Force the VM to halt with a status code
```

Using run.sh without any arguments starts the server using the default server configuration file set. To start with an alternate configuration file set, you pass in the name of the directory under JBOSS\_DIST/server that you want to use as the value to the -c command line option. For example, to start with the minimal configuration file set you would specify:

```
[bin]$ ./run.sh -c minimal
...
15:02:02,939 INFO [Server] JBoss (MX MicroKernel) [4.0.3RC2 (build: CVSTag=Branch_4_0
date=200508311658)] Started in 6s:809ms
```

The run script supports the following options:

```
usage: run.sh [options]-h, --helpShow this help message-V, --versionShow version information--Stop processing options-D<name>[=<value>]Set a system property-d, --bootdir=<dir>Set the boot patch directory; Must be absolute or url-p, --patchdir=<dir>Set the patch directory; Must be absolute or url-n, --netboot=<url>Boot from net with the given url as base
```

| <pre>-c,configuration=<name> -B,bootlib=<filename></filename></name></pre> | Set the server configuration name<br>Add an extra library to the front bootclasspath |
|----------------------------------------------------------------------------|--------------------------------------------------------------------------------------|
| -L,library= <filename></filename>                                          | Add an extra library to the loaders classpath                                        |
| -C,classpath= <url></url>                                                  | Add an extra url to the loaders classpath                                            |
| -P,properties= <url></url>                                                 | Load system properties from the given url                                            |
| -b,host= <host ip="" or=""></host>                                         | Bind address for all JBoss services                                                  |
| -g,partition= <name></name>                                                | HA Partition name (default=DefaultDomain)                                            |
| -u,udp= <ip></ip>                                                          | UDP multicast address                                                                |

## 1.5. Booting from a Network Server

One very useful command-line option is the --netboot option, which causes JBoss to startup using the given URL as the base URL from which all libraries and configurations are loaded. Specifying the netboot option sets Server-Config.HOME\_URL to the netboot option URL argument value. In the absence of any other overrides, all the locations found in the standard JBOSS\_DIST structure of will be resolved relative to the HOME\_URL value. This means that if you make a JBoss distribution available from a web server you can boot JBoss using only the run scripts and run.jar file from the JBOSS\_DIST/bin directory. Note that the web server must support the PROPFIND WebDAV command. JBoss includes a simple servlet filter that provides minimal support for the PROPFIND command so that JBoss itself may be used as the netboot web server.

An example Ant build script that creates a custom netboot configuration fileset for booting the default configuration is available in the examples/src/main/org/jboss/netboot/build-netboot.xml file. To test the netboot feature, you run the build-netboot.xml script specifying the location of the JBOSS\_DIST you want to use as the netboot webserver, as shown here:

```
[examples]$ ant -Djboss.dist=/tmp/jboss-4.0.3 -buildfile \
src/main/org/jboss/netboot/build-netboot.xml
```

You then startup the netboot server by specifying the netboot configuration as follows:

You can now startup any other instance of J Boss using just the run script and run.jar from the JBOSS\_DIST/bin directory. Here's an example:

[bin]\$ sh run.sh --netboot=http://192.168.0.101:8080/netboot/

The custom netboot configuration fileset consists simply of the files needed to run the jbossweb-tomcat55.sar web server and a netboot.war whose content is the JBOSS\_DIST/lib and JBOSS\_DIST/server/default files.

Netboot does have some important limitations that need to be considered before considering deploying JBoss in this manner. First, due to a limitation the JSP compilation, web applications using JSPs need to be distributed in a pre-compiled state. Additionally, since JBoss loads classes dynamically from the netboot server as needed, you should carefully consider the architecture of the machine acting as the netboot server to insure that you don't introduce a single point of failure.

2

## The JBoss JMX Microkernel

Modularly developed from the ground up, the JBoss server and container are completely implemented using component-based plug-ins. The modularization effort is supported by the use of JMX, the Java Management Extension API. Using JMX, industry-standard interfaces help manage both JBoss/Server components and the applications deployed on it. Ease of use is still the number one priority, and the JBoss Server architecture sets a new standard for modular, plug-in design as well as ease of server and application management.

This high degree of modularity benefits the application developer in several ways. The already tight code can be further trimmed down to support applications that must have a small footprint. For example, if EJB passivation is unnecessary in your application, simply take the feature out of the server. If you later decide to deploy the same application under an Application Service Provider (ASP) model, simply enable the server's passivation feature for that web-based deployment. Another example is the freedom you have to drop your favorite object to relational database (O-R) mapping tool, such as TOPLink, directly into the container.

This chapter will introduce you to JMX and its role as the JBoss server component bus. You will also be introduced to the JBoss MBean service notion that adds life cycle operations to the basic JMX management component.

## 2.1. JMX

The success of the full Open Source J2EE stack lies with the use of JMX (Java Management Extension). JMX is the best tool for integration of software. It provides a common spine that allows the user to integrate modules, containers, and plug-ins. Figure 2.1 shows the role of JMX as an integration spine or bus into which components plug. Components are declared as MBean services that are then loaded into JBoss. The components may subsequently be administered using JMX.

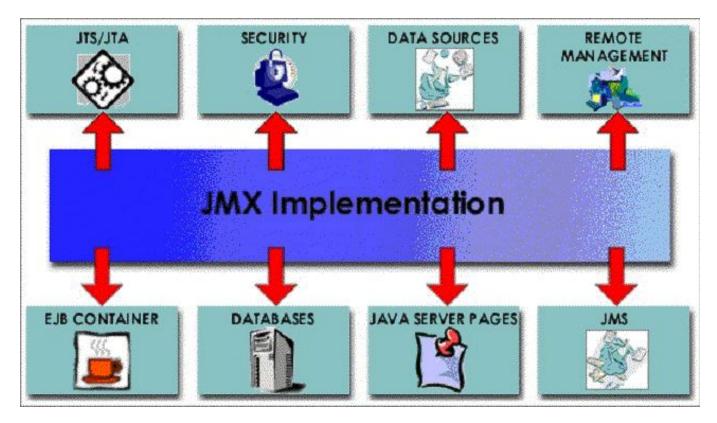

Figure 2.1. The JBoss JMX integration bus and the standard JBoss components

## 2.1.1. An Introduction to JMX

Before looking at how JBoss uses JMX as its component bus, it would help to get a basic overview what JMX is by touching on some of its key aspects.

JMX components are defined by the Java Management Extensions Instrumentation and Agent Specification, v1.2, which is available from the JSR003 Web page at http://jcp.org/en/jsr/detail?id=3. The material in this JMX overview section is derived from the JMX instrumentation specification, with a focus on the aspects most used by JBoss. A more comprehensive discussion of JMX and its application can be found in *JMX: Managing J2EE with Java Management Extensions* written by Juha Lindfors (Sams, 2002).

JMX is a standard for managing and monitoring all varieties of software and hardware components from Java. Further, JMX aims to provide integration with the large number of existing management standards. Figure 2.2 shows examples of components found in a JMX environment, and illustrates the relationship between them as well as how they relate to the three levels of the JMX model. The three levels are:

- Instrumentation, which are the resources to manage
- Agents, which are the controllers of the instrumentation level objects
- **Distributed services**, the mechanism by which administration applications interact with agents and their managed objects

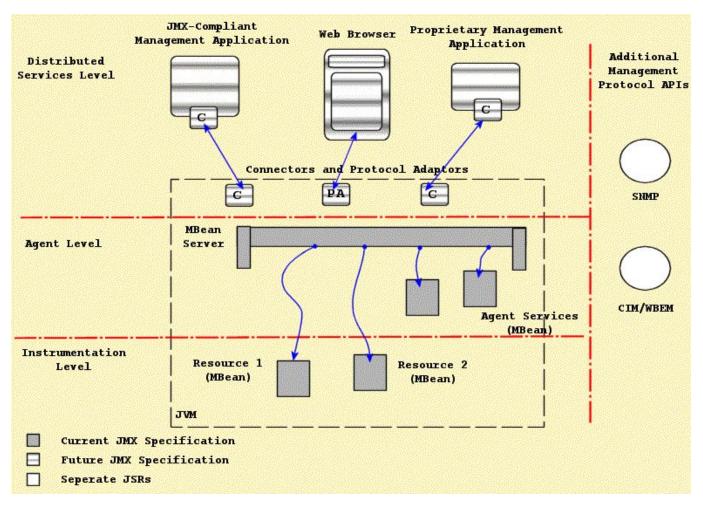

Figure 2.2. The Relationship between the components of the JMX architecture

#### 2.1.1.1. Instrumentation Level

The instrumentation level defines the requirements for implementing JMX manageable resources. A JMX manageable resource can be virtually anything, including applications, service components, devices, and so on. The manageable resource exposes a Java object or wrapper that describes its manageable features, which makes the resource instrumented so that it can be managed by JMX-compliant applications.

The user provides the instrumentation of a given resource using one or more managed beans, or MBeans. There are four varieties of MBean implementations: standard, dynamic, model, and open. The differences between the various MBean types is discussed in Managed Beans or MBeans.

The instrumentation level also specifies a notification mechanism. The purpose of the notification mechanism is to allow MBeans to communicate changes with their environment. This is similar to the JavaBean property change notification mechanism, and can be used for attribute change notifications, state change notifications, and so on.

#### 2.1.1.2. Agent Level

The agent level defines the requirements for implementing agents. Agents are responsible for controlling and exposing the managed resources that are registered with the agent. By default, management agents are located on the

same hosts as their resources. This collocation is not a requirement.

The agent requirements make use of the instrumentation level to define a standard MBeanServer management agent, supporting services, and a communications connector. JBoss provides both an html adaptor as well as an RMI adaptor.

The JMX agent can be located in the hardware that hosts the JMX manageable resources when a Java Virtual Machine (JVM) is available. This is how the JBoss server uses the MBeanServer. A JMX agent does not need to know which resources it will serve. JMX manageable resources may use any JMX agent that offers the services it requires.

Managers interact with an agent's MBeans through a protocol adaptor or connector, as described in the Section 2.1.1.3 in the next section. The agent does not need to know anything about the connectors or management applications that interact with the agent and its MBeans.

#### 2.1.1.3. Distributed Services Level

The JMX specification notes that a complete definition of the distributed services level is beyond the scope of the initial version of the JMX specification. This was indicated by the component boxes with the horizontal lines in Figure 2.2. The general purpose of this level is to define the interfaces required for implementing JMX management applications or managers. The following points highlight the intended functionality of the distributed services level as discussed in the current JMX specification.

- Provide an interface for management applications to interact transparently with an agent and its JMX manageable resources through a connector
- Exposes a management view of a JMX agent and its MBeans by mapping their semantic meaning into the constructs of a data-rich protocol (for example HTML or SNMP)
- Distributes management information from high-level management platforms to numerous JMX agents
- Consolidates management information coming from numerous JMX agents into logical views that are relevant to the end user's business operations
- Provides security

It is intended that the distributed services level components will allow for cooperative management of networks of agents and their resources. These components can be expanded to provide a complete management application.

#### 2.1.1.4. JMX Component Overview

This section offers an overview of the instrumentation and agent level components. The instrumentation level components include the following:

- MBeans (standard, dynamic, open, and model MBeans)
- Notification model elements
- MBean metadata classes

The agent level components include:

MBean server

#### • Agent services

### 2.1.1.4.1. Managed Beans or MBeans

An MBean is a Java object that implements one of the standard MBean interfaces and follows the associated design patterns. The MBean for a resource exposes all necessary information and operations that a management application needs to control the resource.

The scope of the management interface of an MBean includes the following:

- Attribute values that may be accessed by name
- Operations or functions that may be invoked
- Notifications or events that may be emitted
- The constructors for the MBean's Java class

JMX defines four types of MBeans to support different instrumentation needs:

- **Standard MBeans**: These use a simple JavaBean style naming convention and a statically defined management interface. This is the most common type of MBean used by JBoss.
- **Dynamic MBeans**: These must implement the javax.management.DynamicMBean interface, and they expose their management interface at runtime when the component is instantiated for the greatest flexibility. JBoss makes use of Dynamic MBeans in circumstances where the components to be managed are not known until runtime.
- **Open MBeans**: These are an extension of dynamic MBeans. Open MBeans rely on basic, self-describing, userfriendly data types for universal manageability.
- Model MBeans: These are also an extension of dynamic MBeans. Model MBeans must implement the javax.management.modelmbean.ModelMBean interface. Model MBeans simplify the instrumentation of resources by providing default behavior. JBoss XMBeans are an implementation of Model MBeans.

We will present an example of a Standard and a Model MBean in the section that discusses extending JBoss with your own custom services.

### 2.1.1.4.2. Notification Model

JMX Notifications are an extension of the Java event model. Both the MBean server and MBeans can send notifications to provide information. The JMX specification defines the javax.management package Notification event object, NotificationBroadcaster event sender, and NotificationListener event receiver interfaces. The specification also defines the operations on the MBean server that allow for the registration of notification listeners.

### 2.1.1.4.3. MBean Metadata Classes

There is a collection of metadata classes that describe the management interface of an MBean. Users can obtain a common metadata view of any of the four MBean types by querying the MBean server with which the MBeans are registered. The metadata classes cover an MBean's attributes, operations, notifications, and constructors. For each of these, the metadata includes a name, a description, and its particular characteristics. For example, one characteristic of an attribute is whether it is readable, writable, or both. The metadata for an operation contains the signature of its parameter and return types.

The different types of MBeans extend the metadata classes to be able to provide additional information as required. This common inheritance makes the standard information available regardless of the type of MBean. A management application that knows how to access the extended information of a particular type of MBean is able to do so.

### 2.1.1.4.4. MBean Server

A key component of the agent level is the managed bean server. Its functionality is exposed through an instance of the javax.management.MBeanServer. An MBean server is a registry for MBeans that makes the MBean management interface available for use by management applications. The MBean never directly exposes the MBean object itself; rather, its management interface is exposed through metadata and operations available in the MBean server interface. This provides a loose coupling between management applications and the MBeans they manage.

MBeans can be instantiated and registered with the MBeanServer by the following:

- Another MBean
- The agent itself
- A remote management application (through the distributed services)

When you register an MBean, you must assign it a unique object name. The object name then becomes the unique handle by which management applications identify the object on which to perform management operations. The operations available on MBeans through the MBean server include the following:

- Discovering the management interface of MBeans
- Reading and writing attribute values
- Invoking operations defined by MBeans
- Registering for notifications events
- Querying MBeans based on their object name or their attribute values

Protocol adaptors and connectors are required to access the MBeanServer from outside the agent's JVM. Each adaptor provides a view via its protocol of all MBeans registered in the MBean server the adaptor connects to. An example adaptor is an HTML adaptor that allows for the inspection and editing of MBeans using a Web browser. As was indicated in Figure 2.2, there are no protocol adaptors defined by the current JMX specification. Later versions of the specification will address the need for remote access protocols in standard ways.

A connector is an interface used by management applications to provide a common API for accessing the MBean server in a manner that is independent of the underlying communication protocol. Each connector type provides the same remote interface over a different protocol. This allows a remote management application to connect to an agent transparently through the network, regardless of the protocol. The specification of the remote management interface will be addressed in a future version of the JMX specification.

Adaptors and connectors make all MBean server operations available to a remote management application. For an agent to be manageable from outside of its JVM, it must include at least one protocol adaptor or connector. JBoss currently includes a custom HTML adaptor implementation and a custom JBoss RMI adaptor.

## 2.1.1.4.5. Agent Services

The JMX agent services are objects that support standard operations on the MBeans registered in the MBean server. The inclusion of supporting management services helps you build more powerful management solutions. Agent services are often themselves MBeans, which allow the agent and their functionality to be controlled through the MBean server. The JMX specification defines the following agent services:

- A dynamic class loading MLet (management applet) service: This allows for the retrieval and instantiation of new classes and native libraries from an arbitrary network location.
- **Monitor services**: These observe an MBean attribute's numerical or string value, and can notify other objects of several types of changes in the target.
- **Timer services**: These provide a scheduling mechanism based on a one-time alarm-clock notification or on a repeated, periodic notification.
- The relation service: This service defines associations between MBeans and enforces consistency on the relationships.

Any JMX-compliant implementation will provide all of these agent services. However, JBoss does not rely on any of these standard agent services.

# 2.2. JBoss JMX Implementation Architecture

# 2.2.1. The JBoss ClassLoader Architecture

JBoss employs a class loading architecture that facilitates sharing of classes across deployment units and hot deployment of services and applications. Before discussing the JBoss specific class loading model, we need to understand the nature of Java's type system and how class loaders fit in.

# 2.2.2. Class Loading and Types in Java

Class loading is a fundamental part of all server architectures. Arbitrary services and their supporting classes must be loaded into the server framework. This can be problematic due to the strongly typed nature of Java. Most developers know that the type of a class in Java is a function of the fully qualified name of the class. However the type is also a function of the java.lang.ClassLoader that is used to define that class. This additional qualification of type is necessary to ensure that environments in which classes may be loaded from arbitrary locations would be type-safe.

However, in a dynamic environment like an application server, and especially JBoss with its support for hot deployment are that class cast exceptions, linkage errors and illegal access errors can show up in ways not seen in more static class loading contexts. Let's take a look at the meaning of each of these exceptions and how they can happen.

### 2.2.2.1. ClassCastExceptions - I'm Not Your Type

A java.lang.ClassCastException results whenever an attempt is made to cast an instance to an incompatible type. A simple example is trying to obtain a string from a List into which a URL was placed:

```
ArrayList array = new ArrayList();
array.add(new URL("file:/tmp"));
String url = (String) array.get(0);
java.lang.ClassCastException: java.net.URL
at org.jboss.chap2.ex0.ExCCEa.main(Ex1CCE.java:16)
```

The ClassCastException tells you that the attempt to cast the array element to a string failed because the actual type was URL. This trivial case is not what we are interested in however. Consider the case of a JAR being loaded by different class loaders. Although the classes loaded through each class loader are identical in terms of the byte-code, they are completely different types as viewed by the Java type system. An example of this is illustrated by the code shown in Example 2.1.

#### Example 2.1. The ExCCEc class used to demonstrate ClassCastException due to duplicate class loaders

```
package org.jboss.chap2.ex0;
import java.io.File;
import java.net.URL;
import java.net.URLClassLoader;
import java.lang.reflect.Method;
import org.apache.log4j.Logger;
import org.jboss.util.ChapterExRepository;
import org.jboss.util.Debug;
/**
 * An example of a ClassCastException that
 * results from classes loaded through
 * different class loaders.
 * @author Scott.Stark@jboss.org
 * @version $Revision: 1.10 $
 */
public class ExCCEc
    public static void main(String[] args) throws Exception
       ChapterExRepository.init(ExCCEc.class);
        String chapDir = System.getProperty("chapter.dir");
       Logger ucl0Log = Logger.getLogger("UCL0");
        File jar0 = new File(chapDir+"/j0.jar");
        ucl0Log.info("jar0 path: "+jar0.toString());
        URL[] cp0 = {jar0.toURL()};
        URLClassLoader ucl0 = new URLClassLoader(cp0);
       Thread.currentThread().setContextClassLoader(ucl0);
        Class objClass = ucl0.loadClass("org.jboss.chap2.ex0.ExObj");
        StringBuffer buffer = new
            StringBuffer("ExObj Info");
        Debug.displayClassInfo(objClass, buffer, false);
        uclOLog.info(buffer.toString());
       Object value = objClass.newInstance();
        File jar1 = new File(chapDir+"/j0.jar");
        Logger ucllLog = Logger.getLogger("UCL1");
        ucl1Log.info("jar1 path: "+jar1.toString());
        URL[] cp1 = {jar1.toURL()};
        URLClassLoader ucl1 = new URLClassLoader(cp1);
        Thread.currentThread().setContextClassLoader(ucl1);
        Class ctxClass2 = ucl1.loadClass("org.jboss.chap2.ex0.ExCtx");
        buffer.setLength(0);
        buffer.append("ExCtx Info");
        Debug.displayClassInfo(ctxClass2, buffer, false);
        ucllLog.info(buffer.toString());
        Object ctx2 = ctxClass2.newInstance();
        try {
            Class[] types = {Object.class};
```

#### Example 2.2. The ExCtx, ExObj, and ExObj2 classes used by the examples

```
package org.jboss.chap2.ex0;
import java.io.IOException;
import org.apache.log4j.Logger;
import org.jboss.util.Debug;
/**
* A classes used to demonstrate various class
 * loading issues
 * @author Scott.Stark@jboss.org
 * @version $Revision: 1.10 $
 */
public class ExCtx
{
   ExObj value;
   public ExCtx()
        throws IOException
    {
        value = new ExObj();
        Logger log = Logger.getLogger(ExCtx.class);
        StringBuffer buffer = new StringBuffer("ctor.ExObj");
        Debug.displayClassInfo(value.getClass(), buffer, false);
        log.info(buffer.toString());
        ExObj2 obj2 = value.ivar;
        buffer.setLength(0);
        buffer = new StringBuffer("ctor.ExObj.ivar");
        Debug.displayClassInfo(obj2.getClass(), buffer, false);
        log.info(buffer.toString());
    }
   public Object getValue()
    ł
        return value;
    }
    public void useValue(Object obj)
        throws Exception
    {
        Logger log = Logger.getLogger(ExCtx.class);
        StringBuffer buffer = new
            StringBuffer("useValue2.arg class");
        Debug.displayClassInfo(obj.getClass(), buffer, false);
        log.info(buffer.toString());
        buffer.setLength(0);
        buffer.append("useValue2.ExObj class");
        Debug.displayClassInfo(ExObj.class, buffer, false);
        log.info(buffer.toString());
        ExObj ex = (ExObj) obj;
```

```
}
void pkgUseValue(Object obj)
    throws Exception
{
    Logger log = Logger.getLogger(ExCtx.class);
    log.info("In pkgUseValue");
}
```

```
package org.jboss.chap2.ex0;
import java.io.Serializable;
/**
 * @author Scott.Stark@jboss.org
 * @version $Revision: 1.10 $
 */
public class ExObj
    implements Serializable
{
    public ExObj2 ivar = new ExObj2();
}
```

package org.jboss.chap2.ex0;

}

```
import java.io.Serializable;
/**
 * @author Scott.Stark@jboss.org
 * @version $Revision: 1.10 $
 */
public class ExObj2
    implements Serializable
{
```

The ExCCEc.main method uses reflection to isolate the classes that are being loaded by the class loaders ucl0 and ucl1 from the application class loader. Both are setup to load classes from the output/chap2/j0.jar, the contents of which are:

```
[examples]$ jar -tf output/chap2/j0.jar
...
org/jboss/chap2/ex0/ExCtx.class
org/jboss/chap2/ex0/ExObj.class
org/jboss/chap2/ex0/ExObj2.class
```

We will run an example that demonstrates how a class cast exception can occur and then look at the specific issue with the example. See Appendix B for instructions on installing the examples accompanying the book, and then run the example from within the examples directory using the following command:

```
[examples]$ ant -Dchap=chap2 -Dex=0c run-example
...
[java] [ERROR,UCL1] Failed to invoke ExCtx.useValue
[java] java.lang.reflect.InvocationTargetException
[java] at sun.reflect.NativeMethodAccessorImpl.invoke0(Native Method)
[java] at sun.reflect.NativeMethodAccessorImpl.invoke(NativeMethodAccessorImpl.java:39)
[java] at sun.reflect.DelegatingMethodAccessorImpl.invoke(DelegatingMethodAccessorImpl
.java:25)
[java] at java.lang.reflect.Method.invoke(Method.java:324)
```

```
[java] at org.jboss.chap2.ex0.ExCCEc.main(ExCCEc.java:58)
[java] Caused by: java.lang.ClassCastException
[java] at org.jboss.chap2.ex0.ExCtx.useValue(ExCtx.java:44)
[java] ... 5 more
```

Only the exception is shown here. The full output can be found in the logs/chap2-ex0c.log file. At line 55 of Ex-CCEc.java we are invoking ExcCCEctx.useValue(Object) on the instance loaded and created in lines 37-48 using ucl1. The Exobj passed in is the one loaded and created in lines 25-35 via ucl0. The exception results when the ExCtx.useValue code attempts to cast the argument passed in to a Exobj. To understand why this fails consider the debugging output from the chap2-ex0c.log file shown in Example 2.3.

#### Example 2.3. The chap2-ex0c.log debugging output for the ExObj classes seen

```
[INFO,UCL0] ExObj Info
org.jboss.chap2.ex0.ExObj(113fe2).ClassLoader=java.net.URLClassLoader@6e3914
.. java.net.URLClassLoader@6e3914
....file:/C:/Scott/JBoss/Books/AdminDevel/education/books/admin-devel/examples/output/
 chap2/j0.jar
++++CodeSource:
    (file:/C:/Scott/JBoss/Books/AdminDevel/education/books/admin-devel/examples/output/
 chap2/j0.jar <no certificates>)
Implemented Interfaces:
++interface java.io.Serializable(7934ad)
++++ClassLoader: null
++++Null CodeSource
[INFO,ExCtx] useValue2.ExObj class
org.jboss.chap2.ex0.ExObj(415de6).ClassLoader=java.net.URLClassLoader@30e280
.. java.net.URLClassLoader@30e280
....file:/C:/Scott/JBoss/Books/AdminDevel/education/books/admin-devel/examples/output/
 chap2/j0.jar
++++CodeSource:
    (file:/C:/Scott/JBoss/Books/AdminDevel/education/books/admin-devel/examples/output/
 chap2/j0.jar <no certificates>)
Implemented Interfaces:
++interface java.io.Serializable(7934ad)
++++ClassLoader: null
++++Null CodeSource
```

The first output prefixed with [INFO,UCL0] shows that the ExObj class loaded at line ExCCEc.java:31 has a hash code of 113fe2 and an associated URLClassLoader instance with a hash code of 6e3914, which corresponds to ucl0. This is the class used to create the instance passed to the ExCtx.useValue method. The second output prefixed with [INFO,ExCtx] shows that the ExObj class as seen in the context of the ExCtx.useValue method has a hash code of 415de6 and a URLClassLoader instance with an associated hash code of 30e280, which corresponds to ucl1. So even though the ExObj classes are the same in terms of actual bytecode since it comes from the same j0.jar, the classes are different as seen by both the ExObj class hash codes, and the associated URLClassLoader instances. Hence, attempting to cast an instance of ExObj from one scope to the other results in the ClassCastException.

This type of error is common when redeploying an application to which other applications are holding references to classes from the redeployed application. For example, a standalone WAR accessing an EJB. If you are redeploying an application, all dependent applications must flush their class references. Typically this requires that the dependent applications themselves be redeployed.

An alternate means of allowing independent deployments to interact in the presence of redeployment would be to

isolate the deployments by configuring the EJB layer to use the standard call-by-value semantics rather than the call-by-reference JBoss will default to for components collocated in the same VM. An example of how to enable call-by-value semantics is presented in Chapter 5

### 2.2.2.2. IllegalAccessException - Doing what you should not

A java.lang.IllegalAccessException is thrown when one attempts to access a method or member that visibility qualifiers do not allow. Typical examples are attempting to access private or protected methods or instance variables. Another common example is accessing package protected methods or members from a class that appears to be in the correct package, but is really not due to caller and callee classes being loaded by different class loaders. An example of this is illustrated by the code shown in Example 2.5.

#### Example 2.4. The ExIAEd class used to demonstrate IllegalAccessException due to duplicate class loaders

```
package org.jboss.chap2.ex0;
import java.io.File;
import java.net.URL;
import java.net.URLClassLoader;
import java.lang.reflect.Method;
import org.apache.log4j.Logger;
import org.jboss.util.ChapterExRepository;
import org.jboss.util.Debug;
/**
 * An example of IllegalAccessExceptions due to
 * classes loaded by two class loaders.
 * @author Scott.Stark@jboss.org
 * @version $Revision: 1.10 $
 */
public class ExIAEd
ł
    public static void main(String[] args) throws Exception
    ł
        ChapterExRepository.init(ExIAEd.class);
        String chapDir = System.getProperty("chapter.dir");
        Logger ucl0Log = Logger.getLogger("UCL0");
        File jar0 = new File(chapDir+"/j0.jar");
        uclOLog.info("jar0 path: "+jar0.toString());
        URL[] cp0 = \{jar0.toURL()\};
        URLClassLoader ucl0 = new URLClassLoader(cp0);
        Thread.currentThread().setContextClassLoader(ucl0);
        StringBuffer buffer = new
            StringBuffer("ExIAEd Info");
        Debug.displayClassInfo(ExIAEd.class, buffer, false);
        uclOLog.info(buffer.toString());
        Class ctxClass1 = ucl0.loadClass("org.jboss.chap2.ex0.ExCtx");
        buffer.setLength(0);
        buffer.append("ExCtx Info");
        Debug.displayClassInfo(ctxClass1, buffer, false);
        uclOLog.info(buffer.toString());
        Object ctx0 = ctxClass1.newInstance();
        try {
            Class[] types = {Object.class};
```

```
Method useValue =
    ctxClass1.getDeclaredMethod("pkgUseValue", types);
    Object[] margs = {null};
    useValue.invoke(ctx0, margs);
    catch(Exception e) {
        ucl0Log.error("Failed to invoke ExCtx.pkgUseValue", e);
    }
}
```

The EXIAEd.main method uses reflection to load the ExCtx class via the ucl0 class loader while the EXIEAd class was loaded by the application class loader. We will run this example to demonstrate how the IllegalAccessException can occur and then look at the specific issue with the example. Run the example using the following command:

```
[examples]$ ant -Dchap=chap2 -Dex=0d run-example
Buildfile: build.xml
...
[java] [ERROR,UCL0] Failed to invoke ExCtx.pkgUseValue
[java] java.lang.IllegalAccessException: Class org.jboss.chap2.ex0.ExIAEd
  can not access a member of class org.jboss.chap2.ex0.ExCtx with modifiers ""
[java] at sun.reflect.Reflection.ensureMemberAccess(Reflection.java:57)
[java] at java.lang.reflect.Method.invoke(Method.java:317)
[java] at org.jboss.chap2.ex0.ExIAEd.main(ExIAEd.java:48)
```

The truncated output shown here illustrates the IllegalAccessException. The full output can be found in the logs/chap2-ex0d.log file. At line 48 of ExIAEd.java the ExCtx.pkgUseValue(Object) method is invoked via reflection. The pkgUseValue method has package protected access and even though both the invoking class ExIAEd and the ExCtx class whose method is being invoked reside in the org.jboss.chap2.ex0 package, the invocation is seen to be invalid due to the fact that the two classes are loaded by different class loaders. This can be seen by looking at the debugging output from the chap2-ex0d.log file.

```
[INFO,UCL0] ExIAEd Info
org.jboss.chap2.ex0.ExIAEd(65855a).ClassLoader=sun.misc.Launcher$AppClassLoader@3f52a5
...unmisc.Launcher$AppClassLoader@3f52a5
...
[INFO,UCL0] ExCtx Info
org.jboss.chap2.ex0.ExCtx(70eed6).ClassLoader=java.net.URLClassLoader@113fe2
..java.net.URLClassLoader@113fe2
...
```

The ExIAEd class is seen to have been loaded via the default application class loader instance sun.misc.Launcher\$AppClassLoader@3f52a5, while the ExCtx class was loaded by the java.net.URLClassLoader@113fe2 instance. Because the classes are loaded by different class loaders, access to the package protected method is seen to be a security violation. So, not only is type a function of both the fully qualified class name and class loader, the package scope is as well.

An example of how this can happen in practice is to include the same classes in two different SAR deployments. If classes in the deployment have a package protected relationship, users of the SAR service may end up loading one class from SAR class loading at one point, and then load another class from the second SAR at a later time. If the two classes in question have a protected access relationship an IllegalAccessError will result. The solution is to either include the classes in a separate jar that is referenced by the SARs, or to combine the SARs into a single deployment. This can either be a single SAR, or an EAR that includes both SARs.

### 2.2.2.3. LinkageErrors - Making Sure You Are Who You Say You Are

Loading constraints validate type expectations in the context of class loader scopes to ensure that a class x is consistently the same class when multiple class loaders are involved. This is important because Java allows for user defined class loaders. Linkage errors are essentially an extension of the class cast exception that is enforced by the VM when classes are loaded and used.

To understand what loading constraints are and how they ensure type-safety we will first introduce the nomenclature of the Liang and Bracha paper along with an example from this paper. There are two type of class loaders, initiating and defining. An initiating class loader is one that a ClassLoader.loadClass method has been invoked on to initiate the loading of the named class. A defining class loader is the loader that calls one of the ClassLoader.defineClass methods to convert the class byte code into a Class instance. The most complete expression of a class is given by <C,Ld><sup>Li</sup>, where c is the fully qualified class name, Ld is the defining class loader, and Li is the initiating class loader. In a context where the initiating class loader is not important the type may be represented by <C,Ld>, while when the defining class loader, it's just not important, the type may be represented by c<sup>Li</sup>. In the latter case, there is still a defining class loader, it's just not important what the identity of the defining class loader is. Also, a type is completely defined by <C,Ld>. The only time the initiating loader is relevant is when a loading constraint is being validated. Now consider the classes shown in Example 2.5.

### Example 2.5. Classes demonstrating the need for loading constraints

```
class <C,Ll> {
    void f() {
        <Spoofed, Ll><sup>L1</sup>x = <Delegated, L2><sup>L2</sup>
        x.secret_value = 1; // Should not be allowed
    }
}
```

```
class <Delegated,L2> {
   static <Spoofed, L2><sup>L3</sup> g() {...}
  }
}
```

```
class <Spoofed, L1> {
    public int secret_value;
}
```

```
class <Spoofed, L2> {
    private int secret_value;
}
```

The class c is defined by L1 and so L1 is used to initiate loading of the classes poofed and pelegated referenced in the C.f() method. The poofed class is defined by L1, but pelegated is defined by L2 because L1 delegates to L2. Since pelegated is defined by L2, L2 will be used to initiate loading of poofed in the context of the peleg-ated.g() method. In this example both L1 and L2 define different versions of poofed as indicated by the two versions shown at the end of Example 2.5. Since C.f() believes x is an instance of poofed,L1> it is able to access the private field  $peret_value$  of poofed,L2> returned by pelegated.g() due to the 1.1 and earlier Java VM's failure to take into account that a class type is determined by both the fully qualified name of the class and the defining class loader. Java addresses this problem by generating loader constraints to validate type consistency when the types being used are coming from different defining class loaders. For the Example 2.5 example, the VM generates a constraint  $Spoofed^{L1}=Spoofed^{L2}$  when the first line of method C.f() is verified to indicate that the type Spoofed must be the same regardless of whether the load of Spoofed is initiated by L1 or L2. It does not matter if L1 or L2, or even some other class loader defines Spoofed. All that matters is that there is only one Spoofed class defined regardless of whether L1 or L2 was used to initiate the loading. If L1 or L2 have already defined separate versions of Spoofedwhen this check is made a LinkageError will be generated immediately. Otherwise, the constraint will be recorded and when Delegated.g() is executed, any attempt to load a duplicate version of Spoofed will result in a LinkageError.

Now let's take a look at how a LinkageError can occur with a concrete example. Example 2.6 gives the example main class along with the custom class loader used.

#### Example 2.6. A concrete example of a LinkageError

```
package org.jboss.chap2.ex0;
import java.io.File;
import java.net.URL;
import org.apache.log4j.Logger;
import org.jboss.util.ChapterExRepository;
import org.jboss.util.Debug;
/**
 * An example of a LinkageError due to classes being defined by more
 * than one class loader in a non-standard class loading environment.
 * @author Scott.Stark@jboss.org
 * @version $Revision: 1.10 $
 */
public class ExLE
{
   public static void main(String[] args)
        throws Exception
    {
        ChapterExRepository.init(ExLE.class);
        String chapDir = System.getProperty("chapter.dir");
        Logger ucl0Log = Logger.getLogger("UCL0");
        File jar0 = new File(chapDir+"/j0.jar");
        ucl0Log.info("jar0 path: "+jar0.toString());
        URL[] cp0 = {jar0.toURL()};
        Ex0URLClassLoader ucl0 = new Ex0URLClassLoader(cp0);
        Thread.currentThread().setContextClassLoader(ucl0);
        Class ctxClass1 = ucl0.loadClass("org.jboss.chap2.ex0.ExCtx");
        Class obj2Class1 = ucl0.loadClass("org.jboss.chap2.ex0.ExObj2");
        StringBuffer buffer = new StringBuffer("ExCtx Info");
        Debug.displayClassInfo(ctxClass1, buffer, false);
        uclOLog.info(buffer.toString());
        buffer.setLength(0);
        buffer.append("ExObj2 Info, UCL0");
        Debug.displayClassInfo(obj2Class1, buffer, false);
        uclOLog.info(buffer.toString());
       File jar1 = new File(chapDir+"/j1.jar");
        Logger ucllLog = Logger.getLogger("UCL1");
        ucllLog.info("jar1 path: "+jar1.toString());
        URL[] cp1 = {jar1.toURL()};
        Ex0URLClassLoader ucl1 = new Ex0URLClassLoader(cp1);
        Class obj2Class2 = ucl1.loadClass("org.jboss.chap2.ex0.ExObj2");
```

```
buffer.setLength(0);
buffer.append("ExObj2 Info, UCL1");
Debug.displayClassInfo(obj2Class2, buffer, false);
ucl1Log.info(buffer.toString());
ucl0.setDelegate(ucl1);
try {
    ucl0Log.info("Try ExCtx.newInstance()");
    Object ctx0 = ctxClass1.newInstance();
    ucl0Log.info("ExCtx.ctor succeeded, ctx0: "+ctx0);
    } catch(Throwable e) {
        ucl0Log.error("ExCtx.ctor failed", e);
    }
}
```

```
package org.jboss.chap2.ex0;
import java.net.URLClassLoader;
import java.net.URL;
import org.apache.log4j.Logger;
/**
 * A custom class loader that overrides the standard parent delegation
 * model
 * @author Scott.Stark@jboss.org
 * @version $Revision: 1.10 $
 */
public class ExOURLClassLoader extends URLClassLoader
{
   private static Logger log = Logger.getLogger(Ex0URLClassLoader.class);
   private ExOURLClassLoader delegate;
   public ExOURLClassLoader(URL[] urls)
    {
        super(urls);
    }
    void setDelegate(Ex0URLClassLoader delegate)
    {
        this.delegate = delegate;
    }
    protected synchronized Class loadClass(String name, boolean resolve)
        throws ClassNotFoundException
    {
        Class clazz = null;
        if (delegate != null) {
            log.debug(Integer.toHexString(hashCode()) +
                      "; Asking delegate to loadClass: " + name);
            clazz = delegate.loadClass(name, resolve);
            log.debug(Integer.toHexString(hashCode()) +
                      "; Delegate returned: "+clazz);
        } else {
            log.debug(Integer.toHexString(hashCode()) +
                      "; Asking super to loadClass: "+name);
            clazz = super.loadClass(name, resolve);
            log.debug(Integer.toHexString(hashCode()) +
                      "; Super returned: "+clazz);
        return clazz;
    }
    protected Class findClass(String name)
```

The key component in this example is the URLClassLoader subclass ExOURLClassLoader. This class loader implementation overrides the default parent delegation model to allow the ucl0 and ucl1 instances to both load the Ex-Obj2 class and then setup a delegation relationship from ucl0 to ucl1. At lines 30 and 31. the ucl0 ExOURLClassLoader is used to load the ExCtx and ExObj2 classes. At line 45 of ExLE.main the ucl1 ExOURLClassLoader is used to load the ExObj2 class again. At this point both the ucl0 and ucl1 class loaders have defined the ExObj2 class. A delegation relationship from ucl0 to ucl1 is then setup at line 51 via the ucl0.setDelegate(ucl1) method call. Finally, at line 54 of ExLE.main an instance of ExCtx is created using the class loaded via ucl0. The Exctx class is the same as presented in Example 2.2, and the constructor was:

```
public ExCtx()
    throws IOException
{
    value = new ExObj();
    Logger log = Logger.getLogger(ExCtx.class);
    StringBuffer buffer = new StringBuffer("ctor.ExObj");
    Debug.displayClassInfo(value.getClass(), buffer, false);
    log.info(buffer.toString());
    ExObj2 obj2 = value.ivar;
    buffer.setLength(0);
    buffer = new StringBuffer("ctor.ExObj.ivar");
    Debug.displayClassInfo(obj2.getClass(), buffer, false);
    log.info(buffer.toString());
}
```

Now, since the ExCtx class was defined by the ucl0 class loader, and at the time the ExCtx constructor is executed, ucl0 delegates to ucl1, line 24 of the ExCtx constructor involves the following expression which has been rewritten in terms of the complete type expressions:

<ExObj2,ucl0><sup>ucl0</sup> obj2 = <ExObj,ucl1><sup>ucl0</sup> value \* ivar

This generates a loading constraint of  $Exobj2^{ucl0} = Exobj2^{ucl1}$  since the Exobj2 type must be consistent across the ucl0 and ucl1 class loader instances. Because we have loaded Exobj2 using both ucl0 and ucl1 prior to setting up the delegation relationship, the constraint will be violated and should generate a LinkageError when run. Run the example using the following command:

```
[examples]$ ant -Dchap=chap2 -Dex=0e run-example
Buildfile: build.xml
...
[java] java.lang.LinkageError: loader constraints violated when linking org/jboss/chap2/ex0/E
xObj2 class
[java] at org.jboss.chap2.ex0.ExCtx.<init>(ExCtx.java:24)
[java] at sun.reflect.NativeConstructorAccessorImpl.newInstance0(Native Method)
[java] at sun.reflect.NativeConstructorAccessorImpl.newInstance(NativeConstructorAccessorImpl
.java:39)
[java] at sun.reflect.DelegatingConstructorAccessorImpl.newInstance(DelegatingConstructorAccessorImpl
```

```
ssorImpl.java:27)
[java] at java.lang.reflect.Constructor.newInstance(Constructor.java:274)
[java] at java.lang.Class.newInstance0(Class.java:308)
[java] at java.lang.Class.newInstance(Class.java:261)
[java] at org.jboss.chap2.ex0.ExLE.main(ExLE.java:53)
```

As expected, a LinkageError is thrown while validating the loader constraints required by line 24 of the ExCtx constructor.

## 2.2.2.3.1. Debugging Class Loading Issues

Debugging class loading issues comes down to finding out where a class was loaded from. A useful tool for this is the code snippet shown in Example 2.7 taken from the org.jboss.util.Debug class of the book examples.

#### Example 2.7. Obtaining debugging information for a Class

```
Class clazz =...;
StringBuffer results = new StringBuffer();
ClassLoader cl = clazz.getClassLoader();
results.append("\n" + clazz.getName() + "(" +
               Integer.toHexString(clazz.hashCode()) + ").ClassLoader=" + cl);
ClassLoader parent = cl;
while (parent != null) {
   results.append("\n.."+parent);
   URL[] urls = getClassLoaderURLs(parent);
    int length = urls != null ? urls.length : 0;
    for(int u = 0; u < \text{length}; u ++) {
        results.append("\n...."+urls[u]);
    }
    if (showParentClassLoaders == false) {
        break;
    if (parent != null) {
        parent = parent.getParent();
    }
}
CodeSource clazzCS = clazz.getProtectionDomain().getCodeSource();
if (clazzCS != null) {
   results.append("\n++++CodeSource: "+clazzCS);
} else {
   results.append("\n++++Null CodeSource");
}
```

The key items are shown in bold. The first is that every Class object knows its defining ClassLoader and this is available via the getClassLoader() method. The defines the scope in which the Class type is known as we have just seen in the previous sections on class cast exceptions, illegal access exceptions and linkage errors. From the ClassLoader you can view the hierarchy of class loaders that make up the parent delegation chain. If the class loader is a URLClassLoader you can also see the URLs used for class and resource loading.

The defining ClassLoader of a Class cannot tell you from what location that Class was loaded. To determine this you must obtain the java.security.ProtectionDomain and then the java.security.CodeSource. It is the Code-

Source that has the URL p location from which the class originated. Note that not every class has a CoPdeSource. If a class is loaded by the bootstrap class loader then its CodeSource will be null. This will be the case for all classes in the java.\* and javax.\* packages, for example.

Beyond that it may be useful to view the details of classes being loaded into the JBoss server. You can enable verbose logging of the JBoss class loading layer using a Log4j configuration fragment like that shown in Example 2.8.

Example 2.8. An example log4j.xml configuration fragment for enabling verbose class loading logging

```
<appender name="UCL" class="org.apache.log4j.FileAppender">
    <param name="File" value="${jboss.server.home.dir}/log/ucl.log"/>
    <param name="Append" value="false"/>
    <layout class="org.apache.log4j.PatternLayout">
        <param name="ConversionPattern" value="[%r,%c{1},%t] %m%n"/>
        </layout>
</appender>
<category name="org.jboss.mx.loading" additivity="false">
        <priority value="TRACE" class="org.jboss.logging.XLevel"/>
        <appender-ref ref="UCL"/>
</category>
```

This places the output from the classes in the org.jboss.mx.loading package into the ucl.log file of the server configurations log directory. Although it may not be meaningful if you have not looked at the class loading code, it is vital information needed for submitting bug reports or questions regarding class loading problems.

### 2.2.2.4. Inside the JBoss Class Loading Architecture

Now that we have the role of class loaders in the Java type system defined, let's take a look at the JBoss class loading architecture. Figure 2.3.

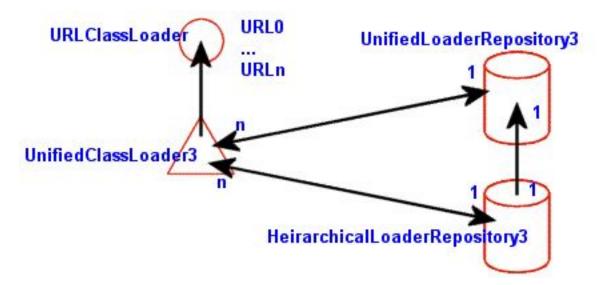

Figure 2.3. The core JBoss class loading components

The central component is the org.jboss.mx.loading.UnifiedClassLoader3 (UCL) class loader. This is an extension of the standard java.net.URLClassLoader that overrides the standard parent delegation model to use a shared

repository of classes and resources. This shared repository is the org.jboss.mx.loading.UnifiedLoaderRepository3. Every UCL is associated with a single UnifiedLoaderRepository3, and a UnifiedLoaderRepository3 typically has many UCLs. A UCL may have multiple URLs associated with it for class and resource loading. Deployers use the top-level deployment's UCL as a shared class loader and all deployment archives are assigned to this class loader. We will talk about the JBoss deployers and their interaction with the class loading system in more detail latter in Section 2.4.2.

When a UCL is asked to load a class, it first looks to the repository cache it is associated with to see if the class has already been loaded. Only if the class does not exist in the repository will it be loaded into the repository by the UCL. By default, there is a single UnifiedLoaderRepository3 shared across all UCL instances. This means the UCLs form a single flat class loader namespace. The complete sequence of steps that occur when a UnfiedClass-Loader3.loadClass(String, boolean) method is called is:

- 1. Check the UnifiedLoaderRepository3 classes cache associated with the UnifiedClassLoader3. If the class is found in the cache it is returned.
- 2. Else, ask the UnfiedClassLoader3 if it can load the class. This is essentially a call to the superclass URLClass-Loader.loadClass(String, boolean) method to see if the class is among the URLs associated with the class loader, or visible to the parent class loader. If the class is found it is placed into the repository classes cache and returned.
- 3. Else, the repository is queried for all UCLs that are capable of providing the class based on the repository package name to UCL map. When a UCL is added to a repository an association between the package names available in the URLs associated with the UCL is made, and a mapping from package names to the UCLs with classes in the package is updated. This allows for a quick determination of which UCLs are capable of loading the class. The UCLs are then queried for the requested class in the order in which the UCLs were added to the repository. If a UCL is found that can load the class it is returned, else a java.lang.ClassNotFoundException is thrown.

# 2.2.2.4.1. Viewing Classes in the Loader Repository

Another useful source of information on classes is the UnifiedLoaderRepository itself. This is an MBean that contains operations to display class and package information. The default repository is located under a standard JMX name of JMImplementation:name=Default,service=LoaderRepository, and its MBean can be accessed via the JMX console by following its link from the front page. The JMX console view of this MBean is shown in Figure 2.4.

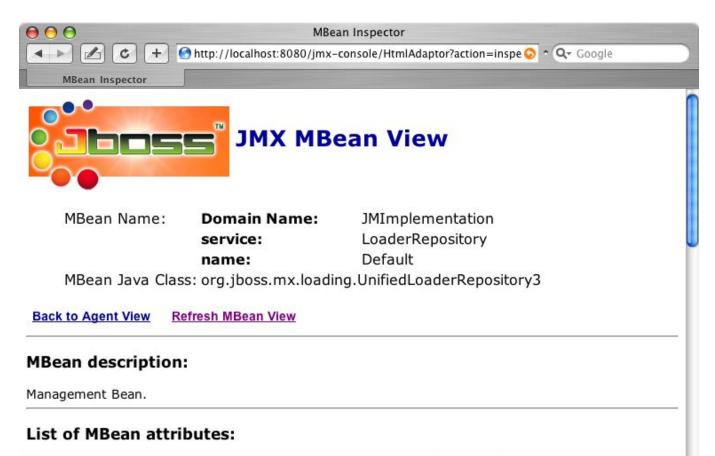

| Туре                                  | Access                                                                 | \<br>\                                                                         |  |
|---------------------------------------|------------------------------------------------------------------------|--------------------------------------------------------------------------------|--|
| int                                   | R                                                                      | 2350                                                                           |  |
| [Ljava.net.URL;                       | R                                                                      | [Ljava.net.URL;@1b031                                                          |  |
| org.jboss.mx.loading.LoaderRepository | R                                                                      | org.jboss.mx.loading.Un                                                        |  |
| int                                   | R                                                                      | 35                                                                             |  |
| org.jboss.util.loading.Translator     | RW                                                                     |                                                                                |  |
|                                       | int<br>[Ljava.net.URL;<br>org.jboss.mx.loading.LoaderRepository<br>int | int R<br>[Ljava.net.URL; R<br>org.jboss.mx.loading.LoaderRepository R<br>int R |  |

### Figure 2.4. The default class LoaderRepository MBean view in the JMX console

Two useful operations you will find here are getPackageClassLoaders(String) and displayClassInfo(String). The getPackageClassLoaders operation returns a set of class loaders that have been indexed to contain classes or resources for the given package name. The package name must have a trailing period. If you type in the package name org.jboss.ejb., the following information is displayed:

```
[org.jboss.mx.loading.UnifiedClassLoader3@e26ae7{
    url=file:/private/tmp/jboss-4.0.1/server/default/tmp/deploy/tmp11895jboss-service.xml,
    addedOrder=2}]
```

This is the string representation of the set. It shows one UnifiedClassLoader3 instance with a primary URL point-

ing to the jboss-service.xml descriptor. This is the second class loader added to the repository (shown by addedorder=2). It is the class loader that owns all of the JARs in the lib directory of the server configuration (e.g., server/default/lib).

The view the information for a given class, use the displayClassInfo operation, passing in the fully qualified name of the class to view. For example, if we use org.jboss.jmx.adaptor.html.HtmlAdaptorServlet which is from the package we just looked at, the following description is displayed:

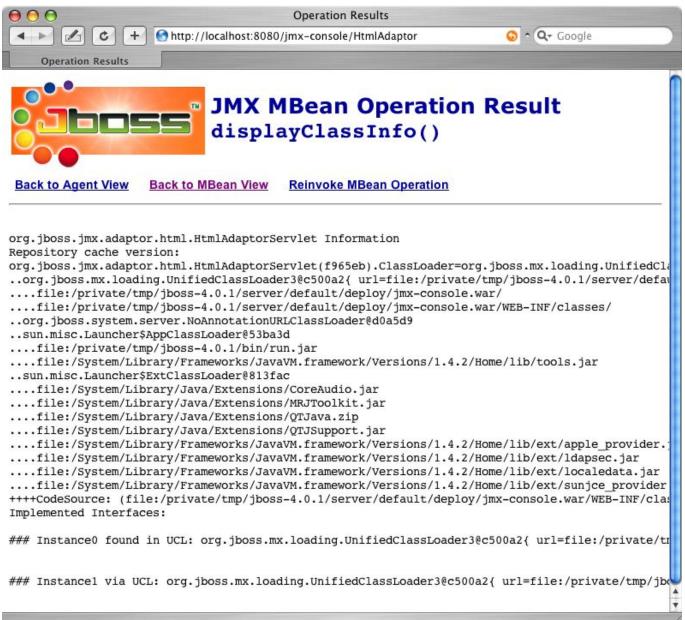

The information is a dump of the information for the Class instance in the loader repository if one has been loaded, followed by the class loaders that are seen to have the class file available. If a class is seen to have more than one class loader associated with it, then there is the potential for class loading related errors.

# 2.2.2.4.2. Scoping Classes

If you need to deploy multiple versions of an application you need to use deployment based scoping. With deployment based scoping, each deployment creates its own class loader repository in the form of a HeirarchicalLoaderRepository3 that looks first to the UnifiedClassLoader3 instances of the deployment units included in the EAR before delegating to the default UnifiedLoaderRepository3. To enable an EAR specific loader repository, you need to create a META-INF/jboss-app.xml descriptor as shown in Example 2.9.

#### Example 2.9. An example jboss-app.xml descriptor for enabled scoped class loading at the EAR level.

```
<jboss-app>
    <loader-repository>some.dot.com:loader=webtest.ear</loader-repository>
</jboss-app>
```

The value of the loader-repository element is the JMX object name to assign to the repository created for the EAR. This must be unique and valid JMX ObjectName, but the actual name is not important.

## 2.2.2.4.3. The Complete Class Loading Model

The previous discussion of the core class loading components introduced the custom UnifiedClassLoader3 and UnifiedLoaderRepository3 classes that form a shared class loading space. The complete class loading picture must also include the parent class loader used by UnifiedClassLoader3s as well as class loaders introduced for scoping and other specialty class loading purposes. Figure 2.5 shows an outline of the class hierarchy that would exist for an EAR deployment containing EJBs and WARs.

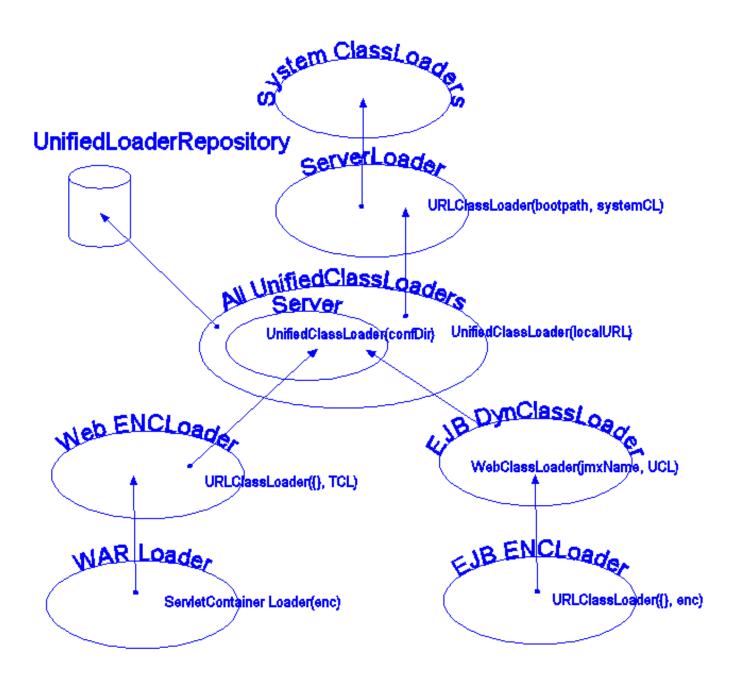

Figure 2.5. A complete class loader view

The following points apply to this figure:

- **System ClassLoaders**: The System ClassLoaders node refers to either the thread context class loader (TCL) of the VM main thread or of the thread of the application that is loading the JBoss server if it is embedded.
- ServerLoader: The ServerLoader node refers to the a URLClassLoader that delegates to the System ClassLoader ers and contains the following boot URLs:
  - All URLs referenced via the jboss.boot.library.list system property. These are path specifications relative to the libraryURL defined by the jboss.lib.url property. If there is no jboss.lib.url property spe-

cified, it defaults to jboss.home.url + /lib/. If there is no jboss.boot.library property specified, it defaults to jaxp.jar, log4j-boot.jar, jboss-common.jar, and jboss-system.jar.

- The JAXP JAR which is either crimson.jar or xerces.jar depending on the -j option to the Main entry point. The default is crimson.jar.
- The JBoss JMX jar and GNU regex jar, jboss-jmx.jar and gnu-regexp.jar.
- Oswego concurrency classes JAR, concurrent.jar
- Any JARs specified as libraries via -L command line options
- Any other JARs or directories specified via -c command line options
- Server: The Server node represent a collection of UCLs created by the org.jboss.system.server.Server interface implementation. The default implementation creates UCLs for the patchDir entries as well as the server conf directory. The last UCL created is set as the JBoss main thread context class loader. This will be combined into a single UCL now that multiple URLs per UCL are supported.
- All UnifiedClassLoader3s: The *All UnifiedClassLoader3* node represents the UCLs created by deployers. This covers EARs, jars, WARs, SARs and directories seen by the deployment scanner as well as JARs referenced by their manifests and any nested deployment units they may contain. This is a flat namespace and there should not be multiple instances of a class in different deployment JARs. If there are, only the first loaded will be used and the results may not be as expected. There is a mechanism for scoping visibility based on EAR deployment units that we discussed in Section 2.2.2.4.2. Use this mechanism if you need to deploy multiple versions of a class in a given JBoss server.
- **EJB DynClassLoader**: The EJB DynClassLoader node is a subclass of URLClassLoader that is used to provide RMI dynamic class loading via the simple HTTP WebService. It specifies an empty URL[] and delegates to the TCL as its parent class loader. If the WebService is configured to allow system level classes to be loaded, all classes in the UnifiedLoaderRepository3 as well as the system classpath are available via HTTP.
- **EJB ENCLoader**: The *EJB ENCLoader* node is a URLClassLoader that exists only to provide a unique context for an EJB deployment's java:comp JNDI context. It specifies an empty URL[] and delegates to the EJB Dyn-ClassLoader as its parent class loader.
- Web ENCLoader: The Web ENCLoader node is a URLClassLoader that exists only to provide a unique context for a web deployment's java:comp JNDI context. It specifies an empty URL[] and delegates to the TCL as its parent class loader.
- WAR Loader: The WAR Loader is a servlet container specific classloader that delegates to the Web ENC-Loader as its parent class loader. The default behavior is to load from its parent class loader and then the WAR WEB-INF classes and lib directories. If the servlet 2.3 class loading model is enabled it will first load from the its WEB-INF directories and then the parent class loader.

In its current form there are some advantages and disadvantages to the JBoss class loading architecture. Advantages include:

• Classes do not need to be replicated across deployment units in order to have access to them.

• Many future possibilities including novel partitioning of the repositories into domains, dependency and conflict detection, etc.

Disadvantages include:

- Existing deployments may need to be repackaged to avoid duplicate classes. Duplication of classes in a loader repository can lead to class cast exceptions and linkage errors depending on how the classes are loaded.
- Deployments that depend on different versions of a given class need to be isolated in separate EARs and a unique HeirarchicalLoaderRepository3 defined using a jboss-app.xml descriptor.

# 2.2.3. JBoss XMBeans

XMBeans are the JBoss JMX implementation version of the JMX model MBean. XMBeans have the richness of the dynamic MBean metadata without the tedious programming required by a direct implementation of the Dynam-icMBean interface. The JBoss model MBean implementation allows one to specify the management interface of a component through a XML descriptor, hence the X in XMBean. In addition to providing a simple mechanism for describing the metadata required for a dynamic MBean, XMBeans also allow for the specification of attribute persistence, caching behavior, and even advanced customizations like the MBean implementation interceptors. The high level elements of the jboss\_xmbean\_1\_2.dtd for the XMBean descriptor is given in Figure 2.6.

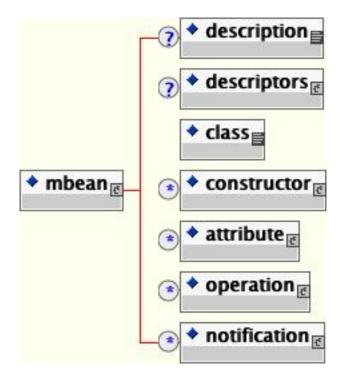

Figure 2.6. The JBoss 1.0 XMBean DTD Overview (jboss\_xmbean\_1\_2.dtd)

The mbean element is the root element of the document containing the required elements for describing the management interface of one MBean (constructors, attributes, operations and notifications). It also includes an optional description element, which can be used to describe the purpose of the MBean, as well as an optional descriptors element which allows for persistence policy specification, attribute caching, etc.

### 2.2.3.1. Descriptors

The descriptors element contains all the descriptors for a containing element, as subelements. The descriptors suggested in the JMX specification as well as those used by JBoss have predefined elements and attributes, whereas custom descriptors have a generic descriptor element with name and value attributes as show in Figure 2.7.

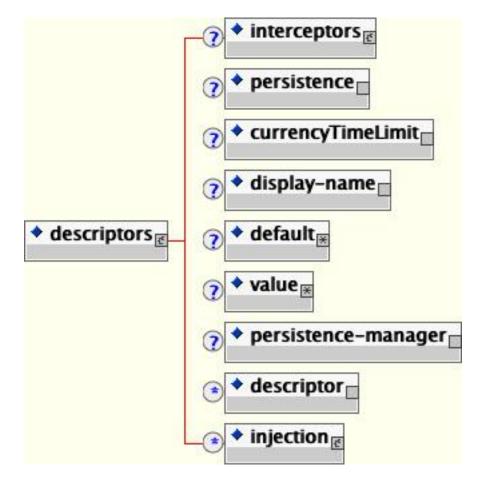

Figure 2.7. The descriptors element content model

The key descriptors child elements include:

- **interceptors**: The interceptors element specifies a customized stack of interceptors that will be used in place of the default stack. Currently this is only used when specified at the MBean level, but it could define a custom attribute or operation level interceptor stack in the future. The content of the interceptors element specifies a custom interceptor stack. If no interceptors element is specified the standard ModelMBean interceptors will be used. The standard interceptors are:
  - org.jboss.mx.interceptor.PersistenceInterceptor
  - org.jboss.mx.interceptor.MBeanAttributeInterceptor
  - org.jboss.mx.interceptor.ObjectReferenceInterceptor

When specifying a custom interceptor stack you would typically include the standard interceptors along with your own unless you are replacing the corresponding standard interceptor.

Each interceptor element content value specifies the fully qualified class name of the interceptor implementation. The class must implement the org.jboss.mx.interceptor.Interceptor interface. The interceptor class must also have either a no-arg constructor, or a constructor that accepts a javax.management.MBeanInfo.

The interceptor elements may have any number of attributes that correspond to JavaBean style properties on the interceptor class implementation. For each interceptor element attribute specified, the interceptor class is queried for a matching setter method. The attribute value is converted to the true type of the interceptor class property using the java.beans.PropertyEditor associated with the type. It is an error to specify an attribute for which there is no setter or PropertyEditor.

- **persistence**: The persistence element allows the specification of the persistPolicy, persistPeriod, persistLocation, and persistName persistence attributes suggested by the JMX specification. The persistence element attributes are:
  - **persistPolicy**: The persistPolicy attribute defines when attributes should be persisted and its value must be one of
    - Never: attribute values are transient values that are never persisted
    - OnUpdate: attribute values are persisted whenever they are updated
    - **OnTimer**: attribute values are persisted based on the time given by the persistPeriod.
    - NoMoreOftenThan: attribute values are persisted when updated but no more often than the persist-Period.
  - **persistPeriod**: The persistPeriod attribute gives the update frequency in milliseconds if the perisit-Policy attribute is NoMoreOftenThan Or OnTimer.
  - **persistLocation**: The persistLocation attribute specifies the location of the persistence store. Its form depends on the JMX persistence implementation. Currently this should refer to a directory into which the attributes will be serialized if using the default JBoss persistence manager.
  - **persistName**: The persistName attribute can be used in conjunction with the persistLocation attribute to further qualify the persistent store location. For a directory persistLocation the persistName specifies the file to which the attributes are stored within the directory.
- **currencyTimeLimit**: The currencyTimeLimit element specifies the time in seconds that a cached value of an attribute remains valid. Its value attribute gives the time in seconds. A value of 0 indicates that an attribute value should always be retrieved from the MBean and never cached. A value of -1 indicates that a cache value is always valid.
- **display-name**: The display-name element specifies the human friendly name of an item.
- **default**: The default element specifies a default value to use when a field has not been set. Note that this value is not written to the MBean on startup as is the case with the jboss-service.xml attribute element content value. Rather, the default value is used only if there is no attribute accessor defined, and there is no value element defined.

- value: The value element specifies a management attribute's current value. Unlike the default element, the value element is written through to the MBean on startup provided there is a setter method available.
- **persistence-manager**: The persistence-manager element gives the name of a class to use as the persistence manager. The value attribute specifies the class name that supplies the org.jboss.mx.persistence.PersistenceManager interface implementation. The only implementation currently supplied by JBoss is the org.jboss.mx.persistence.ObjectStreamPersistenceManager which serializes the ModelMBeanInfo content to a file using Java serialization.
- **descriptor**: The descriptor element specifies an arbitrary descriptor not known to JBoss. Its name attribute specifies the type of the descriptor and its value attribute specifies the descriptor value. The descriptor element allows for the attachment of arbitrary management metadata.
- **injection**: The injection element describes an injection point for receiving information from the microkernel. Each injection point specifies the type and the set method to use to inject the information into the resource. The injection element supports type attributes:
  - **id**: The id attribute specifies the injection point type. The current injection point types are:
    - **MBeanServerType**: An *MBeanServerType* injection point receives a reference to the *MBeanServer* that the XMBean is registered with.
    - **MBeanInfoType**: An *MBeanInfoType* injection point receives a reference to the XMBean *ModelM*-*BeanInfo* metadata.
    - **ObjectNameType**: The *ObjectName* injection point receives the *ObjectName* that the XMBean is registered under.
- **setMethod**: The *setMethod* attribute gives the name of the method used to set the injection value on the resource. The set method should accept values of the type corresponding to the injection point type.

Note that any of the constructor, attribute, operation or notification elements may have a descriptors element to specify the specification defined descriptors as well as arbitrary extension descriptor settings.

### 2.2.3.2. The Management Class

The class element specifies the fully qualified name of the managed object whose management interface is described by the XMBean descriptor.

### 2.2.3.3. The Constructors

The constructor element(s) specifies the constructors available for creating an instance of the managed object. The constructor element and its content model are shown in Figure 2.8.

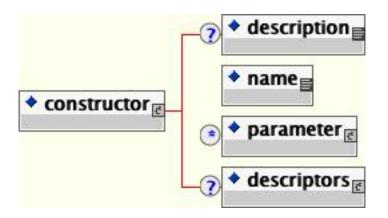

Figure 2.8. The XMBean constructor element and its content model

The key child elements are:

- **description**: A description of the constructor.
- **name**: The name of the constructor, which must be the same as the implementation class.
- **parameter**: The parameter element describes a constructor parameter. The parameter element has the following attributes:
  - **description**: An optional description of the parameter.
  - **name**: The required variable name of the parameter.
  - **type**: The required fully qualified class name of the parameter type.
- **descriptors**: Any descriptors to associate with the constructor metadata.

### 2.2.3.4. The Attributes

The attribute element(s) specifies the management attributes exposed by the MBean. The attribute element and its content model are shown in Figure 2.9.

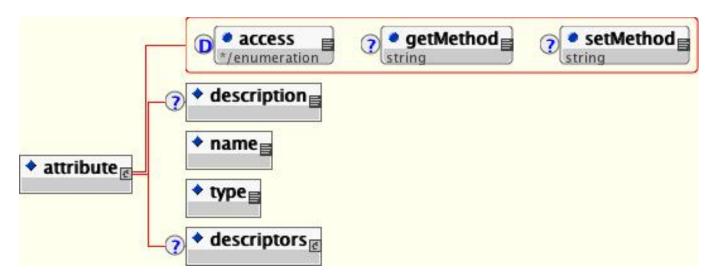

Figure 2.9. The XMBean attribute element and its content model

The attribute element supported attributes include:

- access: The optional access attribute defines the read/write access modes of an attribute. It must be one of:
  - **read-only**: The attribute may only be read.
  - write-only: The attribute may only be written.
  - **read-write**: The attribute is both readable and writable. This is the implied default.
- **getMethod**: The getMethod attribute defines the name of the method which reads the named attribute. This must be specified if the managed attribute should be obtained from the MBean instance.
- **setMethod**: The setMethod attribute defines the name of the method which writes the named attribute. This must be specified if the managed attribute should be obtained from the MBean instance.

The key child elements of the attribute element include:

- **description**: A description of the attribute.
- **name**: The name of the attribute as would be used in the MBeanServer.getAttribute() operation.
- **type**: The fully qualified class name of the attribute type.
- **descriptors**: Any additional descriptors that affect the attribute persistence, caching, default value, etc.

### 2.2.3.5. The Operations

The management operations exposed by the XMBean are specified via one or more operation elements. The operation element and its content model are shown in Figure 2.10.

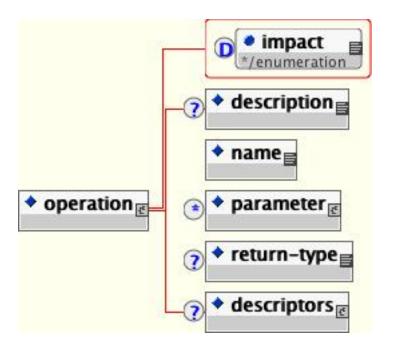

Figure 2.10. The XMBean operation element and its content model

The impact attribute defines the impact of executing the operation and must be one of:

- ACTION: The operation changes the state of the MBean component (write operation)
- **INFO**: The operation should not alter the state of the MBean component (read operation).
- **ACTION\_INFO**: The operation behaves like a read/write operation.

The child elements are:

- **description**: This element specifies a human readable description of the operation.
- name: This element contains the operation's name
- **parameter**: This element describes the operation's signature.
- **return-type**: This element contains a fully qualified class name of the return type from this operation. If not specified, it defaults to void.
- descriptors: Any descriptors to associate with the operation metadata.

### 2.2.3.6. Notifications

The notification element(s) describes the management notifications that may be emitted by the XMBean. The notification element and its content model is shown in Figure 2.11.

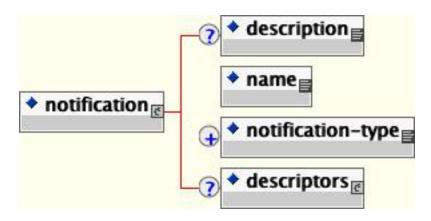

Figure 2.11. The XMBean notification element and content model

The child elements are:

- **description**: This element gives a human readable description of the notification.
- **name**: This element contains the fully qualified name of the notification class.
- **notification-type**: This element contains the dot-separated notification type string.
- **descriptors**: Any descriptors to associate with the notification metadata.

# 2.3. Connecting to the JMX Server

JBoss includes adaptors that allow access to the JMX MBeanServer from outside of the JBoss server VM. The current adaptors include HTML, an RMI interface, and an EJB.

# 2.3.1. Inspecting the Server - the JMX Console Web Application

JBoss comes with its own implementation of a JMX HTML adaptor that allows one to view the server's MBeans using a standard web browser. The default URL for the console web application is ht-tp://localhost:8080/jmx-console/. If you browse this location you will see something similar to that presented in Figure 2.12.

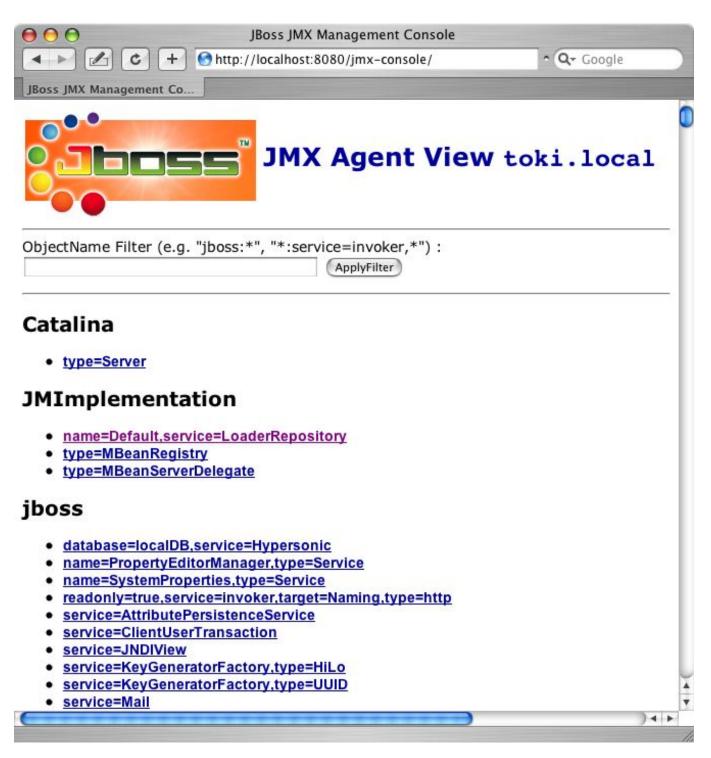

Figure 2.12. The JBoss JMX console web application agent view

The top view is called the agent view and it provides a listing of all MBeans registered with the MBeanServer sorted by the domain portion of the MBean's ObjectName. Under each domain are the MBeans under that domain. When you select one of the MBeans you will be taken to the MBean view. This allows one to view and edit an MBean's attributes as well as invoke operations. As an example, Figure 2.13 shows the MBean view for the jboss.system:type=Server MBean.

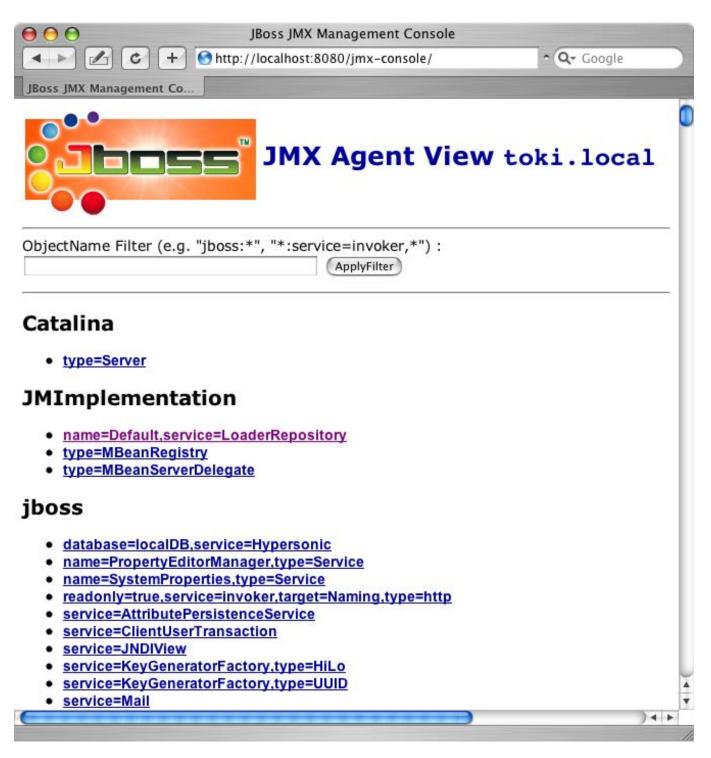

Figure 2.13. The MBean view for the ''jboss.system:type=Server'' MBean

The source code for the JMX console web application is located in the varia module under the src/ main/org/jboss/jmx directory. Its web pages are located under varia/src/resources/jmx. The application is a simple MVC servlet with JSP views that utilize the MBeanServer.

### 2.3.1.1. Securing the JMX Console

Since the JMX console web application is just a standard servlet, it may be secured using standard J2EE role based security. The jmx-console.war that is deployed as an unpacked WAR that includes template settings for quickly enabling simple username and password based access restrictions. If you look at the jmx-console.war in the serv-er/default/deploy directory you will find the web.xml and jboss-web.xml descriptors in the WEB-INF directory and a jmx-console-roles.properties and jmx-console-users.properties file under WEB-INF/classes

By uncommenting the security sections of the web.xml and jboss-web.xml descriptors as shown in Example 2.10, you enable HTTP basic authentication that restricts access to the JMX Console application to the user admin with password admin. The username and password are determined by the admin=admin line in the jmx-con-sole-users.properties file.

#### Example 2.10. The jmx-console.war web.xml descriptors with the security elements uncommented.

```
<?xml version="1.0"?>
<!DOCTYPE web-app PUBLIC
          "-//Sun Microsystems, Inc.//DTD Web Application 2.3//EN"
          "http://java.sun.com/dtd/web-app_2_3.dtd">
<web-app>
    <!-- ... -->
    <!-- A security constraint that restricts access to the HTML JMX console
         to users with the role JBossAdmin. Edit the roles to what you want and
         uncomment the WEB-INF/jboss-web.xml/security-domain element to enable
         secured access to the HTML JMX console.
    -->
    <security-constraint>
        <web-resource-collection>
            <web-resource-name>HtmlAdaptor</web-resource-name>
            <description> An example security config that only allows users with
                the role JBossAdmin to access the HTML JMX console web
                application </description>
            <url-pattern>/*</url-pattern>
            <http-method>GET</http-method>
            <http-method>POST</http-method>
        </web-resource-collection>
        <auth-constraint>
            <role-name>JBossAdmin</role-name>
        </auth-constraint>
    </security-constraint>
    <login-config>
        <auth-method>BASIC</auth-method>
        <realm-name>JBoss JMX Console</realm-name>
    </login-config>
    <security-role>
        <role-name>JBossAdmin</role-name>
    </security-role>
</web-app>
```

Example 2.11. The jmx-console.war jboss-web.xml descriptors with the security elements uncommented.

```
<?xml version="1.0" encoding="UTF-8"?>
<!DOCTYPE jboss-web
PUBLIC "-//JBoss//DTD Web Application 2.3//EN"
    "http://www.jboss.org/j2ee/dtd/jboss-web_3_0.dtd">
<jboss-web>
    <!--
    Uncomment the security-domain to enable security. You will</pre>
```

```
need to edit the htmladaptor login configuration to setup the
login modules used to authentication users.
-->
<security-domain>java:/jaas/jmx-console</security-domain>
</jboss-web>
```

Make these changes and then when you try to access the JMX Console URL. You will see a dialog similar to that shown in Figure 2.14.

| Enter Network Password |                                          |                              | ? × |  |
|------------------------|------------------------------------------|------------------------------|-----|--|
| <b>?</b>               | Please type your user name and password. |                              |     |  |
| Č                      | Site:                                    | localhost                    |     |  |
|                        | Realm                                    | JBoss JMX Console            |     |  |
|                        | User Name                                |                              |     |  |
|                        | Password                                 |                              |     |  |
|                        | 🗖 Save this pas                          | ssword in your password list |     |  |
|                        |                                          | OK Cance                     | el  |  |

Figure 2.14. The JMX Console basic HTTP login dialog.

You probably to use the properties files for securing access to the JMX console application. To see how to properly configure the security settings of web applications see Chapter 8.

# 2.3.2. Connecting to JMX Using RMI

JBoss supplies an RMI interface for connecting to the JMX MBeanServer. This interface is org.jboss.jmx.adaptor.rmi.RMIAdaptor. The RMIAdaptor interface is bound into JNDI in the default location of jmx/invoker/RMIAdaptor as well as jmx/rmi/RMIAdaptor for backwards compatibility with older clients.

Example 2.12 shows a client that makes use of the RMIAdaptor interface to query the MBeanInfo for the JNDIView MBean. It also invokes the MBean's list(boolean) method and displays the result.

### Example 2.12. A JMX client that uses the RMIAdaptor

```
public class JMXBrowser
{
    /**
     * @param args the command line arguments
    */
   public static void main(String[] args) throws Exception
        InitialContext ic = new InitialContext();
       RMIAdaptor server = (RMIAdaptor) ic.lookup("jmx/invoker/RMIAdaptor");
        // Get the MBeanInfo for the JNDIView MBean
        ObjectName name = new ObjectName("jboss:service=JNDIView");
        MBeanInfo info = server.getMBeanInfo(name);
        System.out.println("JNDIView Class: " + info.getClassName());
        MBeanOperationInfo[] opInfo = info.getOperations();
        System.out.println("JNDIView Operations: ");
        for(int o = 0; o < opInfo.length; o ++) {</pre>
            MBeanOperationInfo op = opInfo[o];
            String returnType = op.getReturnType();
            String opName
                           = op.getName();
            System.out.print(" + " + returnType + " " + opName + "(");
            MBeanParameterInfo[] params = op.getSignature();
            for(int p = 0; p < params.length; p++) {</pre>
                MBeanParameterInfo paramInfo = params[p];
                String pname = paramInfo.getName();
                String type = paramInfo.getType();
                if (pname.equals(type)) {
                    System.out.print(type);
                } else {
                    System.out.print(type + " " + name);
                if (p < params.length-1) {
                    System.out.print(',');
            System.out.println(")");
        }
        // Invoke the list(boolean) op
        String[] sig = {"boolean"};
        Object[] opArgs = {Boolean.TRUE};
       Object result = server.invoke(name, "list", opArgs, sig);
       System.out.println("JNDIView.list(true) output:\n"+result);
   }
}
```

To test the client access using the RMIAdaptor, run the following:

```
[examples]$ ant -Dchap=chap2 -Dex=4 run-example
...
run-example4:
  [java] JNDIView Class: org.jboss.mx.modelmbean.XMBean
  [java] JNDIView Operations:
  [java] + java.lang.String list(boolean jboss:service=JNDIView)
  [java] + java.lang.String listXML()
  [java] + void create()
```

[java] + void start() [java] + void stop() [java] + void destroy() [java] + void jbossInternalLifecycle(java.lang.String jboss:service=JNDIView) [java] + java.lang.String getName() [java] + int getState() [java] + java.lang.String getStateString() [java] JNDIView.list(true) output: [java] <hl>java: Namespace</hl> [java] +- XAConnectionFactory (class: org.jboss.mq.SpyXAConnectionFactory) [java] [java] +- DefaultDS (class: javax.sql.DataSource) [java] +- SecurityProxyFactory (class: org.jboss.security.SubjectSecurityProxyFactory) [java] +- DefaultJMSProvider (class: org.jboss.jms.jndi.JNDIProviderAdapter) [java] +- comp (class: javax.naming.Context) [java] +- JmsXA (class: org.jboss.resource.adapter.jms.JmsConnectionFactoryImpl) [java] +- ConnectionFactory (class: org.jboss.mq.SpyConnectionFactory) [java] +- jaas (class: javax.naming.Context) [java] +- JmsXARealm (class: org.jboss.security.plugins.SecurityDomainContext) [java] +- jbossmq (class: org.jboss.security.plugins.SecurityDomainContext) [java] +- HsqlDbRealm (class: org.jboss.security.plugins.SecurityDomainContext) +- timedCacheFactory (class: javax.naming.Context) [java] [java] Failed to lookup: timedCacheFactory, errmsg=null [java] +- TransactionPropagationContextExporter (class: org.jboss.tm.TransactionPropag ationContextFactory) [java] +- StdJMSPool (class: org.jboss.jms.asf.StdServerSessionPoolFactory) [java] +- Mail (class: javax.mail.Session) [java] +- TransactionPropagationContextImporter (class: org.jboss.tm.TransactionPropag ationContextImporter) +- TransactionManager (class: org.jboss.tm.TxManager) [java] [java] [java] <h1>Global JNDI Namespace</h1> [java] +- XAConnectionFactory (class: org.jboss.mq.SpyXAConnectionFactory) [java] +- UIL2ConnectionFactory[link -> ConnectionFactory] (class: javax.naming.Lin [java] kRef) [java] +- UserTransactionSessionFactory (proxy: \$Proxy11 implements interface org.jbos s.tm.usertx.interfaces.UserTransactionSessionFactory) +- HTTPConnectionFactory (class: org.jboss.mq.SpyConnectionFactory) [iava] [iava] +- console (class: org.jnp.interfaces.NamingContext) +- PluginManager (proxy: \$Proxy36 implements interface org.jboss.console.ma [java] nager.PluginManagerMBean) +- UIL2XAConnectionFactory[link -> XAConnectionFactory] (class: javax.naming [java] .LinkRef) [java] +- UUIDKeyGeneratorFactory (class: org.jboss.ejb.plugins.keygenerator.uuid.UUID KeyGeneratorFactory) [java] +- HTTPXAConnectionFactory (class: org.jboss.mq.SpyXAConnectionFactory) [java] +- topic (class: org.jnp.interfaces.NamingContext) [java] +- testDurableTopic (class: org.jboss.mq.SpyTopic) [java] +- testTopic (class: org.jboss.mq.SpyTopic) [java] +- securedTopic (class: org.jboss.mq.SpyTopic) [java] +- queue (class: org.jnp.interfaces.NamingContext) [java] +- A (class: org.jboss.mq.SpyQueue) [java] +- testQueue (class: org.jboss.mq.SpyQueue) [java] +- ex (class: org.jboss.mq.SpyQueue) [java] +- DLQ (class: org.jboss.mq.SpyQueue) +- D (class: org.jboss.mq.SpyQueue) [java] +- C (class: org.jboss.mq.SpyQueue) [java] +- B (class: org.jboss.mq.SpyQueue) [iava] +- ConnectionFactory (class: org.jboss.mq.SpyConnectionFactory) [iava] +- UserTransaction (class: org.jboss.tm.usertx.client.ClientUserTransaction) [iava] [java] +- jmx (class: org.jnp.interfaces.NamingContext) [java] +- invoker (class: org.jnp.interfaces.NamingContext) [java] +- RMIAdaptor (proxy: \$Proxy35 implements interface org.jboss.jmx.adapt or.rmi.RMIAdaptor, interface org. jboss.jmx.adaptor.rmi.RMIAdaptorExt) +- rmi (class: org.jnp.interfaces.NamingContext) [java]

```
[java] | +- RMIAdaptor[link -> jmx/invoker/RMIAdaptor] (class: javax.naming.L
inkRef)
[java] +- HiLoKeyGeneratorFactory (class: org.jboss.ejb.plugins.keygenerator.hilo.HiLo
KeyGeneratorFactory)
[java] +- UILXAConnectionFactory[link -> XAConnectionFactory] (class: javax.naming.
LinkRef)
[java] +- UILConnectionFactory[link -> ConnectionFactory] (class: javax.naming.Link
Ref)
[java]
```

### 2.3.3. Command Line Access to JMX

JBoss provides a simple command line tool that allows for interaction with a remote JMX server instance. This tool is called twiddle (for twiddling bits via JMX) and is located in the bin directory of the distribution. Twiddle is a command execution tool, not a general command shell. It is run using either the twiddle.sh or twiddle.bat scripts, and passing in a -h(--help) argument provides the basic syntax, and --help-commands shows what you can do with the tool:

```
[bin]$ ./twiddle.sh -h
A JMX client to 'twiddle' with a remote JBoss server.
usage: twiddle.sh [options] <command> [command_arguments]
options:
   -h, --help
                             Show this help message
       --help-commands
                             Show a list of commands
   -H=<command>
                             Show command specific help
   -c=command.properties Specify the command.properties file to use
   -D<name>[=<value>]
                             Set a system property
                             Stop processing options
   -s, --server=<url>
                             The JNDI URL of the remote server
   -a, --adapter=<name>
                             The JNDI name of the RMI adapter to use
   -q, --quiet
                             Be somewhat more quiet
```

#### 2.3.3.1. Connecting twiddle to a Remote Server

By default the twiddle command will connect to the localhost at port 1099 to lookup the default jmx/ rmi/RMIAdaptor binding of the RMIAdaptor service as the connector for communicating with the JMX server. To connect to a different server/port combination you can use the -s (--server) option:

[bin]\$ ./twiddle.sh -s toki serverinfo -d jboss
[bin]\$ ./twiddle.sh -s toki:1099 serverinfo -d jboss

To connect using a different RMIAdaptor binding use the -a (--adapter) option:

[bin]\$ ./twiddle.sh -s toki -a jmx/rmi/RMIAdaptor serverinfo -d jboss

#### 2.3.3.2. Sample twiddle Command Usage

To access basic information about a server, use the serverinfo command. This currently supports:

```
[bin]$ ./twiddle.sh -H serverinfo
Get information about the MBean server
usage: serverinfo [options]
```

```
options:
    -d, --domain Get the default domain
    -c, --count Get the MBean count
    -l, --list List the MBeans
    -- Stop processing options
[bin]$ ./twiddle.sh --server=toki serverinfo --count
460
[bin]$ ./twiddle.sh --server=toki serverinfo --domain
jboss
```

To query the server for the name of MBeans matching a pattern, use the query command. This currently supports:

```
[bin]$ ./twiddle.sh -H query
Query the server for a list of matching MBeans
usage: query [options] <query>
options:
    -c, --count
                   Display the matching MBean count
    _ _
                   Stop processing options
Examples:
query all mbeans: query '*:*'
query all mbeans in the jboss.j2ee domain: query 'jboss.j2ee:*'
[bin]$ ./twiddle.sh -s toki query 'jboss:service=invoker,*'
jboss:readonly=true,service=invoker,target=Naming,type=http
jboss:service=invoker,type=jrmp
jboss:service=invoker,type=local
jboss:service=invoker,type=pooled
jboss:service=invoker,type=http
jboss:service=invoker,target=Naming,type=http
```

To get the attributes of an MBean, use the get command:

```
[bin]$ ./twiddle.sh -H get
Get the values of one or more MBean attributes
usage: get [options] <name> [<attr>+]
 If no attribute names are given all readable attributes are retrieved
options:
    --noprefix
                  Do not display attribute name prefixes
    _ _
                  Stop processing options
[bin]$ ./twiddle.sh get jboss:service=invoker,type=jrmp RMIObjectPort StateString
RMIObjectPort=4444
StateString=Started
[bin]$ ./twiddle.sh get jboss:service=invoker,type=jrmp
ServerAddress=0.0.0.0
RMIClientSocketFactoryBean=null
StateString=Started
State=3
RMIServerSocketFactoryBean=org.jboss.net.sockets.DefaultSocketFactory@ad093076
EnableClassCaching=false
SecurityDomain=null
RMIServerSocketFactory=null
Backlog=200
RMIObjectPort=4444
Name=JRMPInvoker
RMIClientSocketFactory=null
```

To query the MBeanInfo for an MBean, use the info command:

[bin]\$ ./twiddle.sh -H info Get the metadata for an MBean

```
usage: info <mbean-name>
 Use '*' to query for all attributes
[bin]$ Description: Management Bean.
+++ Attributes:
Name: ServerAddress
Type: java.lang.String
Access: rw
Name: RMIClientSocketFactoryBean
Type: java.rmi.server.RMIClientSocketFactory
 Access: rw
Name: StateString
Type: java.lang.String
 Access: r-
Name: State
Type: int
Access: r-
Name: RMIServerSocketFactoryBean
Type: java.rmi.server.RMIServerSocketFactory
 Access: rw
Name: EnableClassCaching
Type: boolean
 Access: rw
Name: SecurityDomain
 Type: java.lang.String
 Access: rw
Name: RMIServerSocketFactory
 Type: java.lang.String
 Access: rw
Name: Backlog
 Type: int
 Access: rw
Name: RMIObjectPort
Type: int
 Access: rw
Name: Name
Type: java.lang.String
Access: r-
Name: RMIClientSocketFactory
Type: java.lang.String
Access: rw
+++ Operations:
void start()
void jbossInternalLifecycle(java.lang.String java.lang.String)
void create()
void stop()
 void destroy()
```

To invoke an operation on an MBean, use the invoker command:

```
[bin]$ ./twiddle.sh -H invoke
Invoke an operation on an MBean
usage: invoke [options] <query> <operation> (<arg>)*
options:
    -q, --query-type[=<type>]
                                Treat object name as a query
                                Stop processing options
query type:
   f[irst]
              Only invoke on the first matching name [default]
              Invoke on all matching names
   a[11]
[bin]$ ./twiddle.sh invoke jboss:service=JNDIView list true
<hl>java: Namespace</hl>
+- XAConnectionFactory (class: org.jboss.mq.SpyXAConnectionFactory)
```

+- DefaultDS (class: javax.sql.DataSource) +- SecurityProxyFactory (class: org.jboss.security.SubjectSecurityProxyFactory) +- DefaultJMSProvider (class: org.jboss.jms.jndi.JNDIProviderAdapter) +- comp (class: javax.naming.Context) +- JmsXA (class: org.jboss.resource.adapter.jms.JmsConnectionFactoryImpl) +- ConnectionFactory (class: org.jboss.mq.SpyConnectionFactory) +- jaas (class: javax.naming.Context) +- JmsXARealm (class: org.jboss.security.plugins.SecurityDomainContext) +- jbossmq (class: org.jboss.security.plugins.SecurityDomainContext) +- HsqlDbRealm (class: org.jboss.security.plugins.SecurityDomainContext) +- timedCacheFactory (class: javax.naming.Context) Failed to lookup: timedCacheFactory, errmsg=null +- TransactionPropagationContextExporter (class: org.jboss.tm.TransactionPropagationContext Factory) +- StdJMSPool (class: org.jboss.jms.asf.StdServerSessionPoolFactory) +- Mail (class: javax.mail.Session) +- TransactionPropagationContextImporter (class: org.jboss.tm.TransactionPropagationContext Importer) +- TransactionManager (class: org.jboss.tm.TxManager) <h1>Global JNDI Namespace</h1> +- XAConnectionFactory (class: org.jboss.mq.SpyXAConnectionFactory) +- UIL2ConnectionFactory[link -> ConnectionFactory] (class: javax.naming.LinkRef) +- UserTransactionSessionFactory (proxy: \$Proxy11 implements interface org.jboss.tm.usertx. interfaces.UserTransactionSessionFactory) +- HTTPConnectionFactory (class: org.jboss.mq.SpyConnectionFactory) +- console (class: org.jnp.interfaces.NamingContext) +- PluginManager (proxy: \$Proxy36 implements interface org.jboss.console.manager.Plugin ManagerMBean) +- UIL2XAConnectionFactory[link -> XAConnectionFactory] (class: javax.naming.LinkRef) +- UUIDKeyGeneratorFactory (class: org.jboss.ejb.plugins.keygenerator.uuid.UUIDKeyGenerator Factory) +- HTTPXAConnectionFactory (class: org.jboss.mq.SpyXAConnectionFactory) +- topic (class: org.jnp.interfaces.NamingContext) +- testDurableTopic (class: org.jboss.mq.SpyTopic) +- testTopic (class: org.jboss.mq.SpyTopic) +- securedTopic (class: org.jboss.mq.SpyTopic) +- queue (class: org.jnp.interfaces.NamingContext) +- A (class: org.jboss.mq.SpyQueue) +- testQueue (class: org.jboss.mq.SpyQueue) +- ex (class: org.jboss.mq.SpyQueue) +- DLQ (class: org.jboss.mq.SpyQueue) +- D (class: org.jboss.mq.SpyQueue) +- C (class: org.jboss.mq.SpyQueue) +- B (class: org.jboss.mq.SpyQueue) +- ConnectionFactory (class: org.jboss.mq.SpyConnectionFactory) +- UserTransaction (class: org.jboss.tm.usertx.client.ClientUserTransaction) +- jmx (class: org.jnp.interfaces.NamingContext) +- invoker (class: org.jnp.interfaces.NamingContext) +- RMIAdaptor (proxy: \$Proxy35 implements interface org.jboss.jmx.adaptor.rmi.RMIAd aptor, interface org. jboss. jmx.adaptor.rmi.RMIAdaptorExt) +- rmi (class: org.jnp.interfaces.NamingContext) +- RMIAdaptor[link -> jmx/invoker/RMIAdaptor] (class: javax.naming.LinkRef) +- HiLoKeyGeneratorFactory (class: org.jboss.ejb.plugins.keygenerator.hilo.HiLoKeyGenerator Factory) +- UILXAConnectionFactory[link -> XAConnectionFactory] (class: javax.naming.LinkRef) +- UILConnectionFactory[link -> ConnectionFactory] (class: javax.naming.LinkRef) 

## 2.3.4. Connecting to JMX Using Any Protocol

With the detached invokers and a somewhat generalized proxy factory capability, you can really talk to the JMX

server using the InvokerAdaptorService and a proxy factory service to expose an RMIAdaptor or similar interface over your protocol of choice. We will introduce the detached invoker notion along with proxy factories in Section 2.7. See Section 2.7.1 for an example of an invoker service that allows one to access the MBean server using to the RMIAdaptor interface over any protocol for which a proxy factory service exists.

## 2.4. Using JMX as a Microkernel

When JBoss starts up, one of the first steps performed is to create an MBean server instance (javax.management.MBeanServer). The JMX MBean server in the JBoss architecture plays the role of a microkernel. All other manageable MBean components are plugged into JBoss by registering with the MBean server. The kernel in that sense is only an framework, and not a source of actual functionality. The functionality is provided by MBeans, and in fact all major JBoss components are manageable MBeans interconnected through the MBean server.

## 2.4.1. The Startup Process

In this section we will describe the JBoss server startup process. A summary of the steps that occur during the JBoss server startup sequence is:

- 1. The run start script initiates the boot sequence using the org.jboss.Main.main(String[]) method entry point.
- 2. The Main.main method creates a thread group named jboss and then starts a thread belonging to this thread group. This thread invokes the Main.boot method.
- 3. The Main.boot method processes the Main.main arguments and then creates an org.jboss.system.server.ServerLoader using the system properties along with any additional properties specified as arguments.
- 4. The XML parser libraries, jboss-jmx.jar, concurrent.jar and extra libraries and classpaths given as arguments are registered with the ServerLoader.
- 5. The JBoss server instance is created using the ServerLoader.load(ClassLoader) method with the current thread context class loader passed in as the ClassLoader argument. The returned server instance is an implementation of the org.jboss.system.server.Server interface. The creation of the server instance entails:
  - Creating a java.net.URLClassLoader with the URLs of the jars and directories registered with the ServerLoader. This URLClassLoader uses the ClassLoader passed in as its parent and it is pushed as the thread context class loader.
  - The class name of the implementation of the server interface to use is determined by the jboss.server.type property. This defaults to org.jboss.system.server.ServerImpl.
  - The Server implementation class is loaded using the URLClassLoader created in step 6 and instantiated using its no-arg constructor. The thread context class loader present on entry into the ServerLoader.load method is restored and the server instance is returned.

- 6. The server instance is initialized with the properties passed to the ServerLoader constructor using the Server.init(Properties) method.
- 7. The server instance is then started using the Server.start() method. The default implementation performs the following steps:
  - Set the thread context class loader to the class loader used to load the ServerImpl class.
  - Create an MBeanServer under the jboss domain using the MBeanServerFactory.createMBeanServer(String) method.
  - Register the ServerImpl and ServerConfigImpl MBeans with the MBean server.
  - Initialize the unified class loader repository to contain all JARs in the optional patch directory as well as the server configuration file conf directory, for example, server/default/conf. For each JAR and directory an org.jboss.mx.loading.UnifiedClassLoader is created and registered with the unified repository. One of these UnifiedClassLoader is then set as the thread context class loader. This effectively makes all UnifiedClassLoaders available through the thread context class loader.
  - The org.jboss.system.ServiceController MBean is created. The ServiceController manages the JBoss MBean services life cycle. We will discuss the JBoss MBean services notion in detail in Section 2.4.2.
  - The org.jboss.deployment.MainDeployer is created and started. The MainDeployer manages deployment dependencies and directing deployments to the correct deployer.
  - The org.jboss.deployment.JARDeployer is created and started. The JARDeployer handles the deployment of JARs that are simple library JARs.
  - The org.jboss.deployment.SARDeployer is created and started. The SARDeployer handles the deployment of JBoss MBean services.
  - The MainDeployer is invoked to deploy the services defined in the conf/jboss-service.xml of the current server file set.
  - Restore the thread context class loader.

The JBoss server starts out as nothing more than a container for the JMX MBean server, and then loads its personality based on the services defined in the jboss-service.xml MBean configuration file from the named configuration set passed to the server on the command line. Because MBeans define the functionality of a JBoss server instance, it is important to understand how the core JBoss MBeans are written, and how you should integrate your existing services into JBoss using MBeans. This is the topic of the next section.

## 2.4.2. JBoss MBean Services

As we have seen, JBoss relies on JMX to load in the MBean services that make up a given server instance's personality. All of the bundled functionality provided with the standard JBoss distribution is based on MBeans. The best way to add services to the JBoss server is to write your own JMX MBeans.

There are two classes of MBeans: those that are independent of JBoss services, and those that are dependent on

JBoss services. MBeans that are independent of JBoss services are the trivial case. They can be written per the JMX specification and added to a JBoss server by adding an mbean tag to the deploy/user-service.xml file. Writing an MBean that relies on a JBoss service such as naming requires you to follow the JBoss service pattern. The JBoss MBean service pattern consists of a set of life cycle operations that provide state change notifications. The notifications inform an MBean service when it can create, start, stop, and destroy itself. The management of the MBean service life cycle is the responsibility of three JBoss MBeans: SARDeployer, ServiceConfigurator and ServiceController.

#### 2.4.2.1. The SARDeployer MBean

JBoss manages the deployment of its MBean services via a custom MBean that loads an XML variation of the standard JMX MLet configuration file. This custom MBean is implemented in the org.jboss.deployment.SARDeployer class. The SARDeployer MBean is loaded when JBoss starts up as part of the bootstrap process. The SAR acronym stands for *service archive*.

The SARDeployer handles services archives. A service archive can be either a jar that ends with a .sar suffix and contains a META-INF/jboss-service.xml descriptor, or a standalone XML descriptor with a naming pattern that matches \*-service.xml. The DTD for the service descriptor is jboss-service\_4.0.dtd and is shown in Figure 2.15.

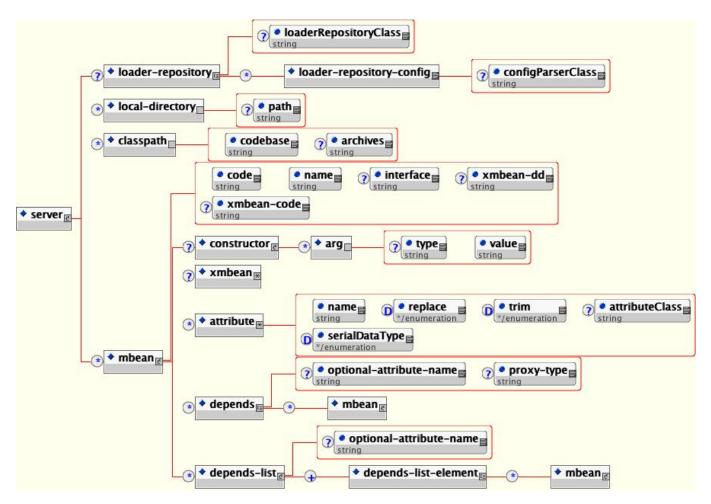

Figure 2.15. The DTD for the MBean service descriptor parsed by the SARDeployer

The elements of the DTD are:

- **loader-repository**: This element specifies the name of the UnifiedLoaderRepository MBean to use for the SAR to provide SAR level scoping of classes deployed in the sar. It is a unique JMX ObjectName string. It may also specify an arbitrary configuration by including a loader-repository-config element. The optional loaderRepositoryClass attribute specifies the fully qualified name of the loader repository implementation class. It defaults to org.jboss.mx.loading.HeirachicalLoaderRepository3.
  - **loader-repository-config**: This optional element specifies an arbitrary configuration that may be used to configure the loadRepositoryClass. The optional configParserClass attribute gives the fully qualified name of the org.jboss.mx.loading.LoaderRepositoryFactory.LoaderRepositoryConfigParser implementation to use to parse the loader-repository-config content.
- local-directory: This element specifies a path within the deployment archive that should be copied to the server/<config>/db directory for use by the MBean. The path attribute is the name of an entry within the deployment archive.
- classpath: This element specifies one or more external JARs that should be deployed with the MBean(s). The optional archives attribute specifies a comma separated list of the JAR names to load, or the \* wild card to signify that all jars should be loaded. The wild card only works with file URLs, and http URLs if the web server supports the WEBDAV protocol. The codebase attribute specifies the URL from which the JARs specified in the archive attribute should be loaded. If the codebase is a path rather than a URL string, the full URL is built by treating the codebase value as a path relative to the JBoss distribution server/<config> directory. The order of JARs specified in the archives as well as the ordering across multiple classpath element is used as the classpath ordering of the JARs. Therefore, if you have patches or inconsistent versions of classes that require a certain ordering, use this feature to ensure the correct ordering.
- **mbean**: This element specifies an MBean service. The required code attribute gives the fully qualified name of the MBean implementation class. The required name attribute gives the JMX ObjectName of the MBean. The optional xmbean-dd attribute specifies the path to the XMBean resource if this MBean service uses the JBoss XMBean descriptor to define a Model MBean management interface.
  - **constructor**: The constructor element defines a non-default constructor to use when instantiating the MBean The arg element specify the constructor arguments in the order of the constructor signature. Each arg has a type and value attribute.
  - **attribute**: Each attribute element specifies a name/value pair of the attribute of the MBean. The name of the attribute is given by the name attribute, and the attribute element body gives the value. The body may be a text representation of the value, or an arbitrary element and child elements if the type of the MBean attribute is org.w3c.dom.Element. For text values, the text is converted to the attribute type using the JavaBean java.beans.PropertyEditor mechanism.
  - server/mbean/depends and server/mbean/depends-list: these elements specify a dependency from the MBean using the element to the MBean(s) named by the depends or depends-list elements. Section 2.4.2.4. Note that the dependency value can be another mbean element which defines a nested mbean.

MBean attribute values don't need to be hardcoded literal strings. Service files may contain references to system properties using the \${name} notation, where name is the name of a Java system property. The value of this system

property, as would be returned from the call <code>System.getProperty("name")</code>. Multiple properties can be specified separated by commas like <code>\${name1,name2,name3}</code>. If there is no system property named <code>name1, name2</code> will be tried and then <code>name3</code>. This allows multiple levels of substitution to be used. Finally, a default value can be added using a colon separator. The substitution <code>\${name:default value}</code> would substitute the the text "default value" if the system property name didn't exist. If none of the listed properties exist and no default value is given, no substitution will occur.

When the SARDeployer is asked to deploy a service performs several steps. Figure 2.16 is a sequence diagram that shows the init through start phases of a service.

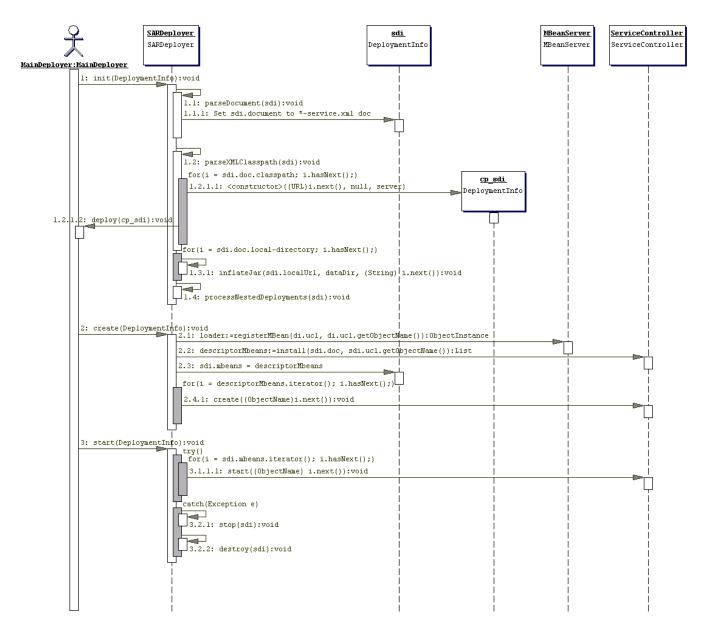

# Figure 2.16. A sequence diagram highlighting the main activities performed by the SARDeployer to start a JBoss MBean service

In Figure 2.16 the following is illustrated:

• Methods prefixed with 1.1 correspond to the load and parse of the XML service descriptor.

- Methods prefixed with 1.2 correspond to processing each classpath element in the service descriptor to create an independent deployment that makes the jar or directory available through a UnifiedClassLoader registered with the unified loader repository.
- Methods prefixed with 1.3 correspond to processing each local-directory element in the service descriptor. This does a copy of the SAR elements specified in the path attribute to the server/<config>/db directory.
- Method 1.4. Process each deployable unit nested in the service a child deployment is created and added to the service deployment info subdeployment list.
- Method 2.1. The UnifiedClassLoader of the SAR deployment unit is registered with the MBean Server so that is can be used for loading of the SAR MBeans.
- Method 2.2. For each MBean element in the descriptor, create an instance and initialize its attributes with the values given in the service descriptor. This is done by calling the ServiceController.install method.
- Method 2.4.1. For each MBean instance created, obtain its JMX ObjectName and ask the ServiceController to handle the create step of the service life cycle. The ServiceController handles the dependencies of the MBean service. Only if the service's dependencies are satisfied is the service create method invoked.
- Methods prefixed with 3.1 correspond to the start of each MBean service defined in the service descriptor. For each MBean instance created, obtain its JMX ObjectName and ask the ServiceController to handle the start step of the service life cycle. The ServiceController handles the dependencies of the MBean service. Only if the service's dependencies are satisfied is the service start method invoked.

#### 2.4.2.2. The Service Life Cycle Interface

The JMX specification does not define any type of life cycle or dependency management for MBeans. The JBoss ServiceController MBean introduces this notion. A JBoss MBean is an extension of the JMX MBean in that an MBean is expected to decouple creation from the life cycle of its service duties. This is necessary to implement any type of dependency management. For example, if you are writing an MBean that needs a JNDI naming service to be able to function, your MBean needs to be told when its dependencies are satisfied. This ranges from difficult to impossible to do if the only life cycle event is the MBean constructor. Therefore, JBoss introduces a service life cycle interface that describes the events a service can use to manage its behavior. The following listing shows the org.jboss.system.Service interface:

```
package org.jboss.system;
public interface Service
{
    public void create() throws Exception;
    public void start() throws Exception;
    public void stop();
    public void destroy();
}
```

The ServiceController MBean invokes the methods of the Service interface at the appropriate times of the service life cycle. We'll discuss the methods in more detail in the ServiceController section.

#### 2.4.2.3. The ServiceController MBean

JBoss manages dependencies between MBeans via the org.jboss.system.ServiceController custom MBean. The SARDeployer delegates to the ServiceController when initializing, creating, starting, stopping and destroying

MBean services. Figure 2.17 shows a sequence diagram that highlights interaction between the SARDeployer and ServiceController.

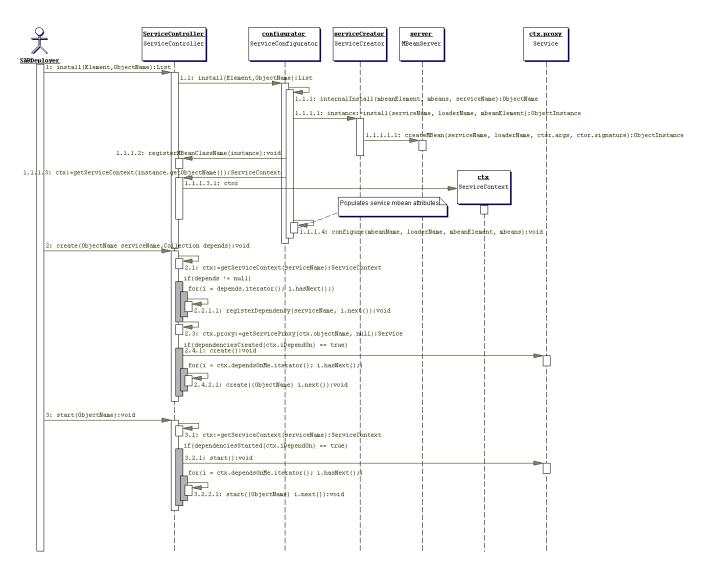

Figure 2.17. The interaction between the SARDeployer and ServiceController to start a service

The ServiceController MBean has four key methods for the management of the service life cycle: create, start, stop and destroy.

## 2.4.2.3.1. The create(ObjectName) method

The create(ObjectName) method is called whenever an event occurs that affects the named services state. This could be triggered by an explicit invocation by the SARDeployer, a notification of a new class, or another service reaching its created state.

When a service's create method is called, all services on which the service depends have also had their create method invoked. This gives an MBean an opportunity to check that required MBeans or resources exist. A service cannot utilize other MBean services at this point, as most JBoss MBean services do not become fully functional until they have been started via their start method. Because of this, service implementations often do not implement create in favor of just the start method because that is the first point at which the service can be fully functional.

## 2.4.2.3.2. The start(ObjectName) method

The start(ObjectName) method is called whenever an event occurs that affects the named services state. This could be triggered by an explicit invocation by the SARDeployer, a notification of a new class, or another service reaching its started state.

When a service's start method is called, all services on which the service depends have also had their start method invoked. Receipt of a start method invocation signals a service to become fully operational since all services upon which the service depends have been created and started.

## 2.4.2.3.3. The stop(ObjectName) method

The stop(ObjectName) method is called whenever an event occurs that affects the named services state. This could be triggered by an explicit invocation by the SARDeployer, notification of a class removal, or a service on which other services depend reaching its stopped state.

## 2.4.2.3.4. The destroy(ObjectName) method

The destroy(ObjectName) method is called whenever an event occurs that affects the named services state. This could be triggered by an explicit invocation by the SARDeployer, notification of a class removal, or a service on which other services depend reaching its destroyed state.

Service implementations often do not implement destroy in favor of simply implementing the stop method, or neither stop nor destroy if the service has no state or resources that need cleanup.

#### 2.4.2.4. Specifying Service Dependencies

To specify that an MBean service depends on other MBean services you need to declare the dependencies in the mbean element of the service descriptor. This is done using the depends and depends-list elements. One difference between the two elements relates to the optional-attribute-name attribute usage. If you track the Object-Names of dependencies using single valued attributes you should use the depends element. If you track the Object-Names of dependencies using java.util.List compatible attributes you would use the depends-list element. If you only want to specify a dependency and don't care to have the associated service ObjectName bound to an attribute of your MBean then use whatever element is easiest. The following listing shows example service descriptor fragments that illustrate the usage of the dependency related elements.

```
<mbean code="org.jboss.mq.server.jmx.Topic"
      name="jms.topic:service=Topic,name=testTopic">
   <!-- Declare a dependency on the "jboss.mq:service=DestinationManager" and
        bind this name to the DestinationManager attribute -->
    <depends optional-attribute-name="DestinationManager">
       jboss.mq:service=DestinationManager
   </depends>
   <!-- Declare a dependency on the "jboss.mq:service=SecurityManager" and
        bind this name to the SecurityManager attribute -->
    <depends optional-attribute-name="SecurityManager">
       jboss.mq:service=SecurityManager
   </depends>
   <!--->
   <!-- Declare a dependency on the
         "jboss.mq:service=CacheManager" without
        any binding of the name to an attribute -->
```

Another difference between the depends and depends-list elements is that the value of the depends element may be a complete MBean service configuration rather than just the ObjectName of the service. Example 2.13 shows an descriptor. example from the hsqldb-service.xml In this listing the org.jboss.resource.connectionmanager.RARDeployment service configuration is defined using a nested mbean value. This indicates that element the depends element the as org.jboss.resource.connectionmanager.LocalTxConnectionManager MBean depends on this service. Thejboss.jca:service=LocalTxDS,name=hsqldbDS ObjectName will be bound to the ManagedConnectionFactory-Name attribute of the LocalTxConnectionManager class.

## Example 2.13. An example of using the depends element to specify the complete configuration of a depended on service.

```
<mbean code="org.jboss.resource.connectionmanager.LocalTxConnectionManager"
      name="jboss.jca:service=LocalTxCM,name=hsqldbDS">
    <depends optional-attribute-name="ManagedConnectionFactoryName">
        <!--embedded mbean-->
        <mbean code="org.jboss.resource.connectionmanager.RARDeployment"</pre>
               name="jboss.jca:service=LocalTxDS,name=hsqldbDS">
            <attribute name="JndiName">DefaultDS</attribute>
            <attribute name="ManagedConnectionFactoryProperties">
                <properties>
                    <config-property name="ConnectionURL"
                                      type="java.lang.String">
                        jdbc:hsqldb:hsql://localhost:1476
                    </config-property>
                    <config-property name="DriverClass" type="java.lang.String">
                        org.hsqldb.jdbcDriver
                    </config-property>
                    <config-property name="UserName" type="java.lang.String">
                        sa
                    </config-property>
                    <config-property name="Password" type="java.lang.String"/>
                </properties>
            </attribute>
            <!-- ... -->
        </mbean>
    </depends>
   <!-- ... -->
</mbean>
```

#### 2.4.2.5. Identifying Unsatisfied Dependencies

The ServiceController MBean supports two operations that can help determine which MBeans are not running

due to unsatisfied dependencies. The first operation is <code>listIncompletelyDeployed</code>. This returns a <code>java.util.List</code> of org.jboss.system.ServiceContext objects for the MBean services that are not in the <code>RUNNING</code> state.

The second operation is listWaitingMBeans. This operation returns a java.util.List of the JMX ObjectNames of MBean services that cannot be deployed because the class specified by the code attribute is not available.

#### 2.4.2.6. Hot Deployment of Components, the URLDeploymentScanner

The URLDeploymentScanner MBean service provides the JBoss hot deployment capability. This service watches one or more URLs for deployable archives and deploys the archives as they appear or change. It also undeploys previously deployed applications if the archive from which the application was deployed is removed. The configurable attributes include:

• URLs: A comma separated list of URL strings for the locations that should be watched for changes. Strings that do not correspond to valid URLs are treated as file paths. Relative file paths are resolved against the server home URL, for example, JBOSS\_DIST/server/default for the default config file set. If a URL represents a file then the file is deployed and watched for subsequent updates or removal. If a URL ends in / to represent a directory, then the contents of the directory are treated as a collection of deployables and scanned for content that are to be watched for updates or removal. The requirement that a URL end in a / to identify a directory follows the RFC2518 convention and allows discrimination between collections and directories that are simply unpacked archives.

The default value for the URLs attribute is deploy/ which means that any SARs, EARs, JARs, WARs, RARs, etc. dropped into the server/<name>/deploy directory will be automatically deployed and watched for updates.

Example URLs include:

- **deploy**/ scans \${jboss.server.url}/deploy/, which is local or remote depending on the URL used to boot the server
- **\${jboss.server.home.dir}/deploy**/ scans *\${jboss.server.home.dir)/deploy*, which is always local
- file:/var/opt/myapp.ear deploys myapp.ear from a local location
- file:/var/opt/apps/ scans the specified directory
- http://www.test.com/netboot/myapp.ear deploys myapp.ear from a remote location
- http://www.test.com/netboot/apps/ scans the specified remote location using WebDAV. This will only work if the remote http server supports the WebDAV PROPFIND command.
- ScanPeriod: The time in milliseconds between runs of the scanner thread. The default is 5000 (5 seconds).
- **URLComparator**: The class name of a java.util.Comparator implementation used to specify a deployment ordering for deployments found in a scanned directory. The implementation must be able to compare two objects compare java.net.URL passed to its method. The default setting is the org. jboss.deployment.DeploymentSorter class which orders based on the deployment URL suffix. The ordering of suffixes is: deployer, deployer.xml, sar, rar, ds.xml, service.xml, har, jar, war, wsr, ear, zip, bsh, last.

An alternate implementation is the org.jboss.deployment.scanner.PrefixDeploymentSorter class. This or-

ders the URLs based on numeric prefixes. The prefix digits are converted to an int (ignoring leading zeroes), smaller prefixes are ordered ahead of larger numbers. Deployments that do not start with any digits will be deployed after all numbered deployments. Deployments with the same prefix value are further sorted by the DeploymentSorter logic.

• Filter: The class name of a java.io.FileFilter implementation that is used to filter the contents of scanned directories. Any file not accepted by this filter will not be deployed. The default is org.jboss.deployment.scanner.DeploymentFilter which is an implementation that rejects the following patterns:

"#\*", "%\*", ",\*", ".\*", "\_\$\*", "\*#", "\*\$", "\*%", "\*.BAK", "\*.old", "\*.orig", "\*.rej", "\*.bak", "\*.sh", "\*.v", "\*~", ".make.state", ".nse\_depinfo", "CVS", "CVS.admin", "RCS", "RCSLOG", "SCCS", "TAGS", "core", "tags"

- **RecursiveSearch**: This property indicates whether or not deploy subdirectories are seen to be holding deployable content. If this is false, deploy subdirectories that do not contain a dot (.) in their name are seen to be unpackaged JARs with nested subdeployments. If true, then deploy subdirectories are just groupings of deployable content. The difference between the two views shows is related to the depth first deployment model JBoss supports. The false setting which treats directories as unpackaged JARs with nested content triggers the deployment of the nested content as soon as the JAR directory is deployed. The true setting simply ignores the directory and adds its content to the list of deployable packages and calculates the order based on the previous filter logic. The default is true.
- **Deployer**: The JMX ObjectName string of the MBean that implements the org.jboss.deployment.Deployer interface operations. The default setting is to use the MainDeployer created by the bootstrap startup process.

## 2.4.3. Writing JBoss MBean Services

Writing a custom MBean service that integrates into the JBoss server requires the use of the org.jboss.system.Service interface pattern if the custom service is dependent on other services. When a custom MBean depends on other MBean services you cannot perform any service dependent initialization in any of the javax.management.MBeanRegistration interface methods since JMX has no dependency notion. Instead, you must manage dependency state using the Service interface create and/or start methods. You can do this using any one of the following approaches:

- Add any of the service methods that you want called on your MBean to your MBean interface. This allows your MBean implementation to avoid dependencies on JBoss specific interfaces.
- Have your MBean interface extend the org.jboss.system.Service interface.
- Have your MBean interface extend the org.jboss.system.ServiceMBean interface. This is a subinterface of org.jboss.system.Service that adds getName(), getState(), getStateString() methods.

Which approach you choose depends on whether or not you want your code to be coupled to JBoss specific code. If you don't, then you would use the first approach. If you don't care about dependencies on JBoss classes, the simplest approach is to have your MBean interface extend from org.jboss.system.ServiceMBean and your MBean implementation class extend from the abstract org.jboss.system.ServiceMBeanSupport class. This class implements the org.jboss.system.ServiceMBean interface. ServiceMBeanSupport provides implementations of the create, start, stop, and destroy methods that integrate logging and JBoss service state management tracking. Each method delegates any subclass specific work to createService, startService, stopService, and destroyService methods respectively. When subclassing ServiceMBeanSupport, you would override one or more of the createService, startService, stopService, and destroyService methods as required

#### 2.4.3.1. A Standard MBean Example

This section develops a simple MBean that binds a HashMap into the JBoss JNDI namespace at a location determined by its JndiName attribute to demonstrate what is required to create a custom MBean. Because the MBean uses JNDI, it depends on the JBoss naming service MBean and must use the JBoss MBean service pattern to be notified when the naming service is available.

Version one of the classes, shown in Example 2.14, is based on the service interface method pattern. This version of the interface declares the start and stop methods needed to start up correctly without using any JBoss-specific classes.

#### Example 2.14. JNDIMapMBean interface and implementation based on the service interface method pattern

```
package org.jboss.chap2.ex1;
// The JNDIMap MBean interface
import javax.naming.NamingException;
public interface JNDIMapMBean
{
    public String getJndiName();
    public void setJndiName(String jndiName) throws NamingException;
    public void start() throws Exception;
    public void stop() throws Exception;
}
```

```
package org.jboss.chap2.ex1;
// The JNDIMap MBean implementation
import java.util.HashMap;
import javax.naming.InitialContext;
import javax.naming.Name;
import javax.naming.NamingException;
import org.jboss.naming.NonSerializableFactory;
public class JNDIMap implements JNDIMapMBean
{
   private String jndiName;
    private HashMap contextMap = new HashMap();
    private boolean started;
   public String getJndiName()
    ł
        return jndiName;
    }
    public void setJndiName(String jndiName) throws NamingException
        String oldName = this.jndiName;
        this.jndiName = jndiName;
        if (started) {
            unbind(oldName);
            try {
                rebind();
            } catch(Exception e) {
                NamingException ne = new NamingException("Failedto update jndiName");
                ne.setRootCause(e);
                throw ne;
```

```
}
        }
    }
   public void start() throws Exception
        started = true;
        rebind();
    }
    public void stop()
    ł
        started = false;
        unbind(jndiName);
    }
   private void rebind() throws NamingException
    {
        InitialContext rootCtx = new InitialContext();
        Name fullName = rootCtx.getNameParser("").parse(jndiName);
        System.out.println("fullName="+fullName);
        NonSerializableFactory.rebind(fullName, contextMap, true);
    }
    private void unbind(String jndiName)
    {
        try {
            InitialContext rootCtx = new InitialContext();
            rootCtx.unbind(jndiName);
            NonSerializableFactory.unbind(jndiName);
        } catch(NamingException e) {
            e.printStackTrace();
        }
    }
}
```

Version two of the classes, shown in Example 2.14, use the JBoss ServiceMBean interface and ServiceMBeanSupport class. In this version, the implementation class extends the ServiceMBeanSupport class and overrides the startService and stopService methods. JNDIMapMBean also implements the abstract getName method to return a descriptive name for the MBean. The JNDIMapMBean interface extends the org.jboss.system.ServiceMBean interface and only declares the setter and getter methods for the JndiName attribute because it inherits the service life cycle methods from ServiceMBean. This is the third approach mentioned at the start of the Section 2.4.2.

# Example 2.15. JNDIMap MBean interface and implementation based on the ServiceMBean interface and ServiceMBeanSupport class

```
package org.jboss.chap2.ex2;
// The JNDIMap MBean interface
import javax.naming.NamingException;
public interface JNDIMapMBean extends org.jboss.system.ServiceMBean {
    public String getJndiName();
    public void setJndiName(String jndiName) throws NamingException;
}
```

```
package org.jboss.chap2.ex2;
// The JNDIMap MBean implementation
```

```
import java.util.HashMap;
import javax.naming.InitialContext;
import javax.naming.Name;
import javax.naming.NamingException;
import org.jboss.naming.NonSerializableFactory;
public class JNDIMap extends org.jboss.system.ServiceMBeanSupport
    implements JNDIMapMBean
{
   private String jndiName;
   private HashMap contextMap = new HashMap();
   public String getJndiName()
    {
        return jndiName;
    }
   public void setJndiName(String jndiName)
        throws NamingException
    {
        String oldName = this.jndiName;
        this.jndiName = jndiName;
        if (super.getState() == STARTED) {
            unbind(oldName);
            try {
                rebind();
            } catch(Exception e) {
                NamingException ne = new NamingException("Failed to update jndiName");
                ne.setRootCause(e);
                throw ne;
            }
        }
    }
   public void startService() throws Exception
        rebind();
    }
   public void stopService()
    {
        unbind(jndiName);
    }
   private void rebind() throws NamingException
    {
        InitialContext rootCtx = new InitialContext();
        Name fullName = rootCtx.getNameParser("").parse(jndiName);
        log.info("fullName="+fullName);
        NonSerializableFactory.rebind(fullName, contextMap, true);
    }
   private void unbind(String jndiName)
    {
        try {
            InitialContext rootCtx = new InitialContext();
            rootCtx.unbind(jndiName);
            NonSerializableFactory.unbind(jndiName);
        } catch(NamingException e) {
            log.error("Failed to unbind map", e);
        }
    }
```

The source code for these MBeans along with the service descriptors is located in the examples/ src/main/org/jboss/chap2/{ex1,ex2} directories.

The jboss-service.xml descriptor for the first version is shown below.

The JNDIMap MBean binds a HashMap object under the inmemory/maps/MapTest JNDI name and the client code fragment demonstrates retrieving the HashMap object from the inmemory/maps/MapTest location. The corresponding client code is shown below.

```
// Sample lookup code
InitialContext ctx = new InitialContext();
HashMap map = (HashMap) ctx.lookup("inmemory/maps/MapTest");
```

#### 2.4.3.2. XMBean Examples

In this section we will develop a variation of the JNDIMap MBean introduced in the preceding section that exposes its management metadata using the JBoss XMBean framework. Our core managed component will be exactly the same core code from the JNDIMap class, but it will not implement any specific management related interface. We will illustrate the following capabilities not possible with a standard MBean:

- The ability to add rich descriptions to attribute and operations
- The ability to expose notification information
- The ability to add persistence of attributes
- · The ability to add custom interceptors for security and remote access through a typed interface

#### 2.4.3.2.1. Version 1, The Annotated JNDIMap XMBean

Let's start with a simple XMBean variation of the standard MBean version of the JNDIMap that adds the descriptive information about the attributes and operations and their arguments. The following listing shows the jbossservice.xml descriptor and the jndimap-xmbean1.xml XMBean descriptor. The source can be found in the src/ main/org/jboss/chap2/xmbean directory of the book examples.

</server>

```
<?xml version="1.0" encoding="UTF-8"?>
<!DOCTYPE mbean PUBLIC
          "-//JBoss//DTD JBOSS XMBEAN 1.0//EN"
          "http://www.jboss.org/j2ee/dtd/jboss_xmbean_1_0.dtd">
<mbean>
    <description>The JNDIMap XMBean Example Version 1</description>
    <descriptors>
        <persistence persistPolicy="Never" persistPeriod="10"</pre>
            persistLocation="data/JNDIMap.data" persistName="JNDIMap"/>
        <currencyTimeLimit value="10"/>
        <state-action-on-update value="keep-running"/>
    </descriptors>
    <class>org.jboss.test.jmx.xmbean.JNDIMap</class>
    <constructor>
        <description>The default constructor</description>
        <name>JNDIMap</name>
    </constructor>
    <!-- Attributes -->
    <attribute access="read-write" getMethod="getJndiName" setMethod="setJndiName">
        <description>
            The location in JNDI where the Map we manage will be bound
        </description>
        <name>JndiName</name>
        <type>java.lang.String</type>
        <descriptors>
            <default value="inmemory/maps/MapTest"/>
        </descriptors>
    </attribute>
    <attribute access="read-write" getMethod="getInitialValues"</pre>
               setMethod="setInitialValues">
        <description>The array of initial values that will be placed into the
            map associated with the service. The array is a collection of
            key, value pairs with elements [0,2,4,...2n] being the keys and
            elements [1,3,5,\ldots,2n+1] the associated values. The
            "[Ljava.lang.String;" type signature is the VM representation of the
            java.lang.String[] type. </description>
        <name>InitialValues</name>
        <type>[Ljava.lang.String;</type>
        <descriptors>
            <default value="key0,value0"/>
        </descriptors>
    </attribute>
    <!-- Operations -->
    <operation>
        <description>The start lifecycle operation</description>
        <name>start</name>
    </operation>
    <operation>
        <description>The stop lifecycle operation</description>
        <name>stop</name>
    </operation>
    <operation impact="ACTION">
        <description>Put a value into the map</description>
        <name>put</name>
        <parameter>
            <description>The key the value will be store under</description>
            <name>key</name>
            <type>java.lang.Object</type>
        </parameter>
        <parameter>
            <description>The value to place into the map</description>
            <name>value</name>
            <type>java.lang.Object</type>
```

```
</parameter>
   </operation>
    <operation impact="INFO">
        <description>Get a value from the map</description>
        <name>get</name>
        <parameter>
            <description>The key to lookup in the map</description>
            <name>get</name>
            <type>java.lang.Object</type>
        </parameter>
        <return-type>java.lang.Object</return-type>
   </operation>
   <!-- Notifications -->
   <notification>
        <description>The notification sent whenever a value is get into the map
           managed by the service</description>
        <name>javax.management.Notification</name>
        <notification-type>org.jboss.chap2.xmbean.JNDIMap.get</notification-type>
    </notification>
    <notification>
        <description>The notification sent whenever a value is put into the map
           managed by the service</description>
        <name>javax.management.Notification</name>
        <notification-type>org.jboss.chap2.xmbean.JNDIMap.put</notification-type>
    </notification>
</mbean>
```

You can build, deploy and test the XMBean as follows:

```
[examples]$ ant -Dchap=chap2 -Dex=xmbean1 run-example
run-examplexmbean1:
     [copy] Copying 1 file to /tmp/jboss-4.0.2/server/default/deploy
     [java] JNDIMap Class: org.jboss.mx.modelmbean.XMBean
     [java] JNDIMap Operations:
     [java] + void start()
     [java] + void stop()
     [java] + void put(java.lang.Object chap2.xmbean:service=JNDIMap,java.lang.Object cha
p2.xmbean:service=JNDIMap)
     [java] + java.lang.Object get(java.lang.Object chap2.xmbean:service=JNDIMap)
            + java.lang.String getJndiName()
     [java]
     [java]
            + void setJndiName(java.lang.String chap2.xmbean:service=JNDIMap)
            + [Ljava.lang.String; getInitialValues()
     [java]
     [java] + void setInitialValues([Ljava.lang.String; chap2.xmbean:service=JNDIMap)
     [java] handleNotification, event: null
     [java] key=key0, value=value0
     [java] handleNotification, event: javax.management.Notification[source=chap2.xmbean:s
ervice=JNDIMap,type=org.jboss.chap2.xmbean.JNDIMap.put,sequenceNumber=3,timeStamp=10986315
27823, message=null, userData=null]
     [java] JNDIMap.put(key1, value1) successful
     [java] handleNotification, event: javax.management.Notification[source=chap2.xmbean:s
ervice=JNDIMap,type=org.jboss.chap2.xmbean.JNDIMap.get,sequenceNumber=4,timeStamp=10986315
27940, message=null, userData=null]
     [java] JNDIMap.get(key0): null
     [java] handleNotification, event: javax.management.Notification[source=chap2.xmbean:s
ervice=JNDIMap,type=org.jboss.chap2.xmbean.JNDIMap.get,sequenceNumber=5,timeStamp=10986315
27985, message=null, userData=null]
     [java] JNDIMap.get(key1): value1
     [java] handleNotification, event: javax.management.Notification[source=chap2.xmbean:s
ervice=JNDIMap,type=org.jboss.chap2.xmbean.JNDIMap.put,sequenceNumber=6,timeStamp=10986315
27999, message=null, userData=null]
```

The functionality is largely the same as the Standard MBean with the notable exception of the JMX notifications. A

Standard MBean has no way of declaring that it will emit notifications. An XMBean may declare the notifications it emits using notification elements as is shown in the version 1 descriptor. We see the notifications from the get and put operations on the test client console output. Note that there is also an jmx.attribute.change notification emitted when the InitialValues attribute was changed. This is because the ModelMBean interface extends the ModelMBeanNotificationBroadcaster which supports AttributeChangeNotificationListeners.

The other major difference between the Standard and XMBean versions of JNDIMap is the descriptive metadata. Look at the chap2.xmbean:service=JNDIMap in the JMX Console, and you will see the attributes section as shown in Figure 2.18.

| <u>-ile E</u> dit <u>V</u> iew                                              | <u>G</u> o <u>B</u> ookmarks <u>T</u> oo                                                    | ols <u>W</u> ine | aow Helb                |                                                                                                    |
|-----------------------------------------------------------------------------|---------------------------------------------------------------------------------------------|------------------|-------------------------|----------------------------------------------------------------------------------------------------|
| <,                                                                          | 🧿 🔘 🛯 🖉                                                                                     | ocalhost:        | :8080/jmx-console/Htm   | nlAdaptor?action=inspectMB() 🔘 🥝 🔘                                                                                                    |
| ⑥Home │                                                                     | ookmarks                                                                                    |                  |                         |                                                                                                    |
| 🔍 MBean Insp                                                                | pector 🛛 🗋                                                                                  |                  |                         |                                                                                                    |
| MBean \                                                                     | /iew                                                                                        |                  |                         |                                                                                                    |
| MBean N                                                                     | ame: Domain I<br>service:                                                                   | Name:            | chap2.xmbean<br>JNDIMap |                                                                                                    |
| MBean Ja                                                                    | ava Class: org.jboss                                                                        | s.mx.mo          | odelmbean.XMBean        |                                                                                                    |
|                                                                             |                                                                                             | 107              |                         |                                                                                                    |
| 1Bean desci                                                                 | <u>ew Refresh MBean Vie</u><br>r <b>iption:</b><br>XMBean Example Ve                        |                  | 1                       |                                                                                                    |
| 1Bean desc<br>he JNDIMap :<br>ist of MBea                                   | ription:<br>XMBean Example Ve<br>In attributes:                                             | ersion I         |                         |                                                                                                    |
| <b>1Bean desc</b> i<br>he JNDIMap I                                         | r <b>iption:</b><br>XMBean Example Ve                                                       |                  |                         | Description                                                                                                    |
| 1Bean desc<br>he JNDIMap :<br>ist of MBea<br>Name                           | ription:<br>XMBean Example Ve<br>In attributes:                                             | ersion I         |                         | Description<br>The location in JNDI where the Map we<br>manage will be bound                                                                                                    |
| <b>1Bean desc</b><br>he JNDIMap :<br><b>ist of MBea</b><br>Name<br>JndiName | ription:<br>XMBean Example Ve<br>In attributes:<br>Type                                     | Acces            | s Value                 | The location in JNDI where the Map we                                                                                                    |
| <b>1Bean desc</b><br>he JNDIMap :<br><b>ist of MBea</b><br>Name<br>JndiName | r <b>iption:</b><br>XMBean Example Ve<br>I <b>n attributes:</b><br>Type<br>java.lang.String | Acces            | s Value                 | The location in JNDI where the Map we<br>manage will be bound<br>The array of initial values that will be<br>placed into the map associated with the<br>service. The array is a collection of<br>key,value pairs with elements[0,2,4,2n]<br>being the keys and elements |

#### Figure 2.18. The Version 1 JNDIMapXMBean jmx-console view

Notice that the JMX Console now displays the full attribute description as specified in the XMBean descriptor rather than MBean Attribute text seen in standard MBean implementations. Scroll down to the operations and you will also see that these now also have nice descriptions of their function and parameters.

### 2.4.3.2.2. Version 2, Adding Persistence to the JNDIMap XMBean

In version 2 of the XMBean we add support for persistence of the XMBean attributes. The updated XMBean deployment descriptor is given below.

```
<?xml version="1.0" encoding="UTF-8"?>
<!DOCTYPE mbean PUBLIC
          "-//JBoss//DTD JBOSS XMBEAN 1.0//EN"
          "http://www.jboss.org/j2ee/dtd/jboss_xmbean_1_0.dtd">
<mbean>
    <description>The JNDIMap XMBean Example Version 2</description>
    <descriptors>
        <persistence persistPolicy="OnUpdate" persistPeriod="10"</pre>
            persistLocation="${jboss.server.data.dir}" persistName="JNDIMap.ser"/>
        <currencyTimeLimit value="10"/>
        <state-action-on-update value="keep-running"/>
        <persistence-manager value="org.jboss.mx.persistence.ObjectStreamPersistenceManager"/>
    </descriptors>
                     <class>org.jboss.test.jmx.xmbean.JNDIMap</class>
    <constructor>
        <description>The default constructor</description>
        <name>JNDIMap</name>
    </constructor>
    <!-- Attributes -->
    <attribute access="read-write" getMethod="getJndiName" setMethod="setJndiName">
        <description>
            The location in JNDI where the Map we manage will be bound
        </description>
        <name>JndiName</name>
        <type>java.lang.String</type>
        <descriptors>
            <default value="inmemory/maps/MapTest"/>
        </descriptors>
    </attribute>
    <attribute access="read-write" getMethod="getInitialValues"</pre>
               setMethod="setInitialValues">
        <description>The array of initial values that will be placed into the
            map associated with the service. The array is a collection of
            key, value pairs with elements [0,2,4,...2n] being the keys and
            elements [1,3,5,...,2n+1] the associated values</description>
        <name>InitialValues</name>
        <type>[Ljava.lang.String;</type>
        <descriptors>
            <default value="key0,value0"/>
        </descriptors>
    </attribute>
    <!-- Operations -->
    <operation>
        <description>The start lifecycle operation</description>
        <name>start</name>
    </operation>
    <operation>
        <description>The stop lifecycle operation</description>
        <name>stop</name>
    </operation>
    <operation impact="ACTION">
        <description>Put a value into the nap</description>
        <name>put</name>
        <parameter>
            <description>The key the value will be store under</description>
            <name>key</name>
            <type>java.lang.Object</type>
        </parameter>
        <parameter>
            <description>The value to place into the map</description>
            <name>value</name>
```

```
<type>java.lang.Object</type>
        </parameter>
    </operation>
    <operation impact="INFO">
        <description>Get a value from the map</description>
        <name>get</name>
        <parameter>
            <description>The key to lookup in the map</description>
            <name>get</name>
            <type>java.lang.Object</type>
        </parameter>
        <return-type>java.lang.Object</return-type>
    </operation>
    <!-- Notifications -->
    <notification>
        <description>The notification sent whenever a value is get into the map
            managed by the service</description>
        <name>javax.management.Notification</name>
        <notification-type>org.jboss.chap2.xmbean.JNDIMap.get</notification-type>
    </notification>
    <notification>
        <description>The notification sent whenever a value is put into the map
            managed by the service</description>
        <name>javax.management.Notification</name>
        <notification-type>org.jboss.chap2.xmbean.JNDIMap.put</notification-type>
    </notification>
</mbean>
```

Build, deploy and test the version 2 XMBean as follows:

```
[examples]$ ant -Dchap=chap2 -Dex=xmbean2 -Djboss.deploy.conf=rmi-adaptor run-example
run-examplexmbean2:
     [java] JNDIMap Class: org.jboss.mx.modelmbean.XMBean
     [java] JNDIMap Operations:
     [java] + void start()
     [java] + void stop()
     [java] + void put(java.lang.Object chap2.xmbean:service=JNDIMap,java.lang.Object cha
p2.xmbean:service=JNDIMap)
     [java] + java.lang.Object get(java.lang.Object chap2.xmbean:service=JNDIMap)
            + java.lang.String getJndiName()
     [java]
     [java]
            + void setJndiName(java.lang.String chap2.xmbean:service=JNDIMap)
            + [Ljava.lang.String; getInitialValues()
     [java]
     [java] + void setInitialValues([Ljava.lang.String; chap2.xmbean:service=JNDIMap)
     [java] handleNotification, event: null
     [java] key=key10, value=value10
     [java] handleNotification, event: javax.management.Notification[source=chap2.xmbean:s
ervice=JNDIMap,type=org.jboss.chap2.xmbean.JNDIMap.put,sequenceNumber=7,timeStamp=10986326
93716, message=null, userData=null]
     [java] JNDIMap.put(key1, value1) successful
     [java] handleNotification, event: javax.management.Notification[source=chap2.xmbean:s
ervice=JNDIMap,type=org.jboss.chap2.xmbean.JNDIMap.get,sequenceNumber=8,timeStamp=10986326
93857, message=null, userData=null]
     [java] JNDIMap.get(key0): null
     [java] handleNotification, event: javax.management.Notification[source=chap2.xmbean:s
ervice=JNDIMap,type=org.jboss.chap2.xmbean.JNDIMap.get,sequenceNumber=9,timeStamp=10986326
93896, message=null, userData=null]
     [java] JNDIMap.get(key1): value1
     [java] handleNotification, event: javax.management.Notification[source=chap2.xmbean:s
ervice=JNDIMap,type=org.jboss.chap2.xmbean.JNDIMap.put,sequenceNumber=10,timeStamp=1098632
693925, message=null, userData=null]
```

There is nothing manifestly different about this version of the XMBean at this point because we have done nothing

to test that changes to attribute value are actually persisted. Perform this test by running example xmbean2a several times:

```
[examples] ant -Dchap=chap2 -Dex=xmbean2a run-example
...
[java] InitialValues.length=2
[java] key=key10, value=value10
```

```
[examples] ant -Dchap=chap2 -Dex=xmbean2a run-example
...
[java] InitialValues.length=4
[java] key=key10, value=value10
[java] key=key2, value=value2
```

```
[examples] ant -Dchap=chap2 -Dex=xmbean2a run-example
...
[java] InitialValues.length=6
[java] key=key10, value=value10
[java] key=key2, value=value2
[java] key=key3, value=value3
```

The org.jboss.chap2.xmbean.TestXMBeanRestart used in this example obtains the current InitialValues attribute setting, and then adds another key/value pair to it. The client code is shown below.

```
package org.jboss.chap2.xmbean;
import javax.management.Attribute;
import javax.management.ObjectName;
import javax.naming.InitialContext;
import org.jboss.jmx.adaptor.rmi.RMIAdaptor;
/**
 * A client that demonstrates the persistence of the xmbean
 *
   attributes. Every time it run it looks up the InitialValues
 *
   attribute, prints it out and then adds a new key/value to the
 *
   list.
 *
   @author Scott.Stark@jboss.org
 *
   @version $Revision: 1.10 $
 */
public class TestXMBeanRestart
{
    /**
     * @param args the command line arguments
    */
   public static void main(String[] args) throws Exception
    ł
        InitialContext ic = new InitialContext();
        RMIAdaptor server = (RMIAdaptor) ic.lookup("jmx/rmi/RMIAdaptor");
        // Get the InitialValues attribute
        ObjectName name = new ObjectName("chap2.xmbean:service=JNDIMap");
        String[] initialValues = (String[])
            server.getAttribute(name, "InitialValues");
        System.out.println("InitialValues.length="+initialValues.length);
        int length = initialValues.length;
        for (int n = 0; n < length; n += 2) {
            String key = initialValues[n];
```

At this point you may even shutdown the JBoss server, restart it and then rerun the initial example to see if the changes are persisted across server restarts:

```
[examples]$ ant -Dchap=chap2 -Dex=xmbean2 run-example
. . .
run-examplexmbean2:
     [java] JNDIMap Class: org.jboss.mx.modelmbean.XMBean
     [java] JNDIMap Operations:
     [java] + void start()
     [java] + void stop()
     [java] + void put(java.lang.Object chap2.xmbean:service=JNDIMap,java.lang.Object cha
p2.xmbean:service=JNDIMap)
            + java.lang.Object get(java.lang.Object chap2.xmbean:service=JNDIMap)
     [java]
            + java.lang.String getJndiName()
     [java]
     [java]
            + void setJndiName(java.lang.String chap2.xmbean:service=JNDIMap)
     [java]
            + [Ljava.lang.String; getInitialValues()
     [java]
            + void setInitialValues([Ljava.lang.String; chap2.xmbean:service=JNDIMap)
     [java] handleNotification, event: null
     [java] key=key10, value=value10
     [java] key=key2, value=value2
     [java] key=key3, value=value3
     [java] key=key4, value=value4
     [java] handleNotification, event: javax.management.Notification[source=chap2.xmbean:s
ervice=JNDIMap,type=org.jboss.chap2.xmbean.JNDIMap.put,sequenceNumber=3,timeStamp=10986336
64712, message=null, userData=null]
     [java] JNDIMap.put(key1, value1) successful
     [java] handleNotification, event: javax.management.Notification[source=chap2.xmbean:s
ervice=JNDIMap,type=org.jboss.chap2.xmbean.JNDIMap.get,sequenceNumber=4,timeStamp=10986336
64821, message=null, userData=null]
     [java] JNDIMap.get(key0): null
     [java] handleNotification, event: javax.management.Notification[source=chap2.xmbean:s
ervice=JNDIMap,type=org.jboss.chap2.xmbean.JNDIMap.get,sequenceNumber=5,timeStamp=10986336
64860, message=null, userData=null]
     [java] JNDIMap.get(key1): value1
     [java] handleNotification, event: javax.management.Notification[source=chap2.xmbean:s
ervice=JNDIMap,type=org.jboss.chap2.xmbean.JNDIMap.put,sequenceNumber=6,timeStamp=10986336
64877, message=null, userData=null]
     [java] handleNotification, event: javax.management.Notification[source=chap2.xmbean:s
ervice=JNDIMap,type=org.jboss.chap2.xmbean.JNDIMap.put,sequenceNumber=7,timeStamp=10986336
64895, message=null, userData=null]
     [java] handleNotification, event: javax.management.Notification[source=chap2.xmbean:s
ervice=JNDIMap,type=org.jboss.chap2.xmbean.JNDIMap.put,sequenceNumber=8,timeStamp=10986336
64899, message=null, userData=null]
     [java] handleNotification, event: javax.management.Notification[source=chap2.xmbean:s
ervice=JNDIMap,type=org.jboss.chap2.xmbean.JNDIMap.put,sequenceNumber=9,timeStamp=10986336
65614, message=null, userData=null]
```

You see that the last InitialValues attribute setting is in fact visible.

## 2.4.4. Deployment Ordering and Dependencies

We have seen how to manage dependencies using the service descriptor depends and depends-list tags. The deployment ordering supported by the deployment scanners provides a coarse-grained dependency management in that there is an order to deployments. If dependencies are consistent with the deployment packages then this is a simpler mechanism than having to enumerate the explicit MBean-MBean dependencies. By writing your own filters you can change the coarse grained ordering performed by the deployment scanner.

When a component archive is deployed, its nested deployment units are processed in a depth first ordering. Structuring of components into an archive hierarchy is yet another way to manage deployment ordering. You will need to explicitly state your MBean dependencies if your packaging structure does not happen to resolve the dependencies. Let's consider an example component deployment that consists of an MBean that uses an EJB. Here is the structure of the example EAR.

```
output/chap2/chap2-ex3.ear
+- META-INF/MANIFEST.MF
+- META-INF/jboss-app.xml
+- chap2-ex3.jar (archive) [EJB jar]
| +- META-INF/MANIFEST.MF
| +- META-INF/ejb-jar.xml
| +- org/jboss/chap2/ex3/EchoLocal.class
| +- org/jboss/chap2/ex3/EchoLocal.localss
+- chap2-ex3.sar (archive) [MBean sar]
| +- META-INF/MANIFEST.MF
| +- META-INF/jboss-service.xml
| +- org/jboss/chap2/ex3/EjbMBeanAdaptor.class
+- META-INF/application.xml
```

The EAR contains a chap2-ex3.jar and chap2-ex3.sar. The chap2-ex3.jar is the EJB archive and the chap2-ex3.sar is the MBean service archive. We have implemented the service as a Dynamic MBean to provide an illustration of their use.

```
package org.jboss.chap2.ex3;
import java.lang.reflect.Method;
import javax.ejb.CreateException;
import javax.management.Attribute;
import javax.management.AttributeList;
import javax.management.AttributeNotFoundException;
import javax.management.DynamicMBean;
import javax.management.InvalidAttributeValueException;
import javax.management.JMRuntimeException;
import javax.management.MBeanAttributeInfo;
import javax.management.MBeanConstructorInfo;
import javax.management.MBeanInfo;
import javax.management.MBeanNotificationInfo;
import javax.management.MBeanOperationInfo;
import javax.management.MBeanException;
import javax.management.MBeanServer;
import javax.management.ObjectName;
import javax.management.ReflectionException;
import javax.naming.InitialContext;
import javax.naming.NamingException;
import org.jboss.system.ServiceMBeanSupport;
```

```
/**
 * An example of a DynamicMBean that exposes select attributes and
 * operations of an EJB as an MBean.
 * @author Scott.Stark@jboss.org
 * @version $Revision: 1.10 $
*/
public class EjbMBeanAdaptor extends ServiceMBeanSupport
   implements DynamicMBean
{
   private String helloPrefix;
   private String ejbJndiName;
   private EchoLocalHome home;
    /** These are the mbean attributes we expose
    */
   private MBeanAttributeInfo[] attributes = {
       new MBeanAttributeInfo("HelloPrefix", "java.lang.String",
                               "The prefix message to append to the session echo reply",
                               true, // isReadable
                               true, // isWritable
                               false), // isIs
        new MBeanAttributeInfo("EjbJndiName", "java.lang.String",
                               "The JNDI name of the session bean local home",
                               true, // isReadable
                               true, // isWritable
                               false) // isIs
    };
    /**
    * These are the mbean operations we expose
    * /
   private MBeanOperationInfo[] operations;
    /**
     * We override this method to setup our echo operation info. It
    * could also be done in a ctor.
    */
   public ObjectName preRegister(MBeanServer server,
                                  ObjectName name)
        throws Exception
    {
       log.info("preRegister notification seen");
        operations = new MBeanOperationInfo[5];
        Class thisClass = getClass();
        Class[] parameterTypes = {String.class};
       Method echoMethod =
            thisClass.getMethod("echo", parameterTypes);
        String desc = "The echo op invokes the session bean echo method and"
           + " returns its value prefixed with the helloPrefix attribute value";
        operations[0] = new MBeanOperationInfo(desc, echoMethod);
        // Add the Service interface operations from our super class
        parameterTypes = new Class[0];
        Method createMethod =
            thisClass.getMethod("create", parameterTypes);
        operations[1] = new MBeanOperationInfo("The
                JBoss Service.create", createMethod);
        Method startMethod =
            thisClass.getMethod("start", parameterTypes);
        operations[2] = new MBeanOperationInfo("The
                JBoss Service.start", startMethod);
        Method stopMethod =
            thisClass.getMethod("stop", parameterTypes);
```

```
operations[3] = new MBeanOperationInfo("The
            JBoss Service.stop", startMethod);
    Method destroyMethod =
        thisClass.getMethod("destroy", parameterTypes);
    operations[4] = new MBeanOperationInfo("The
            JBoss Service.destroy", startMethod);
    return name;
}
// --- Begin ServiceMBeanSupport overides
protected void createService() throws Exception
{
    log.info("Notified of create state");
}
protected void startService() throws Exception
ł
    log.info("Notified of start state");
    InitialContext ctx = new InitialContext();
    home = (EchoLocalHome) ctx.lookup(ejbJndiName);
}
protected void stopService()
ł
    log.info("Notified of stop state");
}
// --- End ServiceMBeanSupport overides
public String getHelloPrefix()
ł
    return helloPrefix;
}
public void setHelloPrefix(String helloPrefix)
    this.helloPrefix = helloPrefix;
}
public String getEjbJndiName()
{
   return ejbJndiName;
}
public void setEjbJndiName(String ejbJndiName)
{
    this.ejbJndiName = ejbJndiName;
}
public String echo(String arg)
    throws CreateException, NamingException
{
    log.debug("Lookup EchoLocalHome@"+ejbJndiName);
    EchoLocal bean = home.create();
    String echo = helloPrefix + bean.echo(arg);
    return echo;
}
// --- Begin DynamicMBean interface methods
/**
 * Returns the management interface that describes this dynamic
 *
   resource. It is the responsibility of the implementation to
   make sure the description is accurate.
 * @return the management interface descriptor.
 */
public MBeanInfo getMBeanInfo()
```

```
{
    String classname = getClass().getName();
    String description = "This is an MBean that uses a session bean in the"
        + " implementation of its echo operation.";
    MBeanInfo[] constructors = null;
    MBeanNotificationInfo[] notifications = null;
    MBeanInfo mbeanInfo = new MBeanInfo(classname,
                                         description, attributes,
                                         constructors, operations,
                                         notifications);
    // Log when this is called so we know when in the
    lifecycle this is used
        Throwable trace = new Throwable("getMBeanInfo trace");
    log.info("Don't panic, just a stack
            trace", trace);
    return mbeanInfo;
}
/**
   Returns the value of the attribute with the name matching the
 *
    passed string.
 * @param attribute the name of the attribute.
 * @return the value of the attribute.
 * @exception AttributeNotFoundException when there is no such
 * attribute.
 * @exception MBeanException wraps any error thrown by the
 * resource when
 * getting the attribute.
 * @exception ReflectionException wraps any error invoking the
 * resource.
 */
public Object getAttribute(String attribute)
    throws AttributeNotFoundException,
           MBeanException,
           ReflectionException
{
    Object value = null;
    if (attribute.equals("HelloPrefix")) {
        value = getHelloPrefix();
    } else if(attribute.equals("EjbJndiName")) {
        value = getEjbJndiName();
    } else {
        throw new AttributeNotFoundException("Unknown
            attribute("+attribute+") requested");
    }
    return value;
}
/**
 * Returns the values of the attributes with names matching the
 * passed string array.
 * @param attributes the names of the attribute.
 * @return an {@link AttributeList AttributeList} of name
 * and value pairs.
 */
public AttributeList getAttributes(String[] attributes)
    AttributeList values = new AttributeList();
    for (int a = 0; a < attributes.length; a++) {</pre>
        String name = attributes[a];
        trv {
            Object value = getAttribute(name);
            Attribute attr = new Attribute(name, value);
            values.add(attr);
```

```
} catch(Exception e) {
            log.error("Failed to find attribute: "+name, e);
    }
    return values;
}
/**
   Sets the value of an attribute. The attribute and new value
 *
    are passed in the name value pair {@link Attribute
 *
   Attribute}.
 * @see javax.management.Attribute
 * @param attribute the name and new value of the attribute.
 * @exception AttributeNotFoundException when there is no such
 * attribute.
 * @exception InvalidAttributeValueException when the new value
 * cannot be converted to the type of the attribute.
 * @exception MBeanException wraps any error thrown by the
 * resource when setting the new value.
 * @exception ReflectionException wraps any error invoking the
 * resource.
 */
public void setAttribute(Attribute attribute)
    throws AttributeNotFoundException,
           InvalidAttributeValueException,
           MBeanException,
           ReflectionException
{
    String name = attribute.getName();
    if (name.equals("HelloPrefix")) {
        String value = attribute.getValue().toString();
        setHelloPrefix(value);
    } else if(name.equals("EjbJndiName")) {
        String value = attribute.getValue().toString();
        setEjbJndiName(value);
    } else {
        throw new AttributeNotFoundException("Unknown attribute("+name+") requested");
    }
}
/**
 * Sets the values of the attributes passed as an
 * {@link AttributeList AttributeList} of name and new
 * value pairs.
 * @param attributes the name an new value pairs.
 * @return an {@link AttributeList AttributeList} of name and
 * value pairs that were actually set.
 * /
public AttributeList setAttributes(AttributeList attributes)
ł
    AttributeList setAttributes = new AttributeList();
    for(int a = 0; a < attributes.size(); a++) {</pre>
        Attribute attr = (Attribute) attributes.get(a);
        try {
            setAttribute(attr);
            setAttributes.add(attr);
          catch(Exception ignore) {
    return setAttributes;
}
/**
```

```
*
    Invokes a resource operation.
 *
   @param actionName the name of the operation to perform.
   @param params the parameters to pass to the operation.
    @param signature the signartures of the parameters.
   @return the result of the operation.
   @exception MBeanException wraps any error thrown by the
    resource when performing the operation.
    @exception ReflectionException wraps any error invoking the
 *
   resource.
 * /
public Object invoke(String actionName, Object[] params,
                     String[] signature)
    throws MBeanException,
          ReflectionException
{
    Object rtnValue = null;
    log.debug("Begin invoke, actionName="+actionName);
    try {
        if (actionName.equals("echo")) {
            String arg = (String) params[0];
            rtnValue = echo(arg);
            log.debug("Result: "+rtnValue);
        } else if (actionName.equals("create")) {
            super.create();
         else if (actionName.equals("start")) {
            super.start();
        } else if (actionName.equals("stop")) {
            super.stop();
        } else if (actionName.equals("destroy")) {
            super.destroy();
        } else {
            throw new JMRuntimeException("Invalid state,
            don't know about op="+actionName);
    } catch(Exception e) {
        throw new ReflectionException(e, "echo failed");
    }
    log.debug("End invoke, actionName="+actionName);
    return rtnValue;
}
// --- End DynamicMBean interface methods
```

Believe it or not, this is a very trivial MBean. The vast majority of the code is there to provide the MBean metadata and handle the callbacks from the MBean Server. This is required because a Dynamic MBean is free to expose whatever management interface it wants. A Dynamic MBean can in fact change its management interface at runtime simply by returning different metadata from the getMBeanInfo method. Of course, some clients may not be happy with such a dynamic object, but the MBean Server will do nothing to prevent a Dynamic MBean from changing its interface.

There are two points to this example. First, demonstrate how an MBean can depend on an EJB for some of its functionality and second, how to create MBeans with dynamic management interfaces. If we were to write a standard MBean with a static interface for this example it would look like the following.

```
public interface EjbMBeanAdaptorMBean
{
    public String getHelloPrefix();
```

}

```
public void setHelloPrefix(String prefix);
public String getEjbJndiName();
public void setEjbJndiName(String jndiName);
public String echo(String arg) throws CreateException, NamingException;
public void create() throws Exception;
public void start() throws Exception;
public void stop();
public void destroy();
```

Moving to lines 67-83, this is where the MBean operation metadata is constructed. The echo(String), create(), start(), stop() and destroy() operations are defined by obtaining the corresponding java.lang.reflect.Method object and adding a description. Let's go through the code and discuss where this interface implementation exists and how the MBean uses the EJB. Beginning with lines 40-51, the two MBeanAttributeInfo instances created define the attributes of the MBean. These attributes correspond to the getHelloPrefix/setHelloPrefix and getE-jbJndiName/setEjbJndiName of the static interface. One thing to note in terms of why one might want to use a Dynamic MBean is that you have the ability to associate descriptive text with the attribute metadata. This is not something you can do with a static interface.

Lines 88-103 correspond to the JBoss service life cycle callbacks. Since we are subclassing the ServiceMBeanSupport utility class, we override the createService, startService, and stopService template callbacks rather than the create, start, and stop methods of the service interface. Note that we cannot attempt to lookup the EchoLocalHome interface of the EJB we make use of until the startService method. Any attempt to access the home interface in an earlier life cycle method would result in the name not being found in JNDI because the EJB container had not gotten to the point of binding the home interfaces. Because of this dependency we will need to specify that the MBean service depends on the EchoLocal EJB container to ensure that the service is not started before the EJB container is started. We will see this dependency specification when we look at the service descriptor.

Lines 105-121 are the HelloPrefix and EjbJndiName attribute accessors implementations. These are invoked in response to getAttribute/setAttribute invocations made through the MBean Server.

Lines 123-130 correspond to the echo(String) operation implementation. This method invokes the EchoLocal.echo(String) EJB method. The local bean interface is created using the EchoLocalHome that was obtained in the startService method.

The remainder of the class makes up the Dynamic MBean interface implementation. Lines 133-152 correspond to the MBean metadata accessor callback. This method returns a description of the MBean management interface in the form of the javax.management.MBeanInfo object. This is made up of a description, the MBeanAttributeInfo and MBeanOperationInfo metadata created earlier, as well as constructor and notification information. This MBean does not need any special constructors or notifications so this information is null.

Lines 154-258 handle the attribute access requests. This is rather tedious and error prone code so a toolkit or infrastructure that helps generate these methods should be used. A Model MBean framework based on XML called XBeans is currently being investigated in JBoss. Other than this, no other Dynamic MBean frameworks currently exist.

Lines 260-310 correspond to the operation invocation dispatch entry point. Here the request operation action name is checked against those the MBean handles and the appropriate method is invoked.

The jboss-service.xml descriptor for the MBean is given below. The dependency on the EJB container MBean is highlighted in bold. The format of the EJB container MBean ObjectName is: "jboss.j2ee:service=EJB,jndiName=" + <home-jndi-name> where the <home-jndi-name> is the EJB home in-

}

terface JNDI name.

Deploy the example ear by running:

[examples]\$ ant -Dchap=chap2 -Dex=3 run-example

On the server console there will be messages similar to the following:

```
14:57:12,906 INFO [EARDeployer] Init J2EE application: file:/private/tmp/jboss-4.0.1/server/
default/deploy/chap2-ex3.ear
14:57:13,044 INFO [EjbMBeanAdaptor] Don't panic, just a stack trace
java.lang.Throwable: getMBeanInfo trace
        at org.jboss.chap2.ex3.EjbMBeanAdaptor.getMBeanInfo(EjbMBeanAdaptor.java:153)
        at org.jboss.mx.server.RawDynamicInvoker.getMBeanInfo(RawDynamicInvoker.java:172)
       at org.jboss.mx.server.RawDynamicInvoker.preRegister(RawDynamicInvoker.java:187)
14:57:13,088 INFO [EjbMBeanAdaptor] preRegister notification seen
14:57:13,093 INFO [EjbMBeanAdaptor] Don't panic, just a stack trace
java.lang.Throwable: getMBeanInfo trace
        at org.jboss.chap2.ex3.EjbMBeanAdaptor.getMBeanInfo(EjbMBeanAdaptor.java:153)
        at org.jboss.mx.server.RawDynamicInvoker.getMBeanInfo(RawDynamicInvoker.java:172)
        at org.jboss.mx.server.registry.BasicMBeanRegistry.registerMBean(BasicMBeanRegistry.j
ava:207)
14:57:13,117 INFO [EjbMBeanAdaptor] Don't panic, just a stack trace
java.lang.Throwable: getMBeanInfo trace
        at org.jboss.chap2.ex3.EjbMBeanAdaptor.getMBeanInfo(EjbMBeanAdaptor.java:153)
        at org.jboss.mx.server.RawDynamicInvoker.getMBeanInfo(RawDynamicInvoker.java:172)
        at org.jboss.mx.server.registry.BasicMBeanRegistry.registerMBean(BasicMBeanRegistry.j
ava:235)
14:57:13,140 WARN [EjbMBeanAdaptor] Unexcepted error accessing MBeanInfo for null
java.lang.NullPointerException
        at org.jboss.system.ServiceMBeanSupport.postRegister(ServiceMBeanSupport.java:418)
        at org.jboss.mx.server.RawDynamicInvoker.postRegister(RawDynamicInvoker.java:226)
        at org.jboss.mx.server.registry.BasicMBeanRegistry.registerMBean(BasicMBeanRegistry.j
ava:312)
14:57:13,203 INFO [EjbMBeanAdaptor] Don't panic, just a stack trace
java.lang.Throwable: getMBeanInfo trace
        at org.jboss.chap2.ex3.EjbMBeanAdaptor.getMBeanInfo(EjbMBeanAdaptor.java:153)
        at org.jboss.mx.server.RawDynamicInvoker.getMBeanInfo(RawDynamicInvoker.java:172)
        at org.jboss.mx.server.MBeanServerImpl.getMBeanInfo(MBeanServerImpl.java:481)
14:57:13,232 INFO [EjbMBeanAdaptor] Don't panic, just a stack trace
java.lang.Throwable: getMBeanInfo trace
        at org.jboss.chap2.ex3.EjbMBeanAdaptor.getMBeanInfo(EjbMBeanAdaptor.java:153)
        at org.jboss.mx.server.RawDynamicInvoker.getMBeanInfo(RawDynamicInvoker.java:172)
        at org.jboss.mx.server.MBeanServerImpl.getMBeanInfo(MBeanServerImpl.java:481)
14:57:13,420 INFO [EjbModule] Deploying Chap2EchoInfoBean
14:57:13,443 INFO [EjbModule] Deploying chap2.EchoBean
14:57:13,488 INFO [EjbMBeanAdaptor] Don't panic, just a stack trace
java.lang.Throwable: getMBeanInfo trace
        at org.jboss.chap2.ex3.EjbMBeanAdaptor.getMBeanInfo(EjbMBeanAdaptor.java:153)
```

```
at org.jboss.mx.server.RawDynamicInvoker.getMBeanInfo(RawDynamicInvoker.java:172)
        at org.jboss.mx.server.MBeanServerImpl.getMBeanInfo(MBeanServerImpl.java:481)
14:57:13,542 INFO [EjbMBeanAdaptor] Don't panic, just a stack trace
java.lang.Throwable: getMBeanInfo trace
        at org.jboss.chap2.ex3.EjbMBeanAdaptor.getMBeanInfo(EjbMBeanAdaptor.java:153)
        at org.jboss.mx.server.RawDynamicInvoker.getMBeanInfo(RawDynamicInvoker.java:172)
        at org.jboss.mx.server.MBeanServerImpl.getMBeanInfo(MBeanServerImpl.java:481)
14:57:13,558 INFO [EjbMBeanAdaptor] Begin invoke, actionName=create
14:57:13,560 INFO
                  [EjbMBeanAdaptor] Notified of create state
14:57:13,562 INFO
                  [EjbMBeanAdaptor] End invoke, actionName=create
14:57:13,604 INFO [EjbMBeanAdaptor] Don't panic, just a stack trace
java.lang.Throwable: getMBeanInfo trace
        at org.jboss.chap2.ex3.EjbMBeanAdaptor.getMBeanInfo(EjbMBeanAdaptor.java:153)
        at org.jboss.mx.server.RawDynamicInvoker.getMBeanInfo(RawDynamicInvoker.java:172)
        at org.jboss.mx.server.MBeanServerImpl.getMBeanInfo(MBeanServerImpl.java:481)
        at org.jboss.mx.server.MBeanServerImpl.isInstanceOf(MBeanServerImpl.java:639)
14:57:13,621 INFO [EjbMBeanAdaptor] Don't panic, just a stack trace
java.lang.Throwable: getMBeanInfo trace
        at org.jboss.chap2.ex3.EjbMBeanAdaptor.getMBeanInfo(EjbMBeanAdaptor.java:153)
        at org.jboss.mx.server.RawDynamicInvoker.getMBeanInfo(RawDynamicInvoker.java:172)
        at org.jboss.mx.server.MBeanServerImpl.getMBeanInfo(MBeanServerImpl.java:481)
        at org.jboss.mx.util.JMXInvocationHandler.<init>(JMXInvocationHandler.java:110)
        at org.jboss.mx.util.MBeanProxy.get(MBeanProxy.java:76)
        at org.jboss.mx.util.MBeanProxy.get(MBeanProxy.java:64)
14:57:13,641 INFO [EjbMBeanAdaptor] Begin invoke, actionName=getState
                   [EjbMBeanAdaptor] Begin invoke, actionName=start
14:57:13,942 INFO
14:57:13,944 INFO
                   [EjbMBeanAdaptor] Notified of start state
                   [EjbMBeanAdaptor] Testing Echo
14:57:13,951 INFO
                   [EchoBean] echo, info=echo info, arg=, arg=startService
14:57:13,983 INFO
                   [EjbMBeanAdaptor] echo(startService) = startService
14:57:13,986 INFO
                   [EjbMBeanAdaptor] End invoke, actionName=start
14:57:13,988 INFO
14:57:13,991 INFO
                  [EJBDeployer] Deployed: file:/private/tmp/jboss-4.0.1/server/default/tmp/d
eploy/tmp1418chap2-ex3.ear-contents/chap2-ex3.jar
14:57:14,075 INFO [EARDeployer] Started J2EE application: file:/private/tmp/jboss-4.0.1/serv
er/default/deploy/chap2-ex3.ear
```

The stack traces are not exceptions. They are traces coming from line 150 of the EjbMBeanAdaptor code to demonstrate that clients ask for the MBean interface when they want to discover the MBean's capabilities. Notice that the EJB container (lines with [EjbModule]) is started before the example MBean (lines with [EjbMBeanAdaptor]).

Now, let's invoke the echo method using the JMX console web application. Go to the JMX Console (ht-tp://localhost:8080/jmx-console) and find the *service=EjbMBeanAdaptor* in the *jboss.book* domain. Click on the link and scroll down to the *echo* operation section. The view should be like that shown in Figure 2.19.

| $\Theta \odot \odot$ | MBean Inspector                                                      |  |
|----------------------|----------------------------------------------------------------------|--|
| ▲ ▶ 🖉 C + Shttp://I  | localhost:8080/jmx-console/HtmlAdaptor?action=inspectMI 🜍 ^ 🝳 Google |  |
| MRean Inspector      |                                                                      |  |

#### List of MBean attributes:

| Name        | Туре             | Access | Value                | Description                                            |
|-------------|------------------|--------|----------------------|--------------------------------------------------------|
| HelloPrefix | java.lang.String | RW     | AdaptorPrefix        | The prefix message to append to the session echo reply |
| EjbJndiName | java.lang.String | RW     | local/chap2.EchoBean | The JNDI name of the session bean local home           |

#### List of MBean operations:

#### java.lang.String echo()

The echo op invokes the session bean echo method and returns its value prefixed with the helloPrefix attribute value

| Param | ParamType        | ParamValue | ParamDescription           |
|-------|------------------|------------|----------------------------|
| arg0  | java.lang.String | -echo-arg  | MBean Operation Parameter. |
| arg0  | java.lang.String | echo-arg   | MBean Operation Paramete   |

#### void create()

The JBoss Service.create

Invoke

#### Figure 2.19. The EjbMBeanAdaptor MBean operations JMX console view

As shown, we have already entered an argument string of -echo-arg into the ParamValue text field. Press the Invoke button and a result string of AdaptorPrefix-echo-arg is displayed on the results page. The server console will show several stack traces from the various metadata queries issues by the JMX console and the MBean invoke method debugging lines:

```
10:51:48,671 INFO [EjbMBeanAdaptor] Begin invoke, actionName=echo
10:51:48,671 INFO [EjbMBeanAdaptor] Lookup EchoLocalHome@local/chap2.EchoBean
10:51:48,687 INFO [EchoBean] echo, info=echo info, arg=, arg=-echo-arg
10:51:48,687 INFO [EjbMBeanAdaptor] Result: AdaptorPrefix-echo-arg
10:51:48,687 INFO [EjbMBeanAdaptor] End invoke, actionName=echo
```

## 2.5. JBoss Deployer Architecture

JBoss has an extensible deployment architecture that allows one to incorporate components into the bare JBoss JMX microkernel. The MainDeployer is the deployment entry point. Requests to deploy a component are sent to the MainDeployer and it determines if there is a subdeployer capable of handling the deployment, and if there is, it delegates the deployment to the subdeployer. We saw an example of this when we looked at how the MainDeployer used the SARDeployer to deploy MBean services. Among the deployers provided with JBoss are:

- AbstractWebDeployer: This subdeployer handles web application archives (WARs). It accepts deployment archives and directories whose name ends with a war suffix. WARs must have a WEB-INF/web.xml descriptor and may have a WEB-INF/jboss-web.xml descriptor.
- **EARDeployer**: This subdeployer handles enterprise application archives (EARs). It accepts deployment archives and directories whose name ends with an ear suffix. EARs must have a META-INF/application.xml descriptor and may have a META-INF/jboss-app.xml descriptor.
- **EJBDeployer**: This subdeployer handles enterprise bean jars. It accepts deployment archives and directories whose name ends with a jar suffix. EJB jars must have a META-INF/ejb-jar.xml descriptor and may have a META-INF/jboss.xml descriptor.
- **JARDeployer**: This subdeployer handles library JAR archives. The only restriction it places on an archive is that it cannot contain a WEB-INF directory.
- **RARDeployer**: This subdeployer handles JCA resource archives (RARs). It accepts deployment archives and directories whose name ends with a rar suffix. RARs must have a META-INF/ra.xml descriptor.
- **SARDeployer**: This subdeployer handles JBoss MBean service archives (SARs). It accepts deployment archives and directories whose name ends with a sar suffix, as well as standalone XML files that end with service.xml. SARs that are jars must have a META-INF/jboss-service.xml descriptor.
- **XSLSubDeployer**: This subdeployer deploys arbitrary XML files. JBoss uses the XSLSubDeployer to deploy ds.xml files and transform them into service.xml files for the SARDeployer. However, it is not limited to just this task.
- **HARDeployer**: This subdeployer deploys hibernate archives (HARs). It accepts deployment archives and directories whose name ends with a har suffix. HARs must have a META-INF/hibernate-service.xml descriptor.
- AspectDeployer: This subdeployer deploys AOP archives. It accepts deployment archives and directories whose name ends with an aop suffix as well as aop.xml files. AOP archives must have a META-INF/jboss-aop.xml descriptor.
- ClientDeployer: This subdeployer deploys J2EE application clients. It accepts deployment archives and directories whose name ends with a jar suffix. J2EE clients must have a META-INF/application-client.xml descriptor and may have a META-INF/jboss-client.xml descriptor.
- **BeanShellSubDeployer**: This subdeployer deploys bean shell scripts as MBeans. It accepts files whose name ends with a bsh suffix.

The MainDeployer, JARDeployer and SARDeployer are hard coded deployers in the JBoss server core. All other deployers are MBean services that register themselves as deployers with the MainDeployer using the addDeploy-er(SubDeployer) operation.

The MainDeployer communicates information about the component to be deployed the SubDeployer using a DeploymentInfo object. The DeploymentInfo object is a data structure that encapsulates the complete state of a deployable component.

When the MainDeployer receives a deployment request, it iterates through its registered subdeployers and invokes the accepts(DeploymentInfo) method on the subdeployer. The first subdeployer to return true is chosen. The MainDeployer will delegate the init, create, start, stop and destroy deployment life cycle operations to the subdeployer.

## 2.5.1. Deployers and ClassLoaders

Deployers are the mechanism by which components are brought into a JBoss server. Deployers are also the creators of the majority of UCL instances, and the primary creator is the MainDeployer. The MainDeployer creates the UCL for a deployment early on during its init method. The UCL is created by calling the DeploymentInfo.createClassLoaders() method. Only the topmost DeploymentInfo will actually create a UCL. All subdeployments will add their class paths to their parent DeploymentInfo UCL. Every deployment does have a standalone URLClassLoader that uses the deployment URL as its path. This is used to localize the loading of resources such as deployment descriptors. Figure 2.20 provides an illustration of the interaction between Deployers, DeploymentInfos and class loaders.

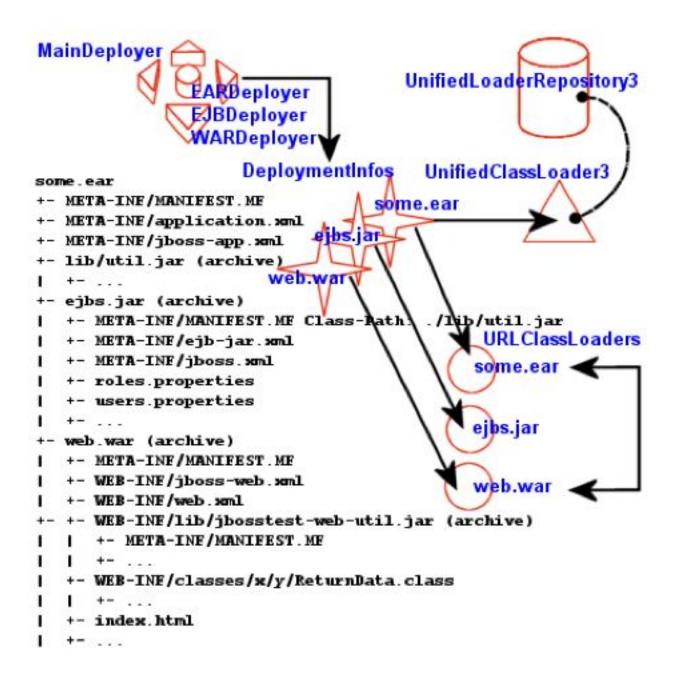

Figure 2.20. An illustration of the class loaders involved with an EAR deployment

The figure illustrates an EAR deployment with EJB and WAR subdeployments. The EJB deployment references the lib/util.jar utility jar via its manifest. The WAR includes classes in its WEB-INF/classes directory as well as the WEB-INF/lib/jbosstest-web-util.jar. Each deployment has a DeploymentInfo instance that has a URLclassLoader pointing to the deployment archive. The DeploymentInfo associated with some.ear is the only one to have a UCL created. The ejbs.jar and web.war DeploymentInfos add their deployment archive to the some.ear UCL classpath, and share this UCL as their deployment UCL. The EJBDeployer also adds any manifest jars to the EAR UCL.

The WARDeployer behaves differently than other deployers in that it only adds its WAR archive to the DeploymentInfo UCL classpath. The loading of classes from the WAR WEB-INF/classes and WEB-INF/lib locations is handled by the servlet container class loader. The servlet container class loaders delegate to the WAR DeploymentInfo UCL as their parent class loader, but the server container class loader is not part of the JBoss class loader repository. Therefore, classes inside of a WAR are not visible to other components. Classes that need to be shared between web application components and other components such as EJBs, and MBeans need to be loaded into the shared class loader repository either by including the classes into a SAR or EJB deployment, or by referencing a jar containing the shared classes through a manifest Class-Path entry. In the case of a SAR, the SAR classpath element in the service deployment serves the same purpose as a JAR manifest Class-Path.

# 2.6. Exposing MBean Events via SNMP

JBoss has an snmp-adaptor service that can be used to intercept JMX notifications emitted by MBeans, convert them to traps and send them to SNMP managers. In this respect the snmp-adaptor acts as a SNMP agent. Future versions may offer support for full agent get/set functionality that maps onto MBean attributes or operations.

This service can be used to integrate JBoss with higher order system/network management platforms (HP Open-View, for example), making the MBeans visible to those systems. The MBean developer can instrument the MBeans by producing notifications for any significant event (e.g. server coldstart), and adaptor can then be configured to intercept the notification and map it onto an SNMP traps. The adaptor uses the JoeSNMP package from OpenNMS as the SNMP engine.

The SNMP service is configured in snmp-adaptor.sar. This service is only available in the all configuration, so you'll need to copy it to your configuration if you want to use it. Inside the snmp-adaptor.sar directory, there are two configuration files that control the SNMP service.

- managers.xml: configures where to send traps. The content model for this file is shown in Figure 2.21.
- **notifications.xml**: specifies the exact mapping of each notification type to a corresponding SNMP trap. The content model for this file is shown in Figure 2.22.

The SNMPAgentService MBean is configured in snmp-adaptor.sar/META-INF/jboss-service.xml. The configurable parameters are:

- HeartBeatPeriod: The period in seconds at which heartbeat notifications are generated.
- ManagersResName: Specifies the resource name of the managers.xml file.
- NotificationMapResName: Specifies the resource name of the notications.xml file.
- **TrapFactoryClassName**: The org.jboss.jmx.adaptor.snmp.agent.TrapFactory implementation class that takes care of translation of JMX Notifications into SNMP V1 and V2 traps.
- TimerName: Specifies the JMX ObjectName of the JMX timer service to use for heartbeat notifications.
- SubscriptionList: Specifies which MBeans and notifications to listen for.

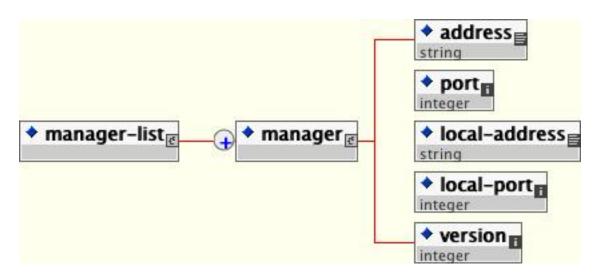

Figure 2.21. The schema for the SNMP managers file

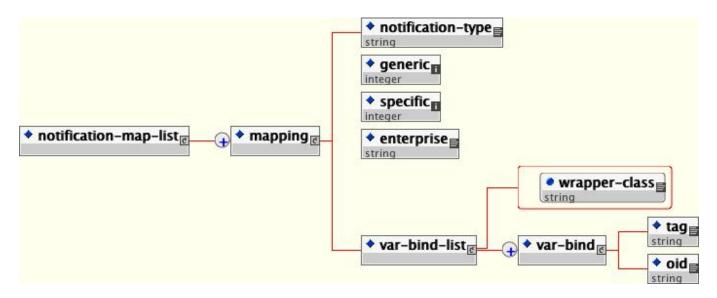

Figure 2.22. The schema for the notification to trap mapping file

# 2.6.1. The Event to Trap Service

TrapdService is a simple MBean that acts as an SNMP Manager. It listens to a configurable port for incoming traps and logs them as DEBUG messages using the system logger. You can modify the log4j configuration to redirect the log output to a file. SnmpAgentService and TrapdService are not dependent on each other.

# 2.7. Remote Access to Services, Detached Invokers

In addition to the MBean services notion that allows for the ability to integrate arbitrary functionality, JBoss also has a detached invoker concept that allows MBean services to expose functional interfaces via arbitrary protocols for remote access by clients. The notion of a detached invoker is that remoting and the protocol by which a service

is accessed is a functional aspect or service independent of the component. Thus, one can make a naming service available for use via RMI/JRMP, RMI/HTTP, RMI/SOAP, or any arbitrary custom transport.

Let's begin our discussion of the detached invoker architecture with an overview of the components involved. The main components in the detached invoker architecture are shown in Figure 2.23.

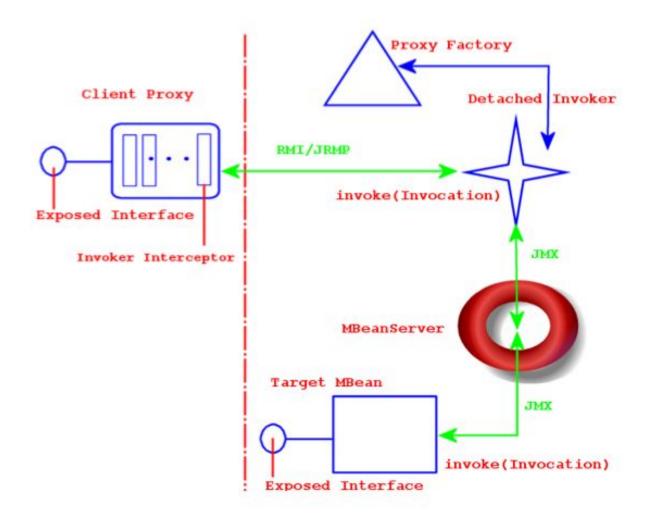

Figure 2.23. The main components in the detached invoker architecture

On the client side, there exists a client proxy which exposes the interface(s) of the MBean service. This is the same smart, compile-less dynamic proxy that we use for EJB home and remote interfaces. The only difference between the proxy for an arbitrary service and the EJB is the set of interfaces exposed as well as the client side interceptors found inside the proxy. The client interceptors are represented by the rectangles found inside of the client proxy. An interceptor is an assembly line type of pattern that allows for transformation of a method invocation and/or return values. A client obtains a proxy through some lookup mechanism, typically JNDI. Although RMI is indicated in Figure 2.23, the only real requirement on the exposed interface and its types is that they are serializable between the client server over JNDI as well as the transport layer.

The choice of the transport layer is determined by the last interceptor in the client proxy, which is referred to as the *Invoker Interceptor* in Figure 2.23. The invoker interceptor contains a reference to the transport specific stub of the server side *Detached Invoker* MBean service. The invoker interceptor also handles the optimization of calls that oc-

cur within the same VM as the target MBean. When the invoker interceptor detects that this is the case the call is passed to a call-by-reference invoker that simply passes the invocation along to the target MBean.

The detached invoker service is responsible for making a generic invoke operation available via the transport the detached invoker handles. The Invoker interface illustrates the generic invoke operation.

```
package org.jboss.invocation;
import java.rmi.Remote;
import org.jboss.proxy.Interceptor;
import org.jboss.util.id.GUID;
public interface Invoker
    extends Remote
{
    GUID ID = new GUID();
    String getServerHostName() throws Exception;
    Object invoke(Invocation invocation) throws Exception;
}
```

The Invoker interface extends Remote to be compatible with RMI, but this does not mean that an invoker must expose an RMI service stub. The detached invoker service simply acts as a transport gateway that accepts invocations represented as the org.jboss.invocation.Invocation object over its specific transport, unmarshalls the invocation, forwards the invocation onto the destination MBean service, represented by the *Target MBean* in Figure 2.23, and marshalls the return value or exception resulting from the forwarded call back to the client.

The Invocation object is just a representation of a method invocation context. This includes the target MBean name, the method, the method arguments, a context of information associated with the proxy by the proxy factory, and an arbitrary map of data associated with the invocation by the client proxy interceptors.

The configuration of the client proxy is done by the server side proxy factory MBean service, indicated by the *Proxy Factory* component in Figure 2.23. The proxy factory performs the following tasks:

- Create a dynamic proxy that implements the interface the target MBean wishes to expose.
- Associate the client proxy interceptors with the dynamic proxy handler.
- Associate the invocation context with the dynamic proxy. This includes the target MBean, detached invoker stub and the proxy JNDI name.
- Make the proxy available to clients by binding the proxy into JNDI.

The last component in Figure 2.23 is the *Target MBean* service that wishes to expose an interface for invocations to remote clients. The steps required for an MBean service to be accessible through a given interface are:

- Define a JMX operation matching the signature: public Object invoke(org.jboss.invocation.Invocation) throws Exception
- Create a HashMap<Long, Method> mapping from the exposed interface java.lang.reflect.Methods to the long hash representation using the org.jboss.invocation.MarshalledInvocation.calculateHash method.

• Implement the invoke(Invocation) JMX operation and use the interface method hash mapping to transform from the long hash representation of the invoked method to the java.lang.reflect.Method of the exposed interface. Reflection is used to perform the actual invocation on the object associated with the MBean service that actually implements the exposed interface.

## 2.7.1. A Detached Invoker Example, the MBeanServer Invoker Adaptor Service

In the section on connecting to the JMX server we mentioned that there was a service that allows one to access the javax.management.MBeanServer via any protocol using an invoker service. In this section we present the org.jboss.jmx.connector.invoker.InvokerAdaptorService and its configuration for access via RMI/JRMP as an example of the steps required to provide remote access to an MBean service.

The InvokerAdaptorService is a simple MBean service that only exists to fulfill the target MBean role in the detached invoker pattern.

#### Example 2.16. The InvokerAdaptorService MBean

```
package org.jboss.jmx.connector.invoker;
public interface InvokerAdaptorServiceMBean
    extends org.jboss.system.ServiceMBean
{
   Class getExportedInterface();
   void setExportedInterface(Class exportedInterface);
   Object invoke(org.jboss.invocation.Invocation invocation)
        throws Exception;
}
package org.jboss.jmx.connector.invoker;
import java.lang.reflect.InvocationTargetException;
import java.lang.reflect.Method;
import java.lang.reflect.UndeclaredThrowableException;
import java.util.Collections;
import java.util.HashMap;
import java.util.Map;
import javax.management.MBeanServer;
import javax.management.ObjectName;
import org.jboss.invocation.Invocation;
import org.jboss.invocation.MarshalledInvocation;
import org.jboss.mx.server.ServerConstants;
import org.jboss.system.ServiceMBeanSupport;
import org.jboss.system.Registry;
public class InvokerAdaptorService
    extends ServiceMBeanSupport
    implements InvokerAdaptorServiceMBean, ServerConstants
{
   private static ObjectName mbeanRegistry;
    static {
        try {
           mbeanRegistry = new ObjectName(MBEAN_REGISTRY);
        } catch (Exception e) {
            throw new RuntimeException(e.toString());
        }
```

```
}
private Map marshalledInvocationMapping = new HashMap();
private Class exportedInterface;
public Class getExportedInterface()
    return exportedInterface;
}
public void setExportedInterface(Class exportedInterface)
    this.exportedInterface = exportedInterface;
}
protected void startService()
    throws Exception
{
    // Build the interface method map
    Method[] methods = exportedInterface.getMethods();
    HashMap tmpMap = new HashMap(methods.length);
    for (int m = 0; m < methods.length; m ++) {</pre>
        Method method = methods[m];
        Long hash = new Long(MarshalledInvocation.calculateHash(method));
        tmpMap.put(hash, method);
    }
    marshalledInvocationMapping = Collections.unmodifiableMap(tmpMap);
    // Place our ObjectName hash into the Registry so invokers can
    // resolve it
    Registry.bind(new Integer(serviceName.hashCode()), serviceName);
}
protected void stopService()
    throws Exception
    Registry.unbind(new Integer(serviceName.hashCode()));
}
public Object invoke(Invocation invocation)
    throws Exception
{
    // Make sure we have the correct classloader before unmarshalling
    Thread thread = Thread.currentThread();
    ClassLoader oldCL = thread.getContextClassLoader();
    // Get the MBean this operation applies to
    ClassLoader newCL = null;
    ObjectName objectName = (ObjectName)
        invocation.getValue("JMX_OBJECT_NAME");
    if (objectName != null) {
        // Obtain the ClassLoader associated with the MBean deployment
        newCL = (ClassLoader)
            server.invoke(mbeanRegistry, "getValue",
                          new Object[] { objectName, CLASSLOADER },
                          new String[] { ObjectName.class.getName(),
                                          "java.lang.String" });
    }
    if (newCL != null && newCL != oldCL) {
        thread.setContextClassLoader(newCL);
    }
    try {
        // Set the method hash to Method mapping
```

```
if (invocation instanceof MarshalledInvocation) {
                MarshalledInvocation mi = (MarshalledInvocation) invocation;
                mi.setMethodMap(marshalledInvocationMapping);
            }
            // Invoke the MBeanServer method via reflection
            Method method = invocation.getMethod();
            Object[] args = invocation.getArguments();
            Object value = null;
            try {
                String name = method.getName();
                Class[] sig = method.getParameterTypes();
                Method mbeanServerMethod =
                    MBeanServer.class.getMethod(name, sig);
                value = mbeanServerMethod.invoke(server, args);
            } catch(InvocationTargetException e) {
                Throwable t = e.getTargetException();
                if (t instanceof Exception) {
                    throw (Exception) t;
                } else {
                    throw new UndeclaredThrowableException(t, method.toString());
            }
            return value;
        } finally {
            if (newCL != null && newCL != oldCL) {
                thread.setContextClassLoader(oldCL);
        }
   }
}
```

Let's go through the key details of this service. The InvokerAdaptorServiceMBean Standard MBean interface of the InvokerAdaptorService has a single ExportedInterface attribute and a single invoke(Invocation) operation. The ExportedInterface attribute allows customization of the type of interface the service exposes to clients. This has to be compatible with the MBeanServer class in terms of method name and signature. The invoke(Invocation) operation is the required entry point that target MBean services must expose to participate in the detached invoker pattern. This operation is invoked by the detached invoker services that have been configured to provide access to the InvokerAdaptorService.

Lines 54-64 of the InvokerAdaptorService build the HashMap<Long, Method> of the ExportedInterface Class using the org.jboss.invocation.MarshalledInvocation.calculateHash(Method) utility method. Because java.lang.reflect.Method instances are not serializable, a MarshalledInvocation version of the nonserializable Invocation class is used to marshall the invocation between the client and server. The MarshalledInvocation replaces the Method instances with their corresponding hash representation. On the server side, the MarshalledInvocation must be told what the hash to Method mapping is.

Line 64 creates a mapping between the InvokerAdaptorService service name and its hash code representation. This is used by detached invokers to determine what the target MBean ObjectName of an Invocation is. When the target MBean name is store in the Invocation, its store as its hashCode because ObjectNames are relatively expensive objects to create. The org.jboss.system.Registry is a global map like construct that invokers use to store the hash code to ObjectName mappings in.

Lines 77-93 obtain the name of the MBean on which the MBeanServer operation is being performed and lookup the class loader associated with the MBean's SAR deployment. This information is available via the

org.jboss.mx.server.registry.BasicMBeanRegistry, a JBoss JMX implementation specific class. It is generally necessary for an MBean to establish the correct class loading context because the detached invoker protocol layer may not have access to the class loaders needed to unmarshall the types associated with an invocation.

Lines 101-105 install the ExposedInterface class method hash to method mapping if the invocation argument is of type MarshalledInvocation. The method mapping calculated previously at lines 54-62 is used here.

Lines 107-114 perform a second mapping from the ExposedInterface Method to the matching method of the MBeanServer class. The InvokerServiceAdaptor decouples the ExposedInterface from the MBeanServer class in that it allows an arbitrary interface. This is needed on one hand because the standard java.lang.reflect.Proxy class can only proxy interfaces. It also allows one to only expose a subset of the MBeanServer methods and add transport specific exceptions like java.rmi.RemoteException to the ExposedInterface method signatures.

Line 115 dispatches the MBeanServer method invocation to the MBeanServer instance to which the InvokerAdaptorService was deployed. The server instance variable is inherited from the ServiceMBeanSupport superclass.

Lines 117-124 handle any exceptions coming from the reflective invocation including the unwrapping of any declared exception thrown by the invocation.

Line 126 is the return of the successful MBeanServer method invocation result.

Note that the InvokerAdaptorService MBean does not deal directly with any transport specific details. There is the calculation of the method hash to Method mapping, but this is a transport independent detail.

Now let's take a look at how the InvokerAdaptorService may be used to expose the same org.jboss.jmx.adaptor.rmi.RMIAdaptor interface via RMI/JRMP as seen in Connecting to JMX Using RMI. We will start by presenting the proxy factory and InvokerAdaptorService configurations found in the default setup in the jmx-invoker-adaptor-service.sar deployment. Example 2.17 shows the jboss-service.xml descriptor for this deployment.

#### Example 2.17. The default jmx-invoker-adaptor-server.sar jboss-service.xml deployment descriptor

```
<server>
   <!-- The JRMP invoker proxy configuration for the InvokerAdaptorService -->
   <mbean code="org.jboss.invocation.jrmp.server.JRMPProxyFactory"</pre>
          name="jboss.jmx:type=adaptor,name=Invoker,protocol=jrmp,service=proxyFactory">
       <!-- Use the standard JRMPInvoker from conf/jboss-service.xml -->
       <attribute name="InvokerName">jboss:service=invoker,type=jrmp</attribute>
       <!-- The target MBean is the InvokerAdaptorService configured below -->
       <attribute name="TargetName">jboss.jmx:type=adaptor,name=Invoker</attribute>
       <!-- Where to bind the RMIAdaptor proxy -->
       <attribute name="JndiName">jmx/invoker/RMIAdaptor</attribute>
       <!-- The RMI compabitle MBeanServer interface -->
       <attribute name="ExportedInterface">org.jboss.jmx.adaptor.rmi.RMIAdaptor</attribute>
        <attribute name="ClientInterceptors">
            <iterceptors>
                <interceptor>org.jboss.proxy.ClientMethodInterceptor</interceptor>
                <interceptor>
                    org.jboss.jmx.connector.invoker.client.InvokerAdaptorClientInterceptor
                </interceptor>
                <interceptor>org.jboss.invocation.InvokerInterceptor</interceptor>
           </iterceptors>
       </attribute>
       <depends>jboss:service=invoker,type=jrmp</depends>
   </mbean>
    <!-- This is the service that handles the RMIAdaptor invocations by routing
        them to the MBeanServer the service is deployed under. -->
```

The first MBean, org.jboss.invocation.jrmp.server.JRMPProxyFactory, is the proxy factory MBean service that creates proxies for the RMI/JRMP protocol. The configuration of this service as shown in Example 2.17 states that the JRMPInvoker will be used as the detached invoker, the InvokerAdaptorService is the target mbean to which requests will be forwarded, that the proxy will expose the RMIAdaptor interface, the proxy will be bound into JNDI under the name jmx/invoker/RMIAdaptor, and the proxy will contain 3 interceptors: ClientMethodInterceptor, InvokerAdaptorClientInterceptor, InvokerInterceptor. The configuration of the InvokerAdaptorService simply sets the RMIAdaptor interface that the service is exposing.

The last piece of the configuration for exposing the InvokerAdaptorService via RMI/JRMP is the detached invoker. The detached invoker we will use is the standard RMI/JRMP invoker used by the EJB containers for home and remote invocations, and this is the org.jboss.invocation.jrmp.server.JRMPInvoker MBean service configured in the conf/jboss-service.xml descriptor. That we can use the same service instance emphasizes the detached nature of the invokers. The JRMPInvoker simply acts as the RMI/JRMP endpoint for all RMI/JRMP proxies regardless of the interface(s) the proxies expose or the service the proxies utilize.

## 2.7.2. Detached Invoker Reference

## 2.7.2.1. The JRMPInvoker - RMI/JRMP Transport

The org.jboss.invocation.jrmp.server.JRMPInvoker class is an MBean service that provides the RMI/JRMP implementation of the Invoker interface. The JRMPInvoker exports itself as an RMI server so that when it is used as the Invoker in a remote client, the JRMPInvoker stub is sent to the client instead and invocations use the RMI/JRMP protocol.

The JRMPInvoker MBean supports a number of attribute to configure the RMI/JRMP transport layer. Its configurable attributes are:

- **RMIObjectPort**: sets the RMI server socket listening port number. This is the port RMI clients will connect to when communicating through the proxy interface. The default setting in the jboss-service.xml descriptor is 4444, and if not specified, the attribute defaults to 0 to indicate an anonymous port should be used.
- **RMIClientSocketFactory**: specifies a fully qualified class name for the java.rmi.server.RMIClientSocketFactory interface to use during export of the proxy interface.
- **RMIServerSocketFactory**: specifies a fully qualified class name for the java.rmi.server.RMIServerSocketFactory interface to use during export of the proxy interface.
- ServerAddress: specifies the interface address that will be used for the RMI server socket listening port. This can be either a DNS hostname or a dot-decimal Internet address. Since the RMIServerSocketFactory does not support a method that accepts an InetAddress object, this value is passed to the RMIServerSocketFactory implementation class using reflection. A check for the existence of a public void setBindAd-dress(java.net.InetAddress addr) method is made, and if one exists the RMIServerSocketAddr value is

passed to the RMIServerSocketFactory implementation. If the RMIServerSocketFactory implementation does not support such a method, the ServerAddress value will be ignored.

• SecurityDomain: specifies the JNDI name of an org.jboss.security.SecurityDomain interface implementation to associate with the RMIServerSocketFactory implementation. The value will be passed to the RMIServerSocketFactory using reflection to locate a method with a signature of public void setSecurity-Domain(org.jboss.security.SecurityDomain d). If no such method exists the SecurityDomain value will be ignored.

## 2.7.2.2. The PooledInvoker - RMI/Socket Transport

The org.jboss.invocation.pooled.server.PooledInvoker is an MBean service that provides RMI over a custom socket transport implementation of the Invoker interface. The PooledInvoker exports itself as an RMI server so that when it is used as the Invoker in a remote client, the PooledInvoker stub is sent to the client instead and invocations use the custom socket protocol.

The PooledInvoker MBean supports a number of attribute to configure the socket transport layer. Its configurable attributes are:

- NumAcceptThreads: The number of threads that exist for accepting client connections. The default is 1.
- MaxPoolSize: The number of server threads for processing client. The default is 300.
- SocketTimeout: The socket timeout value passed to the Socket.setSoTimeout() method. The default is 60000.
- ServerBindPort: The port used for the server socket. A value of 0 indicates that an anonymous port should be chosen.
- ClientConnectAddress: The address that the client passes to the Socket(addr, port) constructor. This defaults to the server InetAddress.getLocalHost() value.
- ClientConnectPort: The port that the client passes to the Socket(addr, port) constructor. The default is the port of the server listening socket.
- ClientMaxPoolSize: The client side maximum number of threads. The default is 300.
- Backlog: The backlog associated with the server accept socket. The default is 200.
- EnableTcpNoDelay: A boolean flag indicating if client sockets will enable the TcpNoDelay flag on the socket. The default is false.
- ServerBindAddress: The address on which the server binds its listening socket. The default is an empty value which indicates the server should be bound on all interfaces.
- TransactionManagerService: The JMX ObjectName of the JTA transaction manager service.

#### 2.7.2.3. The IIOPInvoker - RMI/IIOP Transport

The org.jboss.invocation.iiop.IIOPInvoker class is an MBean service that provides the RMI/IIOP implement-

ation of the Invoker interface. The IIOPInvoker routes IIOP requests to CORBA servants. This is used by the org.jboss.proxy.ejb.IORFactory proxy factory to create RMI/IIOP proxies. However, rather than creating Java proxies (as the JRMP proxy factory does), this factory creates CORBA IORs. An IORFactory is associated to a given enterprise bean. It registers with the IIOP invoker two CORBA servants: anEjbHomeCorbaServant for the bean's EJBHome and an EjbObjectCorbaServant for the bean's EJBObjectS.

The IIOPInvoker MBean has no configurable properties, since all properties are configured from the conf/jacorb.properties property file used by the JacORBA service.

## 2.7.2.4. The JRMPProxyFactory Service - Building Dynamic JRMP Proxies

The org.jboss.invocation.jrmp.server.JRMPProxyFactory MBean service is a proxy factory that can expose any interface with RMI compatible semantics for access to remote clients using JRMP as the transport.

The JRMPProxyFactory supports the following attributes:

- **InvokerName**: The server side JRMPInvoker MBean service JMX ObjectName string that will handle the RMI/JRMP transport.
- **TargetName**: The server side MBean that exposes the invoke(Invocation) JMX operation for the exported interface. This is used as the destination service for any invocations done through the proxy.
- **JndiName**: The JNDI name under which the proxy will be bound.
- **ExportedInterface**: The fully qualified class name of the interface that the proxy implements. This is the typed view of the proxy that the client uses for invocations.
- ClientInterceptors: An XML fragment of interceptors/interceptor elements with each interceptor element body specifying the fully qualified class name of an org.jboss.proxy.Interceptor implementation to include in the proxy interceptor stack. The ordering of the interceptors/interceptor elements defines the order of the interceptors.

## 2.7.2.5. The HttpInvoker - RMI/HTTP Transport

The org.jboss.invocation.http.server.HttpInvoker MBean service provides support for making invocations into the JMX bus over HTTP. Unlike the JRMPInvoker, the HttpInvoker is not an implementation of Invoker, but it does implement the Invoker.invoke method. The HttpInvoker is accessed indirectly by issuing an HTTP POST against the org.jboss.invocation.http.servlet.InvokerServlet. The HttpInvoker exports a client side proxy in the form of the org.jboss.invocation.http.interfaces.HttpInvokerProxy class, which is an implementation of Invoker, and is serializable. The HttpInvoker is a drop in replacement for the JRMPInvoker as the target of the bean-invoker and home-invoker EJB configuration elements. The HttpInvoker and InvokerServlet are deployed in the http-invoker.sar discussed in the JNDI chapter in the section entitled Accessing JNDI over HTTP

The HttpInvoker supports the following attributes:

- **InvokerURL**: This is either the http URL to the InvokerServlet mapping, or the name of a system property that will be resolved inside the client VM to obtain the http URL to the InvokerServlet.
- **InvokerURLPrefix**: If there is no invokerURL set, then one will be constructed via the concatenation of invokerURLPrefix + the local host + invokerURLSuffix. The default prefix is http://.

- InvokerURLSuffix: If there is no invokerURL set, then one will be constructed via the concatenation of invokerURLPrefix + the local host + invokerURLSuffix. The default suffix is :8080/invoker/JMXInvokerServlet.
- UseHostName: A boolean flag if the InetAddress.getHostName() or getHostAddress() method should be used as the host component of invokerURLPrefix + host + invokerURLSuffix. If true getHostName() is used, otherwise getHostAddress() is used.

## 2.7.2.6. The HA JRMPInvoker - Clustered RMI/JRMP Transport

The org.jboss.proxy.generic.ProxyFactoryHA service is an extension of the ProxyFactoryHA that is a cluster aware factory. The ProxyFactoryHA fully supports all of the attributes of the JRMPProxyFactory. This means that customized bindings of the port, interface and socket transport are available to clustered RMI/JRMP as well. In addition, the following cluster specific attributes are supported:

- **PartitionObjectName**: The JMX ObjectName of the cluster service to which the proxy is to be associated with.
- LoadBalancePolicy: The class name of the org.jboss.ha.framework.interfaces.LoadBalancePolicy interface implementation to associate with the proxy.

## 2.7.2.7. The HA HttpInvoker - Clustered RMI/HTTP Transport

The RMI/HTTP layer allows for software load balancing of the invocations in a clustered environment. The HA capable extension of the HTTP invoker borrows much of its functionality from the HA-RMI/JRMP clustering. To enable HA-RMI/HTTP you need to configure the invokers for the EJB container. This is done through either a jboss.xml descriptor, or the standardjboss.xml descriptor.

## 2.7.2.8. HttpProxyFactory - Building Dynamic HTTP Proxies

The org.jboss.invocation.http.server.HttpProxyFactory MBean service is a proxy factory that can expose any interface with RMI compatible semantics for access to remote clients using HTTP as the transport.

The HttpProxyFactory supports the following attributes:

- **InvokerName**: The server side MBean that exposes the invoke operation for the exported interface. The name is embedded into the HttpInvokerProxy context as the target to which the invocation should be forwarded by the HttpInvoker.
- JndiName: The JNDI name under which the HttpInvokerProxy will be bound. This is the name clients lookup to obtain the dynamic proxy that exposes the service interfaces and marshalls invocations over HTTP. This may be specified as an empty value to indicate that the proxy should not be bound into JNDI.
- **InvokerURL**: This is either the http URL to the InvokerServlet mapping, or the name of a system property that will be resolved inside the client VM to obtain the http URL to the InvokerServlet.
- InvokerURLPrefix: If there is no invokerURL set, then one will be constructed via the concatenation of invokerURLPrefix + the local host + invokerURLSuffix. The default prefix is http://.
- InvokerURLSuffix: If there is no invokerURL set, then one will be constructed via the concatenation of in-

vokerURLPrefix + the local host + invokerURLSuffix. The default suffix is :8080/invoker/JMXInvokerServlet.

- UseHostName: A boolean flag indicating if the InetAddress.getHostName() or getHostAddress() method should be used as the host component of invokerURLPrefix + host + invokerURLSuffix. If true getHost-Name() is used, otherwise getHostAddress() is used.
- **ExportedInterface**: The name of the RMI compatible interface that the HttpInvokerProxy implements.

#### 2.7.2.9. Steps to Expose Any RMI Interface via HTTP

Using the HttpProxyFactory MBean and JMX, you can expose any interface for access using HTTP as the transport. The interface to expose does not have to be an RMI interface, but it does have to be compatible with RMI in that all method parameters and return values are serializable. There is also no support for converting RMI interfaces used as method parameters or return values into their stubs.

The three steps to making your object invocable via HTTP are:

• Create a mapping of longs to the RMI interface methods using the MarshalledInvocation.calculateHash method. Here for example, is the procedure for an RMI SRPRemoteServerInterface interface:

```
import java.lang.reflect.Method;
import java.util.HashMap;
import org.jboss.invocation.MarshalledInvocation;
HashMap marshalledInvocationMapping = new HashMap();
// Build the Naming interface method map
Method[] methods = SRPRemoteServerInterface.class.getMethods();
for(int m = 0; m < methods.length; m ++) {
    Method method = methods[m];
    Long hash = new Long(MarshalledInvocation.calculateHash(method));
    marshalledInvocationMapping.put(hash, method);
}
```

• Either create or extend an existing MBean to support an invoke operation. Its signature is Object invoke(Invocation invocation) throws Exception, and the steps it performs are as shown here for the SR-PRemoteServerInterface interface. Note that this uses the marshalledInvocationMapping from step 1 to map from the Long method hashes in the MarshalledInvocation to the Method for the interface.

```
import org.jboss.invocation.Invocation;
import org.jboss.invocation.MarshalledInvocation;
public Object invoke(Invocation invocation)
    throws Exception
{
    SRPRemoteServerInterface theServer = <the_actual_rmi_server_object>;
    // Set the method hash to Method mapping
    if (invocation instanceof MarshalledInvocation) {
        MarshalledInvocation mi = (MarshalledInvocation) invocation;
        mi.setMethodMap(marshalledInvocationMapping);
    }
    // Invoke the Naming method via reflection
    Method method = invocation.getMethod();
    Object[] args = invocation.getArguments();
```

```
Object value = null;
try {
    value = method.invoke(theServer, args);
} catch(InvocationTargetException e) {
    Throwable t = e.getTargetException();
    if (t instanceof Exception) {
        throw (Exception) e;
    } else {
        throw new UndeclaredThrowableException(t, method.toString());
    }
}
return value;
}
```

• Create a configuration of the HttpProxyFactory MBean to make the RMI/HTTP proxy available through JNDI. For example:

```
<!-- Expose the SRP service interface via HTTP -->
<mbean code="org.jboss.invocation.http.server.HttpProxyFactory"
    name="jboss.security.tests:service=SRP/HTTP">
    <attribute name="InvokerURL">http://localhost:8080/invoker/JMXInvokerServlet</attribute>
    <attribute name="InvokerName">jboss.security.tests:service=SRPService</attribute>
    <attribute name="ExportedInterface">
        org.jboss.security.srp.SRPRemoteServerInterface
        </attribute>
        <attribute name="JndiName">srp-test-http/SRPServerInterface
        </attribute>
        <attribute name="JndiName">srp-test-http/SRPServerInterface</attribute>
        </mbean>
```

Any client may now lookup the RMI interface from JNDI using the name specified in the HttpProxyFactory (e.g., srp-test-http/SRPServerInterface) and use the obtain proxy in exactly the same manner as the RMI/JRMP version.

# 3

# Naming on JBoss

# The JNDI Naming Service

The naming service plays a key role in enterprise Java applications, providing the core infrastructure that is used to locate objects or services in an application server. It is also the mechanism that clients external to the application server use to locate services inside the application server. Application code, whether it is internal or external to the JBoss instance, need only know that it needs to talk to the a message queue named queue/IncomingOrders and would not need to worry about any of the details of how the queue is configured. In a clustered environment, naming services are even more valuable. A client of a service would desire to look up the ProductCatalog session bean from the cluster without worrying which machine the service is residing. Whether it is a big clustered service, a local resource or just a simple application component that is needed, the JNDI naming service provides the glue that lets code find the objects in the system by name.

# 3.1. An Overview of JNDI

JNDI is a standard Java API that is bundled with JDK1.3 and higher. JNDI provides a common interface to a variety of existing naming services: DNS, LDAP, Active Directory, RMI registry, COS registry, NIS, and file systems. The JNDI API is divided logically into a client API that is used to access naming services, and a service provider interface (SPI) that allows the user to create JNDI implementations for naming services.

The SPI layer is an abstraction that naming service providers must implement to enable the core JNDI classes to expose the naming service using the common JNDI client interface. An implementation of JNDI for a naming service is referred to as a JNDI provider. JBoss naming is an example JNDI implementation, based on the SPI classes. Note that the JNDI SPI is not needed by J2EE component developers.

For a thorough introduction and tutorial on JNDI, which covers both the client and service provider APIs, see the Sun tutorial at http://java.sun.com/products/jndi/tutorial/.

The main JNDI API package is the javax.naming package. It contains five interfaces, 10 classes, and several exceptions. There is one key class, InitialContext, and two key interfaces, Context and Name

# 3.1.1. Names

The notion of a name is of fundamental importance in JNDI. The naming system determines the syntax that the name must follow. The syntax of the naming system allows the user to parse string representations of names into its components. A name is used with a naming system to locate objects. In the simplest sense, a naming system is just a collection of objects with unique names. To locate an object in a naming system you provide a name to the naming system, and the naming system returns the object store under the name.

As an example, consider the Unix file system's naming convention. Each file is named from its path relative to the

root of the file system, with each component in the path separated by the forward slash character ("/"). The file's path is ordered from left to right. The pathname/usr/jboss/readme.txt, for example, names a file readme.txt in the directory jboss, under the directory usr, located in the root of the file system. JBoss naming uses a UNIX-style namespace as its naming convention.

The javax.naming.Name interface represents a generic name as an ordered sequence of components. It can be a composite name (one that spans multiple namespaces), or a compound name (one that is used within a single hierarchical naming system). The components of a name are numbered. The indexes of a name with N components range from 0 up to, but not including, N. The most significant component is at index 0. An empty name has no components.

A composite name is a sequence of component names that span multiple namespaces. An example of a composite name would be the hostname and file combination commonly used with UNIX commands like scp. For example, the following command copies localfile.txt to the file remotefile.txt in the tmp directory on host ahost.someorg.org:

scp localfile.txt ahost.someorg.org:/tmp/remotefile.txt

A compound name is derived from a hierarchical namespace. Each component in a compound name is an atomic name, meaning a string that cannot be parsed into smaller components. A file pathname in the UNIX file system is an example of a compound name. ahost.someorg.org:/tmp/remotefile.txt is a composite name that spans the DNS and UNIX file system namespaces. The components of the composite name are ahost.someorg.org and / tmp/remotefile.txt. A component is a string name from the namespace of a naming system. If the component comes from a hierarchical namespace, that component can be further parsed into its atomic parts by using the javax.naming.CompoundName class. The JNDI API provides the javax.naming.CompositeName class as the implementation of the Name interface for composite names.

## 3.1.2. Contexts

The javax.naming.Context interface is the primary interface for interacting with a naming service. The Context interface represents a set of name-to-object bindings. Every context has an associated naming convention that determines how the context parses string names into javax.naming.Name instances. To create a name to object binding you invoke the bind method of a Context and specify a name and an object as arguments. The object can later be retrieved using its name using the Context lookup method. A Context will typically provide operations for binding a name to an object, unbinding a name, and obtaining a listing of all name-to-object bindings. The object you bind into a Context can itself be of type Context . The Context object that is bound is referred to as a subcontext of the Context on which the bind method was invoked.

As an example, consider a file directory with a pathname /usr, which is a context in the UNIX file system. A file directory named relative to another file directory is a subcontext (commonly referred to as a subdirectory). A file directory with a pathname /usr/jboss names a jboss context that is a subcontext of usr. In another example, a DNS domain, such as org, is a context. A DNS domain named relative to another DNS domain is another example of a subcontext. In the DNS domain jboss.org, the DNS domain jboss is a subcontext of org because DNS names are parsed right to left.

## 3.1.2.1. Obtaining a Context using InitialContext

All naming service operations are performed on some implementation of the Context interface. Therefore, you need a way to obtain a Context for the naming service you are interested in using. The

javax.naming.IntialContext class implements the Context interface, and provides the starting point for interacting with a naming service.

When you create an InitialContext, it is initialized with properties from the environment. JNDI determines each property's value by merging the values from the following two sources, in order.

- The first occurrence of the property from the constructor's environment parameter and (for appropriate properties) the applet parameters and system properties.
- All jndi.properties resource files found on the classpath.

For each property found in both of these two sources, the property's value is determined as follows. If the property is one of the standard JNDI properties that specify a list of JNDI factories, all of the values are concatenated into a single colon-separated list. For other properties, only the first value found is used. The preferred method of specifying the JNDI environment properties is through a jndi.properties file, which allows your code to externalize the JNDI provider specific information so that changing JNDI providers will not require changes to your code or recompilation.

The Context implementation used internally by the InitialContext class is determined at runtime. The default policy uses the environment property java.naming.factory.initial, which contains the class name of the javax.naming.spi.InitialContextFactory implementation. You obtain the name of the InitialContextFactory class from the naming service provider you are using.

Example 3.1 gives a sample jndi.properties file a client application would use to connect to a JBossNS service running on the local host at port 1099. The client application would need to have the jndi.properties file available on the application classpath. These are the properties that the JBossNS JNDI implementation requires. Other JNDI providers will have different properties and values.

#### Example 3.1. A sample jndi.properties file

```
### JBossNS properties
java.naming.factory.initial=org.jnp.interfaces.NamingContextFactory
java.naming.provider.url=jnp://localhost:1099
java.naming.factory.url.pkgs=org.jboss.naming:org.jnp.interfaces
```

# 3.2. The JBossNS Architecture

The JBossNS architecture is a Java socket/RMI based implementation of the javax.naming.Context interface. It is a client/server implementation that can be accessed remotely. The implementation is optimized so that access from within the same VM in which the JBossNS server is running does not involve sockets. Same VM access occurs through an object reference available as a global singleton. Figure 3.1 illustrates some of the key classes in the JBossNS implementation and their relationships.

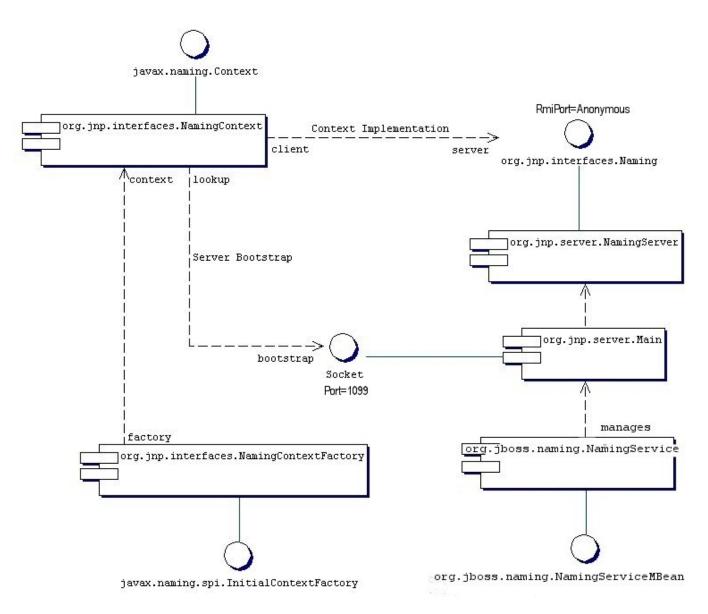

Figure 3.1. Key components in the JBossNS architecture.

We will start with the NamingService MBean. The NamingService MBean provides the JNDI naming service. This is a key service used pervasively by the J2EE technology components. The configurable attributes for the Naming-Service are as follows.

- **Port**: The jnp protocol listening port for the NamingService. If not specified default is 1099, the same as the RMI registry default port.
- **RmiPort**: The RMI port on which the RMI Naming implementation will be exported. If not specified the default is 0 which means use any available port.
- **BindAddress**: The specific address the NamingService listens on. This can be used on a multi-homed host for a java.net.ServerSocket that will only accept connect requests on one of its addresses.
- RmiBindAddress: The specific address the RMI server portion of the NamingService listens on. This can be

used on a multi-homed host for a java.net.ServerSocket that will only accept connect requests on one of its addresses. If this is not specified and the BindAddress is, the RmiBindAddress defaults to the BindAddress value.

- **Backlog**: The maximum queue length for incoming connection indications (a request to connect) is set to the backlog parameter. If a connection indication arrives when the queue is full, the connection is refused.
- ClientSocketFactory: An optional custom java.rmi.server.RMIClientSocketFactory implementation class name. If not specified the default RMIClientSocketFactory is used.
- ServerSocketFactory: An optional custom java.rmi.server.RMIServerSocketFactory implementation class name. If not specified the default RMIServerSocketFactory is used.
- JNPServerSocketFactory: An optional custom javax.net.ServerSocketFactory implementation class name. This is the factory for the ServerSocket used to bootstrap the download of the JBossNS Naming interface. If not specified the javax.net.ServerSocketFactory.getDefault() method value is used.

The NamingService also creates the java:comp context such that access to this context is isolated based on the context class loader of the thread that accesses the java:comp context. This provides the application component private ENC that is required by the J2EE specs. This segregation is accomplished by binding a javax.naming.Reference to a context that uses the org.jboss.naming.ENCFactory as its javax.naming.ObjectFactory. When a client performs a lookup of java:comp, or any subcontext, the ENCFactory checks the thread context ClassLoader, and performs a lookup into a map using the ClassLoader as the key.

If a context instance does not exist for the class loader instance, one is created and associated with that class loader in the ENCFactory map. Thus, correct isolation of an application component's ENC relies on each component receiving a unique ClassLoader that is associated with the component threads of execution.

The NamingService delegates its functionality to an org.jnp.server.Main MBean. The reason for the duplicate MBeans is because JBossNS started out as a stand-alone JNDI implementation, and can still be run as such. The NamingService MBean embeds the Main instance into the JBoss server so that usage of JNDI with the same VM as the JBoss server does not incur any socket overhead. The configurable attributes of the NamingService are really the configurable attributes of the JBossNS Main MBean. The setting of any attributes on the NamingService MBean simply set the corresponding attributes on the Main MBean the NamingService contains. When the NamingService is started, it starts the contained Main MBean to activate the JNDI naming service.

In addition, the NamingService exposes the Naming interface operations through a JMX detyped invoke operation. This allows the naming service to be accessed via JMX adaptors for arbitrary protocols. We will look at an example of how HTTP can be used to access the naming service using the invoke operation later in this chapter.

The details of threads and the thread context class loader won't be explored here, but the JNDI tutorial provides a concise discussion that is applicable. See http://java.sun.com/products/jndi/tutorial/beyond/misc/classloader.html for the details.

When the Main MBean is started, it performs the following tasks:

• Instantiates an org.jnp.naming.NamingService instance and sets this as the local VM server instance. This is used by any org.jnp.interfaces.NamingContext instances that are created within the JBoss server VM to avoid RMI calls over TCP/IP.

- Exports the NamingServer instance's org.jnp.naming.interfaces.Naming RMI interface using the configured RmiPort, ClientSocketFactory, ServerSocketFactoryattributes.
- Creates a socket that listens on the interface given by the BindAddress and Port attributes.
- Spawns a thread to accept connections on the socket.

# **3.3. The Naming InitialContext Factories**

The JBoss JNDI provider currently supports several different InitialContext factory implementations.

## 3.3.1. The standard naming context factory

The most commonly used factory is the org.jnp.interfaces.NamingContextFactory implementation. Its properties include:

- **java.naming.factory.initial**: The name of the environment property for specifying the initial context factory to use. The value of the property should be the fully qualified class name of the factory class that will create an initial context. If it is not specified, a javax.naming.NoInitialContextException will be thrown when an InitialContext object is created.
- **java.naming.provider.url**: The name of the environment property for specifying the location of the JBoss JNDI service provider the client will use. The NamingContextFactory class uses this information to know which JBossNS server to connect to. The value of the property should be a URL string. For JBossNS the URL format is jnp://host:port/[jndi\_path]. The jnp: portion of the URL is the protocol and refers to the socket/ RMI based protocol used by JBoss. The jndi\_path portion of the URL is an optional JNDI name relative to the root context, for example, apps or apps/tmp. Everything but the host component is optional. The following examples are equivalent because the default port value is 1099.
  - jnp://www.jboss.org:1099/
  - www.jboss.org:1099
  - www.jboss.org
- **java.naming.factory.url.pkgs**: The name of the environment property for specifying the list of package prefixes to use when loading in URL context factories. The value of the property should be a colon-separated list of package prefixes for the class name of the factory class that will create a URL context factory. For the JBoss JNDI provider this must be org.jboss.naming:org.jnp.interfaces. This property is essential for locating the jnp: and java: URL context factories of the JBoss JNDI provider.
- **jnp.socketFactory**: The fully qualified class name of the javax.net.SocketFactory implementation to use to create the bootstrap socket. The default value is org.jnp.interfaces.TimedSocketFactory. The TimedSocketFactory is a simple SocketFactory implementation that supports the specification of a connection and read timeout. These two properties are specified by:
- **jnp.timeout**: The connection timeout in milliseconds. The default value is 0 which means the connection will block until the VM TCP/IP layer times out.
- **jnp.sotimeout**: The connected socket read timeout in milliseconds. The default value is 0 which means reads

will block. This is the value passed to the Socket.setSoTimeout on the newly connected socket.

When available, a client creates an InitialContext with these **JBossNS** properties the org. jnp.interfaces.NamingContextFactory object is used to create the Context instance that will be used in subsequent The NamingContextFactory **JBossNS** implementation of the operations. is the javax.naming.spi.InitialContextFactory interface. When the NamingContextFactory class is asked to create a Context, it creates an org.jnp.interfaces.NamingContext instance with the InitialContext environment and name of the context in the global JNDI namespace. It is the NamingContext instance that actually performs the task of connecting to the JBossNS server, and implements the Context interface. The Context. PROVIDER\_URL information from the environment indicates from which server to obtain a NamingServer RMI reference.

The association of the NamingContext instance to a NamingServer instance is done in a lazy fashion on the first Context operation that is performed. When a Context operation is performed and the NamingContext has no NamingServer associated with it, it looks to see if its environment properties define a Context.PROVIDER\_URL. A Context.PROVIDER\_URL defines the host and port of the JBossNS server the Context is to use. If there is a provider URL, the NamingContext first checks to see if a Naming instance keyed by the host and port pair has already been created by checking a NamingContext class static map. It simply uses the existing Naming instance if one for the host port pair has already been obtained. If no Naming instance has been created for the given host and port, the NamingContext connects to the host and port using a java.net.Socket, and retrieves a Naming RMI stub from the server by reading a java.rmi.MarshalledObject from the socket and invoking its get method. The newly obtained Naming instance is cached in the NamingContext server map under the host and port pair. If no provider URL was specified in the JNDI environment associated with the context, the NamingContext simply uses the in VM Naming instance set by the Main MBean.

The NamingContext implementation of the Context interface delegates all operations to the Naming instance associated with the NamingContext. The NamingServer class that implements the Naming interface uses a java.util.Hashtable as the Context store. There is one unique NamingServer instance for each distinct JNDI Name for a given JBossNS server. There are zero or more transient NamingContext instances active at any given moment that refers to a NamingServer instance. The purpose of the NamingContext is to act as a Context to the Naming interface adaptor that manages translation of the JNDI names passed to the NamingContext. Because a JNDI name can be relative or a URL, it needs to be converted into an absolute name in the context of the JBossNS server to which it refers. This translation is a key function of the NamingContext.

## 3.3.2. The org.jboss.naming.NamingContextFactory

This version of the InitialContextFactory implementation is a simple extension of the jnp version which differs from the jnp version in that it stores the last configuration passed to its InitialContextFactory.getInitialContext(Hashtable env) method in a public thread local variable. This is used by EJB handles and other JNDI sensitive objects like the UserTransaction factory to keep track of the JNDI context that was in effect when they were created. If you want this environment to be bound to the object even after its serialized across vm boundaries, then you should the org.jboss.naming.NamingContextFactory. If you want the environment that is defined in the current VM jndi.properties or system properties, then you should use the org.jnp.interfaces.NamingContextFactory Version.

## 3.3.3. Naming Discovery in Clustered Environments

When running in a clustered JBoss environment, you can choose not to specify a Context.PROVIDER\_URL value and let the client query the network for available naming services. This only works with JBoss servers running with the

all configuration, or an equivalent configuration that has org.jboss.ha.framework.server.ClusterPartition and org.jboss.ha.jndi.HANamingService services deployed. The discovery process consists of sending a multicast request packet to the discovery address/port and waiting for any node to respond. The response is a HA-RMI version of the Naming interface. The following InitialContext proerties affect the discovery configuration:

- **jnp.partitionName**: The cluster partition name discovery should be restricted to. If you are running in an environment with multiple clusters, you may want to restrict the naming discovery to a particular cluster. There is no default value, meaning that any cluster response will be accepted.
- **jnp.discoveryGroup**: The multicast IP/address to which the discovery query is sent. The default is 230.0.0.4.
- **jnp.discoveryPort**: The port to which the discovery query is sent. The default is 1102.
- **jnp.discoveryTimeout**: The time in milliseconds to wait for a discovery query response. The default value is 5000 (5 seconds).
- **jnp.disableDiscovery**: A flag indicating if the discovery process should be avoided. Discovery occurs when either no Context.PROVIDER\_URL is specified, or no valid naming service could be located among the URLs specified. If the jnp.disableDiscovery flag is true, then discovery will not be attempted.

# 3.3.4. The HTTP InitialContext Factory Implementation

The JNDI naming service can be accessed over HTTP. From a JNDI client's perspective this is a transparent change as they continue to use the JNDI Context interface. Operations through the Context interface are translated into HTTP posts to a servlet that passes the request to the NamingService using its JMX invoke operation. Advantages of using HTTP as the access protocol include better access through firewalls and proxies setup to allow HTTP, as well as the ability to secure access to the JNDI service using standard servlet role based security.

To access JNDI over HTTP you use the org.jboss.naming.HttpNamingContextFactory as the factory implementation. The complete set of support InitialContext environment properties for this factory are:

- **java.naming.factory.initial**: The name of the environment property for specifying the initial context factory, which must be org.jboss.naming.HttpNamingContextFactory.
- **java.naming.provider.url** (or Context.PROVIDER\_URL): This must be set to the HTTP URL of the JNDI factory. The full HTTP URL would be the public URL of the JBoss servlet container plus /invoker/JNDIFactory. Examples include:
  - http://www.jboss.org:8080/invoker/JNDIFactory
  - http://www.jboss.org/invoker/JNDIFactory
  - https://www.jboss.org/invoker/JNDIFactory

The first example accesses the servlet using the port 8080. The second uses the standard HTTP port 80, and the third uses an SSL encrypted connection to the standard HTTPS port 443.

• **java.naming.factory.url.pkgs**: For all JBoss JNDI provider this must be org.jboss.naming:org.jnp.interfaces. This property is essential for locating the jnp: and java: URL context factories of the JBoss JNDI provider.

The JNDI Context implementation returned by the HttpNamingContextFactory is a proxy that delegates invoca-

tions made on it to a bridge servlet which forwards the invocation to the NamingService through the JMX bus and marshalls the reply back over HTTP. The proxy needs to know what the URL of the bridge servlet is in order to operate. This value may have been bound on the server side if the JBoss web server has a well known public interface. If the JBoss web server is sitting behind one or more firewalls or proxies, the proxy cannot know what URL is required. In this case, the proxy will be associated with a system property value that must be set in the client VM. For more information on the operation of JNDI over HTTP see Section 3.4.1.

# 3.3.5. The Login InitialContext Factory Implementation

JAAS is the preferred method for authenticating a remote client to JBoss. However, for simplicity and to ease the migration from other application server environment that do not use JAAS, JBoss alows you the security credentials to be passed through the InitialContext. JAAS is still used under the covers, but there is no manifest use of the JAAS interfaces in the client application.

The factory class that provides this capability is the org.jboss.security.jndi.LoginInitialContextFactory. The complete set of support InitialContext environment properties for this factory are:

- **java.naming.factory.initial**: The name of the environment property for specifying the initial context factory, which must be org.jboss.security.jndi.LoginInitialContextFactory.
- java.naming.provider.url: This must be set to a NamingContextFactory provider URL. The LoginIntialContext is really just a wrapper around the NamingContextFactory that adds a JAAS login to the existing Naming-ContextFactory behavior.
- java.naming.factory.url.pkgs: For all JBoss JNDI provider this must be org.jboss.naming:org.jnp.interfaces. This property is essential for locating the jnp: and java: URL context factories of the JBoss JNDI provider.
- **java.naming.security.principal** (or Context.SECURITY\_PRINCIPAL): The principal to authenticate. This may be either a java.security.Principal implementation or a string representing the name of a principal.
- **java.naming.security.credentials** (or Context.SECURITY\_CREDENTIALS), The credentials that should be used to authenticate the principal, e.g., password, session key, etc.
- **java.naming.security.protocol**: (Context.SECURITY\_PROTOCOL) This gives the name of the JAAS login module to use for the authentication of the principal and credentials.

# 3.3.6. The ORBInitialContextFactory

When using Sun's CosNaming it is necessary to use a different naming context factory from the default. CosNaming looks for the ORB in JNDI instead of using the the ORB configured in deploy/iiop-service.xml?. It is neccessary to set the global context factory to org.jboss.iiop.naming.ORBInitialContextFactory, which sets the ORB to JBoss's ORB. This is done in the conf/jndi.propeties file:

```
# DO NOT EDIT THIS FILE UNLESS YOU KNOW WHAT YOU ARE DOING
#
java.naming.factory.initial=org.jboss.iiop.naming.ORBInitialContextFactory
java.naming.factory.url.pkgs=org.jboss.naming:org.jnp.interfaces
```

It is also necessary to use ORBINITIALCONTEXTFACTORY when using CosNaming in an application client.

# 3.4. JNDI over HTTP

In addition to the legacy RMI/JRMP with a socket bootstrap protocol, JBoss provides support for accessing its JNDI naming service over HTTP.

# 3.4.1. Accessing JNDI over HTTP

This capability is provided by http-invoker.sar. The structure of the http-invoker.sar is:

```
http-invoker.sar
+- META-INF/jboss-service.xml
+- invoker.war
| +- WEB-INF/jboss-web.xml
| +- WEB-INF/classes/org/jboss/invocation/http/servlet/InvokerServlet.class
| +- WEB-INF/classes/org/jboss/invocation/http/servlet/NamingFactoryServlet.class
| +- WEB-INF/classes/org/jboss/invocation/http/servlet/ReadOnlyAccessFilter.class
| +- WEB-INF/classes/roles.properties
| +- WEB-INF/classes/users.properties
| +- WEB-INF/classes/users.properties
| +- WEB-INF/web.xml
| +- META-INF/MANIFEST.MF
+- META-INF/MANIFEST.MF
```

The jboss-service.xml descriptor defines the HttpInvoker and HttpInvokerHA MBeans. These services handle the routing of methods invocations that are sent via HTTP to the appropriate target MBean on the JMX bus.

The http-invoker.war web application contains servlets that handle the details of the HTTP transport. The NamingFactoryServlet handles creation requests for the JBoss JNDI naming service javax.naming.Context implementation. The InvokerServlet handles invocations made by RMI/HTTP clients. The ReadOnlyAccessFilter allows one to secure the JNDI naming service while making a single JNDI context available for read-only access by unauthenticated clients.

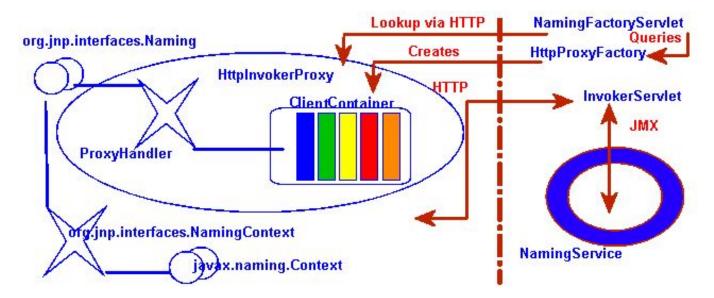

Figure 3.2. The HTTP invoker proxy/server structure for a JNDI Context

Before looking at the configurations let's look at the operation of the http-invoker services. Figure 3.2 shows a logical view of the structure of a JBoss JNDI proxy and its relationship to the JBoss server side components of the http-invoker. The proxy is obtained from the NamingFactoryServlet using an InitialContext with the Context.INITIAL\_CONTEXT\_FACTORY property set to org.jboss.naming.HttpNamingContextFactory, and the Context.PROVIDER\_URL property set to the HTTP URL of the NamingFactoryServlet. The resulting proxy is embedded in an org.jnp.interfaces.NamingContext instance that provides the Context interface implementation.

The proxy is an instance of org.jboss.invocation.http.interfaces.HttpInvokerProxy, and implements the org.jnp.interfaces.Naming interface. Internally the HttpInvokerProxy contains an invoker that marshalls the Naming interface method invocations to the InvokerServlet via HTTP posts. The InvokerServlet translates these posts into JMX invocations to the NamingService, and returns the invocation response back to the proxy in the HT-TP post reponse.

There are several configuration values that need to be set to tie all of these components together and Figure 3.3 illustrates the relationship between configuration files and the corresponding components.

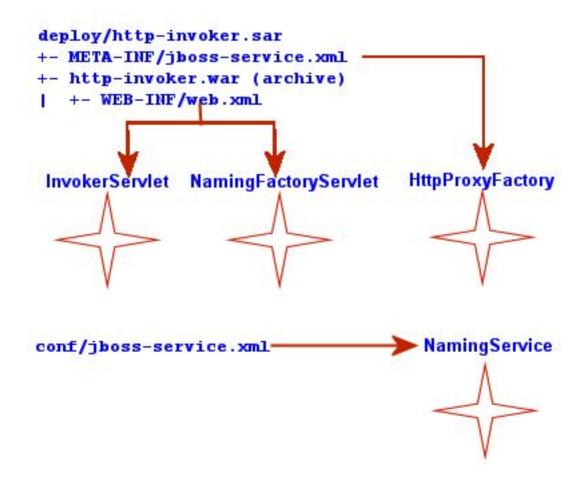

Figure 3.3. The relationship between configuration files and JNDI/HTTP component

The http-invoker.sar/META-INF/jboss-service.xml descriptor defines the HttpProxyFactory that creates the HttpInvokerProxy for the NamingService. The attributes that need to be configured for the HttpProxyFactory include:

- InvokerName: The JMX ObjectName of the NamingService defined in the conf/jboss-service.xml descriptor. The standard setting used in the JBoss distributions is jboss:service=Naming.
- InvokerURL or InvokerURLPrefix + InvokerURLSuffix + UseHostName. You can specify the full HTTP URL to the InvokerServlet using the InvokerURL attribute, or you can specify the hostname independent parts of the URL and have the HttpProxyFactory fill them in. An example InvokerURL value would be ht-tp://jbosshostl.dot.com:8080/invoker/JMXInvokerServlet. This can be broken down into:
  - InvokerURLPrefix: the URL prefix prior to the hostname. Typically this will be http:// or https:// if SSL is to be used.
  - InvokerURLSuffix: the URL suffix after the hostname. This will include the port number of the web server as well as the deployed path to the InvokerServlet . For the example InvokerURL value the Invoker-URLSuffix would be :8080/invoker/JMXInvokerServlet without the quotes. The port number is determined by the web container service settings. The path to the InvokerServlet is specified in the http-invoker.sar/invoker.war/WEB-INF/web.xml descriptor.
  - UseHostName: a flag indicating if the hostname should be used in place of the host IP address when building the hostname portion of the full InvokerURL. If true, InetAddress.getLocalHost().getHostName method will be used. Otherwise, the InetAddress.getLocalHost().getHostAddress() method is used.
- **ExportedInterface**: The org.jnp.interfaces.Naming interface the proxy will expose to clients. The actual client of this proxy is the JBoss JNDI implementation NamingContext class, which JNDI client obtain from InitialContext lookups when using the JBoss JNDI provider.
- JndiName: The name in JNDI under which the proxy is bound. This needs to be set to a blank/empty string to indicate the interface should not be bound into JNDI. We can't use the JNDI to bootstrap itself. This is the role of the NamingFactoryServlet.

The http-invoker.sar/invoker.war/WEB-INF/web.xml descriptor defines the mappings of the NamingFactoryServlet and InvokerServlet along with their initialzation parameters. The configuration of the NamingFactoryServlet relevant to JNDI/HTTP is the JNDIFactory entry which defines:

- A namingProxyMBean initialization parameter that maps to the HttpProxyFactory MBean name. This is used by the NamingFactoryServlet to obtain the Naming proxy which it will return in response to HTTP posts. For the default http-invoker.sar/META-INF/jboss-service.xml settings the name jboss:service=invoker,type=http,target=Naming.
- A proxy initialzation parameter that defines the name of the namingProxyMBean attribute to query for the Naming proxy value. This defaults to an attribute name of Proxy.
- The servlet mapping for the JNDIFactory configuration. The default setting for the unsecured mapping is / JNDIFactory/\*. This is relative to the context root of the http-invoker.sar/invoker.war, which by default is the WAR name minus the .war suffix.

The configuration of the InvokerServlet relevant to JNDI/HTTP is the JMXInvokerServlet which defines:

• The servlet mapping of the InvokerServlet. The default setting for the unsecured mapping is / JMXInvokerServlet/\*. This is relative to the context root of the http-invoker.sar/invoker.war, which by

default is the WAR name minus the .war suffix.

## 3.4.2. Accessing JNDI over HTTPS

To be able to access JNDI over HTTP/SSL you need to enable an SSL connector on the web container. The details of this are covered in the Integrating Servlet Containers for Tomcat. We will demonstrate the use of HTTPS with a simple example client that uses an HTTPS URL as the JNDI provider URL. We will provide an SSL connector configuration for the example, so unless you are interested in the details of the SSL connector setup, the example is self contained.

We also provide a configuration of the HttpProxyFactory setup to use an HTTPS URL. The following example shows the section of the http-invoker.sar jboss-service.xml descriptor that the example installs to provide this configuration. All that has changed relative to the standard HTTP configuration are the InvokerURLPrefix and In-vokerURLSuffix attributes, which setup an HTTPS URL using the 8443 port.

```
<!-- Expose the Naming service interface via HTTPS -->
<mbean code="org.jboss.invocation.http.server.HttpProxyFactory"</pre>
      name="jboss:service=invoker,type=https,target=Naming">
    <!-- The Naming service we are proxying -->
    <attribute name="InvokerName">jboss:service=Naming</attribute>
    <!-- Compose the invoker URL from the cluster node address -->
    <attribute name="InvokerURLPrefix">https://</attribute>
    <attribute name="InvokerURLSuffix">:8443/invoker/JMXInvokerServlet </attribute>
    <attribute name="UseHostName">true</attribute>
    <attribute name="ExportedInterface">org.jnp.interfaces.Naming </attribute>
    <attribute name="JndiName"/>
    <attribute name="ClientInterceptors">
        <interceptors>
            <interceptor>org.jboss.proxy.ClientMethodInterceptor </interceptor>
            <interceptor>org.jboss.proxy.SecurityInterceptor</interceptor>
            <interceptor>org.jboss.naming.interceptors.ExceptionInterceptor </interceptor>
            <interceptor>org.jboss.invocation.InvokerInterceptor </interceptor>
        </interceptors>
    </attribute>
</mbean>
```

At a minimum, a JNDI client using HTTPS requires setting up a HTTPS URL protocol handler. We will be using the Java Secure Socket Extension (JSSE) for HTTPS. The JSSE documentation does a good job of describing what is necessary to use HTTPS, and the following steps were needed to configure the example client shown in Example 3.2:

- A protocol handler for HTTPS URLs must be made available to Java. The JSSE release includes an HTTPS handler in the com.sun.net.ssl.internal.www.protocol package. To enable the use of HTTPS URLs you include this package in the standard URL protocol handler search property, java.protocol.handler.pkgs. We set the java.protocol.handler.pkgs property in the Ant script.
- The JSSE security provider must be installed in order for SSL to work. This can be done either by installing the JSSE jars as an extension package, or programatically. We use the programatic approach in the example since this is less intrusive. Line 18 of the Exclient code demonstrates how this is done.
- The JNDI provider URL must use HTTPS as the protocol. Lines 24-25 of the Exclient code specify an HTTP/ SSL connection to the localhost on port 8443. The hostname and port are defined by the web container SSL connector.

• The validation of the HTTPS URL hostname against the server certificate must be disabled. By default, the JSSE HTTPS protocol handler employs a strict validation of the hostname portion of the HTTPS URL against the common name of the server certificate. This is the same check done by web browsers when you connect to secured web site. We are using a self-signed server certificate that uses a common name of "Chapter 8 SSL Example" rather than a particular hostname, and this is likely to be common in development environments or intranets. The JBoss HttpInvokerProxy will override the default hostname checking if a org.jboss.security.ignoreHttpsHost property to true in the Ant script.

#### Example 3.2. A JNDI client that uses HTTPS as the transport

```
package org.jboss.chap3.ex1;
import java.security.Security;
import java.util.Properties;
import javax.naming.Context;
import javax.naming.InitialContext;
public class ExClient
    public static void main(String args[]) throws Exception
    {
        Properties env = new Properties();
        env.setProperty(Context.INITIAL_CONTEXT_FACTORY,
                        "org.jboss.naming.HttpNamingContextFactory");
        env.setProperty(Context.PROVIDER_URL,
                        "https://localhost:8443/invoker/JNDIFactorySSL");
        Context ctx = new InitialContext(env);
        System.out.println("Created InitialContext, env=" + env);
        Object data = ctx.lookup("jmx/invoker/RMIAdaptor");
        System.out.println("lookup(jmx/invoker/RMIAdaptor): " + data);
    }
```

To test the client, first build the chapter 3 example to create the chap3 configuration fileset.

[examples]\$ ant -Dchap=naming config

Next, start the JBoss server using the naming configuration fileset:

[bin]\$ sh run.sh -c naming

#### And finally, run the Exclient using:

```
[examples]$ ant -Dchap=naming -Dex=1 run-example
...
run-example1:
    [java] Created InitialContext, env={java.naming.provider.url=https://localhost:8443/invo
ker/JNDIFactorySSL, java.naming.factory.initial=org.jboss.naming.HttpNamingContextFactory}
    [java] lookup(jmx/invoker/RMIAdaptor): org.jboss.invocation.jrmp.interfaces.JRMPInvokerP
roxy@cac3fa
```

# 3.4.3. Securing Access to JNDI over HTTP

One benefit to accessing JNDI over HTTP is that it is easy to secure access to the JNDI InitialContext factory as well as the naming operations using standard web declarative security. This is possible because the server side handling of the JNDI/HTTP transport is implemented with two servlets. These servlets are included in the http-invoker.sar/invoker.war directory found in the default and all configuration deploy directories as shown previously. To enable secured access to JNDI you need to edit the invoker.war/WEB-INF/web.xml descriptor and remove all unsecured servlet mappings. For example, the web.xml descriptor shown in Example 3.3 only allows access to the invoker.war servlets if the user has been authenticated and has a role of HttpInvoker.

#### Example 3.3. An example web.xml descriptor for secured access to the JNDI servlets

```
<?xml version="1.0" encoding="UTF-8"?>
<!DOCTYPE web-app PUBLIC
          "-//Sun Microsystems, Inc.//DTD Web Application 2.3//EN"
          "http://java.sun.com/dtd/web-app_2_3.dtd">
<web-app>
    <!-- ### Servlets -->
    <servlet>
        <servlet-name>JMXInvokerServlet</servlet-name>
        <servlet-class>
            org.jboss.invocation.http.servlet.InvokerServlet
        </servlet-class>
        <load-on-startup>1</load-on-startup>
    </servlet> <servlet>
        <servlet-name>JNDIFactory</servlet-name>
        <servlet-class>
            org.jboss.invocation.http.servlet.NamingFactoryServlet
        </servlet-class>
        <init-param>
            <param-name>namingProxyMBean</param-name>
            <param-value>jboss:service=invoker,type=http,target=Naming</param-value>
        </init-param>
        <init-param>
            <param-name>proxyAttribute</param-name>
            <param-value>Proxy</param-value>
        </init-param>
        <load-on-startup>2</load-on-startup>
    </servlet>
    <!-- ### Servlet Mappings -->
    <servlet-mapping>
        <servlet-name>JNDIFactory</servlet-name>
        <url-pattern>/restricted/JNDIFactory/*</url-pattern>
    </servlet-mapping>
    <servlet-mapping>
        <servlet-name>JMXInvokerServlet</servlet-name>
        <url-pattern>/restricted/JMXInvokerServlet/*</url-pattern>
    </servlet-mapping>
                        <security-constraint>
        <web-resource-collection>
            <web-resource-name>HttpInvokers</web-resource-name>
            <description>An example security config that only allows users with
                the role HttpInvoker to access the HTTP invoker servlets </description>
            <url-pattern>/restricted/*</url-pattern>
            <http-method>GET</http-method>
            <http-method>POST</http-method>
        </web-resource-collection>
        <auth-constraint>
            <role-name>HttpInvoker</role-name>
        </auth-constraint>
    </security-constraint>
    <login-config>
```

The web.xml descriptor only defines which sevlets are secured, and which roles are allowed to access the secured servlets. You must additionally define the security domain that will handle the authentication and authorization for the war. This is done through the jboss-web.xml descriptor, and an example that uses the http-invoker security domain is given below.

```
<jboss-web>
<security-domain>java:/jaas/http-invoker</security-domain>
</jboss-web>
```

The security-domain element defines the name of the security domain that will be used for the JAAS login module configuration used for authentication and authorization. See Section 8.1.6 for additional details on the meaning and configuration of the security domain name.

## 3.4.4. Securing Access to JNDI with a Read-Only Unsecured Context

Another feature available for the JNDI/HTTP naming service is the ability to define a context that can be accessed by unauthenticated users in read-only mode. This can be important for services used by the authentication layer. For example, the *SRPLoginModule* needs to lookup the SRP server interface used to perform authentication. We'll now walk through how read-only JNDI works in JBoss.

First, the ReadOnlyJNDIFactory is declared in invoker.sar/WEB-INF/web.xml. It will be mapped to /in-voker/ReadOnlyJNDIFactory.

```
<servlet>
    <servlet-name>ReadOnlyJNDIFactory</servlet-name>
    <description>A servlet that exposes the JBoss JNDI Naming service stub
          through http, but only for a single read-only context. The return content
          is serialized MarshalledValue containg the org.jnp.interfaces.Naming
          stub.
    </description>
    <servlet-class>org.jboss.invocation.http.servlet.NamingFactoryServlet</servlet-class>
    <init-param>
        <param-name>namingProxyMBean</param-name>
        <param-value>jboss:service=invoker,type=http,target=Naming,readonly=true</param-value>
    </init-param>
    <init-param>
        <param-name>proxyAttribute</param-name>
        <param-value>Proxy</param-value>
    </init-param>
    <load-on-startup>2</load-on-startup>
</servlet>
<!-- ... -->
<servlet-mapping>
    <servlet-name>ReadOnlyJNDIFactory</servlet-name>
    <url-pattern>/ReadOnlyJNDIFactory/*</url-pattern>
</servlet-mapping>
```

The factory only provides a JNDI stub which needs to be connected to an invoker. Here the invoker is jboss:service=invoker,type=http,target=Naming,readonly=true. This invoker is declared in the http-invoker.sar/META-INF/jboss-service.xml file.

```
<mbean code="org.jboss.invocation.http.server.HttpProxyFactory"</pre>
  name="jboss:service=invoker,type=http,target=Naming,readonly=true">
   <attribute name="InvokerName">jboss:service=Naming</attribute>
   <attribute name="InvokerURLPrefix">http://</attribute>
   <attribute name="InvokerURLSuffix">:8080/invoker/readonly/JMXInvokerServlet</attribute>
   <attribute name="UseHostName">true</attribute>
   <attribute name="ExportedInterface">org.jnp.interfaces.Naming</attribute>
   <attribute name="JndiName"></attribute>
   <attribute name="ClientInterceptors">
       <interceptors>
          <interceptor>org.jboss.proxy.ClientMethodInterceptor</interceptor>
          <interceptor>org.jboss.proxy.SecurityInterceptor</interceptor>
          <interceptor>org.jboss.naming.interceptors.ExceptionInterceptor</interceptor>
          <interceptor>org.jboss.invocation.InvokerInterceptor</interceptor>
       </interceptors>
   </attribute>
</mbean>
```

The proxy on the client side needs to talk back to a specific invoker servlet on the server side. The configuration here has the actual invocations going to /invoker/readonly/JMXInvokerServlet. This is actually the standard JMXInvokerServlet with a read-only filter attached.

```
<filter>
    <filter-name>ReadOnlyAccessFilter</filter-name>
    <filter-class>org.jboss.invocation.http.servlet.ReadOnlyAccessFilter</filter-class>
    <init-param>
        <param-name>readOnlyContext</param-name>
        <param-value>readonly</param-value>
        <description>The top level JNDI context the filter will enforce
            read-only access on. If specified only Context.lookup operations
            will be allowed on this context. Another other operations or
            lookups on any other context will fail. Do not associate this
            filter with the JMXInvokerServlets if you want unrestricted
            access. </description>
    </init-param>
    <init-param>
        <param-name>invokerName</param-name>
        <param-value>jboss:service=Naming</param-value>
        <description>The JMX ObjectName of the naming service mbean </description>
    </init-param>
</filter>
<filter-mapping>
    <filter-name>ReadOnlyAccessFilter</filter-name>
    <url-pattern>/readonly/*</url-pattern>
</filter-mapping>
<!-- ... -->
<!-- A mapping for the JMXInvokerServlet that only allows invocations
        of lookups under a read-only context. This is enforced by the
        ReadOnlyAccessFilter
        -->
<servlet-mapping>
    <servlet-name>JMXInvokerServlet</servlet-name>
    <url-pattern>/readonly/JMXInvokerServlet/*</url-pattern>
</servlet-mapping>
```

The readOnlyContext parameter is set to readonly which means that when you access JBoss through the

ReadOnlyJNDIFactory, you will only be able to access data in the readonly context. Here is a code fragment that illustrates the usage:

Attempts to look up any objects outside of the readonly context will fail. Note that JBoss doesn't ship with any data in the readonly context, so the readonly context won't be bound usable unless you create it.

# 3.5. Additional Naming MBeans

In addition to the NamingService MBean that configures an embedded JBossNS server within JBoss, there are several additional MBean services related to naming that ship with JBoss. They are JndiBindingServiceMgr, NamingAlias, ExternalContext, and JNDIView.

## 3.5.1. JNDI Binding Manager

The JNDI binding manager service allows you to quickly bind objects into JNDI for use by application code. The MBean class for the binding service is org.jboss.naming.JNDIBindingServiceMgr. It has a single attribute, Bind-ingsConfig, which accepts an XML document that conforms to the jndi-binding-service\_1\_0.xsd schema. The content of the BindingsConfig attribute is unmarshalled using the JBossXB framework. The following is an MBean definition that shows the most basic form usage of the JNDI binding manager service.

```
<mbean code="org.jboss.naming.JNDIBindingServiceMgr"

name="jboss.tests:name=examplel">

<attribute name="BindingsConfig" serialDataType="jbxb">

<iyndi:bindings xmlns:xs="http://www.w3.org/2001/XMLSchema-instance"

xmlns:jndi="urn:jboss:jndi-binding-service"

xs:schemaLocation="urn:jboss:jndi-binding-service resource:jndi-binding-service_1

<jndi:binding name="bindexample/message">

<jndi:binding name="bindexample/message">

<jndi:value trim="true">

Hello, JNDI!

</jndi:value>

</jndi:binding>

</jndi:binding>

</jndi:bindings>

</attribute>
```

This binds the text string "Hello, JNDI!" under the JNDI name bindexample/message. An application would look up the value just as it would for any other JNDI value. The trim attribute specifies that leading and trailing whitespace should be ignored. The use of the attribute here is purely for illustrative purposes as the default value is true.

```
InitialContext ctx = new InitialContext();
String text = (String) ctx.lookup("bindexample/message");
```

String values themselves are not that interesting. If a JavaBeans property editor is available, the desired class name can be specified using the  $t_{ype}$  attribute

The editor attribute can be used to specify a particular property editor to use.

```
<jndi:binding name="hosts/localhost">
    <jndi:value editor="org.jboss.util.propertyeditor.InetAddressEditor">
        127.0.0.1
        </jndi:value>
</jndi:binding>
```

For more complicated structures, any JBossXB-ready schema may be used. The following example shows how a java.util.Properties object would be mapped.

For more information on JBossXB, see the JBossXB wiki page [http://wiki.jboss.org/wiki/Wiki.jsp?page=JBossXB].

## 3.5.2. The org.jboss.naming.NamingAlias MBean

The NamingAlias MBean is a simple utility service that allows you to create an alias in the form of a JNDI javax.naming.LinkRef from one JNDI name to another. This is similar to a symbolic link in the UNIX file system. To an alias you add a configuration of the NamingAlias MBean to the jboss-service.xml configuration file. The configurable attributes of the NamingAlias service are as follows:

- FromName: The location where the LinkRef is bound under JNDI.
- **ToName**: The to name of the alias. This is the target name to which the LinkRef refers. The name is a URL, or a name to be resolved relative to the InitialContext, or if the first character of the name is a dot (.), the name is relative to the context in which the link is bound.

The following example provides a mapping of the JNDI name QueueConnectionFactory to the name Connection-Factory.

```
<mbean code="org.jboss.naming.NamingAlias"
    name="jboss.mq:service=NamingAlias,fromName=QueueConnectionFactory">
    <attribute name="ToName">ConnectionFactory</attribute>
    <attribute name="FromName">QueueConnectionFactory</attribute>
    <attribute name="FromName">QueueConnectionFactory</attribute>
    <attribute name="FromName">QueueConnectionFactory</attribute>
    </mbean>
```

# 3.5.3. org.jboss.naming.ExternalContext MBean

The ExternalContext MBean allows you to federate external JNDI contexts into the JBoss server JNDI namespace. The term external refers to any naming service external to the JBossNS naming service running inside of the JBoss server VM. You can incorporate LDAP servers, file systems, DNS servers, and so on, even if the JNDI provider root context is not serializable. The federation can be made available to remote clients if the naming service supports remote access.

To incorporate an external JNDI naming service, you have to add a configuration of the ExternalContext MBean service to the jboss-service.xml configuration file. The configurable attributes of the ExternalContext service are as follows:

- JndiName: The JNDI name under which the external context is to be bound.
- **RemoteAccess**: A boolean flag indicating if the external InitialContext should be bound using a Serializable form that allows a remote client to create the external InitialContext. When a remote client looks up the external context via the JBoss JNDI InitialContext, they effectively create an instance of the external InitialContext using the same env properties passed to the ExternalContext MBean. This will only work if the client can do a new InitialContext(env) remotely. This requires that the Context.PROVIDER\_URL value of env is resolvable in the remote VM that is accessing the context. This should work for the LDAP example. For the file system example this most likely won't work unless the file system path refers to a common network path. If this property is not given it defaults to false.
- CacheContext: The cacheContext flag. When set to true, the external Context is only created when the MBean is started and then stored as an in memory object until the MBean is stopped. If cacheContext is set to false, the external Context is created on each lookup using the MBean properties and InitialContext class. When the uncached Context is looked up by a client, the client should invoke close() on the Context to prevent resource leaks.
- InitialContext: The fully qualified class name of the InitialContext implementation to use. Must be one of: javax.naming.InitialContext, javax.naming.directory.InitialDirContext or javax.naming.ldap.InitialLdapContext. In the case of the InitialLdapContext a null Controls array is used. The default is javax.naming.InitialContex.
- **Properties**: The **Properties** attribute contains the JNDI properties for the external InitialContext. The input should be the text equivalent to what would go into a jndi.properties file.
- **PropertiesURL**: This set the jndi.properties information for the external InitialContext from an extern properties file. This is either a URL, string or a classpath resource name. Examples are as follows:
  - file:///config/myldap.properties
  - http://config.mycompany.com/myldap.properties
  - /conf/myldap.properties
  - myldap.properties

The MBean definition below shows a binding to an external LDAP context into the JBoss JNDI namespace under the name external/ldap/jboss.

```
<!-- Bind a remote LDAP server -->
<mbean code="org.jboss.naming.ExternalContext"
name="jboss.jndi:service=ExternalContext,jndiName=external/ldap/jboss">
```

```
<attribute name="JndiName">external/ldap/jboss</attribute>
<attribute name="Properties">
java.naming.factory.initial=com.sun.jndi.ldap.LdapCtxFactory
java.naming.provider.url=ldap://ldaphost.jboss.org:389/o=jboss.org
java.naming.security.principal=cn=Directory Manager
java.naming.security.authentication=simple
java.naming.security.credentials=secret
</attribute>
<attribute name="InitialContext"> javax.naming.ldap.InitialLdapContext </attribute>
<attribute name="RemoteAccess">true</attribute>
</mbean>
```

With this configuration, you can access the external LDAP context located at ldap://ldaphost.jboss.org:389/o=jboss.org from within the JBoss VM using the following code fragment:

```
InitialContext iniCtx = new InitialContext();
LdapContext ldapCtx = iniCtx.lookup("external/ldap/jboss");
```

Using the same code fragment outside of the JBoss server VM will work in this case because the RemoteAccess property was set to true. If it were set to false, it would not work because the remote client would receive a Reference object with an ObjectFactory that would not be able to recreate the external IntialContext

```
<!-- Bind the /usr/local file system directory -->
<mbean code="org.jboss.naming.ExternalContext"
    name="jboss.jndi:service=ExternalContext,jndiName=external/fs/usr/local">
    <attribute name="JndiName">externalContext,jndiName=external/fs/usr/local">
    <attribute name="JndiName">externalContext,jndiName=external/fs/usr/local">
    <attribute name="JndiName">external/fs/usr/local</attribute>
    <attribute name="Properties">
        java.naming.factory.initial=com.sun.jndi.fscontext.RefFSContextFactory
        java.naming.provider.url=file:///usr/local
    </attribute>
    <attribute>
    <attribute>
    <attribute>
    <attribute>
    <attribute>
    <attribute>
    </attribute>
    </attribute>
    </attribute>
    </attribute>
    </attribute>
    </attribute>
    </attribute>
    </attribute>
    </attribute>
    </attribute>
    </attribute>
    </attribute>
    </attribute>
    </attribute>
    </attribute>
    </attribute>
    </attribute>
    </attribute>
    </attribute>
    </attribute>
    </attribute>
    </attribute>
    </attribute>
    </attribute>
    </attribute>
    </attribute>
    </attribute>
    </attribute>
    </attribute>
    </attribute>
    </attribute>
    </attribute>
    </attribute>
    </attribute>
    </attribute>
    </attribute>
    </attribute>
    </attribute>
    </attribute>
    </attribute>
    </attribute>
    </attribute>
    </attribute>
    </attribute>
    </attribute>
    </attribute>
    </attribute>
    </attribute>
    </attribute>
    </attribute>
    </attribute>
    </attribute>
    </attribute>
    </attribute>
    </attribute>
    </attribute>
    </attribute>
    </attribute>
    </attribute>
    </attribute>
    </attribute>
    </attribute>
    </attribute>
    </attribute>
    </attribute>
    </attribute>
    </attribute>
    </attribute>
    </attribute>
    </attribute>
    </attribute>
    </attribute>
    </attribute>
    </attribute>
    </attribute>
    </attribute>
    </attribute>
    </attribute>
    </attribute>
    </attribute>
```

This configuration describes binding a local file system directory /usr/local into the JBoss JNDI namespace under the name external/fs/usr/local.

With this configuration, you can access the external file system context located at file:///usr/local from within the JBoss VM using the following code fragment:

Note that the use the Sun JNDI service providers, which must be downloaded from http://java.sun.com/products/jndi/serviceproviders.html. The provider JARs should be placed in the server configuration lib directory.

## 3.5.4. The org.jboss.naming.JNDIView MBean

The JNDIView MBean allows the user to view the JNDI namespace tree as it exists in the JBoss server using the JMX agent view interface. To view the JBoss JNDI namespace using the JNDIView MBean, you connect to the JMX Agent View using the http interface. The default settings put this at http://localhost:8080/jmx-console/. On this page you will see a section that lists the registered MBeans sortyed by domain. It should look something like that shown in Figure 3.4.

| 000                                                                              | JBoss JMX Management Console                                |                  |
|----------------------------------------------------------------------------------|-------------------------------------------------------------|------------------|
| ▲ ► ∠ C + (                                                                      | http://localhost:8080/jmx-console/                          | ^ Q <sub>7</sub> |
| JBoss JMX Management Co                                                          |                                                             |                  |
|                                                                                  | JMX Agent View                                              | toki.local       |
| ObjectName Filter (e.g. "                                                        | jboss:*", "*:service=invoker,*") :<br>ApplyFilter           |                  |
| Catalina                                                                         |                                                             |                  |
| • type=Server                                                                    |                                                             |                  |
| JMImplementat                                                                    | ion                                                         |                  |
| <ul> <li><u>name=Default.servic</u></li> <li><u>type=MBeanRegistr</u></li> </ul> |                                                             |                  |
| type=MBeanServerE                                                                |                                                             |                  |
| jboss                                                                            |                                                             |                  |
| database=localDB,s                                                               |                                                             |                  |
| <ul> <li><u>name=PropertyEdito</u></li> <li><u>name=SystemPrope</u></li> </ul>   | r <u>Manager,type=Service</u><br>r <u>ties,type=Service</u> |                  |
| <ul> <li>readonly=true,servie</li> </ul>                                         | ce=invoker,target=Naming,type=http                          |                  |
| <ul> <li>service=AttributePe</li> <li>service=ClientUserT</li> </ul>             |                                                             |                  |
| service=JNDIView                                                                 |                                                             |                  |
| <ul> <li>service=KeyGenerat</li> <li>service=KeyGenerat</li> </ul>               |                                                             |                  |
| service=Mail                                                                     |                                                             | ¥.               |
| <ul> <li>service=Naming</li> </ul>                                               |                                                             | *                |

### Figure 3.4. The JMX Console view of the configured JBoss MBeans

Selecting the JNDIView link takes you to the JNDIView MBean view, which will have a list of the JNDIView MBean operations. This view should look similar to that shown in Figure 3.5.

| 000             | MBean Inspector                                                               |  |  |  |  |
|-----------------|-------------------------------------------------------------------------------|--|--|--|--|
|                 | F) 🔄 http://localhost:8080/jmx-console/HtmlAdaptor?action=insper 📀 ^ 📿 Google |  |  |  |  |
| MBean Inspector |                                                                               |  |  |  |  |

## MBean description:

JNDIView Service. List deployed application java:comp namespaces, the java: namespace as well as the global InitialContext JNDI namespace.

## List of MBean attributes:

| Name        | Туре             | Access | Value    | Description                          |
|-------------|------------------|--------|----------|--------------------------------------|
| Name        | java.lang.String | R      | JNDIView | The class name of the MBean          |
| State       | int              | R      | 3        | The status of the MBean              |
| StateString | java.lang.String | R      | Started  | The status of the MBean in text form |

## List of MBean operations:

### java.lang.String list()

Output JNDI info as text

| Param                          | ParamType            | ParamValue | ParamDescription                                               |  |
|--------------------------------|----------------------|------------|----------------------------------------------------------------|--|
| verbose                        | boolean              |            | If true, list the class of each object in addition to its name |  |
| Invoke                         |                      |            |                                                                |  |
| ava.lang                       | _<br>.String listXML | -()        |                                                                |  |
| Dutput JNDI info in XML format |                      |            |                                                                |  |

### Figure 3.5. The JMX Console view of the JNDIView MBean

The list operation dumps out the JBoss server JNDI namespace as an HTML page using a simple text view. As an example, invoking the list operation produces the view shown in Figure 3.6.

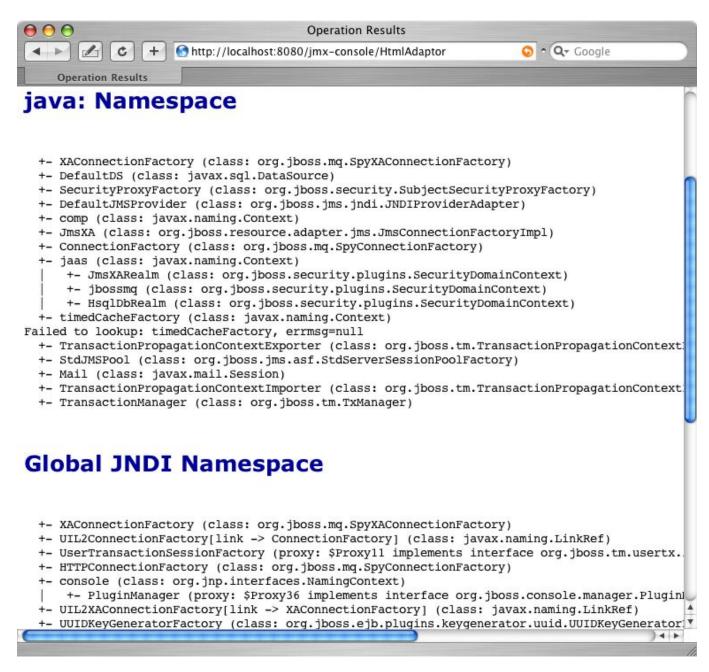

Figure 3.6. The JMX Console view of the JNDIView list operation output

## 3.6. J2EE and JNDI - The Application Component Environment

JNDI is a fundamental aspect of the J2EE specifications. One key usage is the isolation of J2EE component code from the environment in which the code is deployed. Use of the application component's environment allows the application component to be customized without the need to access or change the application component's source code. The application component environment is referred to as the ENC, the enterprise naming context. It is the responsibility of the application component container to make an ENC available to the container components in the form of JNDI Context. The ENC is utilized by the participants involved in the life cycle of a J2EE component in the following ways.

- Application component business logic should be coded to access information from its ENC. The component provider uses the standard deployment descriptor for the component to specify the required ENC entries. The entries are declarations of the information and resources the component requires at runtime.
- The container provides tools that allow a deployer of a component to map the ENC references made by the component developer to the deployment environment entity that satisfies the reference.
- The component deployer utilizes the container tools to ready a component for final deployment.
- The component container uses the deployment package information to build the complete component ENC at runtime

The complete specification regarding the use of JNDI in the J2EE platform can be found in section 5 of the J2EE 1.4 specification. The J2EE specification is available at http://java.sun.com/j2ee/download.html.

An application component instance locates the ENC using the JNDI API. An application component instance creates a javax.naming.InitialContext object by using the no argument constructor and then looks up the naming environment under the name java:comp/env. The application component's environment entries are stored directly in the ENC, or in its subcontexts. Example 3.4 illustrates the prototypical lines of code a component uses to access its ENC.

#### Example 3.4. ENC access sample code

```
// Obtain the application component's ENC
Context iniCtx = new InitialContext();
Context compEnv = (Context) iniCtx.lookup("java:comp/env");
```

An application component environment is a local environment that is accessible only by the component when the application server container thread of control is interacting with the application component. This means that an EJB Bean1 cannot access the ENC elements of EJB Bean2, and vice versa. Similarly, Web application Web1 cannot access the ENC elements of Web application Web2 or Bean1 or Bean2 for that matter. Also, arbitrary client code, whether it is executing inside of the application server VM or externally cannot access a component's java:comp JNDI context. The purpose of the ENC is to provide an isolated, read-only namespace that the application component can rely on regardless of the type of environment in which the component is deployed. The ENC must be isolated from other components because each component defines its own ENC content. Components A and B, for example, may define the same name to refer to different objects. For example, EJB Bean1 may define an environment entry java:comp/env/red to refer to the hexadecimal value for the RGB color for red, while Web application Web1 may bind the same name to the deployment environment language locale representation of red.

There are three commonly used levels of naming scope in JBoss: names under java:comp, names under java:, and any other name. As discussed, the java:comp context and its subcontexts are only available to the application component associated with that particular context. Subcontexts and object bindings directly under java: are only visible within the JBoss server virtual machine and not to remote clients. Any other context or object binding is available to remote clients, provided the context or object supports serialization. You'll see how the isolation of these naming scopes is achieved in the Section 3.2.

An example of where the restricting a binding to the java: context is useful would be a javax.sql.DataSource connection factory that can only be used inside of the JBoss server where the associated database pool resides. On the other hand, an EJB home interface would be bound to a globally visible name that should accessible by remote

client.

## 3.6.1. ENC Usage Conventions

JNDI is used as the API for externalizing a great deal of information from an application component. The JNDI name that the application component uses to access the information is declared in the standard ejb-jar.xml deployment descriptor for EJB components, and the standard web.xml deployment descriptor for Web components. Several different types of information may be stored in and retrieved from JNDI including:

- Environment entries as declared by the env-entry elements
- EJB references as declared by ejb-ref and ejb-local-ref elements.
- Resource manager connection factory references as declared by the resource-ref elements
- Resource environment references as declared by the resource-env-ref elements

Each type of deployment descriptor element has a JNDI usage convention with regard to the name of the JNDI context under which the information is bound. Also, in addition to the standard deployment descriptor element, there is a JBoss server specific deployment descriptor element that maps the JNDI name as used by the application component to the deployment environment JNDI name.

## 3.6.1.1. Environment Entries

Environment entries are the simplest form of information stored in a component ENC, and are similar to operating system environment variables like those found on UNIX or Windows. Environment entries are a name-to-value binding that allows a component to externalize a value and refer to the value using a name.

An environment entry is declared using an env-entry element in the standard deployment descriptors. The enventry element contains the following child elements:

- An optional **description** element that provides a description of the entry
- An env-entry-name element giving the name of the entry relative to java:comp/env
- An **env-entry-type** element giving the Java type of the entry value that must be one of:
  - java.lang.Byte
  - java.lang.Boolean
  - java.lang.Character
  - java.lang.Double
  - java.lang.Float
  - java.lang.Integer
  - java.lang.Long
  - java.lang.Short
  - java.lang.String
- An **env-entry-value** element giving the value of entry as a string

An example of an env-entry fragment from an ejb-jar.xml deployment descriptor is given in Example 3.5. There

is no JBoss specific deployment descriptor element because an env-entry is a complete name and value specification. Example 3.6 shows a sample code fragment for accessing the maxExemptions and taxRate env-entry values declared in the deployment descriptor.

Example 3.5. An example ejb-jar.xml env-entry fragment

```
<!-- ... -->
<session>
    <ejb-name>ASessionBean</ejb-name>
    <!-- ... -->
    <env-entry>
        <description>The maximum number of tax exemptions allowed </description>
        <env-entry-name>maxExemptions</env-entry-name>
        <env-entry-type>java.lang.Integer</env-entry-type>
        <env-entry-value>15</env-entry-value>
    </env-entry>
    <env-entry>
        <description>The tax rate </description>
        <env-entry-name>taxRate</env-entry-name>
        <env-entry-type>java.lang.Float</env-entry-type>
        <env-entry-value>0.23</env-entry-value>
    </env-entry>
</session>
<!-- ... -->
```

#### Example 3.6. ENC env-entry access code fragment

```
InitialContext iniCtx = new InitialContext();
Context envCtx = (Context) iniCtx.lookup("java:comp/env");
Integer maxExemptions = (Integer) envCtx.lookup("maxExemptions");
Float taxRate = (Float) envCtx.lookup("taxRate");
```

## 3.6.1.2. EJB References

It is common for EJBs and Web components to interact with other EJBs. Because the JNDI name under which an EJB home interface is bound is a deployment time decision, there needs to be a way for a component developer to declare a reference to an EJB that will be linked by the deployer. EJB references satisfy this requirement.

An EJB reference is a link in an application component naming environment that points to a deployed EJB home interface. The name used by the application component is a logical link that isolates the component from the actual name of the EJB home in the deployment environment. The J2EE specification recommends that all references to enterprise beans be organized in the java:comp/env/ejb context of the application component's environment.

An EJB reference is declared using an ejb-ref element in the deployment descriptor. Each ejb-ref element describes the interface requirements that the referencing application component has for the referenced enterprise bean. The ejb-ref element contains the following child elements:

- An optional **description** element that provides the purpose of the reference.
- An **ejb-ref-name** element that specifies the name of the reference relative to the java:comp/env context. To place the reference under the recommended java:comp/env/ejb context, use an ejb/link-name form for the

ejb-ref-name value.

- An ejb-ref-type element that specifies the type of the EJB. This must be either Entity or Session.
- A home element that gives the fully qualified class name of the EJB home interface.
- A remote element that gives the fully qualified class name of the EJB remote interface.
- An optional **ejb-link** element that links the reference to another enterprise bean in the same EJB JAR or in the same J2EE application unit. The ejb-link value is the ejb-name of the referenced bean. If there are multiple enterprise beans with the same ejb-name, the value uses the path name specifying the location of the ejb-jar file that contains the referenced component. The path name is relative to the referencing ejb-jar file. The Application Assembler appends the ejb-name of the referenced bean to the path name separated by #. This allows multiple beans with the same name to be uniquely identified.

An EJB reference is scoped to the application component whose declaration contains the ejb-ref element. This means that the EJB reference is not accessible from other application components at runtime, and that other application components may define ejb-ref elements with the same ejb-ref-name without causing a name conflict. Example 3.7 provides an ejb-jar.xml fragment that illustrates the use of the ejb-ref element. A code sample that illustrates accessing the shoppingCartHome reference declared in Example 3.7 is given in Example 3.8.

### Example 3.7. An example ejb-jar.xml ejb-ref descriptor fragment

```
<!-- ... -->
<session>
    <ejb-name>ShoppingCartBean</ejb-name>
    <!-- ...->
</session>
<session>
    <ejb-name>ProductBeanUser</ejb-name>
   <!--->
    <eib-ref>
        <description>This is a reference to the store products entity </description>
        <ejb-ref-name>ejb/ProductHome</ejb-ref-name>
        <ejb-ref-type>Entity</ejb-ref-type>
        <home>org.jboss.store.ejb.ProductHome</home>
    </ejb-ref>
    <remote> org.jboss.store.ejb.Product</remote>
</session>
<session>
    <eib-ref>
        <ejb-name>ShoppingCartUser</ejb-name>
        <!--->
        <ejb-ref-name>ejb/ShoppingCartHome</ejb-ref-name>
        <ejb-ref-type>Session</ejb-ref-type>
        <home>org.jboss.store.ejb.ShoppingCartHome</home>
        <remote> org.jboss.store.ejb.ShoppingCart</remote>
        <ejb-link>ShoppingCartBean</ejb-link>
    </ejb-ref>
</session>
<entitv>
   <description>The Product entity bean </description>
    <ejb-name>ProductBean</ejb-name>
    <!--->
</entity>
```

<!--->

#### Example 3.8. ENC ejb-ref access code fragment

```
InitialContext iniCtx = new InitialContext();
Context ejbCtx = (Context) iniCtx.lookup("java:comp/env/ejb");
ShoppingCartHome home = (ShoppingCartHome) ejbCtx.lookup("ShoppingCartHome");
```

#### 3.6.1.3. EJB References with jboss.xml and jboss-web.xml

The JBoss specific jboss.xml EJB deployment descriptor affects EJB references in two ways. First, the jndi-name child element of the session and entity elements allows the user to specify the deployment JNDI name for the EJB home interface. In the absence of a jboss.xml specification of the jndi-name for an EJB, the home interface is bound under the ejb-jar.xml ejb-name value. For example, the session EJB with the ejb-name of ShoppingCart-Bean in Example 3.7 would have its home interface bound under the JNDI name ShoppingCartBean in the absence of a jboss.xml jndi-name specification.

The second use of the jboss.xml descriptor with respect to ejb-refs is the setting of the destination to which a component's ENC ejb-ref refers. The ejb-link element cannot be used to refer to EJBs in another enterprise application. If your ejb-ref needs to access an external EJB, you can specify the JNDI name of the deployed EJB home using the jboss.xml ejb-ref/jndi-name element.

The jboss-web.xml descriptor is used only to set the destination to which a Web application ENC ejb-ref refers. The content model for the JBoss ejb-ref is as follows:

- An ejb-ref-name element that corresponds to the ejb-ref-name element in the ejb-jar.xml or web.xml standard descriptor
- A jndi-name element that specifies the JNDI name of the EJB home interface in the deployment environment

Example 3.9 provides an example jboss.xml descriptor fragment that illustrates the following usage points:

- The ProductBeanUser ejb-ref link destination is set to the deployment name of jboss/store/ProductHome
- The deployment JNDI name of the ProductBean is set to jboss/store/ProductHome

#### Example 3.9. An example jboss.xml ejb-ref fragment

```
<!-- ... -->
<session>
        <ejb-name>ProductBeanUser</ejb-name>
        <ejb-ref>
            <ejb-ref-name>ejb/ProductHome</ejb-ref-name>
            <jndi-name>jboss/store/ProductHome</jndi-name>
        </ejb-ref>
</session>
```

```
<entity>
    <eib-name>ProductBean</ejb-name>
    <jndi-name>jboss/store/ProductHome</jndi-name>
    <!-- ... -->
</entity>
<!-- ... -->
```

### 3.6.1.4. EJB Local References

EJB 2.0 added local interfaces that do not use RMI call by value semantics. These interfaces use a call by reference semantic and therefore do not incur any RMI serialization overhead. An EJB local reference is a link in an application component naming environment that points to a deployed EJB local home interface. The name used by the application component is a logical link that isolates the component from the actual name of the EJB local home in the deployment environment. The J2EE specification recommends that all references to enterprise beans be organized in the java:comp/env/ejb context of the application component's environment.

An EJB local reference is declared using an ejb-local-ref element in the deployment descriptor. Each ejb-local-ref element describes the interface requirements that the referencing application component has for the referenced enterprise bean. The ejb-local-ref element contains the following child elements:

- An optional **description** element that provides the purpose of the reference.
- An **ejb-ref-name** element that specifies the name of the reference relative to the java:comp/env context. To place the reference under the recommended java:comp/env/ejb context, use an ejb/link-name form for the ejb-ref-name value.
- An ejb-ref-type element that specifies the type of the EJB. This must be either Entity or Session.
- A local-home element that gives the fully qualified class name of the EJB local home interface.
- A local element that gives the fully qualified class name of the EJB local interface.
- An **ejb-link** element that links the reference to another enterprise bean in the <code>ejb-jar</code> file or in the same J2EE application unit. The <code>ejb-link</code> value is the <code>ejb-name</code> of the referenced bean. If there are multiple enterprise beans with the same <code>ejb-name</code>, the value uses the path name specifying the location of the <code>ejb-jar</code> file that contains the referenced component. The path name is relative to the referencing <code>ejb-jar</code> file. The Application Assembler appends the <code>ejb-name</code> of the referenced bean to the path name separated by #. This allows multiple beans with the same name to be uniquely identified. An <code>ejb-link</code> element must be specified in JBoss to match the local reference to the corresponding EJB.

An EJB local reference is scoped to the application component whose declaration contains the ejb-local-ref element. This means that the EJB local reference is not accessible from other application components at runtime, and that other application components may define ejb-local-ref elements with the same ejb-ref-name without causing a name conflict. Example 3.10 provides an ejb-jar.xml fragment that illustrates the use of the ejb-local-ref element. A code sample that illustrates accessing the ProbeLocalHome reference declared in Example 3.10 is given in Example 3.11.

#### Example 3.10. An example ejb-jar.xml ejb-local-ref descriptor fragment

```
<!-- ... -->
```

| <session></session>                                                        |
|----------------------------------------------------------------------------|
| <ejb-name>Probe</ejb-name>                                                 |
| <pre><home>org.jboss.test.perf.interfaces.ProbeHome</home></pre>           |
| <remote>org.jboss.test.perf.interfaces.Probe</remote>                      |
| <local-home>org.jboss.test.perf.interfaces.ProbeLocalHome</local-home>     |
| <local>org.jboss.test.perf.interfaces.ProbeLocal</local>                   |
| <pib-class>org.jboss.test.perf.ejb.ProbeBean</pib-class>                   |
| <pre><session-type>Stateless</session-type></pre>                          |
| <transaction-type>Bean</transaction-type>                                  |
|                                                                            |
| <pre><session></session></pre>                                             |
| <pre><ejb-name>PerfTestSession</ejb-name></pre>                            |
| <pre><home>org.jboss.test.perf.interfaces.PerfTestSessionHome</home></pre> |
| <remote>org.jboss.test.perf.interfaces.PerfTestSession</remote>            |
| <ejb-class>org.jboss.test.perf.ejb.PerfTestSessionBean</ejb-class>         |
| <pre><session-type>Stateless</session-type></pre>                          |
| <transaction-type>Container</transaction-type>                             |
| <ejb-ref></ejb-ref>                                                        |
| <ejb-ref-name>ejb/ProbeHome</ejb-ref-name>                                 |
| <pre><ejb-ref-type>Session</ejb-ref-type></pre>                            |
| <pre><home>org.jboss.test.perf.interfaces.SessionHome</home></pre>         |
| <remote>org.jboss.test.perf.interfaces.Session</remote>                    |
| <ejb-link>Probe</ejb-link>                                                 |
|                                                                            |
| <ejb-local-ref></ejb-local-ref>                                            |
| <ejb-ref-name>ejb/ProbeLocalHome</ejb-ref-name>                            |
| <ejb-ref-type>Session</ejb-ref-type>                                       |
| <local-home>org.jboss.test.perf.interfaces.ProbeLocalHome</local-home>     |
| <local>org.jboss.test.perf.interfaces.ProbeLocal</local>                   |
| <ejb-link>Probe</ejb-link>                                                 |
|                                                                            |
|                                                                            |
|                                                                            |
|                                                                            |

#### Example 3.11. ENC ejb-local-ref access code fragment

```
InitialContext iniCtx = new InitialContext();
Context ejbCtx = (Context) iniCtx.lookup("java:comp/env/ejb");
ProbeLocalHome home = (ProbeLocalHome) ejbCtx.lookup("ProbeLocalHome");
```

## 3.6.1.5. Resource Manager Connection Factory References

Resource manager connection factory references allow application component code to refer to resource factories using logical names called resource manager connection factory references. Resource manager connection factory references are defined by the resource-ref elements in the standard deployment descriptors. The Deployer binds the resource manager connection factory references to the actual resource manager connection factories that exist in the target operational environment using the jboss.xml and jboss-web.xml descriptors.

Each resource-ref element describes a single resource manager connection factory reference. The resource-ref element consists of the following child elements:

- An optional **description** element that provides the purpose of the reference.
- A res-ref-name element that specifies the name of the reference relative to the java:comp/env context. The resource type based naming convention for which subcontext to place the res-ref-name into is discussed in the

next paragraph.

- A res-type element that specifies the fully qualified class name of the resource manager connection factory.
- A **res-auth** element that indicates whether the application component code performs resource signon programmatically, or whether the container signs on to the resource based on the principal mapping information supplied by the Deployer. It must be one of Application or Container.
- An optional **res-sharing-scope** element. This currently is not supported by JBoss.

The J2EE specification recommends that all resource manager connection factory references be organized in the subcontexts of the application component's environment, using a different subcontext for each resource manager type. The recommended resource manager type to subcontext name is as follows:

- JDBC DataSource references should be declared in the java:comp/env/jdbc subcontext.
- JMS connection factories should be declared in the java:comp/env/jms subcontext.
- JavaMail connection factories should be declared in the java:comp/env/mail subcontext.
- URL connection factories should be declared in the java:comp/env/url subcontext.

Example 3.12 shows an example web.xml descriptor fragment that illustrates the resource-ref element usage. Example 3.13 provides a code fragment that an application component would use to access the DefaultMail resource declared by the resource-ref.

#### Example 3.12. A web.xml resource-ref descriptor fragment

```
<web>
    <!-- ... -->
    <servlet>
        <servlet-name>AServlet</servlet-name>
        <!-- ... -->
    </servlet>
    <!-- ... -->
    <!-- JDBC DataSources (java:comp/env/jdbc) -->
    <resource-ref>
        <description>The default DS</description>
        <res-ref-name>jdbc/DefaultDS</res-ref-name>
        <res-type>javax.sql.DataSource</res-type>
        <res-auth>Container</res-auth>
    </resource-ref>
    <!-- JavaMail Connection Factories (java:comp/env/mail) -->
    <resource-ref>
        <description>Default Mail</description>
        <res-ref-name>mail/DefaultMail</res-ref-name>
        <res-type>javax.mail.Session</res-type>
        <res-auth>Container</res-auth>
    </resource-ref>
    <!-- JMS Connection Factories (java:comp/env/jms) -->
    <resource-ref>
        <description>Default QueueFactory</description>
        <res-ref-name>jms/QueueFactory</res-ref-name>
        <res-type>javax.jms.QueueConnectionFactory</res-type>
        <res-auth>Container</res-auth>
    </resource-ref>
<web>
```

#### Example 3.13. ENC resource-ref access sample code fragment

```
Context initCtx = new InitialContext();
javax.mail.Session s = (javax.mail.Session)
initCtx.lookup("java:comp/env/mail/DefaultMail");
```

#### 3.6.1.6. Resource Manager Connection Factory References with jboss.xml and jboss-web.xml

The purpose of the JBoss jboss.xml EJB deployment descriptor and jboss-web.xml Web application deployment descriptor is to provide the link from the logical name defined by the res-ref-name element to the JNDI name of the resource factory as deployed in JBoss. This is accomplished by providing a resource-ref element in the jboss.xml or jboss-web.xml descriptor. The JBoss resource-ref element consists of the following child elements:

- A res-ref-name element that must match the res-ref-name of a corresponding resource-ref element from the ejb-jar.xml or web.xml standard descriptors
- An optional **res-type** element that specifies the fully qualified class name of the resource manager connection factory
- A jndi-name element that specifies the JNDI name of the resource factory as deployed in JBoss
- A res-url element that specifies the URL string in the case of a resource-ref of type java.net.URL

Example 3.14 provides a sample jboss-web.xml descriptor fragment that shows sample mappings of the resource-ref elements given in Example 3.12.

#### Example 3.14. A sample jboss-web.xml resource-ref descriptor fragment

```
<jboss-web>
   <!-- ... -->
    <resource-ref>
       <res-ref-name>jdbc/DefaultDS</res-ref-name>
        <res-type>javax.sql.DataSource</res-type>
        <jndi-name>java:/DefaultDS</jndi-name>
   </resource-ref>
    <resource-ref>
        <res-ref-name>mail/DefaultMail</res-ref-name>
        <res-type>javax.mail.Session</res-type>
        <jndi-name>java:/Mail</jndi-name>
   </resource-ref>
    <resource-ref>
        <res-ref-name>jms/QueueFactory</res-ref-name>
        <res-type>javax.jms.QueueConnectionFactory</res-type>
        <jndi-name>QueueConnectionFactory</jndi-name>
    </resource-ref>
   <!-- ... -->
</jboss-web>
```

### 3.6.1.7. Resource Environment References

Resource environment references are elements that refer to administered objects that are associated with a resource (for example, JMS destinations) using logical names. Resource environment references are defined by the resource-env-ref elements in the standard deployment descriptors. The Deployer binds the resource environment references to the actual administered objects location in the target operational environment using the jboss.xml and jboss-web.xml descriptors.

Each resource-env-ref element describes the requirements that the referencing application component has for the referenced administered object. The resource-env-ref element consists of the following child elements:

- An optional **description** element that provides the purpose of the reference.
- A resource-env-ref-name element that specifies the name of the reference relative to the java:comp/env context. Convention places the name in a subcontext that corresponds to the associated resource factory type. For example, a JMS queue reference named MyQueue should have a resource-env-ref-name of jms/MyQueue.
- A resource-env-ref-type element that specifies the fully qualified class name of the referenced object. For example, in the case of a JMS queue, the value would be javax.jms.Queue.

Example 3.15 provides an example resource-ref-env element declaration by a session bean. Example 3.16 gives a code fragment that illustrates how to look up the stockInfo queue declared by the resource-env-ref.

### Example 3.15. An example ejb-jar.xml resource-env-ref fragment

```
<session>
    <ejb-name>MyBean</ejb-name>
    <!-- ... -->
    <resource-env-ref>
        <description>This is a reference to a JMS queue used in the
        processing of Stock info
        </description>
        <resource-env-ref-name>jms/StockInfo</resource-env-ref-name>
        <resource-env-ref-type>javax.jms.Queue</resource-env-ref-type>
    </resource-env-ref>
        <!-- ... -->
</session>
```

#### Example 3.16. ENC resource-env-ref access code fragment

```
InitialContext iniCtx = new InitialContext();
javax.jms.Queue q = (javax.jms.Queue)
envCtx.lookup("java:comp/env/jms/StockInfo");
```

### 3.6.1.8. Resource Environment References and jboss.xml, jboss-web.xml

The purpose of the JBoss jboss.xml EJB deployment descriptor and jboss-web.xml Web application deployment descriptor is to provide the link from the logical name defined by the resource-env-ref-name element to the JNDI name of the administered object deployed in JBoss. This is accomplished by providing a resource-env-ref element in the jboss.xml or jboss-web.xml descriptor. The JBoss resource-env-ref element consists of the following child elements:

- A resource-env-ref-name element that must match the resource-env-ref-name of a corresponding resource-env-ref element from the ejb-jar.xml or web.xml standard descriptors
- A jndi-name element that specifies the JNDI name of the resource as deployed in JBoss

Example 3.17 provides a sample jboss.xml descriptor fragment that shows a sample mapping for the StockInfo resource-env-ref.

### Example 3.17. A sample jboss.xml resource-env-ref descriptor fragment

```
<session>
    <ejb-name>MyBean</ejb-name>
    <!-- ... -->
    <resource-env-ref>
        <resource-env-ref-name>jms/StockInfo</resource-env-ref-name>
        <jndi-name>queue/StockInfoQueue</jndi-name>
        </resource-env-ref>
        <!-- ... -->
</session>
```

# 4

## **Transactions on JBoss**

## The JTA Transaction Service

This chapter discusses transaction management in JBoss and the JBossTX architecture. The JBossTX architecture allows for any Java Transaction API (JTA) transaction manager implementation to be used. JBossTX includes a fast in-VM implementation of a JTA compatible transaction manager that is used as the default transaction manager. We will first provide an overview of the key transaction concepts and notions in the JTA to provide sufficient background for the JBossTX architecture discussion. We will then discuss the interfaces that make up the JBossTX architecture and conclude with a discussion of the MBeans available for integration of alternate transaction managers.

## 4.1. Transaction/JTA Overview

For the purpose of this discussion, we can define a transaction as a unit of work containing one or more operations involving one or more shared resources having ACID properties. ACID is an acronym for atomicity, consistency, isolation and durability, the four important properties of transactions. The meanings of these terms is:

- Atomicity: A transaction must be atomic. This means that either all the work done in the transaction must be performed, or none of it must be performed. Doing part of a transaction is not allowed.
- Consistency: When a transaction is completed, the system must be in a stable and consistent condition.
- **Isolation**: Different transactions must be isolated from each other. This means that the partial work done in one transaction is not visible to other transactions until the transaction is committed, and that each process in a multi-user system can be programmed as if it was the only process accessing the system.
- **Durability**: The changes made during a transaction are made persistent when it is committed. When a transaction is committed, its changes will not be lost, even if the server crashes afterwards.

To illustrate these concepts, consider a simple banking account application. The banking application has a database with a number of accounts. The sum of the amounts of all accounts must always be 0. An amount of money M is moved from account A to account B by subtracting M from account A and adding M to account B. This operation must be done in a transaction, and all four ACID properties are important.

The atomicity property means that both the withdrawal and deposit is performed as an indivisible unit. If, for some reason, both cannot be done nothing will be done.

The consistency property means that after the transaction, the sum of the amounts of all accounts must still be 0.

The isolation property is important when more than one bank clerk uses the system at the same time. A withdrawal or deposit could be implemented as a three-step process: First the amount of the account is read from the database;

then something is subtracted from or added to the amount read from the database; and at last the new amount is written to the database. Without transaction isolation several bad things could happen. For example, if two processes read the amount of account A at the same time, and each independently added or subtracted something before writing the new amount to the database, the first change would be incorrectly overwritten by the last.

The durability property is also important. If a money transfer transaction is committed, the bank must trust that some subsequent failure cannot undo the money transfer.

## 4.1.1. Pessimistic and optimistic locking

Transactional isolation is usually implemented by locking whatever is accessed in a transaction. There are two different approaches to transactional locking: Pessimistic locking and optimistic locking.

The disadvantage of pessimistic locking is that a resource is locked from the time it is first accessed in a transaction until the transaction is finished, making it inaccessible to other transactions during that time. If most transactions simply look at the resource and never change it, an exclusive lock may be overkill as it may cause lock contention, and optimistic locking may be a better approach. With pessimistic locking, locks are applied in a fail-safe way. In the banking application example, an account is locked as soon as it is accessed in a transaction. Attempts to use the account in other transactions while it is locked will either result in the other process being delayed until the account lock is released, or that the process transaction will be rolled back. The lock exists until the transaction has either been committed or rolled back.

With optimistic locking, a resource is not actually locked when it is first is accessed by a transaction. Instead, the state of the resource at the time when it would have been locked with the pessimistic locking approach is saved. Other transactions are able to concurrently access to the resource and the possibility of conflicting changes is possible. At commit time, when the resource is about to be updated in persistent storage, the state of the resource is read from storage again and compared to the state that was saved when the resource was first accessed in the transaction. If the two states differ, a conflicting update was made, and the transaction will be rolled back.

In the banking application example, the amount of an account is saved when the account is first accessed in a transaction. If the transaction changes the account amount, the amount is read from the store again just before the amount is about to be updated. If the amount has changed since the transaction began, the transaction will fail itself, otherwise the new amount is written to persistent storage.

## 4.1.2. The components of a distributed transaction

There are a number of participants in a distributed transaction. These include:

- **Transaction Manager**: This component is distributed across the transactional system. It manages and coordinates the work involved in the transaction. The transaction manager is exposed by the javax.transaction.TransactionManager interface in JTA.
- **Transaction Context**: A transaction context identifies a particular transaction. In JTA the corresponding interface is javax.transaction.Transaction.
- **Transactional Client**: A transactional client can invoke operations on one or more transactional objects in a single transaction. The transactional client that started the transaction is called the transaction originator. A transaction client is either an explicit or implicit user of JTA interfaces and has no interface representation in

the JTA.

- **Transactional Object**: A transactional object is an object whose behavior is affected by operations performed on it within a transactional context. A transactional object can also be a transactional client. Most Enterprise Java Beans are transactional objects.
- **Recoverable Resource**: A recoverable resource is a transactional object whose state is saved to stable storage if the transaction is committed, and whose state can be reset to what it was at the beginning of the transaction if the transaction is rolled back. At commit time, the transaction manager uses the two-phase XA protocol when communicating with the recoverable resource to ensure transactional integrity when more than one recoverable resource is involved in the transaction being committed. Transactional databases and message brokers like JBossMQ are examples of recoverable resources. A recoverable resource is represented using the javax.transaction.xa.XAResource interface in JTA.

## 4.1.3. The two-phase XA protocol

When a transaction is about to be committed, it is the responsibility of the transaction manager to ensure that either all of it is committed, or that all of is rolled back. If only a single recoverable resource is involved in the transaction, the task of the transaction manager is simple: It just has to tell the resource to commit the changes to stable storage.

When more than one recoverable resource is involved in the transaction, management of the commit gets more complicated. Simply asking each of the recoverable resources to commit changes to stable storage is not enough to maintain the atomic property of the transaction. The reason for this is that if one recoverable resource has committed and another fails to commit, part of the transaction would be committed and the other part rolled back.

To get around this problem, the two-phase XA protocol is used. The XA protocol involves an extra prepare phase before the actual commit phase. Before asking any of the recoverable resources to commit the changes, the transaction manager asks all the recoverable resources to prepare to commit. When a recoverable resource indicates it is prepared to commit the transaction, it has ensured that it can commit the transaction. The resource is still able to rollback the transaction if necessary as well.

So the first phase consists of the transaction manager asking all the recoverable resources to prepare to commit. If any of the recoverable resources fails to prepare, the transaction will be rolled back. But if all recoverable resources indicate they were able to prepare to commit, the second phase of the XA protocol begins. This consists of the transaction manager asking all the recoverable resources to commit the transaction. Because all the recoverable resources have indicated they are prepared, this step cannot fail.

## 4.1.4. Heuristic exceptions

In a distributed environment communications failures can happen. If communication between the transaction manager and a recoverable resource is not possible for an extended period of time, the recoverable resource may decide to unilaterally commit or rollback changes done in the context of a transaction. Such a decision is called a heuristic decision. It is one of the worst errors that may happen in a transaction system, as it can lead to parts of the transaction being committed while other parts are rolled back, thus violating the atomicity property of transaction and possibly leading to data integrity corruption.

Because of the dangers of heuristic exceptions, a recoverable resource that makes a heuristic decision is required to

maintain all information about the decision in stable storage until the transaction manager tells it to forget about the heuristic decision. The actual data about the heuristic decision that is saved in stable storage depends on the type of recoverable resource and is not standardized. The idea is that a system manager can look at the data, and possibly edit the resource to correct any data integrity problems.

There several different kinds heuristic exceptions defined JTA. The are of by the javax.transaction.HeuristicCommitException is thrown when a recoverable resource is asked to rollback to report that a heuristic decision was made and that all relevant updates have been committed. On the opposite end is the javax.transaction.HeuristicRollbackException, which is thrown by a recoverable resource when it is asked to commit to indicate that a heuristic decision was made and that all relevant updates have been rolled back.

The javax.transaction.HeuristicMixedException is the worst heuristic exception. It is thrown to indicate that parts of the transaction were committed, while other parts were rolled back. The transaction manager throws this exception when some recoverable resources did a heuristic commit, while other recoverable resources did a heuristic rollback.

## 4.1.5. Transaction IDs and branches

In JTA, the identity of transactions is encapsulated in objects implementing the javax.transaction.xa.Xid interface. The transaction ID is an aggregate of three parts:

- The format identifier indicates the transaction family and tells how the other two parts should be interpreted.
- The global transaction id identified the global transaction within the transaction family.
- The branch qualifier denotes a particular branch of the global transaction.

Transaction branches are used to identify different parts of the same global transaction. Whenever the transaction manager involves a new recoverable resource in a transaction it creates a new transaction branch.

## 4.2. JBoss Transaction Internals

The JBoss application server is written to be independent of the actual transaction manager used. JBoss uses the JTA javax.transaction.TransactionManager interface as its view of the server transaction manager. Thus, JBoss may use any transaction manager which implements the JTA TransactionManager interface. Whenever a transaction manager is used it is obtained from the well-known JNDI location, java:/TransactionManager. This is the globally available access point for the server transaction manager.

If transaction contexts are to be propagated with RMI/JRMP calls, the transaction manager must also implement two simple interfaces for the import and export of transaction propagation contexts (TPCs). The interfaces are TransactionPropagationContextImporter, and TransactionPropagationContextFactory, both in the org.jboss.tm package.

Being independent of the actual transaction manager used also means that JBoss does not specify the format of type of the transaction propagation contexts used. In JBoss, a TPC is of type <code>object</code>, and the only requirement is that the TPC must implementation the <code>java.io.Serializable</code> interface.

When using the RMI/JRMP protocol for remote calls, the TPC is carried as a field in the

org.jboss.ejb.plugins.jrmp.client.RemoteMethodInvocation class that is used to forward remote method invocation requests.

## 4.2.1. Adapting a Transaction Manager to JBoss

A transaction manager has to implement the Java Transaction API to be easily integrated with JBoss. As almost everything in JBoss, the transaction manager is managed as an MBean. Like all JBoss services, it should implement org.jboss.system.ServiceMBean to ensure proper life-cycle management.

The primary requirement of the transaction manager service on startup is that it binds its implementation of the three required interfaces into JNDI. These interfaces and their JNDI locations are:

- The javax.transaction.TransactionManager interface is used by the application server to manage transactions on behalf of the transactional objects that use container managed transactions. It must be bound under the JNDI name java:/TransactionManager.
- The TransactionPropagationContextFactory interface is called by JBoss whenever a transaction propagation context is needed for transporting a transaction with a remote method call. It must be bound under the JNDI name java:/TransactionPropagationContextImporter.
- The TransactionPropagationContextImporter interface is called by JBoss whenever a transaction propagation context from an incoming remote method invocation has to be converted to a transaction that can be used within the receiving JBoss server VM.

Establishing these JNDI bindings is all the transaction manager service needs to do to install its implementation as the JBoss server transaction manager.

## 4.2.2. The Default Transaction Manager

JBoss is by default configured to use the fast in-VM transaction manager. This transaction manager is very fast, but does have two limitations.

- It does not do transactional logging, and is thus incapable of automated recovery after a server crash.
- While it does support propagating transaction contexts with remote calls, it does not support propagating transaction contexts to other virtual machines, so all transactional work must be done in the same virtual machine as the JBoss server.

The corresponding default transaction manager MBean service is the org.jboss.tm.TransactionManagerService MBean. It has two configurable attributes:

- **TransactionTimeout**: The default transaction timeout in seconds. The default value is 300 seconds (5 minutes).
- **InterruptThreads**: Indicates whether or not the transaction manager should interrupt threads when the transaction times out. The default value is false.
- GlobalIdsEnabled: Indicates whether or not the transaction manager should use global transaction ids. This

should be set to true for transaction demarcation over IIOP The default value is true.

• XidFactory: The JMX ObjectName of the MBean service that provides the org.jboss.tm.XidFactoryMBean implementation. The XidFactoryMBean interface is used to create javax.transaction.xa.Xid instances. This is a workaround for XA JDBC drivers that only work with their own Xid implementation. Examples of such drivers are the older Oracle XA drivers. The default factory is jboss:service=XidFactory.

## 4.2.2.1. org.jboss.tm.XidFactory

The XidFactory MBean is a factory for javax.transaction.xa.Xid instances in the form of org.jboss.tm.XidImpl. The XidFactory allows for customization of the XidImpl that it constructs through the following attributes:

- **BaseGlobalId**: This is used for building globally unique transaction identifiers. This must be set individually if multiple JBoss instances are running on the same machine. The default value is the host name of the JBoss server, followed by a slash.
- GlobalIdNumber: A long value used as initial transaction id. The default is 0.
- **Pad**: The pad value determines whether the byte[] returned by the Xid getGlobalTransactionId and get-BranchQualifier methods should be equal to maximum 64 byte length or a variable value <= 64. Some resource managers (Oracle, for example) require ids that are max length in size.

## 4.2.3. UserTransaction Support

The JTA javax.transaction.UserTransaction interface allows applications to explicitly control transactions. For enterprise session beans that manage transaction themselves (BMT), a UserTransaction can be obtained by calling the getUserTransaction method on the bean context object, javax.ejb.SessionContext.

The ClientUserTransactionService MBean publishes a UserTransaction implementation under the JNDI name UserTransaction. When the UserTransaction is obtained with a JNDI lookup from a external client, a very simple UserTransaction suitable for thin clients is returned. This UserTransaction implementation only controls the transactions on the server the UserTransaction object was obtained from. Local transactional work done in the client is not done within the transactions started by this UserTransaction object.

When a UserTransaction object is obtained by looking up JNDI name UserTransaction in the same virtual machine as JBoss, a simple interface to the JTA TransactionManager is returned. This is suitable for web components running in web containers embedded in JBoss. When components are deployed in an embedded web server, the deployer will make a JNDI link from the standard java:comp/UserTransaction ENC name to the global UserTransaction binding so that the web components can lookup the UserTranaction instance under JNDI name as specified by the J2EE.

Note: For BMT beans, do not obtain the UserTransaction interface using a JNDI lookup. Doing this violates the EJB specification, and the returned UserTransaction object does not have the hooks the EJB container needs to make important checks.

# 5

# **EJBs on JBoss**

## The EJB Container Configuration and Architecture

The JBoss EJB container architecture employs a modular plug-in approach. All key aspects of the EJB container may be replaced by custom versions of a plug-in and/or an interceptor by a developer. This approach allows for fine tuned customization of the EJB container behavior to optimally suite your needs. Most of the EJB container behavior is configurable through the EJB JAR META-INF/jboss.xml descriptor and the default server-wide equival-ent standardjboss.xml descriptor. We will look at various configuration capabilities throughout this chapter as we explore the container architecture.

## 5.1. The EJB Client Side View

We will begin our tour of the EJB container by looking at the client view of an EJB through the home and remote proxies. It is the responsibility of the container provider to generate the <code>javax.ejb.EJBHome</code> and <code>javax.ejb.EJBObject</code> for an EJB implementation. A client never references an EJB bean instance directly, but rather references the <code>EJBHome</code> which implements the bean home interface, and the <code>EJBObject</code> which implements the bean remote interface. Figure 5.1 shows the composition of an EJB home proxy and its relation to the EJB deployment.

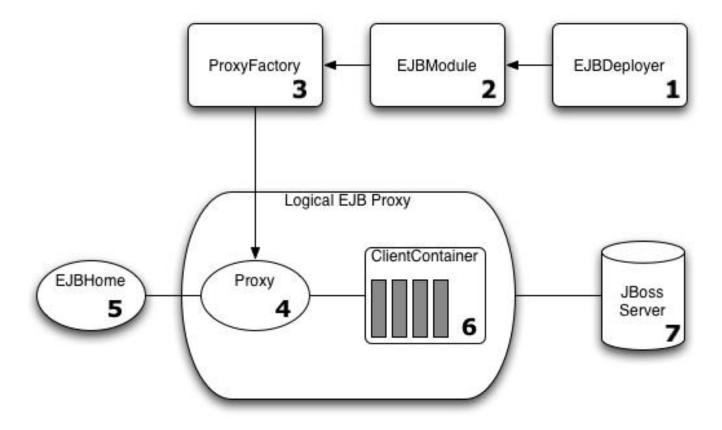

#### Figure 5.1. The composition of an EJBHome proxy in JBoss.

The numbered items in the figure are:

- 1. The EJBDeployer (org.jboss.ejb.EJBDeployer) is invoked to deploy an EJB JAR. An EJBModule (org.jboss.ejb.EJBModule) is created to encapsulate the deployment metadata.
- 2. The create phase of the EJBModule life cycle creates an EJBProxyFactory (org.jboss.ejb.EJBProxyFactory) that manages the creation of EJB home and remote interface proxies based on the EJBModule invokerproxy-bindings metadata. There can be multiple proxy factories associated with an EJB and we will look at how this is defined shortly.
- 3. The ProxyFactory constructs the logical proxies and binds the homes into JNDI. A logical proxy is composed of a dynamic Proxy (java.lang.reflect.Proxy), the home interfaces of the EJB that the proxy exposes, the ProxyHandler (java.lang.reflect.InvocationHandler) implementation in the form of the ClientContainer (org.jboss.proxy.ClientContainer), and the client side interceptors.
- 4. The proxy created by the EJBProxyFactory is a standard dynamic proxy. It is a serializable object that proxies the EJB home and remote interfaces as defined in the EJBModule metadata. The proxy translates requests made through the strongly typed EJB interfaces into a detyped invocation using the ClientContainer handler associated with the proxy. It is the dynamic proxy instance that is bound into JNDI as the EJB home interface that clients lookup. When a client does a lookup of an EJB home, the home proxy is transported into the client VM along with the ClientContainer and its interceptors. The use of dynamic proxies avoids the EJB specific compilation step required by many other EJB containers.
- 5. The EJB home interface is declared in the ejb-jar.xml descriptor and available from the EJBModule metadata. A key property of dynamic proxies is that they are seen to implement the interfaces they expose. This is true in the sense of Java's strong type system. A proxy can be cast to any of the home interfaces and reflection on the proxy provides the full details of the interfaces it proxies.
- 6. The proxy delegates calls made through any of its interfaces to the ClientContainer handler. The single method required of the handler is: public Object invoke(Object proxy, Method m, Object[] args) throws Throwable. The EJBProxyFactory creates a ClientContainer and assigns this as the ProxyHandler. The ClientContainer's state consists of an InvocationContext (org.jboss.invocation.InvocationContext) and a chain of interceptors (org.jboss.proxy.Interceptor). The InvocationContext contains:
  - the JMX ObjectName of the EJB container MBean the Proxy is associated with
  - the javax.ejb.EJBMetaData for the EJB
  - the JNDI name of the EJB home interface
  - the transport specific invoker (org.jboss.invocation.Invoker)

The interceptor chain consists of the functional units that make up the EJB home or remote interface behavior. This is a configurable aspect of an EJB as we will see when we discuss the jboss.xml descriptor, and the interceptor makeup is contained in the EJBModule metadata. Interceptors (org.jboss.proxy.Interceptor) handle the different EJB types, security, transactions and transport. You can add your own interceptors as well.

7. The transport specific invoker associated with the proxy has an association to the server side detached invoker

that handles the transport details of the EJB method invocation. The detached invoker is a JBoss server side component.

The configuration of the client side interceptors is done using the jboss.xml client-interceptors element. When the ClientContainer invoke method is called it creates an untyped Invocation (org.jboss.invocation.Invocation) to encapsulate request. This is then passed through the interceptor chain. The last interceptor in the chain will be the transport handler that knows how to send the request to the server and obtain the reply, taking care of the transport specific details.

As an example of the client interceptor configuration usage, consider the default stateless session bean configuration found in the server/default/standardjboss.xml descriptor. Example 5.1 shows the statelessrmi-invoker client interceptors configuration referenced by the Standard Stateless SessionBean.

Example 5.1. The client-interceptors from the Standard Stateless SessionBean configuration.

```
<invoker-proxy-binding>
    <name>stateless-rmi-invoker</name>
    <invoker-mbean>jboss:service=invoker,type=jrmp</invoker-mbean>
    <proxy-factory>org.jboss.proxy.ejb.ProxyFactory</proxy-factory>
        <proxy-factory-config>
        <client-interceptors>
            <home>
                <interceptor>org.jboss.proxy.ejb.HomeInterceptor</interceptor>
                <interceptor>org.jboss.proxy.SecurityInterceptor</interceptor>
                <interceptor>org.jboss.proxy.TransactionInterceptor</interceptor>
                <interceptor call-by-value="false">
                    org.jboss.invocation.InvokerInterceptor
                </interceptor>
                <interceptor call-by-value="true">
                    org.jboss.invocation.MarshallingInvokerInterceptor
                </interceptor>
            </home>
            <bean>
                <interceptor>org.jboss.proxy.ejb.StatelessSessionInterceptor</interceptor>
                <interceptor>org.jboss.proxy.SecurityInterceptor</interceptor>
                <interceptor>org.jboss.proxy.TransactionInterceptor</interceptor>
                <interceptor call-by-value="false">
                    org.jboss.invocation.InvokerInterceptor
                </interceptor>
                <interceptor call-by-value="true">
                    org.jboss.invocation.MarshallingInvokerInterceptor
                </interceptor>
            </bean>
        </client-interceptors>
    </proxy-factory-config>
</invoker-proxy-binding>
```

```
<container-configuration>
    <container-name>Standard Stateless SessionBean</container-name>
    <call-logging>false</call-logging>
    <invoker-proxy-binding-name>stateless-rmi-invoker</invoker-proxy-binding-name>
    <!-- ... -->
</container-configuration>
```

This is the client interceptor configuration for stateless session beans that is used in the absence of an EJB JAR META-INF/jboss.xml configuration that overrides these settings. The functionality provided by each client inter-

ceptor is:

- **org.jboss.proxy.ejb.HomeInterceptor**: handles the getHomeHandle, getEJBMetaData, and remove methods of the EJBHome interface locally in the client VM. Any other methods are propagated to the next interceptor.
- **org.jboss.proxy.ejb.StatelessSessionInterceptor**: handles the toString, equals, hashCode, getHandle, getE-JBHome and isIdentical methods of the EJBObject interface locally in the client VM. Any other methods are propagated to the next interceptor.
- **org.jboss.proxy.SecurityInterceptor**: associates the current security context with the method invocation for use by other interceptors or the server.
- **org.jboss.proxy.TransactionInterceptor**: associates any active transaction with the invocation method invocation for use by other interceptors.
- org.jboss.invocation.InvokerInterceptor: encapsulates the dispatch of the method invocation to the transport specific invoker. It knows if the client is executing in the same VM as the server and will optimally route the invocation to a by reference invoker in this situation. When the client is external to the server VM, this interceptor delegates the invocation to the transport invoker associated with the invocation context. In the case of configuration, this would be the invoker stub associated with the Example 5.1 the jboss:service=invoker,type=jrmp, the JRMPInvoker service.

**org.jboss.invocation.MarshallingInvokerInterceptor**: extends the InvokerInterceptor to not optimize in-VM invocations. This is used to force call-by-value semantics for method calls.

## 5.1.1. Specifying the EJB Proxy Configuration

To specify the EJB invocation transport and the client proxy interceptor stack, you need to define an invokerproxy-binding in either the EJB JAR META-INF/jboss.xml descriptor, or the server standardjboss.xml descriptor. There are several default invoker-proxy-bindings defined in the standardjboss.xml descriptor for the various default EJB container configurations and the standard RMI/JRMP and RMI/IIOP transport protocols. The current default proxy configurations are:

- entity-rmi-invoker: a RMI/JRMP configuration for entity beans
- clustered-entity-rmi-invoker: a RMI/JRMP configuration for clustered entity beans
- stateless-rmi-invoker: a RMI/JRMP configuration for stateless session beans
- clustered-stateless-rmi-invoker: a RMI/JRMP configuration for clustered stateless session beans
- **stateful-rmi-invoker**: a RMI/JRMP configuration for clustered stateful session beans
- clustered-stateful-rmi-invoker: a RMI/JRMP configuration for clustered stateful session beans
- message-driven-bean: a JMS invoker for message driven beans
- singleton-message-driven-bean: a JMS invoker for singleton message driven beans
- message-inflow-driven-bean: a JMS invoker for message inflow driven beans

- jms-message-inflow-driven-bean: a JMS inflow invoker for standard message driven beans
- **iiop**: a RMI/IIOP for use with session and entity beans.

To introduce a new protocol binding, or customize the proxy factory, or the client side interceptor stack, requires defining a new invoker-proxy-binding. The full invoker-proxy-binding DTD fragment for the specification of the proxy configuration is given in Figure 5.2.

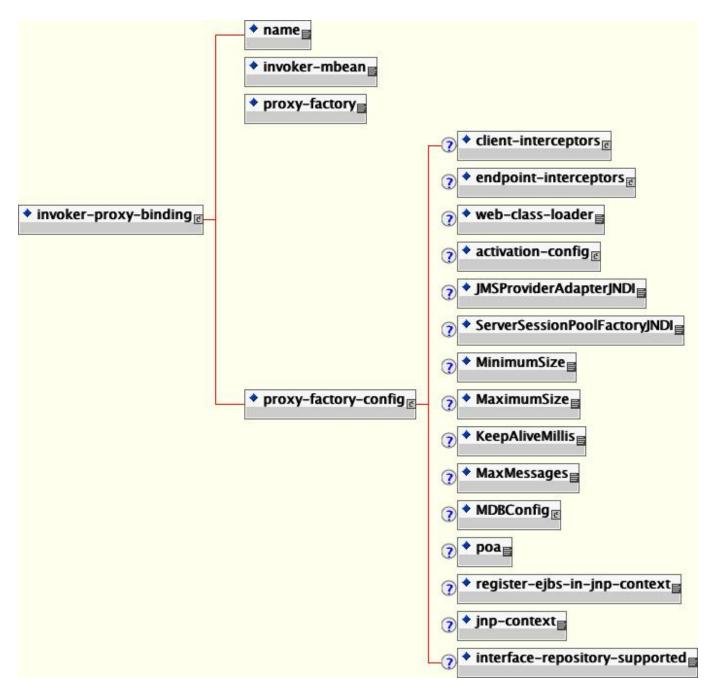

Figure 5.2. The invoker-proxy-binding schema

The invoker-proxy-binding child elements are:

- **name**: The name element gives a unique name for the invoker-proxy-binding. The name is used to reference the binding from the EJB container configuration when setting the default proxy binding as well as the EJB deployment level to specify addition proxy bindings. You will see how this is done when we look at the jboss.xml elements that control the server side EJB container configuration.
- **invoker-mbean**: The invoker-mbean element gives the JMX ObjectName string of the detached invoker MBean service the proxy invoker will be associated with.
- **proxy-factory**: The proxy-factory element specifies the fully qualified class name of the proxy factory, which must implement the org.jboss.ejb.EJBProxyFactory interface. The EJBProxyFactory handles the configuration of the proxy and the association of the protocol specific invoker and context. The current JBoss implementations of the EJBProxyFactory interface include:
  - org.jboss.proxy.ejb.ProxyFactory: The RMI/JRMP specific factory.
  - org.jboss.proxy.ejb.ProxyFactoryHA: The cluster RMI/JRMP specific factory.
  - org.jboss.ejb.plugins.jms.JMSContainerInvoker: The JMS specific factory.
  - **org.jboss.proxy.ejb.IORFactory**: The RMI/IIOP specific factory.
- **proxy-factory-config**: The proxy-factory-config element specifies additional information for the proxyfactory implementation. Unfortunately, its currently an unstructured collection of elements. Only a few of the elements apply to each type of proxy factory. The child elements break down into the three invocation protocols: RMI/RJMP, RMI/IIOP and JMS.

For the RMI/JRMP specific proxy factories, org.jboss.proxy.ejb.ProxyFactory and org.jboss.proxy.ejb.ProxyFactoryHA the following elements apply:

- **client-interceptors**: The client-interceptors define the home, remote and optionally the multi-valued proxy interceptor stacks.
- **web-class-loader**: The web class loader defines the instance of the org.jboss.web.WebClassLoader that should be associated with the proxy for dynamic class loading.

The following proxy-factory-config is for an entity bean accessed over RMI.

```
<proxy-factory-config>
   <client-interceptors>
       <home>
            <interceptor>org.jboss.proxy.ejb.HomeInterceptor</interceptor>
            <interceptor>org.jboss.proxy.SecurityInterceptor</interceptor>
            <interceptor>org.jboss.proxy.TransactionInterceptor</interceptor>
            <interceptor call-by-value="false">
                org.jboss.invocation.InvokerInterceptor
            </interceptor>
            <interceptor call-by-value="true">
                org.jboss.invocation.MarshallingInvokerInterceptor
            </interceptor>
       </home>
        <bean>
            <interceptor>org.jboss.proxy.ejb.EntityInterceptor</interceptor>
            <interceptor>org.jboss.proxy.SecurityInterceptor</interceptor>
            <interceptor>org.jboss.proxy.TransactionInterceptor</interceptor>
```

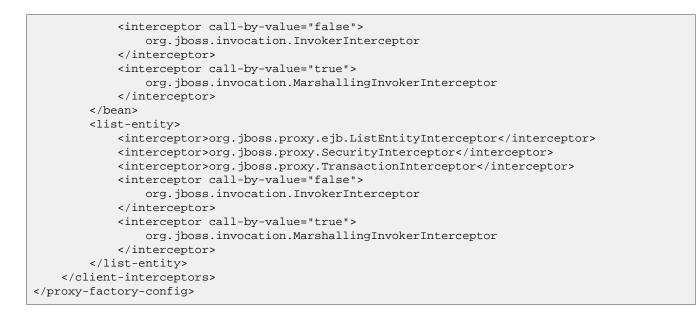

For the RMI/IIOP specific proxy factory, org.jboss.proxy.ejb.IORFactory, the following elements apply:

- web-class-loader: The web class loader defines the instance of the org.jboss.web.WebClassLoader that should be associated with the proxy for dynamic class loading.
- poa: The portable object adapter usage. Valid values are per-servant and shared.
- register-ejbs-in-jnp-context: A flag indicating if the EJBs should be register in JNDI.
- jnp-context: The JNDI context in which to register EJBs.
- interface-repository-supported: This indicates whether or not a deployed EJB has its own CORBA interface repository.

The following shows a proxy-factory-config for EJBs accessed over IIOP.

```
<proxy-factory-config>
    <web-class-loader>org.jboss.iiop.WebCL</web-class-loader>
    <poa>per-servant</poa>
    <register-ejbs-in-jnp-context>true</register-ejbs-in-jnp-context>
    <jnp-context>iiop</jnp-context>
</proxy-factory-config>
```

For the JMS specific proxy factory, org.jboss.ejb.plugins.jms.JMSContainerInvoker, the following elements apply:

- MinimumSize: This specifies the minimum pool size for MDBs processing . This defaults to 1.
- **MaximumSize**: This specifies the upper limit to the number of concurrent MDBs that will be allowed for the JMS destination. This defaults to 15.
- MaxMessages: This specifies the maxMessages parameter value for the createConnectionConsumer method of javax.jms.QueueConnection and javax.jms.TopicConnection interfaces, as well as the maxMessages parameter value for the createDurableConnectionConsumer method of javax.jms.TopicConnection. It is the maximum number of messages that can be assigned to a server session at one time. This defaults to 1. This

value should not be modified from the default unless your JMS provider indicates this is supported.

- **KeepAliveMillis**: This specifies the keep alive time interval in milliseconds for sessions in the session pool. The default is 30000 (30 seconds).
- MDBConfig: Configuration for the MDB JMS connection behavior. Among the elements supported are:
  - **ReconnectIntervalSec**: The time to wait (in seconds) before trying to recover the connection to the JMS server.
  - DeliveryActive: Whether or not the MDB is active at startup. The default is true.
  - **DLQConfig**: Configuration for an MDB's dead letter queue, used when messages are redelivered too many times.
  - JMSProviderAdapterJNDI: The JNDI name of the JMS provider adapter in the java:/ namespace. This is mandatory for an MDB and must implement org.jboss.jms.jndi.JMSProviderAdapter.
  - ServerSessionPoolFactoryJNDI: The JNDI name of the session pool in the java:/ namespace of the JMS provider's session pool factory. This is mandatory for an MDB and must implement org.jboss.jms.asf.ServerSessionPoolFactory.

Example 5.2 gives a sample proxy-factory-config fragment taken from the standardjboss.xml descriptor.

#### Example 5.2. A sample JMSContainerInvoker proxy-factory-config

```
<proxy-factory-config>
    <JMSProviderAdapterJNDI>DefaultJMSProvider</JMSProviderAdapterJNDI>
    <ServerSessionPoolFactoryJNDI>StdJMSPool</ServerSessionPoolFactoryJNDI>
    <MinimumSize>1</MinimumSize>
    <MaximumSize>15</MaximumSize>
    <KeepAliveMillis>30000</KeepAliveMillis>
    <MaxMessages>1</MaxMessages>
    <MDBConfig>
        <ReconnectIntervalSec>10</ReconnectIntervalSec>
        <DLOConfig>
            <DestinationQueue>queue/DLQ</DestinationQueue>
            <MaxTimesRedelivered>10</MaxTimesRedelivered>
            <TimeToLive>0</TimeToLive>
        </DLOConfig>
    </MDBConfig>
</proxy-factory-config>
```

## 5.2. The EJB Server Side View

Every EJB invocation must end up at a JBoss server hosted EJB container. In this section we will look at how invocations are transported to the JBoss server VM and find their way to the EJB container via the JMX bus.

## 5.2.1. Detached Invokers - The Transport Middlemen

We looked at the detached invoker architecture in the context of exposing RMI compatible interfaces of MBean services earlier. Here we will look at how detached invokers are used to expose the EJB container home and bean interfaces to clients. The generic view of the invoker architecture is presented in Figure 5.3.

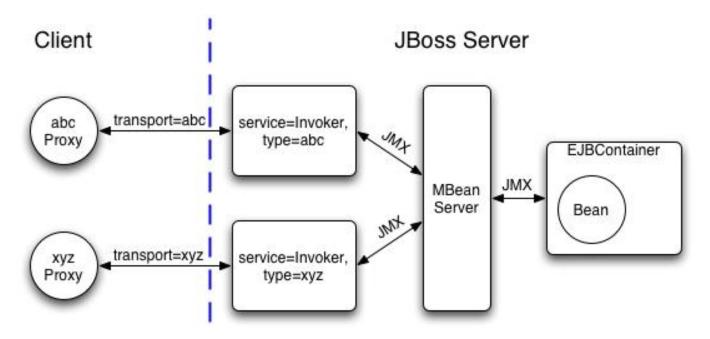

Figure 5.3. The transport invoker server side architecture

For each type of home proxy there is a binding to an invoker and its associated transport protocol. A container may have multiple invocation protocols active simultaneously. In the jboss.xml file, an invoker-proxy-binding-name maps to an invoker-proxy-binding/name element. At the container-configuration level this specifies the default invoker that will be used for EJBs deployed to the container. At the bean level, the invoker-bindings specify one or more invokers to use with the EJB container MBean.

When one specifies multiple invokers for a given EJB deployment, the home proxy must be given a unique JNDI binding location. This is specified by the invoker/jndi-name element value. Another issue when multiple invokers exist for an EJB is how to handle remote homes or interfaces obtained when the EJB calls other beans. Any such interfaces need to use the same invoker used to call the outer EJB in order for the resulting remote homes and interfaces to be compatible with the proxy the client has initiated the call through. The invoker/ejb-ref elements allow one to map from a protocol independent ENC ejb-ref to the home proxy binding for ejb-ref target EJB home that matches the referencing invoker type.

An example of using a custom JRMPInvoker MBean that enables compressed sockets for session beans can be found in the org.jboss.test.jrmp package of the testsuite. The following example illustrates the custom JRMPIn-voker configuration and its mapping to a stateless session bean.

```
</attribute>
</mbean>
</server>
```

Here the default JRMPInvoker has been customized to bind to port 4445 and to use custom socket factories that enable compression at the transport level.

```
<?xml version="1.0"?>
<!DOCTYPE jboss PUBLIC
          "-//JBoss//DTD JBOSS 3.2//EN"
          "http://www.jboss.org/j2ee/dtd/jboss_3_2.dtd">
<!-- The jboss.xml descriptor for the jrmp-comp.jar ejb unit -->
<iboss>
    <enterprise-beans>
        <session>
            <ejb-name>StatelessSession</ejb-name>
            <configuration-name>Standard Stateless SessionBean</configuration-name>
            <invoker-bindings>
                <invoker>
                    <invoker-proxy-binding-name>
                        stateless-compression-invoker
                    </invoker-proxy-binding-name>
                    <jndi-name>jrmp-compressed/StatelessSession</jndi-name>
                </invoker>
            </invoker-bindings>
        </session>
    </enterprise-beans>
    <invoker-proxy-bindings>
        <invoker-proxy-binding>
            <name>stateless-compression-invoker</name>
            <invoker-mbean>
                jboss:service=invoker,type=jrmp,socketType=CompressionSocketFactory
            </invoker-mbean>
            <proxy-factory>org.jboss.proxy.ejb.ProxyFactory</proxy-factory>
            <proxy-factory-config>
                <client-interceptors>
                    <home>
                        <interceptor>org.jboss.proxy.ejb.HomeInterceptor</interceptor>
                        <interceptor>org.jboss.proxy.SecurityInterceptor</interceptor>
                        <interceptor>org.jboss.proxy.TransactionInterceptor</interceptor>
                        <interceptor>org.jboss.invocation.InvokerInterceptor</interceptor>
                    </home>
                    <bean>
                        <interceptor>
                            org.jboss.proxy.ejb.StatelessSessionInterceptor
                        </interceptor>
                        <interceptor>org.jboss.proxy.SecurityInterceptor</interceptor>
                        <interceptor>org.jboss.proxy.TransactionInterceptor</interceptor>
                        <interceptor>org.jboss.invocation.InvokerInterceptor</interceptor>
                    </bean>
                </client-interceptors>
            </proxy-factory-config>
        </invoker-proxy-binding>
    </invoker-proxy-bindings>
</jboss>
```

The StatelessSession EJB invoker-bindings settings specify that the stateless-compression-invoker will be used with the home interface bound under the JNDI name jrmp-compressed/StatelessSession. The stateless-compression-invoker is linked to the custom JRMP invoker we just declared.

The following example, org.jboss.test.hello testsuite package, is an example of using the HttpInvoker to con-

figure a stateless session bean to use the RMI/HTTP protocol.

```
<?xml version="1.0" encoding="UTF-8"?>
<!DOCTYPE jboss PUBLIC
          "-//JBoss//DTD JBOSS 3.2//EN"
          "http://www.jboss.org/j2ee/dtd/jboss_3_2.dtd">
<jboss>
    <enterprise-beans>
        <session>
            <ejb-name>HelloWorldViaHTTP</ejb-name>
            <jndi-name>helloworld/HelloHTTP</jndi-name>
            <invoker-bindings>
                <invoker>
                    <invoker-proxy-binding-name>
                        stateless-http-invoker
                    </invoker-proxy-binding-name>
                </invoker>
            </invoker-bindings>
        </session>
    </enterprise-beans>
    <invoker-proxy-bindings>
        <!-- A custom invoker for RMI/HTTP -->
        <invoker-proxy-binding>
            <name>stateless-http-invoker</name>
            <invoker-mbean>jboss:service=invoker,type=http</invoker-mbean>
            <proxy-factory>org.jboss.proxy.ejb.ProxyFactory</proxy-factory>
            <proxy-factory-config>
                <client-interceptors>
                    <home>
                        <interceptor>org.jboss.proxy.ejb.HomeInterceptor</interceptor>
                        <interceptor>org.jboss.proxy.SecurityInterceptor</interceptor>
                        <interceptor>org.jboss.proxy.TransactionInterceptor</interceptor>
                        <interceptor>org.jboss.invocation.InvokerInterceptor</interceptor>
                    </home>
                    <bean>
                        <interceptor>
                            org.jboss.proxy.ejb.StatelessSessionInterceptor
                        </interceptor>
                        <interceptor>org.jboss.proxy.SecurityInterceptor</interceptor>
                        <interceptor>org.jboss.proxy.TransactionInterceptor</interceptor>
                        <interceptor>org.jboss.invocation.InvokerInterceptor</interceptor>
                    </bean>
                </client-interceptors>
            </proxy-factory-config>
        </invoker-proxy-binding>
    </invoker-proxy-bindings>
</jboss>
```

Here a custom invoker-proxy-binding named stateless-http-invoker is defined. It uses the HttpInvoker MBean as the detached invoker. The jboss:service=invoker,type=http name is the default name of the HttpInvoker MBean as found in the http-invoker.sar/META-INF/jboss-service.xml descriptor, and its service descriptor fragment is show here:

```
<!-- The HTTP invoker service configuration -->
<mbean code="org.jboss.invocation.http.server.HttpInvoker"
    name="jboss:service=invoker,type=http">
    <!-- Use a URL of the form http://<hostname>:8080/invoker/EJBInvokerServlet
    where <hostname> is InetAddress.getHostname value on which the server
    is running. -->
    <attribute name="InvokerURLPrefix">http://</attribute>
    <attribute name="InvokerURLPrefix">http://</attribute>
    <attribute name="InvokerURLSuffix">:8080/invoker/EJBInvokerServlet</attribute>
    <attribute name="UseHostName">true</attribute>
    <attribute name="UseHostName">true</attribute>
    </mbean>
```

The client proxy posts the EJB invocation content to the EJBInvokerServlet URL specified in the HttpInvoker service configuration.

## 5.2.2. The HA JRMPInvoker - Clustered RMI/JRMP Transport

The org.jboss.invocation.jrmp.server.JRMPInvokerHA service is an extension of the JRMPInvoker that is a cluster aware invoker. The JRMPInvokerHA fully supports all of the attributes of the JRMPInvoker. This means that customized bindings of the port, interface and socket transport are available to clustered RMI/JRMP as well. For additional information on the clustering architecture and the implementation of the HA RMI proxies see the JBoss Clustering docs.

## 5.2.3. The HA HttpInvoker - Clustered RMI/HTTP Transport

The RMI/HTTP layer allows for software load balancing of the invocations in a clustered environment. An HA capable extension of the HTTP invoker has been added that borrows much of its functionality from the HA-RMI/JRMP clustering.

To enable HA-RMI/HTTP you need to configure the invokers for the EJB container. This is done through either a jboss.xml descriptor, or the standardjboss.xml descriptor. Example 5.3 shows is an example of a stateless session configuration taken from the org.jboss.test.hello testsuite package.

### Example 5.3. A jboss.xml stateless session configuration for HA-RMI/HTTP

```
<jboss>
   <enterprise-beans>
        <session>
            <ejb-name>HelloWorldViaClusteredHTTP</ejb-name>
            <jndi-name>helloworld/HelloHA-HTTP</jndi-name>
            <invoker-bindings>
                <invoker>
                    <invoker-proxy-binding-name>
                        stateless-httpHA-invoker
                    </invoker-proxy-binding-name>
                </invoker>
            </invoker-bindings>
            <clustered>true</clustered>
        </session>
   </enterprise-beans>
    <invoker-proxy-bindings>
        <invoker-proxy-binding>
            <name>stateless-httpHA-invoker</name>
            <invoker-mbean>jboss:service=invoker,type=httpHA</invoker-mbean>
            <proxy-factory>org.jboss.proxy.ejb.ProxyFactoryHA</proxy-factory>
            <proxy-factory-config>
                <client-interceptors>
                    <home>
                        <interceptor>org.jboss.proxy.ejb.HomeInterceptor</interceptor>
                        <interceptor>org.jboss.proxy.SecurityInterceptor</interceptor>
                        <interceptor>org.jboss.proxy.TransactionInterceptor</interceptor>
                        <interceptor>org.jboss.invocation.InvokerInterceptor</interceptor>
                    </home>
                    <bean>
                        <interceptor>
                            org.jboss.proxy.ejb.StatelessSessionInterceptor
                        </interceptor>
                        <interceptor>org.jboss.proxy.SecurityInterceptor</interceptor>
```

The stateless-httpHA-invoker invoker-proxy-binding references the jboss:service=invoker,type=httpHA invoker service. This service would be configured as shown below.

The URL used by the invoker proxy is the EJBInvokerHAServlet mapping as deployed on the cluster node. The HttpInvokerHA instances across the cluster form a collection of candidate http URLs that are made available to the client side proxy for failover and/or load balancing.

## 5.3. The EJB Container

An EJB container is the component that manages a particular class of EJB. In JBoss there is one instance of the org.jboss.ejb.Container created for each unique configuration of an EJB that is deployed. The actual object that is instantiated is a subclass of Container and the creation of the container instance is managed by the EJBDeployer MBean.

## 5.3.1. EJBDeployer MBean

The org.jboss.ejb.EJBDeployer MBean is responsible for the creation of EJB containers. Given an EJB JAR that is ready for deployment, the EJBDeployer will create and initialize the necessary EJB containers, one for each type of EJB. The configurable attributes of the EJBDeployer are:

- VerifyDeployments: a boolean flag indicating if the EJB verifier should be run. This validates that the EJBs in a deployment unit conform to the EJB 2.1 specification. Setting this to true is useful for ensuring your deployments are valid.
- VerifierVerbose: A boolean that controls the verboseness of any verification failures/warnings that result from the verification process.
- StrictVerifier: A boolean that enables/disables strict verification. When strict verification is enable an EJB will deploy only if verifier reports no errors.

- CallByValue: a boolean flag that indicates call by value semantics should be used by default.
- ValidateDTDs: a boolean flag that indicates if the ejb-jar.xml and jboss.xml descriptors should be validated against their declared DTDs. Setting this to true is useful for ensuring your deployment descriptors are valid.
- **MetricsEnabled**: a boolean flag that controls whether container interceptors marked with an metricsEnabled=true attribute should be included in the configuration. This allows one to define a container interceptor configuration that includes metrics type interceptors that can be toggled on and off.
- WebServiceName: The JMX ObjectName string of the web service MBean that provides support for the dynamic class loading of EJB classes.
- TransactionManagerServiceName: The JMX ObjectName string of the JTA transaction manager service. This must have an attribute named TransactionManager that returns that javax.transaction.TransactionManager instance.

The deployer contains two central methods: deploy and undeploy. The deploy method takes a URL, which either points to an EJB JAR, or to a directory whose structure is the same as a valid EJB JAR (which is convenient for development purposes). Once a deployment has been made, it can be undeployed by calling undeploy on the same URL. A call to deploy with an already deployed URL will cause an undeploy, followed by deployment of the URL. JBoss has support for full re-deployment of both implementation and interface classes, and will reload any changed classes. This will allow you to develop and update EJBs without ever stopping a running server.

During the deployment of the EJB JAR the EJBDeployer and its associated classes perform three main functions, verify the EJBs, create a container for each unique EJB, initialize the container with the deployment configuration information. We will talk about each function in the following sections.

## 5.3.1.1. Verifying EJB deployments

When the verifyDeployments attribute of the EJBDeployer is true, the deployer performs a verification of EJBs in the deployment. The verification checks that an EJB meets EJB specification compliance. This entails validating that the EJB deployment unit contains the required home and remote, local home and local interfaces. It will also check that the objects appearing in these interfaces are of the proper types and that the required methods are present in the implementation class. This is a useful behavior that is enabled by default since there are a number of steps that an EJB developer and deployer must perform correctly to construct a proper EJB JAR, and it is easy to make a mistake. The verification stage attempts to catch any errors and fail the deployment with an error that indicates what needs to be corrected.

Probably the most problematic aspect of writing EJBs is the fact that there is a disconnection between the bean implementation and its remote and home interfaces, as well as its deployment descriptor configuration. It is easy to have these separate elements get out of synch. One tool that helps eliminate this problem is XDoclet. It allows you to use custom JavaDoc-like tags in the EJB bean implementation class to generate the related bean interfaces, deployment descriptors and related objects. See the XDoclet home page, http://sourceforge.net/projects/xdoclet for additional details.

## 5.3.1.2. Deploying EJBs Into Containers

The most important role performed by the EJBDeployer is the creation of an EJB container and the deployment of the EJB into the container. The deployment phase consists of iterating over EJBs in an EJB JAR, and extracting the bean classes and their metadata as described by the ejb-jar.xml and jboss.xml deployment descriptors. For each

EJB in the EJB JAR, the following steps are performed:

- Create subclass of org.jboss.ejb.Container depending on the type of the EJB: stateless, stateful, BMP entity, CMP entity, or message driven. The container is assigned a unique ClassLoader from which it can load local resources. The uniqueness of the ClassLoader is also used to isolate the standard java:comp JNDI namespace from other J2EE components.
- Set all container configurable attributes from a merge of the jboss.xml and standardjboss.xml descriptors.
- Create and add the container interceptors as configured for the container.
- Associate the container with an application object. This application object represents a J2EE enterprise application and may contain multiple EJBs and web contexts.

If all EJBs are successfully deployed, the application is started which in turn starts all containers and makes the EJBs available to clients. If any EJB fails to deploy, a deployment exception is thrown and the deployment module is failed.

## 5.3.1.3. Container configuration information

JBoss externalizes most if not all of the setup of the EJB containers using an XML file that conforms to the jboss\_4\_0.dtd. The section DTD that relates to container configuration information is shown in Figure 5.4.

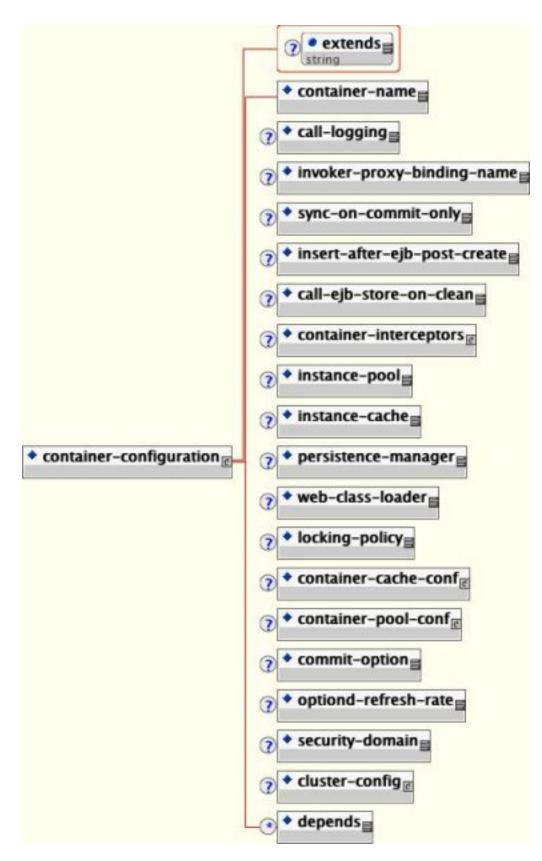

Figure 5.4. The jboss\_4\_0 DTD elements related to container configuration.

The container-configuration element and its subelements specify container configuration settings for a type of

container as given by the container-name element. Each configuration specifies information such as the default invoker type, the container interceptor makeup, instance caches/pools and their sizes, persistence manager, security, and so on. Because this is a large amount of information that requires a detailed understanding of the JBoss container architecture, JBoss ships with a standard configuration for the four types of EJBs. This configuration file is called standardjboss.xml and it is located in the conf directory of any configuration file set that uses EJBs. The following is a sample of container-configuration from standardjboss.xml.

```
<container-configuration>
    <container-name>Standard CMP 2.x EntityBean</container-name>
    <call-logging>false</call-logging>
    <invoker-proxy-binding-name>entity-rmi-invoker</invoker-proxy-binding-name>
    <sync-on-commit-only>false</sync-on-commit-only>
    <insert-after-ejb-post-create>false</insert-after-ejb-post-create>
    <call-ejb-store-on-clean>true</call-ejb-store-on-clean>
    <container-interceptors>
        <interceptor>org.jboss.ejb.plugins.ProxyFactoryFinderInterceptor</interceptor>
        <interceptor>org.jboss.ejb.plugins.LogInterceptor</interceptor>
        <interceptor>org.jboss.ejb.plugins.SecurityInterceptor</interceptor>
        <interceptor>org.jboss.ejb.plugins.TxInterceptorCMT</interceptor>
        <interceptor>org.jboss.ejb.plugins.CallValidationInterceptor</interceptor>
        <interceptor metricsEnabled="true">
            org.jboss.ejb.plugins.MetricsInterceptor
        </interceptor>
        <interceptor>org.jboss.ejb.plugins.EntityCreationInterceptor</interceptor>
        <interceptor>org.jboss.ejb.plugins.EntityLockInterceptor</interceptor>
        <interceptor>org.jboss.ejb.plugins.EntityInstanceInterceptor</interceptor>
        <interceptor>org.jboss.ejb.plugins.EntityReentranceInterceptor</interceptor>
        <interceptor>
             org.jboss.resource.connectionmanager.CachedConnectionInterceptor
        </interceptor>
        <interceptor>org.jboss.ejb.plugins.EntitySynchronizationInterceptor</interceptor>
        <interceptor>org.jboss.ejb.plugins.cmp.jdbc.JDBCRelationInterceptor</interceptor>
    </container-interceptors>
    <instance-pool>org.jboss.ejb.plugins.EntityInstancePool</instance-pool>
    <instance-cache>org.jboss.ejb.plugins.InvalidableEntityInstanceCache</instance-cache>
    <persistence-manager>org.jboss.ejb.plugins.cmp.jdbc.JDBCStoreManager</persistence-manager>
    <locking-policy>org.jboss.ejb.plugins.lock.QueuedPessimisticEJBLock</locking-policy>
    <container-cache-conf>
        <cache-policy>org.jboss.ejb.plugins.LRUEnterpriseContextCachePolicy</cache-policy>
        <cache-policy-conf>
            <min-capacity>50</min-capacity>
            <max-capacity>1000000</max-capacity>
            <overager-period>300</overager-period>
            <max-bean-age>600</max-bean-age>
            <resizer-period>400</resizer-period>
            <max-cache-miss-period>60</max-cache-miss-period>
            <min-cache-miss-period>1</min-cache-miss-period>
            <cache-load-factor>0.75</cache-load-factor>
        </cache-policy-conf>
    </container-cache-conf>
    <container-pool-conf>
        <MaximumSize>100</MaximumSize>
    </container-pool-conf>
    <commit-option>B</commit-option>
</container-configuration>
```

These two examples demonstrate how extensive the container configuration options are. The container configuration information can be specified at two levels. The first is in the standardjboss.xml file contained in the configuration file set directory. The second is at the EJB JAR level. By placing a jboss.xml file in the EJB JAR META-INF directory, you can specify either overrides for container configurations in the standardjboss.xml file, or entirely new named container configurations. This provides great flexibility in the configuration of containers. As you have seen, all container configuration attributes have been externalized and as such are easily modifiable. Knowledgeable developers can even implement specialized container components, such as instance pools or caches, and easily integrate them with the standard container configurations to optimize behavior for a particular application or environment.

How an EJB deployment chooses its container configuration is based on the explicit or implicit jboss/enterprise-beans/<type>/configuration-name element. The configuration-name element is a link to a containerconfigurations/container-configuration element in Figure 5.4. It specifies which container configuration to use for the referring EJB. The link is from a configuration-name element to a container-name element.

You are able to specify container configurations per class of EJB by including a container-configuration element in the EJB definition. Typically one does not define completely new container configurations, although this is supported. The typical usage of a jboss.xml level container-configuration is to override one or more aspects of a container-configuration coming from the standardjboss.xml descriptor. This is done by specifying container-configuration that references the name of an existing standardjboss.xml container-configuration/container-name as the value for the container-configuration/extends attribute. The following example shows an example of defining a new Secured Stateless SessionBean configuration that is an extension of the Standard Stateless SessionBean configuration.

```
<?xml version="1.0"?>
<jboss>
    <enterprise-beans>
        <session>
            <ejb-name>EchoBean</ejb-name>
            <configuration-name>Secured Stateless SessionBean</configuration-name>
            <!-- ... -->
        </session>
    </enterprise-beans>
    <container-configurations>
        <container-configuration extends="Standard Stateless SessionBean">
            <container-name>Secured Stateless SessionBean</container-name>
            <!-- Override the container security domain -->
            <security-domain>java:/jaas/my-security-domain</security-domain>
        </container-configuration>
    </container-configurations>
</jboss>
```

If an EJB does not provide a container configuration specification in the deployment unit EJB JAR, the container factory chooses a container configuration from the standardjboss.xml descriptor based on the type of the EJB. So, in reality there is an implicit configuration-name element for every type of EJB, and the mappings from the EJB type to default container configuration name are as follows:

- container-managed persistence entity version 2.0 = Standard CMP 2.x EntityBean
- container-managed persistence entity version 1.1 = Standard CMP EntityBean
- bean-managed persistence entity = Standard BMP EntityBean
- stateless session = Standard Stateless SessionBean
- stateful session = Standard Stateful SessionBean
- message driven = Standard Message Driven Bean

It is not necessary to indicate which container configuration an EJB is using if you want to use the default based on the bean type. It probably provides for a more self-contained descriptor to include the configuration-name ele-

ment, but this is purely a matter of style.

Now that you know how to specify which container configuration an EJB is using and can define a deployment unit level override, we now will look at the container-configuration child elements in the following sections. A number of the elements specify interface class implementations whose configuration is affected by other elements, so before starting in on the configuration elements you need to understand the org.jboss.metadata.XmlLoadable interface.

The XmlLoadable interface is a simple interface that consists of a single method. The interface definition is:

```
import org.w3c.dom.Element;
public interface XmlLoadable
{
    public void importXml(Element element) throws Exception;
}
```

Classes implement this interface to allow their configuration to be specified via an XML document fragment. The root element of the document fragment is what would be passed to the importxml method. You will see a few examples of this as the container configuration elements are described in the following sections.

## 5.3.1.3.1. The container-name element

The container-name element specifies a unique name for a given configuration. EJBs link to a particular container configuration by setting their configuration-name element to the value of the container-name for the container configuration.

## 5.3.1.3.2. The call-logging element

The call-logging element expects a boolean (true or false) as its value to indicate whether or not the LogInterceptor should log method calls to a container. This is somewhat obsolete with the change to log4j, which provides a fine-grained logging API.

## 5.3.1.3.3. The invoker-proxy-binding-name element

The invoker-proxy-binding-name element specifies the name of the default invoker to use. In the absence of a bean level invoker-bindings specification, the invoker-proxy-binding whose name matches the invoker-proxy-binding-name element value will be used to create home and remote proxies.

## 5.3.1.3.4. The sync-on-commit-only element

This configures a performance optimization that will cause entity bean state to be synchronized with the database only at commit time. Normally the state of all the beans in a transaction would need to be synchronized when an finder method is called or when an remove method is called, for example.

## 5.3.1.3.5. insert-after-ejb-post-create

This is another entity bean optimization which cause the database insert command for a new entity bean to be delayed until the <code>ejbPostCreate</code> method is called. This allows normal CMP fields as well as CMR fields to be set in a single insert, instead of the default insert followed by an update, which allows removes the requirement for relation ship fields to allow null values.

## 5.3.1.3.6. call-ejb-store-on-clean

By the specification the container is required to call ejbStore method on an entity bean instance when transaction commits even if the instance was not modified in the transaction. Setting this to false will cause JBoss to only call ejbStore for dirty objects.

## 5.3.1.3.7. The container-interceptors Element

The container-interceptors element specifies one or more interceptor elements that are to be configured as the method interceptor chain for the container. The value of the interceptor element is a fully qualified class name of an org.jboss.ejb.Interceptor interface implementation. The container interceptors form a linked-list structure through which EJB method invocations pass. The first interceptor in the chain is invoked when the MBeanServer passes a method invocation to the container. The last interceptor invokes the business method on the bean. We will discuss the Interceptor interface latter in this chapter when we talk about the container plugin framework. Generally, care must be taken when changing an existing standard EJB interceptor configuration as the EJB contract regarding security, transactions, persistence, and thread safety derive from the interceptors.

## 5.3.1.3.8. The instance-pool element

The instance-pool element specifies the fully qualified class name of an org.jboss.ejb.InstancePool interface implementation to use as the container InstancePool. We will discuss the InstancePool interface in detail latter in this chapter when we talk about the container plugin framework.

## 5.3.1.3.9. The container-pool-conf element

The container-pool-conf is passed to the InstancePool implementation class given by the instance-pool element if it implements the XmlLoadable interface. All current JBoss InstancePool implementations derive from the org.jboss.ejb.plugins.AbstractInstancePool class which provides support for elements shown in Figure 5.5.

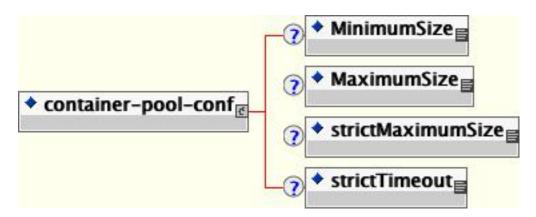

Figure 5.5. The container-pool-conf element DTD

- MinimumSize: The MinimumSize element gives the minimum number of instances to keep in the pool, although JBoss does not currently seed an InstancePool to the MinimumSize value.
- MaximumSize: The MaximumSize specifies the maximum number of pool instances that are allowed. The default use of MaximumSize may not be what you expect. The pool MaximumSize is the maximum number of EJB instances that are kept available, but additional instances can be created if the number of concurrent requests exceeds the MaximumSize value.

- **strictMaximumSize**: If you want to limit the maximum concurrency of an EJB to the pool MaximumSize, you need to set the strictMaximumSize element to true. When strictMaximumSize is true, only MaximumSize EJB instances may be active. When there are MaximumSize active instances, any subsequent requests will be blocked until an instance is freed back to the pool. The default value for strictMaximumSize is false.
- **strictTimeout**: How long a request blocks waiting for an instance pool object is controlled by the strict-Timeout element. The strictTimeout defines the time in milliseconds to wait for an instance to be returned to the pool when there are MaximumSize active instances. A value less than or equal to 0 will mean not to wait at all. When a request times out waiting for an instance a java.rmi.ServerException is generated and the call aborted. This is parsed as a Long so the maximum possible wait time is 9,223,372,036,854,775,807 or about 292,471,208 years, and this is the default value.

## 5.3.1.3.10. The instance-cache element

The instance-cache element specifies the fully qualified class name of the org.jboss.ejb.InstanceCache interface implementation. This element is only meaningful for entity and stateful session beans as these are the only EJB types that have an associated identity. We will discuss the InstanceCache interface in detail latter in this chapter when we talk about the container plugin framework.

## 5.3.1.3.11. The container-cache-conf element

The container-cache-conf element is passed to the InstanceCache implementation if it supports the XmlLoadinterface. able All current **JBoss** InstanceCache implementations derive from the org.jboss.ejb.plugins.AbstractInstanceCache class which provides support for the XmlLoadable interface and uses the cache-policy child element as the fully qualified class name of an org. jboss.util.CachePolicy implementation that is used as the instance cache store. The cache-policy-conf child element is passed to the Cachepolicy implementation if it supports the xmlLoadable interface. If it does not, the cache-policy-conf will silently be ignored.

There are two JBoss implementations of CachePolicy used by the standardjboss.xml configuration that support elements. The classes the current array of cache-policy-conf child are org.jboss.ejb.plugins.LRUEnterpriseContextCachePolicy and org.jboss.ejb.plugins.LRUStatefulContextCachePolicy. The LRUEnterpriseContextCachePolicy is used by entity bean containers while the LRUStatefulContextCachePolicy is used by stateful session bean containers. Both cache policies support the following cache-policy-conf child elements, shown in Figure 5.6.

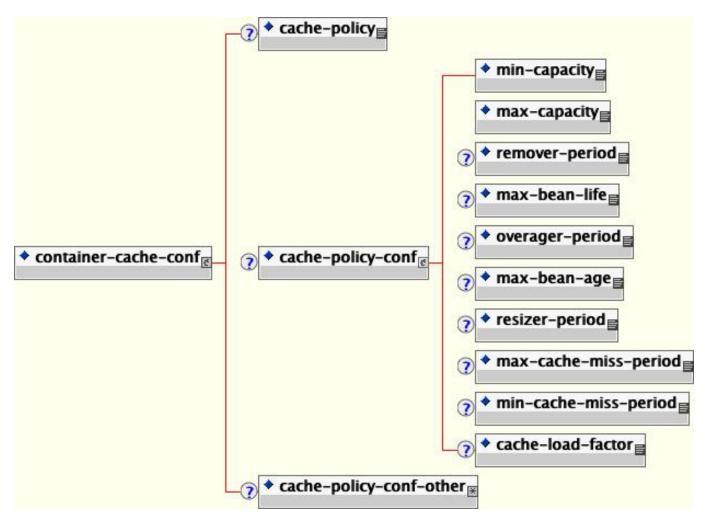

Figure 5.6. The container-cache-conf element DTD

- min-capacity: specifies the minimum capacity of this cache
- max-capacity: specifies the maximum capacity of the cache, which cannot be less than min-capacity.
- **overager-period**: specifies the period in seconds between runs of the overager task. The purpose of the overager task is to see if the cache contains beans with an age greater than the max-bean-age element value. Any beans meeting this criterion will be passivated.
- **max-bean-age**: specifies the maximum period of inactivity in seconds a bean can have before it will be passivated by the overager process.
- **resizer-period**: specifies the period in seconds between runs of the resizer task. The purpose of the resizer task is to contract or expand the cache capacity based on the remaining three element values in the following way. When the resizer task executes it checks the current period between cache misses, and if the period is less than the min-cache-miss-period value the cache is expanded up to the max-capacity value using the cache-load-factor. If instead the period between cache misses is greater than the max-cache-miss-period value the cache-load-factor.
- max-cache-miss-period: specifies the time period in seconds in which a cache miss should signal that the

cache capacity be contracted. It is equivalent to the minimum miss rate that will be tolerated before the cache is contracted.

- **min-cache-miss-period**: specifies the time period in seconds in which a cache miss should signal that the cache capacity be expanded. It is equivalent to the maximum miss rate that will be tolerated before the cache is expanded.
- **cache-load-factor**: specifies the factor by which the cache capacity is contracted and expanded. The factor should be less than 1. When the cache is contracted the capacity is reduced so that the current ratio of beans to cache capacity is equal to the cache-load-factor value. When the cache is expanded the new capacity is determined as current-capacity \* 1/cache-load-factor. The actual expansion factor may be as high as 2 based on an internal algorithm based on the number of cache misses. The higher the cache miss rate the closer the true expansion factor will be to 2.

The LRUStatefulContextCachePolicy also supports the remaining child elements:

- **remover-period**: specifies the period in seconds between runs of the remover task. The remover task removes passivated beans that have not been accessed in more than max-bean-life seconds. This task prevents stateful session beans that were not removed by users from filling up the passivation store.
- **max-bean-life**: specifies the maximum period of inactivity in seconds that a bean can exist before being removed from the passivation store.

An alternative cache policy implementation is the org.jboss.ejb.plugins.NoPassivationCachePolicy class, which simply never passivates instances. It uses an in-memory HashMap implementation that never discards instances unless they are explicitly removed. This class does not support any of the cache-policy-conf configuration elements.

## 5.3.1.3.12. The persistence-manager element

The persistence-manager element value specifies the fully qualified class name of the persistence manager implementation. The type of the implementation depends on the type of EJB. For stateful session beans it must be an implementation of the org.jboss.ejb.StatefulSessionPersistenceManager interface. For BMP entity beans it must be an implementation of the org.jboss.ejb.EntityPersistenceManager interface, while for CMP entity beans it must be an implementation of the org.jboss.ejb.EntityPersistenceStore interface.

## 5.3.1.3.13. The web-class-loader Element

The web-class-loader element specifies a subclass of org.jboss.web.WebClassLoader that is used in conjunction with the WebService MBean to allow dynamic loading of resources and classes from deployed ears. EJB JARs WARs. WebClassLoader associated with and Α is а Container and must have an org. jboss.mx.loading.UnifiedClassLoader as its parent. It overrides the getURLs() method to return a different set of URLs for remote loading than what is used for local loading.

WebClaossLoader has two methods meant to be overridden by subclasses: getKey() and getBytes(). The latter is a no-op in this implementation and should be overridden by subclasses with bytecode generation ability, such as the classloader used by the iiop module.

WebClassLoader subclasses must have a constructor with the same signature as the WebClassLoader(ObjectName containerName, UnifiedClassLoader parent) constructor.

## 5.3.1.3.14. The locking-policy element

The locking-policy element gives the fully qualified class name of the EJB lock implementation to use. This class must implement the org.jboss.ejb.BeanLock interface. The current JBoss versions include:

- **org.jboss.ejb.plugins.lock.QueuedPessimisticEJBLock**: an implementation that holds threads awaiting the transactional lock to be freed in a fair FIFO queue. Non-transactional threads are also put into this wait queue as well. This class pops the next waiting transaction from the queue and notifies only those threads waiting associated with that transaction. The QueuedPessimisticEJBLock is the current default used by the standard configurations.
- **org.jboss.ejb.plugins.lock.QueuedPessimisticEJBLockNoADE**: This behaves the same as the QueuedPessimisticEJBLock except that deadlock detection is disabled.
- **org.jboss.ejb.plugins.lock.SimpleReadWriteEJBLock**: This lock allows multiple read locks concurrently. Once a writer has requested the lock, future read-lock requests whose transactions do not already have the read lock will block until all writers are done; then all the waiting readers will concurrently go (depending on the reentrant setting / methodLock). A reader who promotes gets first crack at the write lock, ahead of other waiting writers. If there is already a reader that is promoting, we throw an inconsistent read exception. Of course, writers have to wait for all read-locks to release before taking the write lock.
- **org.jboss.ejb.plugins.lock.NoLock**: an anti-locking policy used with the instance per transaction container configurations.

Locking and deadlock detection will be discussed in more detail in Section 5.4.

## 5.3.1.3.15. The commit-option and optiond-refresh-rate elements

The commit-option value specifies the EJB entity bean persistent storage commit option. It must be one of A, B, C or D.

- A: the container caches the beans state between transactions. This option assumes that the container is the only user accessing the persistent store. This assumption allows the container to synchronize the in-memory state from the persistent storage only when absolutely necessary. This occurs before the first business method executes on a found bean or after the bean is passivated and reactivated to serve another business method. This behavior is independent of whether the business method executes inside a transaction context.
- **B**: the container caches the bean state between transactions. However, unlike option A the container does not assume exclusive access to the persistent store. Therefore, the container will synchronize the in-memory state at the beginning of each transaction. Thus, business methods executing in a transaction context don't see much benefit from the container caching the bean, whereas business methods executing outside a transaction context (transaction attributes Never, NotSupported or Supports) access the cached (and potentially invalid) state of the bean.
- C: the container does not cache bean instances. The in-memory state must be synchronized on every transaction start. For business methods executing outside a transaction the synchronization is still performed, but the ejb-Load executes in the same transaction context as that of the caller.
- D: is a JBoss-specific commit option which is not described in the EJB specification. It is a lazy read scheme

where bean state is cached between transactions as with option A, but the state is periodically resynchronized with that of the persistent store. The default time between reloads is 30 seconds, but may configured using the optiond-refresh-rate element.

## 5.3.1.3.16. The security-domain element

The security-domain element specifies the JNDI name of the object that implements the org.jboss.security.AuthenticationManager and org.jboss.security.RealmMapping interfaces. It is more typical to specify the security-domain under the jboss root element so that all EJBs in a given deployment are secured in the same manner. However, it is possible to configure the security domain for each bean configuration. The details of the security manager interfaces and configuring the security layer are discussed in Chapter 8.

## 5.3.1.3.17. cluster-config

The cluster-config element allows to specify cluster specific settings for all EJBs that use the container configuration. Specification of the cluster configuration may be done at the container configuration level or at the individual EJB deployment level.

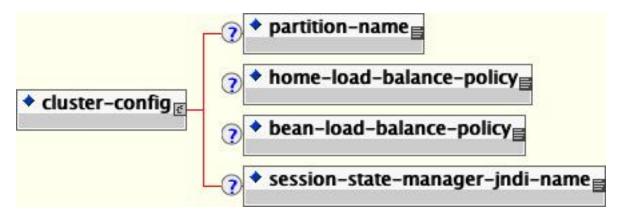

Figure 5.7. The cluster-config and related elements

- partition-name: The partition-name element indicates where to find the org.jboss.ha.framework.interfaces.HAPartition interface to be used by the container to exchange clustering information. This is not the full JNDI name under which HAPartition is bound. Rather, it should correspond to the PartitionName attribute of the ClusterPartitionMBean service that is managing the desired cluster. The actual JNDI name of the HAPartition binding will be formed by appending /HASessionState/ to the partition-name value. The default value is DefaultPartition.
- home-load-balance-policy: The home-load-balance-policy element indicates the Java class name to be used load balance calls made on the home proxy. The class must implement the interface. The default org.jboss.ha.framework.interface.LoadBalancePolicy policy is org.jboss.ha.framework.interfaces.RoundRobin.
- bean-load-balance-policy: The bean-load-balance-policy element indicates the java class name to be used load balance class implement to calls in the bean proxy. The must the org.jboss.ha.framework.interface.LoadBalancePolicy interface. For entity beans and stateful session beans, the default is org. jboss.ha.framework.interfaces.FirstAvailavble. For stateless session beans,

org.jboss.ha.framework.interfaces.RoundRobin.

• session-state-manager-jndi-name: The session-state-manager-jndi-name element indicates the name of the org.jboss.ha.framework.interfaces.HASessionState to be used by the container as a backend for state session management in the cluster. Unlike the partition-name element, this is a JNDI name under which the HASessionState implementation is bound. The default location used is /HASessionState/Default.

## 5.3.1.3.18. The depends element

The depends element gives a JMX ObjectName of a service on which the container or EJB depends. Specification of explicit dependencies on other services avoids having to rely on the deployment order being after the required services are started.

## 5.3.2. Container Plug-in Framework

The JBoss EJB container uses a framework pattern that allows one to change implementations of various aspects of the container behavior. The container itself does not perform any significant work other than connecting the various behavioral components together. Implementations of the behavioral components are referred to as plugins, because you can plug in a new implementation by changing a container configuration. Examples of plug-in behavior you may want to change include persistence management, object pooling, object caching, container invokers and interceptors. There are four subclasses of the org.jboss.ejb.Container class, each one implementing a particular bean type:

- **org.jboss.ejb.EntityContainer**: handles javax.ejb.EntityBean types
- org.jboss.ejb.StatelessSessionContainer: handles Stateless javax.ejb.SessionBean types
- org.jboss.ejb.StatefulSessionContainer: handles Stateful javax.ejb.SessionBean types
- org.jboss.ejb.MessageDrivenContainer handles javax.ejb.MessageDrivenBean types

The EJB containers delegate much of their behavior to components known as container plug-ins. The interfaces that make up the container plugin points include the following:

- org.jboss.ejb.ContainerPlugin
- org.jboss.ejb.ContainerInvoker
- org.jboss.ejb.Interceptor
- org.jboss.ejb.InstancePool
- org.jboss.ejb.InstanceCache
- org.jboss.ejb.EntityPersistanceManager
- org.jboss.ejb.EntityPersistanceStore
- org.jboss.ejb.StatefulSessionPersistenceManager

The container's main responsibility is to manage its plug-ins. This means ensuring that the plug-ins have all the information they need to implement their functionality.

#### 5.3.2.1. org.jboss.ejb.ContainerPlugin

The ContainerPlugin interface is the parent interface of all container plug-in interfaces. It provides a callback that

allows a container to provide each of its plug-ins a pointer to the container the plug-in is working on behalf of. The ContainerPlugin interface is given below.

Example 5.4. The org.jboss.ejb.ContainerPlugin interface

```
public interface ContainerPlugin
    extends Service, AllowedOperationsFlags
{
    /**
    * This callback is set by the container so that the plugin
    * may access its container
    *
    * @param con the container which owns the plugin
    */
    public void setContainer(Container con);
}
```

#### 5.3.2.2. org.jboss.ejb.Interceptor

The Interceptor interface enables one to build a chain of method interceptors through which each EJB method invocation must pass. The Interceptor interface is given below.

#### Example 5.5. The org.jboss.ejb.Interceptor interface

```
import org.jboss.invocation.Invocation;
public interface Interceptor
    extends ContainerPlugin
{
    public void setNext(Interceptor interceptor);
    public Interceptor getNext();
    public Object invokeHome(Invocation mi) throws Exception;
    public Object invoke(Invocation mi) throws Exception;
}
```

All interceptors defined in the container configuration are created and added to the container interceptor chain by the EJBDeployer. The last interceptor is not added by the deployer but rather by the container itself because this is the interceptor that interacts with the EJB bean implementation.

The order of the interceptor in the chain is important. The idea behind ordering is that interceptors that are not tied to a particular EnterpriseContext instance are positioned before interceptors that interact with caches and pools.

Implementers of the Interceptor interface form a linked-list like structure through which the Invocation object is passed. The first interceptor in the chain is invoked when an invoker passes a Invocation to the container via the JMX bus. The last interceptor invokes the business method on the bean. There are usually on the order of five interceptors in a chain depending on the bean type and container configuration. Interceptor semantic complexity ranges from simple to complex. An example of a simple interceptor would be LoggingInterceptor, while a complex example is EntitySynchronizationInterceptor.

One of the main advantages of an interceptor pattern is flexibility in the arrangement of interceptors. Another advantage is the clear functional distinction between different interceptors. For example, logic for transaction and se-

curity is cleanly separated between the TXInterceptor and SecurityInterceptor respectively.

If any of the interceptors fail, the call is terminated at that point. This is a fail-quickly type of semantic. For example, if a secured EJB is accessed without proper permissions, the call will fail as the SecurityInterceptor before any transactions are started or instances caches are updated.

#### 5.3.2.3. org.jboss.ejb.InstancePool

An InstancePool is used to manage the EJB instances that are not associated with any identity. The pools actually manage subclasses of the org.jboss.ejb.EnterpriseContext objects that aggregate unassociated bean instances and related data.

#### Example 5.6. The org.jboss.ejb.InstancePool interface

```
public interface InstancePool
    extends ContainerPlugin
{
    /**
     * Get an instance without identity. Can be used
     * by finders and create-methods, or stateless beans
     * @return Context /w instance
     * @exception RemoteException
     */
   public EnterpriseContext get() throws Exception;
    /** Return an anonymous instance after invocation.
     *
     * @param ctx
     * /
    public void free(EnterpriseContext ctx);
    /**
     * Discard an anonymous instance after invocation.
     * This is called if the instance should not be reused,
     * perhaps due to some exception being thrown from it.
     * @param ctx
     * /
   public void discard(EnterpriseContext ctx);
    /**
     * Return the size of the pool.
     * @return the size of the pool.
     * /
   public int getCurrentSize();
    /**
     * Get the maximum size of the pool.
     * @return the size of the pool.
     * /
   public int getMaxSize();
}
```

Depending on the configuration, a container may choose to have a certain size of the pool contain recycled instances, or it may choose to instantiate and initialize an instance on demand. The pool is used by the InstanceCache implementation to acquire free instances for activation, and it is used by interceptors to acquire instances to be used for Home interface methods (create and finder calls).

#### 5.3.2.4. org.jboss.ebj.InstanceCache

The container InstanceCache implementation handles all EJB-instances that are in an active state, meaning bean instances that have an identity attached to them. Only entity and stateful session beans are cached, as these are the only bean types that have state between method invocations. The cache key of an entity bean is the bean primary key. The cache key for a stateful session bean is the session id.

#### Example 5.7. The org.jboss.ejb.InstanceCache interface

```
public interface InstanceCache
    extends ContainerPlugin
{
    /**
    \ast Gets a bean instance from this cache given the identity.
     * This method may involve activation if the instance is not
     * in the cache.
     * Implementation should have O(1) complexity.
     * This method is never called for stateless session beans.
     * @param id the primary key of the bean
     * @return the EnterpriseContext related to the given id
     * @exception RemoteException in case of illegal calls
     * (concurrent / reentrant), NoSuchObjectException if
     * the bean cannot be found.
     * @see #release
     */
   public EnterpriseContext get(Object id)
        throws RemoteException, NoSuchObjectException;
    /**
     * Inserts an active bean instance after creation or activation.
     * Implementation should guarantee proper locking and O(1) complexity.
     * @param ctx the EnterpriseContext to insert in the cache
     * @see #remove
     */
   public void insert(EnterpriseContext ctx);
    /**
     * Releases the given bean instance from this cache.
     * This method may passivate the bean to get it out of the cache.
     * Implementation should return almost immediately leaving the
       passivation to be executed by another thread.
     * @param ctx the EnterpriseContext to release
     * @see #get
     * /
    public void release(EnterpriseContext ctx);
    /**
    * Removes a bean instance from this cache given the identity.
     * Implementation should have O(1) complexity and guarantee
       proper locking.
     * @param id the pimary key of the bean
     * @see #insert
     * /
    public void remove(Object id);
```

```
/**
 * Checks whether an instance corresponding to a particular
 * id is active
 *
 * @param id the pimary key of the bean
 * @see #insert
 */
public boolean isActive(Object id);
}
```

In addition to managing the list of active instances, the InstanceCache is also responsible for activating and passivating instances. If an instance with a given identity is requested, and it is not currently active, the InstanceCache must use the InstancePool to acquire a free instance, followed by the persistence manager to activate the instance. Similarly, if the InstanceCache decides to passivate an active instance, it must call the persistence manager to passivate it and release the instance to the InstancePool.

#### 5.3.2.5. org.jboss.ejb.EntityPersistenceManager

The EntityPersistenceManager is responsible for the persistence of EntityBeans. This includes the following:

- Creating an EJB instance in a storage
- Loading the state of a given primary key into an EJB instance
- Storing the state of a given EJB instance
- Removing an EJB instance from storage
- Activating the state of an EJB instance
- Passivating the state of an EJB instance

#### Example 5.8. The org.jboss.ejb.EntityPersistenceManager interface

```
public interface EntityPersistenceManager
    extends ContainerPlugin
{
    /**
     * Returns a new instance of the bean class or a subclass of the
     * bean class.
     * @return the new instance
     */
    Object createBeanClassInstance() throws Exception;
    /**
     * This method is called whenever an entity is to be created. The
     * persistence manager is responsible for calling the ejbCreate method
     * on the instance and to handle the results properly wrt the persistent
     * store.
    * @param m the create method in the home interface that was
     * called
     * @param args any create parameters
     * @param instance the instance being used for this create call
     */
    void createEntity(Method m,
                      Object[] args,
                      EntityEnterpriseContext instance)
        throws Exception;
```

```
/**
 * This method is called whenever an entity is to be created. The
 * persistence manager is responsible for calling the ejbPostCreate method
 * on the instance and to handle the results properly wrt the persistent
 * store.
 \ast @param m the create method in the home interface that was
 * called
 * @param args any create parameters
 * @param instance the instance being used for this create call
 * /
void postCreateEntity(Method m,
                      Object[] args,
                      EntityEnterpriseContext instance)
    throws Exception;
/**
 * This method is called when single entities are to be found. The
  persistence manager must find out whether the wanted instance is
 *
 * available in the persistence store, and if so it shall use the
 * ContainerInvoker plugin to create an EJBObject to the instance, which
 * is to be returned as result.
* @param finderMethod the find method in the home interface that was
 * called
 * @param args any finder parameters
 * @param instance the instance to use for the finder call
 * @return an EJBObject representing the found entity
 * /
Object findEntity(Method finderMethod,
                  Object[] args,
                  EntityEnterpriseContext instance)
    throws Exception;
/**
 * This method is called when collections of entities are to be
 * found. The persistence manager must find out whether the wanted
 * instances are available in the persistence store, and if so it
 * shall use the ContainerInvoker plugin to create EJBObjects to
 * the instances, which are to be returned as result.
 * @param finderMethod the find method in the home interface that was
 * called
 * @param args any finder parameters
 * @param instance the instance to use for the finder call
 * @return an EJBObject collection representing the found
 * entities
 * /
Collection findEntities(Method finderMethod,
                        Object[] args,
                        EntityEnterpriseContext instance)
                 throws Exception;
/**
 * This method is called when an entity shall be activated. The
 * persistence manager must call the ejbActivate method on the
 * instance.
 * @param instance the instance to use for the activation
 * @throws RemoteException thrown if some system exception occurs
* /
void activateEntity(EntityEnterpriseContext instance)
    throws RemoteException;
/**
```

```
* This method is called whenever an entity shall be load from the
 * underlying storage. The persistence manager must load the state
 * from the underlying storage and then call ejbLoad on the
 * supplied instance.
 * @param instance the instance to synchronize
 * @throws RemoteException thrown if some system exception occurs
 */
void loadEntity(EntityEnterpriseContext instance)
    throws RemoteException;
/**
 * This method is used to determine if an entity should be stored.
 * @param instance the instance to check
 * @return true, if the entity has been modified
 * @throws Exception thrown if some system exception occurs
 */
boolean isModified(EntityEnterpriseContext instance) throws Exception;
/**
 * This method is called whenever an entity shall be stored to the
 * underlying storage. The persistence manager must call ejbStore
 * on the supplied instance and then store the state to the
 * underlying storage.
 * @param instance the instance to synchronize
 * @throws RemoteException thrown if some system exception occurs
 */
void storeEntity(EntityEnterpriseContext instance)
    throws RemoteException;
/**
 * This method is called when an entity shall be passivate. The
 * persistence manager must call the ejbPassivate method on the
 * instance.
 * @param instance the instance to passivate
 *
 * @throws RemoteException thrown if some system exception occurs
 */
void passivateEntity(EntityEnterpriseContext instance)
    throws RemoteException;
/**
 * This method is called when an entity shall be removed from the
 * underlying storage. The persistence manager must call ejbRemove
 * on the instance and then remove its state from the underlying
 * storage.
 * @param instance the instance to remove
 * @throws RemoteException thrown if some system exception occurs
 * @throws RemoveException thrown if the instance could not be removed
 */
void removeEntity(EntityEnterpriseContext instance)
    throws RemoteException, RemoveException;
```

#### 5.3.2.6. The org.jboss.ejb.EntityPersistenceStore interface

}

As per the EJB 2.1 specification, JBoss supports two entity bean persistence semantics: container managed persistence (CMP) and bean managed persistence (BMP). The CMP implementation uses an implementation of the org.jboss.ejb.EntityPersistanceStore interface. By default this is the org.jboss.ejb.plugins.cmp.jdbc.JDBCStoreManager which is the entry point for the CMP2 persistence engine. The EntityPersistanceStore interface is shown below.

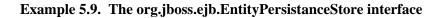

```
public interface EntityPersistenceStore
    extends ContainerPlugin
{
    /**
     * Returns a new instance of the bean class or a subclass of the
     * bean class.
     *
      @return the new instance
     * @throws Exception
     */
    Object createBeanClassInstance()
        throws Exception;
    /**
    * Initializes the instance context.
     * This method is called before createEntity, and should
     * reset the value of all cmpFields to 0 or null.
     * @param ctx
     * @throws RemoteException
     */
    void initEntity(EntityEnterpriseContext ctx);
    /**
     * This method is called whenever an entity is to be created.
                                                                    The
     * persistence manager is responsible for handling the results
     * properly wrt the persistent store.
     * @param m the create method in the home interface that was
     * called
     * @param args any create parameters
     * @param instance the instance being used for this create call
     * @return The primary key computed by CMP PM or null for BMP
     * @throws Exception
    * /
    Object createEntity(Method m,
                        Object[] args,
                        EntityEnterpriseContext instance)
        throws Exception;
    /**
     * This method is called when single entities are to be found. The
     * persistence manager must find out whether the wanted instance
      is available in the persistence store, if so it returns the
      primary key of the object.
     * @param finderMethod the find method in the home interface that was
     * called
     * @param args any finder parameters
     * @param instance the instance to use for the finder call
```

```
* @return a primary key representing the found entity
 * @throws RemoteException thrown if some system exception occurs
 * @throws FinderException thrown if some heuristic problem occurs
 */
Object findEntity(Method finderMethod,
                  Object[] args,
                  EntityEnterpriseContext instance)
    throws Exception;
/**
 * This method is called when collections of entities are to be
 * found. The persistence manager must find out whether the wanted
 * instances are available in the persistence store, and if so it
 * must return a collection of primaryKeys.
 * @param finderMethod the find method in the home interface that was
 * called
 * @param args any finder parameters
 * @param instance the instance to use for the finder call
 * @return an primary key collection representing the found
 * entities
 * @throws RemoteException thrown if some system exception occurs
 * @throws FinderException thrown if some heuristic problem occurs
 */
Collection findEntities(Method finderMethod,
                        Object[] args,
                        EntityEnterpriseContext instance)
    throws Exception;
/**
* This method is called when an entity shall be activated.
 * With the PersistenceManager factorization most EJB
* calls should not exists However this calls permits us to
 * introduce optimizations in the persistence store. Particularly
 * the context has a "PersistenceContext" that a PersistenceStore
 * can use (JAWS does for smart updates) and this is as good a
 * callback as any other to set it up.
 * @param instance the instance to use for the activation
 * @throws RemoteException thrown if some system exception occurs
*/
void activateEntity(EntityEnterpriseContext instance)
    throws RemoteException;
/**
* This method is called whenever an entity shall be load from the
 * underlying storage. The persistence manager must load the state
 * from the underlying storage and then call ejbLoad on the
 * supplied instance.
 \ast @param instance the instance to synchronize
 * @throws RemoteException thrown if some system exception occurs
*/
void loadEntity(EntityEnterpriseContext instance)
    throws RemoteException;
/**
* This method is used to determine if an entity should be stored.
 * @param instance the instance to check
 * @return true, if the entity has been modified
 * @throws Exception thrown if some system exception occurs
```

```
*/
boolean isModified(EntityEnterpriseContext instance)
    throws Exception;
/**
 * This method is called whenever an entity shall be stored to the
 * underlying storage. The persistence manager must call ejbStore
 * on the supplied instance and then store the state to the
 * underlying storage.
 * @param instance the instance to synchronize
 * @throws RemoteException thrown if some system exception occurs
 */
void storeEntity(EntityEnterpriseContext instance)
    throws RemoteException;
/**
 * This method is called when an entity shall be passivate. The
  persistence manager must call the ejbPassivate method on the
 *
  instance.
 * See the activate discussion for the reason for
 *
  exposing EJB callback * calls to the store.
 * @param instance the instance to passivate
 * @throws RemoteException thrown if some system exception occurs
 */
void passivateEntity(EntityEnterpriseContext instance)
    throws RemoteException;
/**
 * This method is called when an entity shall be removed from the
 * underlying storage. The persistence manager must call ejbRemove
 * on the instance and then remove its state from the underlying
 * storage.
 * @param instance the instance to remove
 * @throws RemoteException thrown if some system exception occurs
 * @throws RemoveException thrown if the instance could not be removed
*/
void removeEntity(EntityEnterpriseContext instance)
    throws RemoteException, RemoveException;
```

The default BMP implementation of the EntityPersistenceManager interface is org.jboss.ejb.plugins.BMPPersistenceManager. The BMP persistence manager is fairly simple since all persistence logic is in the entity bean itself. The only duty of the persistence manager is to perform container callbacks.

#### 5.3.2.7. org.jboss.ejb.StatefulSessionPersistenceManager

The StatefulSessionPersistenceManager is responsible for the persistence of stateful SessionBeans. This includes the following:

- Creating stateful sessions in a storage
- Activating stateful sessions from a storage
- Passivating stateful sessions to a storage

}

#### • Removing stateful sessions from a storage

The StatefulSessionPersistenceManager interface is shown below.

#### Example 5.10. The org.jboss.ejb.StatefulSessionPersistenceManager interface

The default implementation of the StatefulSessionPersistenceManager interface is org.jboss.ejb.plugins.StatefulSessionFilePersistenceManager. As its name implies, StatefulSession-FilePersistenceManager utilizes the file system to persist stateful session beans. More specifically, the persistence manager serializes beans in a flat file whose name is composed of the bean name and session id with a .ser extension. The persistence manager restores a bean's state during activation and respectively stores its state during passivation from the bean's .ser file.

## 5.4. Entity Bean Locking and Deadlock Detection

This section provides information on what entity bean locking is and how entity beans are accessed and locked within JBoss. It also describes the problems you may encounter as you use entity beans within your system and how to combat these issues. Deadlocking is formally defined and examined. And, finally, we walk you through how to fine tune your system in terms of entity bean locking.

## 5.4.1. Why JBoss Needs Locking

Locking is about protecting the integrity of your data. Sometimes you need to be sure that only one user can update critical data at one time. Sometimes, access to sensitive objects in your system need to be serialized so that data is not corrupted by concurrent reads and writes. Databases traditionally provide this sort of functionality with transactional scopes and table and row locking facilities.

Entity beans are a great way to provide an object-oriented interface to relational data. Beyond that, they can improve performance by taking the load off of the database through caching and delaying updates until absolutely needed so that the database efficiency can be maximized. But, with caching, data integrity is a problem, so some form of application server level locking is needed for entity beans to provide the transaction isolation properties that you are used to with traditional databases.

## 5.4.2. Entity Bean Lifecycle

With the default configuration of JBoss there is only one active instance of a given entity bean in memory at one time. This applies for every cache configuration and every type of commit-option. The lifecycle for this instance is different for every commit-option though.

- For commit option A, this instance is cached and used between transactions.
- For commit option *B*, this instance is cached and used between transactions, but is marked as dirty at the end of a transaction. This means that at the start of a new transaction ejbLoad must be called.
- For commit option *C*, this instance is marked as dirty, released from the cache, and marked for passivation at the end of a transaction.
- For commit option *D*, a background refresh thread periodically calls ejbLoad on stale beans within the cache. Otherwise, this option works in the same way as *A*.

When a bean is marked for passivation, the bean is placed in a passivation queue. Each entity bean container has a passivation thread that periodically passivates beans that have been placed in the passivation queue. A bean is pulled out of the passivation queue and reused if the application requests access to a bean of the same primary key.

On an exception or transaction rollback, the entity bean instance is thrown out of cache entirely. It is not put into the passivation queue and is not reused by an instance pool. Except for the passivation queue, there is no entity bean instance pooling.

## 5.4.3. Default Locking Behavior

Entity bean locking is totally decoupled from the entity bean instance. The logic for locking is totally isolated and managed in a separate lock object. Because there is only one allowed instance of a given entity bean active at one time, JBoss employs two types of locks to ensure data integrity and to conform to the EJB spec.

- **Method Lock**: The method lock ensures that only one thread of execution at a time can invoke on a given Entity Bean. This is required by the EJB spec.
- **Transaction Lock**: A transaction lock ensures that only one transaction at a time has access to a give Entity Bean. This ensures the ACID properties of transactions at the application server level. Since, by default, there is only one active instance of any given Entity Bean at one time, JBoss must protect this instance from dirty reads and dirty writes. So, the default entity bean locking behavior will lock an entity bean within a transaction until it completes. This means that if any method at all is invoked on an entity bean within a transaction, no other transaction can have access to this bean until the holding transaction commits or is rolled back.

## 5.4.4. Pluggable Interceptors and Locking Policy

We saw that the basic entity bean lifecycle and behavior is defined by the container configuration defined in standardjboss.xml descriptor. Let's look at the container-interceptors definition for the *Standard CMP 2.x EntityBean* configuration.

```
<container-interceptors>
<interceptor>org.jboss.ejb.plugins.ProxyFactoryFinderInterceptor</interceptor>
```

| <pre><interceptor>org.jboss.ejb.plugins.LogInterceptor</interceptor></pre>                             |
|----------------------------------------------------------------------------------------------------|
| <pre><interceptor>org.jboss.ejb.plugins.SecurityInterceptor</interceptor></pre>                        |
| <pre><interceptor>org.jboss.ejb.plugins.TxInterceptorCMT</interceptor></pre>                           |
| <pre><interceptor>org.jboss.ejb.plugins.CallValidationInterceptor</interceptor></pre>                  |
| <pre><interceptor metricsenabled="true">org.jboss.ejb.plugins.MetricsInterceptor</interceptor></pre>   |
| <pre><interceptor>org.jboss.ejb.plugins.EntityCreationInterceptor</interceptor></pre>                  |
| <pre><interceptor>org.jboss.ejb.plugins.EntityLockInterceptor</interceptor></pre>                      |
| <pre><interceptor>org.jboss.ejb.plugins.EntityInstanceInterceptor</interceptor></pre>                  |
| <pre><interceptor>org.jboss.ejb.plugins.EntityReentranceInterceptor</interceptor></pre>                |
| <pre><interceptor>org.jboss.resource.connectionmanager.CachedConnectionInterceptor</interceptor></pre> |
| <pre><interceptor>org.jboss.ejb.plugins.EntitySynchronizationInterceptor</interceptor></pre>           |
| <pre><interceptor>org.jboss.ejb.plugins.cmp.jdbc.JDBCRelationInterceptor</interceptor></pre>           |
|                                                                                                    |

The interceptors shown above define most of the behavior of the entity bean. Below is an explanation of the interceptors that are relevant to this section.

- EntityLockInterceptor: This interceptor's role is to schedule any locks that must be acquired before the invocation is allowed to proceed. This interceptor is very lightweight and delegates all locking behavior to a pluggable locking policy.
- EntityInstanceInterceptor: The job of this interceptor is to find the entity bean within the cache or create a new one. This interceptor also ensures that there is only one active instance of a bean in memory at one time.
- EntitySynchronizationInterceptor: The role of this interceptor is to synchronize the state of the cache with the underlying storage. It does this with the ejbLoad and ejbStore semantics of the EJB specification. In the presence of a transaction this is triggered by transaction demarcation. It registers a callback with the underlying transaction monitor through the JTA interfaces. If there is no transaction the policy is to store state upon returning from invocation. The synchronization polices *A*, *B* and *C* of the specification are taken care of here as well as the JBoss specific commit-option *D*.

## 5.4.5. Deadlock

Finding deadlock problems and resolving them is the topic of this section. We will describe what deadlocking MBeans, how you can detect it within your application, and how you can resolve deadlocks. Deadlock can occur when two or more threads have locks on shared resources. Figure 5.8 illustrates a simple deadlock scenario. Here, Thread 1 has the lock for Bean A, and Thread 2 has the lock for Bean B. At a later time, Thread 1 tries to lock Bean B and blocks because Thread 2 has it. Likewise, as Thread 2 tries to lock A it also blocks because Thread 1 has the lock. At this point both threads are deadlocked waiting for access to the resource already locked by the other thread.

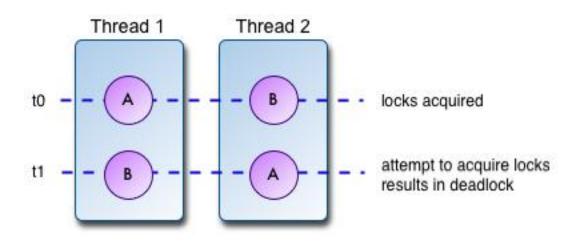

Figure 5.8. Deadlock definition example

The default locking policy of JBoss is to lock an Entity bean when an invocation occurs in the context of a transaction until the transaction completes. Because of this, it is very easy to encounter deadlock if you have long running transactions that access many entity beans, or if you are not careful about ordering the access to them. Various techniques and advanced configurations can be used to avoid deadlocking problems. They are discussed later in this section.

#### 5.4.5.1. Deadlock Detection

Fortunately, JBoss is able to perform deadlock detection. JBoss holds a global internal graph of waiting transactions and what transactions they are blocking on. Whenever a thread determines that it cannot acquire an entity bean lock, it figures out what transaction currently holds the lock on the bean and add itself to the blocked transaction graph. An example of what the graph may look like is given in Table 5.1.

| Blocking TX | Tx that holds needed lock |
|-------------|---------------------------|
| Tx1         | Tx2                       |
| Tx3         | Tx4                       |
| Tx4         | Tx1                       |

Table 5.1. An example blocked transaction table

Before the thread actually blocks it tries to detect whether there is deadlock problem. It does this by traversing the block transaction graph. As it traverses the graph, it keeps track of what transactions are blocked. If it sees a blocked node more than once in the graph, then it knows there is deadlock and will throw an ApplicationDeadlockException. This exception will cause a transaction rollback which will cause all locks that transaction holds to be released.

## 5.4.5.2. Catching ApplicationDeadlockException

Since JBoss can detect application deadlock, you should write your application so that it can retry a transaction if the invocation fails because of the ApplicationDeadlockException. Unfortunately, this exception can be deeply

embedded within a RemoteException, so you have to search for it in your catch block. For example:

```
try {
    // ...
} catch (RemoteException ex) {
    Throwable cause = null;
    RemoteException rex = ex;
    while (rex.detail != null) {
        cause = rex.detail;
        if (cause instanceof ApplicationDeadlockException) {
            // ... We have deadlock, force a retry of the transaction.
            break;
        }
        if (cause instanceof RemoteException) {
            rex = (RemoteException)cause;
        }
    }
}
```

#### 5.4.5.3. Viewing Lock Information

The EntityLockMonitor MBean service allows one to view basic locking statistics as well as printing out the state of the transaction locking table. To enable this monitor uncomment its configuration in the conf/jboss-service.xml:

```
<mbean code="org.jboss.monitor.EntityLockMonitor"
    name="jboss.monitor:name=EntityLockMonitor"/>
```

The EntityLockMonitor has no configurable attributes. It does have the following read-only attributes:

- MedianWaitTime: The median value of all times threads had to wait to acquire a lock.
- AverageContenders: The ratio of the total number of contentions to the sum of all threads that had to wait for a lock.
- **TotalContentions**: The total number of threads that had to wait to acquire the transaction lock. This happens when a thread attempts to acquire a lock that is associated with another transaction
- MaxContenders: The maximum number of threads that were waiting to acquire the transaction lock.

It also has the following operations:

- clearMonitor: This operation resets the lock monitor state by zeroing all counters.
- **printLockMonitor**: This operation prints out a table of all EJB locks that lists the ejbName of the bean, the total time spent waiting for the lock, the count of times the lock was waited on and the number of transactions that timed out waiting for the lock.

## 5.4.6. Advanced Configurations and Optimizations

The default locking behavior of entity beans can cause deadlock. Since access to an entity bean locks the bean into the transaction, this also can present a huge performance/throughput problem for your application. This section walks through various techniques and configurations that you can use to optimize performance and reduce the pos-

sibility of deadlock.

#### 5.4.6.1. Short-lived Transactions

Make your transactions as short-lived and fine-grained as possible. The shorter the transaction you have, the less likelihood you will have concurrent access collisions and your application throughput will go up.

#### 5.4.6.2. Ordered Access

Ordering the access to your entity beans can help lessen the likelihood of deadlock. This means making sure that the entity beans in your system are always accessed in the same exact order. In most cases, user applications are just too complicated to use this approach and more advanced configurations are needed.

#### 5.4.6.3. Read-Only Beans

Entity beans can be marked as read-only. When a bean is marked as read-only, it never takes part in a transaction. This means that it is never transactionally locked. Using commit-option D with this option is sometimes very useful when your read-only bean's data is sometimes updated by an external source.

To mark a bean as read-only, use the read-only flag in the jboss.xml deployment descriptor.

#### Example 5.11. Marking an entity bean read-only using jboss.xml

```
<jboss>
<enterprise-beans>
<entity>
<ejb-name>MyEntityBean</ejb-name>
<jndi-name>MyEntityHomeRemote</jndi-name>
<read-only>True</read-only>
</entity>
</entity>
</enterprise-beans>
</jboss>
```

#### 5.4.6.4. Explicitly Defining Read-Only Methods

After reading and understanding the default locking behavior of entity beans, you're probably wondering, "Why lock the bean if its not modifying the data?" JBoss allows you to define what methods on your entity bean are read only so that it will not lock the bean within the transaction if only these types of methods are called. You can define these read only methods within a jboss.xml deployment descriptor. Wildcards are allowed for method names. The following is an example of declaring all getter methods and the anotherReadOnlyMethod as read-only.

#### Example 5.12. Defining entity bean methods as read only

```
<jboss>
<enterprise-beans>
<entity>
<ejb-name>nextgen.EnterpriseEntity</ejb-name>
<jndi-name>nextgen.EnterpriseEntity</jndi-name>
<method-attributes>
<method>
```

#### 5.4.6.5. Instance Per Transaction Policy

The Instance Per Transaction policy is an advanced configuration that can totally wipe away deadlock and throughput problems caused by JBoss's default locking policy. The default Entity Bean locking policy is to only allow one active instance of a bean. The Instance Per Transaction policy breaks this requirement by allocating a new instance of a bean per transaction and dropping this instance at the end of the transaction. Because each transaction has its own copy of the bean, there is no need for transaction based locking.

This option does sound great but does have some drawbacks right now. First, the transactional isolation behavior of this option is equivalent to READ\_COMMITTED. This can create repeatable reads when they are not desired. In other words, a transaction could have a copy of a stale bean. Second, this configuration option currently requires commitoption B or C which can be a performance drain since an ejbLoad must happen at the beginning of the transaction. But, if your application currently requires commit-option B or C anyways, then this is the way to go. The JBoss developers are currently exploring ways to allow commit-option A as well (which would allow the use of caching for this option).

JBoss has container configurations named Instance Per Transaction CMP 2.x EntityBean and Instance Per Transaction BMP EntityBean defined in the standardjboss.xml that implement this locking policy. To use this configuration, you just have to reference the name of the container configuration to use with your bean in the jboss.xml deployment descriptor as show below.

#### Example 5.13. An example of using the Instance Per Transaction policy.

```
<jboss>
   <enterprise-beans>
        <entity>
            <ejb-name>MyCMP2Bean</ejb-name>
            <jndi-name>MyCMP2</jndi-name>
            <configuration-name>
                Instance Per Transaction CMP 2.x EntityBean
            </configuration-name>
        </entity>
        <entity>
            <ejb-name>MyBMPBean</ejb-name>
            <jndi-name>MyBMP</jndi-name>
            <configuration-name>
                Instance Per Transaction BMP EntityBean
            </configuration-name>
        </entity>
   </enterprise-beans>
</jboss>
```

## 5.4.7. Running Within a Cluster

Currently there is no distributed locking capability for entity beans within the cluster. This functionality has been delegated to the database and must be supported by the application developer. For clustered entity beans, it is suggested to use commit-option B or C in combination with a row locking mechanism. For CMP, there is a row-locking configuration option. This option will use a SQL select for update when the bean is loaded from the database. With commit-option B or C, this implements a transactional lock that can be used across the cluster. For BMP, you must explicitly implement the select for update invocation within the BMP's ejbLoad method.

## 5.4.8. Troubleshooting

This section will describe some common locking problems and their solution.

#### 5.4.8.1. Locking Behavior Not Working

Many JBoss users observe that locking does not seem to be working and see concurrent access to their beans, and thus dirty reads. Here are some common reasons for this:

- If you have custom container-configurations, make sure you have updated these configurations.
- Make absolutely sure that you have implemented equals and hashCode correctly from custom/complex primary key classes.
- Make absolutely sure that your custom/complex primary key classes serialize correctly. One common mistake is assuming that member variable initializations will be executed when a primary key is unmarshalled.

## 5.4.8.2. IllegalStateException

An IllegalStateException with the message "removing bean lock and it has tx set!" usually means that you have not implemented equals and/or hashCode correctly for your custom/complex primary key class, or that your primary key class is not implemented correctly for serialization.

## 5.4.8.3. Hangs and Transaction Timeouts

One long outstanding bug of JBoss is that on a transaction timeout, that transaction is only marked for a rollback and not actually rolled back. This responsibility is delegated to the invocation thread. This can cause major problems if the invocation thread hangs indefinitely since things like entity bean locks will never be released. The solution to this problem is not a good one. You really just need to avoid doing stuff within a transaction that could hang indefinitely. One common mistake is making connections across the internet or running a web-crawler within a transaction.

# 6

# **Messaging on JBoss**

## JMS Configuration and Architecture

The JMS API stands for Java Message Service Application Programming Interface, and it is used by applications to send asynchronous *business-quality* messages to other applications. In the messaging world, messages are not sent directly to other applications. Instead, messages are sent to destinations, known as queues or topics. Applications sending messages do not need to worry if the receiving applications are up and running, and conversely, receiving applications do not need to worry about the sending application's status. Both senders, and receivers only interact with the destinations.

The JMS API is the standardized interface to a JMS provider, sometimes called a Message Oriented Middleware (MOM) system. JBoss comes with a JMS 1.1 compliant JMS provider called JBoss Messaging or JBossMQ. When you use the JMS API with JBoss, you are using the JBoss Messaging engine transparently. JBoss Messaging fully implements the JMS specification; therefore, the best JBoss Messaging user guide is the JMS specification. For more information about the JMS API please visit the JMS Tutorial or JMS Downloads & Specifications.

This chapter focuses on the JBoss specific aspects of using JMS and message driven beans as well as the JBoss Messaging configuration and MBeans.

# 6.1. JMS Examples

In this section we discuss the basics needed to use the JBoss JMS implementation. JMS leaves the details of accessing JMS connection factories and destinations as provider specific details. What you need to know to use the JBoss Messaging layer is:

- The location of the queue and topic connect factories: In JBoss both connection factory implementations are located under the JNDI name ConnectionFactory.
- How to lookup JMS destinations (queues and topics): Destinations are configured via MBeans as we will see when we discuss the messaging MBeans. JBoss comes with a few queues and topics preconfigured. You can find them under the jboss.mq.destination domain in the JMX Console..
- Which JARS JMS requires: These include concurrent.jar, jbossmq-client.jar, jboss-common-client.jar, jboss-system-client.jar, jnp-client.jar and log4j.jar.

In the following sections we will look at examples of the various JMS messaging models and message driven beans. The chapter example source is located under the src/main/org/jboss/chap6 directory of the book examples.

## 6.1.1. A Point-To-Point Example

Let's start out with a point-to-point (P2P) example. In the P2P model, a sender delivers messages to a queue and a single receiver pulls the message off of the queue. The receiver does not need to be listening to the queue at the time the message is sent. Example 6.1 shows a complete P2P example that sends a javax.jms.TextMessage to the queue queue/testQueue and asynchronously receives the message from the same queue.

#### Example 6.1. A P2P JMS client example

```
package org.jboss.chap6.ex1;
import javax.jms.JMSException;
import javax.jms.Message;
import javax.jms.MessageListener;
import javax.jms.Queue;
import javax.jms.QueueConnection;
import javax.jms.QueueConnectionFactory;
import javax.jms.QueueReceiver;
import javax.jms.QueueSender;
import javax.jms.QueueSession;
import javax.jms.TextMessage;
import javax.naming.InitialContext;
import javax.naming.NamingException;
import EDU.oswego.cs.dl.util.concurrent.CountDown;
import org.apache.log4j.Logger;
import org.jboss.util.ChapterExRepository;
/**
 * A complete JMS client example program that sends a
 * TextMessage to a Queue and asynchronously receives the
 * message from the same Queue.
 * @author Scott.Stark@jboss.org
 * @version $Revision: 1.9 $
 * /
public class SendRecvClient
ł
    static Logger log;
    static CountDown done = new CountDown(1);
    QueueConnection conn;
    QueueSession session;
    Queue que;
   public static class ExListener
        implements MessageListener
        public void onMessage(Message msg)
            done.release();
            TextMessage tm = (TextMessage) msg;
            try {
                log.info("onMessage, recv text=" + tm.getText());
            } catch(Throwable t) {
                t.printStackTrace();
        }
    }
   public void setupPTP()
        throws JMSException,
               NamingException
        InitialContext iniCtx = new InitialContext();
```

```
Object tmp = iniCtx.lookup("ConnectionFactory");
        QueueConnectionFactory qcf = (QueueConnectionFactory) tmp;
        conn = qcf.createQueueConnection();
        que = (Queue) iniCtx.lookup("queue/testQueue");
        session = conn.createQueueSession(false,
                                           QueueSession.AUTO_ACKNOWLEDGE);
        conn.start();
    }
   public void sendRecvAsync(String text)
        throws JMSException,
               NamingException
    {
        log.info("Begin sendRecvAsync");
        // Setup the PTP connection, session
        setupPTP();
        // Set the async listener
        QueueReceiver recv = session.createReceiver(que);
        recv.setMessageListener(new ExListener());
        // Send a text msg
        QueueSender send = session.createSender(que);
        TextMessage tm = session.createTextMessage(text);
        send.send(tm);
        log.info("sendRecvAsync, sent text=" + tm.getText());
        send.close();
        log.info("End sendRecvAsync");
    }
   public void stop()
        throws JMSException
        conn.stop();
        session.close();
        conn.close();
    }
   public static void main(String args[])
        throws Exception
    {
        ChapterExRepository.init(SendRecvClient.class);
        log = Logger.getLogger("SendRecvClient");
        log.info("Begin SendRecvClient, now=" + System.currentTimeMillis());
        SendRecvClient client = new SendRecvClient();
        client.sendRecvAsync("A text msg");
        client.done.acquire();
        client.stop();
        log.info("End SendRecvClient");
        System.exit(0);
    }
}
```

The client may be run using the following command line:

```
[examples]$ ant -Dchap=chap6 -Dex=1p2p run-example
...
run-example1p2p:
  [java] [INFO,SendRecvClient] Begin SendRecvClient, now=1102808673386
  [java] [INFO,SendRecvClient] Begin sendRecvAsync
  [java] [INFO,SendRecvClient] Begin sendRecvAsync
  [java] [INFO,SendRecvClient] onMessage, recv text=A text msg
  [java] [INFO,SendRecvClient] sendRecvAsync, sent text=A text msg
  [java] [INFO,SendRecvClient] End sendRecvAsync
```

```
[java] [INFO, SendRecvClient] End SendRecvClient
```

#### 6.1.2. A Pub-Sub Example

The JMS publish/subscribe (Pub-Sub) message model is a one-to-many model. A publisher sends a message to a topic and all active subscribers of the topic receive the message. Subscribers that are not actively listening to the topic will miss the published message. shows a complete JMS client that sends a javax.jms.TextMessage to a top-ic and asynchronously receives the message from the same topic.

#### Example 6.2. A Pub-Sub JMS client example

```
package org.jboss.chap6.ex1;
import javax.jms.JMSException;
import javax.jms.Message;
import javax.jms.MessageListener;
import javax.jms.Topic;
import javax.jms.TopicConnection;
import javax.jms.TopicConnectionFactory;
import javax.jms.TopicPublisher;
import javax.jms.TopicSubscriber;
import javax.jms.TopicSession;
import javax.jms.TextMessage;
import javax.naming.InitialContext;
import javax.naming.NamingException;
import EDU.oswego.cs.dl.util.concurrent.CountDown;
/**
 *
   A complete JMS client example program that sends a TextMessage to
 *
   a Topic and asynchronously receives the message from the same
 * Topic.
 * @author Scott.Stark@jboss.org
   @version $Revision: 1.9 $
 */
public class TopicSendRecvClient
    static CountDown done = new CountDown(1);
   TopicConnection conn = null;
   TopicSession session = null;
   Topic topic = null;
   public static class ExListener implements MessageListener
        public void onMessage(Message msg)
        {
            done.release();
            TextMessage tm = (TextMessage) msg;
            trv {
                System.out.println("onMessage, recv text=" + tm.getText());
            } catch(Throwable t) {
                t.printStackTrace();
        }
    }
    public void setupPubSub()
        throws JMSException, NamingException
```

```
{
        InitialContext iniCtx = new InitialContext();
        Object tmp = iniCtx.lookup("ConnectionFactory");
        TopicConnectionFactory tcf = (TopicConnectionFactory) tmp;
        conn = tcf.createTopicConnection();
        topic = (Topic) iniCtx.lookup("topic/testTopic");
        session = conn.createTopicSession(false,
                                          TopicSession.AUTO_ACKNOWLEDGE);
        conn.start();
    }
   public void sendRecvAsync(String text)
        throws JMSException, NamingException
        System.out.println("Begin sendRecvAsync");
        // Setup the PubSub connection, session
        setupPubSub();
        // Set the async listener
       TopicSubscriber recv = session.createSubscriber(topic);
        recv.setMessageListener(new ExListener());
        // Send a text msg
        TopicPublisher send = session.createPublisher(topic);
        TextMessage tm = session.createTextMessage(text);
        send.publish(tm);
        System.out.println("sendRecvAsync, sent text=" + tm.getText());
        send.close();
        System.out.println("End sendRecvAsync");
    }
   public void stop() throws JMSException
        conn.stop();
        session.close();
        conn.close();
    }
   public static void main(String args[]) throws Exception
        System.out.println("Begin TopicSendRecvClient, now=" +
                           System.currentTimeMillis());
       TopicSendRecvClient client = new TopicSendRecvClient();
        client.sendRecvAsync("A text msg, now="+System.currentTimeMillis());
        client.done.acquire();
        client.stop();
        System.out.println("End TopicSendRecvClient");
        System.exit(0);
    }
}
```

The client may be run using the following command line:

```
[examples]$ ant -Dchap=chap6 -Dex=1ps run-example
...
run-example1ps:
  [java] Begin TopicSendRecvClient, now=1102809427043
  [java] Begin sendRecvAsync
  [java] onMessage, recv text=A text msg, now=1102809427071
  [java] sendRecvAsync, sent text=A text msg, now=1102809427071
  [java] End sendRecvAsync
  [java] End TopicSendRecvClient
```

Now let's break the publisher and subscribers into separate programs to demonstrate that subscribers only receive messages while they are listening to a topic. Example 6.3 shows a variation of the previous pub-sub client that only publishes messages to the topic/testTopic topic. The subscriber only client is shown in Example 6.3.

#### Example 6.3. A JMS publisher client

```
package org.jboss.chap6.ex1;
import javax.jms.JMSException;
import javax.jms.Message;
import javax.jms.MessageListener;
import javax.jms.Topic;
import javax.jms.TopicConnection;
import javax.jms.TopicConnectionFactory;
import javax.jms.TopicPublisher;
import javax.jms.TopicSlistubscriber;
import javax.jms.TopicSession;
import javax.jms.TextMessage;
import javax.naming.InitialContext;
import javax.naming.NamingException;
/**
 *
   A JMS client example program that sends a TextMessage to a Topic
 *
   @author Scott.Stark@jboss.org
 *
   @version $Revision: 1.9 $
 */
public class TopicSendClient
ł
   TopicConnection conn = null;
   TopicSession session = null;
   Topic topic = null;
   public void setupPubSub()
        throws JMSException, NamingException
    {
        InitialContext iniCtx = new InitialContext();
        Object tmp = iniCtx.lookup("ConnectionFactory");
        TopicConnectionFactory tcf = (TopicConnectionFactory) tmp;
        conn = tcf.createTopicConnection();
        topic = (Topic) iniCtx.lookup("topic/testTopic");
        session = conn.createTopicSession(false,
                                           TopicSession.AUTO_ACKNOWLEDGE);
        conn.start();
    }
    public void sendAsync(String text)
        throws JMSException, NamingException
        System.out.println("Begin sendAsync");
        // Setup the pub/sub connection, session
        setupPubSub();
        // Send a text msg
        TopicPublisher send = session.createPublisher(topic);
        TextMessage tm = session.createTextMessage(text);
        send.publish(tm);
        System.out.println("sendAsync, sent text=" + tm.getText());
        send.close();
        System.out.println("End sendAsync");
    }
    public void stop()
        throws JMSException
```

```
{
        conn.stop();
        session.close();
        conn.close();
    }
   public static void main(String args[])
        throws Exception
        System.out.println("Begin TopicSendClient, now=" +
                                    System.currentTimeMillis());
       TopicSendClient client = new TopicSendClient();
            client.sendAsync("A text msg, now="+System.currentTimeMillis());
        client.stop();
        System.out.println("End TopicSendClient");
        System.exit(0);
    }
}
```

Example 6.4. A JMS subscriber client

```
package org.jboss.chap6.ex1;
import javax.jms.JMSException;
import javax.jms.Message;
import javax.jms.MessageListener;
import javax.jms.Topic;
import javax.jms.TopicConnection;
import javax.jms.TopicConnectionFactory;
import javax.jms.TopicPublisher;
import javax.jms.TopicSubscriber;
import javax.jms.TopicSession;
import javax.jms.TextMessage;
import javax.naming.InitialContext;
import javax.naming.NamingException;
/**
 * A JMS client example program that synchronously receives a message a Topic
 * @author Scott.Stark@jboss.org
 * @version $Revision: 1.9 $
*/
public class TopicRecvClient
{
   TopicConnection conn = null;
   TopicSession session = null;
   Topic topic = null;
    public void setupPubSub()
        throws JMSException, NamingException
    ł
        InitialContext iniCtx = new InitialContext();
        Object tmp = iniCtx.lookup("ConnectionFactory");
        TopicConnectionFactory tcf = (TopicConnectionFactory) tmp;
        conn = tcf.createTopicConnection();
        topic = (Topic) iniCtx.lookup("topic/testTopic");
        session = conn.createTopicSession(false,
                                          TopicSession.AUTO_ACKNOWLEDGE);
        conn.start();
    }
```

```
public void recvSync()
        throws JMSException, NamingException
       System.out.println("Begin recvSync");
        // Setup the pub/sub connection, session
        setupPubSub();
        // Wait upto 5 seconds for the message
       TopicSubscriber recv = session.createSubscriber(topic);
       Message msg = recv.receive(5000);
        if (msg == null) {
            System.out.println("Timed out waiting for msg");
        } else {
            System.out.println("TopicSubscriber.recv, msgt="+msg);
   }
   public void stop()
        throws JMSException
        conn.stop();
        session.close();
        conn.close();
    }
   public static void main(String args[])
        throws Exception
       System.out.println("Begin TopicRecvClient, now=" +
                           System.currentTimeMillis());
       TopicRecvClient client = new TopicRecvClient();
        client.recvSync();
        client.stop();
       System.out.println("End TopicRecvClient");
       System.exit(0);
   }
}
```

Run the TopicSendClient followed by the TopicRecvClient as follows:

```
[examples]$ ant -Dchap=chap6 -Dex=1ps2 run-example
...
run-example1ps2:
    [java] Begin TopicSendClient, now=1102810007899
    [java] Begin sendAsync
    [java] sendAsync, sent text=A text msg, now=1102810007909
    [java] End sendAsync
    [java] End TopicSendClient
    [java] Begin TopicRecvClient, now=1102810011524
    [java] Begin recvSync
    [java] Timed out waiting for msg
    [java] End TopicRecvClient
```

The output shows that the topic subscriber client (TopicRecvClient) fails to receive the message sent by the publisher due to a timeout.

## 6.1.3. A Pub-Sub With Durable Topic Example

JMS supports a messaging model that is a cross between the P2P and pub-sub models. When a pub-sub client

wants to receive all messages posted to the topic it subscribes to even when it is not actively listening to the topic, the client may achieve this behavior using a durable topic. Let's look at a variation of the preceding subscriber client that uses a durable topic to ensure that it receives all messages, include those published when the client is not listening to the topic. Example 6.5 shows the durable topic client with the key differences between the Example 6.4 client highlighted in bold.

#### Example 6.5. A durable topic JMS client example

```
package org.jboss.chap6.ex1;
import javax.jms.JMSException;
import javax.jms.Message;
import javax.jms.MessageListener;
import javax.jms.Topic;
import javax.jms.TopicConnection;
import javax.jms.TopicConnectionFactory;
import javax.jms.TopicPublisher;
import javax.jms.TopicSubscriber;
import javax.jms.TopicSession;
import javax.jms.TextMessage;
import javax.naming.InitialContext;
import javax.naming.NamingException;
/**
   A JMS client example program that synchronously receives a message a Topic
   @author Scott.Stark@jboss.org
   @version $Revision: 1.9 $
 */
public class DurableTopicRecvClient
   TopicConnection conn = null;
   TopicSession session = null;
   Topic topic = null;
   public void setupPubSub()
        throws JMSException, NamingException
    {
        InitialContext iniCtx = new InitialContext();
        Object tmp = iniCtx.lookup("ConnectionFactory");
        TopicConnectionFactory tcf = (TopicConnectionFactory) tmp;
        conn = tcf.createTopicConnection("john", "needle");
        topic = (Topic) iniCtx.lookup("topic/testTopic");
        session = conn.createTopicSession(false,
                                          TopicSession.AUTO_ACKNOWLEDGE);
        conn.start();
    }
   public void recvSync()
        throws JMSException, NamingException
    ł
        System.out.println("Begin recvSync");
        // Setup the pub/sub connection, session
        setupPubSub();
        // Wait upto 5 seconds for the message
        TopicSubscriber recv = session.createDurableSubscriber(topic, "chap6-exldtps");
        Message msg = recv.receive(5000);
        if (msg == null) {
            System.out.println("Timed out waiting for msg");
        } else {
```

```
System.out.println("DurableTopicRecvClient.recv, msgt=" + msg);
        }
    }
   public void stop()
        throws JMSException
        conn.stop();
        session.close();
        conn.close();
    }
   public static void main(String args[])
        throws Exception
        System.out.println("Begin DurableTopicRecvClient, now=" +
                           System.currentTimeMillis());
        DurableTopicRecvClient client = new DurableTopicRecvClient();
        client.recvSync();
        client.stop();
        System.out.println("End DurableTopicRecvClient");
        System.exit(0);
    }
}
```

Now run the previous topic publisher with the durable topic subscriber as follows:

```
[examples]$ ant -Dchap=chap6 -Dex=1psdt run-example
run-example1psdt:
     [java] Begin DurableTopicSetup
     [java] End DurableTopicSetup
     [java] Begin TopicSendClient, now=1102899834273
     [java] Begin sendAsync
     [java] sendAsync, sent text=A text msg, now=1102899834345
     [java] End sendAsync
     [java] End TopicSendClient
     [java] Begin DurableTopicRecvClient, now=1102899840043
     [java] Begin recvSync
     [java] DurableTopicRecvClient.recv, msgt=SpyTextMessage {
     [java] Header {
     [java]
               jmsDestination : TOPIC.testTopic.DurableSubscription[
               clientId=DurableSubscriberExample name=chap6-ex1dtps selector=null]
     [java]
               jmsDeliveryMode : 2
     [java]
              jmsExpiration : 0
     [java]
               jmsPriority
                               : 4
                               : ID:3-11028998375501
     [java]
               jmsMessageID
                            : 1102899837550
     [java]
               jmsTimeStamp
               jmsCorrelationID: null
     [java]
     [java]
               jmsReplyTo
                            : null
                               : null
     [java]
               jmsType
               jmsRedelivered : false
     [java]
     [java]
               jmsProperties : {}
              jmsPropReadWrite: false
     [java]
                             : true
     [java]
              msgReadOnly
              producerClientId: ID:3
     [java]
     [java] }
     [java] Body {
     [java]
               text
                              :A text msg, now=1102899834345
     [java] }
     [java] }
     [java] End DurableTopicRecvClient
```

Items of note for the durable topic example include:

- The TopicConnectionFactory creation in the durable topic client used a username and password, and the TopicSubscriber creation was done using the createDurableSubscriber(Topic, String) method. This is a requirement of durable topic subscribers. The messaging server needs to know what client is requesting the durable topic and what the name of the durable topic subscription is. We will discuss the details of durable topic setup in the configuration section.
- An org.jboss.chap6.DurableTopicSetup client was run prior to the TopicSendClient. The reason for this is a durable topic subscriber must have registered a subscription at some point in the past in order for the messaging server to save messages. JBoss supports dynamic durable topic subscribers and the DurableTopicSetup client simply creates a durable subscription receiver and then exits. This leaves an active durable topic subscriber on the topic/testTopic and the messaging server knows that any messages posted to this topic must be saved for latter delivery.
- The TopicSendClient does not change for the durable topic. The notion of a durable topic is a subscriber only notion.
- The DurableTopicRecvClient sees the message published to the topic/testTopic even though it was not listening to the topic at the time the message was published.

## 6.1.4. A Point-To-Point With MDB Example

Example 6.6 shows an message driven bean (MDB) that transforms the TextMessages it receives and sends the transformed messages to the queue found in the incoming message JMSReplyTo header.

#### Example 6.6. A TextMessage processing MDB

```
package org.jboss.chap6.ex2;
import javax.ejb.MessageDrivenBean;
import javax.ejb.MessageDrivenContext;
import javax.ejb.EJBException;
import javax.jms.JMSException;
import javax.jms.Message;
import javax.jms.MessageListener;
import javax.jms.Queue;
import javax.jms.QueueConnection;
import javax.jms.QueueConnectionFactory;
import javax.jms.QueueSender;
import javax.jms.QueueSession;
import javax.jms.TextMessage;
import javax.naming.InitialContext;
import javax.naming.NamingException;
/**
 * An MDB that transforms the TextMessages it receives and send the
 * transformed messages to the Queue found in the incoming message
 * JMSReplyTo header.
 * @author Scott.Stark@jboss.org
 * @version $Revision: 1.9 $
 * /
public class TextMDB
```

```
implements MessageDrivenBean, MessageListener
{
   private MessageDrivenContext ctx = null;
   private QueueConnection conn;
   private QueueSession session;
   public TextMDB()
    ł
        System.out.println("TextMDB.ctor, this="+hashCode());
    }
   public void setMessageDrivenContext(MessageDrivenContext ctx)
    ł
        this.ctx = ctx;
        System.out.println("TextMDB.setMessageDrivenContext, this=" +
                           hashCode());
    }
   public void ejbCreate()
    ł
        System.out.println("TextMDB.ejbCreate, this="+hashCode());
        try {
            setupPTP();
        } catch (Exception e) {
            throw new EJBException("Failed to init TextMDB", e);
    }
   public void ejbRemove()
        System.out.println("TextMDB.ejbRemove, this="+hashCode());
        ctx = null;
        try {
            if (session != null) {
                session.close();
            if (conn != null) {
                conn.close();
        } catch(JMSException e) {
            e.printStackTrace();
        }
    }
   public void onMessage(Message msg)
    ł
        System.out.println("TextMDB.onMessage, this="+hashCode());
        try {
            TextMessage tm = (TextMessage) msg;
            String text = tm.getText() + "processed by: "+hashCode();
            Queue dest = (Queue) msg.getJMSReplyTo();
            sendReply(text, dest);
        } catch(Throwable t) {
            t.printStackTrace();
        }
    }
   private void setupPTP()
        throws JMSException, NamingException
        InitialContext iniCtx = new InitialContext();
        Object tmp = iniCtx.lookup("java:comp/env/jms/QCF");
        QueueConnectionFactory qcf = (QueueConnectionFactory) tmp;
        conn = qcf.createQueueConnection();
        session = conn.createQueueSession(false,
                                           QueueSession.AUTO_ACKNOWLEDGE);
```

The MDB ejb-jar.xml and jboss.xml deployment descriptors are shown in Example 6.7 and Example 6.8.

Example 6.7. The MDB ejb-jar.xml descriptor

```
<?xml version="1.0"?>
<!DOCTYPE ejb-jar PUBLIC
          "-//Sun Microsystems, Inc.//DTD Enterprise JavaBeans 2.0//EN"
          "http://java.sun.com/dtd/ejb-jar_2_0.dtd">
<ejb-jar>
    <enterprise-beans>
        <message-driven>
            <ejb-name>TextMDB</ejb-name>
            <ejb-class>org.jboss.chap6.ex2.TextMDB</ejb-class>
            <transaction-type>Container</transaction-type>
            <acknowledge-mode>AUTO_ACKNOWLEDGE</acknowledge-mode>
            <message-driven-destination>
                <destination-type>javax.jms.Queue</destination-type>
            </message-driven-destination>
            <res-ref-name>jms/QCF</res-ref-name>
            <resource-ref>
                <res-type>javax.jms.QueueConnectionFactory</res-type>
                <res-auth>Container</res-auth>
            </resource-ref>
        </message-driven>
    </enterprise-beans>
</ejb-jar>
```

Example 6.8. The MDB jboss.xml descriptor

Example 6.9 shows a variation of the P2P client that sends several messages to the queue/B destination and asynchronously receives the messages as modified by TextMDB from queue A.

#### Example 6.9. A JMS client that interacts with the TextMDB

```
package org.jboss.chap6.ex2;
import javax.jms.JMSException;
import javax.jms.Message;
import javax.jms.MessageListener;
import javax.jms.Queue;
import javax.jms.QueueConnection;
import javax.jms.QueueConnectionFactory;
import javax.jms.QueueReceiver;
import javax.jms.QueueSender;
import javax.jms.QueueSession;
import javax.jms.TextMessage;
import javax.naming.InitialContext;
import javax.naming.NamingException;
import EDU.oswego.cs.dl.util.concurrent.CountDown;
/**
 *
   A complete JMS client example program that sends N TextMessages to
 *
   a Queue B and asynchronously receives the messages as modified by
 *
   TextMDB from Queue A.
 *
 * @author Scott.Stark@jboss.org
 *
   @version $Revision: 1.9 $
 */
public class SendRecvClient
{
    static final int N = 10;
    static CountDown done = new CountDown(N);
    QueueConnection conn;
    QueueSession session;
    Queue queA;
   Queue queB;
    public static class ExListener
        implements MessageListener
    ł
        public void onMessage(Message msg)
        ł
            done.release();
            TextMessage tm = (TextMessage) msg;
            trv {
                System.out.println("onMessage, recv text="+tm.getText());
            } catch(Throwable t) {
                t.printStackTrace();
            }
        }
    }
    public void setupPTP()
        throws JMSException, NamingException
    {
        InitialContext iniCtx = new InitialContext();
        Object tmp = iniCtx.lookup("ConnectionFactory");
        QueueConnectionFactory qcf = (QueueConnectionFactory) tmp;
        conn = qcf.createQueueConnection();
        queA = (Queue) iniCtx.lookup("queue/A");
```

```
queB = (Queue) iniCtx.lookup("queue/B");
    session = conn.createQueueSession(false,
                                       QueueSession.AUTO_ACKNOWLEDGE);
    conn.start();
}
public void sendRecvAsync(String textBase)
    throws JMSException, NamingException, InterruptedException
    System.out.println("Begin sendRecvAsync");
    // Setup the PTP connection, session
    setupPTP();
    // Set the async listener for queA
    QueueReceiver recv = session.createReceiver(queA);
    recv.setMessageListener(new ExListener());
    // Send a few text msgs to queB
    QueueSender send = session.createSender(queB);
    for(int m = 0; m < 10; m ++) {</pre>
        TextMessage tm = session.createTextMessage(textBase+"#"+m);
        tm.setJMSReplyTo(queA);
        send.send(tm);
        System.out.println("sendRecvAsync, sent text=" + tm.getText());
    System.out.println("End sendRecvAsync");
}
public void stop()
    throws JMSException
    conn.stop();
    session.close();
    conn.close();
}
public static void main(String args[])
    throws Exception
{
    System.out.println("Begin SendRecvClient,now=" +
                       System.currentTimeMillis());
    SendRecvClient client = new SendRecvClient();
    client.sendRecvAsync("A text msg");
    client.done.acquire();
    client.stop();
    System.exit(0);
    System.out.println("End SendRecvClient");
}
```

Run the client as follows:

}

```
[examples]$ ant -Dchap=chap6 -Dex=2 run-example
...
run-example2:
    [copy] Copying 1 file to /tmp/jboss-4.0.2/server/default/deploy
    [echo] Waiting 5 seconds for deploy...
    [java] Begin SendRecvClient, now=1102900541558
    [java] Begin sendRecvAsync
    [java] sendRecvAsync, sent text=A text msg#0
    [java] sendRecvAsync, sent text=A text msg#1
```

| [java] sendRecvAsync, sent text=A text msg#2                   |
|----------------------------------------------------------------|
| [java] sendRecvAsync, sent text=A text msg#3                   |
| [java] sendRecvAsync, sent text=A text msg#4                   |
| [java] sendRecvAsync, sent text=A text msg#5                   |
| [java] sendRecvAsync, sent text=A text msg#6                   |
| [java] sendRecvAsync, sent text=A text msg#7                   |
| [java] sendRecvAsync, sent text=A text msg#8                   |
| [java] sendRecvAsync, sent text=A text msg#9                   |
| [java] End sendRecvAsync                                       |
| [java] onMessage, recv text=A text msg#0processed by: 12855623 |
| [java] onMessage, recv text=A text msg#5processed by: 9399816  |
| [java] onMessage, recv text=A text msg#9processed by: 6598158  |
| [java] onMessage, recv text=A text msg#3processed by: 8153998  |
| [java] onMessage, recv text=A text msg#4processed by: 10118602 |
| [java] onMessage, recv text=A text msg#2processed by: 1792333  |
| [java] onMessage, recv text=A text msg#7processed by: 14251014 |
| [java] onMessage, recv text=A text msg#1processed by: 10775981 |
| [java] onMessage, recv text=A text msg#8processed by: 6056676  |
| [java] onMessage, recv text=A text msg#6processed by: 15679078 |
|                                                                |

The corresponding JBoss server console output is:

| 19:15:40,232 INFO | [EjbModule] Deploying TextMDB                                              |
|-------------------|----------------------------------------------------------------------------|
| 19:15:41,498 INFO | [EJBDeployer] Deployed: file:/private/tmp/jboss-4.0.2/server/default/deplo |
| y/chap6-ex2.jar   |                                                                            |
| 19:15:45,606 INFO | [TextMDB] TextMDB.ctor, this=10775981                                      |
| 19:15:45,620 INFO | [TextMDB] TextMDB.ctor, this=1792333                                       |
| 19:15:45,627 INFO | [TextMDB] TextMDB.setMessageDrivenContext, this=10775981                   |
| 19:15:45,638 INFO | [TextMDB] TextMDB.ejbCreate, this=10775981                                 |
| 19:15:45,640 INFO | [TextMDB] TextMDB.setMessageDrivenContext, this=1792333                    |
| 19:15:45,640 INFO | [TextMDB] TextMDB.ejbCreate, this=1792333                                  |
| 19:15:45,649 INFO | [TextMDB] TextMDB.ctor, this=12855623                                      |
| 19:15:45,658 INFO | [TextMDB] TextMDB.setMessageDrivenContext, this=12855623                   |
| 19:15:45,661 INFO | [TextMDB] TextMDB.ejbCreate, this=12855623                                 |
| 19:15:45,742 INFO | [TextMDB] TextMDB.ctor, this=8153998                                       |
| 19:15:45,744 INFO | [TextMDB] TextMDB.setMessageDrivenContext, this=8153998                    |
| 19:15:45,744 INFO | [TextMDB] TextMDB.ejbCreate, this=8153998                                  |
| 19:15:45,763 INFO | [TextMDB] TextMDB.ctor, this=10118602                                      |
| 19:15:45,764 INFO | [TextMDB] TextMDB.setMessageDrivenContext, this=10118602                   |
| 19:15:45,764 INFO | [TextMDB] TextMDB.ejbCreate, this=10118602                                 |
| 19:15:45,777 INFO | [TextMDB] TextMDB.ctor, this=9399816                                       |
| 19:15:45,779 INFO | [TextMDB] TextMDB.setMessageDrivenContext, this=9399816                    |
| 19:15:45,779 INFO | [TextMDB] TextMDB.ejbCreate, this=9399816                                  |
| 19:15:45,792 INFO | [TextMDB] TextMDB.ctor, this=15679078                                      |
| 19:15:45,798 INFO | [TextMDB] TextMDB.setMessageDrivenContext, this=15679078                   |
| 19:15:45,799 INFO | [TextMDB] TextMDB.ejbCreate, this=15679078                                 |
| 19:15:45,815 INFO | [TextMDB] TextMDB.ctor, this=14251014                                      |
| 19:15:45,816 INFO | [TextMDB] TextMDB.setMessageDrivenContext, this=14251014                   |
| 19:15:45,817 INFO | [TextMDB] TextMDB.ejbCreate, this=14251014                                 |
| 19:15:45,829 INFO | [TextMDB] TextMDB.ctor, this=6056676                                       |
| 19:15:45,831 INFO | [TextMDB] TextMDB.setMessageDrivenContext, this=6056676                    |
| 19:15:45,864 INFO | [TextMDB] TextMDB.ctor, this=6598158                                       |
| 19:15:45,903 INFO | [TextMDB] TextMDB.ejbCreate, this=6056676                                  |
| 19:15:45,906 INFO | [TextMDB] TextMDB.setMessageDrivenContext, this=6598158                    |
| 19:15:45,906 INFO | [TextMDB] TextMDB.ejbCreate, this=6598158                                  |
| 19:15:46,236 INFO | [TextMDB] TextMDB.onMessage, this=12855623                                 |
| 19:15:46,238 INFO | [TextMDB] TextMDB.sendReply, this=12855623, dest=QUEUE.A                   |
| 19:15:46,734 INFO | [TextMDB] TextMDB.onMessage, this=9399816                                  |
| 19:15:46,736 INFO | [TextMDB] TextMDB.onMessage, this=8153998                                  |
| 19:15:46,737 INFO | [TextMDB] TextMDB.onMessage, this=6598158                                  |
| 19:15:46,768 INFO | [TextMDB] TextMDB.sendReply, this=9399816, dest=QUEUE.A                    |
| 19:15:46,768 INFO | [TextMDB] TextMDB.sendReply, this=6598158, dest=QUEUE.A                    |
| 19:15:46,774 INFO | [TextMDB] TextMDB.sendReply, this=8153998, dest=QUEUE.A                    |
| 19:15:46,903 INFO | [TextMDB] TextMDB.onMessage, this=10118602                                 |
| 19:15:46,904 INFO | [TextMDB] TextMDB.sendReply, this=10118602, dest=QUEUE.A                   |
|                   |                                                                            |

```
19:15:46,927 INFO [TextMDB] TextMDB.onMessage, this=1792333
19:15:46,928 INFO [TextMDB] TextMDB.sendReply, this=1792333, dest=QUEUE.A
19:15:47,002 INFO [TextMDB] TextMDB.onMessage, this=14251014
19:15:47,007 INFO [TextMDB] TextMDB.sendReply, this=14251014, dest=QUEUE.A
19:15:47,051 INFO [TextMDB] TextMDB.onMessage, this=10775981
19:15:47,051 INFO [TextMDB] TextMDB.sendReply, this=10775981, dest=QUEUE.A
19:15:47,060 INFO [TextMDB] TextMDB.onMessage, this=6056676
19:15:47,061 INFO [TextMDB] TextMDB.sendReply, this=6056676, dest=QUEUE.A
19:15:47,064 INFO [TextMDB] TextMDB.onMessage, this=15679078
19:15:47,065 INFO [TextMDB] TextMDB.sendReply, this=15679078, dest=QUEUE.A
```

Items of note in this example include:

- The JMS client has no explicit knowledge that it is dealing with an MDB. The client simply uses the standard JMS APIs to send messages to a queue and receive messages from another queue.
- The MDB declares whether it will listen to a queue or topic in the ejb-jar.xml descriptor. The name of the queue or topic must be specified using a jboss.xml descriptor. In this example the MDB also sends messages to a JMS queue. MDBs may act as queue senders or topic publishers within their onMessage callback.
- The messages received by the client include a "processed by: NNN" suffix, where NNN is the hashCode value of the MDB instance that processed the message. This shows that many MDBs may actively process messages posted to a destination. Concurrent processing is one of the benefits of MDBs.

## 6.2. JBoss Messaging Overview

JBossMQ is composed of several services working together to provide JMS API level services to client applications. The services that make up the JBossMQ JMS implementation are introduced in this section.

## 6.2.1. Invocation Layer

The Invocation Layer (IL) services are responsible for handling the communication protocols that clients use to send and receive messages. JBossMQ can support running different types of Invocation Layers concurrently. All Invocation Layers support bidirectional communication which allows clients to send and receive messages concurrently. ILs only handle the transport details of messaging. They delegate messages to the JMS server JMX gateway service known as the invoker. This is similar to how the detached invokers expose the EJB container via different transports.

Each IL service binds a JMS connection factory to a specific location in the JNDI tree. Clients choose the protocol they wish to use by the JNDI location used to obtain the JMS connection factory. JBossMQ currently has several different invocation layers.

• UIL2 IL: The Unified Invocation Layer version 2(UIL2) is the preferred invocation layer for remote messaging. A multiplexing layer is used to provide bidirectional communication. The multiplexing layer creates two virtual sockets over one physical socket. This allows communication with clients that cannot have a connection created from the server back to the client due to firewall or other restrictions. Unlike the older UIL invocation layer which used a blocking round-trip message at the socket level, the UIL2 protocol uses true asynchronous send and receive messaging at the transport level, providing for improved throughput and utilization.

- JVM IL: The Java Virtual Machine (JVM) Invocation Layer was developed to cut out the TCP/IP overhead when the JMS client is running in the same JVM as the server. This IL uses direct method calls for the server to service the client requests. This increases efficiency since no sockets are created and there is no need for the associated worker threads. This is the IL that should be used by Message Driven Beans (MDB) or any other component that runs in the same virtual machine as the server such as servlets, MBeans, or EJBs.
- **HTTP IL**: The HTTP Invocation Layer (HTTPIL) allows for accessing the JBossMQ service over the HTTP or HTTPS protocols. This IL relies on the servlet deployed in the deploy/jms/jbossmq-httpil.sar to handle the http traffic. This IL is useful for access to JMS through a firewall when the only port allowed requires HTTP.

## 6.2.2. Security Manager

The JBossMQ SecurityManager is the service that enforces an access control list to guard access to your destinations. This subsystem works closely with the StateManager service.

## 6.2.3. Destination Manager

The DestinationManager can be thought as being the central service in JBossMQ. It keeps track of all the destinations that have been created on the server. It also keeps track of the other key services such as the MessageCache, StateManager, and PersistenceManager.

## 6.2.4. Message Cache

Messages created in the server are passed to the MessageCache for memory management. JVM memory usage goes up as messages are added to a destination that does not have any receivers. These messages are held in the main memory until the receiver picks them up. If the MessageCache notices that the JVM memory usage starts passing the defined limits, the MessageCache starts moving those messages from memory to persistent storage on disk. The MessageCache uses a least recently used (LRU) algorithm to determine which messages should go to disk.

## 6.2.5. State Manager

The StateManager (SM) is in charge of keeping track of who is allowed to log into the server and what their durable subscriptions are.

## 6.2.6. Persistence Manager

The PersistenceManager (PM) is used by a destination to store messages marked as being persistent. JBossMQ has several different implementations of the persistent manager, but only one can be enabled per server instance. You should enable the persistence manager that best matches your requirements.

• JDBC2 persistence manager: The JDBC2 persistence manager allows you to store persistent messages to a relational database using JDBC. The performance of this PM is directly related to the performance that can be obtained from the database. This PM has a very low memory overhead compared to the other persistence managers. Furthermore it is also highly integrated with the MessageCache to provide efficient persistence on a system that has a very active MessageCache. • Null Persistence Manager: A wrapper persistence manager that can delegate to a real persistence manager. Configuration on the destinations decide whether persistence and caching is actually performed. The example configuration can be found in docs/examples/jms. To use the null persistence manager backed by a real persistence manager, you need to change the ObjectName of the real persistence manager and link the new name to the null persistence manager.

## 6.2.7. Destinations

A destination is the object on the JBossMQ server that clients use to send and receive messages. There are two types of destination objects, Queues and Topics. References to the destinations created by JBossMQ are stored in JNDI.

#### 6.2.7.1. Queues

Clients that are in the point-to-point paradigm typically use queues. They expect that message sent to a queue will be receive by only one other client once and only once. If multiple clients are receiving messages from a single queue, the messages will be load balanced across the receivers. Queue objects, by default, will be stored under the JNDI queue/ sub context.

#### 6.2.7.2. Topics

Topics are used in the publish-subscribe paradigm. When a client publishes a message to a topic, he expects that a copy of the message will be delivered to each client that has subscribed to the topic. Topic messages are delivered in the same manner a television show is delivered. Unless you have the TV on and are watching the show, you will miss it. Similarly, if the client is not up, running and receiving messages from the topics, it will miss messages published to the topic. To get around this problem of missing messages, clients can start a durable subscription. This is like having a VCR record a show you cannot watch at its scheduled time so that you can see what you missed when you turn your TV back on.

## 6.3. JBoss Messaging Configuration and MBeans

This section defines the MBean services that correspond to the components introduced in the previous section along with their MBean attributes. The configuration and service files that make up the JBossMQ system include:

- **deploy/hsqldb-jdbc-state-service.xml**: This configures the JDBC state service for storing state in the embedded Hypersonic database.
- **deploy/jms/hsqldb-jdbc2-service.xml**: This service descriptor configures the DestinationManager, MessageCache, and jdbc2 PersistenceManager for the embedded Hypersonic database.
- **deploy/jms/jbossmq-destinations-service.xml**: This service describes defines default JMS queue and topic destination configurations used by the testsuite unit tests. You can add/remove destinations to this file, or deploy another \*-service.xml descriptor with the destination configurations.
- **jbossmq-httpil.sar**: This SAR file configures the HTTP invocation layer.
- deploy/jms/jbossmq-service.xml: This service descriptor configures the core JBossMQ MBeans like the In-

voker, SecurityManager, DynamicStateManager, and core interceptor stack. It also defines the MDB default dead letter queue DLQ.

- deploy/jms/jms-ds.xml: This is a JCA connection factory and JMS provider MDB integration services configuration which sets JBossMQ as the JMS provider.
- **deploy/jms/jms-ra.rar**: This is a JCA resource adaptor for JMS providers.
- **deploy/jms/jvm-il-service.xml**: This service descriptor configures the JVMServerILService which provides the JVM IL transport.
- **deploy/jms/rmi-il-service.xml**: This service descriptor configures the RMIServerILService which provides the RMI IL. The queue and topic connection factory for this IL is bound under the name RMIConnectionFactory.
- **deploy/jms/uil2-service.xml**: This service descriptor configures the UILServerILService which provides the UIL2 transport. The queue and topic connection factory for this IL is bound under the name UIL2ConnectionFactory as well as UILConnectionFactory to replace the deprecated version 1 UIL service.

We will discuss the associated MBeans in the following subsections.

## 6.3.1. org.jboss.mq.il.jvm.JVMServerILService

The org.jboss.mq.il.jvm.JVMServerILService MBean is used to configure the JVM IL. The configurable attributes are as follows:

- **Invoker**: This attribute specifies JMX ObjectName of the JMS entry point service that is used to pass incoming requests to the JMS server. This is not something you would typically change from the jboss.mq:service=Invoker setting unless you change the entry point service.
- **ConnectionFactoryJNDIRef**: The JNDI location that this IL will bind a ConnectionFactory setup to use this IL.
- **XAConnectionFactoryJNDIRef**: The JNDI location that this IL will bind a xAConnectionFactory setup to use this IL.
- **PingPeriod**: How often, in milliseconds, the client should send a ping message to the server to validate that the connection is still valid. If this is set to zero, then no ping message will be sent. Since it is impossible for JVM IL connection to go bad, it is recommended that you keep this set to 0.

## 6.3.2. org.jboss.mq.il.uil2.UILServerILService

The org.jboss.mq.il.uil2.UILServerILService is used to configure the UIL2 IL. The configurable attributes are as follows:

- **Invoker**: This attribute specifies JMX ObjectName of the JMS entry point service that is used to pass incoming requests to the JMS server. This is not something you would typically change from the jboss.mq:service=Invoker setting unless you change the entry point service.
- ConnectionFactoryJNDIRef: The JNDI location that this IL will bind a ConnectionFactory setup to use this

IL.

- **XAConnectionFactoryJNDIRef**: The JNDI location that this IL will bind a XAConnectionFactory setup to use this IL.
- **PingPeriod**: How often, in milliseconds, the client should send a ping message to the server to validate that the connection is still valid. If this is set to zero, then no ping message will be sent.
- **ReadTimeout**: The period in milliseconds is passed onto as the SoTimeout value of the UIL2 socket. This allows detection of dead sockets that are not responsive and are not capable of receiving ping messages. Note that this setting should be longer in duration than the PingPeriod setting.
- **BufferSize**: The size in bytes used as the buffer over the basic socket streams. This corresponds to the java.io.BufferedOutputStream buffer size.
- **ChunkSize**: The size in bytes between stream listener notifications. The UIL2 layer uses the org.jboss.util.stream.NotifyingBufferedOutputStream and NotifyingBufferedInputStream implementations that support the notion of a heartbeat that is triggered based on data read/written to the stream. Whenever ChunkSize bytes are read/written to a stream. This allows serves as a ping or keepalive notification when large reads or writes require a duration greater than the PingPeriod.
- ServerBindPort: The protocol listening port for this IL. If not specified default is 0, which means that a random port will be chosen.
- **BindAddress**: The specific address this IL listens on. This can be used on a multi-homed host for a java.net.ServerSocket that will only accept connection requests on one of its addresses.
- EnableTcpNoDelay: TcpNoDelay causes TCP/IP packets to be sent as soon as the request is flushed. This may improve request response times. Otherwise request packets may be buffered by the operating system to create larger IP packets.
- ServerSocketFactory: The javax.net.ServerSocketFactory implementation class name to use to create the service java.net.ServerSocket. If not specified the default factory will be obtained from javax.net.ServerSocketFactory.getDefault().
- ClientAddress: The address passed to the client as the address that should be used to connect to the server.
- ClientSocketFactory: The javax.net.SocketFactory implementation class name to use on the client. If not specified the default factory will be obtained from javax.net.SocketFactory.getDefault().
- SecurityDomain: Specify the security domain name to use with JBoss SSL aware socket factories. This is the JNDI name of the security manager implementation as described for the security-domain element of the jboss.xml and jboss-web.xml descriptors in Section 8.3.1.

#### 6.3.2.1. Configuring UIL2 for SSL

The UIL2 service support the use of SSL through custom socket factories that integrate JSSE using the security domain associated with the IL service. An example UIL2 service descriptor fragment that illustrates the use of the custom JBoss SSL socket factories is shown in Example 6.10.

#### Example 6.10. An example UIL2 config fragment for using SSL

```
<mbean code="org.jboss.mg.il.uil2.UILServerILService"</pre>
   name="jboss.mq:service=InvocationLayer,type=HTTPSUIL2">
    <depends optional-attribute-name="Invoker">jboss.mq:service=Invoker</depends>
    <attribute name="ConnectionFactoryJNDIRef">SSLConnectionFactory</attribute>
    <attribute name="XAConnectionFactoryJNDIRef">SSLXAConnectionFactory</attribute>
    <!--->
    <!-- SSL Socket Factories -->
    <attribute name="ClientSocketFactory">
        org.jboss.security.ssl.ClientSocketFactory
    </attribute>
    <attribute name="ServerSocketFactory">
       org.jboss.security.ssl.DomainServerSocketFactory
    </attribute>
    <!-- Security domain - see below -->
    <attribute name="SecurityDomain">java:/jaas/SSL</attribute>
</mbean>
<!-- Configures the keystore on the "SSL" security domain
     This mbean is better placed in conf/jboss-service.xml where it
     can be used by other services, but it will work from anywhere.
     Use keytool from the sdk to create the keystore. -->
<mbean code="org.jboss.security.plugins.JaasSecurityDomain"</pre>
       name="jboss.security:service=JaasSecurityDomain,domain=SSL">
    <!-- This must correlate with the java:/jaas/SSL above -->
    <constructor>
        <arg type="java.lang.String" value="SSL"/>
    </constructor>
    <!-- The location of the keystore resource: loads from the
         classpath and the server conf dir is a good default -->
    <attribute name="KeyStoreURL">resource:uil2.keystore</attribute>
    <attribute name="KeyStorePass">changeme</attribute>
</mbean>
```

#### 6.3.2.2. JMS client properties for the UIL2 transport

There are several system properties that a JMS client using the UIL2 transport can set to control the client connection back to the server

- **org.jboss.mq.il.uil2.useServerHost**: This system property allows a client to connect to the server InetAddress.getHostName rather than theInetAddress.getHostAddress value. This will only make a difference if name resolution differs between the server and client environments.
- org.jboss.mq.il.uil2.localAddr: This system property allows a client to define the local interface to which its sockets should be bound.
- **org.jboss.mq.il.uil2.localPort**: This system property allows a client to define the local port to which its sockets should be bound
- **org.jboss.mq.il.uil2.serverAddr**: This system property allows a client to override the address to which it attempts to connect to. This is useful for networks where NAT is occcurring between the client and JMS server.

- **org.jboss.mq.il.uil2.serverPort**: This system property allows a client to override the port to which it attempts to connect. This is useful for networks where port forwarding is occurring between the client and jms server.
- **org.jboss.mq.il.uil2.retryCount**: This system property controls the number of attempts to retry connecting to the JMS server. Retries are only made for java.net.ConnectException failures. A value <= 0 means no retry attempts will be made.
- **org.jboss.mq.il.uil2.retryDelay**: This system property controls the delay in milliseconds between retries due to ConnectException failures.

## 6.3.3. org.jboss.mq.il.http.HTTPServerILService

The org.jboss.mq.il.http.HTTPServerILService is used to manage the HTTP/S IL. This IL allows for the use of the JMS service over HTTP or HTTPS connections. The relies on the servlet deployed in the deploy/ jms/jbossmq-httpil.sar to handle the HTTP traffic. The configurable attributes are as follows:

- **TimeOut**: The default timeout in seconds that the client HTTP requests will wait for messages. This can be overridden on the client by setting the system property org.jboss.mq.il.http.timeout to the number of seconds.
- **RestInterval**: The number of seconds the client will sleep after each request. The default is 0, but you can set this value in conjunction with the TimeOut value to implement a pure timed based polling mechanism. For example, you could simply do a short lived request by setting the TimeOut value to 0 and then setting the RestInterval to 60. This would cause the client to send a single non-blocking request to the server, return any messages if available, then sleep for 60 seconds, before issuing another request. Like the TimeOut value, this can be explicitly overridden on a given client by specifying the org.jboss.mq.il.http.restinterval with the number of seconds you wish to wait between requests.
- URL: Set the servlet URL. This value takes precedence over any individual values set (i.e. the URLPrefix, URLSuffix, URLPort, etc.) It my be a actual URL or a property name which will be used on the client side to resolve the proper URL by calling System.getProperty(propertyname). If not specified the URL will be formed from URLPrefix + URLHostName + ":" + URLPort + "/" + URLSuffix.
- **URLPrefix**: The prefix portion of the servlet URL.
- URLHostName: The hostname portion of the servlet URL.
- **URLPort**: The port portion of the URL.
- **URLSuffix**: The trailing path portion of the URL.
- UseHostName: A flag that if set to true the default setting for the URLHOSTName attribute will be taken from InetAddress.getLocalHost().getHostName(). If false the default setting for the URLHOSTName attribute will be taken from InetAddress.getLocalHost().getHostAddress().

## 6.3.4. org.jboss.mq.server.jmx.Invoker

The org.jboss.mq.server.jmx.Invoker is used to pass IL requests down to the destination manager service through an interceptor stack. The configurable attributes are as follows:

• NextInterceptor: The JMX ObjectName of the next request interceptor. This attribute is used by all the interceptors to create the interceptor stack. The last interceptor in the chain should be the DestinationManager.

## 6.3.5. org.jboss.mq.server.jmx.InterceptorLoader

The org.jboss.mq.server.jmx.InterceptorLoader is used to load a generic interceptor and make it part of the interceptor stack. This MBean is typically used to load custom interceptors like org.jboss.mq.server.TracingInterceptor, which is can be used to efficiently log all client requests via trace level log messages. The configurable attributes are as follows:

- NextInterceptor: The JMX ObjectName of the next request interceptor. This attribute is used by all the interceptors to create the interceptor stack. The last interceptor in the chain should be the DestinationManager. This attribute should be setup via a <depends optional-attribute-name="NextInterceptor">XML tag.
- InterceptorClass: The class name of the interceptor that will be loaded and made part of the interceptor stack. This class specified here must extend the org.jboss.mg.server.JMSServerInterceptor class.

## 6.3.6. org.jboss.mq.sm.jdbc.JDBCStateManager

The JDBCStateManager MBean is used as the default state manager assigned to the DestinationManager service. It stores user and durable subscriber information in the database. The configurable attributes are as follows:

- **ConnectionManager**: This is the ObjectName of the datasource that the JDBC state manager will write to. For Hypersonic, it is jboss.jca:service=DataSourceBinding,name=DefaultDS.
- SqlProperties: The sqlProperties define the SQL statements to be used to persist JMS state data. If the underlying database is changed, the SQL statements used may need to change.

## 6.3.7. org.jboss.mq.security.SecurityManager

If the org.jboss.mq.security.SecurityManager is part of the interceptor stack, then it will enforce the access control lists assigned to the destinations. The SecurityManager uses JAAS, and as such requires that at application policy be setup for in the JBoss login-config.xml file. The default configuration is shown below.

```
<application-policy name="jbossmq">
<authentication>
<login-module code="org.jboss.security.auth.spi.DatabaseServerLoginModule"
flag="required">
<module-option name="unauthenticatedIdentity">guest</module-option>
<module-option name="dsJndiName">java:/DefaultDS</module-option>
<module-option name="principalsQuery">SELECT PASSWD FROM JMS_USERS
WHERE USERID=?</module-option>
<module-option name="rolesQuery">SELECT ROLEID, 'Roles' FROM
JMS_ROLES WHERE USERID=?</module-option>
</login-module>
</authentication>
</application-policy>
```

The configurable attributes of the SecurityManager are as follows:

- NextInterceptor: The JMX ObjectName of the next request interceptor. This attribute is used by all the interceptors to create the interceptor stack. The last interceptor in the chain should be the DestinationManager.
- **SecurityDomain**: Specify the security domain name to use for authentication and role based authorization. This is the JNDI name of the JAAS domain to be used to perform authentication and authorization against.
- **DefaultSecurityConfig**: This element specifies the default security configuration settings for destinations. This applies to temporary queues and topics as well as queues and topics that do not specifically specify a security configuration. The DefaultSecurityConfig should declare some number of role elements which represent each role that is allowed access to a destination. Each role should have the following attributes:
  - **name**: The name attribute defines the name of the role.
  - **create**: The create attribute is a true/false value that indicates whether the role has the ability to create durable subscriptions on the topic.
  - **read**: The read attribute is a true/false value that indicates whether the role can receive messages from the destination.
  - write: The write attribute is a true/false value that indicates whether the role can send messages to the destination.

## 6.3.8. org.jboss.mq.server.jmx.DestinationManager

The org.jboss.mq.server.jmx.DestinationManager must be the last interceptor in the interceptor stack. The configurable attributes are as follows:

- **PersistenceManager**: The JMX ObjectName of the persistence manager service the server should use.
- StateManager: The JMX ObjectName of the state manager service the server should use.
- MessageCache: The JMX ObjectName of the message cache service the server should use.

Additional read-only attributes and operations that support monitoring include:

- ClientCount: The number of clients connected to the server.
- Clients: A java.util.Map<org.jboss.mq.ConnectionToken, org.jboss.mq.server.ClientConsumer> instances for the clients connected to the server.
- **MessageCounter**: An array of org.jboss.mq.server.MessageCounter instances that provide statistics for a JMS destination.
- listMessageCounter(): This operation generates an HTML table that contains:
  - **Type**: Either Queue or Topic indicating the destination type.
  - Name: The name of the destination.

- **Subscription**: The subscription ID for a topic.
- **Durable**: A boolean indicating if the topic subscription is durable.
- Count: The number of message delivered to the destination.
- CountDelta: The change in message count since the previous access of count.
- **Depth**: The number of messages in the destination.
- **DepthDelta**: The change in the number of messages in the destination since the previous access of depth.
- Last Add: The date/time string in DateFormat.SHORT/DateFormat.MEDIUM format of the last time a message was added to the destination.
- resetMessageCounter(): This zeros all destination counts and last added times.

Queues and topics can be created and destroyed at runtime through the DestinationManager MBean. The DestinationManager provides createQueue and createTopic operations for this. Both methods have a one argument version which takes the destination name and a two argument version which takes the destination and the JNDI name of the destination. Queues and topics can be removed using the destroyQueue and destroyTopic operations, both of which take a destination name is input.

## 6.3.9. org.jboss.mq.server.MessageCache

The server determines when to move messages to secondary storage by using the org.jboss.mq.server.MessageCache MBean. The configurable attributes are as follows:

- **CacheStore**: The JMX ObjectName of the service that will act as the cache store. The cache store is used by the MessageCache to move messages to persistent storage. The value you set here typically depends on the type of persistence manager you are using.
- **HighMemoryMark**: The amount of JVM heap memory in megabytes that must be reached before the MessageCache starts to move messages to secondary storage.
- MaxMemoryMark: The maximum amount of JVM heap memory in megabytes that the MessageCache considers to be the max memory mark. As memory usage approaches the max memory mark, the MessageCache will move messages to persistent storage so that the number of messages kept in memory approaches zero.
- MakeSoftReferences: This controls whether or not the message cache will keep soft references to messages that need to be removed. The default is true.
- **MinimumHard**: The minimum number of the in memory cache. JBoss won't try to go below this number of messages in the cache. The default value is 1.
- **MaximumHard**: The upper bound on the number of hard references to messages in the cache. JBoss will soften messages to reduce the number of hard references to this level. A value of 0 means that there is no size based upper bound. The default is 0.
- SoftenWaitMillis: The maximum wait time before checking whether messages need softening. The default is

1000 milliseconds (1 second).

- **SoftenNoMoreOftenThanMillis**: The minimum amount of time between checks to soften messages. A value of 0 means that this check should be skipped. The default is 0 milliseconds.
- **SoftenAtLeastEveryMillis**: The maximum amount of time between checks to soften messages. A value of 0 means that this check should be skipped. The default is 0.

Additional read-only cache attribute that provide statistics include:

- CacheHits: The number of times a hard referenced message was accessed
- CacheMisses: The number of times a softened message was accessed.
- HardRefCacheSize: The number of messages in the cache that are not softened.
- SoftRefCacheSize: The number of messages that are currently softened.
- SoftenedSize: The total number of messages softened since the last boot.
- TotalCacheSize: The total number of messages that are being managed by the cache.

## 6.3.10. org.jboss.mq.pm.jdbc2.PersistenceManager

The org.jboss.mq.pm.jdbc.PersistenceManager should be used as the persistence manager assigned to the DestinationManager if you wish to store messages in a database. This PM has been tested against the HypersonSQL, MS SQL, Oracle, MySQL and Postgres databases. The configurable attributes are as follows:

- MessageCache: The JMX ObjectName of the MessageCache that has been assigned to the DestinationManager..
- **ConnectionManager**: The JMX ObjectName of the JCA data source that will be used to obtain JDBC connections.
- **ConnectionRetryAttempts**: An integer count used to allow the PM to retry attempts at getting a connection to the JDBC store. There is a 1500 millisecond delay between each connection failed connection attempt and the next attempt. This must be greater than or equal to 1 and defaults to 5.
- **SqlProperties**: A property list is used to define the SQL Queries and other JDBC2 Persistence Manager options. You will need to adjust these properties if you which to run against another database other than Hypersonic. Example 6.11 shows default setting for this attribute for the Hypersonic database.

#### Example 6.11. Default JDBC2 PeristenceManager SqlProperties

```
<attribute name="SqlProperties">
    CREATE_TABLES_ON_STARTUP = TRUE
    CREATE_USER_TABLE = CREATE TABLE JMS_USERS \
        (USERID VARCHAR(32) NOT NULL, PASSWD VARCHAR(32) NOT NULL, \
        CLIENTID VARCHAR(128), PRIMARY KEY(USERID))
    CREATE_ROLE_TABLE = CREATE TABLE JMS_ROLES \
```

```
(ROLEID VARCHAR(32) NOT NULL, USERID VARCHAR(32) NOT NULL, \
                    PRIMARY KEY(USERID, ROLEID))
      CREATE_SUBSCRIPTION_TABLE = CREATE TABLE JMS_SUBSCRIPTIONS \
           (CLIENTID VARCHAR(128) NOT NULL, \
           SUBNAME VARCHAR(128) NOT NULL, TOPIC VARCHAR(255) NOT NULL, \
          SELECTOR VARCHAR(255), PRIMARY KEY(CLIENTID, SUBNAME))
      GET_SUBSCRIPTION = SELECT TOPIC, SELECTOR FROM JMS_SUBSCRIPTIONS \
           WHERE CLIENTID=? AND SUBNAME=?
     LOCK_SUBSCRIPTION = SELECT TOPIC, SELECTOR FROM JMS_SUBSCRIPTIONS \
           WHERE CLIENTID=? AND SUBNAME=?
      GET_SUBSCRIPTIONS_FOR_TOPIC =
          SELECT CLIENTID, SUBNAME, SELECTOR FROM JMS_SUBSCRIPTIONS WHERE TOPIC=?
      INSERT_SUBSCRIPTION = \
          INSERT INTO JMS_SUBSCRIPTIONS (CLIENTID, SUBNAME, TOPIC, SELECTOR) VALUES(?,?,?)
     UPDATE_SUBSCRIPTION = \
          UPDATE JMS_SUBSCRIPTIONS SET TOPIC=?, SELECTOR=? WHERE CLIENTID=? AND SUBNAME=?
     REMOVE_SUBSCRIPTION = DELETE FROM JMS_SUBSCRIPTIONS WHERE CLIENTID=? AND SUBNAME=?
     GET_USER_BY_CLIENTID = SELECT USERID, PASSWD, CLIENTID FROM JMS_USERS WHERE CLIENTID=?
     GET_USER = SELECT PASSWD, CLIENTID FROM JMS_USERS WHERE USERID=?
      POPULATE.TABLES.01 = INSERT INTO JMS_USERS (USERID, PASSWD) \
                    VALUES ('guest', 'guest')
      POPULATE.TABLES.02 = INSERT INTO JMS_USERS (USERID, PASSWD) \
                    VALUES ('j2ee', 'j2ee')
      POPULATE.TABLES.03 = INSERT INTO JMS_USERS (USERID, PASSWD, CLIENTID) \
                    VALUES ('john', 'needle', 'DurableSubscriberExample')
      POPULATE.TABLES.04 = INSERT INTO JMS_USERS (USERID, PASSWD) \
                    VALUES ('nobody', 'nobody')
      POPULATE.TABLES.05 = INSERT INTO JMS_USERS (USERID, PASSWD) \
                    VALUES ('dynsub', 'dynsub')
      POPULATE.TABLES.06 = INSERT INTO JMS_ROLES (ROLEID, USERID) \
                    VALUES ('guest','guest')
      POPULATE.TABLES.07 = INSERT INTO JMS_ROLES (ROLEID, USERID) \
                    VALUES ('j2ee','guest')
      POPULATE.TABLES.08 = INSERT INTO JMS_ROLES (ROLEID, USERID) \
                    VALUES ('john', 'guest')
      POPULATE.TABLES.09 = INSERT INTO JMS_ROLES (ROLEID, USERID) \
                   VALUES ('subscriber','john')
     POPULATE.TABLES.10 = INSERT INTO JMS_ROLES (ROLEID, USERID) \
                   VALUES ('publisher','john')
      POPULATE.TABLES.11 = INSERT INTO JMS_ROLES (ROLEID, USERID) \
                   VALUES ('publisher', 'dynsub')
      POPULATE.TABLES.12 = INSERT INTO JMS_ROLES (ROLEID, USERID) \
                   VALUES ('durpublisher','john')
      POPULATE.TABLES.13 = INSERT INTO JMS_ROLES (ROLEID, USERID) \
                   VALUES ('durpublisher', 'dynsub')
      POPULATE.TABLES.14 = INSERT INTO JMS_ROLES (ROLEID, USERID) \
                   VALUES ('noacc', 'nobody')
</attribute>
```

Example 6.12 shows an alternate setting for Oracle.

Example 6.12. A sample JDBC2 PeristenceManager SqlProperties for Oracle

```
<attribute name="SqlProperties">
    BLOB_TYPE=BINARYSTREAM_BLOB
    INSERT_TX = INSERT INTO JMS_TRANSACTIONS (TXID) values(?)
    INSERT_MESSAGE = \
        INSERT INTO JMS_MESSAGES (MESSAGEID, DESTINATION, MESSAGEBLOB, TXID, TXOP) \
        VALUES(?,?,?,?)
    SELECT_ALL_UNCOMMITED_TXS = SELECT TXID FROM JMS_TRANSACTIONS
    SELECT_MAX_TX = SELECT MAX(TXID) FROM JMS_MESSAGES
    SELECT_MESSAGES_IN_DEST = \
```

```
SELECT MESSAGEID, MESSAGEBLOB FROM JMS_MESSAGES WHERE DESTINATION=?
      SELECT_MESSAGE = \setminus
          SELECT MESSAGEID, MESSAGEBLOB FROM JMS MESSAGES WHERE MESSAGEID=? AND DESTINATION=?
      MARK_MESSAGE = \setminus
          UPDATE JMS_MESSAGES SET TXID=?, TXOP=? WHERE MESSAGEID=? AND DESTINATION=?
      UPDATE_MESSAGE = \setminus
          UPDATE JMS_MESSAGES SET MESSAGEBLOB=? WHERE MESSAGEID=? AND DESTINATION=?
      UPDATE_MARKED_MESSAGES = UPDATE JMS_MESSAGES SET TXID=?, TXOP=? WHERE TXOP=?
      UPDATE_MARKED_MESSAGES_WITH_TX = \
          UPDATE JMS_MESSAGES SET TXID=?, TXOP=? WHERE TXOP=? AND TXID=?
      DELETE_MARKED_MESSAGES_WITH_TX = \
          DELETE FROM JMS_MESSAGES MESS WHERE TXOP=:1 AND EXISTS \backslash
          (SELECT TXID FROM JMS_TRANSACTIONS TX WHERE TX.TXID = MESS.TXID)
      DELETE_TX = DELETE FROM JMS_TRANSACTIONS WHERE TXID = ?
      DELETE MARKED MESSAGES = DELETE FROM JMS_MESSAGES WHERE TXID=? AND TXOP=?
      DELETE_TEMPORARY_MESSAGES = DELETE FROM JMS_MESSAGES WHERE TXOP='T'
      DELETE_MESSAGE = DELETE FROM JMS_MESSAGES WHERE MESSAGEID=? AND DESTINATION=?
      CREATE_MESSAGE_TABLE = CREATE TABLE JMS_MESSAGES ( MESSAGEID INTEGER NOT NULL, \
         DESTINATION VARCHAR(255) NOT NULL, TXID INTEGER, TXOP CHAR(1), \
         MESSAGEBLOB BLOB, PRIMARY KEY (MESSAGEID, DESTINATION) )
      CREATE_IDX_MESSAGE_TXOP_TXID = \
         CREATE INDEX JMS_MESSAGES_TXOP_TXID ON JMS_MESSAGES (TXOP, TXID)
      CREATE_IDX_MESSAGE_DESTINATION = \
         CREATE INDEX JMS_MESSAGES_DESTINATION ON JMS_MESSAGES (DESTINATION)
      CREATE_TX_TABLE = CREATE TABLE JMS_TRANSACTIONS ( TXID INTEGER, PRIMARY KEY (TXID) )
      CREATE_TABLES_ON_STARTUP = TRUE
</attribute>
```

Additional examples can be found in the docs/examples/jms directory of the distribution.

#### 6.3.11. Destination MBeans

This section describes the destination MBeans used in the jbossmq-destinations-service.xml and jbossmq-service.xml descriptors.

#### 6.3.11.1. org.jboss.mq.server.jmx.Queue

The Queue is used to define a queue destination in JBoss. The following shows the configuration of one of the default JBoss queues.

```
<mbean code="org.jboss.mg.server.jmx.Queue"</pre>
      name="jboss.mq.destination:service=Queue,name=testQueue">
    <depends optional-attribute-name="DestinationManager">
        jboss.mq:service=DestinationManager
    </depends>
    <depends optional-attribute-name="SecurityManager">
        jboss.mq:service=SecurityManager
    </depends>
   <attribute name="MessageCounterHistoryDayLimit">-1</attribute>
   <attribute name="SecurityConf">
        <security>
            <role name="guest"
                                read="true" write="true"/>
            <role name="publisher" read="true" write="true" create="false"/>
            <role name="noacc"
                                read="false" write="false" create="false"/>
        </security>
    </attribute>
</mbean>
```

The name attribute of the JMX object name of this MBean is used to determine the destination name. For example. In the case of the queue we just looked at, the name of the queue is testQueue. The configurable attributes are as follows:

- DestinationManager: The JMX ObjectName of the destination manager service for the server. This attribute should be set via a <depends optional-attribute-name="DestinationManager">XML tag.
- SecurityManager: The JMX ObjectName of the security manager service that is being used to validate client requests.
- SecurityConf: This element specifies a XML fragment which describes the access control list to be used by the SecurityManager to authorize client operations against the destination. The content model is the same as for the SecurityManager SecurityConf attribute.
- JNDIName: The location in JNDI to which the queue object will be bound. If this is not set it will be bound under the queue context using the name of the queue. For the testQueue shown above, the JNDI name would be queue/testQueue.
- MaxDepth: The MaxDepth is an upper limit to the backlog of messages that can exist for a destination. If exceeded, attempts to add new messages will result in a org.jboss.mq.DestinationFullException. The MaxDepth can still be exceeded in a number of situations, e.g. when a message is placed back into the queue. Also transactions performing read committed processing, look at the current size of queue, ignoring any messages that may be added as a result of the current transaction or other transactions. This is because we don't want the transaction to fail during the commit phase when the message is physically added to the queue.
- **MessageCounterHistoryDayLimit**: Sets the destination message counter history day limit with a value less than 0 indicating unlimited history, a 0 value disabling history and a value greater than 0 giving the history days count.

Additional read-only attributes that provide statistics information include:

- MessageCounter: An array of org.jboss.mq.server.MessageCounter instances that provide statistics for this destination.
- **QueueDepth**: The current backlog of waiting messages.
- **ReceiversCount**: The number of receivers currently associated with the queue.
- ScheduledMessageCount: The number of messages waiting in the queue for their scheduled delivery time to arrive.

The following are some of the operations available on queues.

- **listMessageCounter**(): This operation generates an HTML table that contains the same data we as the list-MessageCounter operation on the DestinationManager, but only for this one queue.
- resetMessageCounter(): This zeros all destination counts and last added times.
- **listMessageCounterHistory**(): This operation display an HTML table showing the hourly message counts per hour for each day in the history.

- resetMessageCounterHistory(): This operation resets the day history message counts.
- removeAllMessages(): This method removes all the messages on the queue.

#### 6.3.11.2. org.jboss.mq.server.jmx.Topic

The org.jboss.mq.server.jmx.Topic is used to define a topic destination in JBoss. The following shows the configuration of one of the default JBoss topics.

```
<mbean code="org.jboss.mq.server.jmx.Topic"
      name="jboss.mq.destination:service=Topic,name=testTopic">
    <depends optional-attribute-name="DestinationManager">
        jboss.mg:service=DestinationManager
    </depends>
    <depends optional-attribute-name="SecurityManager">
        jboss.mg:service=SecurityManager
    </depends>
    <attribute name="SecurityConf">
       <security>
           <role name="guest"
                                      read="true" write="true" />
           <role name="publisher" read="true" write="true" create="false" />
           <role name="durpublisher" read="true" write="true" create="true" />
       </security>
    </attribute>
</mbean>
```

The name attribute of the JMX object name of this MBean is used to determine the destination name. For example, in the case of the topic we just looked at, the name of the topic is testTopic. The configurable attributes are as follows:

- DestinationManager: The JMX object name of the destination manager configured for the server.
- SecurityManager: The JMX object name of the security manager that is being used to validate client requests.
- SecurityConf: This element specifies a XML fragment which describes the access control list to be used by the SecurityManager to authorize client operations against the destination. The content model is the same as that for the SecurityManager SecurityConf attribute.
- JNDIName: The location in JNDI to which the topic object will be bound. If this is not set it will be bound under the topic context using the name of the queue. For the testTopic shown above, the JNDI name would be topic/testTopic.
- **MaxDepth**: The MaxDepth is an upper limit to the backlog of messages that can exist for a destination, and if exceeded, attempts to add new messages will result in a org.jboss.mq.DestinationFullException. The MaxDepth can still be exceeded in a number of situations, e.g. when a message is knacked back into the queue. Also transactions performing read committed processing, look at the current size of queue, ignoring any messages that may be added as a result of the current transaction or other transactions. This is because we don't want the transaction to fail during the commit phase when the message is physically added to the topic.
- MessageCounterHistoryDayLimit: Sets the destination message counter history day limit with a value < 0 indicating unlimited history, a 0 value disabling history, and a value > 0 giving the history days count.

Additional read-only attributes that provide statistics information include:

- AllMessageCount: The message count across all queue types associated with the topic.
- AllSubscriptionsCount: The count of durable and non-durable subscriptions.
- **DurableMessageCount**: The count of messages in durable subscription queues.
- DurableSubscriptionsCount: The count of durable subscribers.
- MessageCounter: An array of org.jboss.mq.server.MessageCounter instances that provide statistics for this destination.
- NonDurableMessageCount: The count on messages in non-durable subscription queues.
- NonDurableSubscriptionsCount: The count of non-durable subscribers.

The following are some of the operations available on queues.

- **listMessageCounter**(): This operation generates an HTML table that contains the same data we as the list-MessageCounter operation on the DestinationManager, but only for this one topic.
- resetMessageCounter(): This zeros all destination counts and last added times.
- **listMessageCounterHistory**(): This operation display an HTML table showing the hourly message counts per hour for each day of history.
- resetMessageCounterHistory(): This operation resets the day history message counts.

## 6.4. Specifying the MDB JMS Provider

Up to this point we have looked at the standard JMS client/server architecture. The JMS specification defines an advanced set of interfaces that allow for concurrent processing of a destination's messages, and collectively this functionality is referred to as application server facilities (ASF). Two of the interfaces that support concurrent message processing, javax.jms.ServerSessionPool and javax.jms.ServerSession, must be provided by the application server in which the processing will occur. Thus, the set of components that make up the JBossMQ ASF involves both JBossMQ components as well as JBoss server components. The JBoss server MDB container utilizes the JMS service's ASF to concurrently process messages sent to MDBs.

The responsibilities of the ASF domains are well defined by the JMS specification and so we won't go into a discussion of how the ASF components are implemented. Rather, we want to discuss how ASF components used by the JBoss MDB layer are integrated using MBeans that allow either the application server interfaces, or the JMS provider interfaces to be replaced with alternate implementations.

Let's start with the org.jboss.jms.jndi.JMSProviderLoader MBean. This MBean is responsible for loading an instance of the org.jboss.jms.jndi.JMSProviderAdaptor interface into the JBoss server and binding it into JNDI. The JMSProviderAdaptor interface is an abstraction that defines how to get the root JNDI context for the JMS provider, and an interface for getting and setting the JNDI names for the Context.PROVIDER\_URL for the root InitialContext, and the QueueConnectionFactory and TopicConnectionFactory locations in the root context. This is all that is really necessary to bootstrap use of a JMS provider. By abstracting this information into an interface, alternate JMS ASF provider implementations can be used with the JBoss MDB container. The

org.jboss.jms.jndi.JBossMQProvider is the default implementation of JMSProviderAdaptor interface, and provides the adaptor for the JBossMQ JMS provider. To replace the JBossMQ provider with an alternate JMS ASF implementation, simply create an implementation of the JMSProviderAdaptor interface and configure the JMSProviderLoader with the class name of the implementation. We'll see an example of this in the configuration section.

In addition to being able to replace the JMS provider used for MDBs, you can also replace the javax.jms.ServerSessionPool interface implementation. This is possible by configuring the class name of the org.jboss.jms.asf.ServerSessionPoolFactory implementation using the org.jboss.jms.asf.ServerSessionPoolLoader MBean PoolFactoryClass attribute. The default ServerSessionPoolFactory class.

## 6.4.1. org.jboss.jms.jndi.JMSProviderLoader MBean

The JMSProviderLoader MBean service creates a JMS provider adaptor and binds it into JNDI. A JMS provider adaptor is a class that implements the org.jboss.jms.jndi.JMSProviderAdapter interface. It is used by the message driven bean container to access a JMS service provider in a provider independent manner. The configurable attributes of the JMSProviderLoader service are:

- **ProviderName**: A unique name for the JMS provider. This will be used to bind the JMSProviderAdapter instance into JNDI under java:/<ProviderName> unless overridden by the AdapterJNDIName attribute.
- **ProviderAdapterClass**: The fully qualified class name of the org.jboss.jms.jndi.JMSProviderAdapter interface to create an instance of.
- FactoryRef: The JNDI name under which the provider javax.jms.ConnectionFactory will be bound.
- QueueFactoryRef: The JNDI name under which the provider javax.jms.QueueConnectionFactory will be bound.
- TopicFactoryRef: The JNDI name under which the javax.jms.TopicConnectionFactory will be bound.
- Properties: The JNDI properties of the initial context used to look up the factories.

#### Example 6.13. A JMSProviderLoader for accessing a remote JBossMQ server

```
<mbean code="org.jboss.jms.jndi.JMSProviderLoader"</pre>
       name="jboss.mq:service=JMSProviderLoader,name=RemoteJBossMQProvider">
    <attribute name="ProviderName">RemoteJMSProvider</attribute>
    <attribute name="ProviderUrl"></attribute>
    <attribute name="ProviderAdapterClass">
        org.jboss.jms.jndi.JBossMQProvider
    </attribute>
    <attribute name="FactoryRef">XAConnectionFactory</attribute>
    <attribute name="QueueFactoryRef">XAConnectionFactory</attribute>
    <attribute name="TopicFactoryRef">XAConnectionFactory</attribute>
    <attribute name="Properties>
        java.naming.factory.initial=org.jnp.interfaces.NamingContextFactory
        java.naming.factory.url.pkgs=org.jboss.naming:org.jnp.interfaces
        java.naming.provider.url=jnp://remotehost:1099
    </attribute>
</mbean>
```

The RemoteJMSProvider can be referenced on the MDB invoker config as shown in the jboss.xml fragment given in Example 6.14.

#### Example 6.14. A jboss.xml fragment for specifying the MDB JMS provider adaptor

```
(JMSProviderAdapterJNDI>RemoteJMSProvider</JMSProviderAdapterJNDI>
<ServerSessionPoolFactoryJNDI>StdJMSPool</ServerSessionPoolFactoryJNDI>
<MaximumSize>15</MaximumSize>
<MaxMessages>1</MaxMessages>
<MDBConfig>
<ReconnectIntervalSec>10</ReconnectIntervalSec>
<DLQConfig>
<DestinationQueue>queue/DLQ</DestinationQueue>
<MaxTimesRedelivered>10</MaxTimesRedelivered>
<TimeToLive>0</TimeToLive>
</DLQConfig>
</MDBConfig>
</MDBConfig>
```

Incidentally, because one can specify multiple invoker-proxy-binding elements, this allows an MDB to listen to the same queue/topic on multiple servers by configuring multiple bindings with different JMSProviderAdapterJNDI settings.

Alternatively, one can integrate the JMS provider using JCA configuration like that shown in Example 6.15.

#### Example 6.15. A jms-ds.xml descriptor for integrating a JMS provider adaptor via JCA

```
<tx-connection-factory><jndi-name>RemoteJmsXA</jndi-name><xa-transaction/><adapter-display-name>JMS Adapter</adapter-display-name><config-property name="JMSProviderAdapterJNDI"</td>type="java.lang.String">RemoteJMSProvider</config-property><config-property name="SessionDefaultType"</td>type="java.lang.String">java.jms.Topic</config-property><security-domain-and-application>JmsXARealm</security-domain-and-application>
```

## 6.4.2. org.jboss.jms.asf.ServerSessionPoolLoader MBean

The ServerSessionPoolLoader MBean service manages a factory for javax.jms.ServerSessionPool objects used by the message driven bean container. The configurable attributes of the ServerSessionPoolLoader service are:

- **PoolName**: A unique name for the session pool. This will be used to bind the ServerSessionPoolFactory instance into JNDI under java:/PoolName.
- **PoolFactoryClass**: The fully qualified class name of the org.jboss.jms.asf.ServerSessionPoolFactory interface to create an instance of.

• XidFactory: The JMX ObjectName of the service to use for generating javax.transaction.xa.Xid values for local transactions when two phase commit is not required. The XidFactory MBean must provide an Instance operation which returns a org.jboss.tm.XidFactoryMBean instance.

## 6.4.3. Integrating non-JBoss JMS Providers

We have mentioned that one can replace the JBossMQ JMS implementation with a foreign implementation. Here we summarize the various approaches one can take to do the replacement:

- Replace the JMSProviderLoader JBossMQProvider class with one that instantiates the correct JNDI context for communicating with the foreign JMS providers managed objects.
- Use the ExternalContext MBean to federate the foreign JMS providers managed objects into the JBoss JNDI tree.
- Use MBeans to instantiate the foreign JMS objects into the JBoss JNDI tree. An example of this approach can be found for Websphere MQ at http://wiki.jboss.org/wiki/Wiki.jsp?page=IntegrationWithWebSphereMQSeries.

# 7

# **Connectors on JBoss**

## The JCA Configuration and Architecture

This chapter discusses the JBoss server implementation of the J2EE Connector Architecture (JCA). JCA is a resource manager integration API whose goal is to standardize access to non-relational resources in the same way the JDBC API standardized access to relational data. The purpose of this chapter is to introduce the utility of the JCA APIs and then describe the architecture of JCA in JBoss

## 7.1. JCA Overview

J2EE 1.4 contains a connector architecture (JCA) specification that allows for the integration of transacted and secure resource adaptors into a J2EE application server environment. The JCA specification describes the notion of such resource managers as Enterprise Information Systems (EIS). Examples of EIS systems include enterprise resource planning packages, mainframe transaction processing, non-Java legacy applications, etc.

The reason for focusing on EIS is primarily because the notions of transactions, security, and scalability are requirements in enterprise software systems. However, the JCA is applicable to any resource that needs to integrate into JBoss in a secure, scalable and transacted manner. In this introduction we will focus on resource adapters as a generic notion rather than something specific to the EIS environment.

The connector architecture defines a standard SPI (Service Provider Interface) for integrating the transaction, security and connection management facilities of an application server with those of a resource manager. The SPI defines the system level contract between the resource adaptor and the application server.

The connector architecture also defines a Common Client Interface (CCI) for accessing resources. The CCI is targeted at EIS development tools and other sophisticated users of integrated resources. The CCI provides a way to minimize the EIS specific code required by such tools. Typically J2EE developers will access a resource using such a tool, or a resource specific interface rather than using CCI directly. The reason is that the CCI is not a type specific API. To be used effectively it must be used in conjunction with metadata that describes how to map from the generic CCI API to the resource manager specific data types used internally by the resource manager.

The purpose of the connector architecture is to enable a resource vendor to provide a standard adaptor for its product. A resource adaptor is a system-level software driver that is used by a Java application to connect to resource. The resource adaptor plugs into an application server and provides connectivity between the resource manager, the application server, and the enterprise application. A resource vendor need only implement a JCA compliant adaptor once to allow use of the resource manager in any JCA capable application server.

An application server vendor extends its architecture once to support the connector architecture and is then assured of seamless connectivity to multiple resource managers. Likewise, a resource manager vendor provides one standard resource adaptor and it has the capability to plug in to any application server that supports the connector architecture.

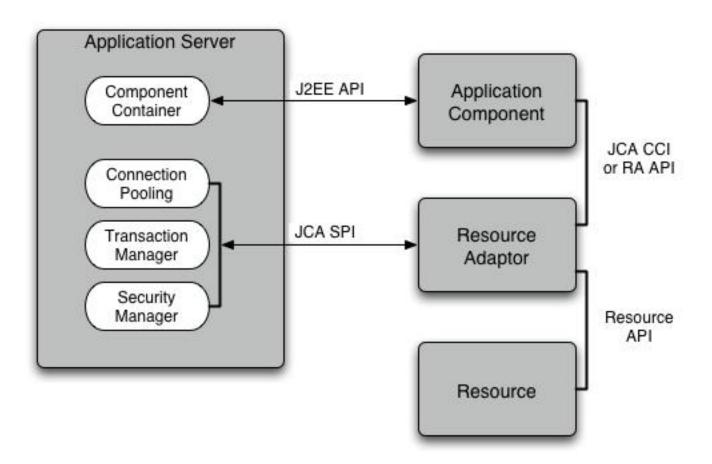

Figure 7.1. The relationship between a J2EE application server and a JCA resource adaptor

Figure 7.1 illustrates that the application server is extended to provide support for the JCA SPI to allow a resource adaptor to integrate with the server connection pooling, transaction management and security management facilities. This integration API defines a three-part system contract.

- **Connection management**: a contract that allows the application server to pool resource connections. The purpose of the pool management is to allow for scalability. Resource connections are typically expense objects to create and pooling them allows for more effective reuse and management.
- **Transaction Management**: a contract that allows the application server transaction manager to manage transactions that engage resource managers.
- Security Management: a contract that enables secured access to resource managers.

The resource adaptor implements the resource manager side of the system contract. This entails using the application server connection pooling, providing transaction resource information and using the security integration information. The resource adaptor also exposes the resource manager to the application server components. This can be done using the CCI and/or a resource adaptor specific API.

The application component integrates into the application server using a standard J2EE container to component contract. For an EJB component this contract is defined by the EJB specification. The application component interacts with the resource adaptor in the same way as it would with any other standard resource factory, for example, a <code>javax.sql.DataSource JDBC</code> resource factory. The only difference with a JCA resource adaptor is that the client has the option of using the resource adaptor independent CCI API if the resource adaptor supports this.

Figure 7.2 (from the JCA 1.5 specification) illustrates the relationship between the JCA architecture participants in terms of how they relate to the JCA SPI, CCI and JTA packages.

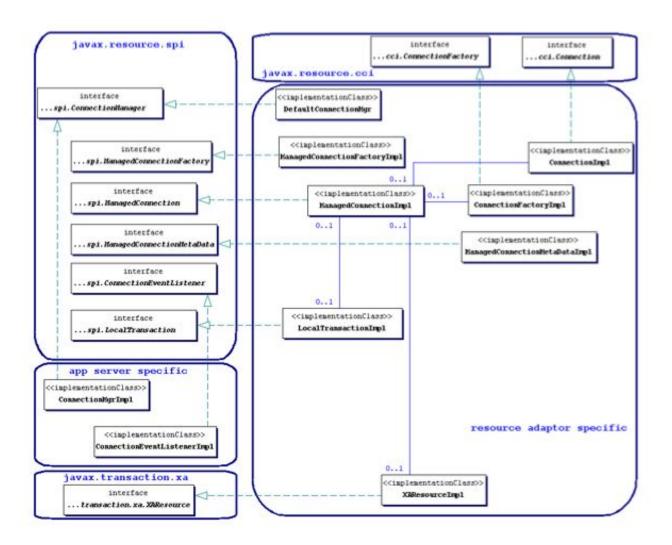

Figure 7.2. The JCA 1.0 specification class diagram for the connection management architecture.

The JBossCX architecture provides the implementation of the application server specific classes. Figure 7.2 shows that this comes down to the implementation of the javax.resource.spi.ConnectionManager and javax.resource.spi.ConnectionEventListener interfaces. The key aspects of this implementation are discussed in the following section on the JBossCX architecture.

## 7.2. An Overview of the JBossCX Architecture

The JBossCX framework provides the application server architecture extension required for the use of JCA resource adaptors. This is primarily a connection pooling and management extension along with a number of MBeans for loading resource adaptors into the JBoss server.

There are three coupled MBeans that make up a RAR deployment. These are the

org.jboss.resource.deployment.RARDeployment, org.jboss.resource.connectionmanager.RARDeployment, and org.jboss.resource.connectionmanager.BaseConnectionManager2. The org.jboss.resource.deployment.RARDeployment is simply an encapsulation of the metadata of a RAR META-INF/ra.xml descriptor. It exposes this information as a DynamicMBean simply to make it available to the org.jboss.resource.connectionmanager.RARDeployment MBean.

The RARDeployer service handles the deployment of archives files containing resource adaptors (RARs). It creathes the org.jboss.resource.deployment.RARDeployment MBeans when a RAR file is deployed. Deploying the RAR file is the first step in making the resource adaptor available to application components. For each deployed RAR, one or more connection factories must be configured and bound into JNDI. This task performed using a JBoss service descriptor that sets up a org.jboss.resource.connectionmanager.BaseConnectionManager2 MBean implementation with a org.jboss.resource.connectionmgr.RARDeployment dependent.

## 7.2.1. BaseConnectionManager2 MBean

The org.jboss.resource.connectionmanager.BaseConnectionManager2 MBean is a base class for the various types of connection managers required by the JCA spec. Subclasses include NoTxConnectionManager, LocalTx-ConnectionManager and XATxConnectionManager. These correspond to resource adaptors that support no transactions, local transaction and XA transaction respectively. You choose which subclass to use based on the type of transaction semantics you want, provided the JCA resource adaptor supports the corresponding transaction capability.

The common attributes supported by the BaseConnectionManager2 MBean are:

- ManagedConnectionPool: This specifies the ObjectName of the MBean representing the pool for this connection manager. The MBean must have an ManagedConnectionPool attribute that is an implementation of the org.jboss.resource.connectionmanager.ManagedConnectionPool interface. Normally it will be an embedded MBean in a depends tag rather than an ObjectName reference to an existing MBean. The default MBean for use is the org.jboss.resource.connectionmanager.JBossManagedConnectionPool. Its configurable attributes are discussed below.
- CachedConnectionManager: This specifies the ObjectName of the CachedConnectionManager MBean implementation used by the connection manager. Normally this is specified using a depends tag with the ObjectName of the unique CachedConnectionManager for the server. The name jboss.jca:service=CachedConnectionManager is the standard setting to use.
- SecurityDomainJndiName: This specifies the JNDI name of the security domain to use for authentication and authorization of resource connections. This is typically of the form java:/jaas/<domain> where the <domain> value is the name of an entry in the conf/login-config.xml JAAS login module configuration file. This defines which JAAS login modules execute to perform authentication. Chapter 8 has more information on the security settings.
- JaasSecurityManagerService: This is the ObjectName of the security manager service. This should be set to the security manager MBean name as defined in the conf/jboss-service.xml descriptor, and currently this is jboss.security:service=JaasSecurityManager. This attribute will likely be removed in the future.

## 7.2.2. RARDeployment MBean

The org.jboss.resource.connectionmanager.RARDeployment MBean manages configuration and instantiation

ManagedConnectionFactory instance. It does this using the resource adaptor metadata settings from the RAR META-INF/ra.xml descriptor along with the RARDeployment attributes. The configurable attributes are:

- **OldRarDeployment:** This is the ObjectName of the org. jboss.resource.RarDeployment MBean that contains the adaptor metadata. The form of this name resource is jboss.jca:service=RARDeployment,name=<ra-display-name> where the <ra-display-name> is the ra.xml descriptor display-name attribute value. The RARDeployer creates this when it deploys a RAR file. This attribute will likely be removed in the future.
- **ManagedConnectionFactoryProperties**: This is a collection of (name, type, value) triples that define attributes of the ManagedConnectionFactory instance. Therefore, the names of the attributes depend on the resource adaptor ManagedConnectionFactory instance. The following example shows the structure of the content of this attribute.

```
<properties>
    <config-property>
        <config-property-name>Attr0Name</config-property-name>
        <config-property-type>Attr0Type</config-property-type>
        <config-property-value>Attr0Value</config-property-value>
        </config-property>
        <config-property-name>Attr1Name</config-property-name>
        <config-property-type>Attr2Type</config-property-type>
        <config-property-value>Attr2Value</config-property-value>
        </config-property>
        <config-property-value>Attr2Value</config-property-value>
        </config-property>
        ...
</properties>
```

AttrXName is the Xth attribute name, AttrXType is the fully qualified Java type of the attribute, and AttrXValue is the string representation of the value. The conversion from string to AttrXType is done using the java.beans.PropertyEditor class for the AttrXType.

• JndiName: This is the JNDI name under which the resource adaptor will be made available. Clients of the resource adaptor use this name to obtain either the javax.resource.cci.ConnectionFactory or resource adaptor specific connection factory. The full JNDI name will be java:/<JndiName> meaning that the JndiName attribute value will be prefixed with java:/. This prevents use of the connection factory outside of the JBoss server VM. In the future this restriction may be configurable.

## 7.2.3. JBossManagedConnectionPool MBean

The org.jboss.resource.connectionmanager.JBossManagedConnectionPool MBean is a connection pooling MBean. It is typically used as the embedded MBean value of the BaseConnectionManager2 ManagedConnection-Pool attribute. When you setup a connection manager MBean you typically embed the pool configuration in the connection manager descriptor. The configurable attributes of the JBossManagedConnectionPool are:

- ManagedConnectionFactoryName: This specifies the ObjectName of the MBean that creates javax.resource.spi.ManagedConnectionFactory instances. Normally this is configured as an embedded MBean in a depends element rather than a separate MBean reference using the RARDeployment MBean. The MBean must provide an appropriate startManagedConnectionFactory operation.
- MinSize: This attribute indicates the minimum number of connections this pool should hold. These are not created until a subject is known from a request for a connection. MinSize connections will be created for each

sub-pool.

- **MaxSize**: This attribute indicates the maximum number of connections for a pool. No more than MaxSize connections will be created in each sub-pool.
- **BlockingTimeoutMillis**: This attribute indicates the maximum time to block while waiting for a connection before throwing an exception. Note that this blocks only while waiting for a permit for a connection, and will never throw an exception if creating a new connection takes an inordinately long time.
- **IdleTiemoutMinutes**: This attribute indicates the maximum time a connection may be idle before being closed. The actual maximum time depends also on the idle remover thread scan time, which is 1/2 the smallest idle timeout of any pool.
- NoTxSeparatePools: Setting this to true doubles the available pools. One pool is for connections used outside a transaction the other inside a transaction. The actual pools are lazily constructed on first use. This is only relevant when setting the pool parameters associated with the LocalTxConnectionManager and XATxConnection-Manager. Its use case is for Oracle (and possibly other vendors) XA implementations that don't like using an XA connection with and without a JTA transaction.
- Criteria: This attribute indicates if the JAAS javax.security.auth.Subject from security domain associated with the connection, or app supplied parameters (such as from getConnection(user, pw)) are used to distinguish connections in the pool. The allowed values are:
  - ByContainer: use Subject
  - **ByApplication**: use application supplied parameters only
  - **ByContainerAndApplication**: use both
  - ByNothing: all connections are equivalent, usually if adapter supports reauthentication

## 7.2.4. CachedConnectionManager MBean

The org.jboss.resource.connectionmanager.CachedConnectionManager MBean manages associations between meta-aware objects (those accessed through interceptor chains) and connection handles, as well as between user transactions and connection handles. Normally there should only be one such MBean, and this is configured in the core jboss-service.xml descriptor. It is used by CachedConnectionInterceptor, JTA UserTransaction implementation and all BaseConnectionManager2 instances. The configurable attributes of the CachedConnectionManager MBean are:

- **SpecCompliant**: Enable this boolean attribute for spec compliant non-shareable connections reconnect processing. This allows a connection to be opened in one call and used in another. Note that specifying this behavior disables connection close processing.
- **Debug**: Enable this boolean property for connection close processing. At the completion of an EJB method invocation, unclosed connections are registered with a transaction synchronization. If the transaction ends without the connection being closed, an error is reported and JBoss closes the connection. This is a development feature that should be turned off in production for optimal performance.
- **TransactionManagerServiceName**: This attribute specifies the JMX ObjectName of the JTA transaction manager service. Connection close processing is now synchronized with the transaction manager and this attribute specifies the transaction manager to use.

## 7.2.5. A Sample Skeleton JCA Resource Adaptor

To conclude our discussion of the JBoss JCA framework we will create and deploy a single non-transacted resource adaptor that simply provides a skeleton implementation that stubs out the required interfaces and logs all method calls. We will not discuss the details of the requirements of a resource adaptor provider as these are discussed in detail in the JCA specification. The purpose of the adaptor is to demonstrate the steps required to create and deploy a RAR in JBoss, and to see how JBoss interacts with the adaptor.

The adaptor we will create could be used as the starting point for a non-transacted file system adaptor. The source to the example adaptor can be found in the src/main/org/jboss/chap7/ex1 directory of the book examples. A class diagram that shows the mapping from the required javax.resource.spi interfaces to the resource adaptor implementation is given in Figure 7.3.

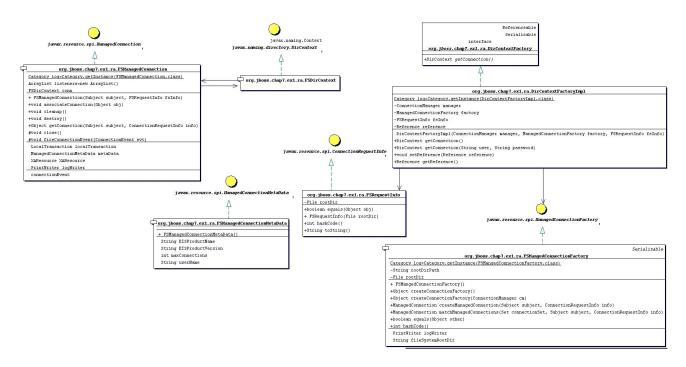

Figure 7.3. The file system RAR class diagram

We will build the adaptor, deploy it to the JBoss server and then run an example client against an EJB that uses the resource adaptor to demonstrate the basic steps in a complete context. We'll then take a look at the JBoss server log to see how the JBoss JCA framework interacts with the resource adaptor to help you better understand the components in the JCA system level contract.

To build the example and deploy the RAR to the JBoss server deploy/lib directory, execute the following Ant command in the book examples directory.

[examples]\$ ant -Dchap=chap7 build-chap

The deployed files include a chap7-ex1.sar and a notxfs-service.xml service descriptor. The example resource adaptor deployment descriptor is shown in Example 7.1.

#### Example 7.1. The nontransactional file system resource adaptor deployment descriptor.

```
<?xml version="1.0" encoding="UTF-8"?>
<connector xmlns="http://java.sun.com/xml/ns/j2ee"
    xmlns:xsi="http://www.w3.org/2001/XMLSchema-instance"
    xsi:schemaLocation="http://java.sun.com/xml/ns/j2ee
                        http://java.sun.com/xml/ns/j2ee/connector_1_5.xsd" version="1.5">
    <display-name>File System Adapter</display-name>
    <vendor-name>JBoss</vendor-name>
    <eis-type>FileSystem</eis-type>
    <resourceadapter-version>1.0</resourceadapter-version>
    <license>
        <description>LGPL</description>
        <license-required>false</license-required>
    </license>
    <resourceadapter>
        <resourceadapter-class>
            org.jboss.resource.deployment.DummyResourceAdapter
        </resourceadapter-class>
        <outbound-resourceadapter>
            <connection-definition>
                <managedconnectionfactory-class>
                    org.jboss.chap7.ex1.ra.FSManagedConnectionFactory
                </managedconnectionfactory-class>
                <config-property>
                    <config-property-name>FileSystemRootDir</config-property-name>
                    <config-property-type>java.lang.String</config-property-type>
                    <config-property-value>/tmp/db/fs_store</config-property-value>
                </config-property>
                <config-property>
                    <config-property-name>UserName</config-property-name>
                    <config-property-type>java.lang.String</config-property-type>
                    <config-property-value/>
                </config-property>
                <config-property>
                    <config-property-name>Password</config-property-name>
                    <config-property-type>java.lang.String</config-property-type>
                    <config-property-value/>
                </config-property>
                <connectionfactory-interface>
                    org.jboss.chap7.ex1.ra.DirContextFactory
                </connectionfactory-interface>
                <connectionfactory-impl-class>
                    org.jboss.chap7.ex1.ra.DirContextFactoryImpl
                </connectionfactory-impl-class>
                <connection-interface>
                    javax.naming.directory.DirContext
                </connection-interface>
                <connection-impl-class>
                    org.jboss.chap7.ex1.ra.FSDirContext
                </connection-impl-class>
            </connection-definition>
            <transaction-support>NoTransaction</transaction-support>
            <authentication-mechanism>
                <authentication-mechanism-type>BasicPassword</authentication-mechanism-type>
                <credential-interface>
                    javax.resource.spi.security.PasswordCredential
                </credential-interface>
            </authentication-mechanism>
            <reauthentication-support>true</reauthentication-support>
        </outbound-resourceadapter>
        <security-permission>
            <description> Read/Write access is required to the contents of the
                FileSystemRootDir </description>
            <security-permission-spec> permission java.io.FilePermission
                "/tmp/db/fs_store/*", "read,write";
            </security-permission-spec>
        </security-permission>
```

```
</resourceadapter> </connector>
```

The key items in the resource adaptor deployment descriptor are highlighted in bold. These define the classes of the resource adaptor, and the elements are:

- managedconnectionfactory-class: The implementation of the ManagedConnectionFactory interface, org.jboss.chap7.ex1.ra.FSManagedConnectionFactory
- **connectionfactory-interface**: This is the interface that clients will obtain when they lookup the connection factory instance from JNDI, here a proprietary resource adaptor value, org.jboss.chap7.ex1.ra.DirContextFactory. This value will be needed when we create the JBoss ds.xml to use the resource.
- **connectionfactory-impl-class**: This is the class that provides the implementation of the connectionfactory-interface, org.jboss.chap7.ex1.ra.DirContextFactoryImpl.
- **connection-interface**: This is the interface for the connections returned by the resource adaptor connection factory, here the JNDI javax.naming.directory.DirContext interface.
- connection-impl-class: This is he class that provides the connection-interface implementation, org.jboss.chap7.ex1.ra.FSDirContext.
- **transaction-support**: The level of transaction support, here defined as NoTransaction, meaning the file system resource adaptor does not do transactional work.

The RAR classes and deployment descriptor only define a resource adaptor. To use the resource adaptor it must be integrated into the JBoss application server using a ds.xml descriptor file. An example of this for the file system adaptor is shown in Example 7.2.

#### Example 7.2. The notxfs-ds.xml resource adaptor MBeans service descriptor.

```
<!DOCTYPE connection-factories PUBLIC
          "-//JBoss//DTD JBOSS JCA Config 1.5//EN"
          "http://www.jboss.org/j2ee/dtd/jboss-ds_1_5.dtd">
<!--
       The non-transaction FileSystem resource adaptor service configuration
-->
<connection-factories>
    <no-tx-connection-factory>
       <jndi-name>NoTransFS</jndi-name>
        <rar-name>chap7-ex1.rar</rar-name>
        <connection-definition>
             org.jboss.chap7.ex1.ra.DirContextFactory
        </connection-definition>
        <config-property name="FileSystemRootDir"
                         type="java.lang.String">/tmp/db/fs_store</config-property>
    </no-tx-connection-factory>
</connection-factories>
```

#### The main attributes are:

- **jndi-name**: This specifies where the connection factory will be bound into JNDI. For this deployment that binding will be java:/NoTransFS.
- **rar-name**: This is the name of the RAR file that contains the definition for the resource we want to provide. For nested RAR files, the name would look like myapplication.ear#my.rar. In this example, it is simply chap7-exl.rar.
- connection-definition: This is the connection factory interface class. It should match the connectionfactory-interface in the ra.xml file. Here our connection factory interface is org.jboss.chap7.exl.ra.DirContextFactory.
- **config-property**: This can be used to provide non-default settings to the resource adaptor connection factory. Here the FileSystemRootDir is being set to /tmp/db/fs\_store. This overrides the default value in the ra.xml file.

To deploy the RAR and connection manager configuration to the JBoss server, run the following:

[examples]\$ ant -Dchap=chap7 config

The server console will display some logging output indicating that the resource adaptor has been deployed.

Now we want to test access of the resource adaptor by a J2EE component. To do this we have created a trivial stateless session bean that has a single method called echo. Inside of the echo method the EJB accesses the resource adaptor connection factory, creates a connection, and then immediately closes the connection. The echo method code is shown below.

Example 7.3. The stateless session bean echo method code that shows the access of the resource adaptor connection factory.

```
public String echo(String arg)
{
    log.info("echo, arg="+arg);
    try {
        InitialContext ctx = new InitialContext();
        Object
                      ref = ctx.lookup("java:comp/env/ra/DirContextFactory");
        log.info("echo, ra/DirContextFactory=" + ref);
        DirContextFactory dcf = (DirContextFactory) ref;
        log.info("echo, found dcf=" + dcf);
        DirContext dc = dcf.getConnection();
        log.info("echo, lookup dc=" + dc);
        dc.close();
    } catch(NamingException e) {
        log.error("Failed during JNDI access", e);
    }
   return arg;
}
```

The EJB is not using the CCI interface to access the resource adaptor. Rather, it is using the resource adaptor specific API based on the proprietary DirContextFactory interface that returns a JNDI DirContext object as the connection object. The example EJB is simply exercising the system contract layer by looking up the resource adaptor connection factory, creating a connection to the resource and closing the connection. The EJB does not actually do anything with the connection, as this would only exercise the resource adaptor implementation since this is a non-transactional resource.

Run the test client which calls the EchoBean.echo method by running Ant as follows from the examples directory:

```
[examples]$ ant -Dchap=chap7 -Dex=1 run-example
```

You'll see some output from the bean in the system console, but much more detailed logging output can be found in the server/default/log/server.log file. Don't worry if you see exceptions. They are just stack traces to high-light the call path into parts of the adaptor. To help understand the interaction between the adaptor and the JBoss JCA layer, we'll summarize the events seen in the log using a sequence diagram. Figure 7.4 is a sequence diagram that summarizes the events that occur when the EchoBean accesses the resource adaptor connection factory from JNDI and creates a connection.

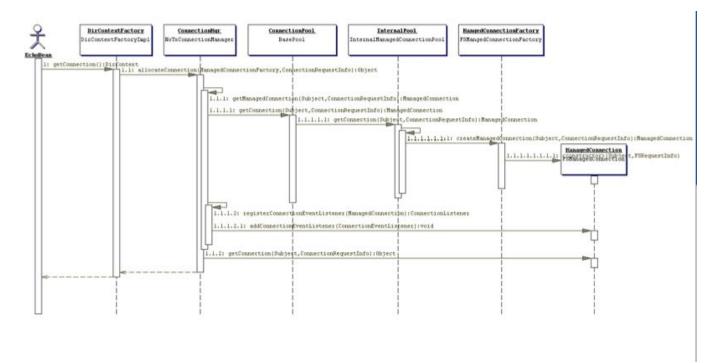

# Figure 7.4. A sequence diagram illustrating the key interactions between the JBossCX framework and the example resource adaptor that result when the EchoBean accesses the resource adaptor connection factory.

The starting point is the client's invocation of the EchoBean.echo method. For the sake of conciseness of the diagram, the client is shown directly invoking the EchoBean.echo method when in reality the JBoss EJB container handles the invocation. There are three distinct interactions between the EchoBean and the resource adaptor; the lookup of the connection factory, the creation of a connection, and the close of the connection.

The lookup of the resource adaptor connection factory is illustrated by the 1.1 sequences of events. The events are:

• 1, the echo method invokes the getConnection method on the resource adaptor connection factory obtained from the JNDI lookup on the java:comp/env/ra/DirContextFactory name which is a link to the java:/NoTransFS location.

- 1.1, the DirContextFactoryImpl class asks its associated ConnectionManager to allocate a connection. It passes in the ManagedConnectionFactory and FSRequestInfo that were associated with the DirContextFact-oryImpl during its construction.
- 1.1.1, the ConnectionManager invokes its getManagedConnection method with the current Subject and FS-RequestInfo.
- 1.1.1.1, the ConnectionManager asks its object pool for a connection object. The JBossManagedConnection-Pool\$BasePool is get the key for the connection and then asks the matching InternalPool for a connection.
- 1.1.1.1.1, Since no connections have been created the pool must create a new connection. This is done by requesting a new managed connection from the ManagedConnectionFactory. The Subject associated with the pool as well as the FSRequestInfo data are passed as arguments to the createManagedConnection method invocation.
- 1.1.1.1.1, the ConnectionFactory creates a new FSManagedConnection instance and passes in the Subject and FSRequestInfo data.
- 1.1.1.2, a javax.resource.spi.ConnectionListener instance is created. The type of listener created is based on the type of ConnectionManager. In this case it is an org.jboss.resource.connectionmgr.BaseConnectionManager2\$NoTransactionListener instance.
- 1.1.1.2.1, the listener registers as a javax.resource.spi.ConnectionEventListener with the ManagedConnection instance created in 1.2.1.1.
- 1.1.2, the ManagedConnection is asked for the underlying resource manager connection. The Subject and FS-RequestInfo data are passed as arguments to the getConnection method invocation.
- The resulting connection object is cast to a javax.naming.directory.DirContext instance since this is the public interface defined by the resource adaptor.
- After the EchoBean has obtained the DirContext for the resource adaptor, it simply closes the connection to indicate its interaction with the resource manager is complete.

This concludes the resource adaptor example. Our investigation into the interaction between the JBossCX layer and a trivial resource adaptor should give you sufficient understanding of the steps required to configure any resource adaptor. The example adaptor can also serve as a starting point for the creation of your own custom resource adaptors if you need to integrate non-JDBC resources into the JBoss server environment.

## 7.3. Configuring JDBC DataSources

Rather than configuring the connection manager factory related MBeans discussed in the previous section via a mbean services deployment descriptor, JBoss provides a simplified datasource centric descriptor. This is transformed into the standard jboss-service.xml MBean services deployment descriptor using a XSL transform applied by the org.jboss.deployment.XSLSubDeployer included in the jboss-jca.sar deployment. The simplified configuration descriptor is deployed the same as other deployable components. The descriptor must be named using a \*-ds.xml pattern in order to be recognized by the XSLSubDeployer.

The schema for the top-level datasource elements of the \*-ds.xml configuration deployment file is shown in Fig-

#### ure 7.5.

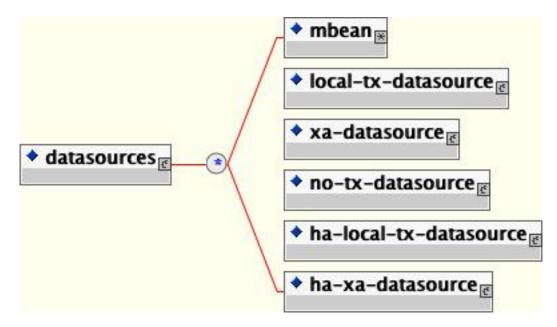

Figure 7.5. The simplified JCA DataSource configuration descriptor top-level schema elements

Multiple datasource configurations may be specified in a configuration deployment file. The child elements of the datasources root are:

- **mbean**: Any number mbean elements may be specified to define MBean services that should be included in the jboss-service.xml descriptor that results from the transformation. This may be used to configure services used by the datasources.
- **no-tx-datasource**: This element is used to specify the (org.jboss.resource.connectionmanager) NoTxConnectionManager service configuration. NoTxConnectionManager is a JCA connection manager with no transaction support. The no-tx-datasource child element schema is given in Figure 7.6.
- **local-tx-datasource**: This element is used to specify the (org.jboss.resource.connectionmanager) LocalTx-ConnectionManager service configuration. LocalTxConnectionManager implements a ConnectionEventListener that implements XAResource to manage transactions through the transaction manager. To ensure that all work in a local transaction occurs over the same ManagedConnection, it includes a xid to ManagedConnection map. When a Connection is requested or a transaction started with a connection handle in use, it checks to see if a ManagedConnection already exists enrolled in the global transaction and uses it if found. Otherwise, a free ManagedConnection has its LocalTransaction started and is used. The local-tx-datasource child element schema is given in Figure 7.7
- xa-datasource: This element is used to specify the (org.jboss.resource.connectionmanager) XATxConnectionManager service configuration. XATxConnectionManager implements a ConnectionEventListener that obtains the XAResource to manage transactions through the transaction manager from the adaptor ManagedConnection. To ensure that all work in a local transaction occurs over the same ManagedConnection, it includes a xid to ManagedConnection map. When a Connection is requested or a transaction started with a connection handle in use, it checks to see if a ManagedConnection already exists enrolled in the global transaction and uses it if found. Otherwise, a free ManagedConnection has its LocalTransaction started and is used. The xa-datasource child element schema is given in Figure 7.8.

- ha-local-tx-datasource: This element is identical to local-tx-datasource, with the addition of the experimental datasource failover capability allowing JBoss to failover to an alternate database in the event of a database failure.
- **ha-xa-datasource**: This element is identical to xa-datasource, with the addition of the experimental datasource failover capability allowing JBoss to failover to an alternate database in the event of a database failure.

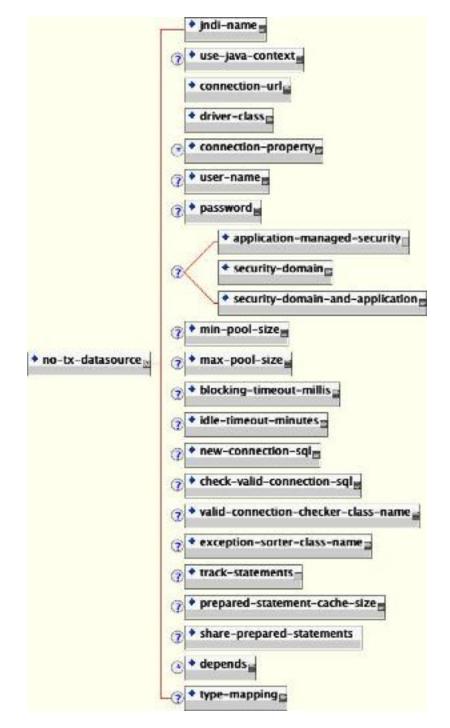

Figure 7.6. The non-transactional DataSource configuration schema

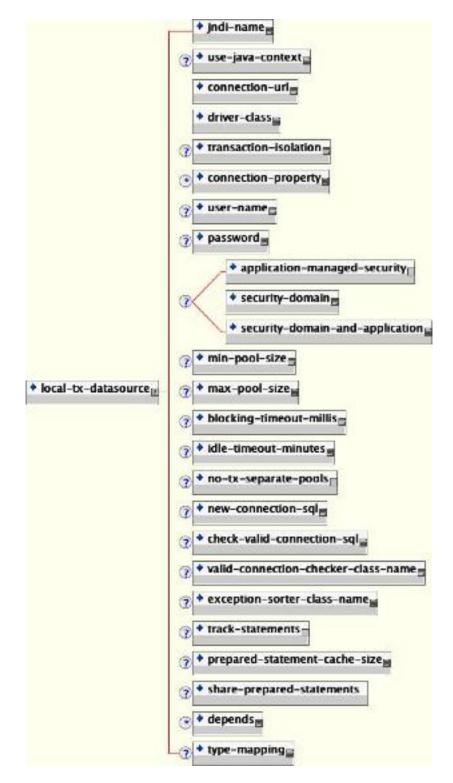

Figure 7.7. The non-XA DataSource configuration schema

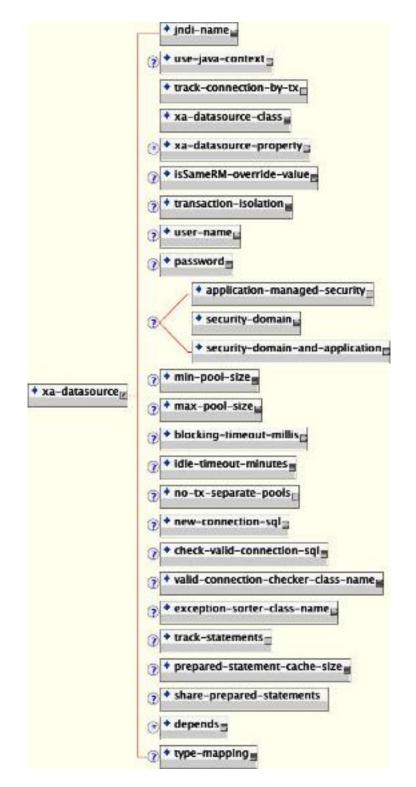

Figure 7.8. The XA DataSource configuration schema

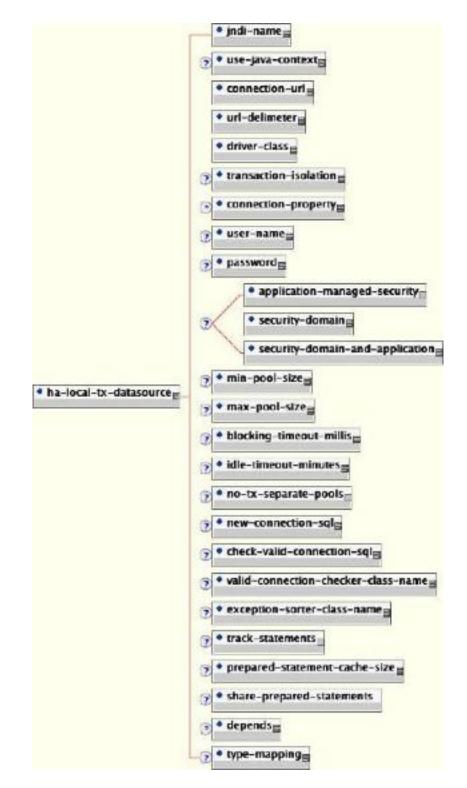

Figure 7.9. The schema for the experimental non-XA DataSource with failover

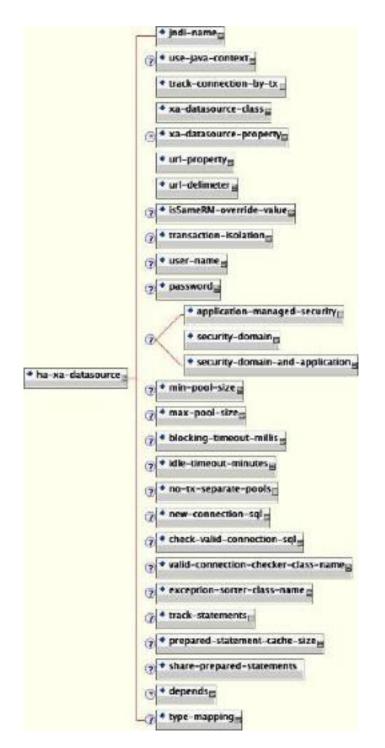

Figure 7.10. The schema for the experimental XA Datasource with failover

Elements that are common to all datasources include:

- **jndi-name**: The JNDI name under which the DataSource wrapper will be bound. Note that this name is relative to the java:/ context, unless use-java-context is set to false. DataSource wrappers are not usable outside of the server VM, so they are normally bound under the java:/, which isn't shared outside the local VM.
- use-java-context: If this is set to false the datasource will be bound in the global JNDI context rather than

the java: context.

- **user-name**: This element specifies the default username used when creating a new connection. The actual username may be overridden by the application code getConnection parameters or the connection creation context JAAS Subject.
- **password**: This element specifies the default password used when creating a new connection. The actual password may be overridden by the application code getConnection parameters or the connection creation context JAAS Subject.
- **application-managed-security**: Specifying this element indicates that connections in the pool should be distinguished by application code supplied parameters, such as from getConnection(user, pw).
- security-domain: Specifying this element indicates that connections in the pool should be distinguished by JAAS Subject based information. The content of the security-domain is the name of the JAAS security manager that will handle authentication. This name correlates to the JAAS login-config.xml descriptor applica-tion-policy/name attribute.
- security-domain-and-application: Specifying this element indicates that connections in the pool should be distinguished both by application code supplied parameters and JAAS Subject based information. The content of the security-domain is the name of the JAAS security manager that will handle authentication. This name correlates to the JAAS login-config.xml descriptor application-policy/name attribute.
- **min-pool-size**: This element specifies the minimum number of connections a pool should hold. These pool instances are not created until an initial request for a connection is made. This default to 0.
- **max-pool-size**: This element specifies the maximum number of connections for a pool. No more than the maxpool-size number of connections will be created in a pool. This defaults to 20.
- **blocking-timeout-millis**: This element specifies the maximum time in milliseconds to block while waiting for a connection before throwing an exception. Note that this blocks only while waiting for a permit for a connection, and will never throw an exception if creating a new connection takes an inordinately long time. The default is 5000.
- idle-timeout-minutes: This element specifies the maximum time in minutes a connection may be idle before being closed. The actual maximum time depends also on the IdleRemover scan time, which is 1/2 the smallest idle-timeout-minutes of any pool.
- **new-connection-sql**: This is a SQL statement that should be executed when a new connection is created. This can be used to configure a connection with database specific settings not configurable via connection properties.
- **check-valid-connection-sql**: This is a SQL statement that should be run on a connection before it is returned from the pool to test its validity to test for stale pool connections. An example statement could be: select count(\*) from x.
- exception-sorter-class-name: This specifies a class that implements the org.jboss.resource.adapter.jdbc.ExceptionSorter interface to examine database exceptions to determine whether or not the exception indicates a connection error. Current implementations include:
  - org.jboss.resource.adapter.jdbc.vendor.OracleExceptionSorter

- org.jboss.resource.adapter.jdbc.vendor.MySQLExceptionSorter
- org.jboss.resource.adapter.jdbc.vendor.SybaseExceptionSorter
- $\bullet \quad org.jboss.resource.adapter.jdbc.vendor.InformixExceptionSorte$
- valid-connection-checker-class-name: This specifies a class that implements the org.jboss.resource.adapter.jdbc.ValidConnectionChecker interface to provide a SQLException isValidConnection(Connection e) method that is called with a connection that is to be returned from the pool to test its validity. This overrides the check-valid-connection-sql when present. The only provided implementation is org.jboss.resource.adapter.jdbc.vendor.OracleValidConnectionChecker.
- **track-statements**: This boolean element specifies whether to check for unclosed statements when a connection is returned to the pool. If true, a warning message is issued for each unclosed statement. If the log4j category org.jboss.resource.adapter.jdbc.WrappedConnection has trace level enabled, a stack trace of the connection close call is logged as well. This is a debug feature that can be turned off in production.
- **prepared-statement-cache-size**: This element specifies the number of prepared statements per connection in an LRU cache, which is keyed by the SQL query. Setting this to zero disables the cache.
- **depends**: The depends element specifies the JMX ObjectName string of a service that the connection manager services depend on. The connection manager service will not be started until the dependent services have been started.
- **type-mapping**: This element declares a default type mapping for this datasource. The type mapping should match a type-mapping/name element from standardjbosscmp-jdbc.xml.

Additional common child elements for both no-tx-datasource and local-tx-datasource include:

- **connection-url**: This is the JDBC driver connection URL string, for example, jd-bc:hsqldb:hsql://localhost:1701.
- **driver-class**: This is the fully qualified name of the JDBC driver class, for example, org.hsqldb.jdbcDriver.
- **connection-property**: The connection-property element allows you to pass in arbitrary connection properties to the java.sql.Driver.connect(url, props) method. Each connection-property specifies a string name/ value pair with the property name coming from the name attribute and the value coming from the element content.

Elements in common to the local-tx-datasource and xa-datasource are:

- **transaction-isolation**: This element specifies the java.sql.Connection transaction isolation level to use. The constants defined in the Connection interface are the possible element content values and include:
  - TRANSACTION\_READ\_UNCOMMITTED
  - TRANSACTION\_READ\_COMMITTED
  - TRANSACTION\_REPEATABLE\_READ
  - TRANSACTION\_SERIALIZABLE
  - TRANSACTION\_NONE
- **no-tx-separate-pools**: The presence of this element indicates that two connection pools are required to isolate connections used with JTA transaction from those used without a JTA transaction. The pools are lazily con-

structed on first use. Its use case is for Oracle (and possibly other vendors) XA implementations that don't like using an XA connection with and without a JTA transaction.

The unique xa-datasource child elements are:

• **track-connection-by-tx**: Specifying a true value for this element makes the connection manager keep an xid to connection map and only put the connection back in the pool when the transaction completes and all the connection handles are closed or disassociated (by the method calls returning). As a side effect, we never suspend and resume the xid on the connection's XAResource. This is the same connection tracking behavior used for local transactions.

The XA spec implies that any connection may be enrolled in any transaction using any xid for that transaction at any time from any thread (suspending other transactions if necessary). The original JCA implementation assumed this and aggressively delisted connections and put them back in the pool as soon as control left the EJB they were used in or handles were closed. Since some other transaction could be using the connection the next time work needed to be done on the original transaction, there is no way to get the original connection back. It turns out that most XADataSource driver vendors do not support this, and require that all work done under a particular xid go through the same connection.

- xa-datasource-class: The fully qualified name of the javax.sql.XADataSource implementation class, for example, com.informix.jdbcx.IfxXADataSource.
- **xa-datasource-property**: The xa-datasource-property element allows for specification of the properties to assign to the XADataSource implementation class. Each property is identified by the name attribute and the property value is given by the xa-datasource-property element content. The property is mapped onto the XADataSource implementation by looking for a JavaBeans style getter method for the property name. If found, the value of the property is set using the JavaBeans setter with the element text translated to the true property type using the java.beans.PropertyEditor for the type.
- **isSameRM-override-value**: A boolean flag that allows one to override the behavior of the javax.transaction.xa.XAResource.isSameRM(XAResource xaRes) method behavior on the XA managed connection. If specified, this value is used unconditionally as the isSameRM(xaRes) return value regardless of the xaRes parameter.

The failover options common to ha-xa-datasource and ha-local-tx-datasource are:

- url-delimeter: This element specifies a character used to separate multiple JDBC URLs.
- **url-property**: In the case of XA datasources, this property specifies the name of the xa-datasource-property that contains the list of JDBC URLs to use.

Example configurations for many third-party JDBC drivers are included in the JBOSS\_DIST/docs/examples/jca directory. Current example configurations include:

- asapxcess-jb3.2-ds.xml
- cicsr9s-service.xml
- db2-ds.xml
- db2-xa-ds.xml
- facets-ds.xml

- fast-objects-jboss32-ds.xml
- firebird-ds.xml
- firstsql-ds.xml
- firstsql-xa-ds.xml
- generic-ds.xml
- hsqldb-ds.xml
- informix-ds.xml
- informix-xa-ds.xml
- jdatastore-ds.xml
- jms-ds.xml
- jsql-ds.xml
- lido-versant-service.xml
- mimer-ds.xml
- mimer-xa-ds.xml
- msaccess-ds.xml
- mssql-ds.xml
- mssql-xa-ds.xml
- mysql-ds.xml
- oracle-ds.xml
- oracle-xa-ds.xml
- postgres-ds.xml
- sapdb-ds.xml
- sapr3-ds.xml
- solid-ds.xml
- sybase-ds.xml

## 7.4. Configuring Generic JCA Adaptors

The XSLSubDeployer also supports the deployment of arbitrary non-JDBC JCA resource adaptors. The schema for the top-level connection factory elements of the \*-ds.xml configuration deployment file is shown in Figure 7.11.

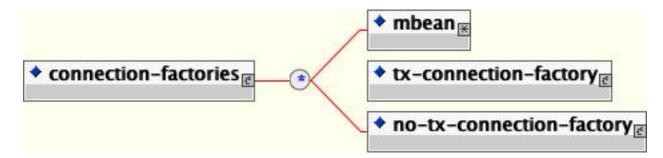

Figure 7.11. The simplified JCA adaptor connection factory configuration descriptor top-level schema elements

Multiple connection factory configurations may be specified in a configuration deployment file. The child elements of the connection-factories root are:

• mbean: Any number mbean elements may be specified to define MBean services that should be included in the

jboss-service.xml descriptor that results from the transformation. This may be used to configure additional services used by the adaptor.

- no-tx-connection-factory: this element is used to specify the (org.jboss.resource.connectionmanager) NoTxConnectionManager service configuration. NoTxConnectionManager is a JCA connection manager with no transaction support. The no-tx-connection-factory child element schema is given in Figure 7.12.
- **tx-connection-factory**: this element is used to specify the (org.jboss.resource.connectionmanager) TxConnectionManager service configuration. The tx-connection-factory child element schema is given in Figure 7.13.

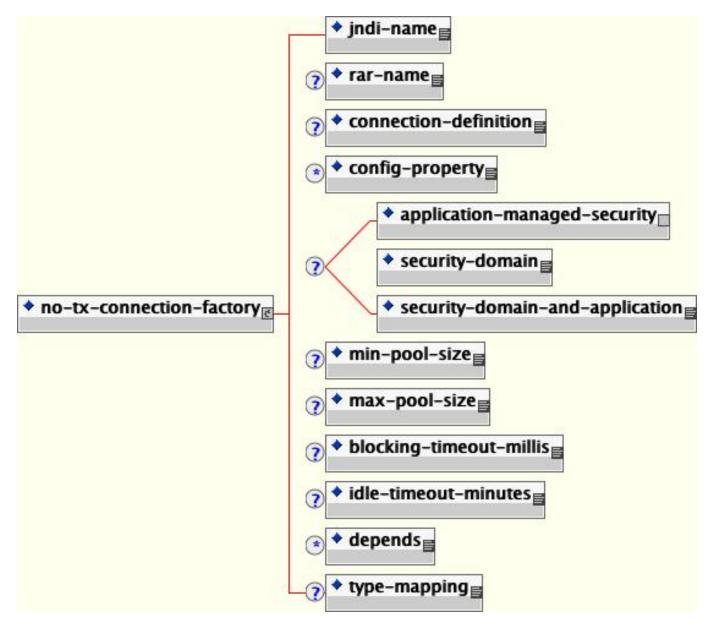

Figure 7.12. The no-tx-connection-factory element schema

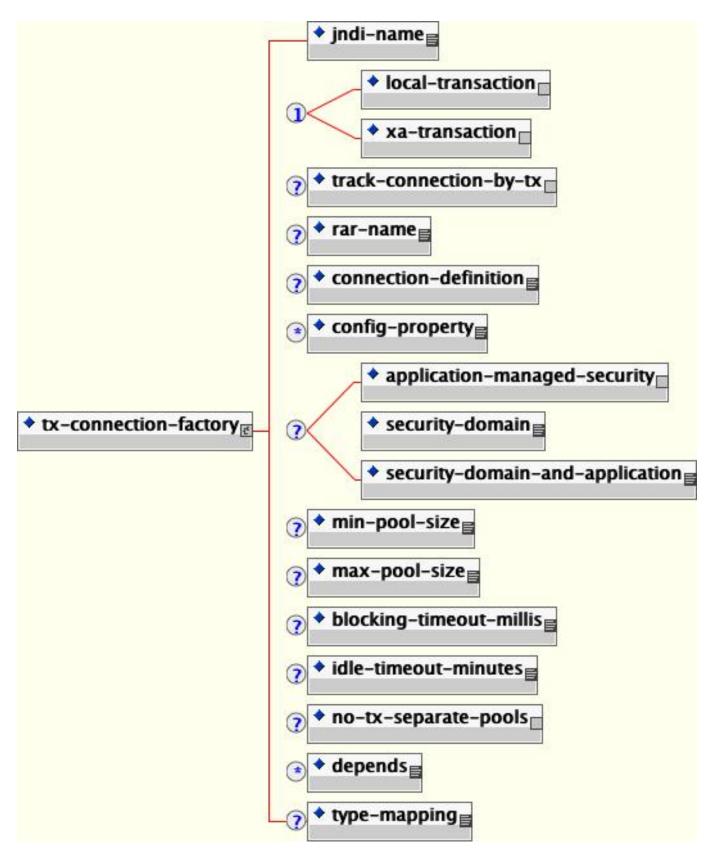

Figure 7.13. The tx-connection-factory element schema

The majority of the elements are the same as those of the datasources configuration. The element unique to the con-

nection factory configuration include:

- adaptor-display-name: A human readable display name to assign to the connection manager MBean.
- local-transaction: This element specifies that the tx-connection-factory supports local transactions.
- **xa-transaction**: This element specifies that the tx-connection-factory supports XA transactions.
- **track-connection-by-tx**: This element specifies that a connection should be used only on a single transaction and that a transaction should only be associated with one connection.
- **rar-name**: This is the name of the RAR file that contains the definition for the resource we want to provide. For nested RAR files, the name would look like myapplication.ear#my.rar.
- **connection-definition**: This is the connection factory interface class. It should match the connectionfactory-interface in the ra.xml file.
- config-property: Any number of properties to supply to the ManagedConnectionFactory (MCF) MBean service configuration. Each config-property element specifies the value of a MCF property. The config-property element has two required attributes:
  - **name**: The name of the property
  - **type**: The fully qualified type of the property

The content of the config-property element provides the string representation of the property value. This will be converted to the true property type using the associated type PropertyEditor.

# 8

# **Security on JBoss**

#### J2EE Security Configuration and Architecture

Security is a fundamental part of any enterprise application. You need to be able to restrict who is allowed to access your applications and control what operations application users may perform. The J2EE specifications define a simple role-based security model for EJBs and web components. The JBoss component framework that handles security is the JBossSX extension framework. The JBossSX security extension provides support for both the role-based declarative J2EE security model and integration of custom security via a security proxy layer. The default implementation of the declarative security model is based on Java Authentication and Authorization Service (JAAS) login modules and subjects. The security proxy layer allows custom security that cannot be described using the declarative model to be added to an EJB in a way that is independent of the EJB business object. Before getting into the JBoss security implementation details, we will review EJB and servlet specification security models, as well as JAAS to establish the foundation for these details.

## 8.1. J2EE Declarative Security Overview

The J2EE security model declarative in that you describe the security roles and permissions in a standard XML descriptor rather than embedding security into your business component. This isolates security from business-level code because security tends to be more a function of where the component is deployed than an inherent aspect of the component's business logic. For example, consider an ATM component that is to be used to access a bank account. The security requirements, roles and permissions will vary independently of how you access the bank account, based on what bank is managing the account, where the ATM is located, and so on.

Securing a J2EE application is based on the specification of the application security requirements via the standard J2EE deployment descriptors. You secure access to EJBs and web components in an enterprise application by using the ejb-jar.xml and web.xml deployment descriptors. The following sections look at the purpose and usage of the various security elements.

#### 8.1.1. Security References

Both EJBs and servlets can declare one or more security-role-ref elements as shown in Figure 8.1. This element declares that a component is using the role-name value as an argument to the isCallerInRole(String) method. By using the isCallerInRole method, a component can verify whether the caller is in a role that has been declared with a security-role-ref/role-name element. The role-name element value must link to a security-role element through the role-link element. The typical use of isCallerInRole is to perform a security check that cannot be defined by using the role-based method-permissions elements.

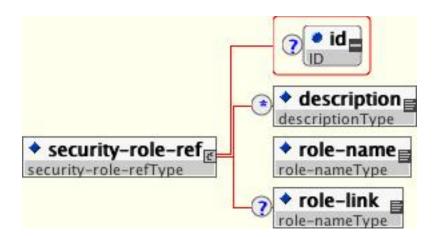

Figure 8.1. The security-role-ref element

Example 8.1 shows the use of security-role-ref in an ejb-jar.xml.

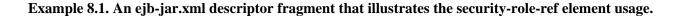

Example 8.2 shows the use of security-role-ref in a web.xml.

Example 8.2. An example web.xml descriptor fragment that illustrates the security-role-ref element usage.

#### 8.1.2. Security Identity

An EJB has the capability to specify what identity an EJB should use when it invokes methods on other components using the security-identity element, shown in Figure 8.2

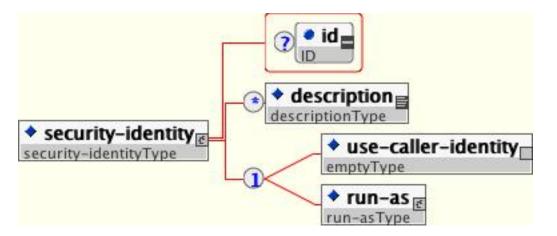

Figure 8.2. The security-identity element

The invocation identity can be that of the current caller, or it can be a specific role. The application assembler uses the security-identity element with a use-caller-identity child element to indicate that the current caller's identity should be propagated as the security identity for method invocations made by the EJB. Propagation of the caller's identity is the default used in the absence of an explicit security-identity element declaration.

Alternatively, the application assembler can use the run-as/role-name child element to specify that a specific security role given by the role-name value should be used as the security identity for method invocations made by the EJB. Note that this does not change the caller's identity as seen by the EJBContext.getCallerPrincipal() method. Rather, the caller's security roles are set to the single role specified by the run-as/role-name element value. One use case for the run-as element is to prevent external clients from accessing internal EJBs. You accomplish this by assigning the internal EJB method-permission elements that restrict access to a role never assigned to an external client. EJBs that need to use internal EJB are then configured with a run-as/role-name equal to the restricted role. The following descriptor fragment that illustrates security-identity element usage.

```
<!-- A sample ejb-jar.xml fragment -->
<ejb-jar>
    <enterprise-beans>
        <session>
            <ejb-name>ASessionBean</ejb-name>
            <!-- ... -->
            <security-identity>
                <use-caller-identity/>
            </security-identity>
        </session>
        <session>
            <ejb-name>RunAsBean</ejb-name>
            <!--->
            <security-identity>
                <run-as>
                    <description>A private internal role</description>
                    <role-name>InternalRole</role-name>
                </run-as>
            </security-identity>
        </session>
```

```
</enterprise-beans>
<!-- ... -->
</ejb-jar>
```

When you use run-as to assign a specific role to outgoing calls, JBoss associates a principal named anonymous. If you want another principal to be associated with the call, you need to associate a run-as-principal with the bean in the jboss.xml file. The following fragment associates a principal named internal with RunAsBean from the prior example.

```
<session>
    <ejb-name>RunAsBean</ejb-name>
    <security-identity>
        <run-as-principal>internal</run-as-principal>
    </security-identity>
</session>
```

The run-as element is also available in servlet definitions in a web.xml file. The following example shows how to assign the role InternalRole to a servlet:

```
<servlet>
    <servlet-name>AServlet</servlet-name>
    <!-- ... -->
    <run-as>
        <role-name>InternalRole</role-name>
    </run-as>
</servlet>
```

Calls from this servlet will be associated with the anonymous principal. The run-as-principal element is available in the jboss-web.xml file to assign a specific principal to go along with the run-as role. The following fragment shows how to associate a principal named internal to the servlet in the prior example.

```
<servlet>
    <servlet-name>AServlet</servlet-name>
    <run-as-principal>internal</run-as-principal>
</servlet>
```

#### 8.1.3. Security roles

The security role name referenced by either the security-role-ref or security-identity element needs to map to one of the application's declared roles. An application assembler defines logical security roles by declaring security-role elements. The role-name value is a logical application role name like Administrator, Architect, SalesManager, etc.

The J2EE specifications note that it is important to keep in mind that the security roles in the deployment descriptor are used to define the logical security view of an application. Roles defined in the J2EE deployment descriptors should not be confused with the user groups, users, principals, and other concepts that exist in the target enterprise's operational environment. The deployment descriptor roles are application constructs with application domain-specific names. For example, a banking application might use role names such as BankManager, Teller, or Customer.

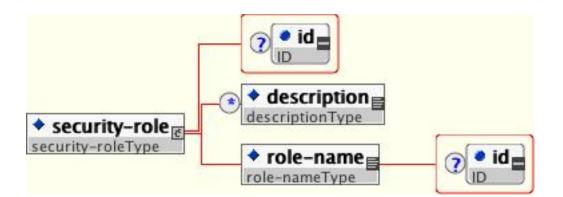

Figure 8.3. The security-role element

In JBoss, a security-role element is only used to map security-role-ref/role-name values to the logical role that the component role references. The user's assigned roles are a dynamic function of the application's security manager, as you will see when we discuss the JBossSX implementation details. JBoss does not require the definition of security-role elements in order to declare method permissions. However, the specification of security-role elements is still a recommended practice to ensure portability across application servers and for deployment descriptor maintenance. Example 8.3 shows the usage of the security-role in an ejb-jar.xml file.

#### Example 8.3. An ejb-jar.xml descriptor fragment that illustrates the security-role element usage.

Example 8.4 shows the usage of the security-role in an web.xml file.

#### Example 8.4. An example web.xml descriptor fragment that illustrates the security-role element usage.

#### 8.1.4. EJB method permissions

An application assembler can set the roles that are allowed to invoke an EJB's home and remote interface methods through method-permission element declarations.

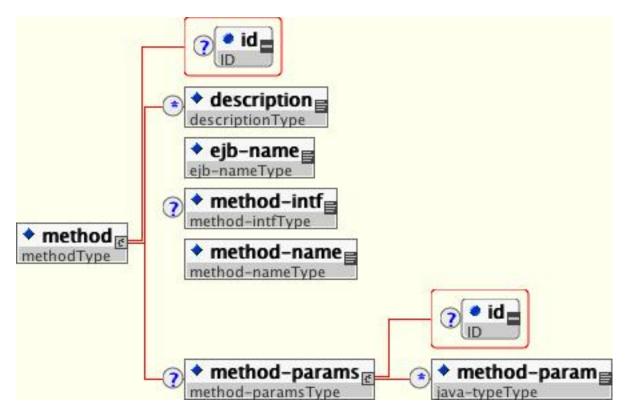

Figure 8.4. The method-permissions element

Each method-permission element contains one or more role-name child elements that define the logical roles that are allowed to access the EJB methods as identified by method child elements. You can also specify an unchecked element instead of the role-name element to declare that any authenticated user can access the methods identified by method child elements. In addition, you can declare that no one should have access to a method that has the exclude-list element. If an EJB has methods that have not been declared as accessible by a role using a method-permission element, the EJB methods default to being excluded from use. This is equivalent to defaulting the methods into the exclude-list.

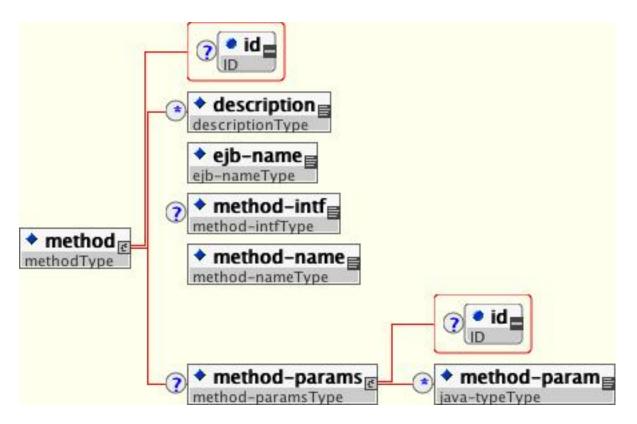

Figure 8.5. The method element

There are three supported styles of method element declarations.

The first is used for referring to all the home and component interface methods of the named enterprise bean:

```
<method>
<ejb-name>EJBNAME</ejb-name>
<method-name>*</method-name>
</method>
```

The second style is used for referring to a specified method of the home or component interface of the named enterprise bean:

```
<method>
<ejb-name>EJBNAME</ejb-name>
<method-name>METHOD</method-name>
</method>
```

If there are multiple methods with the same overloaded name, this style refers to all of the overloaded methods.

The third style is used to refer to a specified method within a set of methods with an overloaded name:

```
<method>
<ejb-name>EJBNAME</ejb-name>
<method-name>METHOD</method-name>
<method-params>
<method-param>PARAMETER_1</method-param>
<!-- ... -->
<method-param>PARAMETER_N</method-param>
</method-params>
```

</method>

The method must be defined in the specified enterprise bean's home or remote interface. The method-param element values are the fully qualified name of the corresponding method parameter type. If there are multiple methods with the same overloaded signature, the permission applies to all of the matching overloaded methods.

The optional method-intf element can be used to differentiate methods with the same name and signature that are defined in both the home and remote interfaces of an enterprise bean.

Example 8.5 provides complete examples of the method-permission element usage.

#### Example 8.5. An ejb-jar.xml descriptor fragment that illustrates the method-permission element usage.

```
<eib-iar>
   <assembly-descriptor>
        <method-permission>
            <description>The employee and temp-employee roles may access any
                method of the EmployeeService bean </description>
            <role-name>employee</role-name>
            <role-name>temp-employee</role-name>
            <method>
                <ejb-name>EmployeeService</ejb-name>
                <method-name>*</method-name>
            </method>
        </method-permission>
        <method-permission>
            <description>The employee role may access the findByPrimaryKey,
                getEmployeeInfo, and the updateEmployeeInfo(String) method of
                the AardvarkPayroll bean </description>
            <role-name>employee</role-name>
            <method>
                <ejb-name>AardvarkPayroll</ejb-name>
                <method-name>findByPrimaryKey</method-name>
            </method>
            <method>
                <ejb-name>AardvarkPayroll</ejb-name>
                <method-name>getEmployeeInfo</method-name>
            </method>
            <method>
                <ejb-name>AardvarkPayroll</ejb-name>
                <method-name>updateEmployeeInfo</method-name>
                <method-params>
                    <method-param>java.lang.String</method-param>
                </method-params>
            </method>
        </method-permission>
        <method-permission>
            <description>The admin role may access any method of the
                EmployeeServiceAdmin bean </description>
            <role-name>admin</role-name>
            <method>
                <ejb-name>EmployeeServiceAdmin</ejb-name>
                <method-name>*</method-name>
            </method>
        </method-permission>
        <method-permission>
            <description>Any authenticated user may access any method of the
                EmployeeServiceHelp bean</description>
            <unchecked/>
            <method>
                <ejb-name>EmployeeServiceHelp</ejb-name>
```

```
<method-name>*</method-name>
</method>
</method-permission>
<exclude-list>
<description>No fireTheCTO methods of the EmployeeFiring bean may be
used in this deployment</description>
<method>
<ejb-name>EmployeeFiring</ejb-name>
<method-name>fireTheCTO</method-name>
</method>
</exclude-list>
</assembly-descriptor>
</ejb-jar>
```

#### 8.1.5. Web Content Security Constraints

In a web application, security is defined by the roles that are allowed access to content by a URL pattern that identifies the protected content. This set of information is declared by using the web.xml security-constraint element.

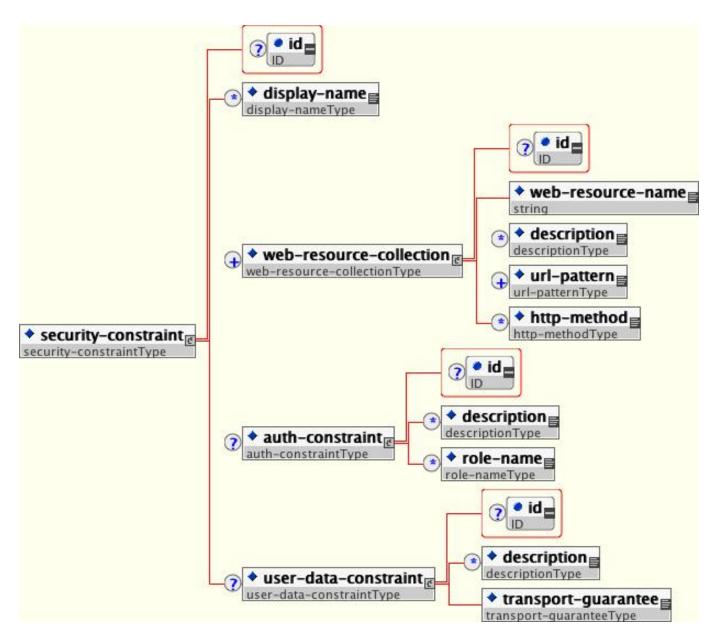

Figure 8.6. The security-constraint element

The content to be secured is declared using one or more web-resource-collection elements. Each web-resource-collection element contains an optional series of url-pattern elements followed by an optional series of http-method elements. The url-pattern element value specifies a URL pattern against which a request URL must match for the request to correspond to an attempt to access secured content. The http-method element value specifies a type of HTTP request to allow.

The optional user-data-constraint element specifies the requirements for the transport layer of the client to server connection. The requirement may be for content integrity (preventing data tampering in the communication process) or for confidentiality (preventing reading while in transit). The transport-guarantee element value specifies the degree to which communication between the client and server should be protected. Its values are NONE, INTEG-RAL, and CONFIDENTIAL. A value of NONE means that the application does not require any transport guarantees. A value of INTEGRAL means that the application requires the data sent between the client and server to be sent in such a way that it can't be changed in transit. A value of CONFIDENTIAL means that the application requires the data to be transmitted in a fashion that prevents other entities from observing the contents of the transmission. In most cases, the presence of the INTEGRAL OR CONFIDENTIAL flag indicates that the use of SSL is required.

The optional login-config element is used to configure the authentication method that should be used, the realm name that should be used for rhw application, and the attributes that are needed by the form login mechanism.

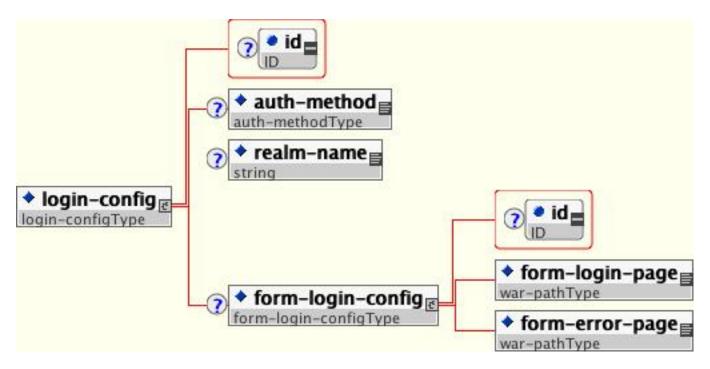

Figure 8.7. The login-config element

The auth-method child element specifies the authentication mechanism for the web application. As a prerequisite to gaining access to any web resources that are protected by an authorization constraint, a user must have authenticated using the configured mechanism. Legal auth-method values are BASIC, DIGEST, FORM, and CLIENT-CERT. The realm-name child element specifies the realm name to use in HTTP basic and digest authorization. The form-login-config child element specifies the log in as well as error pages that should be used in form-based login. If the auth-method value is not FORM, then form-login-config and its child elements are ignored.

As an example, the web.xml descriptor fragment given in Example 8.6 indicates that any URL lying under the web application's /restricted path requires an AuthorizedUser role. There is no required transport guarantee and the authentication method used for obtaining the user identity is BASIC HTTP authentication.

Example 8.6. A web.xml descriptor fragment which illustrates the use of the security-constraint and related elements.

#### 8.1.6. Enabling Declarative Security in JBoss

The J2EE security elements that have been covered so far describe the security requirements only from the application's perspective. Because J2EE security elements declare logical roles, the application deployer maps the roles from the application domain onto the deployment environment. The J2EE specifications omit these application server-specific details. In JBoss, mapping the application roles onto the deployment environment entails specifying a security manager that implements the J2EE security model using JBoss server specific deployment descriptors. The details behind the security configuration are discussed in Section 8.3.

## 8.2. An Introduction to JAAS

The JBossSX framework is based on the JAAS API. It is important that you understand the basic elements of the JAAS API to understand the implementation details of JBossSX. The following sections provide an introduction to JAAS to prepare you for the JBossSX architecture discussion later in this chapter.

#### 8.2.1. What is JAAS?

The JAAS 1.0 API consists of a set of Java packages designed for user authentication and authorization. It implements a Java version of the standard Pluggable Authentication Module (PAM) framework and compatibly extends the Java 2 Platform's access control architecture to support user-based authorization. JAAS was first released as an extension package for JDK 1.3 and is bundled with JDK 1.4+. Because the JBossSX framework uses only the authentication capabilities of JAAS to implement the declarative role-based J2EE security model, this introduction focuses on only that topic.

JAAS authentication is performed in a pluggable fashion. This permits Java applications to remain independent from underlying authentication technologies and allows the JBossSX security manager to work in different security infrastructures. Integration with a security infrastructure can be achieved without changing the JBossSX security manager implementation. All that needs to change is the configuration of the authentication stack that JAAS uses.

#### 8.2.1.1. The JAAS Core Classes

The JAAS core classes can be broken down into three categories: common, authentication, and authorization. The following list presents only the common and authentication classes because these are the specific classes used to

implement the functionality of JBossSX covered in this chapter.

The are the common classes:

- Subject (javax.security.auth.Subject)
- Principal (java.security.Principal)

These are the authentication classes:

- Callback (javax.security.auth.callback.Callback)
- CallbackHandler (javax.security.auth.callback.CallbackHandler)
- Configuration (javax.security.auth.login.Configuration)
- LoginContext (javax.security.auth.login.LoginContext)
- LoginModule (javax.security.auth.spi.LoginModule)

#### 8.2.1.1.1. The Subject and Principal Classes

To authorize access to resources, applications first need to authenticate the request's source. The JAAS framework defines the term subject to represent a request's source. The subject class is the central class in JAAS. A subject represents information for a single entity, such as a person or service. It encompasses the entity's principals, public credentials, and private credentials. The JAAS APIs use the existing Java 2 java.security.Principal interface to represent a principal, which is essentially just a typed name.

During the authentication process, a subject is populated with associated identities, or principals. A subject may have many principals. For example, a person may have a name principal (John Doe), a social security number principal (123-45-6789), and a username principal (johnd), all of which help distinguish the subject from other subjects. To retrieve the principals associated with a subject, two methods are available:

```
public Set getPrincipals() {...}
public Set getPrincipals(Class c) {...}
```

The first method returns all principals contained in the subject. The second method returns only those principals that are instances of class c or one of its subclasses. An empty set is returned if the subject has no matching principals. Note that the java.security.acl.Group interface is a subinterface of java.security.Principal, so an instance in the principals set may represent a logical grouping of other principals or groups of principals.

#### 8.2.1.1.2. Authentication of a Subject

Authentication of a subject requires a JAAS login. The login procedure consists of the following steps:

- 1. An application instantiates a LoginContext and passes in the name of the login configuration and a Callback-Handler to populate the Callback objects, as required by the configuration LoginModules.
- 2. The LoginContext consults a Configuration to load all the LoginModules included in the named login configuration. If no such named configuration exists the other configuration is used as a default.
- 3. The application invokes the LoginContext.login method.
- 4. The login method invokes all the loaded LoginModules. As each LoginModule attempts to authenticate the subject, it invokes the handle method on the associated CallbackHandler to obtain the information required for the authentication process. The required information is passed to the handle method in the form of an array

of Callback objects. Upon success, the LoginModules associate relevant principals and credentials with the subject.

- 5. The LoginContext returns the authentication status to the application. Success is represented by a return from the login method. Failure is represented through a LoginException being thrown by the login method.
- 6. If authentication succeeds, the application retrieves the authenticated subject using the LoginContext.getSubject method.
- 7. After the scope of the subject authentication is complete, all principals and related information associated with the subject by the login method can be removed by invoking the LoginContext.logout method.

The LoginContext class provides the basic methods for authenticating subjects and offers a way to develop an application that is independent of the underlying authentication technology. The LoginContext consults a Configuration to determine the authentication services configured for a particular application. LoginModule classes represent the authentication services. Therefore, you can plug different login modules into an application without changing the application itself. The following code shows the steps required by an application to authenticate a subject.

```
CallbackHandler handler = new MyHandler();
LoginContext lc = new LoginContext("some-config", handler);
try {
    lc.login();
    Subject subject = lc.getSubject();
} catch(LoginException e) {
    System.out.println("authentication failed");
    e.printStackTrace();
}
// Perform work as authenticated Subject
// ...
// Scope of work complete, logout to remove authentication info
try {
    lc.logout();
} catch(LoginException e) {
    System.out.println("logout failed");
    e.printStackTrace();
}
// A sample MyHandler class
class MyHandler
    implements CallbackHandler
{
   public void handle(Callback[] callbacks) throws
        IOException, UnsupportedCallbackException
    {
        for (int i = 0; i < callbacks.length; i++) {</pre>
            if (callbacks[i] instanceof NameCallback) {
                NameCallback nc = (NameCallback)callbacks[i];
                nc.setName(username);
            } else if (callbacks[i] instanceof PasswordCallback) {
                PasswordCallback pc = (PasswordCallback)callbacks[i];
                pc.setPassword(password);
            } else {
                throw new UnsupportedCallbackException(callbacks[i],
                                                         "Unrecognized Callback");
            }
        }
    }
}
```

Developers integrate with an authentication technology by creating an implementation of the LoginModule interface. This allows an administrator to plug different authentication technologies into an application. You can chain together multiple LoginModules to allow for more than one authentication technology to participate in the authentication process. For example, one LoginModule may perform username/password-based authentication, while another may interface to hardware devices such as smart card readers or biometric authenticators.

The life cycle of a LoginModule is driven by the LoginContext object against which the client creates and issues the login method. The process consists of two phases. The steps of the process are as follows:

- The LoginContext creates each configured LoginModule using its public no-arg constructor.
- Each LoginModule is initialized with a call to its initialize method. The Subject argument is guaranteed to be non-null. The signature of the initialize method is: public void initialize(Subject subject, Callback-Handler callbackHandler, Map sharedState, Map options).
- The login method is called to start the authentication process. For example, a method implementation might prompt the user for a username and password and then verify the information against data stored in a naming service such as NIS or LDAP. Alternative implementations might interface to smart cards and biometric devices, or simply extract user information from the underlying operating system. The validation of user identity by each LoginModule is considered phase 1 of JAAS authentication. The signature of the login method is boolean login() throws LoginException. A LoginException indicates failure. A return value of true indicates that the method succeeded, whereas a return value of false indicates that the login module should be ignored.
- If the LoginContext's overall authentication succeeds, commit is invoked on each LoginModule. If phase 1 succeeds for a LoginModule, then the commit method continues with phase 2 and associates the relevant principals, public credentials, and/or private credentials with the subject. If phase 1 fails for a LoginModule, then commit removes any previously stored authentication state, such as usernames or passwords. The signature of the commit method is: boolean commit() throws LoginException. Failure to complete the commit phase is indicated by throwing a LoginException. A return of true indicates that the method succeeded, whereas a return of false indicates that the login module should be ignored.
- If the LoginContext's overall authentication fails, then the abort method is invoked on each LoginModule. The abort method removes or destroys any authentication state created by the login or initialize methods. The signature of the abort method is boolean abort() throws LoginException. Failure to complete the abort phase is indicated by throwing a LoginException. A return of true indicates that the method succeeded, whereas a return of false indicates that the login module should be ignored.
- To remove the authentication state after a successful login, the application invokes logout on the LoginContext. This in turn results in a logout method invocation on each LoginModule. The logout method removes the principals and credentials originally associated with the subject during the commit operation. Credentials should be destroyed upon removal. The signature of the logout method is: boolean logout() throws LoginException. Failure to complete the logout process is indicated by throwing a LoginException. A return of true indicates that the method succeeded, whereas a return of false indicates that the login module should be ignored.

When a LoginModule must communicate with the user to obtain authentication information, it uses a Callback-Handler object. Applications implement the CallbackHandler interface and pass it to the LoginContext, which forwards it directly to the underlying login modules. Login modules use the CallbackHandler both to gather input from users, such as a password or smart card PIN, and to supply information to users, such as status information. By allowing the application to specify the CallbackHandler, underlying LoginModules remain independent from the different ways applications interact with users. For example, a CallbackHandler's implementation for a GUI application might display a window to solicit user input. On the other hand, a callbackhandler's implementation for a non-GUI environment, such as an application server, might simply obtain credential information by using an application server API. The callbackhandler interface has one method to implement:

```
void handle(Callback[] callbacks)
    throws java.io.IOException,
        UnsupportedCallbackException;
```

The Callback interface is the last authentication class we will look at. This is a tagging interface for which several default implementations are provided, including the NameCallback and PasswordCallback used in an earlier example. A LoginModule uses a Callback to request information required by the authentication mechanism. Login-Modules pass an array of Callbacks directly to the CallbackHandler.handle method during the authentication's login phase. If a callbackhandler does not understand how to use a Callback object passed into the handle method, it throws an UnsupportedCallbackException to abort the login call.

## 8.3. The JBoss Security Model

Similar to the rest of the JBoss architecture, security at the lowest level is defined as a set of interfaces for which alternate implementations may be provided. Three basic interfaces define the JBoss server security layer: org.jboss.security.AuthenticationManager, org.jboss.security.RealmMapping, and org.jboss.security.SecurityProxy. Figure 8.8 shows a class diagram of the security interfaces and their relationship to the EJB container architecture.

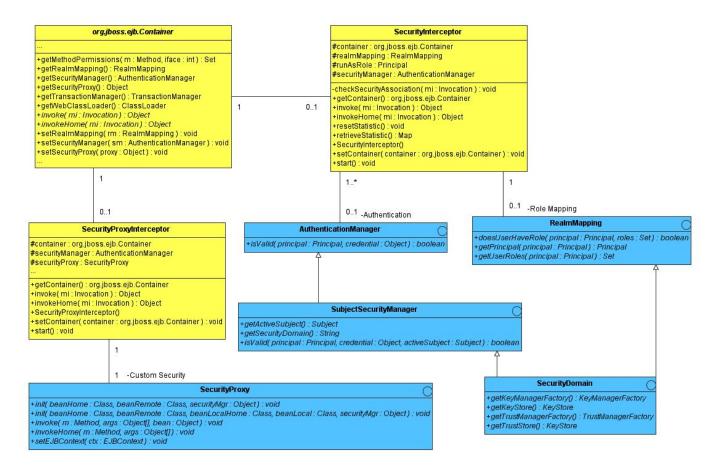

# Figure 8.8. The key security model interfaces and their relationship to the JBoss server EJB container elements.

The light blue classes represent the security interfaces while the yellow classes represent the EJB container layer. The two interfaces required for the implementation of the J2EE security model are org. jboss.security.AuthenticationManager and org. jboss.security.RealmMapping. The roles of the security interfaces presented in Figure 8.8 are summarized in the following list.

- AuthenticationManager: This interface is responsible for validating credentials associated with principals. Principals are identities, such as usernames, employee numbers, and social security numbers. Credentials are proof of the identity, such as passwords, session keys, and digital signatures. The isvalid method is invoked to determine whether a user identity and associated credentials as known in the operational environment are valid proof of the user's identity.
- **RealmMapping**: This interface is responsible for principal mapping and role mapping. The getPrincipal method takes a user identity as known in the operational environment and returns the application domain identity. The doesUserHaveRole method validates that the user identity in the operation environment has been assigned the indicated role from the application domain.
- SecurityProxy: This interface describes the requirements for a custom SecurityProxyInterceptor plugin. A SecurityProxy allows for the externalization of custom security checks on a per-method basis for both the EJB home and remote interface methods.
- **SubjectSecurityManager**: This is a subinterface of AuthenticationManager that adds accessor methods for obtaining the security domain name of the security manager and the current thread's authenticated Subject.
- SecurityDomain: This is an extension of the AuthenticationManager, RealmMapping, and SubjectSecurity-Manager interfaces. It is a move to a comprehensive security interface based on the JAAS Subject, a java.security.KeyStore, and the JSSE com.sun.net.ssl.KeyManagerFactory and com.sun.net.ssl.TrustManagerFactory interfaces. This interface is a work in progress that will be the basis of a multi-domain security architecture that will better support ASP style deployments of applications and resources.

Note that the AuthenticationManager, RealmMapping and SecurityProxy interfaces have no association to JAAS related classes. Although the JBossSX framework is heavily dependent on JAAS, the basic security interfaces required for implementation of the J2EE security model are not. The JBossSX framework is simply an implementation of the basic security plug-in interfaces that are based on JAAS. The component diagram presented in Figure 8.9 illustrates this fact. The implication of this plug-in architecture is that you are free to replace the JAAS-based JBossSX implementation classes with your own custom security manager implementation that does not make use of JAAS, if you so desire. You'll see how to do this when you look at the JBossSX MBeans available for the configuration of JBossSX in Figure 8.9.

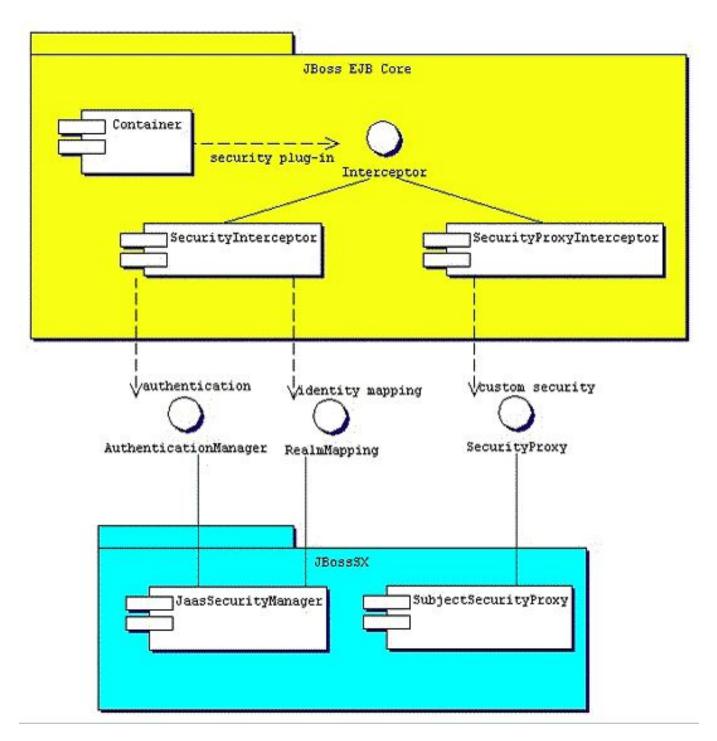

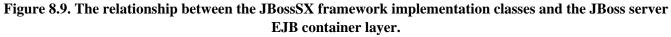

#### 8.3.1. Enabling Declarative Security in JBoss Revisited

Earlier in this chapter, the discussion of the J2EE standard security model ended with a requirement for the use of JBoss server-specific deployment descriptor to enable security. The details of this configuration are presented here. Figure 8.10 shows the JBoss-specific EJB and web application deployment descriptor's security-related elements.

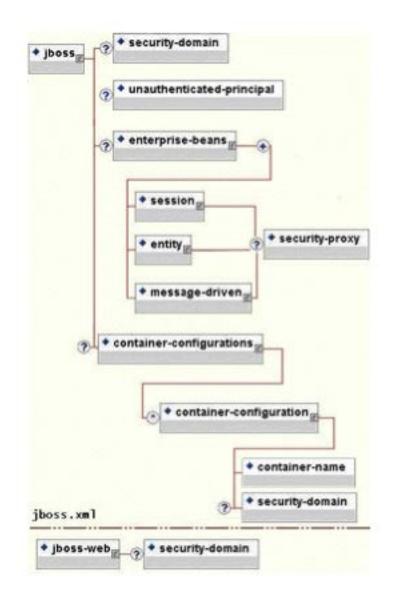

# Figure 8.10. The security element subsets of the JBoss server jboss.xml and jboss-web.xml deployment descriptors.

The value of a security-domain element specifies the JNDI name of the security manager interface implementation that JBoss uses for the EJB and web containers. This is an object that implements both of the AuthenticationManager and RealmMapping interfaces. When specified as a top-level element it defines what security domain in effect for all EJBs in the deployment unit. This is the typical usage because mixing security managers within a deployment unit complicates inter-component operation and administration.

To specify the security domain for an individual EJB, you specify the security-domain at the container configuration level. This will override any top-level security-domain element.

The unauthenticated-principal element specifies the name to use for the Principal object returned by the EJB-Context.getUserPrincipal method when an unauthenticated user invokes an EJB. Note that this conveys no special permissions to an unauthenticated caller. Its primary purpose is to allow unsecured servlets and JSP pages to invoke unsecured EJBs and allow the target EJB to obtain a non-null Principal for the caller using the getUser-Principal method. This is a J2EE specification requirement. The security-proxy element identifies a custom security proxy implementation that allows per-request security checks outside the scope of the EJB declarative security model without embedding security logic into the EJB implementation. This may be an implementation of the org.jboss.security.SecurityProxy interface, or just an object that implements methods in the home, remote, local home or local interfaces of the EJB to secure without implementing any common interface. If the given class does not implement the SecurityProxy interface, the instance must be wrapped in a SecurityProxy implementation that delegates the method invocations to the object. The org.jboss.security.SubjectSecurityProxy is an example SecurityProxy implementation used by the default JBossSX installation.

Take a look at a simple example of a custom SecurityProxy in the context of a trivial stateless session bean. The custom SecurityProxy validates that no one invokes the bean's echo method with a four-letter word as its argument. This is a check that is not possible with role-based security; you cannot define a FourLetterEchoInvoker role because the security context is the method argument, not a property of the caller. The code for the custom SecurityProxy is given in Example 8.7, and the full source code is available in the src/main/org/jboss/chap8/exl directory of the book examples.

# Example 8.7. The example 1 custom EchoSecurityProxy implementation that enforces the echo argument-based security constraint.

```
package org.jboss.chap8.ex1;
import java.lang.reflect.Method;
import javax.ejb.EJBContext;
import org.apache.log4j.Category;
import org.jboss.security.SecurityProxy;
/** A simple example of a custom SecurityProxy implementation
   that demonstrates method argument based security checks.
 * @author Scott.Stark@jboss.org
 * @version $Revision: 1.14 $
 * /
public class EchoSecurityProxy implements SecurityProxy
ł
    Category log = Category.getInstance(EchoSecurityProxy.class);
   Method echo;
    public void init(Class beanHome, Class beanRemote,
                     Object securityMgr)
        throws InstantiationException
    {
        log.debug("init, beanHome="+beanHome
                  + ", beanRemote="+beanRemote
                  + ", securityMgr="+securityMgr);
        // Get the echo method for equality testing in invoke
        try {
            Class[] params = {String.class};
            echo = beanRemote.getDeclaredMethod("echo", params);
        } catch(Exception e) {
            String msg = "Failed to finde an echo(String) method";
            log.error(msg, e);
            throw new InstantiationException(msg);
        }
    }
   public void setEJBContext(EJBContext ctx)
```

```
log.debug("setEJBContext, ctx="+ctx);
    }
    public void invokeHome(Method m, Object[] args)
        throws SecurityException
        // We don't validate access to home methods
    }
    public void invoke(Method m, Object[] args, Object bean)
        throws SecurityException
        log.debug("invoke, m="+m);
        // Check for the echo method
        if (m.equals(echo)) {
            // Validate that the msg arg is not 4 letter word
            String arg = (String) args[0];
            if (arg == null || arg.length() == 4)
                throw new SecurityException("No 4 letter words");
        }
        // We are not responsible for doing the invoke
    }
}
```

The EchoSecurityProxy checks that the method to be invoked on the bean instance corresponds to the echo(String) method loaded the init method. If there is a match, the method argument is obtained and its length compared against 4 or null. Either case results in a SecurityException being thrown. Certainly this is a contrived example, but only in its application. It is a common requirement that applications must perform security beyond the scope of the standard declarative security model can be introduced independent of the bean implementation. This allows the specification and coding of the security requirements to be delegated to security experts. Since the security proxy layer can be done independent of the bean implementation, security can be changed to match the deployment environment requirements.

The associated jboss.xml descriptor that installs the EchoSecurityProxy as the custom proxy for the EchoBean is given in Example 8.8.

Example 8.8. The jboss.xml descriptor, which configures the EchoSecurityProxy as the custom security proxy for the EchoBean.

```
<jboss>
<security-domain>java:/jaas/other</security-domain>
<enterprise-beans>
<session>
<ejb-name>EchoBean</ejb-name>
<security-proxy>org.jboss.chap8.ex1.EchoSecurityProxy</security-proxy>
</session>
</enterprise-beans>
</jboss>
```

Now test the custom proxy by running a client that attempts to invoke the EchoBean.echo method with the arguments Hello and Four as illustrated in this fragment:

```
public class ExClient
{
   public static void main(String args[])
        throws Exception
    {
       Logger log = Logger.getLogger("ExClient");
        log.info("Looking up EchoBean");
        InitialContext iniCtx = new InitialContext();
        Object ref = iniCtx.lookup("EchoBean");
        EchoHome home = (EchoHome) ref;
        Echo echo = home.create();
        log.info("Created Echo");
        log.info("Echo.echo('Hello') = "+echo.echo("Hello"));
        log.info("Echo.echo('Four') = "+echo.echo("Four"));
    }
}
```

The first call should succeed, while the second should fail due to the fact that Four is a four-letter word. Run the client as follows using Ant from the examples directory:

```
[examples]$ ant -Dchap=chap8 -Dex=1 run-example
run-example1:
     [copy] Copying 1 file to /tmp/jboss-4.0.1/server/default/deploy
     [echo] Waiting for 5 seconds for deploy ...
     [java] [INFO, ExClient] Looking up EchoBean
     [java] [INFO, ExClient] Created Echo
     [java] [INFO, ExClient] Echo.echo('Hello') = Hello
     [java] Exception in thread "main" java.rmi.ServerException: RemoteException occurred in
            server thread; nested exception is:
     [java]
                java.rmi.AccessException: SecurityException; nested exception is:
     [java]
                java.lang.SecurityException: No 4 letter words
. . .
     [java]
                at org.jboss.chap8.ex1.ExClient.main(ExClient.java:25)
     [java] Caused by: java.rmi.AccessException: SecurityException; nested exception is:
                java.lang.SecurityException: No 4 letter words
     [java]
. . .
```

The result is that the echo('Hello') method call succeeds as expected and the echo('Four') method call results in a rather messy looking exception, which is also expected. The above output has been truncated to fit in the book. The key part to the exception is that the SecurityException("No 4 letter words") generated by the EchoSecurityProxy was thrown to abort the attempted method invocation as desired.

#### 8.4. The JBoss Security Extension Architecture

The preceding discussion of the general JBoss security layer has stated that the JBossSX security extension framework is an implementation of the security layer interfaces. This is the primary purpose of the JBossSX framework. The details of the implementation are interesting in that it offers a great deal of customization for integration into existing security infrastructures. A security infrastructure can be anything from a database or LDAP server to a sophisticated security software suite. The integration flexibility is achieved using the pluggable authentication model available in the JAAS framework.

The heart of the JBossSX framework is org.jboss.security.plugins.JaasSecurityManager. This is the default implementation of the AuthenticationManager and RealmMapping interfaces. Figure 8.11 shows how the JaasSecurityManager integrates into the EJB and web container layers based on the security-domain element of the cor-

responding component deployment descriptor.

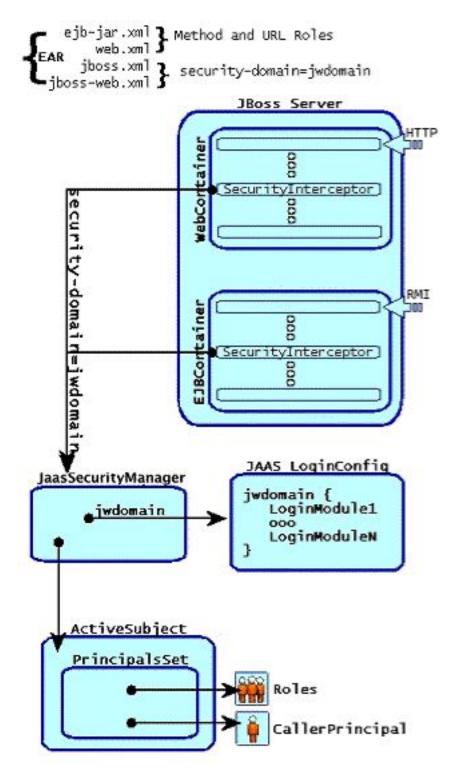

Figure 8.11. The relationship between the security-domain component deployment descriptor value, the component container and the JaasSecurityManager.

Figure 8.11 depicts an enterprise application that contains both EJBs and web content secured under the security domain jwdomain. The EJB and web containers have a request interceptor architecture that includes a security interceptor, which enforces the container security model. At deployment time, the security-domain element value in

the jboss.xml and jboss-web.xml descriptors is used to obtain the security manager instance associated with the container. The security interceptor then uses the security manager to perform its role. When a secured component is requested, the security interceptor delegates security checks to the security manager instance associated with the container.

The JBossSX JaasSecurityManager implementation performs security checks based on the information associated with the Subject instance that results from executing the JAAS login modules configured under the name matching the security-domain element value. We will drill into the JaasSecurityManager implementation and its use of JAAS in the following section.

### 8.4.1. How the JaasSecurityManager Uses JAAS

The JaasSecurityManager uses the JAAS packages to implement the AuthenticationManager and RealmMapping interface behavior. In particular, its behavior derives from the execution of the login module instances that are configured under the name that matches the security domain to which the JaasSecurityManager has been assigned. The login modules implement the security domain's principal authentication and role-mapping behavior. Thus, you can use the JaasSecurityManager across different security domains simply by plugging in different login module configurations for the domains.

To illustrate the details of the JaasSecurityManager's usage of the JAAS authentication process, you will walk through a client invocation of an EJB home method invocation. The prerequisite setting is that the EJB has been deployed in the JBoss server and its home interface methods have been secured using method-permission elements in the ejb-jar.xml descriptor, and it has been assigned a security domain named jwdomain using the jboss.xml descriptor security-domain element.

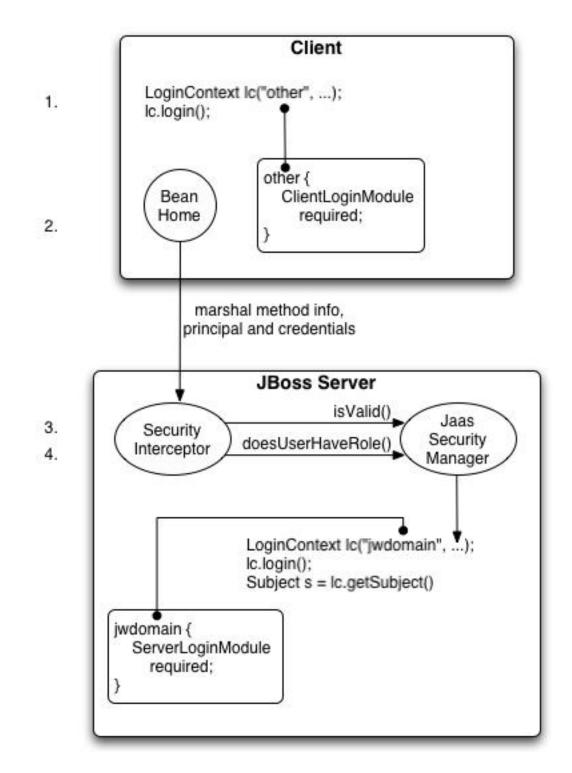

Figure 8.12. An illustration of the steps involved in the authentication and authorization of a secured EJB home method invocation.

Figure 8.12 provides a view of the client to server communication we will discuss. The numbered steps shown are:

1. The client first has to perform a JAAS login to establish the principal and credentials for authentication, and this is labeled *Client Side Login* in the figure. This is how clients establish their login identities in JBoss. Sup-

port for presenting the login information via JNDI InitialContext properties is provided via an alternate configuration. A JAAS login entails creating a LoginContext instance and passing the name of the configuration to use. The configuration name is other. This one-time login associates the login principal and credentials with all subsequent EJB method invocations. Note that the process might not authenticate the user. The nature of the client-side login depends on the login module configuration that the client uses. In this example, the other client-side login configuration entry is set up to use the ClientLoginModule module (an org.jboss.security.ClientLoginModule). This is the default client side module that simply binds the user-name and password to the JBoss EJB invocation layer for later authentication on the server. The identity of the client is not authenticated on the client.

- 2. Later, the client obtains the EJB home interface and attempts to create a bean. This event is labeled as *Home Method Invocation*. This results in a home interface method invocation being sent to the JBoss server. The invocation includes the method arguments passed by the client along with the user identity and credentials from the client-side JAAS login performed in step 1.
- 3. On the server side, the security interceptor first requires authentication of the user invoking the call, which, as on the client side, involves a JAAS login.
- 4. The security domain under which the EJB is secured determines the choice of login modules. The security domain name is used as the login configuration entry name passed to the LoginContext constructor. The EJB security domain is jwdomain. If the JAAS login authenticates the user, a JAAS subject is created that contains the following in its PrincipalsSet:
  - A java.security.Principal that corresponds to the client identity as known in the deployment security environment.
  - A java.security.acl.Group named Roles that contains the role names from the application domain to which the user has been assigned.org.jboss.security.SimplePrincipal objects are used to represent the role names; SimplePrincipal is a simple string-based implementation of Principal. These roles are used to validate the roles assigned to methods in ejb-jar.xml and the EJBContext.isCallerInRole(String) method implementation.
  - An optional java.security.acl.Group named CallerPrincipal, which contains a single org.jboss.security.SimplePrincipal that corresponds to the identity of the application domain's caller. The CallerPrincipal sole group member will be the value returned by the EJBContext.getCallerPrincipal() method. The purpose of this mapping is to allow a Principal as known in the operational security environment to map to a Principal with a name known to the application. In the absence of a CallerPrincipal mapping the deployment security environment principal is used as the get-CallerPrincipal method value. That is, the operational principal is the same as the application domain principal.
- 5. The final step of the security interceptor check is to verify that the authenticated user has permission to invoke the requested method This is labeled as *Server Side Authorization* in Figure 8.12. Performing the authorization this entails the following steps:
  - Obtain the names of the roles allowed to access the EJB method from the EJB container. The role names are determined by ejb-jar.xml descriptor role-name elements of all method-permission elements containing the invoked method.

- If no roles have been assigned, or the method is specified in an exclude-list element, then access to the method is denied. Otherwise, the doesUserHaveRole method is invoked on the security manager by the security interceptor to see if the caller has one of the assigned role names. This method iterates through the role names and checks if the authenticated user's Subject Roles group contains a SimplePrincipal with the assigned role name. Access is allowed if any role name is a member of the Roles group. Access is denied if none of the role names are members.
- If the EJB was configured with a custom security proxy, the method invocation is delegated to it. If the security proxy wants to deny access to the caller, it will throw a java.lang.SecurityException. If no SecurityException is thrown, access to the EJB method is allowed and the method invocation passes to the next container interceptor. Note that the SecurityProxyInterceptor handles this check and this interceptor is not shown.

Every secured EJB method invocation, or secured web content access, requires the authentication and authorization of the caller because security information is handled as a stateless attribute of the request that must be presented and validated on each request. This can be an expensive operation if the JAAS login involves client-to-server communication. Because of this, the JaasSecurityManager supports the notion of an authentication cache that is used to store principal and credential information from previous successful logins. You can specify the authentication cache instance to use as part of the JaasSecurityManager configuration as you will see when the associated MBean service is discussed in following section. In the absence of any user-defined cache, a default cache that maintains credential information for a configurable period of time is used.

### 8.4.2. The JaasSecurityManagerService MBean

The JaasSecurityManagerService MBean service manages security managers. Although its name begins with *Jaas*, the security managers it handles need not use JAAS in their implementation. The name arose from the fact that the default security manager implementation is the JaasSecurityManager. The primary role of the JaasSecurityManagerService is to externalize the security manager implementation. You can change the security manager implementation of the AuthenticationManager and RealmMapping interfaces.

The second fundamental role of the JaasSecurityManagerService to provide JNDI is а javax.naming.spi.ObjectFactory implementation to allow for simple code-free management of the JNDI name to security manager implementation mapping. It has been mentioned that security is enabled by specifying the JNDI name of the security manager implementation via the security-domain deployment descriptor element. When you specify a JNDI name, there has to be an object-binding there to use. To simplify the setup of the JNDI name to security manager bindings, the JaasSecurityManagerService manages the association of security manager instances to names by binding a next naming system reference with itself as the JNDI ObjectFactory under the name java:/jaas. This allows one to use a naming convention of the form java:/jaas/XYZ as the value for the security-domain element, and the security manager instance for the xyz security domain will be created as needed for you. The security manager for the domain xyz is created on the first lookup against the java:/jaas/xyz binding by creating an instance of the class specified by the SecurityManagerClassName attribute using a constructor that takes the name of the security domain. For example, consider the following container security configuration snippet:

<jboss>

```
<!-- Configure all containers to be secured under the "hades" security domain -->
<security-domain>java:/jaas/hades</security-domain>
<!-- ... -->
```

#### </jboss>

Any lookup of the name java:/jaas/hades will return a security manager instance that has been associated with the security domain named hades. This security manager will implement the AuthenticationManager and RealmMapping security interfaces and will be of the type specified by the JaasSecurityManagerService SecurityManagerClassName attribute.

The JaasSecurityManagerService MBean is configured by default for use in the standard JBoss distribution, and you can often use the default configuration as is. The configurable attributes of the JaasSecurityManagerService include:

- SecurityManagerClassName: The name of the class that provides the security manager implementation. The implementation must support both the org.jboss.security.AuthenticationManager and org.jboss.security.RealmMapping interfaces. If not specified this defaults to the JAAS-based org.jboss.security.plugins.JaasSecurityManager.
- CallbackHandlerClassName: The name of the class that provides the javax.security.auth.callback.CallbackHandler implementation used by the JaasSecurityManager. You can override the handler used by the JaasSecurityManager if the default implementation (org.jboss.security.auth.callback.SecurityAssociationHandler) does not meet your needs. This is a rather deep configuration that generally should not be set unless you know what you are doing.
- SecurityProxyFactoryClassName: of The name the class that provides the implementation. If defaults org.jboss.security.SecurityProxyFactory not specified this to org.jboss.security.SubjectSecurityProxyFactory.
- AuthenticationCacheJndiName: Specifies the location of the security credential cache policy. This is first treated as an ObjectFactory location capable of returning CachePolicy instances on a per-security-domain basis. This is done by appending the name of the security domain to this name when looking up the CachePolicy for a domain. If this fails, the location is treated as a single CachePolicy for all security domains. As a default, a timed cache policy is used.
- **DefaultCacheTimeout**: Specifies the default timed cache policy timeout in seconds. The default value is 1800 seconds (30 minutes). The value you use for the timeout is a tradeoff between frequent authentication operations and how long credential information may be out of synch with respect to the security information store. If you want to disable caching of security credentials, set this to 0 to force authentication to occur every time. This has no affect if the AuthenticationCacheJndiName has been changed from the default value.
- **DefaultCacheResolution**: Specifies the default timed cache policy resolution in seconds. This controls the interval at which the cache current timestamp is updated and should be less than the DefaultCacheTimeout in order for the timeout to be meaningful. The default resolution is 60 seconds(1 minute). This has no affect if the AuthenticationCacheJndiName has been changed from the default value.
- **DefaultUnauthenticatedPrincipal**: Specifies the principal to use for unauthenticated users. This setting makes it possible to set default permissions for users who have not been authenticated.

The JaasSecurityManagerService also supports a number of useful operations. These include flushing any security domain authentication cache at runtime, getting the list of active users in a security domain authentication cache, and any of the security manager interface methods.

Flushing a security domain authentication cache can be used to drop all cached credentials when the underlying store has been updated and you want the store state to be used immediately. The MBean operation signature is: public void flushAuthenticationCache(String securityDomain).

This can be invoked programmatically using the following code snippet:

```
MBeanServer server = ...;
String jaasMgrName = "jboss.security:service=JaasSecurityManager";
ObjectName jaasMgr = new ObjectName(jaasMgrName);
Object[] params = {domainName};
String[] signature = {"java.lang.String"};
server.invoke(jaasMgr, "flushAuthenticationCache", params, signature);
```

Getting the list of active users provides a snapshot of the Principals keys in a security domain authentication cache that are not expired. The MBean operation signature is: public List getAuthenticationCachePrincipals(String securityDomain).

This can be invoked programmatically using the following code snippet:

The security manager has a few additional access methods.

They provide access to the corresponding AuthenticationManager and RealmMapping interface method of the associated security domain named by the securityDomain argument.

### 8.4.3. The JaasSecurityDomain MBean

The org.jboss.security.plugins.JaasSecurityDomain is an extension of JaasSecurityManager that adds the notion of a KeyStore, a JSSE KeyManagerFactory and a TrustManagerFactory for supporting SSL and other cryptographic use cases. The additional configurable attributes of the JaasSecurityDomain include:

- **KeyStoreType**: The type of the KeyStore implementation. This is the type argument passed to the java.security.KeyStore.getInstance(String type) factory method. The default is JKS.
- **KeyStoreURL**: A URL to the location of the KeyStore database. This is used to obtain an InputStream to initialize the KeyStore. If the string is not a value URL, it is treated as a file.
- KeyStorePass: The password associated with the KeyStore database contents. The KeyStorePass is also used in combination with the salt and IterationCount attributes to create a PBE secret key used with the encode/ decode operations. The KeyStorePass attribute value format is one of the following:

- The plaintext password for the KeyStore The toCharArray() value of the string is used without any manipulation.
- A command to execute to obtain the plaintext password. The format is {EXT}... where the ... is the exact command line that will be passed to the Runtime.exec(String) method to execute a platform-specific command. The first line of the command output is used as the password.
- A class to create to obtain the plaintext password. The format is {CLASS}classname[:ctorarg] where the [:ctorarg] is an optional string that will be passed to the constructor when instantiating the classname. The password is obtained from classname by invoking a toCharArray() method if found, otherwise, the toString() method is used.
- Salt: The PBEParameterSpec salt value.
- IterationCount: The PBEParameterSpec iteration count value.
- **TrustStoreType**: The type of the TrustStore implementation. This is the type argument passed to the java.security.KeyStore.getInstance(String type) factory method. The default is JKS.
- **TrustStoreURL**: A URL to the location of the TrustStore database. This is used to obtain an InputStream to initialize the KeyStore. If the string is not a value URL, it is treated as a file.
- **TrustStorePass**: The password associated with the trust store database contents. The TrustStorePass is a simple password and doesn't have the same configuration options as the KeyStorePass.
- ManagerServiceName: Sets the JMX object name string of the security manager service MBean. This is used to register the defaults to register the JaasSecurityDomain as a the security manager under java:/jaas/<domain> where <domain> is the name passed to the MBean constructor. The name defaults to jboss.security:service=JaasSecurityManager.

# 8.4.4. An XML JAAS Login Configuration MBean

The XMLLoginConfig is a service that loads standard JAAS application configurations from a local configuration file. The MBean supports the following attributes:

- **ConfigURL**: specifies the URL of the XML login configuration file that should be loaded by this MBean on startup. This must be a valid URL string representation.
- **ConfigResource**: specifies the resource name of the XML login configuration file that should be loaded by this MBean on startup. The name is treated as a classpath resource for which a URL is located using the thread context class loader.
- ValidateDTD: a flag indicating if the XML configuration should be validated against its DTD. This defaults to true.

The XML configuration file conforms to the DTD given by Figure 8.13. This DTD can be found in  $docs/dtd/security_config.dtd$ .

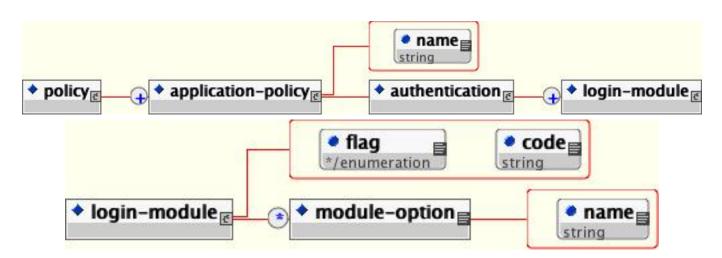

Figure 8.13. The XMLLoginConfig DTD

The name attribute of the application-policy is the login configuration name. This corresponds to the portion of the jboss.xml and jboss-web.xml security-domain element value after the java:/jaas/ prefix. The code attribute of the login-module element specifies the class name of the login module implementation. The flag attribute controls the overall behavior of the authentication stack. The allowed values and meanings are:

- required: the LoginModule is required to succeed. If it succeeds or fails, authentication still continues to proceed down the LoginModule list.
- **requisite**: the LoginModule is required to succeed. If it succeeds, authentication continues down the LoginModule list. If it fails, control immediately returns to the application (authentication does not proceed down the LoginModule list).
- **sufficient**: the LoginModule is not required to succeed. If it does succeed, control immediately returns to the application (authentication does not proceed down the LoginModule list). If it fails, authentication continues down the LoginModule list.
- **optional**: the LoginModule is not required to succeed. If it succeeds or fails, authentication still continues to proceed down the LoginModule list.

Zero or more module-option elements may be specified as child elements of a login-module. These define name/ value string pairs that are made available to the login module during initialization. The name attribute specifies the option name while the module-option body provides the value. An example login configuration is given in Example 8.9.

#### Example 8.9. A sample login module configuration suitable for use with XMLLoginConfig

The MBean also supports the following operations that allow one to dynamically extend the login configurations at runtime. Note that any operation that attempts to alter login configuration requires а javax.security.auth.AuthPermission("refreshLoginConfiguration") when running with a security manager. The org.jboss.chap8.service.SecurityConfig service demonstrates how this can be used to add/remove a deployment specific security configuration dynamically.

- void addAppConfig(String appName, AppConfigurationEntry[] entries): this adds the given login module configuration stack to the current configuration under the given appName. This replaces any existing entry under that name.
- void removeAppConfig(String appName): this removes the login module configuration registered under the given appName.
- String[] loadConfig(URL configURL) throws Exception: this loads one or more login configurations from a URL representing either an XML or legacy Sun login configuration file. Note that all login configurations must be added or none will be added. It returns the names of the login configurations that were added.
- void removeConfigs(String[] appNames): this removes the login configurations specified appNames array.
- String displayAppConfig(String appName): this operation displays a simple string format of the named configuration if it exists.

### 8.4.5. The JAAS Login Configuration Management MBean

The installation of the custom javax.security.auth.login.Configuration is managed by the org.jboss.security.plugins.SecurityConfig MBean. There is one configurable attribute:

LoginConfig: Specifies the JMX ObjectName string of the MBean that provides the default JAAS login configuration. When started. the SecurityConfig is this mean is aueried for its javax.security.auth.login.Configuration by calling its getConfiguration(Configuration currentConfig) operation. If the LoginConfig attribute is not specified then the default Sun Configuration implementation described in the Configuration class JavaDocs is used.

In addition to allowing for a custom JAAS login configuration implementation, this service allows configurations to be chained together in a stack at runtime. This allows one to push a login configuration onto the stack and latter pop it. This is a feature used by the security unit tests to install custom login configurations into a default JBoss installation. Pushing a new configuration is done using:

The objectName parameters specifies an MBean similar to the LoginConfig attribute. The current login configuration may be removed using:

```
public void popLoginConfig() throws JMException;
```

## 8.4.6. Using and Writing JBossSX Login Modules

The JaasSecurityManager implementation allows complete customization of the authentication mechanism using JAAS login module configurations. By defining the login module configuration entry that corresponds to the security domain name you have used to secure access to your J2EE components, you define the authentication mechanism and integration implementation.

The JBossSX framework includes a number of bundled login modules suitable for integration with standard security infrastructure store protocols such as LDAP and JDBC. It also includes standard base class implementations that help enforce the expected LoginModule to Subject usage pattern that is described in Section 8.4.7. These implementations allow for easy integration of your own authentication protocol, if none of the bundled login modules prove suitable. In this section we will first describe the useful bundled login modules and their configuration, and then end with a discussion of how to create your own custom LoginModule implementations for use with JBoss.

#### 8.4.6.1. org.jboss.security.auth.spi.IdentityLoginModule

The IdentityLoginModule is a simple login module that associates the principal specified in the module options with any subject authenticated against the module. It creates a SimplePrincipal instance using the name specified by the principal option. Although this is certainly not an appropriate login module for production strength authentication, it can be of use in development environments when you want to test the security associated with a given principal and associated roles.

The supported login module configuration options include:

- **principal**: The name to use for the simplePrincipal all users are authenticated as. The principal name defaults to guest if no principal option is specified.
- **roles**: The names of the roles that will be assigned to the user principal. The value is a comma-delimited list of role names.
- **password-stacking**: When password-stacking option is set to useFirstPass, this module first looks for a shared username under the property name javax.security.auth.login.name in the login module shared state map. If found this is used as the principal name. If not found the principal name set by this login module is stored under the property name javax.security.auth.login.name.

A sample XMLLoginConfig configuration entry that would authenticate all users as the principal named jduke and assign role names of TheDuke, and AnimatedCharacter is:

The corresponding format is:

#### 8.4.6.2. org.jboss.security.auth.spi.UsersRolesLoginModule

The UsersRolesLoginModule is a simple login module that supports multiple users and user roles loaded from Java properties files. The username-to-password mapping file is called users.properties and the username-to-roles mapping file is called roles.properties. The properties files are loaded during initialization using the initialize method thread context class loader. This means that these files can be placed into the J2EE deployment JAR, the JBoss configuration directory, or any directory on the JBoss server or system classpath. The primary purpose of this login module is to easily test the security settings of multiple users and roles using properties files deployed with the application.

The users.properties file uses a username=password format with each user entry on a separate line as show here:

```
username1=password1
username2=password2
...
```

The roles.properties file uses as username=role1,role2,... format with an optional group name value. For example:

```
username1=role1,role2,...
username1.RoleGroup1=role3,role4,...
username2=role1,role3,...
```

The username.xxx form of property name is used to assign the username roles to a particular named group of roles where the xxx portion of the property name is the group name. The username=... form is an abbreviation for username.Roles=..., where the Roles group name is the standard name the JaasSecurityManager expects to contain the roles which define the users permissions.

The following would be equivalent definitions for the jduke username:

```
jduke=TheDuke,AnimatedCharacter
jduke.Roles=TheDuke,AnimatedCharacter
```

The supported login module configuration options include the following:

- unauthenticatedIdentity: Defines the principal name that should be assigned to requests that contain no authentication information. This can be used to allow unprotected servlets to invoke methods on EJBs that do not require a specific role. Such a principal has no associated roles and so can only access either unsecured EJBs or EJB methods that are associated with the unchecked permission constraint.
- **password-stacking**: When password-stacking option is set to useFirstPass, this module first looks for a shared username and password under the property names javax.security.auth.login.name and javax.security.auth.login.password respectively in the login module shared state map. If found these are used as the principal name and password. If not found the principal name and password are set by this login module and stored under the property names javax.security.auth.login.name and

javax.security.auth.login.password respectively.

- hashAlgorithm: The name of the java.security.MessageDigest algorithm to use to hash the password. There is no default so this option must be specified to enable hashing. When hashAlgorithm is specified, the clear text password obtained from the callbackhandler is hashed before it is passed to UsernamePasswordLoginModule.validatePassword as the inputPassword argument. The expectedPassword as stored in the users.properties file must be comparably hashed.
- hashEncoding: The string format for the hashed pass and must be either base64 or hex. Base64 is the default.
- hashCharset: The encoding used to convert the clear text password to a byte array. The platform default encoding is the default.
- **usersProperties**: The name of the properties resource containing the username to password mappings. This defaults to users.properties.
- **rolesProperties**: The name of the properties resource containing the username to roles mappings. This defaults to roles.properties.

The following is an login module configuration that assigns unauthenticated users the principal name nobody and contains based64-encoded, MD5 hashes of the passwords in a usersb64.properties file.

#### 8.4.6.3. org.jboss.security.auth.spi.LdapLoginModule

The LdapLoginModule is a LoginModule implementation that authenticates against an LDAP server. You would use the LdapLoginModule if your username and credentials are stored in an LDAP server that is accessible using a JNDI LDAP provider.

The LDAP connectivity information is provided as configuration options that are passed through to the environment object used to create JNDI initial context. The standard LDAP JNDI properties used include the following:

- **java.naming.factory.initial**: The classname of the InitialContextFactory implementation. This defaults to the Sun LDAP provider implementation com.sun.jndi.ldap.LdapCtxFactory.
- java.naming.provider.url: The LDAP URL for the LDAP server
- java.naming.security.authentication: The security level to use. This defaults to simple.
- java.naming.security.protocol: The transport protocol to use for secure access, such as, SSL.

- **java.naming.security.principal**: The principal for authenticating the caller to the service. This is built from other properties as described below.
- **java.naming.security.credentials**: The value of the property depends on the authentication scheme. For example, it could be a hashed password, clear-text password, key, certificate, and so on.

The supported login module configuration options include the following:

- **principalDNPrefix**: A prefix to add to the username to form the user distinguished name. See principalDN-Suffix for more info.
- **principalDNSuffix**: A suffix to add to the username when forming the user distinguished name. This is useful if you prompt a user for a username and you don't want the user to have to enter the fully distinguished name. Using this property and principalDNSuffix the userDN will be formed as principalDNPrefix + username + principalDNSuffix
- useObjectCredential: A true/false value that indicates that the credential should be obtained as an opaque object using the org.jboss.security.auth.callback.ObjectCallback type of Callback rather than as a char[] password using a JAAS PasswordCallback. This allows for passing non-char[] credential information to the LDAP server.
- rolesCtxDN: The fixed distinguished name to the context to search for user roles.
- userRolesCtxDNAttributeName: The name of an attribute in the user object that contains the distinguished name to the context to search for user roles. This differs from rolesCtxDN in that the context to search for a user's roles can be unique for each user.
- roleAttributeID: The name of the attribute that contains the user roles. If not specified this defaults to roles.
- **roleAttributeIsDN**: A flag indicating whether the roleAttributeID contains the fully distinguished name of a role object, or the role name. If false, the role name is taken from the value of roleAttributeID. If true, the role attribute represents the distinguished name of a role object. The role name is taken from the value of the roleNameAttributeId attribute of the context name by the distinguished name. In certain directory schemas (e.g., MS ActiveDirectory), role attributes in the user object are stored as DNs to role objects instead of as simple names, in which case, this property should be set to true. The default is false.
- **roleNameAttributeID**: The name of the attribute of the context pointed to by the roleCtxDN distinguished name value which contains the role name. If the roleAttributeIsDN property is set to true, this property is used to find the role object's name attribute. The default is group.
- **uidAttributeID**: The name of the attribute in the object containing the user roles that corresponds to the userid. This is used to locate the user roles. If not specified this defaults to uid.
- matchOnUserDN: A true/false flag indicating if the search for user roles should match on the user's fully distinguished name. If false, just the username is used as the match value against the uidAttributeName attribute. If true, the full userDN is used as the match value.
- **unauthenticatedIdentity**: The principal name that should be assigned to requests that contain no authentication information. This behavior is inherited from the UsernamePasswordLoginModule superclass.
- password-stacking: When the password-stacking option is set to useFirstPass, this module first looks for a

shared username and password under the property names javax.security.auth.login.name and javax.security.auth.login.password respectively in the login module shared state map. If found these are used as the principal name and password. If not found the principal name and password are set by this login module and stored under the property names javax.security.auth.login.name and javax.security.auth.login.password respectively.

• **allowEmptyPasswords**: A flag indicating if empty (length 0) passwords should be passed to the LDAP server. An empty password is treated as an anonymous login by some LDAP servers and this may not be a desirable feature. Set this to false to reject empty passwords or true to have the LDAP server validate the empty password. The default is true.

The authentication of a user is performed by connecting to the LDAP server based on the login module configuration options. Connecting to the LDAP server is done by creating an InitialLdapContext with an environment composed of the LDAP JNDI properties described previously in this section. The Context.SECURITY\_PRINCIPAL is set to the distinguished name of the user as obtained by the callback handler in combination with the principalDN-Prefix and principalDNsuffix option values, and the Context.SECURITY\_CREDENTIALS property is either set to the String password or the Object credential depending on the useObjectCredential option.

Once authentication has succeeded by virtue of being able to create an InitialLdapContext instance, the user's roles are queried by performing a search on the rolesCtxDN location with search attributes set to the roleAttributeName and uidAttributeName option values. The roles names are obtaining by invoking the toString method on the role attributes in the search result set.

The following is a sample login-config.xml entry.

```
<application-policy name="testLDAP">
    <authentication>
        <login-module code="org.jboss.security.auth.spi.LdapLoginModule"
                      flag="required">
            <module-option name="java.naming.factory.initial">
                com.sun.jndi.ldap.LdapCtxFactory
                </module-option>
            <module-option name="java.naming.provider.url">
                ldap://ldaphost.jboss.org:1389/
            </module-option>
            <module-option name="java.naming.security.authentication">
                simple
            </module-option>
            <module-option name="principalDNPrefix">uid=</module-option>
            <module-option name="principalDNSuffix">
                ,ou=People,dc=jboss,dc=org
            </module-option>
            <module-option name="rolesCtxDN">
                ou=Roles,dc=jboss,dc=org
            </module-option>
            <module-option name="uidAttributeID">member</module-option>
            <module-option name="matchOnUserDN">true</module-option>
            <module-option name="roleAttributeID">cn</module-option>
            <module-option name="roleAttributeIsDN">false </module-option>
        </login-module>
    </authentication>
</application-policy>
```

An LDIF file representing the structure of the directory this data operates against is shown below.

dn: dc=jboss,dc=org objectclass: top objectclass: dcObject objectclass: organization dc: jboss o: JBoss dn: ou=People,dc=jboss,dc=org objectclass: top objectclass: organizationalUnit ou: People dn: uid=jduke,ou=People,dc=jboss,dc=org objectclass: top objectclass: uidObject objectclass: person uid: jduke cn: Java Duke sn: Duke userPassword: theduke dn: ou=Roles,dc=jboss,dc=org objectclass: top objectclass: organizationalUnit ou: Roles dn: cn=JBossAdmin,ou=Roles,dc=jboss,dc=org objectclass: top objectclass: groupOfNames cn: JBossAdmin member: uid=jduke,ou=People,dc=jboss,dc=org description: the JBossAdmin group

Looking back at the testLDAP login module configuration, the java.naming.factory.initial, java.naming.factory.url and java.naming.security options indicate the Sun LDAP JNDI provider implementation will be used, the LDAP server is located on host ldaphost.jboss.org on port 1389, and that the LDAP simple authentication method will be use to connect to the LDAP server.

The login module attempts to connect to the LDAP server using a DN representing the user it is trying to authenticate. This DN is constructed from the principalDNPrefix, passed in, the username of the user and the principalDNSuffix as described above. In this example. the username jduke would map uid=jduke,ou=People,dc=jboss,dc=org. We've assumed the LDAP server authenticates users using the user-Password attribute of the user's entry (theduke in this example). This is the way most LDAP servers work, however, if your LDAP server handles authentication differently you will need to set the authentication credentials in a way that makes sense for your server.

Once authentication succeeds, the roles on which authorization will be based are retrieved by performing a subtree search of the rolesCtxDN for entries whose uidAttributeID match the user. If matchOnUserDN is true the search will be based on the full DN of the user. Otherwise the search will be based on the actual user name entered. In this example, the search is under ou=Roles,dc=jboss,dc=org for any entries that have a member attribute equal to uid=jduke,ou=People,dc=jboss,dc=org. The search would locate cn=JBossAdmin under the roles entry.

The search returns the attribute specified in the roleAttributeID option. In this example, the attribute is cn. The value returned would be JBOSSAdmin, so the jduke user is assigned to the JBOSSAdmin role.

It's often the case that a local LDAP server provides identity and authentication services but is unable to use the authorization services. This is because application roles don't always map well onto LDAP groups, and LDAP administrators are often hesitant to allow external application-specific data in central LDAP servers. For this reason, the LDAP authentication module is often paired with another login module, such as the database login module, that can provide roles more suitable to the application being developed.

#### 8.4.6.4. org.jboss.security.auth.spi.DatabaseServerLoginModule

The DatabaseServerLoginModule is a JDBC based login module that supports authentication and role mapping. You would use this login module if you have your username, password and role information relational database. The DatabaseServerLoginModule is based on two logical tables:

```
Table Principals(PrincipalID text, Password text)
Table Roles(PrincipalID text, Role text, RoleGroup text)
```

The Principals table associates the user PrincipalID with the valid password and the Roles table associates the user PrincipalID with its role sets. The roles used for user permissions must be contained in rows with a RoleGroup column value of Roles. The tables are logical in that you can specify the SQL query that the login module uses. All that is required is that the java.sql.ResultSet has the same logical structure as the Principals and Roles tables described previously. The actual names of the tables and columns are not relevant as the results are accessed based on the column index. To clarify this notion, consider a database with two tables, Principals and Roles, as already declared. The following statements build the tables to contain a PrincipalID java with a Password of echoman in the Principals table, a PrincipalID java with a role named Echo in the Roles RoleGroup in the Roles table, and a PrincipalID java with a role named caller\_java in the CallerPrincipal RoleGroup in the Roles table:

```
INSERT INTO Principals VALUES('java', 'echoman')
INSERT INTO Roles VALUES('java', 'Echo', 'Roles')
INSERT INTO Roles VALUES('java', 'caller_java', 'CallerPrincipal')
```

The supported login module configuration options include the following:

- **dsJndiName**: The JNDI name for the DataSource of the database containing the logical Principals and Roles tables. If not specified this defaults to java:/DefaultDS.
- principalsQuery: The prepared statement query equivalent to: select Password from Principals where PrincipalID=?. If not specified this is the exact prepared statement that will be used.
- rolesQuery: The prepared statement query equivalent to: select Role, RoleGroup from Roles where PrincipalID=?. If not specified this is the exact prepared statement that will be used.
- **unauthenticatedIdentity**: The principal name that should be assigned to requests that contain no authentication information.
- **password-stacking**: When password-stacking option is set to useFirstPass, this module first looks for a shared username and password under the property names javax.security.auth.login.name and javax.security.auth.login.password respectively in the login module shared state map. If found these are used as the principal name and password. If not found the principal name and password are set by this login module and stored under the property names javax.security.auth.login.name and javax.security.auth.login.password respectively.
- hashAlgorithm: The name of the java.security.MessageDigest algorithm to use to hash the password.

There is no default so this option must be specified to enable hashing. When hashAlgorithm is specified, the clear text password obtained from the callbackhandler is hashed before it is passed to UsernamePasswordLo-ginModule.validatePassword as the inputPassword argument. The expectedPassword as obtained from the database must be comparably hashed.

- hashEncoding: The string format for the hashed pass and must be either base64 or hex. Base64 is the default.
- hashCharset: The encoding used to convert the clear text password to a byte array. The platform default encoding is the default
- **ignorePasswordCase**: A boolean flag indicating if the password comparison should ignore case. This can be useful for hashed password encoding where the case of the hashed password is not significant.
- **principalClass**: An option that specifies a Principal implementation class. This must support a constructor taking a string argument for the principal name.

As an example DatabaseServerLoginModule configuration, consider a custom table schema like the following:

```
CREATE TABLE Users(username VARCHAR(64) PRIMARY KEY, passwd VARCHAR(64))
CREATE TABLE UserRoles(username VARCHAR(64), userRoles VARCHAR(32))
```

A corresponding login-config.xml entry would be:

#### 8.4.6.5. BaseCertLoginModule

This is a login module which authenticates users based on X509 certificates. A typical use case for this login module is CLIENT-CERT authentication in the web tier. This login module only performs authentication. You need to combine it with another login module capable of acquiring the authorization roles to completely define access to a secured web or EJB component. Two subclasses of this login module, CertRolesLoginModule and Database-CertLoginModule extend the behavior to obtain the authorization roles from either a properties file or database.

The BaseCertLoginModule needs a KeyStore to perform user validation. This is obtained through a org.jboss.security.SecurityDomain implementation. Typically, the SecurityDomain implementation is configured using the org.jboss.security.plugins.JaasSecurityDomain MBean as shown in this jboss-service.xml configuration fragment:

```
</constructor>
<attribute name="KeyStoreURL">resource:localhost.keystore</attribute>
<attribute name="KeyStorePass">unit-tests-server</attribute>
</mbean>
```

This creates a security domain with the name jmx-console whose SecurityDomain implementation is available via JNDI under the name java:/jaas/jmx-console following the JBossSX security domain naming pattern. To secure a web application such as the jmx-console.war using client certs and role based authorization, one would first modify the web.xml to declare the resources to be secured, along with the allowed roles and security domain to be used for authentication and authorization.

```
<?xml version="1.0"?>
<!DOCTYPE web-app PUBLIC
                  "-//Sun Microsystems, Inc.//DTD Web Application 2.3//EN"
                  "http://java.sun.com/dtd/web-app_2_3.dtd">
<web-app>
    <security-constraint>
        <web-resource-collection>
            <web-resource-name>HtmlAdaptor</web-resource-name>
            <description>An example security config that only allows users with
                the role JBossAdmin to access the HTML JMX console web
                application </description>
            <url-pattern>/*</url-pattern>
            <http-method>GET</http-method>
            <http-method>POST</http-method>
        </web-resource-collection>
        <auth-constraint>
            <role-name>JBossAdmin</role-name>
        </auth-constraint>
    </security-constraint>
    <login-config>
        <auth-method>CLIENT-CERT</auth-method>
        <realm-name>JBoss JMX Console</realm-name>
    </login-config>
    <security-role>
        <role-name>JBossAdmin</role-name>
    </security-role>
</web-app>
```

Next we, need to specify the JBoss security domain in jboss-web.xml:

Finally, you need to define the login module configuration for the jmx-console security domain you just specified. This is done in the conf/login-config.xml file.

```
</login-module>
</authentication>
</application-policy>
```

Here the BaseCertLoginModule is used for authentication of the client cert, and the UsersRolesLoginModule is only used for authorization due to the password-stacking=useFirstPass option. Both the localhost.keystore and the jmx-console-roles.properties need an entry that maps to the principal associated with the client cert. By default, the principal is created using the client certificate distinguished name. Consider the following certificate:

The localhost.keystore would need this cert stored with an alias of CN=unit-tests-client, OU=JBoss Inc., O=JBoss Inc., ST=Washington, C=US and the jmx-console-roles.properties would also need an entry for the same entry. Since the DN contains many characters that are normally treated as delimiters, you will need to escape the problem characters using a backslash ('\') as shown here:

```
# A sample roles.properties file for use with the UsersRolesLoginModule
CN\=unit-tests-client,\ OU\=JBoss\ Inc.,\ O\=JBoss\ Inc.,\ ST\=Washington,\ C\=US=JBossAdmin
admin=JBossAdmin
```

#### 8.4.6.6. org.jboss.security.auth.spi.RunAsLoginModule

JBoss has a helper login module called RunAsLoginModule that pushes a run as role for the duration of the login phase of authentication, and pops the run as role in either the commit or abort phase. The purpose of this login module is to provide a role for other login modules that need to access secured resources in order to perform their authentication. An example would be a login module that accesses an secured EJB. This login module must be configured ahead of the login module(s) that need a run as role established.

The only login module configuration option is:

• **roleName**: the name of the role to use as the run as role during login phase. If not specified a default of nobody is used.

#### 8.4.6.7. org.jboss.security.ClientLoginModule

The ClientLoginModule is an implementation of LoginModule for use by JBoss clients for the establishment of the caller identity and credentials. This simply sets the org.jboss.security.SecurityAssociation.principal to the value of the NameCallback filled in by the callbackhandler. and the org. jboss.security.SecurityAssociation.credential to the value of the PasswordCallback filled in by the callbackhandler. This is the only supported mechanism for a client to establish the current thread's caller. Both stand-alone client applications and server environments, acting as JBoss EJB clients where the security environment has not been configured to use JBossSX transparently, need to use the ClientLoginModule. Of course, you

could always set the org.jboss.security.SecurityAssociation information directly, but this is considered an internal API that is subject to change without notice.

Note that this login module does not perform any authentication. It merely copies the login information provided to it into the JBoss server EJB invocation layer for subsequent authentication on the server. If you need to perform client-side authentication of users you would need to configure another login module in addition to the ClientLogin-Module.

The supported login module configuration options include the following:

- **multi-threaded**: When the multi-threaded option is set to true, each login thread has its own principal and credential storage. This is useful in client environments where multiple user identities are active in separate threads. When true, each separate thread must perform its own login. When set to false the login identity and credentials are global variables that apply to all threads in the VM. The default for this option is false.
- **password-stacking**: When password-stacking option is set to useFirstPass, this module first looks for a shared username and password using javax.security.auth.login.name and javax.security.auth.login.password respectively in the login module shared state map. This allows a module configured prior to this one to establish a valid username and password that should be passed to JBoss. You would use this option if you want to perform client-side authentication of clients using some other login module such as the LdapLoginModule.
- **restore-login-identity**: When restore-login-identity is true, the SecurityAssociation principal and credential seen on entry to the login() method are saved and restored on either abort or logout. When false (the default), the abort and logout simply clear the SecurityAssociation. A restore-login-identity of true is needed if one need to change identities and then restore the original caller identity.

A sample login configuration for ClientLoginModule is the default configuration entry found in the JBoss distribution client/auth.conf file. The configuration is:

```
other {
    // Put your login modules that work without jBoss here
    // jBoss LoginModule
    org.jboss.security.ClientLoginModule required;
    // Put your login modules that need jBoss here
};
```

# 8.4.7. Writing Custom Login Modules

If the login modules bundled with the JBossSX framework do not work with your security environment, you can write your own custom login module implementation that does.

Recall from the section on the JaasSecurityManager architecture that the JaasSecurityManager expected a particular usage pattern of the Subject principals set. You need to understand the JAAS Subject class's information storage features and the expected usage of these features to be able to write a login module that works with the JaasSecurityManager. This section examines this requirement and introduces two abstract base LoginModule implementations that can help you implement your own custom login modules.

You can obtain security information associated with a Subject in six ways in JBoss using the following methods:

```
java.util.Set getPrincipals()
java.util.Set getPrincipals(java.lang.Class c)
java.util.Set getPrivateCredentials()
java.util.Set getPrivateCredentials(java.lang.Class c)
java.util.Set getPublicCredentials()
java.util.Set getPublicCredentials(java.lang.Class c)
```

For subject identities and roles, JBossSX has selected the most natural choice: the principals sets obtained via getPrincipals() and getPrincipals(java.lang.Class). The usage pattern is as follows:

- User identities (username, social security number, employee ID, and so on) are stored as java.security.Principal objects in the Subject Principals set. The Principal implementation that represents the user identity must base comparisons and equality on the name of the principal. A suitable implementation is available as the org.jboss.security.SimplePrincipal class. Other Principal instances may be added to the Subject Principals set as needed.
- The assigned user roles are also stored in the Principals set, but they are grouped in named role sets using java.security.acl.Group instances. The Group interface defines a collection of Principals and/or Groups, and is a subinterface of java.security.Principal. Any number of role sets can be assigned to a Subject. Currently, the JBossSX framework uses two well-known role sets with the names Roles and CallerPrincipal. The Roles Group is the collection of Principals for the named roles as known in the application domain under which the Subject has been authenticated. This role set is used by methods like the EJBContext.isCallerInRole(String), which EJBs can use to see if the current caller belongs to the named application domain role. The security interceptor logic that performs method permission checks also uses this role set. The CallerPrincipal Group consists of the single Principal identity assigned to the user in the application domain. The EJBContext.getCallerPrincipal() method uses the CallerPrincipal to allow the application domain to map from the operation environment identity to a user identity suitable for the application. If a Subject does not have a CallerPrincipal Group, the application identity is the same as operational environment identity.

#### 8.4.7.1. Support for the Subject Usage Pattern

To simplify correct implementation of the subject usage patterns described in the preceding section, JBossSX includes two abstract login modules that handle the population of the authenticated subject with a template pattern of that enforces correct usage. The most generic the two is the Subject org.jboss.security.auth.spi.AbstractServerLoginModule class. It provides a concrete implementation of the javax.security.auth.spi.LoginModule interface and offers abstract methods for the key tasks specific to an operation environment security infrastructure. The key details of the class are highlighted in the following class fragment. The JavaDoc comments detail the responsibilities of subclasses.

```
package org.jboss.security.auth.spi;
/**
 *
   This class implements the common functionality required for a JAAS
 *
   server-side LoginModule and implements the JBossSX standard
   Subject usage pattern of storing identities and roles. Subclass
    this module to create your own custom LoginModule and override the
 *
   login(), getRoleSets(), and getIdentity() methods.
 * /
public abstract class AbstractServerLoginModule
    implements javax.security.auth.spi.LoginModule
{
    protected Subject subject;
    protected CallbackHandler callbackHandler;
```

```
protected Map sharedState;
protected Map options;
protected Logger log;
/** Flag indicating if the shared credential should be used */
protected boolean useFirstPass;
/**
 \ast Flag indicating if the login phase succeeded. Subclasses that
 * override the login method must set this to true on successful
 * completion of login
 */
protected boolean loginOk;
// ...
/**
 * Initialize the login module. This stores the subject,
 * callbackHandler and sharedState and options for the login
 * session. Subclasses should override if they need to process
 * their own options. A call to super.initialize(...) must be
 * made in the case of an override.
 * 
 \star The options are checked for the \ <em>password-stacking</em> parameter.
 * If this is set to "useFirstPass", the login identity will be taken from the
 * <code>javax.security.auth.login.name</code> value of the sharedState map,
 * and the proof of identity from the
 * <code>javax.security.auth.login.password</code> value of the sharedState map.
 * @param subject the Subject to update after a successful login.
 * @param callbackHandler the CallbackHandler that will be used to obtain the
 * the user identity and credentials.
 * @param sharedState a Map shared between all configured login module instances
 * @param options the parameters passed to the login module.
 */
public void initialize(Subject subject,
                       CallbackHandler callbackHandler,
                       Map sharedState,
                       Map options)
{
    // ...
}
/**
 * Looks for javax.security.auth.login.name and
   javax.security.auth.login.password values in the sharedState
   map if the useFirstPass option was true and returns true if
 *
   they exist. If they do not or are null this method returns
 *
   false.
 * Note that subclasses that override the login method
 *
   must set the loginOk var to true if the login succeeds in
   order for the commit phase to populate the Subject. This
   implementation sets loginOk to true if the login() method
 *
   returns true, otherwise, it sets loginOk to false.
 */
public boolean login()
    throws LoginException
    // ...
}
/**
 *
   Overridden by subclasses to return the Principal that
 *
    corresponds to the user primary identity.
 */
abstract protected Principal getIdentity();
```

/\*\*
 \* Overridden by subclasses to return the Groups that correspond
 \* to the role sets assigned to the user. Subclasses should
 \* create at least a Group named "Roles" that contains the roles
 \* assigned to the user. A second common group is
 \* "CallerPrincipal," which provides the application identity of
 \* the user rather than the security domain identity.
 \*
 \* @return Group[] containing the sets of roles
 \*/
abstract protected Group[] getRoleSets() throws LoginException;

You'll need to pay attention to the loginok instance variable. This must be set to true if the login succeeds, false otherwise by any subclasses that override the login method. Failure to set this variable correctly will result in the commit method either not updating the subject when it should, or updating the subject when it should not. Tracking the outcome of the login phase was added to allow login modules to be chained together with control flags that do not require that the login module succeed in order for the overall login to succeed.

The second abstract base login module suitable for login modules is the custom org. jboss.security.auth.spi.UsernamePasswordLoginModule. This login module further simplifies custom login module implementation by enforcing a string-based username as the user identity and a char[] password as the authentication credentials. It also supports the mapping of anonymous users (indicated by a null username and password) to a principal with no roles. The key details of the class are highlighted in the following class fragment. The JavaDoc comments detail the responsibilities of subclasses.

```
package org.jboss.security.auth.spi;
   An abstract subclass of AbstractServerLoginModule that imposes a
 *
   an identity == String username, credentials == String password
 * view on the login process. Subclasses override the
 *
   getUsersPassword() and getUsersRoles() methods to return the
 *
   expected password and roles for the user.
 */
public abstract class UsernamePasswordLoginModule
   extends AbstractServerLoginModule
{
    /** The login identity */
   private Principal identity;
    /** The proof of login identity */
   private char[] credential;
    /** The principal to use when a null username and password are seen */
   private Principal unauthenticatedIdentity;
    /**
    * The message digest algorithm used to hash passwords. If null then
    * plain passwords will be used. */
   private String hashAlgorithm = null;
    /**
     * The name of the charset/encoding to use when converting the
     * password String to a byte array. Default is the platform's
     * default encoding.
     */
    private String hashCharset = null;
    /** The string encoding format to use. Defaults to base64. */
    private String hashEncoding = null;
```

}

```
// ...
/**
   Override the superclass method to look for an
   unauthenticatedIdentity property. This method first invokes
   the super version.
   @param options,
   @option unauthenticatedIdentity: the name of the principal to
    assign and authenticate when a null username and password are
 *
    seen.
 * /
public void initialize(Subject subject,
                       CallbackHandler callbackHandler,
                       Map sharedState,
                       Map options)
{
    super.initialize(subject, callbackHandler, sharedState,
                     options);
    // Check for unauthenticatedIdentity option.
    Object option = options.get("unauthenticatedIdentity");
    String name = (String) option;
    if (name != null) {
        unauthenticatedIdentity = new SimplePrincipal(name);
}
// ...
/ * *
   A hook that allows subclasses to change the validation of the
   input password against the expected password. This version
   checks that neither inputPassword or expectedPassword are null
   and that inputPassword.equals(expectedPassword) is true;
 *
   @return true if the inputPassword is valid, false otherwise.
 */
protected boolean validatePassword(String inputPassword,
                                   String expectedPassword)
{
    if (inputPassword == null || expectedPassword == null) {
        return false;
    }
    return inputPassword.equals(expectedPassword);
}
/**
 * Get the expected password for the current username available
 * via the getUsername() method. This is called from within the
 * login() method after the CallbackHandler has returned the
 * username and candidate password.
 * @return the valid password String
 */
abstract protected String getUsersPassword()
    throws LoginException;
```

The choice of subclassing the AbstractServerLoginModule versus UsernamePasswordLoginModule is simply based on whether a string-based username and credentials are usable for the authentication technology you are writing the login module for. If the string-based semantic is valid, then subclass UsernamePasswordLoginModule, otherwise subclass AbstractServerLoginModule.

}

The steps you are required to perform when writing a custom login module are summarized in the following depending on which base login module class you choose. When writing a custom login module that integrates with your security infrastructure, you should start by subclassing <code>AbstractServerLoginModule</code> or <code>UsernamePassword-LoginModule</code> to ensure that your login module provides the authenticated <code>Principal</code> information in the form expected by the JBossSX security manager.

When subclassing the AbstractServerLoginModule, you need to override the following:

- void initialize(Subject, CallbackHandler, Map, Map): if you have custom options to parse.
- boolean login(): to perform the authentication activity. Be sure to set the loginok instance variable to true if login succeeds, false if it fails.
- Principal getIdentity(): to return the Principal object for the user authenticated by the log() step.
- Group[] getRoleSets(): to return at least one Group named Roles that contains the roles assigned to the Principal authenticated during login(). A second common Group is named CallerPrincipal and provides the user's application identity rather than the security domain identity.

When subclassing the UsernamePasswordLoginModule, you need to override the following:

- void initialize(Subject, CallbackHandler, Map, Map): if you have custom options to parse.
- Group[] getRoleSets(): to return at least one Group named Roles that contains the roles assigned to the Principal authenticated during login(). A second common Group is named CallerPrincipal and provides the user's application identity rather than the security domain identity.
- String getUsersPassword(): to return the expected password for the current username available via the getUsername() method. The getUsersPassword() method is called from within login() after the callback-handler returns the username and candidate password.

#### 8.4.7.2. A Custom LoginModule Example

In this section we will develop a custom login module example. It will extend the UsernamePasswordLoginModule and obtains a user's password and role names from a JNDI lookup. The idea is that there is a JNDI context that will return a user's password if you perform a lookup on the context using a name of the form password/<username> where <username> is the current user being authenticated. Similarly, a lookup of the form roles/<username> returns the requested user's roles.

The source code for the example is located in the src/main/org/jboss/chap8/ex2 directory of the book examples. Example 8.10 shows the source code for the JndiUserAndPass custom login module. Note that because this extends the JBoss UsernamePasswordLoginModule, all the JndiUserAndPass does is obtain the user's password and roles from the JNDI store. The JndiUserAndPass does not concern itself with the JAAS LoginModule operations.

#### Example 8.10. A JndiUserAndPass custom login module

```
package org.jboss.chap8.ex2;
import java.security.acl.Group;
import java.util.Map;
```

```
import javax.naming.InitialContext;
import javax.naming.NamingException;
import javax.security.auth.Subject;
import javax.security.auth.callback.CallbackHandler;
import javax.security.auth.login.LoginException;
import org.jboss.security.SimpleGroup;
import org.jboss.security.SimplePrincipal;
import org.jboss.security.auth.spi.UsernamePasswordLoginModule;
/**
   An example custom login module that obtains passwords and roles
   for a user from a JNDI lookup.
 *
   @author Scott.Stark@jboss.org
 *
   @version $Revision: 1.14 $
* /
public class JndiUserAndPass
    extends UsernamePasswordLoginModule
{
    /** The JNDI name to the context that handles the password/username lookup */
   private String userPathPrefix;
    /** The JNDI name to the context that handles the roles/ username lookup */
    private String rolesPathPrefix;
    /**
    * Override to obtain the userPathPrefix and rolesPathPrefix options.
    * /
    public void initialize(Subject subject, CallbackHandler callbackHandler,
                           Map sharedState, Map options)
    {
        super.initialize(subject, callbackHandler, sharedState, options);
        userPathPrefix = (String) options.get("userPathPrefix");
       rolesPathPrefix = (String) options.get("rolesPathPrefix");
    }
    /**
     * Get the roles the current user belongs to by querying the
    * rolesPathPrefix + '/' + super.getUsername() JNDI location.
    */
   protected Group[] getRoleSets() throws LoginException
    {
        try {
            InitialContext ctx = new InitialContext();
            String rolesPath = rolesPathPrefix + '/' + super.getUsername();
            String[] roles = (String[]) ctx.lookup(rolesPath);
            Group[] groups = {new SimpleGroup("Roles")};
            log.info("Getting roles for user="+super.getUsername());
            for(int r = 0; r < roles.length; r ++) {</pre>
                SimplePrincipal role = new SimplePrincipal(roles[r]);
                log.info("Found role="+roles[r]);
                groups[0].addMember(role);
            }
            return groups;
        } catch(NamingException e) {
            log.error("Failed to obtain groups for
                        user="+super.getUsername(), e);
            throw new LoginException(e.toString(true));
        }
    }
    /**
     * Get the password of the current user by querying the
     * userPathPrefix + '/' + super.getUsername() JNDI location.
     */
```

```
protected String getUsersPassword()
        throws LoginException
    {
        try {
            InitialContext ctx = new InitialContext();
            String userPath = userPathPrefix + '/' + super.getUsername();
            log.info("Getting password for user="+super.getUsername());
            String passwd = (String) ctx.lookup(userPath);
            log.info("Found password="+passwd);
            return passwd;
        } catch(NamingException e) {
            log.error("Failed to obtain password for
                        user="+super.getUsername(), e);
            throw new LoginException(e.toString(true));
        }
    }
}
```

The details of the JNDI store are found in the org.jboss.chap8.ex2.service.JndiStore MBean. This service binds an ObjectFactory that returns a javax.naming.Context proxy into JNDI. The proxy handles lookup operations done against it by checking the prefix of the lookup name against password and roles. When the name begins with password, a user's password is being requested. When the name begins with roles the user's roles are being requested. The example implementation always returns a password of theduke and an array of roles names equal to {"TheDuke", "Echo"} regardless of what the username is. You can experiment with other implementations as you wish.

The example code includes a simple session bean for testing the custom login module. To build, deploy and run the example, execute the following command in the examples directory.

```
[examples]$ ant -Dchap=chap8 -Dex=2 run-example
...
run-example2:
    [copy] Copying 1 file to /tmp/jboss-4.0.1/server/default/deploy
    [echo] Waiting for 5 seconds for deploy...
    [java] [INFO,ExClient] Login with username=jduke, password=theduke
    [java] [INFO,ExClient] Looking up EchoBean2
    [java] [INFO,ExClient] Created Echo
    [java] [INFO,ExClient] Echo.echo('Hello') = Hello
```

```
19:06:13,266 INFO [EjbModule] Deploying EchoBean2
19:06:13,482 INFO [JndiStore] Start, bound security/store
19:06:13,486 INFO [SecurityConfig] Using JAAS AuthConfig: jar:file:/private/tmp/jboss-4.0.1/
server/default/tmp/deploy/tmp23012chap8-ex2.jar-contents/chap8-ex2.sar!/META-INF/login-config
.xml
19:06:13,654 INFO [EJBDeployer] Deployed: file:/private/tmp/jboss-4.0.1/server/default/deplo
y/chap8-ex2.jar
```

The choice of using the JndiUserAndPass custom login module for the server side authentication of the user is determined by the login configuration for the example security domain. The EJB JAR META-INF/jboss.xml descriptor sets the security domain

The SAR META-INF/login-config.xml descriptor defines the login module configuration.

### 8.4.8. The DynamicLoginConfig service

Security domains defined in the login-config.xml file are essentially static. They are read when JBoss starts up, but there is no easy way to add a new security domain or change the definition for an existing one. The DynamicLoginConfig service allows you to dynamically deploy security domains. This allows you to specify JAAS login configuration as part of a deployment (or just as a standalone service) rather than having to edit the static login-config.xml file.

The service supports the following attributes:

- AuthConfig: The resource path to the JAAS login configuration file to use. This defaults to login-config.xml
- LoginConfigService: the XMLLoginConfig service name to use for loading. This service must support a String loadConfig(URL) operation to load the configurations.
- SecurityManagerService: The SecurityManagerService name used to flush the registered security domains. This service must support a flushAuthenticationCache(String) operation to flush the case for the argument security domain. Setting this triggers the flush of the authentication caches when the service is stopped.

Here is an example MBean definition using the DynamicLoginConfig service.

```
<server>
    <mbean code="org.jboss.security.auth.login.DynamicLoginConfig" name="...">
        <attribute name="AuthConfig">login-config.xml</attribute>
        <!-- The service which supports dynamic processing of login-config.xml
         configurations.
        -->
        <depends optional-attribute-name="LoginConfigService">
            jboss.security:service=XMLLoginConfig </depends>
        <!-- Optionally specify the security mgr service to use when
         this service is stopped to flush the auth caches of the domains
         registered by this service.
        -->
        <depends optional-attribute-name="SecurityManagerService">
            jboss.security:service=JaasSecurityManager </depends>
    </mbean>
</server>
```

This will load the specified AuthConfig resource using the specified LoginConfigService MBean by invoking loadConfig with the appropriate resource URL. When the service is stopped the configurations are removed. The resource specified may be either an XML file, or a Sun JAAS login configuration.

# 8.5. The Secure Remote Password (SRP) Protocol

The SRP protocol is an implementation of a public key exchange handshake described in the Internet standards working group request for comments 2945(RFC2945). The RFC2945 abstract states:

This document describes a cryptographically strong network authentication mechanism known as the Secure Remote Password (SRP) protocol. This mechanism is suitable for negotiating secure connections using a usersupplied password, while eliminating the security problems traditionally associated with reusable passwords. This system also performs a secure key exchange in the process of authentication, allowing security layers (privacy and/ or integrity protection) to be enabled during the session. Trusted key servers and certificate infrastructures are not required, and clients are not required to store or manage any long-term keys. SRP offers both security and deployment advantages over existing challenge-response techniques, making it an ideal drop-in replacement where secure password authentication is needed.

Note: The complete RFC2945 specification can be obtained from http://www.rfc-editor.org/rfc.html. Additional information on the SRP algorithm and its history can be found at http://www-cs-students.stanford.edu/~tjw/srp/.

SRP is similar in concept and security to other public key exchange algorithms, such as Diffie-Hellman and RSA. SRP is based on simple string passwords in a way that does not require a clear text password to exist on the server. This is in contrast to other public key-based algorithms that require client certificates and the corresponding certificate management infrastructure.

Algorithms like Diffie-Hellman and RSA are known as public key exchange algorithms. The concept of public key algorithms is that you have two keys, one public that is available to everyone, and one that is private and known only to you. When someone wants to send encrypted information to you, then encrypt the information using your public key. Only you are able to decrypt the information using your private key. Contrast this with the more traditional shared password based encryption schemes that require the sender and receiver to know the shared password. Public key algorithms eliminate the need to share passwords.

The JBossSX framework includes an implementation of SRP that consists of the following elements:

- An implementation of the SRP handshake protocol that is independent of any particular client/server protocol
- An RMI implementation of the handshake protocol as the default client/server SRP implementation
- A client side JAAS LoginModule implementation that uses the RMI implementation for use in authenticating clients in a secure fashion
- A JMX MBean for managing the RMI server implementation. The MBean allows the RMI server implementation to be plugged into a JMX framework and externalizes the configuration of the verification information store. It also establishes an authentication cache that is bound into the JBoss server JNDI namespace.
- A server side JAAS LoginModule implementation that uses the authentication cache managed by the SRP JMX MBean.

Figure 8.14 gives a diagram of the key components involved in the JBossSX implementation of the SRP client/ server framework.

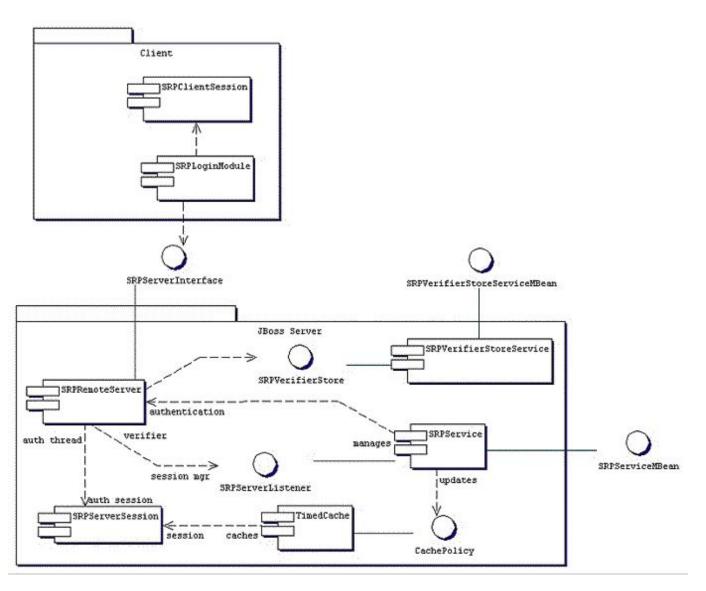

Figure 8.14. The JBossSX components of the SRP client-server framework.

On the client side, SRP shows up as a custom JAAS LoginModule implementation that communicates to the authentication server through an org.jboss.security.srp.SRPServerInterface proxy. A client enables authentication using SRP by creating a login configuration entry that includes the org.jboss.security.srp.jaas.SRPLoginModule. This module supports the following configuration options:

- principalClassName: This option is no longer supported. The principal class is now always org.jboss.security.srp.jaas.SRPPrincipal.
- **srpServerJndiName**: The JNDI name of the srpServerInterface object to use for communicating with the SRP authentication server. If both srpServerJndiName and srpServerRmiUrl options are specified, the srpServerJndiName is tried before srpServerRmiUrl.
- **srpServerRmiUrl**: The RMI protocol URL string for the location of the srpserverInterface proxy to use for communicating with the SRP authentication server.

- **externalRandomA**: A true/false flag indicating if the random component of the client public key A should come from the user callback. This can be used to input a strong cryptographic random number coming from a hardware token for example.
- hasAuxChallenge: A true/false flag indicating that a string will be sent to the server as an additional challenge for the server to validate. If the client session supports an encryption cipher then a temporary cipher will be created using the session private key and the challenge object sent as a javax.crypto.SealedObject.
- multipleSessions: a true/false flag indicating if a given client may have multiple SRP login sessions active simultaneously.

Any other options passed in that do not match one of the previous named options is treated as a JNDI property to use for the environment passed to the InitialContext constructor. This is useful if the SRP server interface is not available from the default InitialContext.

The SRPLoginModule needs to be configured along with the standard ClientLoginModule to allow the SRP authentication credentials to be used for validation of access to security J2EE components. An example login configuration entry that demonstrates such a setup is:

```
srp {
    org.jboss.security.srp.jaas.SRPLoginModule required
    srpServerJndiName="SRPServerInterface"
    ;
    org.jboss.security.ClientLoginModule required
    password-stacking="useFirstPass"
    ;
};
```

On the JBoss server side, there are two MBeans that manage the objects that collectively make up the SRP server. The primary service is the org.jboss.security.srp.SRPService MBean, and it is responsible for exposing an RMI accessible version of the SRPServerInterface as well as updating the SRP authentication session cache. The configurable SRPService MBean attributes include the following:

- JndiName: The JNDI name from which the SRPServerInterface proxy should be available. This is the location where the SRPService binds the serializable dynamic proxy to the SRPServerInterface. If not specified it defaults to srp/SRPServerInterface.
- VerifierSourceJndiName: The JNDI name of the srPVerifierSource implementation that should be used by the srPService. If not set it defaults to srp/DefaultVerifierSource.
- AuthenticationCacheJndiName: The JNDI name under which the authentication org.jboss.util.CachePolicy implementation to be used for caching authentication information is bound. The SRP session cache is made available for use through this binding. If not specified it defaults to srp/AuthenticationCache.
- ServerPort: RMI port for the SRPRemoteServerInterface. If not specified it defaults to 10099.
- ClientSocketFactory: An optional custom java.rmi.server.RMIClientSocketFactory implementation class name used during the export of the SRPServerInterface. If not specified the default RMIClientSocketFactory is used.

- ServerSocketFactory: An optional custom java.rmi.server.RMIServerSocketFactory implementation class name used during the export of the SRPServerInterface. If not specified the default RMIServerSocketFactory is used.
- AuthenticationCacheTimeout: Specifies the timed cache policy timeout in seconds. If not specified this defaults to 1800 seconds(30 minutes).
- AuthenticationCacheResolution: Specifies the timed cache policy resolution in seconds. This controls the interval between checks for timeouts. If not specified this defaults to 60 seconds(1 minute).
- **RequireAuxChallenge**: Set if the client must supply an auxiliary challenge as part of the verify phase. This gives control over whether the SRPLoginModule configuration used by the client must have the useAuxChallenge option enabled.
- **OverwriteSessions**: A flag indicating if a successful user auth for an existing session should overwrite the current session. This controls the behavior of the server SRP session cache when clients have not enabled the multiple session per user mode. The default is false meaning that the second attempt by a user to authentication will succeed, but the resulting SRP session will not overwrite the previous SRP session state.

The one input setting is the VerifierSourceJndiName attribute. This is the location of the SRP password information store implementation that must be provided and made available through JNDI. The org.jboss.security.srp SRPVerifierStoreService is an example MBean service that binds an implementation of the SRPVerifierStore interface that uses a file of serialized objects as the persistent store. Although not realistic for a production environment, it does allow for testing of the SRP protocol and provides an example of the requirements for an SRPVerifierStore service. The configurable SRPVerifierStoreService MBean attributes include the following:

- JndiName: The JNDI name from which the SRPVerifierStore implementation should be available. If not specified it defaults to srp/DefaultVerifierSource.
- **StoreFile**: The location of the user password verifier serialized object store file. This can be either a URL or a resource name to be found in the classpath. If not specified it defaults to SRPVerifierStore.ser.

The SRPVerifierStoreService MBean also supports addUser and delUser operations for addition and deletion of users. The signatures are:

```
public void addUser(String username, String password) throws IOException;
public void delUser(String username) throws IOException;
```

An example configuration of these services is presented in Section 8.5.

### 8.5.1. Providing Password Information for SRP

The default implementation of the SRPVerifierStore interface is not likely to be suitable for you production security environment as it requires all password hash information to be available as a file of serialized objects. You need to provide an MBean service that provides an implementation of the SRPVerifierStore interface that integrates with your existing security information stores. The SRPVerifierStore interface is shown in.

#### Example 8.11. The SRPVerifierStore interface

```
package org.jboss.security.srp;
import java.io.IOException;
import java.io.Serializable;
import java.security.KeyException;
public interface SRPVerifierStore
{
    public static class VerifierInfo implements Serializable
    ł
        / * *
         * The username the information applies to. Perhaps redundant
         * but it makes the object self contained.
         */
        public String username;
        /** The SRP password verifier hash */
        public byte[] verifier;
        /** The random password salt originally used to verify the password */
        public byte[] salt;
        /** The SRP algorithm primitive generator */
        public byte[] g;
        /** The algorithm safe-prime modulus */
        public byte[] N;
    }
    /**
    *
       Get the indicated user's password verifier information.
    * /
    public VerifierInfo getUserVerifier(String username)
        throws KeyException, IOException;
    /**
       Set the indicated users' password verifier information. This
       is equivalent to changing a user's password and should
       generally invalidate any existing SRP sessions and caches.
    * /
   public void setUserVerifier(String username, VerifierInfo info)
        throws IOException;
    /**
     * Verify an optional auxiliary challenge sent from the client to
     * the server. The auxChallenge object will have been decrypted
     * if it was sent encrypted from the client. An example of a
     * auxiliary challenge would be the validation of a hardware token
     * (SafeWord, SecureID, iButton) that the server validates to
     * further strengthen the SRP password exchange.
    */
    public void verifyUserChallenge(String username, Object auxChallenge)
         throws SecurityException;
}
```

The primary function of a SRPVerifierStore implementation is to provide access to the SRPVerifier-Store.VerifierInfo object for a given username. The getUserVerifier(String) method is called by the SRPService at that start of a user SRP session to obtain the parameters needed by the SRP algorithm. The elements of the VerifierInfo objects are:

- **username**: The user's name or id used to login.
- verifier: This is the one-way hash of the password or PIN the user enters as proof of their identity. The org.jboss.security.Util class has a calculateVerifier method that performs that password hashing algorithm. The output password H(salt | H(username | ':' | password)) as defined by RFC2945. Here H is

the SHA secure hash function. The username is converted from a string to a byte[] using the UTF-8 encoding.

- **salt**: This is a random number used to increase the difficulty of a brute force dictionary attack on the verifier password database in the event that the database is compromised. It is a value that should be generated from a cryptographically strong random number algorithm when the user's existing clear-text password is hashed.
- g: The SRP algorithm primitive generator. In general this can be a well known fixed parameter rather than a per-user setting. The org.jboss.security.srp.SRPConf utility class provides several settings for g including a good default which can obtained via SRPConf.getDefaultParams().g().
- N: The SRP algorithm safe-prime modulus. In general this can be a well known fixed parameter rather than a per-user setting. The org.jboss.security.srp.SRPConf utility class provides several settings for N including a good default which can obtained via SRPConf.getDefaultParams().N().

So, step 1 of integrating your existing password store is the creation of a hashed version of the password information. If your passwords are already store in an irreversible hashed form, then this can only be done on a per-user basis as part of an upgrade procedure for example. Note that the setUserVerifier(String, VerifierInfo) method is not used by the current SRPSerivce and may be implemented as no-op method, or even one that throws an exception stating that the store is read-only.

Step 2 is the creation of the custom SRPVerifierStore interface implementation that knows how to obtain the VerifierInfo from the store you created in step 1. The verifyUserChallenge(String, Object) method of the interface is only called if the client SRPLoginModule configuration specifies the hasAuxChallenge option. This can be used to integrate existing hardware token based schemes like SafeWord or Radius into the SRP algorithm.

Step 3 is the creation of an MBean that makes the step 2 implementation of the SRPVerifierStore interface available via JNDI, and exposes any configurable parameters you need. In addition to the default org.jboss.security.srp.SRPVerifierStoreService example, the SRP example presented later in this chapter provides a Java properties file based SRPVerifierStore implementation. Between the two examples you should have enough to integrate your security store.

### 8.5.2. Inside of the SRP algorithm

The appeal of the SRP algorithm is that is allows for mutual authentication of client and server using simple text passwords without a secure communication channel. You might be wondering how this is done. If you want the complete details and theory behind the algorithm, refer to the SRP references mentioned in a note earlier. There are six steps that are performed to complete authentication:

- 1. The client side SRPLoginModule retrieves the SRPServerInterface instance for the remote authentication server from the naming service.
- 2. The client side SRPLoginModule next requests the SRP parameters associated with the username attempting the login. There are a number of parameters involved in the SRP algorithm that must be chosen when the user password is first transformed into the verifier form used by the SRP algorithm. Rather than hard-coding the parameters (which could be done with minimal security risk), the JBossSX implementation allows a user to re-trieve this information as part of the exchange protocol. The getSRPParameters(username) call retrieves the SRP parameters for the given username.

- 3. The client side SRPLoginModule begins an SRP session by creating an SRPClientSession object using the login username, clear-text password, and SRP parameters obtained from step 2. The client then creates a random number A that will be used to build the private SRP session key. The client then initializes the server side of the SRP session by invoking the SRPServerInterface.init method and passes in the username and client generated random number A. The server returns its own random number B. This step corresponds to the exchange of public keys.
- 4. The client side SRPLoginModule obtains the private SRP session key that has been generated as a result of the previous messages exchanges. This is saved as a private credential in the login Subject. The server challenge response M2 from step 4 is verified by invoking the SRPClientSession.verify method. If this succeeds, mutual authentication of the client to server, and server to client have been completed. The client side SRPLogin-Module next creates a challenge M1 to the server by invoking SRPClientSession.response method passing the server random number B as an argument. This challenge is sent to the server via the SRPServerInter-face.verify method and server's response is saved as M2. This step corresponds to an exchange of challenges. At this point the server has verified that the user is who they say they are.
- 5. The client side SRPLoginModule saves the login username and M1 challenge into the LoginModule sharedState map. This is used as the Principal name and credentials by the standard JBoss ClientLoginModule. The M1 challenge is used in place of the password as proof of identity on any method invocations on J2EE components. The M1 challenge is a cryptographically strong hash associated with the SRP session. Its interception via a third partly cannot be used to obtain the user's password.
- 6. At the end of this authentication protocol, the SRPServerSession has been placed into the SRPService authentication cache for subsequent use by the SRPCacheLoginModule.

Although SRP has many interesting properties, it is still an evolving component in the JBossSX framework and has some limitations of which you should be aware. Issues of note include the following:

- Because of how JBoss detaches the method transport protocol from the component container where authentication is performed, an unauthorized user could snoop the SRP M1 challenge and effectively use the challenge to make requests as the associated username. Custom interceptors that encrypt the challenge using the SRP session key can be used to prevent this issue.
- The SRPService maintains a cache of SRP sessions that time out after a configurable period. Once they time out, any subsequent J2EE component access will fail because there is currently no mechanism for transparently renegotiating the SRP authentication credentials. You must either set the authentication cache timeout very long (up to 2,147,483,647 seconds, or approximately 68 years), or handle re-authentication in your code on failure.
- By default there can only be one SRP session for a given username. Because the negotiated SRP session produces a private session key that can be used for encryption/decryption between the client and server, the session is effectively a stateful one. JBoss supports for multiple SRP sessions per user, but you cannot encrypt data with one session key and then decrypt it with another.

To use end-to-end SRP authentication for J2EE component calls, you need to configure the security domain under which the components are secured to use the org.jboss.security.srp.jaas.SRPCacheLoginModule. The SRP-CacheLoginModule has a single configuration option named cacheJndiName that sets the JNDI location of the SRP authentication CachePolicy instance. This must correspond to the AuthenticationCacheJndiName attribute value of the SRPService MBean. The SRPCacheLoginModule authenticates user credentials by obtaining the client challenge from the SRPServerSession object in the authentication cache and comparing this to the challenge passed as the user credentials. Figure 8.15 illustrates the operation of the SRPCacheLoginModule.login method implementation.

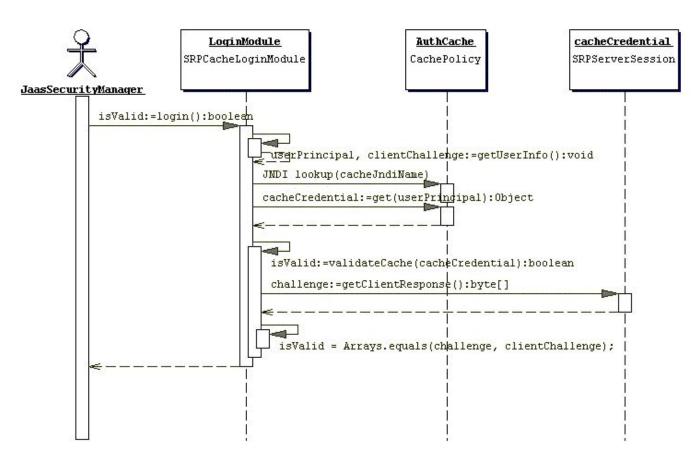

Figure 8.15. A sequence diagram illustrating the interaction of the SRPCacheLoginModule with the SRP session cache.

#### 8.5.2.1. An SRP example

We have covered quite a bit of material on SRP and now its time to demonstrate SRP in practice with an example. The example demonstrates client side authentication of the user via SRP as well as subsequent secured access to a simple EJB using the SRP session challenge as the user credential. The test code deploys an EJB JAR that includes a SAR for the configuration of the server side login module configuration and SRP services. As in the previous examples we will dynamically install the server side login module configuration using the SecurityConfig MBean. In this example we also use a custom implementation of the SRPVerifierStore interface that uses an in memory store that is seeded from a Java properties file rather than a serialized object store as used by the SRPVerifierStore. The following shows the contents of the JAR that contains the example EJB and SRP services.

```
[examples]$ java -cp output/classes ListJar output/chap8/chap8-ex3.jar
output/chap8/chap8-ex3.jar
+- META-INF/MANIFEST.MF
+- META-INF/ejb-jar.xml
+- META-INF/jboss.xml
+- org/jboss/chap8/ex3/Echo.class
+- org/jboss/chap8/ex3/EchoBean.class
+- org/jboss/chap8/ex3/EchoHome.class
+- roles.properties
```

```
+- users.properties
+- chap8-ex3.sar (archive)
| +- META-INF/MANIFEST.MF
| +- META-INF/jboss-service.xml
| +- META-INF/login-config.xml
| +- org/jboss/chap8/ex3/service/PropertiesVerifierStore$1.class
| +- org/jboss/chap8/ex3/service/PropertiesVerifierStore.class
| +- org/jboss/chap8/ex3/service/PropertiesVerifierStoreMBean.class
| +- org/jboss/chap8/service/SecurityConfig.class
| +- org/jboss/chap8/service/SecurityConfig.class
```

The key SRP related items in this example are the SRP MBean services configuration, and the SRP login module configurations. The jboss-service.xml descriptor of the chap8-ex3.sar is given in Example 8.12, while Example 8.13 and Example 8.14 give the example client side and server side login module configurations.

Example 8.12. The chap8-ex3.sar jboss-service.xml descriptor for the SRP services

```
<server>
   <!-- The custom JAAS login configuration that installs
         a Configuration capable of dynamically updating the
        config settings -->
    <mbean code="org.jboss.chap8.service.SecurityConfig"
          name="jboss.docs.chap8:service=LoginConfig-EX3">
        <attribute name="AuthConfig">META-INF/login-config.xml</attribute>
        <attribute name="SecurityConfigName">jboss.security:name=SecurityConfig</attribute>
   </mbean>
   <!-- The SRP service that provides the SRP RMI server and server side
        authentication cache -->
    <mbean code="org.jboss.security.srp.SRPService"
          name="jboss.docs.chap8:service=SRPService">
       <attribute name="VerifierSourceJndiName">srp-test/chap8-ex3</attribute>
       <attribute name="JndiName">srp-test/SRPServerInterface</attribute>
       <attribute name="AuthenticationCacheJndiName">srp-test/AuthenticationCache</attribute>
       <attribute name="ServerPort">0</attribute>
       <depends>jboss.docs.chap8:service=PropertiesVerifierStore</depends>
   </mbean>
   <!-- The SRP store handler service that provides the user password verifier
        information -->
    <mbean code="org.jboss.chap8.ex3.service.PropertiesVerifierStore"</pre>
          name="jboss.docs.chap8:service=PropertiesVerifierStore">
       <attribute name="JndiName">srp-test/chap8-ex3</attribute>
    </mbean>
</server>
```

#### Example 8.13. The client side standard JAAS configuration

```
srp {
    org.jboss.security.srp.jaas.SRPLoginModule required
    srpServerJndiName="srp-test/SRPServerInterface"
    ;
    org.jboss.security.ClientLoginModule required
    password-stacking="useFirstPass"
    ;
};
```

#### Example 8.14. The server side XMLLoginConfig configuration

The example services are the ServiceConfig and the PropertiesVerifierStore and SRPService MBeans. Note that the JndiName attribute of the PropertiesVerifierStore is equal to the VerifierSourceJndiName attribute of the SRPService, and that the SRPService depends on the PropertiesVerifierStore. This is required because the SRPService needs an implementation of the SRPVerifierStore interface for accessing user password verification information.

The client side login module configuration makes use of the SRPLoginModule with a srpServerJndiName option value that corresponds to the JBoss server component SRPService JndiName attribute value(srptest/SRPServerInterface). Also needed is the ClientLoginModule configured with the password-stack-ing="useFirstPass" value to propagate the user authentication credentials generated by the SRPLoginModule to the EJB invocation layer.

There are two issues to note about the server side login module configuration. First, note the cacheJndiName=srp-test/AuthenticationCache configuration option tells the SRPCacheLoginModule the location of the CachePolicy that contains the SRPServerSession for users who have authenticated against the SRPService. This value corresponds to the SRPService AuthenticationCacheJndiName attribute value. Second, the configuration includes a UsersRolesLoginModule with the password-stacking=useFirstPass configuration option. It is required to use a second login module with the SRPCacheLoginModule because SRP is only an authentication technology. A second login module needs to be configured that accepts the authentication credentials validated by the SRPCacheLoginModule to set the principal's roles that determines the principal's permissions. The UsersRolesLoginModule is augmenting the SRP authentication with properties file based authorization. The user's roles are coming the roles.properties file included in the EJB JAR.

Now, run the example 3 client by executing the following command from the book examples directory:

```
[examples]$ ant -Dchap=chap8 -Dex=3 run-example
...
run-example3:
    [copy] Copying 1 file to /tmp/jboss-4.0.1/server/default/deploy
    [echo] Waiting for 5 seconds for deploy...
    [java] Logging in using the 'srp' configuration
    [java] Created Echo
    [java] Echo.echo()#1 = This is call 1
    [java] Echo.echo()#2 = This is call 2
```

In the examples/logs directory you will find a file called ex3-trace.log. This is a detailed trace of the client side of the SRP algorithm. The traces show step-by-step the construction of the public keys, challenges, session key and

verification.

Note that the client has taken a long time to run relative to the other simple examples. The reason for this is the construction of the client's public key. This involves the creation of a cryptographically strong random number, and this process takes quite a bit of time the first time it occurs. If you were to log out and log in again within the same VM, the process would be much faster. Also note that Echo.echo()#2 fails with an authentication exception. The client code sleeps for 15 seconds after making the first call to demonstrate the behavior of the SRPService cache expiration. The sRPService cache policy timeout has been set to a mere 10 seconds to force this issue. As stated earlier, you need to make the cache timeout very long, or handle re-authentication on failure.

#### 8.6. Running JBoss with a Java 2 security manager

By default the JBoss server does not start with a Java 2 security manager. If you want to restrict privileges of code using Java 2 permissions you need to configure the JBoss server to run under a security manager. This is done by configuring the Java VM options in the run.bat or run.sh scripts in the JBoss server distribution bin directory. The two required VM options are as follows:

- **java.security.manager**: This is used without any value to specify that the default security manager should be used. This is the preferred security manager. You can also pass a value to the java.security.manager option to specify a custom security manager implementation. The value must be the fully qualified class name of a subclass of java.lang.SecurityManager. This form specifies that the policy file should augment the default security policy as configured by the VM installation.
- **java.security.policy**: This is used to specify the policy file that will augment the default security policy information for the VM. This option takes two forms: java.security.policy=policyFileURL and java.security.policy==policyFileURL. The first form specifies that the policy file should augment the default security policy as configured by the VM installation. The second form specifies that only the indicated policy file should be used. The policyFileURL value can be any URL for which a protocol handler exists, or a file path specification.

Both the run.bat and run.sh start scripts reference an JAVA\_OPTS variable which you can use to set the security manager properties.

Enabling Java 2 security is the easy part. The difficult part of Java 2 security is establishing the allowed permissions. If you look at the server.policy file that is contained in the default configuration file set, you'll see that it contains the following permission grant statement:

```
grant {
    // Allow everything for now
    permission java.security.AllPermission;
};
```

This effectively disables security permission checking for all code as it says any code can do anything, which is not a reasonable default. What is a reasonable set of permissions is entirely up to you.

The current set of JBoss specific java.lang.RuntimePermissions that are required include:

| TargetName                          | What the permission allows |    | Risks |                                       |
|-------------------------------------|----------------------------|----|-------|---------------------------------------|
| org.jboss.security.SecurityAssociat | Access                     | to | the   | The ability to see the current thread |

| TargetName                                                  | What the permission allows                                                                          | Risks                                                           |
|-------------------------------------------------------------|----------------------------------------------------------------------------------------------------|-----------------------------------------------------------------|
| ion.getPrincipalInfo                                        | org.jboss.security.SecurityAssociat<br>ion getPrincipal() and getCreden-<br>tials() methods.        | caller and credentials.                                         |
| org.jboss.security.SecurityAssociat<br>ion.setPrincipalInfo | Access to the org.jboss.security.SecurityAssociat ion setPrincipal() and setCreden-tials() methods. | The ability to set the current thread caller and credentials.   |
| org.jboss.security.SecurityAssociat<br>ion.setServer        | Access to the org.jboss.security.SecurityAssociat ion setServer method.                             | 5                                                               |
| org.jboss.security.SecurityAssociat<br>ion.setRunAsRole     | Access to the org.jboss.security.SecurityAssociat ion pushRunAsRole and popRunAsRole methods.       | The ability to change the current caller run-as role principal. |

To conclude this discussion, here is a little-known tidbit on debugging security policy settings. There are various debugging flag that you can set to determine how the security manager is using your security policy file as well as what policy files are contributing permissions. Running the VM as follows shows the possible debugging flag settings:

```
[bin]$ java -Djava.security.debug=help
all
             turn on all debugging
access
             print all checkPermission results
combiner
            SubjectDomainCombiner debugging
iar
             jar verification
logincontext login context results
policy loading and granting
provider
            security provider debugging
scl
             permissions SecureClassLoader assigns
The following can be used with access:
         include stack trace
stack
domain
         dumps all domains in context
failure before throwing exception, dump stack
         and domain that didn't have permission
Note: Separate multiple options with a comma
```

Running with -Djava.security.debug=all provides the most output, but the output volume is torrential. This might be a good place to start if you don't understand a given security failure at all. A less verbose setting that helps debug permission failures is to use -Djava.security.debug=access,failure. This is still relatively verbose, but not nearly as bad as the all mode as the security domain information is only displayed on access failures.

#### 8.7. Using SSL with JBoss using JSSE

JBoss uses JSEE, the Java Secure Socket Extension (JSSE), for SSL. JSSE is bundled with JDK 1.4. To get started

with JSSE you need a public key/private key pair in the form of an X509 certificate for use by the SSL server sockets. For the purpose of this example we have created a self-signed certificate using the JDK keytool and included the resulting keystore file in the chap8 source directory as chap8.keystore. It was created using the following command and input:

keytool -genkey -keystore chap8.keystore -storepass rmi+ssl -keypass rmi+ssl -keyalg RSA -alias chapter8

This produces a keystore file called chap8.keystore. A keystore is a database of security keys. There are two different types of entries in a keystore:

- **key entries**: each entry holds very sensitive cryptographic key information, which is stored in a protected format to prevent unauthorized access. Typically, a key stored in this type of entry is a secret key, or a private key accompanied by the certificate chain for the corresponding public key. The keytool and jarsigner tools only handle the later type of entry, that is private keys and their associated certificate chains.
- **trusted certificate entries**: each entry contains a single public key certificate belonging to another party. It is called a trusted certificate because the keystore owner trusts that the public key in the certificate indeed belongs to the identity identified by the subject (owner) of the certificate. The issuer of the certificate vouches for this, by signing the certificate.

Listing the src/main/org/jboss/chap8.keystore examples file contents using the keytool shows one self-signed certificate:

```
[examples]$ keytool -list -v -keystore src/main/org/jboss/chap8/chap8.keystore
Enter keystore password: rmi+ssl
Keystore type: jks
Keystore provider: SUN
Your keystore contains 1 entry
Alias name: chapter8
Creation date: Dec 16, 2004
Entry type: keyEntry
Certificate chain length: 1
Certificate[1]:
Owner: CN=chapter8 example, OU=admin book, DC=jboss, DC=org
Issuer: CN=chapter8 example, OU=admin book, DC=jboss, DC=org
Serial number: 41c23d6c
Valid from: Thu Dec 16 19:59:08 CST 2004 until: Sun Dec 14 19:59:08 CST 2014
Certificate fingerprints:
       MD5: 36:29:FD:1C:78:44:14:5E:5A:C7:EB:E5:E8:ED:06:86
        SHA1: 37:FE:BB:8A:A5:CF:D9:3D:B9:61:8C:53:CE:19:1E:4D:BC:C9:18:F2
```

With JSSE working and a keystore with the certificate you will use for the JBoss server, your are ready to configure JBoss to use SSL for EJB access. This is done by configuring the EJB invoker RMI socket factories. The JBossSX framework includes implementations of the java.rmi.server.RMIServerSocketFactory and java.rmi.server.RMIClientSocketFactory interfaces that enable the use of RMI over SSL encrypted sockets. The implementation classes are org.jboss.security.ssl.RMISSLServerSocketFactory and org.jboss.security.ssl.RMISSLClientSocketFactory respectively. There are two steps to enable the use of SSL for RMI access to EJBs. The first is to enable the use of a keystore as the database for the SSL server certificate, which is done by configuring an org.jboss.security.plugins.JaasSecurityDomain MBean. The jbossservice.xml descriptor in the chap8/ex4 directory includes the JaasSecurityDomain definition shown in Example 8.15.

Example 8.15. A sample JaasSecurityDomain config for RMI/SSL

The JaasSecurityDomain is a subclass of the standard JaasSecurityManager class that adds the notions of a keystore as well JSSE KeyManagerFactory and TrustManagerFactory access. It extends the basic security manager to allow support for SSL and other cryptographic operations that require security keys. This configuration simply loads the chap8.keystore from the example 4 MBean SAR using the indicated password.

The second step is to define an EJB invoker configuration that uses the JBossSX RMI socket factories that support SSL. To do this you need to define a custom configuration for the JRMPInvoker we saw in Chapter 5 as well as an EJB setup that makes use of this invoker. The top of the listing shows the jboss-service.xml descriptor that defines the custom JRMPInvoker

```
<mbean code="org.jboss.invocation.jrmp.server.JRMPInvoker"
    name="jboss:service=invoker,type=jrmp,socketType=SSL">
    <attribute name="RMIObjectPort">14445</attribute>
    <attribute name="RMIClientSocketFactory">
        org.jboss.security.ssl.RMISSLClientSocketFactory
    </attribute>
    <attribute name="RMIServerSocketFactory">
        org.jboss.security.ssl.RMISSLClientSocketFactory
    </attribute>
    <attribute name="RMIServerSocketFactory">
        org.jboss.security.ssl.RMISSLServerSocketFactory
    </attribute>
    <attribute name="RMIServerSocketFactory">
        org.jboss.security.ssl.RMISSLServerSocketFactory
    </attribute>
    <attribute name="SecurityDomain">java:/jaas/RMI+SSL</attribute>
    </attribute>
    </attribute>
    </attribute>
    </attribute>
    </attribute>
    </attribute>
    </attribute>
    </attribute>
    </attribute>
    </attribute>
    </attribute>
    </attribute>
    </attribute>
    </attribute>
    </attribute>
    </attribute>
    </attribute>
    </attribute>
    </attribute>
    </attribute>
    </attribute>
    </attribute>
    </attribute>
    </attribute>
    </attribute>
    </attribute>
    </attribute>
    </attribute>
    </attribute>
    </attribute>
    </attribute>
    </attribute>
    </attribute>
    </attribute>
    </attribute>
    </attribute>
    </attribute>
    </attribute>
    </attribute>
    </attribute>
    </attribute>
    </attribute>
    </attribute>
    </attribute>
    </attribute>
    </attribute>
    </attribute>
    </attribute>
    </attribute>
    </attribute>
    </attribute>
    </attribute>
    </attribute>
    </attribute>
    </attribute>
    </attribute>
    </attribute>
    </attribute>
    </attribute>
    </attribute>
    </attribute>
    </attribute>
    </attribute>
    </attribute>
    </attribute>
    </attribute>
    </attribute>
    </attribute>
    </attribute>
    </attribute>
    </attribute>
    </attribute>
    </attribute>
    </attribute>
    </attribute>
    </attribute>
    </attribute>
    </attrib
```

To set up an SSL invoker, we will create an invoker binding named stateless-ssl-invoker that uses our custom JRMPInvoker. We can declare the invoker binding and connect it to EchoBean4 as shown in the following jboss.xml file.

```
</enterprise-beans>
    <invoker-proxy-bindings>
        <invoker-proxy-binding>
            <name>stateless-ssl-invoker</name>
            <invoker-mbean>jboss:service=invoker,type=jrmp,socketType=SSL</invoker-mbean>
            cproxy-factory>org.jboss.proxy.ejb.ProxyFactory</proxy-factory>
            <proxy-factory-config>
            <client-interceptors>
                <home>
                    <interceptor>org.jboss.proxy.ejb.HomeInterceptor</interceptor>
                    <interceptor>org.jboss.proxy.SecurityInterceptor</interceptor>
                    <interceptor>org.jboss.proxy.TransactionInterceptor</interceptor>
                    <interceptor>org.jboss.invocation.InvokerInterceptor</interceptor>
                </home>
                <bean>
                    <interceptor>org.jboss.proxy.ejb.StatelessSessionInterceptor</interceptor>
                    <interceptor>org.jboss.proxy.SecurityInterceptor</interceptor>
                    <interceptor>org.jboss.proxy.TransactionInterceptor</interceptor>
                    <interceptor>org.jboss.invocation.InvokerInterceptor</interceptor>
                </bean>
            </client-interceptors>
            </proxy-factory-config>
        </invoker-proxy-binding>
    </invoker-proxy-bindings>
</jboss>
```

The example 4 code is located under the src/main/org/jboss/chap8/ex4 directory of the book examples. This is another simple stateless session bean with an echo method that returns its input argument. It is hard to tell when SSL is in use unless it fails, so we'll run the example 4 client in two different ways to demonstrate that the EJB deployment is in fact using SSL. Start the JBoss server using the default configuration and then run example 4b as follows:

```
[examples]$ ant -Dchap=chap8 -Dex=4b run-example
...
run-example4b:
    [copy] Copying 1 file to /tmp/jboss-4.0.1/server/default/deploy
    [echo] Waiting for 15 seconds for deploy...
...
    [java] Exception in thread "main" java.rmi.ConnectIOException: error during JRMP connect
ion establishment; nested exception is:
    [java] javax.net.ssl.SSLHandshakeException: sun.security.validator.ValidatorExceptio
n: No trusted certificate found
...
```

The resulting exception is expected, and is the purpose of the 4b version of the example. Note that the exception stack trace has been edited to fit into the book format, so expect some difference. The key item to notice about the exception is it clearly shows you are using the Sun JSSE classes to communicate with the JBoss EJB container. The exception is saying that the self-signed certificate you are using as the JBoss server certificate cannot be validated as signed by any of the default certificate authorities. This is expected because the default certificate authority keystore that ships with the JSSE package only includes well known certificate authorities such as VeriSign, Thawte, and RSA Data Security. To get the EJB client to accept your self-signed certificate as valid, you need to tell the JSSE classes to use your chap8.keystore as its truststore. A truststore is just a keystore that contains public key certificates used to sign other certificates. To do this, run example 4 using -Dex=4 rather than -Dex=4b to pass the location of the correct truststore using the javax.net.ssl.trustStore system property:

```
[examples]$ ant -Dchap=chap8 -Dex=4 run-example
...
run-example4:
```

```
JBoss Release 4
```

```
[copy] Copying 1 file to /tmp/jboss-4.0.1/server/default/deploy
[echo] Waiting for 5 seconds for deploy...
...
[java] Created Echo
[java] Echo.echo()#1 = This is call 1
```

This time the only indication that an SSL socket is involved is because of the SSL handshakeCompleted message. This is coming from the RMISSLClientSocketFactory class as a debug level log message. If you did not have the client configured to print out log4j debug level messages, there would be no direct indication that SSL was involved. If you note the run times and the load on your system CPU, there definitely is a difference. SSL, like SRP, involves the use of cryptographically strong random numbers that take time to seed the first time they are used. This shows up as high CPU utilization and start up times.

One consequence of this is that if you are running on a system that is slower than the one used to run the examples for the book, such as when running example 4b, you may seen an exception similar to the following:

```
javax.naming.NameNotFoundException: EchoBean4 not bound
    at sun.rmi.transport.StreamRemoteCall.exceptionReceivedFromServer
...
```

The problem is that the JBoss server has not finished deploying the example EJB in the time the client allowed. This is due to the initial setup time of the secure random number generator used by the SSL server socket. If you see this issue, simply rerun the example again or increase the deployment wait time in the chap8 build.xml Ant script.

#### 8.8. Configuring JBoss for use Behind a Firewall

JBoss comes with many socket based services that open listening ports. In this section we list the services that open ports that might need to be configured to work when accessing JBoss behind a firewall. The following table shows the ports, socket type, associated service for the services in the default configuration file set. Table 8.2 shows the same information for the additional ports that exist in the all configuration file set.

| Port | Туре | Service                                          |
|------|------|--------------------------------------------------|
| 1098 | ТСР  | org.jboss.naming.NamingService                   |
| 1099 | ТСР  | org.jboss.naming.NamingService                   |
| 4444 | ТСР  | org.jboss.invocation.jrmp.server.JRMPInvoker     |
| 4445 | ТСР  | org.jboss.invocation.pooled.server.PooledInvoker |
| 8009 | ТСР  | org.jboss.web.tomcat.tc4.EmbeddedTomcatService   |
| 8080 | ТСР  | org.jboss.web.tomcat.tc4.EmbeddedTomcatService   |
| 8083 | ТСР  | org.jboss.web.WebService                         |
| 8093 | ТСР  | org.jboss.mq.il.uil2.UILServerILService          |

Table 8.1. The ports found in the default configuration

| Port               | Туре | Service                                           |
|--------------------|------|---------------------------------------------------|
| 1100               | ТСР  | org.jboss.ha.jndi.HANamingService                 |
| 1101               | ТСР  | org.jboss.ha.jndi.HANamingService                 |
| 1102               | UDP  | org.jboss.ha.jndi.HANamingService                 |
| 1161               | UDP  | org.jboss.jmx.adaptor.snmp.agent.SnmpAgentService |
| 1162               | UDP  | org.jboss.jmx.adaptor.snmp.trapd.TrapdService     |
| 3528               | ТСР  | org.jboss.invocation.iiop.IIOPInvoker             |
| 4447               | ТСР  | org.jboss.invocation.jrmp.server.JRMPInvokerHA    |
| 45566 <sup>a</sup> | UDP  | org.jboss.ha.framework.server.ClusterPartition    |

Table 8.2. Additional ports in the all configuration

<sup>a</sup>Plus two additional anonymous UDP ports, one can be set using the rcv\_port, and the other cannot be set.

#### 8.9. How to Secure the JBoss Server

JBoss comes with several admin access points that need to be secured or removed to prevent unauthorized access to admin functions in a deployment. This section describes the various admin services and how to secure them.

#### 8.9.1. The jmx-console.war

The jmx-console.war found in the deploy directory provides an html view into the JMX microkernel. As such, it provides access to arbitrary admin type access like shutting down the server, stopping services, deploying new services, etc. It should either be secured like any other web application, or removed.

#### 8.9.2. The web-console.war

The web-console.war found in the deploy/management directory is another web application view into the JMX microkernel. This uses a combination of an applet and a HTML view and provides the same level of access to admin functionality as the jmx-console.war. As such, it should either be secured or removed. The web-console.war contains commented out templates for basic security in its WEB-INF/web.xml as well as commented out setup for a security domain in WEB-INF/jboss-web.xml.

#### 8.9.3. The http-invoker.sar

The http-invoker.sar found in the deploy directory is a service that provides RMI/HTTP access for EJBs and the JNDI service. includes servlet marshalled Naming This а that processes posts of org. jboss.invocation.Invocation objects that represent invocations that should be dispatched onto the MBeanServer. Effectively this allows access to MBeans that support the detached invoker operation via HTTP since one could figure out how to format an appropriate HTTP post. To security this access point you would need to secure the JMXInvokerServlet servlet found in the http-invoker.sar/invoker.war/WEB-INF/web.xml descriptor. There is a secure mapping defined for the /restricted/JMXInvokerServlet path by default, one would simply have to remove the other paths and configure the http-invoker security domain setup in the http-in-voker.sar/invoker.war/WEB-INF/jboss-web.xml descriptor.

#### 8.9.4. The jmx-invoker-adaptor-server.sar

The jmx-invoker-adaptor-server.sar is a service that exposes the JMX MBeanServer interface via an RMI compatible interface using the RMI/JRMP detached invoker service. The only way for this service to be secured currently would be to switch the protocol to RMI/HTTP and secure the http-invoker.sar as described in the previous section. In the future this service will be deployed as an XMBean with a security interceptor that supports role based access checks.

# 9

### Web Applications

#### Using Tomcat 5

This chapter discusses the configuration of web applications in JBoss. It looks at general issues specific to the JBoss/Tomcat 5 integration bundle.

#### 9.1. The Tomcat Service

Tomcat 5.5, the latest release of the Apache Java servlet container, supports the Servlet 2.4 and JSP 2.0 specifications. Tomcat is distributed as a deployable service in jbossweb-tomcat-55.sar in the deploy directory. It is shipped in exploded directory form, so it's easy to inspect and update the configuration of the embedded Tomcat instance.

The main service file is META-INF/jboss-service.xml. It configures the org.jboss.web.tomcat.tc5.Tomcat5 MBean which controls Tomcat. Its configurable attributes include:

- **DefaultSecurityDomain**: This specifies the JAAS security domain to use in the absence of an explicit security-domain specification in the jboss-web.xml of a WAR file.
- Java2ClassLoadingCompliance: This enables the standard Java2 parent delegation class loading model rather than the servlet model which loads from the WAR first. It is true by default, otherwise loading from WARs that include client JARs with classes used by EJBs causes class loading conflicts. If you enable the servlet class loading model by setting this flag to false, you need to organize yodeployment package to avoid having duplicate classes in the deployment.
- UseJBossWebLoader: This flag indicates that Tomcat should use a JBoss unified class loader as the web application class loader. The default is true, which means that the classes inside of the WEB-INF/classes and WEB-INF/lib directories of the WAR file are incorporated into the default shared class loader repository described in Chapter 2. This allows classes and resources to be shared between web applications. If this is not what you want, you can disable this behaviour by setting this attribute to false.
- LenientEjbLink: This flag indicates that ejb-link errors should be ignored in favor of trying the jndi-name in the jboss-web.xml. The default is true.
- ManagerClass: This is the class to use as the session manager for replicating the state of web applications marked as distributable. The only provided implementation session manager is org.jboss.web.tomcat.tc5.session.JBossCacheManager, which uses JBossCache to track the distributed state.
- **SubjectAttributeName**: If set, this represents the request attribute name under which the JAAS subject will be stored. There is no default value, meaning that the subject is not set in the request.

- **SessionIdAlphabet**: This is the set of characters used to create a session IDs. It must be made up of exactly 65 unique characters.
- **SnapshotMode**: This sets the snapshot mode in a clustered environment. This must be one of instant or interval. In instant mode changes to a clustered session are instantly propagated whenever a modification is made. In interval mode all modifications are periodically propagated according to the SnapshotInterval.
- **SnapshotInterval**: This sets the snapshot interval in milliseconds for the interval snapshot mode. The default is 1000ms, which is 1 second.
- UseLocalCache: This is a flag that indicates whether the local HTTP session value should be used if it exists. When it is true, the existing local HTTP session values are used and updates are replicated, but updates to the same session on other nodes do not update the local session value. This mode is only useful for failover. When it is false, the session value is obtained from the distributed cache. This mode can be used with load balancing. The default is true.
- UseJK: This specifies that you are using MOD\_JK(2) for load balancing with sticky session combined with JvmRoute. If set to true, it will insert a JvmRouteFilter to intercept every request and replace the JvmRoute if it detects a failover. This additionally requires the JvmRoute to be set inside the engine definition in the Tomcat server.xml file. The default is false.
- **Domain**: This is the JMX domain under which Tomcat will register additional MBeans. The default domain is jboss.web.
- SecurityMangerService: This is a reference to the JAAS security manager for Tomcat to use. It defaults to jboss.security:service=JaasSecurityManager.

#### 9.2. The server.xml file

While the jboss-service.xml file controls the Tomcat integration service, Tomcat itself has its own configuration file which guides its operation. This is the server.xml descriptor that you will find in the jbossweb-tomcat55.sar directory.

The server.xml file doesn't have a formal DTD or schema definition, so we'll just cover the major configurable elements available. The top-level element is the server element. It should contain a service element representing the entire web subsystem. The supported attributes are:

- **name**: A unique name by which the service is known.
- **className**: The name of the class that provides the service implementation.

#### 9.2.1. The Connector element

A service element should have one or more connectors under it. A connector configures a transport mechanism that allows clients to send requests and receive responses from the service it is associated with. Connectors forward requests to the engine and return the results to the requesting client. Each connector is configured using connector element. Connectors support these attributes:

- **className**: the fully qualified name of the class of the connector implementation. The class must implement the org.apache.catalina.Connector interface. The embedded service defaults to the org.apache.catalina.connector.http.HttpConnector, which is the HTTP connector implementation.
- **acceptCount**: This is the maximum queue length for incoming connection requests when all possible request processing threads are in use. Any requests received when the queue is full will be refused. The default value is 10.
- **address**. For servers with more than one IP address, this attribute specifies which address will be used for listening on the specified port. By default, this port will be used on all IP addresses associated with the server.
- **bufferSize**: This is the size (in bytes) of the buffer to be provided for input streams created by this connector. By default, buffers of 2048 bytes will be provided.
- **connectionTimeout**: This is the number of milliseconds this connector will wait, after accepting a connection, for the request URI line to be presented. The default value is 60000 (i.e. 60 seconds).
- **debug**: This is the debugging detail level of log messages generated by this component, with higher numbers creating more detailed output. If not specified, this attribute is set to zero (0). Whether or not this shows up in the log further depends on the log4j category org.jboss.web.tomcat.tc5.Tomcat5 threshold.
- **enableLookups**: This is a flag that enables DNS resolution of the client hostname, as accessed via the Servle-tRequest.getRemoteHost method. This flag defaults to false.
- **maxThreads**: This is the maximum number of request processing threads to be created by this connector, which therefore determines the maximum number of simultaneous requests that can be handled. If not specified, this attribute is set to 200.
- **maxSpareThreads**: This is the maximum number of unused request processing threads that will be allowed to exist until the thread pool starts stopping the unnecessary threads. The default value is 50.
- **minSpareThreads**: This is the number of request processing threads that will be created when this connector is first started. The connector will also make sure it has the specified number of idle processing threads available. This attribute should be set to a value smaller than that set for maxThreads. The default value is 4.
- **port**: This is the TCP port number on which this connector will create a server socket and await incoming connections. Only one server application can listen to a particular port number on a particular IP address at a time.
- **proxyName**: If this connector is being used in a proxy configuration, this attribute specifies the server name to be returned for calls to request.getServerName().
- **proxyPort**: If this connector is being used in a proxy configuration, this attribute specifies the server port to be returned for calls to request.getServerPort().
- **redirectPort**: This is the port that non-SSL requests will be redirected to when a request for content secured under a transport confidentiality or integrity constraint is received. This defaults to the standard HTTPS port of 443.
- secure: This sets the ServletRequest.isSecure method value flag to indicate whether or not the transport channel is secure. This flag defaults to false.
- scheme: This sets the protocol name as accessed by the ServletRequest.getScheme method. The scheme de-

faults to http.

• **tcpNoDelay**: If this attribute is set to true, the TCP\_NO\_DELAY option will be set on the server socket, which improves performance under most circumstances. This is set to true by default.

You can find attribute descriptions in the Tomcat documentation at ht-tp://jakarta.apache.org/tomcat/tomcat-5.5-doc/config/http.html.

#### 9.2.2. The Engine element

Each service must have a single Engine configuration. An engine handles the requests submitted to a service via the configured connectors. The child elements supported by the embedded service include Host, Logger, Valve and Listener. The supported attributes include:

- **className**: This is the fully qualified class name of the org.apache.catalina.Engine interface implementation to use. If not specifies this defaults to org.apache.catalina.core.StandardEngine.
- **defaultHost**: This is he name of a Host configured under the Engine that will handle requests with host names that do not match a Host configuration.
- name: This is a logical name assigned to the Engine. It is used in log messages produced by the Engine.

You can find additional information on the Engine element in the Tomcat documentation at ht-tp://jakarta.apache.org/tomcat/tomcat-5.5-doc/config/engine.html.

#### 9.2.3. The Host element

A Host element represents a virtual host configuration. It is a container for web applications with a specified DNS hostname. The child elements supported by the embedded service include Alias, Valve and Listener. The supported attributes include:

- **className**: This is the fully qualified class name of the org.apache.catalina.Host interface implementation to use. If not specifies this defaults to org.apache.catalina.core.StandardHost.
- **name**: This is the DNS name of the virtual host. At least one Host element must be configured with a name that corresponds to the defaultHost value of the containing Engine.

The Alias element is an optional child element of the Host element. Each Alias specifies an alternate DNS name for the enclosing Host.

You can find additional information on the Host element in the Tomcat documentation at ht-tp://jakarta.apache.org/tomcat/tomcat-5.5-doc/config/host.html.

#### 9.2.4. The Valve element

A valve element configures a hook into the request processing pipeline for the web container. Valves must implement the org.apache.catalina.Valve interface. There is only one required configuration attribute: • **className**: This is the fully qualified class name of the org.apache.catalina.Valve interface implementation.

The most commonly used value is the AccessLogValue, which keeps a standard HTTP access log of incoming requests. The className for the access log value is org.jboss.web.catalina.values.AccessLogValue. The additional attributes its supports include:

- directory: This is the directory path into which the access log files will be created.
- pattern: This is a pattern specifier that defines the format of the log messages. It defaults to common.
- prefix: This is the prefix to add to each log file name. It defaults to access\_log.
- **suffix**: This is the suffix to add to each log file name. It defaults to an empty string, meaning that no suffix will be added.

You can find additional information on the valve element and the available valve implementations in the Tomcat documentation at http://jakarta.apache.org/tomcat/tomcat-5.5-doc/config/valve.html.

#### 9.3. The context.xml file

The context.xml file contains the default Context element used for all web applications in the system. The supported attributes include:

- cookies: This is a flag indicating if sessions will be tracked using cookies. The default is true.
- **crossContext**: This is a flag indicating whether the ServletContext.getContext(String path) method should return contexts for other web applications deployed in the calling web application's virtual host.

You can find additional information on the Context element in the Tomcat documentation at ht-tp://jakarta.apache.org/tomcat/tomcat-5.5-doc/config/context.html.

#### 9.4. Using SSL with the JBoss/Tomcat bundle

There are a few ways you can configure HTTP over SSL for the embedded Tomcat servlet container depending on whether or not you use the JBoss specific connector socket factory, which allows you to obtain the JSSE server certificate information from a JBossSX SecurityDomain. This requires establishing a SecurityDomain using the org.jboss.security.plugins.JaasSecurityDomain MBean. These two steps are similar to the procedure we use in Chapter 8 to enable RMI with SSL encryption. A server.xml configuration file that illustrates the setup of only an SSL connector via this approach is given below.

```
<Server>
```

```
<Service name="jboss.web" className="org.jboss.web.tomcat.tc5.StandardService">
<Connector port="8080" address="${jboss.bind.address}" maxThreads="150"
minSpareThreads="25" maxSpareThreads="75" enableLookups="false"
redirectPort="443" acceptCount="100" connectionTimeout="20000"
disableUploadTimeout="true"/>
```

```
<Connector port="443" address="${jboss.bind.address}" maxThreads="100"</pre>
       minSpareThreads="5" maxSpareThreads="15" scheme="https"
        secure="true" clientAuth="false"
        keystoreFile="${jboss.server.home.dir}/conf/chap8.keystore"
        keystorePass="rmi+ssl" sslProtocol="TLS"/>
    <Engine name="jboss.web" defaultHost="localhost">
        <Realm
            className="org.jboss.web.tomcat.security.JBossSecurityMgrRealm"
            certificatePrincipal="org.jboss.securia.Log4jLogger"
            verbosityLevel="WARNING" category="org.jboss.web.localhost.Engine"/>
        <Host name="localhost" autoDeploy="false" deployOnStartup="false"
              deployXML="false">
            <DefaultContext cookies="true" crossContext="true" override="true"/>
        </Host>
    </Engine>
</Service>
        </Server>
```

This configuration includes the same JaasSecurityDomain setup as Chapter 8, but since the descriptor is not being deployed as part of a SAR that includes the chap8.keystore, you need to copy the chap8.keystore to the server/default/conf directory. You can test this configuration by accessing the JMX console web application over HT-TPS using this URL: https://localhost/jmx-console.

Note: if you are running on a system that requires special permissions to open ports below 1024, it might be easier need to change the port number to one above 1024. Port 8443 is commonly used because of this.

The configurable attributes are as follows:

- **algorithm**: This is the certificate encoding algorithm to be used. If not specified, the default value is SunX509.
- **className**: This is the fully qualified class name of the SSL server socket factory implementation class. You must specify org.apache.coyote.tomcat4.CoyoteServerSocketFactory here. Using any other socket factory will not cause an error, but the server socket will not be using SSL.
- **clientAuth**: This attribute should be set to true if you want the SSL stack to require a valid certificate chain from the client before accepting a connection. A false value, which is the default, will not require a certificate chain unless the client requests a resource protected by a security constraint that uses CLIENT-CERT authentication.
- **keystoreFile**: This is the pathname of the keystore file where you have stored the server certificate to be loaded. By default, the pathname is the file .keystore in the operating system home directory of the user that is running Tomcat.
- **keystorePass**: This is the password used to access the server certificate from the specified keystore file. The default value is changeit.
- **keystoreType**: The type of keystore file to be used for the server certificate. If not specified, the default value is JKS.
- protocol: The version of the SSL protocol to use. If not specified, the default is TLS.

Note that if you try to test this configuration using the self-signed certificate from the Chapter 8 chap8.keystore and attempt to access content over an HTTPS connection, your browser should display a warning dialog indicating

that it does not trust the certificate authority that signed the certificate of the server you are connecting to. For example, when we tested the first configuration example, IE 5.5 showed the initial security alert dialog listed in Figure 9.1. Figure 9.2 shows the server certificate details. This warning is important because anyone can generate a self-signed certificate with any information desired. Your only way to verify that the system on the other side really represents the party it claim to is by verifying that it is signed by a trusted third party.

| Securit | ty Alert                                                                                                    |  |  |
|---------|----------------------------------------------------------------------------------------------------|--|--|
| ß       | Information you exchange with this site cannot be viewed or changed<br>by others. However, there is a problem with the site's security<br>certificate.               |  |  |
|         | The security certificate was issued by a company you have not chosen to trust. View the certificate to determine whether you want to trust the certifying authority. |  |  |
|         | The security certificate date is valid.                                                                                                    |  |  |
|         | The name on the security certificate does not match the name of the site.                                                                                            |  |  |
|         | Do you want to proceed?                                                                                                    |  |  |
|         | Yes No ⊻iew Certificate                                                                                                    |  |  |

Figure 9.1. The Internet Explorer 5.5 security alert dialog.

| Certificate                                                                                                    | ? 🗙 |
|----------------------------------------------------------------------------------------------------|-----|
| General Details Certification Path                                                                                                    |     |
| Certificate Information                                                                                                    |     |
| This CA Root certificate is not trusted. To enable trust,<br>install this certificate in the Trusted Root Certification<br>Authorities store. |     |
| Issued to: Chapter8 SSL Example                                                                                                    |     |
| Issued by: Chapter8 SSL Example                                                                                                    |     |
| Valid from 11/8/2001 to 11/6/2011                                                                                                    |     |
| Install Certificate] Issuer Stateme                                                                                                    | nt  |
|                                                                                                    | к   |

Figure 9.2. The Internet Explorer 5.5 SSL certificate details dialog.

#### 9.5. Setting the context root of a web application

The context root of a web application determines which URLs Tomcat will delegate to your web application. If your application's context root is myapp then any request for /myapp or /myapp/\* will be handled by your application unless a more specific context root exists. If a second web application were assigned the context root myapp/ help, a request for /myapp/help/help.jsp would be handled by the second web application, not the first.

This relationship also holds when the context root is set to /, which is known as the root context. When an application is assigned to the root context, it will respond to all requests no handled by a more specific context root.

The context root for an application is determined by how it is deployed. When a web application is deployed inside an EAR file, the context root is specified in the application.xml file of the EAR, using a context-root element inside of a web module. In the following example, the context root of the web-client.war application is set to bank.

```
<application xmlns="http://java.sun.com/xml/ns/j2ee" version="1.4"

xmlns:xsi="http://www.w3.org/2001/XMLSchema-instance"

xsi:schemaLocation="http://java.sun.com/xml/ns/j2ee

http://java.sun.com/xml/ns/j2ee/application_1_4.xsd">

<display-name>JBossDukesBank</display-name>

<module>

<ejb>bank-ejb.jar</ejb>

</module>

<web>

<web>

<web-uri>web-client.war</web-uri>

</web>

</module>

</module>

</module>
```

For web applications that are deployed outside an EAR file, the context root can be specified in two ways. First, the context root can be specified in the WEB-INF/jboss-web.xml file. The following example shows what the jboss-web.xml file would look like if it weren't bundled inside of an EAR file.

<jboss-web> <context-root>bank</context-root> </jboss-web>

Finally, if no context root specification exists, the context root will be the base name of the WAR file. For webclient.war, the context root would default to web-client. The only special case to this naming special name ROOT. To deploy an application under the root context, you simply name it ROOT.war. JBoss already contains a ROOT.war web application in the jbossweb-tomcat55.sar directory. You will need to remove or rename that one to create your own root application.

Naming your WAR file after the context root they are intended to handle is a very good practice. Not only does it reduce the number of configuration settings to manage, but it improves the maintainability of the application by making the intended function of the web application clear.

#### 9.6. Setting up Virtual Hosts

Virtual hosts allow you to group web applications according to the various DNS names by which the machine running JBoss is known. As an example, consider the server.xml configuration file given in Example 9.1. This configuration defines a default host named vhostl.mydot.com and a second host named vhost2.mydot.com, which also has the alias www.mydot.com associated with it.

#### Example 9.1. A virtual host configuration.

```
<Server>
  <Service name="jboss.web"
    className="org.jboss.web.tomcat.tc5.StandardService">
```

```
<!-- A HTTP/1.1 Connector on port 8080 -->
      <Connector port="8080" address="${jboss.bind.address}"
                 maxThreads="150" minSpareThreads="25" maxSpareThreads="75"
                 enableLookups="false" redirectPort="8443" acceptCount="100"
                 connectionTimeout="20000" disableUploadTimeout="true"/>
      <Engine name="jboss.web" defaultHost="vhost1">
         <Realm className="org.jboss.web.tomcat.security.JBossSecurityMgrRealm"
                certificatePrincipal="org.jboss.security.auth.certs.SubjectDNMapping"
            />
         <Logger className="org.jboss.web.tomcat.Log4jLogger"
                 verbosityLevel="WARNING"
                 category="org.jboss.web.localhost.Engine"/>
            <Host name="vhost1" autoDeploy="false"
                  deployOnStartup="false" deployXML="false">
                <Alias>vhost1.mydot.com</Alias>
                <Valve className="org.apache.catalina.valves.AccessLogValve"
                       prefix="vhost1" suffix=".log" pattern="common"
                       directory="${jboss.server.home.dir}/log"/>
                <DefaultContext cookies="true" crossContext="true" override="true"/>
            </Host>
            <Host name="vhost2" autoDeploy="false"
                  deployOnStartup="false" deployXML="false">
                <Alias>vhost2.mydot.com</Alias>
                <Alias>www.mydot.com</Alias>
                <Valve className="org.apache.catalina.valves.AccessLogValve"
                       prefix="vhost2" suffix=".log" pattern="common"
                       directory="${jboss.server.home.dir}/log"/>
                <DefaultContext cookies="true" crossContext="true" override="true"/>
            </Host>
      </Engine>
  </Service>
</Server>
```

When a WAR file is deployed, it is associated by default with the virtual host whose name matches the defaultHost attribute of the containing Engine. To deploy a WAR to a specific virtual host you need to specify an appropriate virtual-host definition in your jboss-web.xml descriptor. The following jboss-web.xml descriptor demonstrates how to deploy a WAR to the virtual host www.mydot.com. Note that you can use either the virtual host name in the config file or the actual host name.

```
<jboss-web>
<context-root>/</context-root>
<virtual-host>www.mydot.com</virtual-host>
</jboss-web>
```

#### 9.7. Serving Static Content

JBoss provides a default application that serves content for the *root* application context. This default context is the ROOT.war application in the jbossweb-tomcat55.sar directory. You can serve static files not associated with any other application by adding that content to the ROOT.war directory. For example, if you want to have a shared image directory you could create an image subdirectory in ROOT.war and place the images there. You could then ac-

cess an image named myimage.jpg at http://localhost:8080/images/myimage.jpg.

#### 9.8. Using Apache with Tomcat

In some architectures, it is useful to put an Apache web server in front of the JBoss server. External web clients talk to an Apache instance, which in turn speaks to the Tomcat instance on behalf of the clients. Apache needs to be configured to use the mod\_jk module which speaks the AJP protocol to an AJP connector running in Tomcat. The provided server.xml file comes with this AJP connector enabled.

```
<Connector port="8009" address="${jboss.bind.address}"
enableLookups="false" redirectPort="8443" debug="0"
protocol="AJP/1.3" />
```

You'll need to consult the Apache and mod\_jk documentation for complete installation instructions. Assuming you have a properly configured Apache instance, the following configuration fragment shows an example of how to connect with a WAR deployed with a context root of /jbosstest.

```
LoadModule jk_module libexec/mod_jk.so
AddModule mod_jk.c
<IfModule mod_jk.c>
    JkWorkersFile /tmp/workers.properties
    JkLogFile /tmp/mod_jk.log
    JkLogLevel debug
    JkMount /jbosstest/* ajpl3
</IfModule>
```

The workers.properties file contains the details of how to contact the JBoss instance. For more details on how to front Apache for JBoss, especially for a cluster of JBoss servers, please refer to Section 16.5.2 and Section 16.5.3.

#### 9.9. Using JavaServer Faces

Starting with version 4.0.3, the JBoss Application Server features built-in JavaServer Faces support. The implementation used is Apache MyFaces; however, the MyFaces extensions are not included with the JBoss distribution at this time. JBoss allows you to install your JSF application without putting lots of extra JSF implementation JAR files in your WEB-INF/lib directory.

To make use of JSF, you need to declare the Faces Servlet and the servlet mapping in the web.xml file:

```
<servlet>
    <servlet-name>Faces Servlet</servlet-name>
    <servlet-class>javax.faces.webapp.FacesServlet</servlet-class>
    <load-on-startup>1</load-on-startup>
</servlet>
</servlet>
</servlet-mapping>
    <servlet-name>Faces Servlet</servlet-name>
    <url-pattern>*.jsf</url-pattern>
</servlet-mapping>
</servlet-mapping>
```

In order to initialize the JSF environment, you also need to add the MyFaces listener to web.xml file:

There are several additional context parameters that can be set to control the configuration of JavaServer Faces for a particular application:

```
<context-param>
    <param-name>javax.faces.CONFIG_FILES</param-name>
    <param-value>
        /WEB-INF/examples-config.xml
    </param-value>
    <description>
       Comma separated list of URIs of (additional) faces config files.
        (e.g. /WEB-INF/my-config.xml)
        See JSF 1.0 PRD2, 10.3.2
    </description>
</context-param>
<context-param>
    <param-name>javax.faces.STATE_SAVING_METHOD</param-name>
    <param-value>server</param-value>
    <description>
        State saving method: "client" or "server" (= default)
        See JSF Specification 2.5.2
    </description>
</context-param>
<context-param>
    <param-name>org.apache.myfaces.ALLOW_JAVASCRIPT</param-name>
    <param-value>true</param-value>
    <description>
       This parameter tells MyFaces if javascript code should be allowed in the
        rendered HTML output.
        If javascript is allowed, command_link anchors will have javascript code
        that submits the corresponding form.
        If javascript is not allowed, the state saving info and nested parameters
        will be added as url parameters.
       Default: "true"
    </description>
</context-param>
<context-param>
    <param-name>org.apache.myfaces.DETECT_JAVASCRIPT</param-name>
    <param-value>false</param-value>
    <description>
       This parameter tells MyFaces if javascript code should be allowed in the
        rendered HTML output.
        If javascript is allowed, command_link anchors will have javascript code
        that submits the corresponding form.
        If javascript is not allowed, the state saving info and nested parameters
        will be added as url parameters.
        Default: "false"
        Setting this param to true should be combined with STATE_SAVING_METHOD "server" for
       best results.
       This is an EXPERIMENTAL feature. You also have to enable the detector filter/filter mapping below
        JavaScript detection working.
    </description>
</context-param>
<context-param>
    <param-name>org.apache.myfaces.PRETTY_HTML</param-name>
    <param-value>true</param-value>
```

```
<description>
       If true, rendered HTML code will be formatted, so that it is "human readable".
       i.e. additional line separators and whitespace will be written, that do not
       influence the HTML code.
       Default: "true"
    </description>
</context-param>
<context-param>
    <param-name>org.apache.myfaces.AUTO_SCROLL</param-name>
    <param-value>true</param-value>
    <description>
        If true, a javascript function will be rendered that is able to restore the
        former vertical scroll on every request. Convenient feature if you have pages
       with long lists and you do not want the browser page to always jump to the top
        if you trigger a link or button action that stays on the same page.
       Default: "false"
    </description>
</context-param>
```

To use another JSF implementation, such as the reference implementation, instead of the bundled MyFaces implementation, simply delete the

jbossweb-tomcat55.sar/jsf-lib

directory. You will need to include the the implementation JAR files in your own

WEB-INF/lib

directory for each web application making use of JSF.

# 10

## **Additional Services**

This chapter discusses useful MBean services that are not discussed elsewhere either because they are utility services not necessary for running JBoss, or they don't fit into a current section of the book.

#### **10.1. System Properties Management**

The management of system properties can be done using the system properties service. It supports setting of the VM global property values just as java.lang.System.setProperty method and the VM command line arguments do.

Its configurable attributes include:

- **Properties:** a specification of multiple property name=value pairs using the java.util.Properites.load(java.io.InputStream) method format. Each property=value statement is given on a separate line within the body of the Properties attribute element.
- URLList: a comma separated list of URL strings from which to load properties file formatted content. If a component in the list is a relative path rather than a URL it will be treated as a file path relative to the <jboss-dist>/server/<config> directory. For example, a component of conf/local.properties would be treated as a file URL that points to the <jboss-dist>/server/default/conf/local.properties file when running with the default configuration file set.

The following illustrates the usage of the system properties service with an external properties file.

The following illustrates the usage of the system properties service with an embedded properties list.

```
<mbean code="org.jboss.varia.property.SystemPropertiesService"
    name="jboss.util:type=Service,name=SystemProperties">
    <!-- Set properties using the properties file style. -->
    <attribute name="Properties">
    property1=This is the value of my property
    property2=This is the value of my other property
    </attribute>
</mbean>
```

#### **10.2. Property Editor Management**

In JBoss, JavaBean property editors are used for reading data types from service files and for editing values in the JMX console. The java.bean.PropertyEditorManager class controls the java.bean.PropertyEditor instances in the system. The property editor manager be managed in **JBoss** using can the org.jboss.varia.property.PropertyEditorManagerService MBean. The property editor manager service is configured in deploy/properties-service.xml and supports the following attributes:

- **BootstrapEditors:** This is a listing of property\_editor\_class=editor\_value\_type\_class pairs defining the property editor to type mappings that should be preloaded into the property editor manager. The value type of this attribute is a string so that it may be set from a string without requiring a custom property editor.
- Editors: This serves the same function as the BootstrapEditors attribute, but its type is java.util.Properties. Setting it from a string value in a service file requires a custom property editor for properties objects already be loaded. JBoss provides a suitable property editor.
- EditorSearchPath: This attribute allows one to set the editor packages search path on the PropertyEditor-Manager editor packages search path. Since there can be only one search path, setting this value overrides the default search path established by JBoss. If you set this, make sure to add the JBoss search path, org.jboss.util.propertyeditor and org.jboss.mx.util.propertyeditor, to the front of the new search path.

#### **10.3. Services Binding Management**

With all of the independently deployed services available in JBoss, running multiple instances on a given machine can be a tedious exercise in configuration file editing to resolve port conflicts. The binding service allows you centrally configure the ports for multiple JBoss instances. After the service is normally loaded by JBoss, the Service-Configurator queries the service binding manager to apply any overrides that may exist for the service. The service binding manager is configured in conf/jboss-service.xml. The set of configurable attributes it supports include:

- ServerName: This is the name of the server configuration this JBoss instance is associated with. The binding manager will apply the overrides defined for the named configuration.
- StoreFactoryClassName: This is the name of the class that implements the servicesstoreFactory interface. own implementation, use default You may provide vour or the XML based store org. jboss.services.binding.XMLServicesStoreFactory. The factory provides a ServicesStore instance responsible for providing the names configuration sets.
- **StoreURL**: This is the URL of the configuration store contents, which is passed to the ServicesStore instance to load the server configuration sets from. For the XML store, this is a simple service binding file.

The following is a sample service binding manager configuration that uses the ports-01 configuration from the sample-bindings.xml file provided in the JBoss examples directory.

```
<attribute name="StoreURL">
../docs/examples/binding-manager/sample-bindings.xml
</attribute>
<attribute name="StoreFactoryClassName">
org.jboss.services.binding.XMLServicesStoreFactory
</attribute>
</mbean>
```

The structure of the binding file is shown in Figure 10.1.

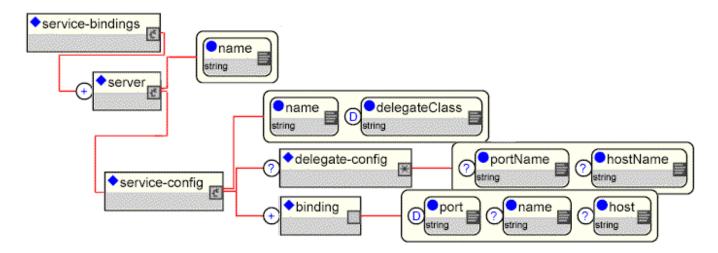

Figure 10.1. The binding service file structure

The elements are:

- service-bindings: The root element of the configuration file. It contains one or more server elements.
- **server**: This is the base of a JBoss server instance configuration. It has a required name attribute that defines the JBoss instance name to which it applies. This is the name that correlates with the ServiceBindingManager ServerName attribute value. The server element content consists of one or more service-config elements.
- **service-config**: This element represents a configuration override for an MBean service. It has a required name attribute that is the JMX <code>ObjectName</code> string of the MBean service the configuration applies to. It also has a required <code>delegateClass</code> name attribute that specifies the class name of the <code>ServicesConfigDelegate</code> implementation that knows how to handle bindings for the target service. Its contents consists of an optional <code>delegate-config</code> element and one or more binding elements.
- **binding**: A binding element specifies a named port and address pair. It has an optional name that can be used to provide multiple binding for a service. An example would be multiple virtual hosts for a web container. The port and address are specified via the optional port and host attributes respectively. If the port is not specified it defaults to 0 meaning choose an anonymous port. If the host is not specified it defaults to null meaning any address.
- **delegate-config**: The delegate-config element is an arbitrary XML fragment for use by the ServicesConfig-Delegate implementation. The hostName and portName attributes only apply to the AttributeMappingDelegate of the example and are there to prevent DTD aware editors from complaining about their existence in the AttributeMappingDelegate configurations. Generally both the attributes and content of the delegate-config

are arbitrary, but there is no way to specify and a element can have any number of attributes with a DTD.

The two ServicesConfigDelegate implementations are AttributeMappingDelegate and XSLTConfigDelegate. The AttributeMappingDelegate class is an implementation of the ServicesConfigDelegate that expects a delegate-config element of the form:

The portAttrName is the attribute name of the MBean service to which the binding port value should be applied, and the hostAttrName is the attribute name of the MBean service to which the binding host value should be applied. If the portName attribute is not specified then the binding port is not applied. Likewise, if the hostName attribute is not specified then the binding host is not applied. The optional attribute element(s) specify arbitrary MBean attribute names whose values are a function of the host and/or port settings. Any reference to \${host} in the attribute content is replaced with the host binding and any \${port} reference is replaced with the port binding. The portName, hostName attribute values and attribute element content may reference system properties using the \${x} syntax that is supported by the JBoss services descriptor.

The sample listing illustrates the usage of AttributeMappingDelegate.

Here the jboss:service=Naming MBean service has its Port attribute value overridden to 1099. The corresponding setting from the jboss1 server configuration overrides the port to 1199.

The XSLTConfigDelegate class is an implementation of the ServicesConfigDelegate that expects a delegate-config element of the form:

```
<delegate-config>
  <xslt-config configName="ConfigurationElement"><![CDATA[
        Any XSL document contents...
        ]]>
        </xslt-config>
        <xslt-param name="param-name">param-value</xslt-param>
        <!-- ... -->
</delegate-config>
```

The xslt-config child element content specifies an arbitrary XSL script fragment that is to be applied to the MBean service attribute named by the configName attribute. The named attribute must be of type org.w3c.dom.Element. The optional xslt-param elements specify XSL script parameter values for parameters used in the script. There are two XSL parameters defined by default called host and port, and their values are set to the configuration host and port bindings.

The XSLTConfigDelegate is used to transform services whose port/interface configuration is specified using a nested XML fragment. The following example maps the Tomcat servlet container listening port to 8180 and maps the AJP listening port to 8109:

```
<!-- jbossweb-tomcat50.sar -->
```

```
<service-config name="jboss.web:service=WebServer"</pre>
      delegateClass="org.jboss.services.binding.XSLTFileDelegate"
      <delegate-config>
         <xslt-config configName="ConfigFile"><![CDATA[</pre>
<xsl:stylesheet
      xmlns:xsl='http://www.w3.org/1999/XSL/Transform' version='1.0'>
  <xsl:output method="xml" />
  <xsl:param name="port"/>
  <xsl:variable name="portAJP" select="$port - 71"/>
  <xsl:variable name="portHttps" select="$port + 363"/>
  <xsl:template match="/">
    <xsl:apply-templates/>
  </xsl:template>
   <xsl:template match = "Connector">
      <Connector>
         <xsl:for-each select="@*">
         <xsl:choose>
            <xsl:when test="(name() = 'port' and . = '8080')">
               <xsl:attribute name="port"><xsl:value-of select="$port" />
               </xsl:attribute>
            </xsl:when>
            <xsl:when test="(name() = 'port' and . = '8009')">
               <xsl:attribute name="port"><xsl:value-of select="$portAJP" />
               </xsl:attribute>
            </xsl:when>
            <xsl:when test="(name() = 'redirectPort')">
               <xsl:attribute name="redirectPort"><xsl:value-of select="$portHttps" />
               </xsl:attribute>
            </wsl:when>
            <xsl:when test="(name() = 'port' and . = '8443')">
               <xsl:attribute name="port"><xsl:value-of select="$portHttps" />
               </xsl:attribute>
            </xsl:when>
            <xsl:otherwise>
               <xsl:attribute name="{name()}"><xsl:value-of select="." />
               </xsl:attribute>
            </xsl:otherwise>
         </xsl:choose>
         </xsl:for-each>
         <xsl:apply-templates/>
      </Connector>
   </xsl:template>
  <xsl:template match="* |@*">
    <xsl:copv>
      <xsl:apply-templates select="@* | node()"/>
    </xsl:copy>
  </xsl:template>
</xsl:stylesheet>
]]>
         </xslt-config>
      </delegate-config>
      <binding port="8180"/>
         </service-config>
```

JBoss ships with service binding configuration file for starting up to three separate JBoss instances on one host. Here we will walk through the steps to bring up the two instances and look at the sample configuration. Start by making two server configuration file sets called jboss0 and jboss1 by running the following command from the book examples directory:

```
[examples]$ ant -Dchap=chap10 -Dex=1 run-example
```

This creates duplicates of the server/default configuration file sets as server/jboss0 and server/jboss1, and then replaces the conf/jboss-service.xml descriptor with one that has the ServiceBindingManager configuration enabled as follows:

Here the configuration name is \${jboss.server.name}. JBoss will replace that with name of the actual JBoss server configuration that we pass to the run script with the -c option. That will be either jboss0 or jboss1, depending on which configuration is being run. The binding manager will find the corresponding server configuration section from the chap10ex1-bindings.xml and apply the configured overrides. The jboss0 configuration uses the default settings for the ports, while the jboss1 configuration adds 100 to each port number.

To test the sample configuration, start two JBoss instances using the jboss0 and jboss1 configuration file sets created previously. You can observe that the port numbers in the console log are different for the jboss1 server. To test out that both instances work correctly, try accessing the web server of the first JBoss on port 8080 and then try the second JBoss instance on port 8180.

#### 10.4. Scheduling Tasks

Java includes a simple timer based capability through the java.util.Timer and java.util.TimerTask utility classes. JMX also includes a mechanism for scheduling JMX notifications at a given time with an optional repeat interval as the javax.management.timer.TimerMBean agent service.

JBoss includes two variations of the JMX timer service in the org.jboss.varia.scheduler.Scheduler and org.jboss.varia.scheduler.ScheduleManager MBeans. Both MBeans rely on the JMX timer service for the basic scheduling. They extend the behavior of the timer service as described in the following sections.

#### 10.4.1. org.jboss.varia.scheduler.Scheduler

The Scheduler differs from the TimerMBean in that the Scheduler directly invokes a callback on an instance of a user defined class, or an operation of a user specified MBean.

- InitialStartDate: Date when the initial call is scheduled. It can be either:
  - NOW: date will be the current time plus 1 seconds
  - A number representing the milliseconds since 1/1/1970
  - Date as String able to be parsed by SimpleDateFormat with default format pattern "M/d/YY h:mm a". If the date is in the past the Scheduler will search a start date in the future with respect to the initial repetitions

and the period between calls. This means that when you restart the MBean (restarting JBoss etc.) it will start at the next scheduled time. When no start date is available in the future the Scheduler will not start.

For example, if you start your schedulable everyday at Noon and you restart your JBoss server then it will start at the next Noon (the same if started before Noon or the next day if start after Noon).

- **InitialRepetitions**: The number of times the scheduler will invoke the target's callback. If -1 then the callback will be repeated until the server is stopped.
- StartAtStartup: A flag that determines if the scheduler will start when it receives its startService life cycle notification. If true the scheduler starts on its startup. If false, an explicit startSchedule operation must be invoked on the scheduler to begin.
- SchedulePeriod: The interval between scheduled calls in milliseconds. This value must be bigger than 0.
- SchedulableClass: The fully qualified class name of the org.jboss.varia.scheduler.Schedulable interface implementation that is to be used by the scheduler. The SchedulableArguments and SchedulableArgument-Types must be populated to correspond to the constructor of the Schedulable implementation.
- SchedulableArguments: A comma separated list of arguments for the schedulable implementation class constructor. Only primitive data types, string and classes with a constructor that accepts a string as its sole argument are supported.
- SchedulableArgumentTypes: A comma separated list of argument types for the Schedulable implementation class constructor. This will be used to find the correct constructor via reflection. Only primitive data types, String and classes with a constructor that accepts a String as its sole argument are supported.
- SchedulableMBean: Specifies the fully qualified JMX ObjectName name of the schedulable MBean to be called. If the MBean is not available it will not be called but the remaining repetitions will be decremented. When using SchedulableMBean the SchedulableMBeanMethod must also be specified.
- SchedulableMBeanMethod: Specifies the operation name to be called on the schedulable MBean. It can optionally be followed by an opening bracket, a comma separated list of parameter keywords, and a closing bracket. The supported parameter keywords include:
  - NOTIFICATION which will be replaced by the timers notification instance (javax.management.Notification)
  - DATE which will be replaced by the date of the notification call (java.util.Date)
  - REPETITIONS which will be replaced by the number of remaining repetitions (long)
  - SCHEDULER\_NAME which will be replaced by the ObjectName of the Scheduler
  - Any fully qualified class name which the Scheduler will set to null.

A given Scheduler instance only support a single schedulable instance. If you need to configure multiple scheduled events you would use multiple scheduler instances, each with a unique ObjectName. The following is an example of configuring a Scheduler to call a Schedulable implementation as well as a configuration for calling a MBean.

<server>

The SchedulableClass org.jboss.chap10.ex2.ExSchedulable example class is given below.

```
package org.jboss.chap10.ex2;
import java.util.Date;
import org.jboss.varia.scheduler.Schedulable;
import org.apache.log4j.Logger;
/**
* A simple Schedulable example.
 * @author Scott.Stark@jboss.org
 * @version $Revision: 1.10 $
 */
public class ExSchedulable implements Schedulable
{
   private static final Logger log = Logger.getLogger(ExSchedulable.class);
   private String name;
   private long value;
   public ExSchedulable(String name, long value)
    {
        this.name = name;
        this.value = value;
        log.info("ctor, name: " + name + ", value: " + value);
    }
    public void perform(Date now, long remainingRepetitions)
    ł
        log.info("perform, now: " + now +
                  ", remainingRepetitions: " + remainingRepetitions +
                 ", name: " + name + ", value: " + value);
    }
}
```

Deploy the timer SAR by running:

[examples]\$ ant -Dchap=chap10 -Dex=2 run-example

The server console shows the following which includes the first two timer invocations, separated by 60 seconds:

```
21:09:27,716 INFO[ExSchedulable] ctor, name: TheName, value: 12345678921:09:28,925 INFO[ExSchedulable] perform, now: Mon Dec 20 21:09:28 CST 2004, remainingRepetitions: -1,21:10:28,899 INFO[ExSchedulable] perform, now: Mon Dec 20 21:10:28 CST 2004, remainingRepetitions: -1,21:11:28,897 INFO[ExSchedulable] perform, now: Mon Dec 20 21:11:28 CST 2004, remainingRepetitions: -1,
```

#### 10.5. The Log4j Service

The Log4jService MBean configures the Apache log4j system. JBoss uses the log4j framework as its internal logging API.

- **ConfigurationURL**: The URL for the log4j configuration file. This can refer to either a XML document parsed by the org.apache.log4j.xml.DOMConfigurator or a Java properties file parsed by the org.apache.log4j.PropertyConfigurator. The type of the file is determined by the URL content type, or if this is null, the file extension. The default setting of resource:log4j.xml refers to the conf/log4j.xml file of the active server configuration file set.
- **RefreshPeriod**: The time in seconds between checks for changes in the log4 configuration specified by the ConfigurationURL attribute. The default value is 60 seconds.
- **CatchSystemErr**: This boolean flag if true, indicates if the System.err stream should be redirected onto a log4j category called STDERR. The default is true.
- **CatchSystemOut**: This boolean flag if true, indicates if the system.out stream should be redirected onto a log4j category called STDOUT. The default is true.
- Log4jQuietMode: This boolean flag if true, sets the org.apache.log4j.helpers.LogLog.setQuiteMode. As of log4j1.2.8 this needs to be set to avoid a possible deadlock on exception at the appender level. See bug#696819.

#### **10.6. RMI Dynamic Class Loading**

The WebService MBean provides dynamic class loading for RMI access to the server EJBs. The configurable attributes for the service are as follows:

- **Port**: the WebService listening port number. A port of 0 will use any available port.
- Host: Set the name of the public interface to use for the host portion of the RMI codebase URL.
- **BindAddress**: the specific address the WebService listens on. This can be used on a multi-homed host for a java.net.ServerSocket that will only accept connect requests to one of its addresses.
- **Backlog**: The maximum queue length for incoming connection indications (a request to connect) is set to the backlog parameter. If a connection indication arrives when the queue is full, the connection is refused.
- **DownloadServerClasses**: A flag indicating if the server should attempt to download classes from thread context class loader when a request arrives that does not have a class loader key prefix.
- **DownloadResources**: A flag indicating whether the server should attempt to download non-class file resources using the thread context class loader. Note that allowing this is generally a security risk as it allows access to server configuration files which may contain security settings.
- ThreadPool: The org.jboss.util.threadpool.BasicThreadPoolMBean instance thread pool used for the class loading.

#### 10.7. The BarrierController Service

Expressing dependencies between services using the <depends> tag is a convenient way to make the lifecycle of one service depend on the lifecycle of another. For example, when serviceA depends on serviceB JBoss will ensure the serviceB.create() is called before serviceA.create() and serviceB.start() is called before serviceA.start().

However, there are cases where services do not conform to the JBoss lifecycle model, i.e. they don't expose create/ start/stop/destroy lifesycle methods). This is the case for jboss.system:type=Server MBean, which represents the JBoss server itself. No lifecycle operations are exposed so you cannot simply express a dependcy like: if JBoss is fully started then start my own service.

Or, even if they do conform to the JBoss lifecycle model, the completion of a lifecycle method (e.g. the start method) may not be sufficient to describe a dependency. For example the jboss.web:service=WebServer MBean that wraps the embedded Tomcat server in JBoss does not start the Tomcat connectors until after the server is fully started. So putting a dependency on this MBean, if we want to hit a webpage through Tomcat, will do no good.

Resolving such non-trivial dependencies is currently performed using JMX notifications. For example the jboss.system:type=Server MBean emits a notification of type org.jboss.system.server.started when it has completed startup, and a notification of type org.jboss.system.server.stopped when it shuts down. Similarly, jboss.web:service=WebServer emits a notification of type jboss.tomcat.connectors.started when it starts up. Services can subscribe to those notifications in order to implement more complex dependencies. This technique has been generalized with the barrier controller service.

The barrier controller is a relatively simple MBean service that extends ListenerServiceMBeanSupport and thus can subscribe to any notification in the system. It uses the received notifications to control the lifecycle of a dynamically created MBean called the barrier.

The barrier is instantiated, registered and brought to the create state when the barrier controller is deployed. After that, the barrier is started and stopped when matching notifications are received. Thus, other services need only depend on the barrier MBean using the usual <depends> tag, without having to worry about complex lifecycle issues. They will be started and stopped in tandem with the Barrier. When the barrier controller is undeployed the barrier is destroyed.

The notifications of interest are configured in the barrier controller using the SubscriptionList attribute. In order to identify the starting and stopping notifications we associate with each subscription a handback string object. Handback objects, if specified, are passed back along with the delivered notifications at reception time (i.e. when handleNotification() is called) to qualify the received notifications, so that you can identify quickly from which subscription a notification is originating (because your listener can have many active subscriptions).

So we tag the subscriptions that produce the starting/stopping notifications of interest using any handback strings, and we configure this same string to the StartBarrierHandback (and StopBarrierHandback correspondingly) attribute of the barrier controller. Thus we can have more than one notifications triggering the starting or stopping of the barrier.

The following example shows a service that depends on the Tomcat connectors. In fact, this is a very common pattern for services that want to hit a servlet inside tomcat. The service that depends on the Barrier in the example, is a simple memory monitor that creates a background thread and monitors the memory usage, emitting notifications when thresholds get crossed, but it could be anything. We've used this because it prints out to the console starting and stopping messages, so we know when the service gets activated/deactivated.

```
<?xml version="1.0" encoding="UTF-8"?>
<!-- $Id: chap10.xml,v 1.10 2005/09/10 05:24:29 nrichards Exp $ -->
<server>
  <!--
    In this example we have the BarrierController controlling a Barrier
    that is started when we receive the "jboss.tomcat.connectors.started"
    notification from the Tomcat mbean, and stopped when we receive the
    "org.jboss.system.server.stopped" notification from the server mbean.
   The dependent services need only define a dependency on the Barrier mbean!
  <mbean code="org.jboss.system.BarrierController"
        name="jboss:service=BarrierController">
    <!-- Whether to have the Barrier initially started or not -->
    <attribute name="BarrierEnabledOnStartup">false</attribute>
    <!-- Whether to subscribe for notifications after startup -->
    <attribute name="DynamicSubscriptions">true</attribute>
    <!-- Dependent services will depend on this mbean -->
    <attribute name="BarrierObjectName">jboss:name=TomcatConnector,type=Barrier</attribute>
    <!-- The notification subscription handback that starts the barrier -->
    <attribute name="StartBarrierHandback">start</attribute>
    <!-- The notification subscription handback that stops the barrier -->
    <attribute name="StopBarrierHandback">stop</attribute>
    <!-- The notifications to subscribe for, along with their handbacks -->
    <attribute name="SubscriptionList">
      <subscription-list>
        <mbean name="jboss.web:service=WebServer" handback="start">
          <filter factory="NotificationFilterSupportFactory">
            <enable type="jboss.tomcat.connectors.started"/>
          </filter>
        </mbean>
        <mbean name="jboss.system:type=Server" handback="stop">
          <filter factory="NotificationFilterSupportFactory">
            <enable type="org.jboss.system.server.stopped"/>
          </filter>
        </mbean>
      </subscription-list>
    </attribute>
  </mbean>
  <!--
   An example service that depends on the Barrier we declared above.
   This services creates a background thread and monitors the memory
   usage. When it exceeds the defined thresholds it emits notifications
  -->
  <mbean code="org.jboss.monitor.services.MemoryMonitor"
         name="jboss.monitor:service=MemoryMonitor">
    <attribute name="FreeMemoryWarningThreshold">20m</attribute>
    <attribute name="FreeMemoryCriticalThreshold">15m</attribute>
    <!-- The BarrierObjectName configured in the BarrierController -->
    <depends>jboss:name=TomcatConnector,type=Barrier</depends>
  </mbean>
</server>
```

If you hot-deploy this on a running server the Barrier will be stopped because by the time the barrier controller is deployed the starting notification is already seen. (There are ways to overcome this.) However, if you re-start the server, the barrier will be started just after the Tomcat connectors get activated. You can also manually start or stop the barrier by using the startBarrier() and stopBarrier() operations on the barrier controller. The attribute BarrierStateString indicates the status of the barrier.

# 11

## The CMP Engine

This chapter will explore the use of container managed persistence (CMP) in JBoss. We will assume a basic familiarity the EJB CMP model and focus on the operation of the JBoss CMP engine. Specifically, we will look at how to configure and optimize CMP applications on JBoss. For more introductory coverage of basic CMP concepts, we recommend *Enterprise Java Beans, Fourth Edition* (O'Reilly 2004).

## 11.1. Example Code

This chapter is example-driven. We will work with the crime portal application which stores information about imaginary criminal organizations. The data model we will be working with is shown in Figure 11.1.

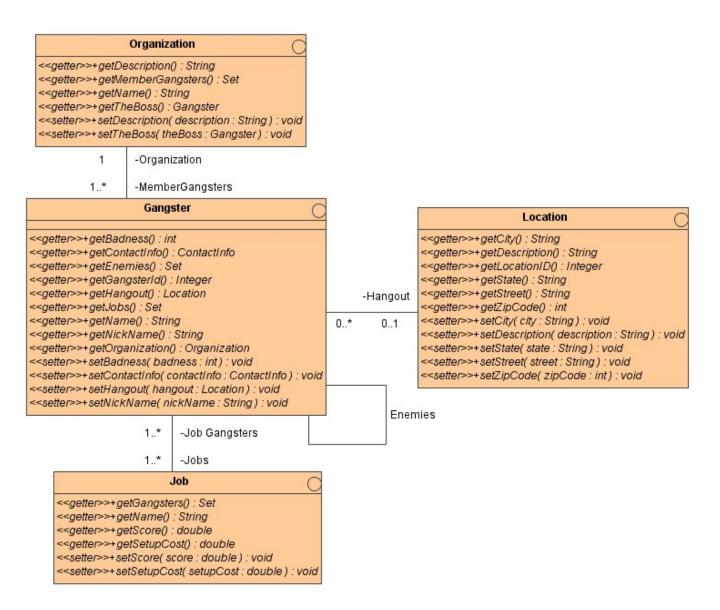

Figure 11.1. The crime portal example classes

The source code for the crime portal is available in the src/main/org/jboss/cmp2 directory of the example code. To build the example code, run Ant as shown below

[examples]\$ ant -Dchap=cmp2 config

This command builds and deploys the application to the JBoss server. When you start yours JBoss server, or if it is already running, you should see the following deployment messages:

| 15:46:36,704 INFO | [OrganizationBean\$Proxy] Creating organization Yakuza, Japanese Gangsters   |
|-------------------|------------------------------------------------------------------------------|
| 15:46:36,790 INFO | [OrganizationBean\$Proxy] Creating organization Mafia, Italian Bad Guys      |
| 15:46:36,797 INFO | [OrganizationBean\$Proxy] Creating organization Triads, Kung Fu Movie Extras |
| 15:46:36,877 INFO | [GangsterBean\$Proxy] Creating Gangster 0 'Bodyguard' Yojimbo                |
| 15:46:37,003 INFO | [GangsterBean\$Proxy] Creating Gangster 1 'Master' Takeshi                   |
| 15:46:37,021 INFO | [GangsterBean\$Proxy] Creating Gangster 2 'Four finger' Yuriko               |
| 15:46:37,040 INFO | [GangsterBean\$Proxy] Creating Gangster 3 'Killer' Chow                      |
| 15:46:37,106 INFO | [GangsterBean\$Proxy] Creating Gangster 4 'Lightning' Shogi                  |
| 15:46:37,118 INFO | [GangsterBean\$Proxy] Creating Gangster 5 'Pizza-Face' Valentino             |
| 15:46:37,133 INFO | [GangsterBean\$Proxy] Creating Gangster 6 'Toohless' Toni                    |
|                   |                                                                              |

```
15:46:37,208INFO[GangsterBean$Proxy]Creating Gangster 7'Godfather'Corleone15:46:37,238INFO[JobBean$Proxy]Creating Job 10th Street Jeweler Heist15:46:37,247INFO[JobBean$Proxy]Creating Job The Greate Train Robbery15:46:37,257INFO[JobBean$Proxy]Creating Job Cheap Liquor Snatch and Grab
```

Since the beans in the examples are configured to have their tables removed on undeployment, anytime you restart the JBoss server you need to rerun the config target to reload the example data and re-deploy the application.

#### 11.1.1. Enabling CMP Debug Logging

In order to get meaningful feedback from the chapter tests, you will want to increase the log level of the CMP subsystem before running running the test. To enable debug logging add the following category to your log4j.xml file:

```
<category name="org.jboss.ejb.plugins.cmp">
<priority value="DEBUG"/>
</category>
```

In addition to this, it is necessary to decrease the threshold on the CONSOLE appender to allow debug level messages to be logged to the console. The following changes also need to be applied to the log4j.xml file.

```
<appender name="CONSOLE" class="org.apache.log4j.ConsoleAppender">
    <errorHandler class="org.jboss.logging.util.OnlyOnceErrorHandler"/>
    <param name="Target" value="System.out"/>
    <param name="Threshold" value="DEBUG" />
    <layout class="org.apache.log4j.PatternLayout">
        <!-- The default pattern: Date Priority [Category] Message\n -->
        <param name="ConversionPattern" value="%d{ABSOLUTE} %-5p [%c{1}] %m%n"/>
        </layout>
<//appender>
```

To see the full workings of the CMP engine you would need to enable the custom TRACE level priority on the org.jboss.ejb.plugins.cmp category as shown here:

```
<category name="org.jboss.ejb.plugins.cmp">
    <priority value="TRACE" class="org.jboss.logging.XLevel"/>
</category>
```

#### 11.1.2. Running the examples

The first test target illustrates a number of the customization features that will be discussed throughout this chapter. To run these tests execute the following ant target:

[examples]\$ ant -Dchap=cmp2 -Dex=test run-example

```
22:30:09,862 DEBUG [OrganizationEJB#findByPrimaryKey] Executing SQL: SELECT t0_OrganizationEJ
B.name FROM ORGANIZATION t0_OrganizationEJB WHERE t0_OrganizationEJB.name?
22:30:09,927 DEBUG [OrganizationEJB] Executing SQL: SELECT desc, the_boss FROM ORGANIZATION W
HERE (name=?)
22:30:09,931 DEBUG [OrganizationEJB] load relation SQL: SELECT id FROM GANGSTER WHERE (organi
zation=?)
22:30:09,947 DEBUG [StatelessSessionContainer] Useless invocation of remove() for stateless s
ession bean
```

```
22:30:10,086 DEBUG [GangsterEJB#findBadDudes_ejbql] Executing SQL: SELECT t0_g.id FROM GANGST
ER t0_g WHERE (t0_g.badness > ?)
22:30:10,097 DEBUG [GangsterEJB#findByPrimaryKey] Executing SQL: SELECT t0_GangsterEJB.id FRO
M GANGSTER t0_GangsterEJB WHERE t0_GangsterEJB.id=?
22:30:10,102 DEBUG [GangsterEJB#findByPrimaryKey] Executing SQL: SELECT t0_GangsterEJB.id FRO
M GANGSTER t0_GangsterEJB WHERE t0_GangsterEJB.id=?
```

These tests exercise various finders, selectors and object to table mapping issues. We will refer to the tests throughout the chapter.

The other main target runs a set of tests to demonstrate the optimized loading configurations presented in Section 11.7. Now that the logging is setup correctly, the read-ahead tests will display useful information about the queries performed. Note that you do not have to restart the JBoss server for it to recognize the changes to the log4j.xml file, but it may take a minute or so. The following shows the actual execution of the readahead client:

[examples]\$ ant -Dchap=cmp2 -Dex=readahead run-example

When the readahead client is executed, all of the SQL queries executed during the test are displayed in the JBoss server console. The important items of note when analyzing the output are the number of queries executed, the columns selected, and the number of rows loaded. The following shows the read-ahead none portion of the JBoss server console output from readahead:

```
22:44:31,570 INFO [ReadAheadTest]
*******
### read-ahead none
###
22:44:31,582 DEBUG [GangsterEJB#findAll_none] Executing SQL: SELECT t0_g.id FROM GANGSTER t0_
q ORDER BY t0 q.id ASC
22:44:31,604 DEBUG [GangsterEJB] Executing SQL: SELECT name, nick_name, badness, organization
, hangout FROM GANGSTER WHERE (id=?)
22:44:31,615 DEBUG [GangsterEJB] Executing SQL: SELECT name, nick_name, badness, organization
, hangout FROM GANGSTER WHERE (id=?)
22:44:31,622 DEBUG [GangsterEJB] Executing SQL: SELECT name, nick_name, badness, organization
, hangout FROM GANGSTER WHERE (id=?)
22:44:31,628 DEBUG [GangsterEJB] Executing SQL: SELECT name, nick_name, badness, organization
, hangout FROM GANGSTER WHERE (id=?)
22:44:31,635 DEBUG [GangsterEJB] Executing SQL: SELECT name, nick_name, badness, organization
, hangout FROM GANGSTER WHERE (id=?)
22:44:31,644 DEBUG [GangsterEJB] Executing SQL: SELECT name, nick_name, badness, organization
, hangout FROM GANGSTER WHERE (id=?)
22:44:31,649 DEBUG [GangsterEJB] Executing SQL: SELECT name, nick_name, badness, organization
, hangout FROM GANGSTER WHERE (id=?)
22:44:31,658 DEBUG [GangsterEJB] Executing SQL: SELECT name, nick_name, badness, organization
, hangout FROM GANGSTER WHERE (id=?)
22:44:31,670 INFO [ReadAheadTest]
###
******
```

We will revisit this example and explore the output when we discuss the settings for optimized loading.

## 11.2. The jbosscmp-jdbc Structure

The jbosscmp-jdbc.xml descriptor is used to control the behavior of the JBoss engine. This can be done globally through the conf/standardjbosscmp-jdbc.xml descriptor found in the server configuration file set, or per EJB JAR deployment via a META-INF/jbosscmp-jdbc.xml descriptor.

The DTD for the jbosscmp-jdbc.xml descriptor can be found in JBOSS\_DIST/docs/dtd/jbosscmp-jdbc\_4\_0.dtd. The public doctype for this DTD is:

```
<!DOCTYPE jbosscmp-jdbc PUBLIC
"-//JBoss//DTD JBOSSCMP-JDBC 4.0//EN"
"http://www.jboss.org/j2ee/dtd/jbosscmp-jdbc_4_0.dtd">
```

The top level elements are shown in Figure 11.2.

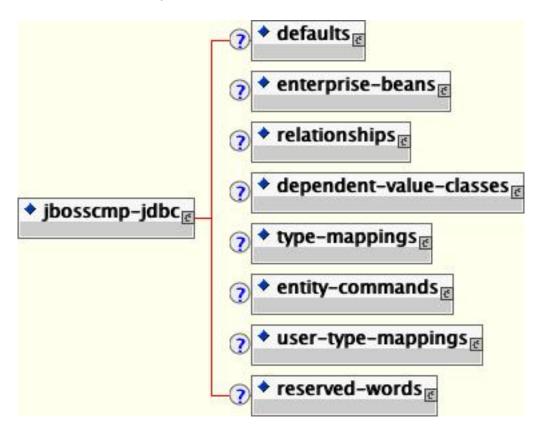

Figure 11.2. The jbosscmp-jdbc content model.

- **defaults**: The defaults section allows for the specification of default behavior/settings for behavior that controls entity beans. Use of this section simplifies the amount of information needed for the common behaviors found in the entity beans section. See Section 11.12 for the details of the defaults content.
- enterprise-beans: The enterprise-beans element allows for customization of entity beans defined in the ejbjar.xml enterprise-beans descriptor. This is described in detail in Section 11.3.
- **relationships**: The relationships element allows for the customization of tables and the loading behavior of entity relationships. This is described in detail in Section 11.5.
- **dependent-value-classes**: The dependent-value-classes element allows for the customization of the mapping of dependent value classes to tables. Dependent value classes are described in detail in Section 11.4.5 (DVCs).
- **type-mappings**: The type-mappings element defines the Java to SQL type mappings for a database, along with SQL templates, and function mappings. This is described in detail in Section 11.13.

- **entity-commands**: The entity-commands element allows for the definition of the entity creation command instances that know how to create an entity instance in a persistent store. This is described in detail in Section 11.11.
- **user-type-mappings**: The user-type-mappings elements defines a mapping of a user types to a column using a mapper class. A mapper is like a mediator. When storing, it takes an instance of the user type and translates it to a column value. When loading, it takes a column value and translates it to an instance of the user type. Details of the user type mappings are described in Section 11.13.4.
- **reserved-words**: The reserved-words element defines one or more reserved words that should be escaped when generating tables. Each reserved word is specified as the content of a word element.

## 11.3. Entity Beans

We'll start our look at entity beans in JBoss by examining one of the CMP entity beans in the crime portal. We'll look at the gangster bean, which is implemented as local CMP entity bean. Although JBoss can provide remote entity beans with pass-by-reference semantics for calls in the same VM to get the performance benefit as from local entity beans, the use of local entity beans is strongly encouraged.

We'll start with the required home interface. Since we're only concerned with the CMP fields at this point, we'll show only the methods dealing with the CMP fields.

```
// Gangster Local Home Interface
public interface GangsterHome
    extends EJBLocalHome
{
    Gangster create(Integer id, String name, String nickName)
        throws CreateException;
    Gangster findByPrimaryKey(Integer id)
        throws FinderException;
}
```

The local interface is what clients will use to talk. Again, it contains only the CMP field accessors.

```
// Gangster Local Interface
public interface Gangster
    extends EJBLocalObject
{
    Integer getGangsterId();
    String getName();
    void setNickName();
    void setNickName(String nickName);
    int getBadness();
    void setBadness(int badness);
}
```

Finally, we have the actual gangster bean. Despite it's size, very little code is actually required. The bulk of the class is the create method.

```
// Gangster Implementation Class
public abstract class GangsterBean
    implements EntityBean
```

```
private EntityContext ctx;
private Category log = Category.getInstance(getClass());
public Integer ejbCreate(Integer id, String name, String nickName)
    throws CreateException
   log.info("Creating Gangster " + id + " '" + nickName + "' "+ name);
    setGangsterId(id);
    setName(name);
    setNickName(nickName);
    return null;
public void ejbPostCreate(Integer id, String name, String nickName) {
// CMP field accessors -----
public abstract Integer getGangsterId();
public abstract void setGangsterId(Integer gangsterId);
public abstract String getName();
public abstract void setName(String name);
public abstract String getNickName();
public abstract void setNickName(String nickName);
public abstract int getBadness();
public abstract void setBadness(int badness);
public abstract ContactInfo getContactInfo();
public abstract void setContactInfo(ContactInfo contactInfo);
//...
// EJB callbacks -----
public void setEntityContext(EntityContext context) { ctx = context; }
public void unsetEntityContext() { ctx = null; }
public void ejbActivate() { }
public void ejbPassivate() { }
public void ejbRemove() { log.info("Removing " + getName()); }
public void ejbStore() {
                         }
public void ejbLoad() { }
```

The only thing missing now is the ejb-jar.xml deployment descriptor. Although the actual bean class is named GangsterBean, we've called the entity GangsterEJB.

```
<?xml version="1.0" encoding="UTF-8"?>
<ejb-jar xmlns="http://java.sun.com/xml/ns/j2ee" version="2.1"</pre>
   xmlns:xsi="http://www.w3.org/2001/XMLSchema-instance"
   xsi:schemaLocation="http://java.sun.com/xml/ns/j2ee
                        http://java.sun.com/xml/ns/j2ee/ejb-jar_\2_1.xsd">
   <display-name>Crime Portal</display-name>
    <enterprise-beans>
        <entity>
            <display-name>Gangster Entity Bean</display-name>
            <ejb-name>GangsterEJB</ejb-name>
            <local-home>org.jboss.cmp2.crimeportal.GangsterHome</local-home>
            <local>org.jboss.cmp2.crimeportal.Gangster</local>
            <ejb-class>org.jboss.cmp2.crimeportal.GangsterBean</ejb-class>
            <persistence-type>Container</persistence-type>
            <prim-key-class>java.lang.Integer</prim-key-class>
            <reentrant>False</reentrant>
            <cmp-version>2.x</cmp-version>
            <abstract-schema-name>gangster</abstract-schema-name>
            <cmp-field>
                <field-name>gangsterId</field-name>
```

}

```
</cmp-field>
            <cmp-field>
                <field-name>name</field-name>
            </cmp-field>
            <cmp-field>
                <field-name>nickName</field-name>
            </cmp-field>
            <cmp-field>
                <field-name>badness</field-name>
            </cmp-field>
            <cmp-field>
                <field-name>contactInfo</field-name>
            </cmp-field>
            <primkey-field>gangsterId</primkey-field>
            <!-- ... -->
        </entity>
    </enterprise-beans>
</ejb-jar>
```

Note that we've specified a CMP version of 2.x to indicate that this is EJB 2.x CMP entity bean. The abstract schema name was set to gangster. That will be important when we look at EJB-QL queries in Section 11.6.

#### 11.3.1. Entity Mapping

The JBoss configuration for the entity is declared with an entity element in the jbosscmp-jdbc.xml file. This file is located in the META-INF directory of the EJB JAR and contains all of the optional configuration information for configuring the CMP mapping. The entity elements for each entity bean are grouped together in the enterprise-beans element under the top level jbosscmp-jdbc element. A stubbed out entity configuration is shown below.

```
<?xml version="1.0" encoding="UTF-8"?>
<!DOCTYPE jbosscmp-jdbc PUBLIC
     "-//JBoss//DTD JBOSSCMP-JDBC 3.2//EN"
     "http://www.jboss.org/j2ee/dtd/jbosscmp-jdbc_3_2.dtd">
<jbosscmp-jdbc>
    <defaults>
        <!-- application-wide CMP defaults -->
    </defaults>
    <enterprise-beans>
        <entity>
            <ejb-name>GangsterEJB</ejb-name>
            <!-- overrides to defaults section -->
            <table-name>gangster</table-name>
            <!-- CMP Fields (see CMP-Fields) -->
            <!-- Load Groups (see Load Groups)-->
            <!-- Queries (see Queries) -->
        </entity>
    </enterprise-beans>
</jbosscmp-jdbc>
```

The ejb-name element is required to match the entity specification here with the one in the ejb-jar.xml file. The remainder of the elements specify either overrides the global or application-wide CMP defaults and CMP mapping details specific to the bean. The application defaults come from the defaults section of the jbosscmp-jdbc.xml file and the global defaults come from the defaults section of the standardjbosscmp-jdbc.xml file in the conf directory for the current server configuration file set. The defaults section is discussed in Section 11.12. Figure 11.3 shows the full entity content model.

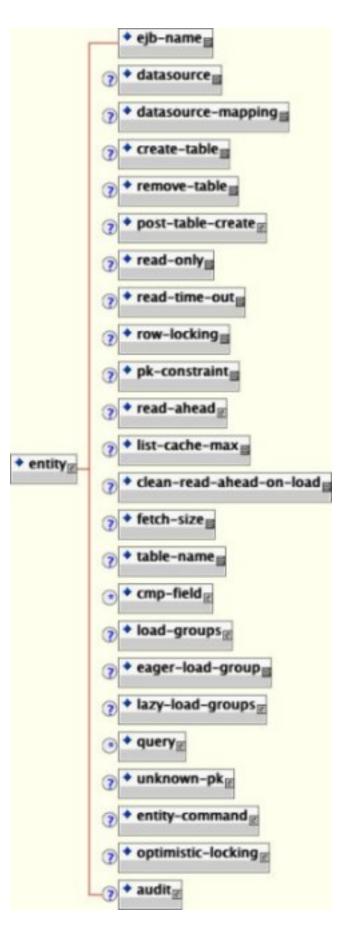

Figure 11.3. The entity element content model

A detailed description of each entity element follows:

- **ejb-name**: This required element is the name of the EJB to which this configuration applies. This element must match an ejb-name of an entity in the ejb-jar.xml file.
- **datasource**: This optional element is the jndi-name used to look up the datasource. All database connections used by an entity or relation-table are obtained from the datasource. Having different datasources for entities is not recommended, as it vastly constrains the domain over which finders and ejbSelects can query. The default is java:/DefaultDS unless overridden in the defaults section.
- **datasource-mapping**: This optional element specifies the name of the type-mapping, which determines how Java types are mapped to SQL types, and how EJB-QL functions are mapped to database specific functions. Type mappings are discussed in Section 11.13.3. The default is Hypersonic SQL unless overridden in the defaults section.
- **create-table**: This optional element when true, specifies that JBoss should attempt to create a table for the entity. When the application is deployed, JBoss checks if a table already exists before creating the table. If a table is found, it is logged, and the table is not created. This option is very useful during the early stages of development when the table structure changes often. The default is false unless overridden in the defaults section.
- **alter-table**: If create-table is used to automatically create the schema, alter-table can be used to keep the schema current with changes to the entity bean. Alter table will perform the following specific tasks:
  - new fields will be created
  - fields which are no longer used will be removed
  - string fields which are shorter than the declared length will have their length increased to the declared length. (not supported by all databases)
- **remove-table**: This optional element when true, JBoss will attempt to drop the table for each entity and each relation table mapped relationship. When the application is undeployed, JBoss will attempt to drop the table. This option is very useful during the early stages of development when the table structure changes often. The default is false unless overridden in the defaults section.
- **post-table-create**: This optional element specifies an arbitrary SQL statement that should be executed immediately after the database table is created. This command is only executed if create-table is true and the table did not previously exist.
- **read-only**: This optional element when true specifies that the bean provider will not be allowed to change the value of any fields. A field that is read-only will not be stored in, or inserted into, the database. If a primary key field is read-only, the create method will throw a CreateException. If a set accessor is called on a read-only field, it throws an EJBException. Read-only fields are useful for fields that are filled in by database triggers, such as last update. The read-only option can be overridden on a per cmp-field basis, and is discussed in Section 11.4.3. The default is false unless overridden in the defaults section.
- **read-time-out**: This optional element is the amount of time in milliseconds that a read on a read-only field is valid. A value of 0 means that the value is always reloaded at the start of a transaction, and a value of -1 means that the value never times out. This option can also be overridden on a per cmp-field basis. If read-only is false, this value is ignored. The default is -1 unless overridden in the defaults section.
- row-locking: This optional element if true specifies that JBoss will lock all rows loaded in a transaction. Most

databases implement this by using the SELECT FOR UPDATE syntax when loading the entity, but the actual syntax is determined by the row-locking-template in the datasource-mapping used by this entity. The default is false unless overridden in the defaults section.

- **pk-constraint**: This optional element if true specifies that JBoss will add a primary key constraint when creating tables. The default is true unless overridden in the defaults section.
- read-ahead: This optional element controls caching of query results and cmr-fields for the entity. This option is discussed in Section 11.7.3.
- **fetch-size**: This optional element specifies the number of entities to read in one round-trip to the underlying datastore. The default is 0 unless overridden in the defaults section.
- **list-cache-max**: This optional element specifies the number of read-lists that can be tracked by this entity. This option is discussed in on-load. The default is 1000 unless overridden in the defaults section.
- **clean-read-ahead-on-load**: When an entity is loaded from the read ahead cache, JBoss can remove the data used from the read ahead cache. The default is false.
- **table-name**: This optional element is the name of the table that will hold data for this entity. Each entity instance will be stored in one row of this table. The default is the ejb-name.
- **cmp-field**: The optional element allows one to define how the ejb-jar.xml cmp-field is mapped onto the persistence store. This is discussed in Section 11.4.
- **load-groups**: This optional element specifies one or more groupings of CMP fields to declare load groupings of fields. This is discussed in Section 11.7.2.
- **eager-load-groups**: This optional element defines one or more load grouping as eager load groups. This is discussed in Section 11.8.2.
- **lazy-load-groups**: This optional element defines one or more load grouping as lazy load groups. This is discussed in Section 11.8.3.
- **query**: This optional element specifies the definition of finders and selectors. This is discussed in Section 11.6.
- **unknown-pk**: This optional element allows one to define how an unknown primary key type of java.lang.Object maps to the persistent store.
- **entity-command**: This optional element allows one to define the entity creation command instance. Typically this is used to define a custom command instance to allow for primary key generation. This is described in detail in Section 11.11.
- **optimistic-locking**: This optional element defines the strategy to use for optimistic locking. This is described in detail in Section 11.10.
- **audit**: This optional element defines the CMP fields that will be audited. This is described in detail in Section 11.4.4.

## 11.4. CMP Fields

CMP fields are declared on the bean class as abstract getter and setter methods that follow the JavaBean property accessor conventions. Our gangster bean, for example, has a getName() and a setName() method for accessing the name CMP field. In this section we will look at how the configure these declared CMP fields and control the persistence and behavior.

#### 11.4.1. CMP Field Declaration

The declaration of a CMP field starts in the ejb-jar.xml file. On the gangster bean, for example, the gangsterId, name, nickName and badness would be declared in the ejb-jar.xml file as follows:

```
<ejb-jar>
<enterprise-beans>
<entity>
<ejb-name>GangsterEJB</ejb-name>
<cmp-field><field-name>gangsterId</field-name></cmp-field>
<cmp-field><field-name>name</field-name></cmp-field>
<cmp-field><field-name>nickName</field-name></cmp-field>
</entity>
</entity>
</enterprise-beans>
</ejb-jar>
```

Note that the J2EE deployment descriptor doesn't declare any object-relational mapping details or other configuration. It is nothing more than a simple declaration of the CMP fields.

#### 11.4.2. CMP Field Column Mapping

The relational mapping configuration of a CMP field is done in the jbosscmp-jdbc.xml file. The structure is similar to the ejb-jar.xml with an entity element that has cmp-field elements under it with the additional configuration details.

The following is shows the basic column name and data type mappings for the gangster bean.

```
<jbosscmp-jdbc>
  <enterprise-beans>
    <entity>
      <ejb-name>GangsterEJB</ejb-name>
      <table-name>gangster</table-name>
      <cmp-field>
        <field-name>gangsterId</field-name>
        <column-name>id</column-name>
      </cmp-field>
      <cmp-field>
        <field-name>name</field-name>
        <column-name>name</column-name>
        <not-null/>
      </cmp-field>
      <cmp-field>
        <field-name>nickName</field-name>
        <column-name>nick_name</column-name>
        <jdbc-type>VARCHAR</jdbc-type>
        <sql-type>VARCHAR(64)</sql-type>
      </cmp-field>
      <cmp-field>
        <field-name>badness</field-name>
        <column-name>badness</column-name>
```

```
</cmp-field>
</entity>
</enterprise-beans>
</jbosscmp-jdbc>
```

The full content model of the cmp-field element of the jbosscmp-jdbc.xml is shown below.

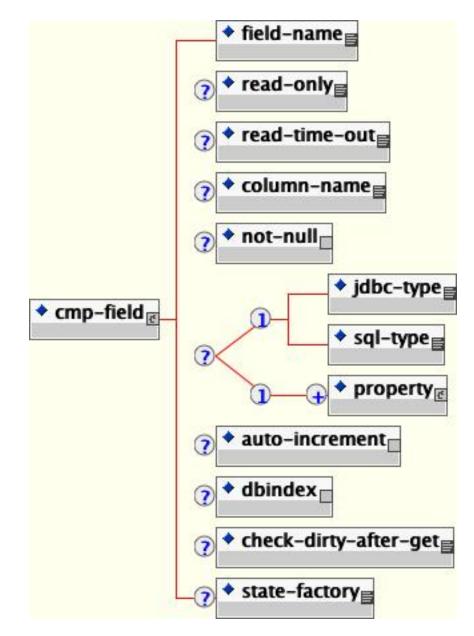

Figure 11.4. The JBoss entity element content model

A detailed description of each element follows:

- **field-name**: This required element is the name of the cmp-field that is being configured. It must match the field-name element of a cmp-field declared for this entity in the ejb-jar.xml file.
- read-only: This declares that field in question is read-only. This field will not be written to the database by

JBoss. Read-only fields are discussed in Section 11.4.3.

- **read-only-timeout**: This is the time in milliseconds that a read-only field value will be considered valid.
- **column-name**: This optional element is the name of the column to which the cmp-field is mapped. The default is to use the field-name value.
- **not-null**: This optional element indicates that JBoss should add a NOT NULL to the end of the column declaration when automatically creating the table for this entity. The default for primary key fields and primitives is not null.
- **jdbc-type**: This is the JDBC type that is used when setting parameters in a JDBC prepared statement or loading data from a JDBC result set. The valid types are defined in java.sql.Types. This is only required if sql-type is specified. The default JDBC type will be based on the database type in the datasourcemapping.
- **sql-type**: This is the SQL type that is used in create table statements for this field. Valid SQL types are only limited by your database vendor. This is only required if jdbc-type is specified. The default SQL type will be base on the database type in the datasourcemapping
- **property**: This optional element allows one to define how the properties of a dependent value class CMP field should be mapped to the persistent store. This is discussed further in Section 11.4.5.
- **auto-increment**: The presence of this optional field indicates that it is automatically incremented by the database layer. This is used to map a field to a generated column as well as to an externally manipulated column.
- **dbindex**: The presence of this optional field indicates that the server should create an index on the corresponding column in the database. The index name will be fieldname\_index.
- **check-dirty-after-get**: This value defaults to false for primitive types and the basic java.lang immutable wrappers (Integer, String, etc...). For potentially mutable objects, JBoss will mark they field as potentially dirty after a get operation. If the dirty check on an object is too expensive, you can optimize it away by setting check-dirty-after-get to false.
- **state-factory**: This specifies class name of a state factory object which can perform dirty checking for this field. State factory classes must implement the CMPFieldStateFactory interface.

#### 11.4.3. Read-only Fields

JBoss allows for read-only CMP fields by setting the read-only and read-time-out elements in the cmp-field declaration. These elements work the same way as they do at the entity level. If a field is read-only, it will never be used in an INSERT or UPDATE statement. If a primary key field is read-only, the create method will throw a CreateException. If a set accessor is called for a read-only field, it throws an EJBException. Read-only fields are useful for fields that are filled in by database triggers, such as last update. A read-only CMP field declaration example follows:

```
<jbosscmp-jdbc>
<enterprise-beans>
<entity>
<ejb-name>GangsterEJB</ejb-name>
<cmp-field>
<field-name>lastUpdated</field-name>
<read-only>true</read-only>
```

```
<read-time-out>1000</read-time-out>
</cmp-field>
</entity>
</enterprise-beans>
</jbosscmp-jdbc>
```

#### 11.4.4. Auditing Entity Access

The audit element of the entity section allows one to specify how access to and entity bean is audited. This is only allowed when an entity bean is accessed under a security domain so that this is a caller identity established. The content model of the audit element is given Figure 11.5.

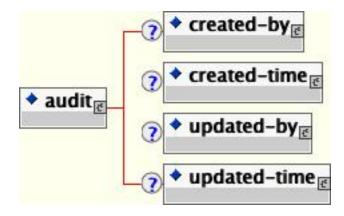

Figure 11.5. The jbosscmp-jdbc.xml audit element content model

- **created-by**: This optional element indicates that the caller who created the entity should be saved to either the indicated column-name or cmp field-name.
- **created-time**: This optional element indicates that the time of entity creation should be saved to either the indicated column-name or cmp field-name.
- **updated-by**: This optional element indicates that the caller who last modified the entity should be saved to either the indicated column-name or CMP field-name.
- **updated-time**: This optional element indicates that the last time of entity modification should be saved to either the indicated column-name or CMP field-name.

For each element, if a field-name is given, the corresponding audit information should be stored in the specified CMP field of the entity bean being accessed. Note that there does not have to be an corresponding CMP field declared on the entity. In case there are matching field names, you will be able to access audit fields in the application using the corresponding CMP field abstract getters and setters. Otherwise, the audit fields will be created and added to the entity internally. You will be able to access audit information in EJB-QL queries using the audit field names, but not directly through the entity accessors.

If, on the other hand, a column-name is specified, the corresponding audit information should be stored in the indicated column of the entity table. If JBoss is creating the table the jdbc-type and sql-type element can then be used to define the storage type. The declaration of audit information with given column names is shown below.

```
<jbosscmp-jdbc>
    <enterprise-beans>
        <entity>
            <ejb-name>AuditChangedNamesEJB</ejb-name>
            <table-name>cmp2_audit_changednames</table-name>
            <audit>
                <created-bv>
                    <column-name>createdby</column-name>
                </created-by>
                <created-time>
                    <column-name>createdtime</column-name>
                </created-time>
                <updated-by>
                    <column-name>updatedby</column-name></updated-by>
                <updated-time>
                    <column-name>updatedtime</column-name>
                </updated-time>
            </audit>
        </entity>
    </enterprise-beans>
</jbosscmp-jdbc>
```

#### 11.4.5. Dependent Value Classes (DVCs)

A dependent value class (DVC) is a fancy term used to identity any Java class that is the type of a cmp-field other than the automatically recognized types core types such as strings and number values. By default, a DVC is serialized, and the serialized form is stored in a single database column. Although not discussed here, there are several known issues with the long-term storage of classes in serialized form.

JBoss also supports the storage of the internal data of a DVC into one or more columns. This is useful for supporting legacy JavaBeans and database structures. It is not uncommon to find a database with a highly flattened structure (e.g., a purchase\_order table with the fields SHIP\_LINE1, SHIP\_LINE2, SHIP\_CITY, etc. and an additional set of fields for the billing address). Other common database structures include telephone numbers with separate fields for area code, exchange, and extension, or a person's name spread across several fields. With a DVC, multiple columns can be mapped to one logical field.

JBoss requires that a DVC to be mapped must follow the JavaBeans naming specification for simple properties, and that each property to be stored in the database must have both a getter and a setter method. Furthermore, the bean must be serializable and must have a no argument constructor. A property can be any simple type, an unmapped DVC or a mapped DVC, but cannot be an EJB. A DVC mapping is specified in a dependent-value-class element within the dependent-value-classe element.

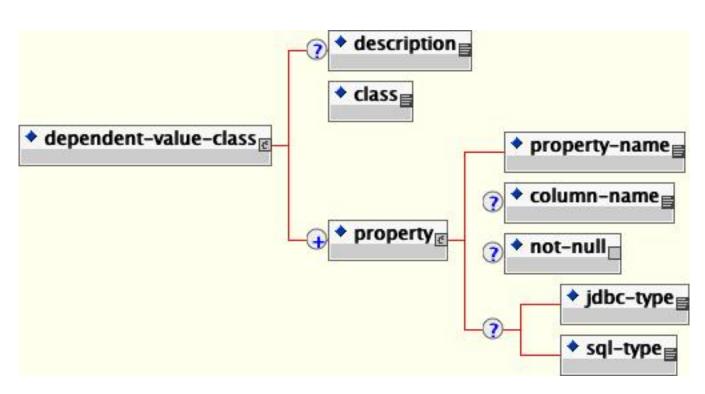

Figure 11.6. The jbosscmp-jdbc dependent-value-class element model.

Here is an example of a simple ContactInfo DVC class.

```
public class ContactInfo
   implements Serializable
{
   /** The cell phone number. */
   private PhoneNumber cell;
    /** The pager number. */
   private PhoneNumber pager;
    /** The email address */
   private String email;
    /**
    * Creates empty contact info.
    */
   public ContactInfo() {
    }
   public PhoneNumber getCell() {
        return cell;
    }
   public void setCell(PhoneNumber cell) {
        this.cell = cell;
    }
   public PhoneNumber getPager() {
       return pager;
    }
   public void setPager(PhoneNumber pager) {
      this.pager = pager;
```

```
}
public String getEmail() {
   return email;
}
public void setEmail(String email) {
   this.email = email.toLowerCase();
}
// ... equals, hashCode, toString
}
```

The contact info includes a phone number, which is represented by another DVC class.

```
public class PhoneNumber
    implements Serializable
{
    /** The first three digits of the phone number. */
    private short areaCode;
    /** The middle three digits of the phone number. */
    private short exchange;
    /** The last four digits of the phone number. */
    private short extension;
    // ... getters and setters
    // ... equals, hashCode, toString
}
```

The DVC mappings for these two classes are relatively straight forward.

```
<dependent-value-classes>
    <dependent-value-class>
        <description>A phone number</description>
        <class>org.jboss.cmp2.crimeportal.PhoneNumber</class>
        <property>
            <property-name>areaCode</property-name>
            <column-name>area_code</column-name>
        </property>
        <property>
            <property-name>exchange</property-name>
            <column-name>exchange</column-name>
        </property>
        <property>
            <property-name>extension</property-name>
            <column-name>extension</column-name>
        </property>
    </dependent-value-class>
    <dependent-value-class>
        <description>General contact info</description>
        <class>org.jboss.cmp2.crimeportal.ContactInfo</class>
        <property>
            <property-name>cell</property-name>
            <column-name>cell</column-name>
        </property>
        <property>
            <property-name>pager</property-name>
            <column-name>pager</column-name>
        </property>
        <property>
```

```
<property-name>email</property-name>
<column-name>email</column-name>
<jdbc-type>VARCHAR</jdbc-type>
<sql-type>VARCHAR(128)</sql-type>
</property>
</dependent-value-class>
</dependent-value-classe>
```

Each DVC is declared with a dependent-value-class element. A DVC is identified by the Java class type declared in the class element. Each property to be persisted is declared with a property element. This specification is based on the cmp-field element, so it should be self-explanatory. This restriction will also be removed in a future release. The current proposal involves storing the primary key fields in the case of a local entity and the entity handle in the case of a remote entity.

The dependent-value-classes section defines the internal structure and default mapping of the classes. When JBoss encounters a field that has an unknown type, it searches the list of registered DVCs, and if a DVC is found, it persists this field into a set of columns, otherwise the field is stored in serialized form in a single column. JBoss does not support inheritance of DVCs; therefore, this search is only based on the declared type of the field. A DVC can be constructed from other DVCs, so when JBoss runs into a DVC, it flattens the DVC tree structure into a set of columns. If JBoss finds a DVC circuit during startup, it will throw an EJBException. The default column name of a property is the column name of the base cmp-field followed by an underscore and then the column name of the property. If the property is a DVC, the process is repeated. For example, a cmp-field named info that uses the ContactInfo DVC would have the following columns:

```
info_cell_area_code
info_cell_exchange
info_cell_extension
info_pager_area_code
info_pager_exchange
info_pager_extension
info_email
```

The automatically generated column names can quickly become excessively long and awkward. The default mappings of columns can be overridden in the entity element as follows:

```
<jbosscmp-jdbc>
   <enterprise-beans>
        <entity>
            <ejb-name>GangsterEJB</ejb-name>
            <cmp-field>
                <field-name>contactInfo</field-name>
                <property>
                    <property-name>cell.areaCode</property-name>
                    <column-name>cell_area</column-name>
                </property>
                <property>
                    <property-name>cell.exchange</property-name>
                    <column-name>cell_exch</column-name>
                </property>
                <property>
                    <property-name>cell.extension</property-name>
                    <column-name>cell_ext</column-name>
                </property>
                <property>
                    <property-name>pager.areaCode</property-name>
                    <column-name>page_area</column-name>
                </property>
                <property>
```

```
<property-name>pager.exchange</property-name>
                    <column-name>page_exch</column-name>
                </property>
                <property>
                    <property-name>pager.extension</property-name>
                    <column-name>page_ext</column-name>
                </property>
                <property>
                    <property-name>email</property-name>
                    <column-name>email</column-name>
                    <jdbc-type>VARCHAR</jdbc-type>
                    <sql-type>VARCHAR(128)</sql-type>
                </property>
            </cmp-field>
        </entity>
    </enterprise-beans>
</jbosscmp-jdbc>
```

When overriding property info for the entity, you need to refer to the property from a flat perspective as in cell.areaCode.

### **11.5. Container Managed Relationships**

Container Managed Relationships (CMRs) are a powerful new feature of CMP 2.0. Programmers have been creating relationships between entity objects since EJB 1.0 was introduced (not to mention since the introduction of databases), but before CMP 2.0 the programmer had to write a lot of code for each relationship in order to extract the primary key of the related entity and store it in a pseudo foreign key field. The simplest relationships were tedious to code, and complex relationships with referential integrity required many hours to code. With CMP 2.0 there is no need to code relationships by hand. The container can manage one-to-one, one-to-many and many-to-many relationships, with referential integrity. One restriction with CMRs is that they are only defined between local interfaces. This means that a relationship cannot be created between two entities in separate applications, even in the same application server.

There are two basic steps to create a container managed relationship: create the cmr-field abstract accessors and declare the relationship in the ejb-jar.xml file. The following two sections describe these steps.

#### 11.5.1. CMR-Field Abstract Accessors

CMR-Field abstract accessors have the same signatures as cmp-fields, except that single-valued relationships must return the local interface of the related entity, and multi-valued relationships can only return a java.util.Collection (or java.util.set) object. For example, to declare a one-to-many relationship between organization and gangster, we declare the relationship from organization to gangster in the OrganizationBean class:

```
public abstract class OrganizationBean
    implements EntityBean
{
    public abstract Set getMemberGangsters();
    public abstract void setMemberGangsters(Set gangsters);
}
```

We also can declare the relationship from gangster to organization in the GangsterBean class:

```
public abstract class GangsterBean
    implements EntityBean
{
    public abstract Organization getOrganization();
    public abstract void setOrganization(Organization org);
}
```

Although each bean declared a CMR field, only one of the two beans in a relationship must have a set of accessors. As with CMP fields, a CMR field is required to have both a getter and a setter method.

#### 11.5.2. Relationship Declaration

The declaration of relationships in the ejb-jar.xml file is complicated and error prone. Although we recommend using a tool like XDoclet to manage the deployment descriptors for CMR fields, it's still important to understand how the descriptor works. The following illustrates the declaration of the organization/gangster relationship:

```
<ejb-jar>
    <relationships>
        <ejb-relation>
            <ejb-relation-name>Organization-Gangster</ejb-relation-name>
            <ejb-relationship-role>
                <ejb-relationship-role-name>org-has-gangsters </ejb-relationship-role-name>
                <multiplicity>One</multiplicity>
                <relationship-role-source>
                    <ejb-name>OrganizationEJB</ejb-name>
                </relationship-role-source>
                <cmr-field>
                    <cmr-field-name>memberGangsters</cmr-field-name>
                    <cmr-field-type>java.util.Set</cmr-field-type>
                </cmr-field>
            </eib-relationship-role>
            <ejb-relationship-role>
                <ejb-relationship-role-name>
                    gangster-belongs-to-org
                </ejb-relationship-role-name>
                <multiplicity>Many</multiplicity>
                <cascade-delete/>
                <relationship-role-source>
                    <ejb-name>GangsterEJB</ejb-name>
                </relationship-role-source>
                <cmr-field>
                    <cmr-field-name>organization</cmr-field-name>
                </cmr-field>
            </ejb-relationship-role>
        </ejb-relation>
    </relationships>
</ejb-jar>
```

As you can see, each relationship is declared with an ejb-relation element within the top level relationships element. The relation is given a name in the ejb-relation-name element. This is important because we will need to refer to the role by name in the jbosscmp-jdbc.xml file. Each ejb-relation contains two ejb-relationship-role elements (one for each side of the relationship). The ejb-relationship-role tags are as follows:

- **ejb-relationshiprole-name**: This optional element is used to identify the role and match the database mapping the jbosscmp-jdbc.xml file. The relationship role names for each side of a relationship must be different.
- multiplicity: This indicates the multiplicity of this side of the relationship. The valid values are One or Many. In

this example, the multiplicity of the organization is One and the multiplicity of the gangster is Many because the relationship is from one organization to many gangsters. Note, as with all XML elements, this element is case sensitive.

- **cascade-delete**: When this optional element is present, JBoss will delete the child entity when the parent entity is deleted. Cascade deletion is only allowed for a role where the other side of the relationship has a multiplicity of one. The default is to not cascade delete.
- relationship-role-source
  - ejb-name: This required element gives the name of the entity that has the role.
- cmr-field
  - cmr-field-name: This is the name of the CMR field of the entity has one, if it has one.
  - **cmr-field-type**: This is the type of the CMR field, if the field is a collection type. It must be java.util.Collection Or java.util.Set.

After adding the CMR field abstract accessors and declaring the relationship, the relationship should be functional. The next section discusses the database mapping of the relationship.

#### 11.5.3. Relationship Mapping

Relationships can be mapped using either a foreign key or a separate relation table. One-to-one and one-to-many relationships use the foreign key mapping style by default, and many-to-many relationships use only the relation table mapping style. The mapping of a relationship is declared in the relationships section of the jbosscmp-jd-bc.xml descriptor via ejb-relation elements. Relationships are identified by the ejb-relation-name from the ejb-jar.xml file. The jbosscmp-jdbc.xml ejb-relation element content model is shown in Figure 11.7.

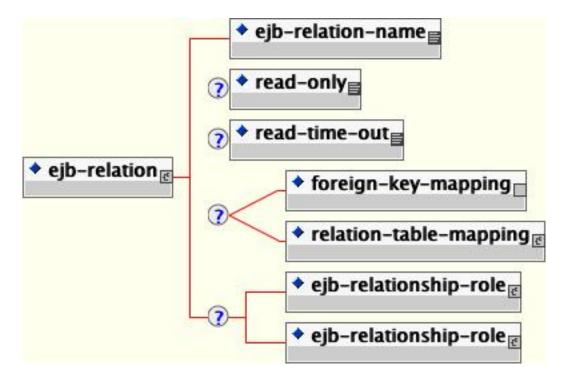

#### Figure 11.7. The jbosscmp-jdbc.xml ejb-relation element content model

The basic template of the relationship mapping declaration for Organization-Gangster relationship follows:

```
<jbosscmp-jdbc>
    <relationships>
        <ejb-relation>
            <ejb-relation-name>Organization-Gangster</ejb-relation-name>
            <foreign-key-mapping/>
            <ejb-relationship-role>
                <ejb-relationship-role-name>org-has-gangsters</ejb-relationship-role-name>
                <key-fields>
                    <key-field>
                        <field-name>name</field-name>
                        <column-name>organization</column-name>
                    </kev-field>
                </key-fields>
            </ejb-relationship-role>
            <ejb-relationship-role>
                <ejb-relationship-role-name>gangster-belongs-to-org</ejb-relationship-role-name>
                <key-fields/>
            </ejb-relationship-role>
        </ejb-relation>
    </relationships>
</jbosscmp-jdbc>
```

After the ejb-relation-name of the relationship being mapped is declared, the relationship can be declared as read only using the read-only and read-time-out elements. They have the same semantics as their counterparts in the entity element.

The ejb-relation element must contain either a foreign-key-mapping element or a relation-table-mapping element, which are described in Section 11.5.3.2 and Section 11.5.3.3. This element may also contain a pair of ejb-relationship-role elements as described in the following section.

#### 11.5.3.1. Relationship Role Mapping

Each of the two ejb-relationship-role elements contains mapping information specific to an entity in the relationship. The content model of the ejb-relationship-role element is shown in Figure 11.8.

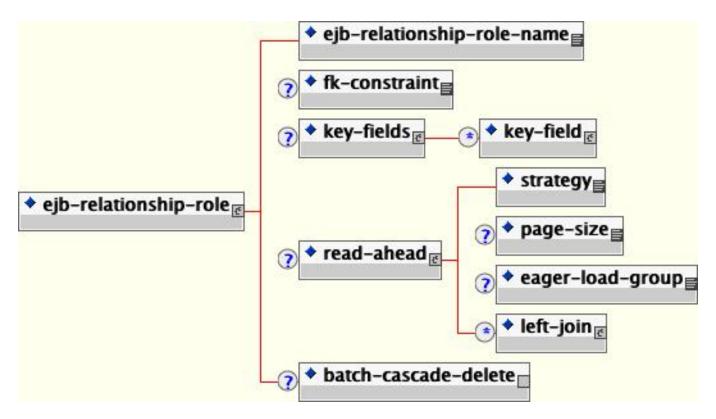

Figure 11.8. The jbosscmp-jdbc ejb-relationship-role element content model

A detailed description of the main elements follows:

- **ejb-relationship-role-name**: This required element gives the name of the role to which this configuration applies. It must match the name of one of the roles declared for this relationship in the ejb-jar.xml file.
- **fk-constraint**: This optional element is a true/false value that indicates whether JBoss should add a foreign key constraint to the tables for this side of the relationship. JBoss will only add generate the constraint if both the primary table and the related table were created by JBoss during deployment.
- **key-fields**: This optional element specifies the mapping of the primary key fields of the current entity, whether it is mapped in the relation table or in the related object. The key-fields element must contain a key-field element for each primary key field of the current entity. The key-fields element can be empty if no foreign key mapping is needed for this side of the relation. An example of this would be the many side of a one-to-many relationship. The details of this element are described below.
- **read-ahead**: This optional element controls the caching of this relationship. This option is discussed in Section 11.8.3.1.
- **batch-cascade-delete**: This indicates that a cascade delete on this relationship should be performed with a single SQL statement. This requires that the relationship be marked as batch-delete in the ejb-jar.xml.

As noted above, the key-fields element contains a key-field for each primary key field of the current entity. The key-field element uses the same syntax as the cmp-field element of the entity, except that key-field does not support the not-null option. Key fields of a relation-table are automatically not null, because they are the primary key of the table. On the other hand, foreign key fields must be nullable by default. This is because the

CMP specification requires an insert into the database after the ejbCreate method and an update to it after to pick up CMR changes made in ejbPostCreate. Since the EJB specification does not allow a relationship to be modified until ejbPostCreate, a foreign key will be initially set to null. There is a similar problem with removal. You can change this insert behavior using the jboss.xml insert-after-ejb-post-create container configuration flag. The following example illustrates the creation of a new bean configuration that uses insertafter-ejb-post-create by default.

An alternate means of working around the non-null foreign key issue is to map the foreign key elements onto nonnull CMP fields. In this case you simply populate the foreign key fields in ejbCreate using the associated CMP field setters.

The content model of the key-fields element is Figure 11.9.

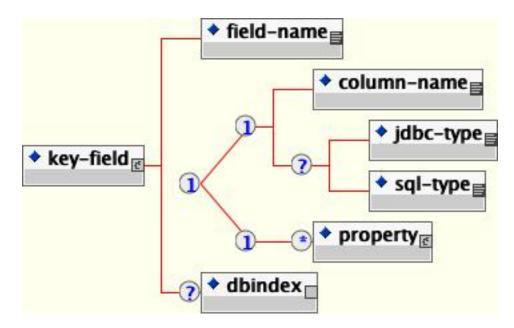

Figure 11.9. The jbosscmp-jdbc key-fields element content model

A detailed description of the elements contained in the key-field element follows:

- **field-name**: This required element identifies the field to which this mapping applies. This name must match a primary key field of the current entity.
- **column-name**: Use this element to specify the column name in which this primary key field will be stored. If this is relationship uses foreign-key-mapping, this column will be added to the table for the related entity. If this relationship uses relation-table-mapping, this column is added to the relation-table. This element is not allowed for mapped dependent value class; instead use the property element.

- **jdbc-type**: This is the JDBC type that is used when setting parameters in a JDBC PreparedStatement or loading data from a JDBC ResultSet. The valid types are defined in java.sql.Types.
- **sql-type**: This is the SQL type that is used in create table statements for this field. Valid types are only limited by your database vendor.
- property: Use this element for to specify the mapping of a primary key field which is a dependent value class.
- **dbindex**: The presence of this optional field indicates that the server should create an index on the corresponding column in the database, and the index name will be fieldname\_index.

#### 11.5.3.2. Foreign Key Mapping

Foreign key mapping is the most common mapping style for one-to-one and one-to-many relationships, but is not allowed for many-to many relationships. The foreign key mapping element is simply declared by adding an empty foreign key-mapping element to the ejb-relation element.

As noted in the previous section, with a foreign key mapping the key-fields declared in the ejb-relationship-role are added to the table of the related entity. If the key-fields element is empty, a foreign key will not be created for the entity. In a one-to-many relationship, the many side (Gangster in the example) must have an empty key-fields element, and the one side (Organization in the example) must have a key-fields mapping. In one-to-one relationships, one or both roles can have foreign keys.

The foreign key mapping is not dependent on the direction of the relationship. This means that in a one-to-one unidirectional relationship (only one side has an accessor) one or both roles can still have foreign keys. The complete foreign key mapping for the Organization-Gangster relationship is shown below with the foreign key elements highlighted in bold:

```
<jbosscmp-jdbc>
   <relationships>
        <ejb-relation>
            <ejb-relation-name>Organization-Gangster</ejb-relation-name>
            <foreign-key-mapping/>
            <ejb-relationship-role>
                <ejb-relationship-role-name>org-has-gangsters</ejb-relationship-role-name>
                <kev-fields>
                    <key-field>
                        <field-name>name</field-name>
                        <column-name>organization</column-name>
                    </key-field>
                </key-fields>
            </ejb-relationship-role>
            <ejb-relationship-role>
                <ejb-relationship-role-name>gangster-belongs-to-org</ejb-relationship-role-name>
                <key-fields/>
            </ejb-relationship-role>
        </ejb-relation>
    </relationships>
</jbosscmp-jdbc>
```

#### 11.5.3.3. Relation table Mapping

Relation table mapping is less common for one-to-one and one-to-many relationships, but is the only mapping style allowed for many-to-many relationships. Relation table mapping is defined using the relation-table-mapping element, the content model of which is shown below.

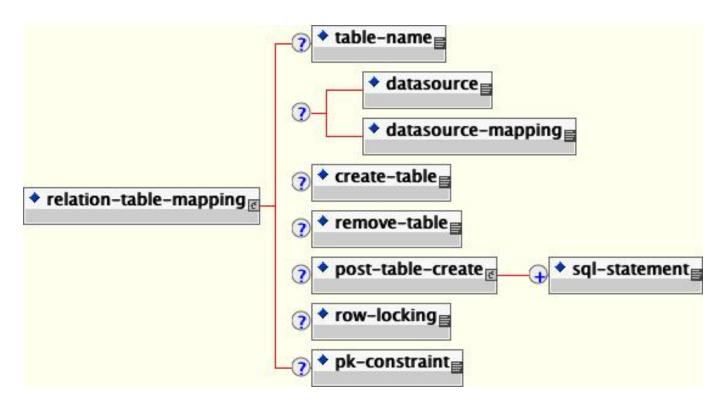

Figure 11.10. The jbosscmp-jdbc relation-table-mapping element content model

The relation-table-mapping for the Gangster-Job relationship is shown in with table mapping elements highlighted in bold:

Example 11.1. The jbosscmp-jdbc.xml Relation-table Mapping

```
<jbosscmp-jdbc>
   <relationships>
        <ejb-relation>
            <ejb-relation-name>Gangster-Jobs</ejb-relation-name>
            <relation-table-mapping>
                <table-name>gangster_job</table-name>
            </relation-table-mapping>
            <ejb-relationship-role>
                <ejb-relationship-role-name>gangster-has-jobs</ejb-relationship-role-name>
                <key-fields>
                    <key-field>
                        <field-name>gangsterId</field-name>
                        <column-name>gangster</column-name>
                    </key-field>
                </key-fields>
            </ejb-relationship-role>
            <ejb-relationship-role>
                <ejb-relationship-role-name>job-has-gangsters</ejb-relationship-role-name>
                <key-fields>
                    <key-field>
                        <field-name>name</field-name>
                        <column-name>job</column-name>
                    </key-field>
                </key-fields>
            </ejb-relationship-role>
        </ejb-relation>
   </relationships>
```

</jbosscmp-jdbc>

The relation-table-mapping element contains a subset of the options available in the entity element. A detailed description of these elements is reproduced here for convenience:

- **table-name**: This optional element gives the name of the table that will hold data for this relationship. The default table name is based on the entity and cmr-field names.
- **datasource**: This optional element gives the jndi-name used to look up the datasource. All database connections are obtained from the datasource. Having different datasources for entities is not recommended, as it vastly constrains the domain over which finders and ejbselects can query.
- **datasourcemapping**: This optional element allows one to specify the name of the type-mapping to use.
- **create-table**: This optional element if true indicates JBoss should attempt to create a table for the relationship. When the application is deployed, JBoss checks if a table already exists before creating the table. If a table is found, it is logged, and the table is not created. This option is very useful during the early stages of development when the table structure changes often.
- **post-table-create**: This optional element specifies an arbitrary SQL statement that should be executed immediately after the database table is created. This command is only executed if create-table is true and the table did not previously exist.
- **remove-table**: This optional element if true indicates JBoss should attempt to drop the relation-table when the application is undeployed. This option is very useful during the early stages of development when the table structure changes often.
- **row-locking**: This optional element if true indicates JBoss should lock all rows loaded in a transaction. Most databases implement this by using the SELECT FOR UPDATE syntax when loading the entity, but the actual syntax is determined by the row-locking-template in the datasource-mapping used by this entity.
- **pk-constraint**: This optional element if true indicates JBoss should add a primary key constraint when creating tables.

## 11.6. Queries

Entity beans allow for two types of queries: finders and selects. A finder provides queries on an entity bean to clients of the bean. The select method is designed to provide private query statements to an entity implementation. Unlike finders, which are restricted to only return entities of the same type as the home interface on which they are defined, select methods can return any entity type or just one field of the entity. EJB-QL is the query language used to specify finders and select methods in a platform independent way.

#### 11.6.1. Finder and select Declaration

The declaration of finders has not changed in CMP 2.0. Finders are still declared in the home interface (local or remote) of the entity. Finders defined on the local home interface do not throw a RemoteException. The following code declares the findBadDudes\_ejbql finder on the GangsterHome interface. The ejbql suffix here is not required. It is simply a naming convention used here to differentiate the different types of query specifications we will be looking at.

```
public interface GangsterHome
    extends EJBLocalHome
{
    Collection findBadDudes_ejbql(int badness) throws FinderException;
}
```

Select methods are declared in the entity implementation class, and must be public and abstract just like CMP and CMR field abstract accessors and must throw a FinderException. The following code declares an select method:

```
public abstract class GangsterBean
    implements EntityBean
{
    public abstract Set ejbSelectBoss_ejbql(String name)
        throws FinderException;
}
```

#### 11.6.2. EJB-QL Declaration

Every select or finder method (except findByPrimaryKey) must have an EJB-QL query defined in the ejb-jar.xml file. The EJB-QL query is declared in a query element, which is contained in the entity element. The following are the declarations for findBadDudes\_ejbql and ejbSelectBoss\_ejbql queries:

```
<ejb-jar>
    <enterprise-beans>
        <entity>
            <ejb-name>GangsterEJB</ejb-name>
            <!-- ... -->
            <query>
                <query-method>
                    <method-name>findBadDudes_ejbql</method-name>
                    <method-params>
                         <method-param>int</method-param>
                    </method-params>
                </query-method>
                <ejb-ql><![CDATA[
                 SELECT OBJECT(g)
                 FROM gangster g
                 WHERE g.badness > ?1
                 ]]></ejb-ql>
            </query>
            <query>
                <query-method>
                    <method-name>ejbSelectBoss_ejbql</method-name>
                    <method-params>
                         <method-param>java.lang.String</method-param>
                    </method-params>
                </query-method>
                <ejb-ql><![CDATA[
                 SELECT DISTINCT underling.organization.theBoss
                 FROM gangster underling
                 WHERE underling.name = ?1 OR underling.nickName = ?1
                 ]]></ejb-ql>
            </query>
        </entity>
    </enterprise-beans>
</ejb-jar>
```

EJB-QL is similar to SQL but has some surprising differences. The following are some important things to note about EJB-QL:

- EJB-QL is a typed language, meaning that it only allows comparison of like types (i.e., strings can only be compared with strings).
- In an equals comparison a variable (single valued path) must be on the left hand side. Some examples follow:

```
g.hangout.state = 'CA' Legal
'CA' = g.shippingAddress.state NOT Legal
'CA' = 'CA' NOT Legal
(r.amountPaid * .01) > 300 NOT Legal
r.amountPaid > (300 / .01) Legal
```

- Parameters use a base 1 index like java.sql.PreparedStatement.
- Parameters are only allowed on the right hand side of a comparison. For example:

```
gangster.hangout.state = ?1 Legal
?1 = gangster.hangout.state NOT Legal
```

#### 11.6.3. Overriding the EJB-QL to SQL Mapping

The EJB-QL query can be overridden in the jbosscmp-jdbc.xml file. The finder or select is still required to have an EJB-QL declaration, but the ejb-ql element can be left empty. Currently the SQL can be overridden with JBossQL, DynamicQL, DeclaredSQL or a BMP style custom ejbFind method. All EJB-QL overrides are nonstandard extensions to the EJB specification, so use of these extensions will limit portability of your application. All of the EJB-QL overrides, except for BMP custom finders, are declared using a query element in the jbosscmp-jdbc.xml file. The content model is shown in Figure 11.11.

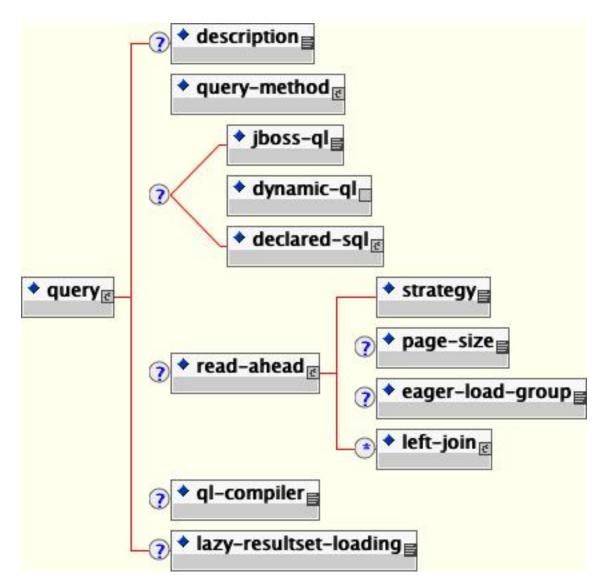

Figure 11.11. The jbosscmp-jdbc query element content model

- **description**: An optional description for the query.
- query-method: This required element specifies the query method that being configured. This must match a guery-method declared for this entity in the ejb-jar.xml file.
- **jboss-ql**: This is a JBossQL query to use in place of the EJB-QL query. JBossQL is discussed in Section 11.6.4.
- **dynamic-ql**: This indicated that the method is a dynamic query method and not an EJB-QL query. Dynamic queries are discussed in Section 11.6.5.
- **declared-sql**: This query uses declared SQL in place of the EJB-QL query. Declared SQL is discussed in Section 11.6.6.
- **read-ahead**: This optional element allows one to optimize the loading of additional fields for use with the entities referenced by the query. This is discussed in detail in Section 11.7.

#### 11.6.4. JBossQL

JBossQL is a superset of EJB-QL that is designed to address some of the inadequacies of EJB-QL. In addition to a more flexible syntax, new functions, key words, and clauses have been added to JBossQL. At the time of this writing, JBossQL includes support for an ORDER BY, OFFSET and LIMIT clauses, parameters in the IN and LIKE OPERators, the COUNT, MAX, MIN, AVG, SUM, UCASE and LCASE functions. Queries can also include functions in the SELECT clause for select methods.

JBossQL is declared in the jbosscmp-jdbc.xml file with a jboss-ql element containing the JBossQL query. The following example provides an example JBossQL declaration.

```
<jbosscmp-jdbc>
    <enterprise-beans>
        <entity>
            <ejb-name>GangsterEJB</ejb-name>
            <query>
                 <query-method>
                     <method-name>findBadDudes_jbossql</method-name>
                     <method-params>
                         <method-param>int</method-param>
                     </method-params>
                </query-method>
                 <jboss-ql><![CDATA[
                 SELECT OBJECT(g)
                 FROM gangster g
                 WHERE g.badness > ?1
                 ORDER BY g.badness DESC
                 ]]></jboss-ql>
            </query>
        </entity>
    </enterprise-beans>
</jbosscmp-jdbc>
```

The corresponding generated SQL is straightforward.

SELECT t0\_g.id
FROM gangster t0\_g
WHERE t0\_g.badness > ?
ORDER BY t0\_g.badness DESC

Another capability of JBossQL is the ability to retrieve finder results in blocks using the LIMIT and OFFSET functions. For example, to iterate through the large number of jobs performed, the following findManyJobs\_jbossql finder may be defined.

```
<jbosscmp-jdbc>
    <enterprise-beans>
        <entity>
            <ejb-name>GangsterEJB</ejb-name>
            <query>
                <query-method>
                    <method-name>findManyJobs_jbossql</method-name>
                    <method-params>
                         <method-param>int</method-param>
                    </method-params>
                    <method-params>
                         <method-param>int</method-param>
                    </method-params>
                </guery-method>
                <jboss-ql><![CDATA[
                 SELECT OBJECT(j)
```

```
FROM jobs j
OFFSET ?1 LIMIT ?2
]]></jboss-ql>
</query>
</entity>
</enterprise-beans>
</jbosscmp-jdbc>
```

#### 11.6.5. DynamicQL

DynamicQL allows the runtime generation and execution of JBossQL queries. A DynamicQL query method is an abstract method that takes a JBossQL query and the query arguments as parameters. JBoss compiles the JBossQL and executes the generated SQL. The following generates a JBossQL query that selects all the gangsters that have a hangout in any state in the states set:

```
public abstract class GangsterBean
    implements EntityBean
{
    public Set ejbHomeSelectInStates(Set states)
        throws FinderException
    {
        // generate JBossQL query
        StringBuffer jbossQl = new StringBuffer();
        jbossQl.append("SELECT OBJECT(g) ");
        jbossQl.append("FROM gangster g ");
        jbossQl.append("WHERE g.hangout.state IN (");
        for (int i = 0; i < states.size(); i++) {</pre>
            if (i > 0) {
                jbossQl.append(", ");
            jbossQl.append("?").append(i+1);
        }
            jbossQl.append(") ORDER BY g.name");
        // pack arguments into an Object[]
        Object[] args = states.toArray(new Object[states.size()]);
        // call dynamic-ql query
        return ejbSelectGeneric(jbossQl.toString(), args);
    }
}
```

The DynamicQL select method may have any valid select method name, but the method must always take a string and an object array as parameters. DynamicQL is declared in the jbosscmp-jdbc.xml file with an empty dynamicql element. The following is the declaration for ejbselectGeneric.

```
<jbosscmp-jdbc>
<enterprise-beans>
<entity>
<ejb-name>GangsterEJB</ejb-name>
<query>
<query>
<query-method>
<method-name>ejbSelectGeneric</method-name>
<method-params>
<method-param>java.lang.String</method-param>
<method-param>java.lang.Object[]</method-param>
</method-params>
</method-params>
</method-params>
```

#### 11.6.6. DeclaredSQL

DeclaredSQL is based on the legacy JAWS CMP 1.1 engine finder declaration, but has been updated for CMP 2.0. Commonly this declaration is used to limit a query with a WHERE clause that cannot be represented in q EJB-QL or JBossQL. The content model for the declared-sql element is given in Figure 11.12.

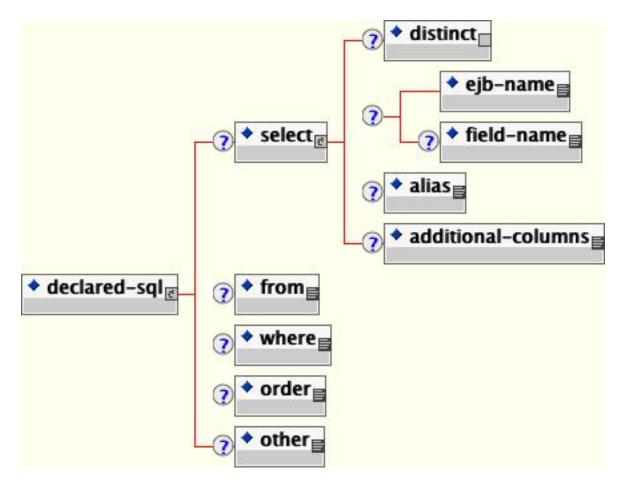

Figure 11.12. The jbosscmp-jdbc declared-sql element content model.>

- select: The select element specifies what is to be selected and consists of the following elements:
  - **distinct**: If this empty element is present, JBoss will add the DISTINCT keyword to the generated SELECT clause. The default is to use DISTINCT if method returns a java.util.Set
  - **ejb-name**: This is the ejb-name of the entity that will be selected. This is only required if the query is for a select method.
  - field-name: This is the name of the CMP field that will be selected from the specified entity. The default is

to select entire entity.

- alias: This specifies the alias that will be used for the main select table. The default is to use the ejb-name.
- **additional-columns**: Declares other columns to be selected to satisfy ordering by arbitrary columns with finders or to facilitate aggregate functions in selects.
- from: The from element declares additional SQL to append to the generated FROM clause.
- where: The where element declares the WHERE clause for the query.
- order: The order element declares the ORDER clause for the query.
- other: The other element declares additional SQL that is appended to the end of the query.

The following is an example DeclaredSQL declaration.

```
<jbosscmp-jdbc>
    <enterprise-beans>
        <entity>
            <ejb-name>GangsterEJB</ejb-name>
            <query>
                <query-method>
                    <method-name>findBadDudes_declaredsql</method-name>
                    <method-params>
                         <method-param>int</method-param>
                    </method-params>
                </query-method>
                <declared-sql>
                    <where><![CDATA[ badness > {0} ]]></where>
                    <order><![CDATA[ badness DESC ]]></order>
                </declared-sql>
            </query>
        </entity>
    </enterprise-beans>
</jbosscmp-jdbc>
```

The generated SQL would be:

SELECT id FROM gangster WHERE badness > ? ORDER BY badness DESC

As you can see, JBoss generates the SELECT and FROM clauses necessary to select the primary key for this entity. If desired an additional FROM clause can be specified that is appended to the end of the automatically generated FROM clause. The following is example DeclaredSQL declaration with an additional FROM clause.

```
<jbosscmp-jdbc>
<enterprise-beans>
<entity>
<ejb-name>GangsterEJB</ejb-name>
<query>
<query>
<query-method>
<method-name>ejbSelectBoss_declaredsql</method-name>
<method-params>
<method-params>java.lang.String</method-param>
</method-params>
```

```
</query-method>
                <declared-sql>
                     <select>
                         <distinct/>
                         <ejb-name>GangsterEJB</ejb-name>
                         <alias>boss</alias>
                     </select>
                     <from><![CDATA[, gangster g, organization o]]></from>
                     <where><![CDATA[</pre>
                      (LCASE(g.name) = {0} OR LCASE(g.nick_name) = {0}) AND
                      g.organization = o.name AND o.the_boss = boss.id
                      ]]></where>
                </declared-sql>
            </query>
        </entity>
    </enterprise-beans>
</jbosscmp-jdbc>
```

The generated SQL would be:

```
SELECT DISTINCT boss.id
FROM gangster boss, gangster g, organization o
WHERE (LCASE(g.name) = ? OR LCASE(g.nick_name) = ?) AND
g.organization = o.name AND o.the_boss = boss.id
```

Notice that the FROM clause starts with a comma. This is because the container appends the declared FROM clause to the end of the generated FROM clause. It is also possible for the FROM clause to start with a SQL JOIN statement. Since this is a select method, it must have a select element to declare the entity that will be selected. Note that an alias is also declared for the query. If an alias is not declared, the table\_name is used as the alias, resulting in a SELECT clause with the table\_name.field\_name style column declarations. Not all database vendors support the that syntax, so the declaration of an alias is preferred. The optional empty distinct element causes the SELECT clause to use the SELECT DISTINCT declaration. The DeclaredSQL declaration can also be used in select methods to select a CMP field.

Now we well see an example which overrides a select to return all of the zip codes an Organization operates in.

```
<jbosscmp-jdbc>
   <enterprise-beans>
        <entity>
            <ejb-name>OrganizationEJB</ejb-name>
            <query>
                <query-method>
                    <method-name>ejbSelectOperatingZipCodes_declaredsql</method-name>
                    <method-params>
                        <method-param>java.lang.String</method-param>
                    </method-params>
                </query-method>
                <declared-sql>
                    <select>
                        <distinct/>
                        <ejb-name>LocationEJB</ejb-name>
                        <field-name>zipCode</field-name>
                        <alias>hangout</alias>
                    </select>
                    <from><![CDATA[ , organization o, gangster g ]]></from>
                    <where><![CDATA[
                     LCASE(o.name) = {0} AND o.name = g.organization AND
                     g.hangout = hangout.id
                     ]]></where>
                    <order><![CDATA[ hangout.zip ]]></order>
                </declared-sql>
```

```
</query>
</entity>
</enterprise-beans>
</jbosscmp-jdbc>
```

The corresponding SQL would be:

```
SELECT DISTINCT hangout.zip
FROM location hangout, organization o, gangster g
WHERE LCASE(o.name) = ? AND o.name = g.organization AND g.hangout = hangout.id
ORDER BY hangout.zip
```

#### 11.6.6.1. Parameters

DeclaredSQL uses a completely new parameter handling system, which supports entity and DVC parameters. Parameters are enclosed in curly brackets and use a zero-based index, which is different from the one-based EJB-QL parameters. There are three categories of parameters: simple, DVC, and entity.

- **simple**: A simple parameter can be of any type except for a known (mapped) DVC or an entity. A simple parameter only contains the argument number, such as {0}. When a simple parameter is set, the JDBC type used to set the parameter is determined by the datasourcemapping for the entity. An unknown DVC is serialized and then set as a parameter. Note that most databases do not support the use of a BLOB value in a WHERE clause.
- **DVC**: A DVC parameter can be any known (mapped) DVC. A DVC parameter must be dereferenced down to a simple property (one that is not another DVC). For example, if we had a CVS property of type ContactInfo, valid parameter declarations would be {0.email} and {0.cell.areaCode} but not {0.cell}. The JDBC type used to set a parameter is based on the class type of the property and the datasourcemapping of the entity. The JDBC type used to set the parameter is the JDBC type that is declared for that property in the dependent-value-class element.
- entity: An entity parameter can be any entity in the application. An entity parameter must be dereferenced down to a simple primary key field or simple property of a DVC primary key field. For example, if we had a parameter of type Gangster, a valid parameter declaration would be {0.gangsterId}. If we had some entity with a primary key field named info of type ContactInfo, a valid parameter declaration would be {0.info.cell.areaCode}. Only fields that are members of the primary key of the entity can be dereferenced (this restriction may be removed in later versions). The JDBC type used to set the parameter is the JDBC type that is declared for that field in the entity declaration.

#### 11.6.7. EJBQL 2.1 and SQL92 queries

The default query compiler doesn't fully support EJB-QL 2.1 or the SQL92 standard. If you need either of these functions, you can replace the query compiler. The default compiler is specified in standardjbosscmp-jdbc.xml.

```
<defaults>
...
<ql-compiler>org.jboss.ejb.plugins.cmp.jdbc.JDBCEJBQLCompiler</ql-compiler>
...
</defaults>
```

To use the SQL92 compiler, simply specify the SQL92 compiler in ql-compiler element.

<defaults>

This changes the query compiler for all beans in the entire system. You can also specify the ql-compiler for each element in jbosscmp-jdbc.xml. Here is an example using one of our earlier queries.

```
<query>
<query-method>
<method-name>findBadDudes_ejbql</method-name>
<method-params>
lt;method-param>int</method-param>
</method-params>
</query-method>
<ejb-ql><![CDATA[
SELECT OBJECT(g)
FROM gangster g
WHERE g.badness > ?1]]>
</ejb-ql>
</ejb-ql>
</query>
```

One important limitation of SQL92 query compiler is that it always selects all the fields of an entity regardless the read-ahead strategy in use. For example, if a query is configured with the on-load read-ahead strategy, the first query will include all the fields, not just primary key fields but only the primary key fields will be read from the ResultSet. Then, on load, other fields will be actually loaded into the read-ahead cache. The on-find read-ahead with the default load group \* works as expected.

## 11.6.8. BMP Custom Finders

JBoss also supports bean managed persistence custom finders. If a custom finder method matches a finder declared in the home or local home interface, JBoss will always call the custom finder over any other implementation declared in the ejb-jar.xml or jbosscmp-jdbc.xml files. The following simple example finds the entities by a collection of primary keys:

```
public abstract class GangsterBean
    implements EntityBean
{
    public Collection ejbFindByPrimaryKeys(Collection keys)
      {
        return keys;
    }
}
```

This is a very useful finder because it quickly coverts primary keys into real Entity objects without contacting the database. One drawback is that it can create an Entity object with a primary key that does not exist in the database. If any method is invoked on the bad Entity, a NoSuchEntityException will be thrown. Another drawback is that the resulting entity bean violates the EJB specification in that it implements a finder, and the JBoss EJB verifier will fail the deployment of such an entity unless the StrictVerifier attribute is set to false.

## 11.7. Optimized Loading

The goal of optimized loading is to load the smallest amount of data required to complete a transaction in the fewest number of queries. The tuning of JBoss depends on a detailed knowledge of the loading process. This section describes the internals of the JBoss loading process and its configuration. Tuning of the loading process really requires a holistic understanding of the loading system, so this chapter may have to be read more than once.

#### 11.7.1. Loading Scenario

The easiest way to investigate the loading process is to look at a usage scenario. The most common scenario is to locate a collection of entities and iterate over the results performing some operation. The following example generates an html table containing all of the gangsters:

```
public String createGangsterHtmlTable_none()
   throws FinderException
{
   StringBuffer table = new StringBuffer();
   table.append("");
   Collection gangsters = gangsterHome.findAll_none();
   for (Iterator iter = gangsters.iterator(); iter.hasNext();) {
       Gangster gangster = (Gangster) iter.next();
       table.append("");
       table.append("").append(gangster.getName());
       table.append("");
       table.append("").append(gangster.getNickName());
       table.append("");
       table.append("").append(gangster.getBadness());
       table.append("");
       table.append("");
   }
   return table.toString();
}
```

Assume this code is called within a single transaction and all optimized loading has been disabled. At the find-All\_none call, JBoss will execute the following query:

```
SELECT t0_g.id
FROM gangster t0_g
ORDER BY t0_g.id ASC
```

Then as each of the eight gangster in the sample database is accessed, JBoss will execute the following eight queries:

```
SELECT name, nick_name, badness, hangout, organization
 FROM gangster WHERE (id=0)
SELECT name, nick_name, badness, hangout, organization
 FROM gangster WHERE (id=1)
SELECT name, nick_name, badness, hangout, organization
 FROM gangster WHERE (id=2)
SELECT name, nick_name, badness, hangout, organization
 FROM gangster WHERE (id=3)
SELECT name, nick_name, badness, hangout, organization
 FROM gangster WHERE (id=4)
SELECT name, nick_name, badness, hangout, organization
 FROM gangster WHERE (id=5)
SELECT name, nick_name, badness, hangout, organization
 FROM gangster WHERE (id=6)
SELECT name, nick_name, badness, hangout, organization
 FROM gangster WHERE (id=7)
```

There are two problems with this scenario. First, an excessive number of queries are executed because JBoss executes one query for the findAll and one query to access each element found. The reason for this behavior has to do with the handling of query results inside the JBoss container. Although it appears that the actual entity beans selected are returned when a query is executed, JBoss really only returns the primary keys of the matching entities, and does not load the entity until a method is invoked on it. This is known as the n+1 problem and is addressed with the read-ahead strategies described in the following sections.

Second, the values of unused fields are loaded needlessly. JBoss loads the hangout and organization fields, which are never accessed. (we have disabled the complex contactInfo field for the sake of clarity)

The following table shows the execution of the queries:

| id | name      | nick_name   | badness | hangout | organization |
|----|-----------|-------------|---------|---------|--------------|
| 0  | Yojimbo   | Bodyguard   | 7       | 0       | Yakuza       |
| 1  | Takeshi   | Master      | 10      | 1       | Yakuza       |
| 2  | Yuriko    | Four finger | 4       | 2       | Yakuza       |
| 3  | Chow      | Killer      | 9       | 3       | Triads       |
| 4  | Shogi     | Lightning   | 8       | 4       | Triads       |
| 5  | Valentino | Pizza-Face  | 4       | 5       | Mafia        |
| 6  | Toni      | Toothless   | 2       | 6       | Mafia        |
| 7  | Corleone  | Godfather   | 6       | 7       | Mafia        |

Table 11.1. Unoptimized Query Execution

## 11.7.2. Load Groups

The configuration and optimization of the loading system begins with the declaration of named load groups in the entity. A load group contains the names of CMP fields and CMR Fields that have a foreign key (e.g., Gangster in the Organization-Gangster example) that will be loaded in a single operation. An example configuration is shown below:

```
<jbosscmp-jdbc>
    <enterprise-beans>
        <entity>
            <ejb-name>GangsterEJB</ejb-name>
            <!-- ... -->
            <load-groups>
                <load-group>
                    <load-group-name>basic</load-group-name>
                    <field-name>name</field-name>
                    <field-name>nickName</field-name>
                    <field-name>badness</field-name>
                </load-group>
                <load-group>
                    <load-group-name>contact info</load-group-name>
                    <field-name>nickName</field-name>
                    <field-name>contactInfo</field-name>
```

```
<field-name>hangout</field-name>
</load-group>
</load-groups>
</entity>
</enterprise-beans>
</jbosscmp-jdbc>
```

In this example, two load groups are declared: basic and contact info. Note that the load groups do not need to be mutually exclusive. For example, both of the load groups contain the nickName field. In addition to the declared load groups, JBoss automatically adds a group named \* (the star group) that contains every CMP field and CMR field with a foreign key in the entity.

#### 11.7.3. Read-ahead

Optimized loading in JBoss is called read-ahead. This refers to the technique of reading the row for an entity being loaded, as well as the next several rows; hence the term read-ahead. JBoss implements two main strategies (on-find and on-load) to optimize the loading problem identified in the previous section. The extra data loaded during read-ahead is not immediately associated with an entity object in memory, as entities are not materialized in JBoss until actually accessed. Instead, it is stored in the preload cache where it remains until it is loaded into an entity or the end of the transaction occurs. The following sections describe the read-ahead strategies.

#### 11.7.3.1. on-find

The on-find strategy reads additional columns when the query is invoked. If the query is on-find optimized, JBoss will execute the following query when the query is executed.

```
SELECT t0_g.id, t0_g.name, t0_g.nick_name, t0_g.badness
FROM gangster t0_g
ORDER BY t0_g.id ASC
```

All of the required data would be in the preload cache, so no additional queries would need to be executed while iterating through the query results. This strategy is effective for queries that return a small amount of data, but it becomes very inefficient when trying to load a large result set into memory. The following table shows the execution of this query:

| id | name      | nick_name   | badness | hangout | organization |
|----|-----------|-------------|---------|---------|--------------|
| 0  | Yojimbo   | Bodyguard   | 7       | 0       | Yakuza       |
| 1  | Takeshi   | Master      | 10      | 1       | Yakuza       |
| 2  | Yuriko    | Four finger | 4       | 2       | Yakuza       |
| 3  | Chow      | Killer      | 9       | 3       | Triads       |
| 4  | Shogi     | Lightning   | 8       | 4       | Triads       |
| 5  | Valentino | Pizza-Face  | 4       | 5       | Mafia        |
| 6  | Toni      | Toothless   | 2       | 6       | Mafia        |

Table 11.2. on-find Optimized Query Execution

| id | name     | nick_name | badness | hangout | organization |
|----|----------|-----------|---------|---------|--------------|
| 7  | Corleone | Godfather | 6       | 7       | Mafia        |

The read-ahead strategy and load-group for a query is defined in the query element. If a read-ahead strategy is not declared in the query element, the strategy declared in the entity element or defaults element is used. The on-find configuration follows:

```
<jbosscmp-jdbc>
    <enterprise-beans>
        <entity>
            <ejb-name>GangsterEJB</ejb-name>
            <!--->
            <querv>
                <query-method>
                    <method-name>findAll_onfind</method-name>
                    <method-params/>
                </query-method>
                <jboss-ql><![CDATA[
                 SELECT OBJECT(g)
                 FROM gangster g
                 ORDER BY g.gangsterId
                 ]]></jboss-ql>
                <read-ahead>
                    <strategy>on-find</strategy>
                    <page-size>4</page-size>
                    <eager-load-group>basic</eager-load-group>
                </read-ahead>
            </query>
        </entity>
    </enterprise-beans>
</jbosscmp-jdbc>
```

One problem with the on-find strategy is that it must load additional data for every entity selected. Commonly in web applications only a fixed number of results are rendered on a page. Since the preloaded data is only valid for the length of the transaction, and a transaction is limited to a single web HTTP hit, most of the preloaded data is not used. The on-load strategy discussed in the next section does not suffer from this problem.

## 11.7.3.1.1. Left join read ahead

Left join read ahead is an enhanced on-find read-ahead strategy. It allows you to preload in one SQL query not only fields from the base instance but also related instances which can be reached from the base instance by CMR navigation. There are no limitation for the depth of CMR navigations. There are also no limitations for cardinality of CMR fields used in navigation and relationship type mapping, i.e. both foreign key and relation-table mapping styles are supported. Let's look at some examples. Entity and relationship declarations can be found below.

## 11.7.3.1.2. D#findByPrimaryKey

Suppose we have an entity D. A typical SQL query generated for the findByPrimaryKey would look like this:

SELECT t0\_D.id, t0\_D.name FROM D t0\_D WHERE t0\_D.id=?

Suppose that while executing findByPrimaryKey we also want to preload two collection-valued CMR fields bs and cs.

<query>

The left-join declares the relations to be eager loaded. The generated SQL would look like this:

For the D with the specific id we preload all its related B's and C's and can access those instance loading them from the read ahead cache, not from the database.

#### 11.7.3.1.3. D#findAll

In the same way, we could optimize the findAll method on D selects all the D's. A normal findAll query would look like this:

SELECT DISTINCT t0\_0.id, t0\_0.name FROM D t0\_0 ORDER BY t0\_0.id DESC

To preload the relations, we simply need to add the left-join elements to the query.

```
<query>

<query>

<query-method>
```

And here is the generated SQL:

```
SELECT DISTINCT t0_o.id, t0_o.name,
t1_o_bs.id, t1_o_bs.name,
t2_o_cs.id, t2_o_cs.name
FROM D t0_o
LEFT OUTER JOIN B t1_o_bs ON t0_o.id=t1_o_bs.D_FK
```

```
LEFT OUTER JOIN C t2_o_cs ON t0_o.id=t2_o_cs.D_FK
ORDER BY t0_o.id DESC
```

Now the simple findAll query now preloads the related B and C objects for each D object.

#### 11.7.3.1.4. A#findAll

Now let's look at a more complex configuration. Here we want to preload instance A along with several relations.

- its parent (self-relation) reached from A with CMR field parent
- the B reached from A with CMR field b, and the related C reached from B with CMR field c
- B reached from A but this time with CMR field b2 and related to it c reached from B with CMR field c.

For reference, the standard query would be:

SELECT t0\_0.id, t0\_0.name FROM A t0\_0 ORDER BY t0\_0.id DESC FOR UPDATE

The following metadata describes our preloading plan.

```
<query>
    <query-method>
        <method-name>findAll</method-name>
    </guery-method>
    <jboss-ql><![CDATA[SELECT OBJECT(0) FROM A AS o ORDER BY o.id DESC]]></jboss-ql>
    <read-ahead>
        <strategy>on-find</strategy>
        <page-size>4</page-size>
        <eager-load-group>basic</eager-load-group>
        <left-join cmr-field="parent" eager-load-group="basic"/>
        <left-join cmr-field="b" eager-load-group="basic">
            <left-join cmr-field="c" eager-load-group="basic"/>
        </left-join>
        <left-join cmr-field="b2" eager-load-group="basic">
            <left-join cmr-field="c" eager-load-group="basic"/>
        </left-join>
    </read-ahead>
</query>
```

The SQL query generated would be:

```
SELECT t0_o.id, t0_o.name,
t1_o_parent.id, t1_o_parent.name,
t2_o_b.id, t2_o_b.name,
t3_o_b_c.id, t3_o_b_c.name,
t4_o_b2.id, t4_o_b2.name,
t5_o_b2_c.id, t5_o_b2_c.name
FROM A t0_o
LEFT OUTER JOIN A t1_o_parent ON t0_o.PARENT=t1_o_parent.id
LEFT OUTER JOIN B t2_o_b ON t0_o.B_FK=t2_o_b.id
LEFT OUTER JOIN C t3_o_b_c ON t2_o_b.C_FK=t3_o_b_c.id
LEFT OUTER JOIN B t4_o_b2 ON t0_o.B2_FK=t4_o_b2.id
LEFT OUTER JOIN C t5_o_b2_c ON t4_o_b2.C_FK=t5_o_b2_c.id
ORDER BY t0_o.id DESC FOR UPDATE
```

With this configuration, you can navigate CMRs from any found instance of A without an additional database load.

## 11.7.3.1.5. A#findMeParentGrandParent

Here is another example of self-relation. Suppose, we want to write a method that would preload an instance, its parent, grand-parent and its grand-grand-parent in one query. To do this, we would used nested left-join declaration.

<query> <query-method> <method-name>findMeParentGrandParent</method-name> <method-params> <method-param>java.lang.Long</method-param> </method-params> </guery-method> <jboss-ql><![CDATA[SELECT OBJECT(0) FROM A AS o WHERE o.id = ?1]]></jboss-ql> <read-ahead> <strategy>on-find</strategy> <page-size>4</page-size> <eager-load-group>\*</eager-load-group> <left-join cmr-field="parent" eager-load-group="basic"> <left-join cmr-field="parent" eager-load-group="basic"> <left-join cmr-field="parent" eager-load-group="basic"/> </left-join> </left-join> </read-ahead> </guery>

The generated SQL would be:

```
SELECT t0_o.id, t0_o.name, t0_o.secondName, t0_o.B_FK, t0_o.B2_FK, t0_o.PARENT,
    t1_o_parent.id, t1_o_parent.name,
    t2_o_parent_parent_id, t2_o_parent_parent.name,
    t3_o_parent_parent_parent.id, t3_o_parent_parent_parent.name
FROM A t0_o
    LEFT OUTER JOIN A t1_o_parent ON t0_o.PARENT=t1_o_parent.id
    LEFT OUTER JOIN A t2_o_parent_parent ON t1_o_parent.PARENT=t2_o_parent_parent.id
    LEFT OUTER JOIN A t3_o_parent_parent_parent
        ON t2_o_parent_parent.PARENT=t3_o_parent_parent.id
    WHERE (t0_o.id = ?) FOR UPDATE
```

Note, if we remove left-join metadata we will have only

SELECT t0\_0.id, t0\_0.name, t0\_0.secondName, t0\_0.B2\_FK, t0\_0.PARENT FOR UPDATE

#### 11.7.3.2. on-load

The on-load strategy block-loads additional data for several entities when an entity is loaded, starting with the requested entity and the next several entities in the order they were selected. This strategy is based on the theory that the results of a find or select will be accessed in forward order. When a query is executed, JBoss stores the order of the entities found in the list cache. Later, when one of the entities is loaded, JBoss uses this list to determine the block of entities to load. The number of lists stored in the cache is specified with the list-cachemax element of the entity. This strategy is also used when faulting in data not loaded in the on-find strategy.

As with the on-find strategy, on-load is declared in the read-ahead element. The on-load configuration for this example is shown below.

```
<jbosscmp-jdbc>
<enterprise-beans>
```

```
<entity>
      <ejb-name>GangsterEJB</ejb-name>
      <!-- ... -->
      <query>
        <query-method>
          <method-name>findAll_onload</method-name>
          <method-params/>
        </query-method>
        <jboss-ql><![CDATA[
             SELECT OBJECT(g)
             FROM gangster g
             ORDER BY g.gangsterId
             ]]></jboss-ql>
        <read-ahead>
          <strategy>on-load</strategy>
          <page-size>4</page-size>
          <eager-load-group>basic</eager-load-group>
        </read-ahead>
      </query>
    </entity>
  </enterprise-beans>
</jbosscmp-jdbc>
```

With this strategy, the query for the finder method in remains unchanged.

SELECT t0\_g.id FROM gangster t0\_g ORDER BY t0\_g.id ASC

However, the data will be loaded differently as we iterate through the result set. For a page size of four, JBoss will only need to execute the following two queries to load the name, nickName and badness fields for the entities:

```
SELECT id, name, nick_name, badness
FROM gangster
WHERE (id=0) OR (id=1) OR (id=2) OR (id=3)
SELECT id, name, nick_name, badness
FROM gangster
WHERE (id=4) OR (id=5) OR (id=6) OR (id=7)
```

The following table shows the execution of these queries:

| id | name      | nick_name   | badness | hangout | organization |
|----|-----------|-------------|---------|---------|--------------|
| 0  | Yojimbo   | Bodyguard   | 7       | 0       | Yakuza       |
| 1  | Takeshi   | Master      | 10      | 1       | Yakuza       |
| 2  | Yuriko    | Four finger | 4       | 2       | Yakuza       |
| 3  | Chow      | Killer      | 9       | 3       | Triads       |
| 4  | Shogi     | Lightning   | 8       | 4       | Triads       |
| 5  | Valentino | Pizza-Face  | 4       | 5       | Mafia        |
| 6  | Toni      | Toothless   | 2       | 6       | Mafia        |
| 7  | Corleone  | Godfather   | 6       | 7       | Mafia        |

#### 11.7.3.3. none

The none strategy is really an anti-strategy. This strategy causes the system to fall back to the default lazy-load code, and specifically does not read-ahead any data or remember the order of the found entities. This results in the queries and performance shown at the beginning of this chapter. The none strategy is declared with a read-ahead element. If the read-ahead element contains a page-size element or eager-load-group, it is ignored. The none strategy is declared the following example.

```
<jbosscmp-jdbc>
    <enterprise-beans>
        <entity>
            <ejb-name>GangsterEJB</ejb-name>
            <!-- ... -->
            <query>
                <query-method>
                    <method-name>findAll_none</method-name>
                    <method-params/>
                </query-method>
                <jboss-ql><![CDATA[
                 SELECT OBJECT(g)
                 FROM gangster g
                 ORDER BY g.gangsterId
                 ]]></jboss-ql>
                <read-ahead>
                    <strategy>none</strategy>
                </read-ahead>
            </query>
        </entity>
    </enterprise-beans>
</jbosscmp-jdbc>
```

## 11.8. Loading Process

In the previous section several steps use the phrase "when the entity is loaded." This was intentionally left vague because the commit option specified for the entity and the current state of the transaction determine when an entity is loaded. The following section describes the commit options and the loading processes.

## 11.8.1. Commit Options

Central to the loading process are the commit options, which control when the data for an entity expires. JBoss supports four commit options A, B, C and D. The first three are described in the Enterprise JavaBeans Specification, but the last one is specific to JBoss. A detailed description of each commit option follows:

- A: JBoss assumes it is the sole user of the database; therefore, JBoss can cache the current value of an entity between transactions, which can result is substantial performance gains. As a result of this assumption, no data managed by JBoss can be changed outside of JBoss. For example, changing data in another program or with the use of direct JDBC (even within JBoss) will result in an inconsistent database state.
- **B**: JBoss assumes that there is more than one user of the database but keeps the context information about entities between transactions. This context information is used for optimizing loading of the entity. This is the default commit option.

- C: JBoss discards all entity context information at the end of the transaction.
- **D**: This is a JBoss specific commit option. This option is similar to commit option A, except that the data only remains valid for a specified amount of time.

The commit option is declared in the jboss.xml file. For a detailed description of this file see Chapter 5. The following example changes the commit option to A for all entity beans in the application:

#### Example 11.2. The jboss.xml Commit Option Declaration

```
<jboss>

<container-configurations>

<container-configuration>

<container-name>Standard CMP 2.x EntityBean</container-name>

<commit-option>A</commit-option>

</container-configuration>

</container-configurations>

</jboss>
```

## 11.8.2. Eager-loading Process

When an entity is loaded, JBoss must determine the fields that need to be loaded. By default, JBoss will use the eager-load-group of the last query that selected this entity. If the entity has not been selected in a query, or the last query used the none read-ahead strategy, JBoss will use the default eager-load-group declared for the entity. In the following example configuration, the basic load group is set as the default eager-load-group for the gang-ster entity bean:

```
<jbosscmp-jdbc>
    <enterprise-beans>
        <entity>
            <ejb-name>GangsterEJB</ejb-name>
            <!-- ... -->
            <load-groups>
                <load-group>
                    <load-group-name>most</load-group-name>
                    <field-name>name</field-name>
                    <field-name>nickName</field-name>
                    <field-name>badness</field-name>
                    <field-name>hangout</field-name>
                    <field-name>organization</field-name>
                </load-group>
            </load-groups>
            <eager-load-group>most</eager-load-group>
        </entity>
    </enterprise-beans>
</jbosscmp-jdbc>
```

The eager loading process is initiated the first time a method is called on an entity in a transaction. A detailed description of the load process follows:

1. If the entity context is still valid, no loading is necessary, and therefore the loading process is done. The entity context will be valid when using commit option A, or when using commit option D, and the data has not timed out.

- 2. Any residual data in the entity context is flushed. This assures that old data does not bleed into the new load.
- 3. The primary key value is injected back into the primary key fields. The primary key object is actually independent of the fields and needs to be reloaded after the flush in step 2.
- 4. All data in the preload cache for this entity is loaded into the fields.
- 5. JBoss determines the additional fields that still need to be loaded. Normally the fields to load are determined by the eager-load group of the entity, but can be overridden if the entity was located using a query or CMR field with an on-find or on-load read ahead strategy. If all of the fields have already been loaded, the load process skips to step 7.
- 6. A query is executed to select the necessary column. If this entity is using the on-load strategy, a page of data is loaded as described in Section 11.7.3.2. The data for the current entity is stored in the context and the data for the other entities is stored in the preload cache.
- 7. The ejbLoad method of the entity is called.

## 11.8.3. Lazy loading Process

Lazy loading is the other half of eager loading. If a field is not eager loaded, it must be lazy loaded. When an access to an unloaded field of a bean is made, JBoss loads the field and all the fields of any lazy-load-group the field belong to. JBoss performs a set join and then removes any field that is already loaded. An example configuration is shown below.

```
<jbosscmp-jdbc>
    <enterprise-beans>
        <entity>
            <ejb-name>GangsterEJB</ejb-name>
            <!--->
            <load-groups>
                <load-group>
                    <load-group-name>basic</load-group-name>
                    <field-name>name</field-name>
                    <field-name>nickName</field-name>
                    <field-name>badness</field-name>
                </load-group>
                <load-group>
                    <load-group-name>contact info</load-group-name>
                    <field-name>nickName</field-name>
                    <field-name>contactInfo</field-name>
                    <field-name>hangout</field-name>
                </load-group>
            </load-groups>
            <!-- ... -->
            <lazy-load-groups>
                <load-group-name>basic</load-group-name>
                <load-group-name>contact info</load-group-name>
            </lazy-load-groups>
        </entity>
    </enterprise-beans>
</jbosscmp-jdbc>
```

When the bean provider calls getName() with this configuration, JBoss loads name, nickName and badness, assuming they are not already loaded. When the bean provider calls getNickName(), the name, nickName, badness, contactInfo, and hangout are loaded. A detailed description of the lazy loading process follows:

- 1. All data in the preload cache for this entity is loaded into the fields.
- 2. If the field value was loaded by the preload cache the lazy load process is finished.
- 3. JBoss finds all of the lazy load groups that contain this field, performs a set join on the groups, and removes any field that has already been loaded.
- 4. A query is executed to select the necessary columns. As in the basic load process, JBoss may load a block of entities. The data for the current entity is stored in the context and the data for the other entities is stored in the preload cache.

#### 11.8.3.1. Relationships

Relationships are a special case in lazy loading because a CMR field is both a field and query. As a field it can be on-load block loaded, meaning the value of the currently sought entity and the values of the CMR field for the next several entities are loaded. As a query, the field values of the related entity can be preloaded using on-find.

Again, the easiest way to investigate the loading is to look at a usage scenario. In this example, an HTML table is generated containing each gangster and their hangout. The example code follows:

#### Example 11.3. Relationship Lazy Loading Example Code

```
public String createGangsterHangoutHtmlTable()
   throws FinderException
{
   StringBuffer table = new StringBuffer();
   table.append("");
   Collection gangsters = gangsterHome.findAll_onfind();
   for (Iterator iter = gangsters.iterator(); iter.hasNext(); ) {
       Gangster gangster = (Gangster)iter.next();
       Location hangout = gangster.getHangout();
       table.append("");
       table.append("").append(gangster.getName());
       table.append("");
       table.append("").append(gangster.getNickName());
       table.append("");
       table.append("").append(gangster.getBadness());
       table.append("");
       table.append("").append(hangout.getCity());
       table.append("");
       table.append("").append(hangout.getState());
       table.append("");
       table.append("").append(hangout.getZipCode());
       table.append("");
       table.append("");
   }
   table.append("");return table.toString();
}
```

For this example, the configuration of the gangster's findAll\_onfind query is unchanged from the on-find section. The configuration of the Location entity and Gangster-Hangout relationship follows:

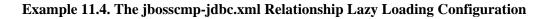

```
<jbosscmp-jdbc>
    <enterprise-beans>
        <entity>
            <ejb-name>LocationEJB</ejb-name>
            <load-groups>
                <load-group>
                    <load-group-name>quick info</load-group-name>
                    <field-name>city</field-name>
                    <field-name>state</field-name>
                    <field-name>zipCode</field-name>
                </load-group>
            </load-groups>
            <eager-load-group/>
        </entity>
    </enterprise-beans>
    <relationships>
        <ejb-relation>
            <ejb-relation-name>Gangster-Hangout</ejb-relation-name>
            <foreign-key-mapping/>
            <ejb-relationship-role>
                <ejb-relationship-role-name>
                    gangster-has-a-hangout
                </ejb-relationship-role-name>
                <key-fields/>
                <read-ahead>
                    <strategy>on-find</strategy>
                    <page-size>4</page-size>
                    <eager-load-group>quick info</eager-load-group>
                </read-ahead>
            </ejb-relationship-role>
            <ejb-relationship-role>
                <ejb-relationship-role-name>
                    hangout-for-a-gangster
                </ejb-relationship-role-name>
                <key-fields>
                    <key-field>
                        <field-name>locationID</field-name>
                        <column-name>hangout</column-name>
                    </key-field>
                </key-filaelds>
            </ejb-relationship-role>
        </ejb-relation>
    </relationships>
</jbosscmp-jdbc>
```

JBoss will execute the following query for the finder:

```
SELECT t0_g.id, t0_g.name, t0_g.nick_name, t0_g.badness
FROM gangster t0_g
ORDER BY t0_g.id ASC
```

Then when the hangout is accessed, JBoss executes the following two queries to load the city, state, and zip fields of the hangout:

```
((gangster.id=0) OR (gangster.id=1) OR
(gangster.id=2) OR (gangster.id=3))
SELECT gangster.id, gangster.hangout,
location.city, location.st, location.zip
FROM gangster, location
WHERE (gangster.hangout=location.id) AND
((gangster.id=4) OR (gangster.id=5) OR
(gangster.id=6) OR (gangster.id=7))
```

The following table shows the execution of the queries:

| id | name      | nick_name   | badness | hangout | id | city      | st | zip   |
|----|-----------|-------------|---------|---------|----|-----------|----|-------|
| 0  | Yojimbo   | Bodyguard   | 7       | 0       | 0  | San Fran  | CA | 94108 |
| 1  | Takeshi   | Master      | 10      | 1       | 1  | San Fran  | СА | 94133 |
| 2  | Yuriko    | Four finger | 4       | 2       | 2  | San Fran  | СА | 94133 |
| 3  | Chow      | Killer      | 9       | 3       | 3  | San Fran  | СА | 94133 |
| 4  | Shogi     | Lightning   | 8       | 4       | 4  | San Fran  | СА | 94133 |
| 5  | Valentino | Pizza-Face  | 4       | 5       | 5  | New York  | NY | 10017 |
| 6  | Toni      | Toothless   | 2       | 6       | 6  | Chicago   | IL | 60661 |
| 7  | Corleone  | Godfather   | 6       | 7       | 7  | Las Vegas | NV | 89109 |

Table 11.4. on-find Optimized Relationship Query Execution

## 11.8.4. Lazy loading result sets

By default, when a multi-object finder or select method is executed the JDBC result set is read to the end immediately. The client receives a collection of EJBLocalObject or CMP field values which it can then iterate through. For big result sets this approach is not efficient. In some cases it is better to delay reading the next row in the result set until the client tries to read the corresponding value from the collection. You can get this behavior for a query using the lazy-resultset-loading element.

```
<query>

<query>

<query-method>

</query-method>
```

The are some issues you should be aware of when using lazy result set loading. Special care should be taken when working with a Collection associated with a lazily loaded result set. The first call to iterator() returns a special Iterator that reads from the ResultSet. Until this Iterator has been exhausted, subsequent calls to iterator() or calls to the add() method will result in an exception. The remove() and size() methods work as would be expected.

## 11.9. Transactions

All of the examples presented in this chapter have been defined to run in a transaction. Transaction granularity is a dominating factor in optimized loading because transactions define the lifetime of preloaded data. If the transaction completes, commits, or rolls back, the data in the preload cache is lost. This can result in a severe negative performance impact.

The performance impact of running without a transaction will be demonstrated with an example that uses an onfind optimized query that selects the first four gangsters (to keep the result set small), and it is executed without a wrapper transaction. The example code follows:

```
public String createGangsterHtmlTable_no_tx() throws FinderException
   StringBuffer table = new StringBuffer();
   table.append("");
   Collection gangsters = gangsterHome.findFour();
   for(Iterator iter = gangsters.iterator(); iter.hasNext(); ) {
       Gangster gangster = (Gangster)iter.next();
       table.append("");
       table.append("").append(gangster.getName());
       table.append("");
       table.append("").append(gangster.getNickName());
       table.append("");
       table.append("").append(gangster.getBadness());
       table.append("");
       table.append("");
   }
   table.append("");
   return table.toString();
}
```

The finder results in the following query being executed:

```
SELECT t0_g.id, t0_g.name, t0_g.nick_name, t0_g.badness
FROM gangster t0_g
WHERE t0_g.id < 4
ORDER BY t0_g.id ASC</pre>
```

Normally this would be the only query executed, but since this code is not running in a transaction, all of the preloaded data is thrown away as soon as finder returns. Then when the CMP field is accessed JBoss executes the following four queries (one for each loop):

```
SELECT id, name, nick_name, badness
FROM gangster
WHERE (id=0) OR (id=1) OR (id=2) OR (id=3)
SELECT id, name, nick_name, badness
FROM gangster
WHERE (id=1) OR (id=2) OR (id=3)
SELECT id, name, nick_name, badness
FROM gangster
WHERE (id=2) OR (id=3)
SELECT name, nick_name, badness
FROM gangster
WHERE (id=3)
```

It's actually worse than this. JBoss executes each of these queries three times; once for each CMP field that is ac-

cessed. This is because the preloaded values are discarded between the CMP field accessor calls.

The following figure shows the execution of the queries:

| id | ş | name§   | nick name§  | b adn ess§ |
|----|---|---------|-------------|------------|
| 06 |   | Yojimbo | Bodyguard   | 7          |
| 16 |   | Takeshi | Master      | 10         |
| 26 |   | Yuriko  | Four finger | 4          |
| 35 |   | Chow    | Killer      | 9          |

Figure 11.13. No Transaction on-find optimized query execution

This performance is much worse than read ahead none because of the amount of data loaded from the database. The number of rows loaded is determined by the following equation:

$$n+n-1+n-2+\ldots+1+=\frac{n\cdot(n+1)}{2}=O(n^2)$$

This all happens because the transaction in the example is bounded by a single call on the entity. This brings up the important question "How do I run my code in a transaction?" The answer depends on where the code runs. If it runs in an EJB (session, entity, or message driven), the method must be marked with the Required or RequiresNew trans-attribute in the assembly-descriptor. If the code is not running in an EJB, a user transaction is necessary. The following code wraps a call to the declared method with a user transaction:

```
public String createGangsterHtmlTable_with_tx()
    throws FinderException
{
   UserTransaction tx = null;
    try {
        InitialContext ctx = new InitialContext();
        tx = (UserTransaction) ctx.lookup("UserTransaction");
        tx.begin();
        String table = createGangsterHtmlTable_no_tx();
        if (tx.getStatus() == Status.STATUS_ACTIVE) {
                tx.commit();
        }
            return table;
    } catch (Exception e) {
        try {
            if (tx != null) tx.rollback();
        } catch (SystemException unused) {
            // eat the exception we are exceptioning out anyway
        if (e instanceof FinderException) {
                throw (FinderException) e;
        if (e instanceof RuntimeException) {
```

```
throw (RuntimeException) e;
}
throw new EJBException(e);
}
```

## 11.10. Optimistic Locking

JBoss has supports for optimistic locking of entity beans. Optimistic locking allows multiple instances of the same entity bean to be active simultaneously. Consistency is enforced based on the optimistic locking policy choice. The optimistic locking policy choice defines the set of fields that are used in the commit time write of modified data to the database. The optimistic consistency check asserts that the values of the chosen set of fields has the same values in the database as existed when the current transaction was started. This is done using a select for UPDATE WHERE ... statement that contains the value assertions.

You specify the optimistic locking policy choice using an optimistic-locking element in the jbosscmp-jdbc.xml descriptor. The content model of the optimistic-locking element is shown below and the description of the elements follows.

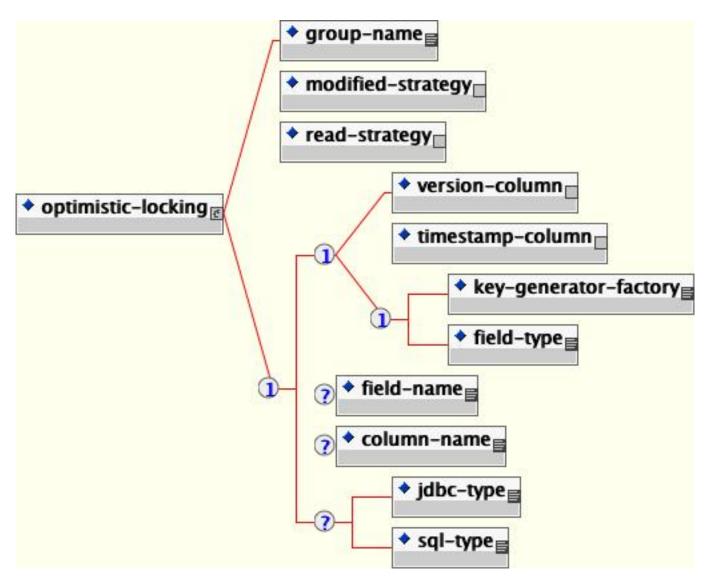

#### Figure 11.14. The jbosscmp-jdbc optimistic-locking element content model

- group-name: This element specifies that optimistic locking is based on the fields of a load-group. This value of this element must match one of the entity's load-group-name. The fields in this group will be used for optimistic locking.
- **modified-strategy**: This element specifies that optimistic locking is based on the modified fields. This strategy implies that the fields that were modified during transaction will be used for optimistic locking.
- **read-strategy**: This element specifies that optimistic locking is based on the fields read. This strategy implies that the fields that were read/changed in the transaction will be used for optimistic locking.
- version-column: This element specifies that optimistic locking is based on a version column strategy. Specifying this element will add an additional version field of type java.lang.Long to the entity bean for optimistic locking. Each update of the entity will increase the value of this field. The field-name element allows for the specification of the name of the CMP field while the column-name element allows for the specification of the corresponding table column.
- **timestamp-column**: This element specifies that optimistic locking is based on a timestamp column strategy. Specifying this element will add an additional version field of type <code>java.util.Date</code> to the entity bean for optimistic locking. Each update of the entity will set the value of this field to the current time. The field-name element allows for the specification of the name of the CMP field while the <code>column-name</code> element allows for the corresponding table column.
- **key-generator-factory**: This element specifies that optimistic locking is based on key generation. The value of the element is the JNDI name of a org.jboss.ejb.plugins.keygenerator.KeyGeneratorFactory implementation. Specifying this element will add an additional version field to the entity bean for optimistic locking. The type of the field must be specified via the field-type element. Each update of the entity will update the key field by obtaining a new value from the key generator. The field-name element allows for the specification of the name of the CMP field while the column-name element allows for the specification of the column.

A sample jbosscmp-jdbc.xml descriptor illustrating all of the optimistic locking strategies is given below.

```
<!DOCTYPE jbosscmp-jdbc PUBLIC
    "-//JBoss//DTD JBOSSCMP-JDBC 3.2//EN"
    "http://www.jboss.org/j2ee/dtd/jbosscmp-jdbc_3_2.dtd">
<jbosscmp-jdbc>
    <defaults>
        <datasource>java:/DefaultDS</datasource>
        <datasource-mapping>Hypersonic SQL</datasource-mapping>
    </defaults>
    <enterprise-beans>
        <entity>
            <ejb-name>EntityGroupLocking</ejb-name>
            <create-table>true</create-table>
            <remove-table>true</remove-table>
            <table-name>entitygrouplocking</table-name>
            <cmp-field>
                <field-name>dateField</field-name>
            </cmp-field>
            <cmp-field>
                <field-name>integerField</field-name>
            </cmp-field>
```

```
<cmp-field>
        <field-name>stringField</field-name>
    </cmp-field>
    <load-groups>
        <load-group>
            <load-group-name>string</load-group-name>
            <field-name>stringField</field-name>
        </load-group>
        <load-group>
            <load-group-name>all</load-group-name>
            <field-name>stringField</field-name>
            <field-name>dateField</field-name>
        </load-group>
   </load-groups>
    <optimistic-locking>
        <proup-name>string</proup-name>
    </optimistic-locking>
</entity>
<entity>
    <ejb-name>EntityModifiedLocking</ejb-name>
    <create-table>true</create-table>
    <remove-table>true</remove-table>
    <table-name>entitymodifiedlocking</table-name>
    <cmp-field>
        <field-name>dateField</field-name>
    </cmp-field>
    <cmp-field>
        <field-name>integerField</field-name>
    </cmp-field>
    <cmp-field>
        <field-name>stringField</field-name>
    </cmp-field>
    <optimistic-locking>
        <modified-strategy/>
    </optimistic-locking>
</entity>
<entity>
    <ejb-name>EntityReadLocking</ejb-name>
    <create-table>true</create-table>
    <remove-table>true</remove-table>
   <table-name>entityreadlocking</table-name>
    <cmp-field>
        <field-name>dateField</field-name>
    </cmp-field>
    <cmp-field>
        <field-name>integerField</field-name>
    </cmp-field>
    <cmp-field>
        <field-name>stringField</field-name>
    </cmp-field>
    <optimistic-locking>
        <read-strategy/>
    </optimistic-locking>
</entity>
<entity>
    <ejb-name>EntityVersionLocking</ejb-name>
    <create-table>true</create-table>
    <remove-table>true</remove-table>
    <table-name>entityversionlocking</table-name>
    <cmp-field>
        <field-name>dateField</field-name>
    </cmp-field>
    <cmp-field>
        <field-name>integerField</field-name>
    </cmp-field>
    <cmp-field>
```

```
<field-name>stringField</field-name>
            </cmp-field>
            <optimistic-locking>
                <version-column/>
                <field-name>versionField</field-name>
                <column-name>ol_version</column-name>
                <jdbc-type>INTEGER</jdbc-type>
                <sql-type>INTEGER(5)</sql-type>
            </optimistic-locking>
        </entity>
        <entity>
            <ejb-name>EntityTimestampLocking</ejb-name>
            <create-table>true</create-table>
            <remove-table>true</remove-table>
            <table-name>entitytimestamplocking</table-name>
            <cmp-field>
                <field-name>dateField</field-name>
            </cmp-field>
            <cmp-field>
                <field-name>integerField</field-name>
            </cmp-field>
            <cmp-field>
                <field-name>stringField</field-name>
            </cmp-field>
            <optimistic-locking>
                <timestamp-column/>
                <field-name>versionField</field-name>
                <column-name>ol_timestamp</column-name>
                <jdbc-type>TIMESTAMP</jdbc-type>
                <sql-type>DATETIME</sql-type>
            </optimistic-locking>
        </entity>
        <entity>
            <ejb-name>EntityKeyGeneratorLocking</ejb-name>
            <create-table>true</create-table>
            <remove-table>true</remove-table>
            <table-name>entitykeygenlocking</table-name>
            <cmp-field>
                <field-name>dateField</field-name>
            </cmp-field>
            <cmp-field>
                <field-name>integerField</field-name>
            </cmp-field>
            <cmp-field>
                <field-name>stringField</field-name>
            </cmp-field>
            <optimistic-locking>
                <key-generator-factory>UUIDKeyGeneratorFactory</key-generator-factory>
                <field-type>java.lang.String</field-type>
                <field-name>uuidField</field-name>
                <column-name>ol_uuid</column-name>
                <jdbc-type>VARCHAR</jdbc-type>
                <sql-type>VARCHAR(32)</sql-type>
            </optimistic-locking>
        </entity>
    </enterprise-beans>
</jbosscmp-jdbc>
```

## 11.11. Entity Commands and Primary Key Generation

Support for primary key generation outside of the entity bean is available through custom implementations of the entity creation command objects used to insert entities into a persistent store. The list of available commands is

specified in entity-commands element of the jbosscmp-jdbc.xml descriptor. The default entity-command may be specified in the jbosscmp-jdbc.xml in defaults element. Each entity element can override the entity-command in defaults by specifying its own entity-command. The content model of the entity-commands and child elements is given below.

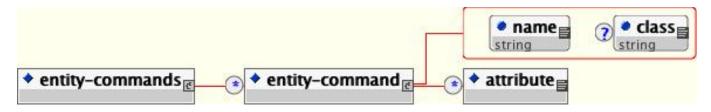

Figure 11.15. The jbosscmp-jdbc.xml entity-commands element model

Each entity-command element specifies an entity generation implementation. The name attribute specifies a name that allows the command defined in an entity-commands section to be referenced in the defaults and entity elements. The class attribute specifies the implementation of the org.jboss.ejb.plugins.cmp.jdbc. JDBCCreateEntityCommand that supports the key generation. Database vendor specific commands typically subclass the org.jboss.ejb.plugins.cmp.jdbc. JDBCIdentityColumnCreateCommand if the database generates the primary key as a side effect of doing an insert, or the org.jboss.ejb.plugins.cmp.jdbc.JDBCInsertPKCreateCommand if the command must insert the generated key.

The optional attribute element(s) allows for the specification of arbitrary name/value property pairs that will be available to the entity command implementation class. The attribute element has a required name attribute that specifies the name property, and the attribute element content is the value of the property. The attribute values are accessible through the org.jboss.ejb.plugins.cmp.jdbc.metadata.JDBCEntityCommandMetaData.getAttribute(String) method.

## 11.11.1. Existing Entity Commands

The following are the current entity-command definitions found in the standard jbosscmp-jdbc.xml descriptor:

- **default**: (org.jboss.ejb.plugins.cmp.jdbc.JDBCCreateEntityCommand) The JDBCCreateEntityCommand is the default entity creation as it is the entity-command referenced in the standardjbosscmp-jdbc.xml defaults element. This entity-command executes an INSERT INTO query using the assigned primary key value.
- **no-select-before-insert**: (org.jboss.ejb.plugins.cmp.jdbc.JDBCCreateEntityCommand) This is a variation on default that skips select before insert by specifying an attribute name="SQLExceptionProcessor" that points to the jboss.jdbc:service=SQLExceptionProcessor service. The SQLExceptionProcessor service provides a boolean isDuplicateKey(SQLException e) operation that allows a for determination of any unique constraint violation.
- **pk-sql** (org.jboss.ejb.plugins.cmp.jdbc.JDBCPkSqlCreateCommand) The JDBCPkSqlCreateCommand executes an INSERT INTO query statement provided by the pk-sql attribute to obtain the next primary key value. Its primary target usage are databases with sequence support.
- mysql-get-generated-keys: (org.jboss.ejb.plugins.cmp.jdbc.mysql.JDBCMySQLCreateCommand) The JDB-CMySQLCreateCommand executes an INSERT INTO query using the getGeneratedKeys method from MySQL nat-

ive java.sql.Statement interface implementation to fetch the generated key.

- **oracle-sequence**: (org.jboss.ejb.plugins.cmp.jdbc.keygen.JDBCOracleCreateCommand) The JDBCOracleCreateCommand is a create command for use with Oracle that uses a sequence in conjunction with a RETURN-ING clause to generate keys in a single statement. It has a required sequence element that specifies the name of the sequence column.
- hsqldb-fetch-key: (org.jboss.ejb.plugins.cmp.jdbc.hsqldb.JDBCHsqldbCreateCommand) The JDBCHsqldbCreateCommand executes an INSERT INTO query after executing a CALL IDENTITY() statement to fetch the generated key.
- sybase-fetch-key: (org.jboss.ejb.plugins.cmp.jdbc.sybase.JDBCSybaseCreateCommand) The JDBCSybaseCreateCommand executes an INSERT INTO query after executing a SELECT @@IDENTITY statement to fetch the generated key.
- mssql-fetch-key: (org.jboss.ejb.plugins.cmp.jdbc.keygen.JDBCSQLServerCreateCommand) The JDBC-SQLServerCreateCommand for Microsoft SQL Server that uses the value from an IDENTITY columns. By default uses SELECT SCOPE\_IDENTITY() to reduce the impact of triggers; can be overridden with pk-sql attribute e.g. for V7.
- **informix-serial**: (org.jboss.ejb.plugins.cmp.jdbc.informix.JDBCInformixCreateCommand) The JDBCInformixCreateCommand executes an INSERT INTO query after using the getSerial method from Informix native java.sql.Statement interface implementation to fetch the generated key.
- **postgresql-fetch-seq**: (org.jboss.ejb.plugins.cmp.jdbc.keygen.JDBCPostgreSQLCreateCommand) The JD-BCPostgreSQLCreateCommand for PostgreSQL that fetches the current value of the sequence. The optional seguence attribute can be used to change the name of the sequence, with the default being table\_pkColumn\_seq.
- **key-generator**: (org.jboss.ejb.plugins.cmp.jdbc.JDBCKeyGeneratorCreateCommand) The JDBCKeyGeneratorCreateCommand executes an INSERT INTO query after obtaining a value for the primary key from the key generator referenced by the key-generator-factory. The key-generator-factory attribute must provide the name of a JNDI binding of the org.jboss.ejb.plugins.keygenerator.KeyGeneratorFactory implementation.
- get-generated-keys: (org.jboss.ejb.plugins.cmp.jdbc.jdbc3.JDBCGetGeneratedKeysCreateCommand) The JD-BCGetGeneratedKeysCreateCommand executes an INSERT INTO query using a statement built using the JDBC3 prepareStatement(String, Statement.RETURN\_GENERATED\_KEYS) that has the capability to retrieve the autogenerated key. The generated key is obtained by calling the PreparedStatement.getGeneratedKeys method. Since this requires JDBC3 support it is only available in JDK1.4.1+ with a supporting JDBC driver.

An example configuration using the hsqldb-fetch-key entity-command with the generated key mapped to a known primary key cmp-field is shown below.

```
<jbosscmp-jdbc>
<enterprise-beans>
<entity>
<ejb-name>LocationEJB</ejb-name>
<pk-constraint>false</pk-constraint>
<table-name>location</table-name>
<cmp-field>
<field-name>locationID</field-name>
<column-name>id</column-name>
```

An alternate example using an unknown primary key without an explicit cmp-field is shown below.

```
<jbosscmp-jdbc>
    <enterprise-beans>
        <entity>
            <ejb-name>LocationEJB</ejb-name>
            <pk-constraint>false</pk-constraint>
            <table-name>location</table-name>
            <unknown-pk>
                <unknown-pk-class>java.lang.Integer</unknown-pk-class>
                <field-name>locationID</field-name>
                <column-name>id</column-name>
                <jdbc-type>INTEGER</jdbc-type>
                <sql-type>INTEGER</sql-type>
                <auto-increment/>
            </unknown-pk>
            <!--->
            <entity-command name="hsqldb-fetch-key"/>
        </entity>
    </enterprise-beans>
</jbosscmp-jdbc>
```

## 11.12. Defaults

JBoss global defaults are defined in the standardjbosscmp-jdbc.xml file of the server/<server-name>/conf/ directory. Each application can override the global defaults in the jbosscmp-jdbc.xml file. The default options are contained in a defaults element of the configuration file, and the content model is shown below.

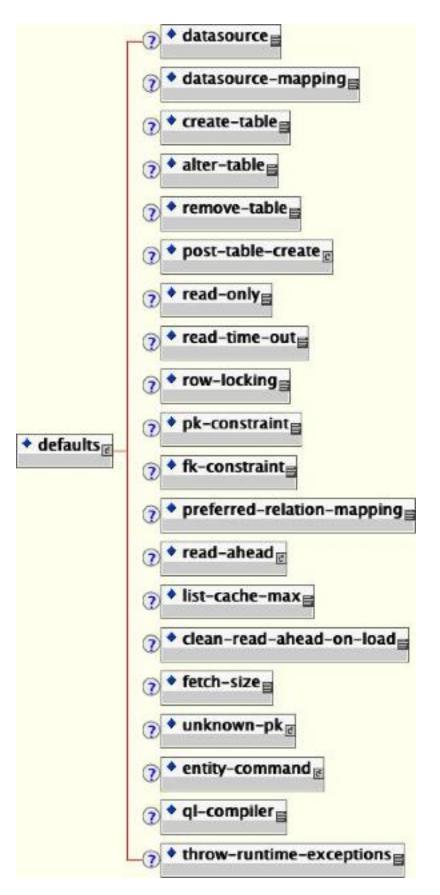

Figure 11.16. The jbosscmp-jdbc.xml defaults content model

An example of the defaults section follows:

```
<jbosscmp-jdbc>
    <defaults>
        <datasource>java:/DefaultDS</datasource>
        <datasource-mapping>Hypersonic SQL</datasource-mapping>
        <create-table>true</create-table>
        <remove-table>false</remove-table>
        <read-only>false</read-only>
        <read-time-out>300000</read-time-out>
        <pk-constraint>true</pk-constraint>
        <fk-constraint>false</fk-constraint>
        <row-locking>false</row-locking>
        <preferred-relation-mapping>foreign-key</preferred-relation-mapping>
        <read-ahead>
            <strategy>on-load</strategy>
            <page-size>1000</page-size>
            <eager-load-group>*</eager-load-group>
        </read-ahead>
        <list-cache-max>1000</list-cache-max>
    </defaults>
</jbosscmp-jdbc>
```

## 11.12.1. A sample jbosscmp-jdbc.xml defaults declaration

Each option can apply to entities, relationships, or both, and can be overridden in the specific entity or relationship. A detailed description of each option follows:

- **datasource**: This optional element is the jndi-name used to look up the datasource. All database connections used by an entity or relation-table are obtained from the datasource. Having different datasources for entities is not recommended, as it vastly constrains the domain over which finders and ejbSelects can query.
- **datasource-mapping**: This optional element specifies the name of the type-mapping, which determines how Java types are mapped to SQL types, and how EJB-QL functions are mapped to database specific functions. Type mappings are discussed in Section 11.13.3.
- **create-table**: This optional element when true, specifies that JBoss should attempt to create a table for the entity. When the application is deployed, JBoss checks if a table already exists before creating the table. If a table is found, it is logged, and the table is not created. This option is very useful during the early stages of development when the table structure changes often. The default is false.
- **alter-table**: If create-table is used to automatically create the schema, alter-table can be used to keep the schema current with changes to the entity bean. Alter table will perform the following specific tasks:
  - new fields will be created
  - fields which are no longer used will be removed
  - string fields which are shorter than the declared length will have their length increased to the declared length. (not supported by all databases)
- **remove-table**: This optional element when true, JBoss will attempt to drop the table for each entity and each relation table mapped relationship. When the application is undeployed, JBoss will attempt to drop the table. This option is very useful during the early stages of development when the table structure changes often. The default is false.

- **read-only**: This optional element when true specifies that the bean provider will not be allowed to change the value of any fields. A field that is read-only will not be stored in, or inserted into, the database. If a primary key field is read-only, the create method will throw a CreateException. If a set accessor is called on a read-only field, it throws an EJBException. Read only fields are useful for fields that are filled in by database triggers, such as last update. The read-only option can be overridden on a per field basis. The default is false.
- **read-time-out**: This optional element is the amount of time in milliseconds that a read on a read only field is valid. A value of 0 means that the value is always reloaded at the start of a transaction, and a value of -1 means that the value never times out. This option can also be overridden on a per CMP field basis. If read-only is false, this value is ignored. The default is -1.
- **row-locking**: This optional element if true specifies that JBoss will lock all rows loaded in a transaction. Most databases implement this by using the SELECT FOR UPDATE syntax when loading the entity, but the actual syntax is determined by the row-locking-template in the datasource-mapping used by this entity. The default is false.
- **pk-constraint**: This optional element if true specifies that JBoss will add a primary key constraint when creating tables. The default is true.
- **preferred-relation-mapping**: This optional element specifies the preferred mapping style for relationships. The preferred-relation-mapping element must be either foreign-key or relation-table.
- **read-ahead**: This optional element controls caching of query results and CMR fields for the entity. This option is discussed in Section 11.7.3.
- **list-cache-max**: This optional element specifies the number of read-lists that can be tracked by this entity. This option is discussed in Section 11.7.3.2. The default is 1000.
- **clean-read-ahead-on-load**: When an entity is loaded from the read ahead cache, JBoss can remove the data used from the read ahead cache. The default is false.
- **fetch-size**: This optional element specifies the number of entities to read in one round-trip to the underlying datastore. The default is 0.
- **unknown-pk**: This optional element allows one to define the default mapping of an unknown primary key type of java.lang.Object maps to the persistent store.
- **entity-command**: This optional element allows one to define the default command for entity creation. This is described in detail in Section 11.11.
- **ql-compiler**: This optional elements allows a replacement query compiler to be specified. Alternate query compilers were discussed in Section 11.6.7.
- **throw-runtime-exceptions**: This attribute, if set to true, indicates that an error in connecting to the database should be seen in the application as runtime EJBException rather than as a checked exception.

## 11.13. Datasource Customization

JBoss includes predefined type-mappings for many databases including: Cloudscape, DB2, DB2/400, Hypersonic SQL, InformixDB, InterBase, MS SQLSERVER, MS SQLSERVER2000, mySQL, Oracle7, Oracle8, Oracle9i,

PointBase, PostgreSQL, PostgreSQL 7.2, SapDB, SOLID, and Sybase. If you do not like the supplied mapping, or a mapping is not supplied for your database, you will have to define a new mapping. If you find an error in one of the supplied mappings, or if you create a new mapping for a new database, please consider posting a patch at the JBoss project page on SourceForge.

## 11.13.1. Type Mapping

Customization of a database is done through the type-mapping section of the jbosscmp-jdbc.xml descriptor. The content model for the type-mapping element is given in Figure 11.17.

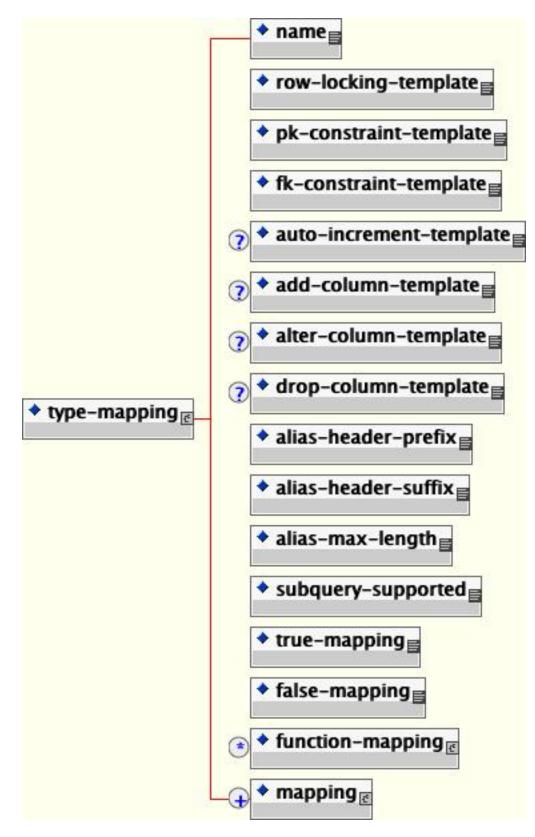

Figure 11.17. The jbosscmp-jdbc type-mapping element content model.

The elements are:

- **name**: This required element provides the name identifying the database customization. It is used to refer to the mapping by the datasource-mapping elements found in defaults and entity.
- **row-locking-template**: This required element gives the PreparedStatement template used to create a row lock on the selected rows. The template must support three arguments:
  - 1. the select clause
  - 2. the from clause. The order of the tables is currently not guaranteed
  - 3. the where clause

If row locking is not supported in select statement this element should be empty. The most common form of row locking is select for update as in: SELECT ?1 FROM ?2 WHERE ?3 FOR UPDATE.

- **pk-constraint-template**: This required element gives the **PreparedStatement** template used to create a primary key constraint in the create table statement. The template must support two arguments
  - 1. Primary key constraint name; which is always pk\_{table-name}
  - 2. Comma separated list of primary key column names

If a primary key constraint clause is not supported in a create table statement this element should be empty. The most common form of a primary key constraint is: CONSTRAINT ?1 PRIMARY KEY (?2)

- **fk-constraint-template**: This is the template used to create a foreign key constraint in separate statement. The template must support five arguments:
  - 1. Table name
  - 2. Foreign key constraint name; which is always fk\_{table-name}\_{cmr-field-name}
  - 3. Comma separated list of foreign key column names
  - 4. References table name
  - 5. Comma separated list of the referenced primary key column names

If the datasource does not support foreign key constraints this element should be empty. The most common form of a foreign key constraint is: ALTER TABLE ?1 ADD CONSTRAINT ?2 FOREIGN KEY (?3) REFERENCES ?4 (?5).

- auto-increment-template: This declares the SQL template for specifying auto increment columns.
- add-column-template: When alter-table is true, this SQL template specifies the syntax for adding a column to an existing table. The default value is ALTER TABLE ?1 ADD ?2 ?3. The parameters are:
  - 1. the table name
  - 2. the column name
  - 3. the column type
- alter-column-template: When alter-table is true, this SQL template specifies the syntax for dropping a column to from an existing table. The default value is ALTER TABLE ?1 ALTER ?2 TYPE ?3. The parameters are:
  - 1. the table name

- 2. the column name
- 3. the column type
- **drop-column-template**: When alter-table is true, this SQL template specifies the syntax for dropping a column to from an existing table. The default value is ALTER TABLE ?1 DROP ?2. The parameters are:
  - 1. the table name
  - 2. the column name
- alias-header-prefix: This required element gives the prefix used in creating the alias header. An alias header is prepended to a generated table alias by the EJB-QL compiler to prevent name collisions. The alias header is constructed as follows: alias-header-prefix + int\_counter + alias-header-suffix. An example alias header would be t0\_ for an alias-header-prefix of "t" and an alias-header-suffix of "\_".
- alias-header-suffix: This required element gives the suffix portion of the generated alias header.
- alias-max-length: This required element gives the maximum allowed length for the generated alias header.
- **subquery-supported**: This required element specifies if this type-mapping subqueries as either true or false. Some EJB-QL operators are mapped to exists subqueries. If subquery-supported is false, the EJB-QL compiler will use a left join and is null.
- **true-mapping**: This required element defines *true* identity in EJB-QL queries. Examples include TRUE, 1, and (1=1).
- **false-mapping**: This required element defines *false* identity in EJB-QL queries. Examples include FALSE, 0, and (1=0).
- **function-mapping**: This optional element specifies one or more the mappings from an EJB-QL function to an SQL implementation. See Section 11.13.2 for the details.
- **mapping**: This required element specifies the mappings from a Java type to the corresponding JDBC and SQL type. See Section 11.13.3 for the details.

## 11.13.2. Function Mapping

The function-mapping element model is show below.

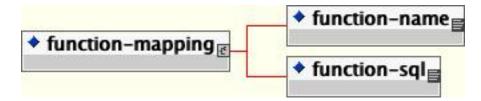

Figure 11.18. The jbosscmp-jdbc function-mapping element content model

The allowed child elements are:

• function-name: This required element gives the EJB-QL function name, e.g., concat, substring.

• function-sql: This required element gives the SQL for the function as appropriate for the underlying database. Examples for a concat function include: (?1 || ?2), concat(?1, ?2), (?1 + ?2).

## 11.13.3. Mapping

A type-mapping is simply a set of mappings between Java class types and database types. A set of type mappings is defined by a set of mapping elements, the content model for which is shown in Figure 11.19.

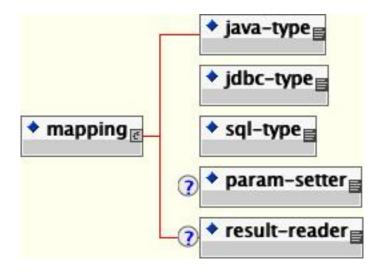

Figure 11.19. The jbosscmp-jdbc mapping element content model.

If JBoss cannot find a mapping for a type, it will serialize the object and use the java.lang.Object mapping. The following describes the three child elements of the mapping element:

- **java-type**: This required element gives the fully qualified name of the Java class to be mapped. If the class is a primitive wrapper class such as java.lang.Short, the mapping also applies to the primitive type.
- **jdbc-type**: This required element gives the JDBC type that is used when setting parameters in a JDBC PreparedStatement or loading data from a JDBC ResultSet. The valid types are defined in java.sql.Types.
- **sql-type**: This required element gives the SQL type that is used in create table statements. Valid types are only limited by your database vendor.
- **param-setter**: This optional element specifies the fully qualified name of the JDBCParameterSetter implementation for this mapping.
- **result-reader**: This option element specifies the fully qualified name of the JDBCResultSetReader implementation for this mapping.

An example mapping element for a short in Oracle9i is shown below.

```
<jbosscmp-jdbc>
<type-mappings>
<type-mapping>
<name>Oracle9i</name>
<!--..->
<mapping>
```

```
<java-type>java.lang.Short</java-type>
<jdbc-type>NUMERIC</jdbc-type>
<sql-type>NUMBER(5)</sql-type>
</mapping>
</type-mappings>
</type-mappings>
</jbosscmp-jdbc>
```

## 11.13.4. User Type Mappings

User type mappings allow one to map from JDBC column types to custom CMP fields types by specifying an instance of org.jboss.ejb.plugins.cmp.jdbc.Mapper interface, the definition of which is shown below.

```
public interface Mapper
{
    /**
    * This method is called when CMP field is stored.
    * @param fieldValue - CMP field value
    * @return column value.
    */
    Object toColumnValue(Object fieldValue);
    /**
    * This method is called when CMP field is loaded.
    * @param columnValue - loaded column value.
    * @return CMP field value.
    */
    Object toFieldValue(Object columnValue);
}
```

A prototypical use case is the mapping of an integer type to its type-safe Java enumeration instance. The content model of the user-type-mappings element consists of one or more user-type-mapping elements, the content model of which is shown in Figure 11.20.

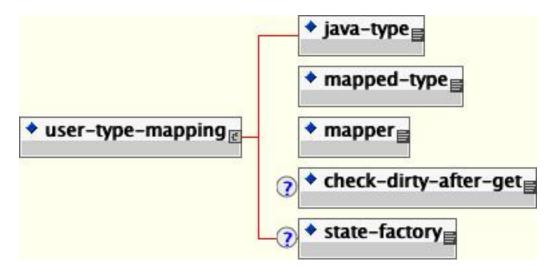

Figure 11.20. The user-type-mapping content model >

• **java-type**: the fully qualified name of the CMP field type in the mapping.

- mapped-type: the fully qualified name of the database type in the mapping.
- **mapper**: the fully qualified name of the Mapper interface implementation that handles the conversion between the java-type and mapped-type.

# 12

# **Web Services**

The biggest new feature of J2EE 1.4 is the ability of J2EE components to act both as web service providers and consumers. J2EE applications can expose a web service from the EJB tier using a stateless session bean or from the web tier using a plain Java object. Additionally,J2EE components have a standard way of declaring references to external web services.

# 12.1. JAX-RPC Service Endpoints

JAX-RPC service endpoints (JSEs) provide web services from the web tier. They take the form of a simple Java objects that masquerade as servlets. To show how simple they are, we'll jump right in with a trivial hello web service implementation class.

```
package org.jboss.hello;
public class HelloPojo
{
    public String hello(String name)
    {
        return "Hello " + name + "!";
    }
}
```

There is nothing remarkable about HelloPojo. It doesn't implement any special interfaces nor does it need any methods besides the business methods it decides to provide. The hello method is the operation that we will expose as a web service, and it does nothing but respond with a friendly greeting to the person passed in.

That is our web service implementation. In addition to this, we need a service endpoint interface (SEI) that defines the interface of the web service. That is shown here as the Hello interface.

```
package org.jboss.ws.hello;
import java.rmi.Remote;
import java.rmi.RemoteException;
public interface Hello
    extends Remote
{
    public String hello(String name)
        throws RemoteException;
}
```

The service endpoint interface is declared Remote and the methods must throw RemoteException. Beyond this, it is a simple expression of the interface to our web service. This is all the code we need to write to expose a J2EE web service. Deploying it, however, does require a few additional deployment descriptors.

Although a JSE doesn't bears any direct resemblance to a servlet, it is nonetheless deployed as a servlet in the web.xml file. We'll need to declare the web service implementation class as a servlet and provide a servlet mapping that will respond to the web service invocations. Here is the definition required to deploy the hello web service.

The URL pattern in the servlet mapping is the only externally visible configuration element. It controls what URL the web service lives at. This will be primarily noticed as the location of the WSDL file for this service.

The web.xml file doesn't contain any web service related configuration. A new deployment descriptor, webservices.xml, is needed to instruct JBoss to treat this servlet as a web service and not as a normal servlet. But before we see that, we'll need two additional configuration files, a WSDL file and a JAX-RPC mapping file. Both of these files can be generated using the wscompile tool that ships as part of the Java Web Services Developer Pack (WSDP).

wscompile -classpath <classpath> -gen:server -f:rpcliteral -mapping mapping.xml config.xml

This generates a WSDL file and a JAX-RPC mapping file based on the supplied config.xml and the corresponding classes found on the classpath. The config.xml file for the hello web service is shown below.

```
<?xml version="1.0" encoding="UTF-8"?>
<configuration xmlns="http://java.sun.com/xml/ns/jax-rpc/ri/config">
        <service name="http://java.sun.com/xml/ns/jax-rpc/ri/config">
            <service name="http://java.sun.com/xml/ns/jax-rpc/ri/config">
            <service name="http://java.sun.com/xml/ns/jax-rpc/ri/config">
            <service name="http://java.sun.com/xml/ns/jax-rpc/ri/config">
            <service name="http://java.sun.com/xml/ns/jax-rpc/ri/config">
            <service name="http://java.sun.com/xml/ns/jax-rpc/ri/config">
            <service name="http://java.sun.com/xml/ns/jax-rpc/ri/config">
            service name="http://java.sun.com/xml/ns/jax-rpc/ri/config">
            service name="http://java.sun.com/xml/ns/jax-rpc/ri/config">
            service name="http://hello.ws.jboss.org/"
            typeNamespace="http://hello.ws.jboss.org/types"
            packageName="org.jboss.ws.hello">
            <interface name="org.jboss.ws.hello">
            </service>
</configuration>
```

The service element defines the interface our web service provides. The following attributes are required:

- **name**: This is the name of the web service.
- **targetNamespace**: Web services require namespaces just like Java classes do. It's a common practice to use a URL namespace that corresponds to the Java namespace given.

- typeNamespace: This specifies the namespace to use for custom types.
- packageName: This is the base package name that your web services classes live under.

Additionally, we need an interface element that tells wscompile what the Java interface for the webservice is. This interface declares the operations that the web service provides.

The WSDL file that wscompile generated for our config.xml file is shown below. Note that the SOAP address isn't provided in the WSDL file. JBoss will insert the correct URL for the WSDL when it deploys the web service.

```
<?xml version="1.0" encoding="UTF-8"?>
<definitions name="HelloService"</pre>
    targetNamespace="http://hello.ws.jboss.org/"
    xmlns:tns="http://hello.ws.jboss.org/"
    xmlns="http://schemas.xmlsoap.org/wsdl/"
    xmlns:xsd="http://www.w3.org/2001/XMLSchema"
    xmlns:soap="http://schemas.xmlsoap.org/wsdl/soap/">
    <types/>
    <message name="Hello_hello">
        <part name="String_1" type="xsd:string"/>
    </message>
    <message name="Hello_helloResponse">
        <part name="result" type="xsd:string"/>
    </message>
    <portType name="Hello">
        <operation name="hello" parameterOrder="String_1">
            <input message="tns:Hello_hello"/>
            <output message="tns:Hello_helloResponse"/>
        </operation>
    </portType>
    <br/>
<binding name="HelloBinding" type="tns:Hello">
        <soap:binding transport="http://schemas.xmlsoap.org/soap/http" style="rpc"/>
        <operation name="hello">
            <soap:operation soapAction=""/>
            <input>
                <soap:body use="literal" namespace="http://hello.ws.jboss.org/"/>
            </input>
            <output>
                <soap:body use="literal" namespace="http://hello.ws.jboss.org/"/>
            </output>
        </operation>
    </binding>
    <service name="HelloService">
        <port name="HelloPort" binding="tns:HelloBinding">
            <soap:address location="REPLACE_WITH_ACTUAL_URL"/>
        </port>
    </service>
</definitions>
```

We also asked wscompile to generate a JAX-RPC mapping file. This is shown below.

```
<?xml version="1.0" encoding="UTF-8"?>
<java-wsdl-mapping version="1.1" xmlns="http://java.sun.com/xml/ns/j2ee"
xmlns:xsi="http://www.w3.org/2001/XMLSchema-instance"
xsi:schemaLocation="http://java.sun.com/xml/ns/j2ee
http://www.ibm.com/webservices/xsd/j2ee_jaxrpc_mapping_1_1.xsd">
<package-mapping_
<package-mapping>
<package-type>org.jboss.ws.hello</package-type>
<namespaceURI>http://hello.ws.jboss.org/types</namespaceURI>
</package-mapping>
<package-mapping>
<package-mapping>
<package-mapping>
<package-type>org.jboss.ws.hello</package-type>
```

```
<namespaceURI>http://hello.ws.jboss.org/</namespaceURI>
</package-mapping>
<service-interface-mapping>
    <service-interface>org.jboss.ws.hello.HelloService</service-interface>
    <wsdl-service-name xmlns:serviceNS="http://hello.ws.jboss.org/">
        serviceNS:HelloService
    </wsdl-service-name>
    <port-mapping>
        <port-name>HelloPort</port-name>
        <java-port-name>HelloPort</java-port-name>
    </port-mapping>
</service-interface-mapping>
<service-endpoint-interface-mapping>
    <service-endpoint-interface>org.jboss.ws.hello.Hello</service-endpoint-interface>
    <wsdl-port-type xmlns:portTypeNS="http://hello.ws.jboss.org/">
        portTypeNS:Hello
    </wsdl-port-type>
    <wsdl-binding xmlns:bindingNS="http://hello.ws.jboss.org/">
        bindingNS:HelloBinding
    </wsdl-binding>
    <service-endpoint-method-mapping>
        <java-method-name>hello</java-method-name>
        <wsdl-operation>hello</wsdl-operation>
        <method-param-parts-mapping>
            <param-position>0</param-position>
            <param-type>java.lang.String</param-type>
            <wsdl-message-mapping>
                <wsdl-message xmlns:wsdlMsgNS="http://hello.ws.jboss.org/">
                    wsdlMsgNS:Hello_hello
                </wsdl-message>
                <wsdl-message-part-name>String_1</wsdl-message-part-name>
                <parameter-mode>IN</parameter-mode>
            </wsdl-message-mapping>
        </method-param-parts-mapping>
        <wsdl-return-value-mapping>
            <method-return-value>java.lang.String</method-return-value>
            <wsdl-message xmlns:wsdlMsqNS="http://hello.ws.jboss.org/">
                wsdlMsgNS:Hello_helloRespon
            </wsdl-message>
            <wsdl-message-part-name>result</wsdl-message-part-name>
        </wsdl-return-value-mapping>
    </service-endpoint-method-mapping>
</service-endpoint-interface-mapping>
    </java-wsdl-mapping>
```

Once the extra files are generated, we need to bundle them up in a webservices.xml file. This file links to our WSDL file with the wsdl-file element and to the mapping file using the jaxrpc-mapping-file element.

In addition to this, a port-component element is needed that maps a port in the WSDL file to a particular service implementation. For our JSE, this is done with a servlet-link inside the service-impl-bean element. The servlet link must be the same as the name of the pseudo-servlet we declared in the web.xml file.

```
<wsdl-port>HelloPort</wsdl-port>
    <service-endpoint-interface>
        org.jboss.ws.hello.Hello
    </service-endpoint-interface>
        <service-impl-bean>
            <service-impl-bean>
            </service-impl-bean>
            </port-component>
            </webservice-description>
</webservices>
```

With these completed we can deploy the WAR file containing our web service. All the deployment descriptors go in the web-INF directory, as shown in Figure 12.1. It's important to note that the WSDL file is required to be in the wsdl subdirectory.

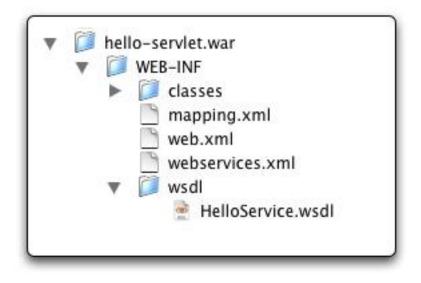

Figure 12.1. The structure of hello-servlet.war

To deploy and test the hello web service, run the following from the examples directory:

```
[examples]$ ant -Dchap=ws -Dex=1 run-example
...
run-example1:
   [echo] Waiting for 5 seconds for deploy...
   [java] Contacting webservice at http://localhost:8080/hello-servlet/Hello?wsdl
   [java] hello.hello(JBoss user)
   [java] output:Hello JBoss user!
```

The server log will contain information about the deployment including the temporary location of the generated WSDL and wsdd files. It also shows the full URL of the web service.

Note the URL the JBoss publishes the WSDL file at. Our web application name is hello-servlet and we mapped the servlet to /Hello in the web.xml file so the web service is mappend to /hello-servlet/Hello. The ?wsdl query returns the WSDL file.

If you aren't sure what the URL of the WSDL file will be, JBoss provides a way to list the web services available on the system at /ws4ee/services. Figure 12.2 shows a view of the services list.

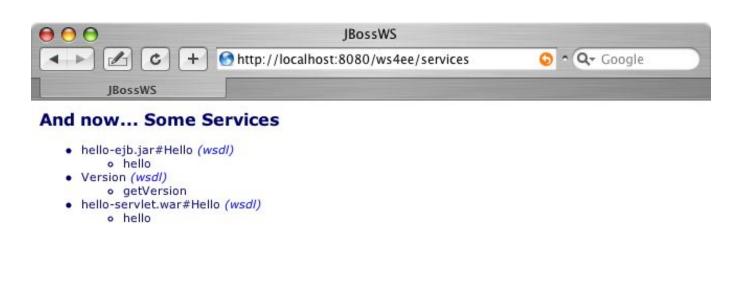

Figure 12.2. The web services list

The services list shows all of the deployed web services along with the name of the deployment unit and a link to the WSDL file for that service.

## 12.2. EJB Endpoints

Web services can also be provided from the EJB tier. Any stateless session bean can serve as the endpoint for a web service in almost the same way as the JAX-RPC endpoints. To see how this works, we will adapt the HelloServlet example into a session bean. Here is the code:

```
package org.jboss.ws.hello;
import javax.ejb.EJBException;
import javax.ejb.SessionBean;
import javax.ejb.SessionContext;
public class HelloBean
    implements SessionBean
{
    public String hello(String name)
    {
       return "Hello " + name + "!";
    }
    public void ejbCreate() {};
    public void ejbRemove() {};
    public void ejbActivate() {}
```

```
public void ejbPassivate() {}
public void setSessionContext(SessionContext ctx) {}
```

}

This is a very trivial session bean. Session beans normally require a home interface and either a local or remote interface. However, it is possible to omit them if the session bean is only serving as a web services endpoint. However, we do still need the Hello service endpoint interface that we used in the JSE example.

The ejb-jar.xml file is very standard for a session bean. The normal session bean parameters are explained in Chapter 5. The only new element is the service-endpoint element, which declares the service endpoint interface for the web service.

```
<?xml version="1.0" encoding="UTF-8"?>
<ejb-jar xmlns="http://java.sun.com/xml/ns/j2ee" version="2.1"
    xmlns:xsi="http://www.w3.org/2001/XMLSchema-instance"
    xsi:schemaLocation="http://java.sun.com/xml/ns/j2ee http://java.sun.com/xml/ns/j2ee/ejb-jar_2_1.xsd">
    <display-name>chapter 12 EJB JAR</display-name>
    <enterprise-beans>
        <session>
            <ejb-name>HelloBean</ejb-name>
            <service-endpoint>org.jboss.ws.hello.Hello</service-endpoint>
            <ejb-class>org.jboss.ws.hello.HelloBean</ejb-class>
            <session-type>Stateless</session-type>
            <transaction-type>Container</transaction-type>
        </session>
    </enterprise-beans>
    <assembly-descriptor>
        <method-permission>
            <unchecked/>
            <method>
                <ejb-name>HelloBean</ejb-name>
                <method-name>*</method-name>
            </method>
        </method-permission>
        <container-transaction>
            <method>
                <ejb-name>HelloBean</ejb-name>
                <method-name>*</method-name>
            </method>
            <trans-attribute>Required</trans-attribute>
        </container-transaction>
    </assembly-descriptor>
</ejb-jar>
```

Accompanying this there needs to be a supporting webservices.xml. The file, shown below, looks almost identical to the webservices.xml for the WAR file.

The first difference is that the WSDL file should be in the META-INF/wsdl directory instead of the WEB-INF/wsdl directory. The second difference is that the service-impl-bean element contains an ejb-link that refers to the ejb-name of the session bean. The WSDL file and JAX-RPC mapping files remain unchanged from the previous example.

To package and deploy the application, run the following command in the examples directory:

```
[examples]$ ant -Dchap=ws -Dex=2 run-example
...
run-example2:
    [copy] Copying 1 file to /tmp/jboss-4.0.3/server/default/deploy
    [echo] Waiting for 5 seconds for deploy...
    [java] Contacting webservice at http://localhost:8080/hello-ejb/Hello?wsdl
    [java] hello.hello(JBoss user)
    [java] output:Hello JBoss user!
```

The test program run here is the same as with the servlet example, except that we use a different URL for the WSDL. JBoss composes the WSDL using the base name of the EJB JAR file and the name of the service interface. However, as with all web services in JBoss, you can use the http://localhost:8080/ws4ee/services service view shown in Figure 12.2 to verify the deployed URL of the WSDL.

## 12.3. Web Services Clients

We will now turn our attention from providing web services to consuming them.

#### 12.3.1. A JAX-RPC client

The full JAX-RPC programming model is available to J2EE applications and clients. We won't cover the full range of client programming techniques, but we swill look briefly at the client we've used so far to test the web services we've deployed. The client, shown in the following listing, illustrates the dynamic proxy invocation mechanism.

```
package org.jboss.ws.client;
import org.jboss.ws.hello.Hello;
import javax.xml.rpc.Service;
import javax.xml.rpc.ServiceFactory;
import javax.xml.namespace.QName;
import java.net.URL;
public class HelloClient
{
    public static void main(String[] args)
        throws Exception
    {
        String urlstr = args[0];
        String argument = args[1];
```

This JAX-RPC client uses the Hello service endpoint interface and creates a dynamic proxy to speak to the service advertised by the WSDL at the URL that is passed in as a command line argument. For illustrative purposes, we'll show another variation of web services invocation that doesn't use the service endpoint interface. This is known as the Dynamic Invocation Interface (DII). Using DII, it is possible to refer to a specific port and operation by name. Think of it as reflection for web services. The client code is shown in the following listing.

```
package org.jboss.ws.client;
import org.jboss.ws.hello.Hello;
import javax.xml.rpc.Service;
import javax.xml.rpc.ServiceFactory;
import javax.xml.rpc.Call;
import javax.xml.namespace.QName;
import java.net.URL;
public class HelloClientDII
ł
   public static void main(String[] args)
       throws Exception
    ł
        String urlstr
                       = args[0];
        String argument = args[1];
        System.out.println("Contacting webservice at " + urlstr);
        URL url = new URL(urlstr);
                         = "http://hello.ws.jboss.org/";
        String ns
                        = new QName(ns, "HelloService");
        QName qname
                       = new QName(ns, "HelloPort");
        QName port
        QName operation = new QName(ns, "hello");
        ServiceFactory factory = ServiceFactory.newInstance();
        Service
                  service = factory.createService(url, qname);
        Call
                      call
                              = service.createCall(port, operation);
        System.out.println("hello.hello(" + argument + ")");
        System.out.println("output:" + call.invoke(new Object[] {argument}));
    }
}
```

The following two commands can be used to run the DII client against both the JSE and EJB web services we have

created.

```
[examples]$ ant -Dchap=ws -Dex=1b run-example
[examples]$ ant -Dchap=ws -Dex=2b run-example
```

### 12.3.2. Service references

The JAX-RPC examples in Section 12.3.1 all required manual configuration of the WSDL URL and knowledge of the XML nature of the web services in question. This can be a configuration nightmare, but if your code is a J2EE component there is another option. J2EE components can declare service references and look up preconfigured Service objects in JNDI without needing to hardcode any web service references in the code.

To show how this works, let's first look at a session bean that needs to make a call to the hello web service:

```
package org.jboss.ws.example;
import javax.ejb.*;
import javax.naming.*;
import java.rmi.RemoteException;
import javax.xml.rpc.Service;
import javax.xml.rpc.ServiceException;
import org.jboss.ws.hello.Hello;
public class ExampleBean
    implements SessionBean
{
   public String doWork()
    ł
        try {
                            = new InitialContext();
            Context ctx
            Service service = (Service) ctx.lookup("java:comp/env/services/hello");
                   hello
                           = (Hello)
                                        service.getPort(Hello.class);
            Hello
            return hello.hello("example bean");
        } catch (NamingException e) {
            throw new EJBException(e);
        } catch (ServiceException e) {
            throw new EJBException(e);
        } catch (RemoteException e) {
            throw new EJBException(e);
        }
    }
   public void ejbCreate() {};
   public void ejbRemove() {};
   public void ejbActivate() {}
   public void ejbPassivate() {}
   public void setSessionContext(SessionContext ctx) {}
}
```

ExampleBean invokes the hello web service in its dowork method. We've used the dynamic proxy invocation meth-

od here, but any of the JAX-RPC supported invocation methods would be fine. The interesting point here is that the bean has obtained the service reference from a JNDI lookup in its ENC.

Web service references are declared using a service-ref element in inside an ejb-jar.xml file.

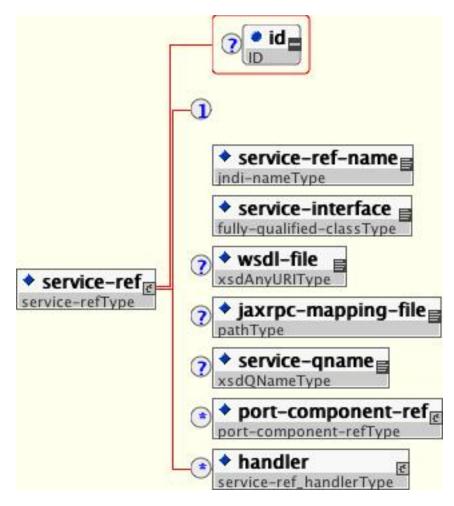

Figure 12.3. The service-ref content model

The following elements are supported by the service-ref:

- service-ref-name: This is the JNDI name that the service object will be bound under in the bean's ENC. It is relative to java:comp/env/.
- service-interface: This is the name of JAX-RPC service interface the client will use. Normally this is javax.xml.rpc.Service, but it's possible to provide your own service class.
- wsdl-file: This is the location of the WSDL file. The WSDL file should be under META-INF/wsdl.
- **jaxrpc-mapping-file**: This is the location of the JAX-RPC mapping file. It must be under the META-INF directory.
- **service-qname**: This element specifies the name of the service in the web services file. It is only mandatory if the WSDL file defines multiple services. The value must by a QName, which means it needs to be a namespace qualified value such as ns:ServiceName where ns is an XML namespace valid at the scope of the service-

qname element.

- **port-component-ref**: This element provides the mapping between a service endpoint interface and a port in a web service.
- handler: This allows the specification of handlers, which act like filters or interceptors on the current request or response.

The following service-ref declares a reference to the hello web service for the Example session bean.

| <session></session>                                                                |  |  |  |  |
|------------------------------------------------------------------------------------|--|--|--|--|
| <ejb-name>Example</ejb-name>                                                       |  |  |  |  |
| <home>org.jboss.ws.example.ExampleHome</home>                                      |  |  |  |  |
| <remote>org.jboss.ws.example.Example</remote>                                      |  |  |  |  |
| <pre><ejb-class>org.jboss.ws.example.ExampleBean</ejb-class></pre>                 |  |  |  |  |
| <pre><session-type>Stateless</session-type></pre>                                  |  |  |  |  |
| <transaction-type>Container</transaction-type>                                     |  |  |  |  |
| <pre><service-ref></service-ref></pre>                                             |  |  |  |  |
| <pre><service-ref-name>services/hello</service-ref-name></pre>                     |  |  |  |  |
| <pre><service-interface>javax.xml.rpc.Service</service-interface></pre>            |  |  |  |  |
| <wsdl-file>META-INF/wsdl/hello.wsdl</wsdl-file>                                    |  |  |  |  |
| <pre><jaxrpc-mapping-file>META-INF/mapping.xml</jaxrpc-mapping-file></pre>         |  |  |  |  |
| <pre><service-qname xmlns:hello="http://hello.ws.jboss.org"></service-qname></pre> |  |  |  |  |
| hello:HelloService                                                                 |  |  |  |  |
|                                                                                    |  |  |  |  |
|                                                                                    |  |  |  |  |
|                                                                                    |  |  |  |  |
|                                                                                    |  |  |  |  |

This instructs the EJB deployer to make a Service object available for the bean in JNDI under the name java:comp/env/services/hello that talks to our hello web service. The session bean can then invoke normal web services operations on the service.

Since most of the web services configuration options are completely standard, there's little need to go into great depths here. However, JBoss does provide several additional web services configuration options through the service-ref element in the jboss.xml deployment descriptor. The content model for the service-ref element is shown in Figure 12.4.

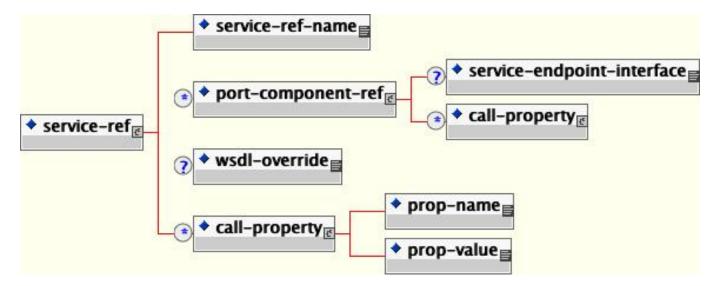

Figure 12.4. The jboss.xml service-ref content model

The configurable elements are:

- **service-ref-name**: This element should match the service-ref-name in the ejb-jar.xml file that is being con-figured.
- **port-component-ref**: The port-component-ref element provides additional information for a specific port. This includes properties that should be associated with the JAX-RPC stub for the port.
- wsdl-override: This provides an alternate location for the WSDL file. The value can be any valid URL. This can be used in co-ordination with the wsdl-publish-location to get the final WSDL file for a locally published web service. It could also be the URL of a remotely published WSDL that you don't want duplicated in the deployment file.
- call-property: This sets properties on the JAX-RPC stub.

Since the WSDL file generated by wscompile doesn't contain the SOAP address of our web service, we'll use the WSDL override feature to dynamically download the correct WSDL file from the server. While this might not be the best technique to use in a production application, it does illustrate the WSDL override functionality very well. The following jboss.xml file links the published URL for the hello-servlet version of the hello web service.

This example can be run as shown below:

```
[examples]$ ant -Dchap=ws -Dex=3 run-example
...
run-example3:
    [echo] Waiting for 5 seconds for deploy...
    [copy] Copying 1 file to /tmp/jboss-4.0.3/server/default/deploy
    [echo] Waiting for 5 seconds for deploy...
    [java] output:Hello example bean!
```

The service-ref element is not limited to the ejb-jar.xml file. It's available to any J2EE component. A service reference can be placed in the web.xml file for use by web tier components or in the application-client.xml file for use by J2EE client applications.

# 13

## Hibernate

Hibernate is a popular persistence engine that provides a simple, yet powerful, alternative to standard entity beans. As of JBoss 4.0.2, JBoss provides Hibernate 3 for use in applications. Prior to that, Hibernate 2 was used.

Hibernate can run in almost any application server or even outside of an application server completely. Hibernate is very simple, but when running in JBoss, you have the option of letting JBoss manage your Hibernate session as a JBoss service. This greatly simplifies the Hibernate configuration, allowing you to use Hibernate objects with minimal setup. In this chapter, you will learn how to configure Hibernate as a service for your application and you will see the simplified deployment and packaging options available.

## 13.1. The Hibernate MBean

The Hibernate MBean (org.jboss.hibernate.jmx.Hibernate) configures Hibernate as a service. It is responsible for constructing a Hibernate SessionFactory and exposing it to your application through JNDI. In addition to this, the Hibernate MBean allows you to inspect and change the configuration of the SessionFactory at run time.

In its most basic configuration, the Hibernate MBean simply needs to know the database name and dialect as well as where to bind the SessionFactory in the JNDI tree. The following sample Hibernate MBean configuration illustrates a typical minimal Hibernate configuration.

The attributes shown here are:

- DatasourceName: This is the JNDI name of the datasource Hibernate should use.
- **Dialect**: This is the SQL dialect (database type) for the database being used. Any valid Hibernate dialect may be used. A few of the more commonly used dialects are:
  - org.hibernate.dialect.HSQLDialect
  - org.hibernate.dialect.Oracle9Dialect
  - org.hibernate.dialect.MySQLDialect
  - org.hibernate.dialect.SQLServerDialect
  - org.hibernate.dialect.FirebirdDialect

• SessionFactoryName: This is the JNDI name where the constructed SessionFactory should be bound. Here we've chosen java:/hibernate/ExampleSessionFactory. If you are deploying multiple Hibernate applications in the server, make sure to choose a unique name.

This really is a small Hibernate configuration. There are many more configuration options available. We'll look at a few of the more useful options.

- **Hbm2ddlAuto**: This option controls the automatic creation of tables for Hibernate objects. The valid values are create, create-drop and update.
- **DefaultSchema**: This option sets a schema or tablespace name used to qualify unqualified tablenames in generated SQL.
- ShowSqlEnabled: Setting this option to true enables logging of SQL to the console.
- CacheProviderClass: This option sets the second level cache provider.
  - **DeployedTreeCacheJndiName**: This sets the the JNDI name of the JBossTreeCache instance to use if using the DeployedTreeCacheProvider.
- SessionFactoryInterceptor: This sets the Interceptor on the configuration.
- ScanForMappingsEnabled: The Hibernate MBean normally only scans the HAR file for mapping files to be added to the configuration. When ScanForMappingsEnabled is set, Hibernate will scan the entire deployment unit (the EAR file containing the HAR file, for example) for mapping files to be deployed.
- ListenerInjector: This sets a listener injector class that will be called to set Hibernate 3 listeners on a configuration. The injector class must implement the org.jboss.hibernate.ListenerInjector interface.

A full set of hibernate configuration properties is available on the MBean. Table 13.1 shows all the MBean properties that map to standard hibernate configuration properties. For more information on the hibernate configuration, and general usage see the Hibernate documentation [http://hibernate.org/5.html/].

Table 13.1. The Hibernate MBean configuration properties and their corresponding property names

| MBean Property                                                | Standard Hibernate Property         |  |
|---------------------------------------------------------------|-------------------------------------|--|
| BatchVersionedDataEnabled                                     | hibernate.jdbc.batch_versioned_data |  |
| CacheProviderClass                                            | hibernate.cache.provider_class      |  |
| CacheRegionPrefix                                             | hibernate.cache.region_prefix       |  |
| DatasourceName                                                | hibernate.connection.datasource     |  |
| DefaultSchema                                                 | hibernate.default_schema            |  |
| Dialect                                                       | hibernate.dialect                   |  |
| GetGeneratedKeysEnabled hibernate.jdbc.use_get_generated_keys |                                     |  |
| Hbm2ddlAuto                                                   | hibernate.hbm2ddl.auto              |  |

| MBean Property                                    | Standard Hibernate Property              |
|---------------------------------------------------|------------------------------------------|
| JdbcBatchSize                                     | hibernate.jdbc.batch_size                |
| JdbcFetchSize                                     | hibernate.jdbc.fetch_size                |
| JdbcScrollableResultSetEnabled                    | hibernate.jdbc.use_scrollable_resultset  |
| MaxFetchDepth                                     | hibernate.max_fetch_depth                |
| MinimalPutsEnabled                                | hibernate.cache.use_minimal_puts         |
| Password                                          | hibernate.connection.password            |
| QueryCacheEnabled                                 | hibernate.cache.use_query_cache          |
| QuerySubstitutions                                | hibernate.query.substitutions            |
| ReflectionOptimizationEnabled                     | hibernate.cglib.use_reflection_optimizer |
| ShowSqlEnabled                                    | hibernate.show_sql                       |
| StreamsForBinaryEnabled                           | hibernate.jdbc.use_streams_for_binary    |
| SqlCommentsEnabled                                | hibernate.use_sql_comments               |
| atGenerationEnabled hibernate.generate_statistics |                                          |
| Username                                          | hibernate.connection.username            |

The job of the Hibernate MBean is to provide a pre-configured Hibernate session factory to your application. In the next section, you will see the options for packaging your Hibernate objects and mapping files so that they will be recognized by the Hibernate MBean.

## 13.2. Deploying Hibernate applications

The Hibernate MBean provides two deployment mechanisms. The first is the Hibernate Archive (HAR file). In this model, all of your Hibernate classes and mapping files are packaged in a special archive, the HAR file, that JBoss can recognize and deploy much the same way it would deploy an EJB JAR or a WAR file. The alternative to the HAR file is to simply bundle Hibernate classes and mapping files along side the other application classes, inside an EJB JAR for example. The Hibernate MBean would be seperately configured and told to search all application JARs for mapping files. Both deployment mechanisms allow you to provide Hibernate objects to your application code without performing any manual configuration or writing of the setup code normally required.

## 13.2.1. Deploying as a Hibernate archive

Structurally, a HAR file resembles a JBoss service archive (SAR file). The HAR file contains the Hibernate class files and a mapping files along with with the standard jboss-service.xml file containing a definition for the Hibernate MBean (see Section 13.1) configured correctly for the needs of the Hibernate application being created. The following example shows a typical jboss-service.xml file.

Notice that the jboss-service.xml file does not contain a list of the classes Hibernate is to map the way a hibernate.cfg.xml would nor do you need to manually add the Hibernate mapping files to the configuration the way you would when using a hibernate.properties file. Instead the Hibernate MBean scans the archive for .hbm.xml mapping files at deployment time and adds them to the configuration for you. Figure 13.1 shows the layout of a typical HAR file.

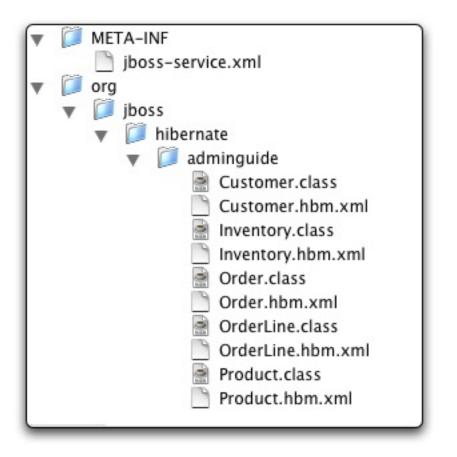

Figure 13.1. The structure of a typical HAR file

The Hibernate deployer will create a configuration using all of the .hbm.xml files in the archive and bind a Hibernate SessionFactory into the JNDI tree at the appropriate location. The SessionFactory can then be used by any application in JBoss. Hibernate archives can be deployed as top level packages or can be deployed as a component of an EAR file. Since Hibernate archives are not a standard J2EE deployment type, we need to declare them in the jboss-app.xml file of an EAR file to use them in that context. This is done with a module/har element as shown in the following example.

With this, a Hibernate archive can be deployed along side a WAR or EAR file in any EAR file.

#### 13.2.2. Scanning the deployment

The HAR file gives a great deal of flexibility in deployment, allowing the developer to use simple packaging to determine which hibernate objects are related to the managed session. In projects that use multiple Hibernate sessions, this is a critical feature. When only a single Hibernate session is needed, JBoss provides a deployment option that doesn't require any special packaging constructs.

Instead of searching only a local HAR file, the Hibernate MBean can instead search the entire surrounding application deployment for Hibernate classes and mapping files. This functionality is controlled by the ScanForMappingsenabled attribute. The following Hibernate MBean definition illustrates the usage of the ScanForMappingsEnabled attribute

```
<server>
    <mbean code="org.jboss.hibernate.jmx.Hibernate"
        name="jboss.adminguide:name=ExampleSessionFactory">
        <attribute name="DatasourceName">java:/DefaultDS</attribute>
        <attribute name="Dialect">
            org.hibernate.dialect.HSQLDialect
        </attribute>
        <attribute name="SessionFactoryName">
            java:/hibernate/ExampleSessionFactory
        </attribute>
        <attribute name="SessionFactoryName">
            java:/hibernate/ExampleSessionFactory
        </attribute>
        </attribute>
        </attribute>
        </attribute>
        </attribute>
        </attribute>
        </attribute>
        </attribute>
        </attribute>
        </attribute>
        </attribute>
        </attribute>
        </attribute>
        </attribute>
        </attribute>
        </attribute>
        </attribute>
        </attribute>
        </attribute>
        </attribute>
        </attribute>
        </attribute>
        </attribute>
        </attribute>
        </attribute>
        </attribute>
        </attribute>
        </attribute>
        </attribute>
        </attribute>
        </attribute>
        </attribute>
        </attribute>
        </attribute>
        </attribute>
        </attribute>
        </attribute>
        </attribute>
        </attribute>
        </attribute>
        </attribute>
        </attribute>
        </attribute>
        </attribute>
        </attribute>
        </attribute>
        </attribute>
        </attribute>
        </attribute>
        </attribute>
        </attribute>
        </attribute>
        </attribute>
        </attribute>
        </attribute>
        </attribute>
        </attribute>
        </attribute>
        </attribute>
        </attribute>
        </attribute>
        </attribute>
        </attribute>
        </attribute>
        </attribute>
        </attribute>
        </attribute>
        </attribute>
        </attribute>
        </attribute>
        </attribute>
        </attribute>
        </attribute>
```

The typical deployment scenario for scanning is deploying inside of an EAR file. The Hibernate MBean would be defined in a \*-service.xml file inside EAR file. A service file can be used from an EAR file by adding it to the EAR and adding a module/service entry referencing it to the jboss-app.xml deployment descriptor, as shown in the following example.

```
<jboss-app>
<module>
<service>hibernate-service.xml</service>
</module>
</jboss-app>
```

Because ScanForMappingsEnabled is set to true, the entire EAR file will be scanned for mapping files. While they can be located anywhere, the most likely place to put them would be in an EJB-JAR file inside the EAR. This is

particularly convenient when session beans are used to access the hibernate objects. However, even if no EJBs are used in an application, the a JAR containing only Hibernate classes can still be deployed as an EJB-JAR. The only difference is that if no EJBs are used, there is no need to provide an ejb-jar.xml file in the EJB-JAR.

## 13.3. Using the Hibernate objects

When the Hibernate archive is deployed, the Hibernate objects are made available to other applications through the provided SessionFactory. There are several ways to use it.

Since the session factory is bound into JNDI, it is possible to simply look it up and manually create a Hibernate session. The following code does just that.

```
InitialContext ctx = new InitialContext();
SessionFactory factory = (SessionFactory)
ctx.lookup("java:/hibernate/ExampleSessionFactory");
Session hsession = factory.openSession();
```

This requires manual management of the session the Hibernate transaction and may be useful for migrating existing Hibernate code into JBoss. However, in the context of a larger J2EE application, you'll likely want your Hibernate objects to take part in an existing JTA transaction. This would be the normal case if you wanted to access Hibernate objects in a session bean, for example.

JBoss provides the org.jboss.hibernate.session.HibernateContext class as the integration piece that does this. The getSession method returns a Hibernate session that is linked to the current JTA transaction. Naturally this requires that a JTA transaction exist prior to the call. The following code illustrates the use of getSession.

Session hsession = HibernateContext.getSession("java:/hibernate/ExampleEmptorSessionFactory");

When you get the Hibernate session in this manner, you don't need close the Hibernate session or manage a hibernate transaction. You can be sure that all access to the Hibernate session from the current transaction will see the same state, and you can know that your Hibernate access will be committed to the database or rolled back along with the larger JTA transaction.

# 14

## The JBoss microcontainer

## 14.1. Introduction to the JBoss Microcontainer

The JBoss Microcontainer provides an environment to configure and manage POJOs (plain old java objects). It is designed to reproduce the existing JBoss JMX Microkernel but targetted at POJO environments. As such it can be used standalone outside the JBoss Application Server. This initial release provides a set of features to support POJO deployment in JBoss and the bootstrap of services used by the standalone EJB3 distribution. This chapter takes you through several example deployments into JBoss and explaining how to configure POJOs and link them together through injection.

## 14.2. Bean archives

This section describes the packaging. As we will see later in the standalone chapter, this is more of a convention than a requirement. The convention is recommended since it allows "deployments" to be used both standalone and inside JBoss AS.

The basic structure of microcontainer deployment is a .beans archive that contains a META-INF/jboss-beans.xml deployment descriptor that describes the services to be be deployed. The contents of this XML file are described in Section 14.3. Additionaly, the .beans archive contains classes and resources just like any other JAR file.

```
example.beans/
example.beans/META-INF/jboss-beans.xml
example.beans/com/acme/SomeClass.class
```

If you want to include a .beans file in an EAR, you will need to reference it as a service module from META-INF/jboss-app.xml.

```
<?xml version='1.0' encoding='UTF-8'?>
<!DOCTYPE jboss-app
PUBLIC "-//JBoss//DTD J2EE Application 1.4//EN"
"http://www.jboss.org/j2ee/dtd/jboss-app_4_0.dtd"
>
<jboss-app>
<module><service>example.beans</service></module>
</jboss-app>
```

## 14.3. Basic Configuration

The microcontainer's main purpose is to allow external configuration of POJOs. In this section, we will look at the

some of the common configurations that can be performed.

### 14.3.1. Deployment

The deployment acts as a container for many beans that are deployed together.

#### 14.3.2. Bean

The bean is the main deployment component. It describes a single object in the runtime.

<bean name="Name1" class="com.acme.Example"/>

The example above uses the default constructor of com.acme.Example to create a new POJO.

new com.acme.Example();

It is given the name Name1 so that it can be referenced elsewhere.

#### 14.3.3. Construction

The previous example uses the default constructor. What if you don't want to use some other constructor? The simplest mechanism just matches the number of parameters in the constructor.

```
public class Example{
   public Example(String string, int integer) {}
}

<br/>
<br/>
<br/>
<br/>
<br/>
<br/>
<br/>
<br/>
<br/>
<br/>
<br/>
<br/>
<br/>
<br/>
<br/>
<br/>
<br/>
<br/>
<br/>
<br/>
<br/>
<br/>
<br/>
<br/>
<br/>
<br/>
<br/>
<br/>
<br/>
<br/>
<br/>
<br/>
<br/>
<br/>
<br/>
<br/>
<br/>
<br/>
<br/>
<br/>
<br/>
<br/>
<br/>
<br/>
<br/>
<br/>
<br/>
<br/>
<br/>
<br/>
<br/>
<br/>
<br/>
<br/>
<br/>
<br/>
<br/>
<br/>
<br/>
<br/>
<br/>
<br/>
<br/>
<br/>
<br/>
<br/>
<br/>
<br/>
<br/>
<br/>
<br/>
<br/>
<br/>
<br/>
<br/>
<br/>
<br/>
<br/>
<br/>
<br/>
<br/>
<br/>
<br/>
<br/>
<br/>
<br/>
<br/>
<br/>
<br/>
<br/>
<br/>
<br/>
<br/>
<br/>
<br/>
<br/>
<br/>
<br/>
<br/>
<br/>
<br/>
<br/>
<br/>
<br/>
<br/>
<br/>
<br/>
<br/>
<br/>
<br/>
<br/>
<br/>
<br/>
<br/>
<br/>
<br/>
<br/>
<br/>
<br/>
<br/>
<br/>
<br/>
<br/>
<br/>
<br/>
<br/>
<br/>
<br/>
<br/>
<br/>
<br/>
<br/>
<br/>
<br/>
<br/>
<br/>
<br/>
<br/>
<br/>
<br/>
<br/>
<br/>
<br/>
<br/>
<br/>
<br/>
<br/>
<br/>
<br/>
<br/>
<br/>
<br/>
<br/>
<br/>
<br/>
<br/>
<br/>
<br/>
<br/>
<br/>
<br/>
<br/>
<br/>
<br/>
<br/>
<br/>
<br/>
<br/>
<br/>
<br/>
<br/>
<br/>
<br/>
<br/>
<br/>
<br/>
<br/>
<br/>
<br/>
<br/>
<br/>
<br/>
<br/>
<br/>
<br/>
<br/>
<br/>
<br/>
<br/>
<br/>
<br/>
<br/>
<br/>
<br/>
<br/>
<br/>
<br/>
<br/>
<br/>
<br/>
<br/>
<br/>
<br/>
<br/>
<br/>
<br/>
<br/>
<br/>
<br/>
<br/>
<br/>
<br/>
<br/>
<br/>
<br/>
<br/>
<br/>
<br/>
<br/>
<br/>
<br/>
<br/>
<br/>
<br/>
<br/>
<br/>
<br/>
<br/>
<br/>
<br/>
<br/>
<br/>
<br/>
<br/>
<br/>
<br/>
<br/>
<br/>
<br/>
<br/>
<br/>
<br/>
<br/>
<br/>
<br/>
<br/>
<br/>
<br/>
<br/>
<br/>
<br/>
<br/>
<br/>
<br/>
<br/>
<br/>
<br/>
<br/>
<br/>
<br/>
<br/>
<br/>
<br/>
<br/>
<br/>
<br/>
<br/>
<br/>
<br/>
<br/>
<br/>
<br/>
<br/>
<br/>
<br/>
<br/>
<br/>
<br/>
<br/>
<br/>
<br/>
<br/>
<br/>
<br/>
<br/>
<br/>
<br/>
<br/>
<br/>
<br/>
<br/>
<br/>
<br/>
<br/>
<br/>
<br/>
<br/>
<br/>
<br/>
<br/>
<br/>
<br/>
<br/>
<br/>
<br/>
<br/>
<br/>
<br/>
<br/>
<br/>
<br/>
<br/>
<br/>
<br/>
<br/>
<br/>
<br/>
<br/>
<br/>
<br/>
<br/>
<br/>
<br/>
<br/>
<br/>
<br/>
```

Sometimes this does not always work, because there are two constructors with the same number of parameters. In this case, you must specify the types to resolve the ambiguity.

```
public class Example{
```

```
public Example(String string, int integer) {}
public Example(String string, long long) {}
}
```

Note that you only have to be explicit enough to resolve the ambiguity.

#### 14.3.4. Factories

Not all classes have pubic constructors. It is often good practice to use factories when you to have a choice of implementation for an interface. The microcontainer includes support for the three different types of factories.

Static factory with static method:

```
public class ExampleFactory{
   public static Example createExample() {};
}
public class Example{
}
<bean name="Name1" class=com.acme.Example">
   <bean name="Name1" class=com.acme.Example">
   <bean name="Name1" class=com.acme.Example">
   <bean name="Name1" class=com.acme.Example">
   <bean name="Name1" class=com.acme.Example">
   <bean name="Name1" class=com.acme.Example">
   <bean name="Name1" class=com.acme.Example">
   <bean name="Name1" class=com.acme.Example">
   <bean name="Name1" class=com.acme.Example">
   <bean name="Name1" class=com.acme.Example">
   <bean name="Name1" class=com.acme.Example">
   <bean name="Name1" class=com.acme.Example">
   <bean name="Name1" class=com.acme.Example">
   <bean name="Name1" class=com.acme.Example">
   <bean name="Name1" class=com.acme.Example">
   <bean name="Name1" class=com.acme.Example">
   <bean name="Name1" class=com.acme.Example">
   <bean name="Name1" class=com.acme.Example">
   <bean name="Name1" class=com.acme.Example">
   <bean name="Name1" class=com.acme.Example">
   <bean name="Name1" class=com.acme.Example">
   <bean name="Name1" class=com.acme.Example">
   <bean name="Name1" class=com.acme.Example">
   <bean name="Name1" class=com.acme.Example">
   <bean name="Name1" class=com.acme.Example">
   <bean name="Name1" class=com.acme.Example">
   <bean name="Name1" class=com.acme.Example">
   <bean name="Name1" class=com.acme.Example">
   <bean name="Name1" class=com.acme.Example">
   <bean name="Name1" class=com.acme.Example">
   <bean name="Name1" class=com.acme.Example">
   <bean name="Name1" class=com.acme.Example"</p>
```

Factory instance with static method:

Factory instance with instance method (also shows parameters):

```
public class ExampleFactory{
    public Example createExample(String string) {};
}
public class Example{
}
```

```
<bean name="Factoryl" class=com.acme.ExampleFactory"/>
<bean name="Namel" class=com.acme.Example">
    <constructor factoryMethod="createExample">
        <factory bean="Factoryl"/>
        <parameter>example string</parameter>
        </constructor>
</bean>
ExampleFactory Factoryl = new com.acme.ExampleFactory();
Example Namel = Factoryl.createExample(new String("example string"));
```

#### 14.3.5. Properties

It is possible to create all objects using factories and constructors, however many people use the JavaBeans or MBean convention where an object is constructed using a default constructor and then configured using properties or attributes.

```
public class Example{
    public String getTitle() {}
    public void setTitle(String string) {}
}
</property name="Namel" class=com.acme.Example">
    <property name="title">example string</property>
</bean>
Example example = new com.acme.Example();
example.setTitle(new String("example string"));
```

## 14.3.6. String Values

So far we have looked at two configurations that require values to be configured. The microcontainer has a number of mechanisms to construct static values.

• Null: The null value is trivial, <null/>. But, it needs to differentiated from the string "null".

```
public class Example{
   public String getTitle() {}
   public void setTitle(String string) {}
}
<!-- Wrong -->
<bean name="Name1" class=com.acme.Example">
   <property name="title">null</property></property>
</bean>
Example example = new com.acme.Example();
example.setTitle(new String("null"));
<!-- Correct -->
<bean name="Name1" class=com.acme.Example">
   <property name="title"><null/></property></property>
</bean>
Example example = new com.acme.Example();
example.setTitle(null);
```

PropertyEditor: A JavaBeans property editor can be used to convert a string to specific type. JBoss already
provides a large number of property editors for standard types.

```
import java.beans.PropertyEditorSupport;
public class URLEditor extends PropertyEditorSupport{
   public void setAsText(final String text){
      setValue(new URL(text));
   }
}
public class Example{
   public URL getLink() {}
  public void setLink(URL url) {}
}
<bean name="Name1" class=com.acme.Example">
   <property name="link">http://acme.com/index.html</property></pro>
</bean>
Example example = new com.acme.Example();
PropertyEditor editor = PropertyEditorManager.findEditor(URL.class);
editor.setAsText("http://acme.com/index.html");
example.setLink(editor.getValue());
```

• **Override the type**: Often the property takes an interface or abstract class, but you want to pass a specific implementation or a subclass.

```
public class Example{
   public Number getNumber() {}
   public void setNumber(Number number) {}
}

</
```

There is also a more long-winded form of value that we will see later when configuring collections.

```
public class Example{
    public Number getNumber() {}
    public void setNumber(Number number) {}
}
```

## 14.3.7. Injections

Objects by themself are not very useful. They need to be linked together to form more complicated data structures. We have already seen one form of an injection when using factory instances above. Injections can be used anywhere a string value is used. All the examples that we have previously seen with strings could also be done with injections.

```
public class Example{
    public Number getNumber() {}
    public void setNumber(Number number) {}
}

public void setNumber() {}
public void setNumber(Number number) {}

public void setNumber() {}

public void setNumber() {}

public void setNumber*

public void setNumber*

public void setNumber*

public void setNumber*

public void setNumber*

public void setNumber*

public void setNumber*

public void setNumber*

public void setNumber*

public void setNumber*

public void setNumber*

public void setNumber*

public void setNumber*

public void setNumber*

public void setNumber*

public void setNumber*

public void setNumber*

public void setNumber*

public void setNumber*

public void setNumber*

public void setNumber*

public void setNumber*

public void setNumber*

public void setNumber*

public void setNumber*

public void setNumber*

public void setNumber*

public void setNumber*

public void setNumber*

public void setNumber*

public void setNumber*

public void setNumber*

public void setNumber*

public void
```

The order of the <bean/> elements does not matter. The microcontainer orders the beans into the correct order. Which leaves the problem of how to resolve circular dependencies. These can be resolved by specifying when you want the injection to occur. In the example below we say once Name2 is *Instantiated* (constructed) it is ok to configure it on Name1. Normally, injections wait for the referenced bean to reach the state *Installed*.

```
public class Example{
    public Example getExample() {}
    public void setOther(Example other) {}
}
</property name="Name1" class=com.acme.Example">
    <property name="number"><inject bean="Name2" state="Instantiated"/></property>
</bean>

public void setOther(Example other) {}
```

Sometimes, we don't want to inject the bean itself. Instead, we want to inject some property of the bean. This is another form of factory, except the referenced bean is not really constructing the object.

```
public class Example{
    public String getHost() {}
    public void setHost(String host) {}
}

<
```

#### 14.3.8. Collections

The <collection/>, <list/>, <set/> and <array/> all take the same form. Only <list/> is shown here.

The elementClass is required, unless you specify explicit types on all the <value/>s.

The default types are:

- collection: java.util.ArrayList
- list: java.util.ArrayList
- **set**: java.util.HashSet
- **array**: java.lang.Object[]

```
public class Example{
  public List getList() {}
   public void setList(List list) {}
}
<bean name="Name1" class=com.acme.Example">
   <property name="list">
      <list class="java.util.LinkedList" elementClass="java.lang.String">
         <value>A string</value> <!-- uses elementClass -->
         <value class="java.lang.URL">http://acme.com/index.html</value> <!-- a URL -->
         <value><inject bean="SomeBean"/></value> <!-- inject some other bean -->
         <value> <!-- a list inside a list -->
            <list elementClass="java.lang.String">
               <value>Another string</value>
            </list>
         </value>
      </list>
   </property>
</bean>
Example example = new com.acme.Example();
List list = new LinkedList();
list.add(new String("A string"));
list.add(new URL("http://acme.com/index.html"));
list.add(someBean);
List subList = new ArrayList();
subList.add(new String("Another string"));
list.add(subList);
element.setList(list);
```

The other type of collection is a map which also covers properties and hashtables. The default is java.util.HashMap. For maps there are two default types for the elements, the keyClass and valueClass.

The <entry/> differentiates each <key/>, <value/> pair.

```
public class Example{
   public Map getMap() {}
   public void setMap(Map map) {}
}
```

```
<bean name="Name1" class=com.acme.Example">
   <property name="map"></property name="map">
      <map class="java.util.Hashtable" keyClass="java.lang.String" valueClass="java.lang.String">
         <entry><key>one</key><value>1</value></entry> <!-- uses keyClass and valueClass -->
         <entry><key class="java.lang.Integer">4</key><value>Four</value></entry> <!-- uses valueClass --</pre>
         <entry><key>ten</key><value class="java.lang.Long">10</value></entry> <!-- uses keyClass -->
         <entry><key>bean</key><value><inject bean="SomeBean"/></value></entry>
      </map>
   </property>
</bean>
Example example = new com.acme.Example();
Map map = new Hashtable();
map.put(new String("one"), new String("1"));
map.put(new Integer(4), new String("4"));
map.put(new String("ten"), new Long(10));
map.put(new String("bean"), someBean);
element.setMap(map);
```

#### 14.3.9. Lifecycle

Anybody familiar with the JBoss JMX microkernel will know about the lifecycle. The microcontainer extends the lifecycle to all states of the POJO's:

Default Lifecycle:

Not Installed: The POJO has not been described or has been uninstalled.

Described: The POJO's bean description has been examined and dependencies determined.

**Instantiated**: All the dependencies have been resolved to construct the bean, these include, the class exists, the constructor parameter injections can be resolved, any factory can be resolved.

Configured: All the property injections can be resolved, this includes all the dependencies in any collections.

Create: All the dependent beans have been created, this includes any injections passed to the create method.

Start: All the dependent beans have been started, this includes any injections passed to the start method.

**Installed**: The lifecycle is complete.

The *<depends/>* element allows beans to perform two phase startup processing like the JMX microkernel.

```
<bean name="Name1" .../><bean name="Name2" ...><bean name="Name2" ...><bean></bean><//bean><//bean>
```

```
// Undeploy
name2.stop();
name1.stop();
name2.destroy();
name1.destroy();
```

The create, start, stop and destroy methods can be overridden with parameters passed to them.

```
public class Example{
   public void initialize(Object someObject) {}
}
<br/>
<br/>
<br/>
<br/>
<br/>
<br/>
<br/>
<br/>
<br/>
<br/>
<br/>
<br/>
<br/>
<br/>
<br/>
<br/>
<br/>
<br/>
<br/>
<br/>
<br/>
<br/>
<br/>
<br/>
<br/>
<br/>
<br/>
<br/>
<br/>
<br/>
<br/>
<br/>
<br/>
<br/>
<br/>
<br/>
<br/>
<br/>
<br/>
<br/>
<br/>
<br/>
<br/>
<br/>
<br/>
<br/>
<br/>
<br/>
<br/>
<br/>
<br/>
<br/>
<br/>
<br/>
<br/>
<br/>
<br/>
<br/>
<br/>
<br/>
<br/>
<br/>
<br/>
<br/>
<br/>
<br/>
<br/>
<br/>
<br/>
<br/>
<br/>
<br/>
<br/>
<br/>
<br/>
<br/>
<br/>
<br/>
<br/>
<br/>
<br/>
<br/>
<br/>
<br/>
<br/>
<br/>
<br/>
<br/>
<br/>
<br/>
<br/>
<br/>
<br/>
<br/>
<br/>
<br/>
<br/>
<br/>
<br/>
<br/>
<br/>
<br/>
<br/>
<br/>
<br/>
<br/>
<br/>
<br/>
<br/>
<br/>
<br/>
<br/>
<br/>
<br/>
<br/>
<br/>
<br/>
<br/>
<br/>
<br/>
<br/>
<br/>
<br/>
<br/>
<br/>
<br/>
<br/>
<br/>
<br/>
<br/>
<br/>
<br/>
<br/>
<br/>
<br/>
<br/>
<br/>
<br/>
<br/>
<br/>
<br/>
<br/>
<br/>
<br/>
<br/>
<br/>
<br/>
<br/>
<br/>
<br/>
<br/>
<br/>
<br/>
<br/>
<br/>
<br/>
<br/>
<br/>
<br/>
<br/>
<br/>
<br/>
<br/>
<br/>
<br/>
<br/>
<br/>
<br/>
<br/>
<br/>
<br/>
<br/>
<br/>
<br/>
<br/>
<br/>
<br/>
<br/>
<br/>
<br/>
<br/>
<br/>
<br/>
<br/>
<br/>
<br/>
<br/>
<br/>
<br/>
<br/>
<br/>
<br/>
<br/>
<br/>
<br/>
<br/>
<br/>
<br/>
<br/>
<br/>
<br/>
<br/>
<br/>
<br/>
<br/>
<br/>
<br/>
<br/>
<br/>
<br/>
<br/>
<br/>
<br/>
<br/>
<br/>
<br/>
<br/>
<br/>
<br/>
<br/>
<br/>
<br/>
<br/>
<br/>
<br/>
<br/>
<br/>
<br/>
<br/>
<br/>
<br/>
<br/>
<br/>
<br/>
<br/>
<br/>
<br/>
<br/>
<br/>
<br/>
<br/>
<br/>
<br/>
<br/>
<br/>
<br/>
<br/>
<br/>
<br/>
<br/>
<br/>
<br/>
<br/>
<br/>
<br/>
<br/>
<br/>
<br/>
<br/>
<br/>
<br/>
<br/>
<br/>
<br/>
<br/>
<br/>
<br/>
<br/>
<br/>
<br/>
<br/>
<br/>
<br/>
<br/>
<br/>
<br/>
<br/>
<br/>
<br/>
<br/>
<br/>
<br/>
<br/>
<br/>
<br/>
<br/>
<br/>
<br/>
<br/>
<br/>
<br/>
<br/>
<br/>
<br/>
<br/>
<br/>
<br/>
<br/>
<br/>
<br/>
<br/>
<br/>
<br/>
<br/>
<br/>
<br/>
<br/>
<br/>
<br/>
<br/>
<br/>
<br/>
<br/>
<br/>
<br/>
<br/>
<br/>
<br/>
<br/>
<br/>
<br/>
<br/>
<br/>
<br/>
<br/>
<br/>
<br/>
<br/>
<
```

## 14.4. Conclusion

The microcontainer is going a powerful replacement for the JBoss JMX microcontainer. It brings the loosely coupled configuration environment of JBoss to POJO environments, adding more control and extra features. Both inside and outside the JBoss Application Server.

Going forward these additional features will allow even more advances, including aspectized deployment, on demand services, versioned deployments, etc.

For more information on the microcontainer, including standalone usage outside of JBoss AS, see Microcontainer project page [http://www.jboss.com/products/jbossmc].

# 15

## Aspect Oriented Programming (AOP) Support

## JBoss AOP delivers EJB-style services to plain Java objects

Support for Aspect-Oriented middleware is a key innovation in JBoss application server 4.0. It drastically simplifies the development of enterprise middleware applications. In this chapter, we first introduce the basic concepts of Aspect Oriented Programming (AOP). Then, we discuss how to configure AOP support inside the JBoss application server and how to deploy AOP-enabled applications in various scenarios.

## 15.1. Why AOP

AOP extends the traditional Object Oriented Programming (OOP) model to improve code reuse across different object hierarchies. The basic concept in AOP is an aspect, which is a common behavior that's typically scattered across methods, classes, object hierarchies, or even entire object models. For example, metrics is one common aspect. To generate useful logs from your application, you have to sprinkle informative messages throughout your code. However, metrics is something that your class or object model really shouldn't be concerned about. After all, metrics is irrelevant to your actual application: it doesn't represent a customer or an account, and it doesn't realize a business rule. It's an orthogonal behavior that requires duplicated code in traditional OOP systems.

In AOP, a feature like metrics is called a crosscutting concern, as it's a behavior that "cuts" across multiple points in your object models, yet is distinctly different. As a development methodology, AOP recommends that you abstract and encapsulate crosscutting concerns into aspects.

In the context of enterprise middleware, container managed services are crosscutting concerns. Once deployed, each J2EE component (e.g., a EJB or a servlet) automatically gets services, such as logging, security and transaction, from the container. Those services are orthogonal to the core business logic. The application developers could reuse those services without writing any code. The J2EE services have the basic characteristics of "aspects" as we discussed before. However, compared with a true AOP solution, the J2EE services model has a number of limitations.

- The J2EE component classes must implement certain base classes or interfaces in the J2EE framework. It is impossible for components to inherit from each other. That makes it difficult to build a complex OOP system based on those components.
- The J2EE infrastructure code and deployment descriptors are complex. They are designed for fully distributed services and prove to be an overkill for many smaller scale middleware applications.
- You cannot extend the J2EE container for more services that are not shipped with the application server.
- You cannot use J2EE services in standalone applications without the J2EE application server.

JBoss AOP helps you solve all the above problems. It works with plain old Java objects (POJOs) as opposed to pre-

defined "components". JBoss AOP allows you to apply EJB-style services to POJOs without the complex EJB infrastructure code and deployment descriptors. You can develop new aspects and deploy them into the application server for all applications to use. That essentially extends the existing container services. JBoss AOP can also be used in standalone Java applications. A detailed introduction to aspect-oriented programming and the JBoss AOP framework can be found on JBoss web site.

## **15.2. AOP Basic Concepts**

In this section, let's first introduce some basic AOP concepts via some examples. These concepts and terms will be used frequently throughout the responsit of this chapter.

## 15.2.1. Joinpoint and Invocation

A joinpoint is simply any point in your java program. The call of a method. The execution of a constructor, the access of a field are all joinpoints. The joinpoints are places where the aspects provide services to the object. Let's see an example POJO F00.

```
public class Foo {
  public int fooField;
  public Foo () {
    fooField = 0;
  }
  public String fooMethod (int i) {
    return Integer.toString (fooField + i);
  }
}
```

All the following actions on the FOO class and its instance objects are joinpoints.

```
Foo foo = new Foo ();
int k = foo.fooField;
String s = foo.fooMethod (0);
```

Inside the JBoss AOP, a joinpiont is encapsulated by an Invocation object at runtime. This object could contain information like which method is being called, the arguments of the method, etc. It is available to developers via the JBoss AOP framework API.

## 15.2.2. Advice and Aspect

The AOP system dynamically modifies an object's behavior at joinpoints. The injected behavior, such as logging, security check, transaction etc., is specified in regular Java methods known as "advices". In the following example, the trace() method is an advice. When the execution flow reaches a joinpoint that is bound to the trace() advice (we will see how to specify the binding later), the JVM executes the trace() method instead of the joinpoint. Here, the trace() method prints out a message, instructs the AOP runtime to execute the joinpoint and then prints another message. The invocation object contains information about the joinpoint where this advice is applied. We can apply the advice to any joinpoint to log an event.

```
public class FooAspect {
```

```
public Object trace (Invocation invocation) throws Throwable {
    try {
        System.out.println("Enter the joinpoint");
        return invocation.invokeNext ();
    } finally {
        System.out.println("Leave the joinpoint");
    }
}
```

In JBoss AOP, an Aspect class is a regular Java class that holds one or many advice methods. For example, the FOOASPECT class is an aspect. A special kind of aspect class in JBoss AOP is "interceptor". It must implement the Interceptor interface, which defines only one advice method invoke(). This interface helps developers to enforce compile time type check for the interceptor type of aspect classes.

#### 15.2.3. Pointcut

The advice is bound to a specific set of joinpoints known as a pointcut. As a developer, you specify the mapping rules to group joinpoints into pointcuts using an expression language supported by JBoss AOP. There are three ways to specify the pointcut.

#### 15.2.3.1. Use XML configuration file

The following listing from the jboss-aop.xml descriptor specifies that the trace() advice is bound to the Foo.fooMethod() method call joinpoint.

```
<aop>
<aop>
<aop>
<aspect class="FooAspect" scope="PER_VM"/>
<bind pointcut="execution(public String Foo->fooMethod(..))">
<advice name="trace" aspect="FooAspect"/>
</bind>
</aop>
```

You can find a complete reference of the elements in the jboss-aop.xml file in the JBoss AOP manual.

#### 15.2.3.2. Use annotations

If you do not wish to manage a separate jboss-aop.xml configuration file, you can declare the aspect and specify its bindings in the aspect class's source code using annotations. In JDK 5.0, annotation is an officially supported Java language feature. You can just use JBoss AOP defined annotations to tag your aspect class and advice methods.

```
@Aspect (scope = Scope.PER_VM)
public class FooAspect {
    @Bind (pointcut="execution("* Foo->fooMethod())")
    public Object trace (Invocation invocation) throws Throwable {
        try {
            System.out.println("Enter the joinpoint");
            return invocation.invokeNext ();
        } finally {
            System.out.println("Leave the joinpoint");
        };
    }
}
```

| } |  |
|---|--|
| } |  |
| 1 |  |
| 1 |  |

In JDK 1.4, however, annotation is not supported by the Java compiler. JBoss AOP allows you to embed the annotations in JavaDoc comments. You can use the JBoss annotation compiler to extract the annotation from the source code and then add them to the compiled bytecode files or store them in a separate XML file for further processing.

```
/**
 * @@Aspect (scope = Scope.PER_VM)
 */
public class FooAspect {
    /**
    * @@org.jboss.aop.Bind (pointcut="execution("* Foo->fooMethod())")
    */
    public Object trace (Invocation invocation) throws Throwable {
        try {
            System.out.println("Enter the joinpoint");
            return invocation.invokeNext ();
        } finally {
            System.out.println("Leave the joinpoint");
        }
    }
}
```

Annotation is easier to use than the jboss-aop.xml configuration file since it is closer to the source code it is supposed to control.

#### 15.2.3.3. Use Annotation in Application Classes

So far, you have seen how to bind advices to pointcuts using the signature pattern of the joinpoints (e.g., the method signature). A more general way to specify pointcuts is to directly tag the joinpoints in the application code using annotations. Then, in the jboss-aop.xml file, you can map the annotations to the advices. In the following jbossaop.xml file, the trace() advice is mapped to the @Footrace annotation tag.

```
<aop>
<aop>
<aspect class="FooAspect" scope="PER_VM"/>
<bind pointcut="execution(* *->@org.jboss.FooTrace(..))">
<advice name="trace" aspect="FooAspect"/>
</bind>
</aop>
```

Here is the application code that makes use of the @FOOTrace annotation in JDK 5.0.

```
public class Foo {
  public int fooField;
  public Foo () {
    fooField = 0;
  }
  @FooTrace public String fooMethod (int i) {
    return Integer.toString (fooField + i);
  }
```

}

The version in JDK 1.4 with the JBoss annotation compiler is as follows.

```
public class Foo {
  public int fooField;

  public Foo () {
    fooField = 0;
  }
  /***
    * @@org.jboss.FooTrace
    */
  public String fooMethod (int i) {
    return Integer.toString (fooField + i);
  }
}
```

Notice that you do not need to annotate the aspect class anymore in this setup. The ability to specify pointcuts via annotations in the application code allows us to develop pre-packaged aspects and then publish the annotation API for all to use. That is exactly what JBoss did to support pre-packaged EJB-style AOP services inside the JBoss application server.

#### 15.2.4. Introduction and Mixin

The aspects you have seen so far are "interceptor" type aspects. Another key AOP feature is "introduction" or "mixin" of classes from independent inheritance trees. An introduction modifies the type and structure of a Java class. It can be used to force an existing class to implement an interface using methods from another class. It essentially allows developers to create C++ style multiple inheritance object systems in Java. The following example shows that the methods in FooMixin class is used to make Foo class to implement the FooMixinInt interface at runtime. Here is the FooMixinInt interface.

```
public interface FooMixinInt {
   public String fooMethod2 (int i);
}
```

The FOOMixin class implements the FOOMixinInt interface.

```
public class FooMixin implements FooMixinInt {
  public String fooMethod2 (int i) {
    return Integer.toString (fooField - i);
  }
}
```

However, the Foo class does not implement the FooMixinInt interface. The following jboss-aop.xml file forces the Foo class to implement the FooMixinInt using the method from the FooMixin class.

```
<introduction class="Foo">
  <mixin>
    <interfaces>FooMixinInt</interfaces>
    <class>FooMixin</class>
```

```
<construction>new FooMixin(this)</construction>
</mixin>
</introduction>
```

Then, in the application code, you can cast a FOO instance to the FOOMixinInt type at runtime.

```
Foo foo = new Foo ();
FooMixinInt fooint = (FooMixinInt) foo;
String s = foo.fooMethod2 (-2);
```

The fooMethod2() method, which is defined in FooMixin class but not in the Foo class, is now available in the Foo instance at the AOP runtime.

## **15.3. Build JBoss AOP Applications**

Building JBoss AOP applications is slightly different from building plain Java applications since the aspects and advices need to be instrumented into the compiled Java bytecode. For example, if an advice is bound to a method invocation joinpoint, the AOP instrumentation process would modify the joinpoint bytecode to call out to the advice method with the properly composed invocation object as an argument.

## 15.3.1. Compile to bytecode

The first step is to compile the all classes, including the aspect classes, to bytecode using the regular javac utility. If you use JDK 5.0 and the J2SE 5.0 style annotation, the annotation is automatically compiled into the bytecode class files.

#### 15.3.2. Compile annotation

You can skip this step if you use Java annotations with the JDK 5.0. However, if you want to use JBoss AOP annotation with JDK 1.4, you have to embed the annotations in the JavaDoc comments. They are not processed by the javac compiler. You have to use a annotation compiler provided by JBoss AOP to process the source code. The annotation compiler can directly add annotation to the bytecode class files or generate the annotation data in a separate XML file called metadata.xml. The following example compiles the annotation in Foo.java file into the Foo.class file.

annotationc <classpath of the Foo.class file> -bytecode Foo.java

The following example compiles the annotation into a metadata.xml file in the current directory and does not alter the Foo.class file. The metadata.xml file can be used later in the AOP bytecode instrumentation process.

annotationc <classpath> -xml Foo.java

You can also run the annotation compiler within an ANT build script. The following example modifies the Java bytecode class files directly to add annotations.

```
<taskdef name="annotationc"
classname="org.jboss.aop.ant.AnnotationC"
classpathref="jboss.aop.classpath"
/>
```

In this book, we build applications using ANT. So, the ANT version of the annotation compiler is used.

## 15.3.3. AOP Intrumentation

The AOP instrumentation process modifies the Java bytecode to add runtime hooks around pointcuts. Those hooks collect reflection information and invoke advices. The aopc utility in JBoss AOP instruments the bytecode offline for JDK 1.4. If you use JDK 5.0, you have to replace all the aopc below to aopc15. It takes pointcuts definition from the jboss-aop.xml file or the metadata.xml file or the annotation tags already embedded in the bytecode by the annotation compiler. The following example shows how to invoke aopc from the command line with an associated jboss-aop.xml file.

aopc <classpath> -aoppath jboss-aop.xml Foo.class

If both jboss-aop.xml and metadata.xml files are present, you can put them in one directory and pass the directory name to aopc. In fact, all the \*-aop.xml files in this directory will be treated as jboss-aop.xml by the aopc compiler.

aopc <classpath> -aoppath <directory to XML files> Foo.class

aopc <classpath> -aopclasspath <classpath to annotated aspect classes> Foo.class

The following example shows how to invoke aopc within an ANT build script.

```
<taskdef name="aopc"

classname="org.jboss.aop.ant.AopC"

classpathref="jboss.aop.classpath"

/>

<target name="aopc">

<aopc compilerclasspathref="classpath" verbose="true">

<classpath path="${classes.dir}"/>

<src path="${classes.dir}"/>

<aoppath path="jboss-aop.xml"/>

<aopclasspath path="aspects.jar"/>

</aopc>

</target>
```

The aopc instrumented bytecode can run directly in any JVM. Another option is to instrument the bytecode at the class load time. This way, you do not need to run the separate aopc program. In fact, if you use JDK 5.0 style annotations or do not use annotations, you do not even need to run the annotatec program. The JBoss application server can be configured to instrument AOP bytecode at class load time (see Section 15.4.2).

## 15.4. JBoss AOP Deployer

JBoss AOP applications are supported in the standard and all configurations in JBoss AS 4.0.0 (the default and all configurations in JBoss AS 4.0.1). The jboss-aop.deployer service in the deploy directory deploys AOP applications inside the JBoss application server. The structure of the jboss-aop.deployer directory is shown in Figure 15.1. Please notice that the jboss-aop.deployer service archive in JBoss AS 4.0.0 is a zip file instead of a directory. It includes the following components:

- Java libraries for the JBoss AOP framework including utilities to instrument AOP classes at load time.
- A pre-packaged set of aspects, which are available in all applications deployed on the server. Those prepackaged aspects handle crosscutting concerns, such as security, transaction and spawning asynchronous threads, for applications.
- A default aspect binding configuration file base-aop.xml. It binds pre-packaged aspects to certain annotations and method signature patterns. So, in your applications, you can just use those pre-defined annotations and method signatures to take advantage of the pre-packaged aspects.

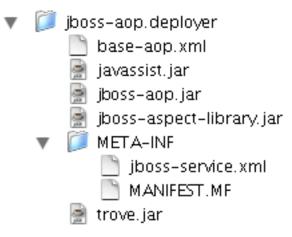

Figure 15.1. The directory structure of the JBoss AOP deployer in JBoss AS.

## 15.4.1. Install the latest jboss-aop.deployer

Since JBoss AOP is a fast evolving technology, it is probably a good idea to keep your jboss-aop.deployer service up-to-date with the latest JBoss AOP release. After you unzip the JBoss AOP release file, the jboss-40-install directory contains the jboss-aop.deployer archive for the JDK 1.4 and JDK 5.0 environment respectively. You can just copy those files to your JBoss server's deploy directory to replace the JBoss AOP service shipped with the application server.

## 15.4.2. Configure the AOP service

By default, the jboss-aop.deployer service disables load-time bytecode instrumentation. You have to instrument your code offline with the aopc utility. We recommend you to enable load-time instrumentation by editing the META-INF/jboss-service.xml file in the jboss-aop.deployer directory. You can just change the EnableTransformer attribute value to true as follows.

```
<mbean code="org.jboss.aop.deployment.AspectManagerService"
    name="jboss.aop:service=AspectManager">
    <attribute name="EnableTransformer">false</attribute>
    <!-- only relevant when EnableTransformer is true -->
    <attribute name="SuppressTransformationErrors">true</attribute>
    <!-- only relevant when Enabletransformer is true.
        Optimization is optional
        only just in case there is a bug in it -->
    <attribute name="Optimized">true</attribute>
    </attribute name="Optimized">true</attribute>
    </attribute name="Verbose">false</attribute>
    </attribute name="Verbose">false</attribute>
    </attribute name="Uerbose">false</attribute>
    </attribute name="Uerbose">false</attribute>
    </attribute name="Uerbose">false</attribute>
    </attribute name="Uerbose">false</attribute>
    </attribute>
    </attribute name="Uerbose">false</attribute>
    </attribute>
    </attribute>
    </attribute name="Uerbose">false</attribute>
    </attribute>
    </attribute>
    </attribute>
    </attribute>
    </attribute>
    </attribute>
    </attribute>
    </attribute>
    </attribute>
    </attribute>
    </attribute>
    </attribute>
    </attribute>
    </attribute>
    </attribute>
    </attribute>
    </attribute>
    </attribute>
    </attribute>
    </attribute>
    </attribute>
    </attribute>
    </attribute>
    </attribute>
    </attribute>
    </attribute>
    </attribute>
    </attribute>
    </attribute>
    </attribute>
    </attribute>
    </attribute>
    </attribute>
    </attribute>
    </attribute>
    </attribute>
    </attribute>
    </attribute>
    </attribute>
    </attribute>
    </attribute>
    </attribute>
    </attribute>
    </attribute>
    </attribute>
    </attribute>
    </attribute>
    </attribute>
    </attribute>
    </attribute>
    </attribute>
    </attribute>
    </attribute>
    </attribute>
    </attribute>
    </attribute>
    </attribute>
    </attribute>
    </attribute>
    </attribute>
    </attribute>
    </attribute>
    </attribute>
```

Other attributes in the above mbean controls the behavior of the JBoss AOP deployer. Those attributes are manageable via the JBoss JMX console when the server is running.

## 15.4.3. Pre-packaged aspects library

The key value proposition of AOP is to promote code reuse. For example, we can reuse common aspects across different object trees in different applications.

- Transaction: JBoss AOP allows you to declare transaction requirements and properties on any POJO method. You can inject the current transaction manager anywhere in the code via annotation and save the trouble to write lookup code.
- Security: You can declare EJB-style security constraints on any POJO method to limit the access to them. We cover an security aspect example later in this chapter.
- Observer: You can transparently add observers to any POJO via annotation. For example, the observer could log all the call invocations against methods in the object. The previously mentioned trace() example shows the observer in action. This aspect can be used outside of the JBoss AS in standalone applications.
- Asynchronous method invocation: You can annotate a method to specify that it should be executed in a separate background thread. This aspect can be used outside of the JBoss AS in standalone applications. It is especially useful in Swing or SWT UI applications.
- ThreadBased: Any field value tagged with the annotation defined by this aspect would behave as though its value were stored in a java.lang.ThreadLocal. This aspect can be used outside of the JBoss AS in standalone applications.
- Read/Write Lock: It allows you to define at the method level a read/write lock using annotation. The implementation is based on the concurrent package from Doug Lea. This aspect can be used outside of the JBoss AS in standalone applications.

The pre-packaged aspect library in JBoss AOP is still under development. For the most up-to-date documentation on the currently available aspects, please refer to the docs/aspect-library/index.html document.

## 15.5. Package and deploy AOP applications to JBoss

In this section, we use an example application to cover the common scenarios of packaging and deploying AOP applications inside JBoss. The example is an online mortgage payment calculator application (see Figure 15.2).

| $\Theta \Theta \Theta$ | Mortgage Calculator |             |                 |                    |              |           |
|------------------------|---------------------|-------------|-----------------|--------------------|--------------|-----------|
| ▲ ► C +                | 🕙 http://localh     | ost:8080/Mo | ortgageCal      | culator/servlet    | /Calculator? | 'prir 😡 🗅 |
| ☐ Rendezvous ▼         | News▼ Mac▼          | Personal 🔻  | Groups <b>v</b> | Astronomy <b>v</b> | To Read ▼    | Tech pu   |

# **Mortgage Calculator**

| Principal (dollar) | 200000                 |     |   |
|--------------------|------------------------|-----|---|
| Interest rate (ann | ual percentage point): | 6.0 | ) |
| Term (months):     | 360                    |     |   |
| Submit             |                        |     |   |

The monthly payment is 1199.1010503055138 dollars

#### Figure 15.2. The Mortgage Calculator sample application.

The servlet uses the Calculator class to calculate the monthly payment based on the loan principal, term and interest rate.

```
public class CalculatorServlet extends HttpServlet {
 private Calculator cal = null;
 public void init () throws ServletException {
   cal = new Calculator ();
  }
 public void service(HttpServletRequest request,
                      HttpServletResponse response)
      throws IOException, ServletException {
   response.setContentType("text/html");
    ServletOutputStream out = response.getOutputStream();
    String para = null;
    int principal = 200000;
    double rate = 8.0;
    int term = 360;
   double payment = 0.;
   para = request.getParameter("principal");
    if (para != null && para.length() > 0) {
      principal = Integer.parseInt(para);
    }
```

```
para = request.getParameter("rate");
if (para != null && para.length() > 0) {
  rate = Double.parseDouble(para);
}
para = request.getParameter("term");
if (para != null && para.length() > 0) {
  term = Integer.parseInt(para);
}
try {
  payment = cal.getPayment(principal, rate, term);
  // Write out the response in HTML
} catch (Throwable t) {
  // Write out the error message in HTML
}
}
```

The Calculator class represents a plain old Java object (POJO).

In the world of J2EE containers, the Calculator POJO cannot make use of container services since it does not follow the pre-defined component models (e.g., it is not an EJB). But with JBoss AOP, we can apply EJB-style services as well as custom developed container services to the POJO at runtime. In the next two sections, we will show you how.

# 15.5.1. Use pre-packaged aspects

As we have discussed in Section 15.4.3, JBoss application server 4 comes with several pre-packaged aspects. One of the most useful aspects is the security aspect. It supports access control to any POJO methods, just as the EJB security service constrains access to EJB methods. In this example, we demonstrate how to apply the pre-packaged security aspect to the Calculator.getPayment() method in the above mortgage calculator example.

To develop applications using the pre-packaged aspects is easy. You can simply use the pre-defined annotation to mark up your source code and then use the annotation compiler to process the bytecode. In this example, the security domain is other indicating that the usernames, passwords and roles are stored in the users.properties and roles.properties files in the classpath. The security domain here has the same meaning as the security domain in EJB configuration file jboss.xml. Before the getPayment() method is invoked, the JBoss AOP security aspect transparently checks the user role based on the username obtained by the servlet in the web context. Only users with role Authorized can invoke the getPayment() method. The following is the annotated POJO code using the JDK 1.4 style annotation.

```
/**
 * @@org.jboss.aspects.security.SecurityDomain ("other")
 */
public class Calculator {
  /**
    * @@org.jboss.aspects.security.Unchecked
    */
  public Calculator () { }
  /**
    * @@org.jboss.aspects.security.Permissions ({"Authorized"})
    * /
  public double getPayment (int principal, double rate,
                            int term) {
    rate = rate / 100.;
   rate = rate / 12.;
   double tmp = Math.pow(1.+rate, term);
    return (principal * tmp * rate) / (tmp - 1.);
  }
}
```

The following is the POJO code with JDK 5.0 style annotation.

No special packaging is required for deploying this application. You can just package the annotation-enhanced class files as regular Java classes in your .war or .ear applications. Figure 15.3 shows that the server refuses to invoke the Calculator.getPayment() method when the current user does not have the required Authorized role.

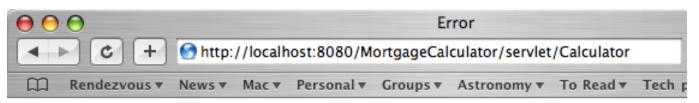

# Error

Maybe you hit the access limit or do not have sufficient permission

The error message is:

Insufficient method permissions, principal=user4, interface=com.jboss.

# Figure 15.3. Users with inadequate security roles are detected and rejected by the pre-packaged security aspect.

Notice that your application does not have a jboss-aop.xml file since the default annotation tags and bindings are already defined in the base-aop.xml file that comes within the jboss-aop.deployer package. The down side is that you cannot easily instrument your bytecode outside the server container. The easiest way to deploy this application is to enable the load-time AOP instrumentation in the server (see section Section 15.4.2).

# 15.5.2. Develop your own aspects

In addition to the pre-packaged aspect services, JBoss AOP allows you to develop your own aspects to extend the AOP container services. In the following example, we show how to develop an aspect to limit the number of times the user can invoke certain POJO methods. When this aspect is applied to the Calculator object, you can make the mortgage calculator stop working after certain number of queries (i.e., put the calculator in the "trial software" mode).

As we have discussed, the JBoss AOP aspect class itself is just a simple Java class. The advice method takes the Invocation object from the joinpoint as argument and checks how many times it has been invoked. If it has been invoked for more than 5 times, the aspect will stop the invocation and throw an exception.

```
if (count < 5) {
    return invocation.invokeNext();
    } else {
      throw new Exception("Hit the maximum access count");
    }
  }
}</pre>
```

Following the example of pre-packaged aspects, the easiest way to bind the custom aspect to applications is to use annotations. You can define custom annotations for this aspect and then publish them as part of the service API. In JBoss AOP, each annotation is a Java interface. The following TrialLimit interface defines the TrialLimit annotation tag.

```
package com.jboss.aspect;
public interface TrialLimit {
}
```

In the jboss-aop.xml file, you can specify the binding between the annotation tag and the advice method.

```
<aop>
<aop>
<aop>
<aop>
<aspect class="com.jboss.aspect.TrialLimitAspect"
    scope="PER_VM"/>
<bind pointcut="execution(* *->@com.jboss.aspect.TrialLimit(..))">
    <advice name="checkLimit"
        aspect="com.jboss.aspect.TrialLimitAspect"/>
</bind>
</aop>
```

Finally, in the application code, you just need to tag your methods, which need invocation limit control, with the annotation as you did with the pre-packaged aspects. Notice the second tag on the getPayment() method.

```
/**
 * @@org.jboss.aspects.security.SecurityDomain ("other")
 */
public class Calculator {
  /**
    * @@org.jboss.aspects.security.Unchecked
    */
 public Calculator () { }
  /**
    * @@org.jboss.aspects.security.Permissions ({"Authorized"})
    * @@com.jboss.aspect.TrialLimit
    */
 public double getPayment (int principal, double rate,
                            int term) {
   rate = rate / 100.;
   rate = rate / 12.;
   double tmp = Math.pow(1.+rate, term);
   return (principal * tmp * rate) / (tmp - 1.);
 }
}
```

Figure 15.4 shows the servlet displaying an error message once the invocation limit has been reached.

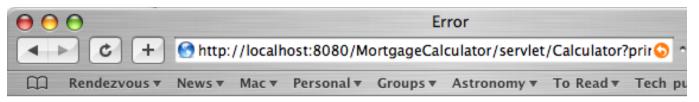

# Error

Maybe you hit the access limit or do not have sufficient permission

The error message is:

Hit the maximum access count

Figure 15.4. The custom aspect detects that the user has reached the invocation limit for this POJO method.

# 15.5.3. Package and deploy custom aspects

In order to deploy the TrialLimitAspect aspect or any other custom aspects, you have to package them properly so that the JBoss application server can recognize them as aspect libraries. You have the following two options.

- First, you can package the aspect classes, annotation interfaces and configuration files together in a JAR archive file with the file name extension .aop. The jboss-aop.xml and metadata.xml files must reside in the META-INF directory in the .aop JAR archive. In this example, you can bundle the .aop file with the .war in the same .jar repository (see Figure 15.5), and then deploy the .jar file as a single application. Or, you can deploy them side-by-side on the server. If you use custom aspects in EJB applications, you can include the .aop file directly inside your .ear file.
- Second, you can simply package the aspect classes and annotation interfaces in a .jar file and then specify the binding in a \*-aop.xml file. You can copy the .jar file and the \*-aop.xml files into the deploy directory (see Figure 15.6). The aspects and their bindings become available to all applications deployed in this server.

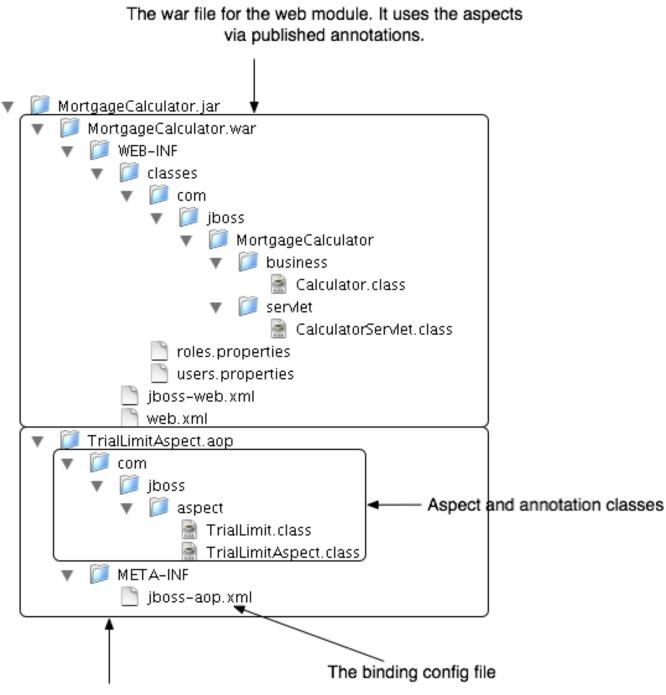

The aop file for the aspect library

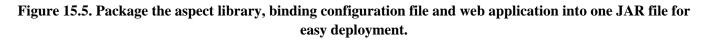

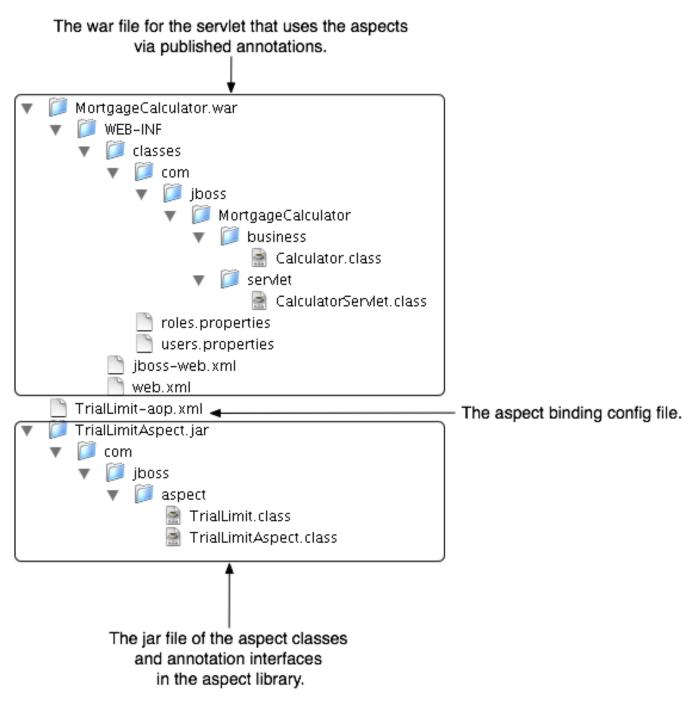

Figure 15.6. The aspect library, binding configuration file and web application are deployed separately.

The example application for this chapter uses the first approach and build a TrialLimitAspect.aop and a MortgageCalculator.war file side-by-side. All other applications deployed in the server can make use of the aspect in the TrialLimitAspect.aop file as well.

# 16

# Clustering

# High Availability Enterprise Services via JBoss Clusters

# 16.1. Introduction

Clustering allows us to run an applications on several parallel servers (a.k.a cluster nodes). The load is distributed across different servers, and even if any of the servers fails, the application is still accessible via other cluster nodes. Clustering is crucial for scalable enterprise applications, as you can improve performance by simply adding more nodes to the cluster.

The JBoss Application Server (AS) comes with clustering support out of the box. The simplest way to start a JBoss server cluster is to start several JBoss instances on the same local network, using the run -c all command for each instance. Those server instances, all started in the all configuration, detect each other and automatically form a cluster.

In the first section of this chapter, I discuss basic concepts behind JBoss's clustering services. It is important that you understand those concepts before reading the rest of the chapter. Clustering configurations for specific types of applications are covered after this section.

# 16.1.1. Cluster Definition

A cluster is a set of nodes. In a JBoss cluster, a node is a JBoss server instance. Thus, to build a cluster, several JBoss instances have to be grouped together (known as a "partition"). On a same network, we may have different clusters. In order to differentiate them, each cluster must have an individual name.

Figure 16.1 shows an example network of JBoss server instances divided into three clusters, with each cluster only having one node. Nodes can be added to or removed from clusters at any time.

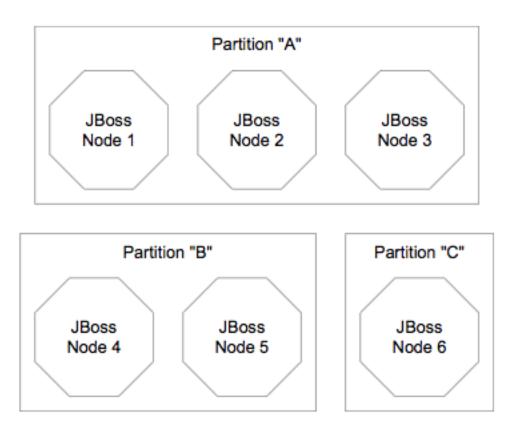

Figure 16.1. Clusters and server nodes

#### Note

While it is technically possible to put a JBoss server instance into multiple clusters at the same time, this practice is generally not recommended, as it increases the management complexity.

Each JBoss server instance (node) specifies which cluster (i.e., partition) it joins in the ClusterPartition MBean in the deploy/cluster-service.xml file. All nodes that have the same ClusterPartition MBean configuration join the same cluster. Hence, if you want to divide JBoss nodes in a network into two clusters, you can just come up with two different ClusterPartition MBean configurations, and each node would have one of the two configurations depending on which cluster it needs to join. If the designated cluster does not exist when the node is started, the cluster would be created. Likewise, a cluster is removed when all its nodes are removed.

The following example shows the MBean definition packaged with the standard JBoss AS distribution. So, if you simply start JBoss servers with their default clustering settings on a local network, you would get a default cluster named DefaultPartition that includes all server instances as its nodes.

```
<mbean code="org.jboss.ha.framework.server.ClusterPartition"
name="jboss:service=DefaultPartition">
<! -- Name of the partition being built -->
<attribute name="PartitionName">
${jboss.partition.name:DefaultPartition}
</attribute>
<! -- The address used to determine the node name -->
<attribute name="NodeAddress">${jboss.bind.address}</attribute>
```

```
<! -- Determine if deadlock detection is enabled -->
<attribute name="DeadlockDetection">False</attribute>
<! -- Max time (in ms) to wait for state transfer to complete.
    Increase for large states -->
<attribute name="StateTransferTimeout">30000</attribute>
<! -- The JGroups protocol configuration -->
<attribute name="PartitionConfig">... ...
</attribute name="PartitionConfig"></attribute name="PartitionConfig"></article</article</a
```

Here, we omitted the detailed JGroups protocol configuration for this cluster. JGroups handles the underlying peerto-peer communication between nodes, and its configuration is discussed in Section 17.1. The following list shows the available configuration attributes in the ClusterPartition MBean.

- **PartitionName** is an optional attribute to specify the name of the cluster. Its default value is DefaultPartition.
- NodeAddress is an optional attribute to specify the binding IP address of this node.
- **DeadlockDetection** is an optional boolean attribute that tells JGroups to run message deadlock detection algorithms with every request. Its default value is false.
- **StateTransferTimeout** is an optional attribute to specify the timeout for state replication across the cluster (in milliseconds). Its default value is 30000.
- PartitionConfig is an element to specify JGroup configuration options for this cluster (see Section 17.1).

In order for nodes to form a cluster, they must have the exact same PartitionName and the ParitionConfig elements. Changes in either element on some but not all nodes would cause the cluster to split. It is generally easier to change the ParitionConfig (i.e., the address/port) to run multiple cluster rather than changing the PartitionName due to the multitude of places the former needs to be changed in other configuration files. However, changing the PartitionName is made easier in 4.0.2+ due to the use of the \${jboss.partition.name} property which allows the name to be change via a single jboss.partition.name system property

You can view the current cluster information by pointing your browser to the JMX console of any JBoss instance in the cluster (i.e., http://hostname:8080/jmx-console/) and then clicking on the jboss:service=DefaultPartition MBean (change the MBean name to reflect your cluster name if this node does not join DefaultPartition). A list of IP addresses for the current cluster members is shown in the CurrentView field.

#### Note

A cluster (partition) contains a set of nodes that work toward a same goal. Some clustering features require to sub-partition the cluster to achieve a better scalability. For example, let's imagine that we have a 10-node cluster and we want to replicate in memory the state of stateful session beans on all 10 different nodes to provide for fault-tolerant behaviour. It would mean that each node has to store a backup of the 9 other nodes. This would not scale at all (each node would need to carry the whole state cluster load). It is probably much better to have some kind of sub-partitions inside a cluster and have beans state exchanged only

between nodes that are part of the same sub-partition. The future JBoss clustering implementation will support sub-partitions and it will allow the cluster administrator to determine the optimal size of a subpartition. The sub-partition topology computation will be done dynamically by the cluster.

# 16.1.2. Service Architectures

The clustering topography defined by the ClusterPartition MBean on each node is of great importance to system administrators. But for most application developers, you are probably more concerned about the cluster architecture from a client application's point of view. JBoss AS supports two types of clustering architectures: client-side interceptors (a.k.a proxies or stubs) and load balancers.

#### 16.1.2.1. Client-side interceptor

Most remote services provided by the JBoss application server, including JNDI, EJB, RMI and JBoss Remoting, require the client to obtain (e.g., to look up and download) a stub (or proxy) object. The stub object is generated by the server and it implements the business interface of the service. The client then makes local method calls against the stub object. The call is automatically routed across the network and invoked against service objects managed in the server. In a clustering environment, the server-generated stub object is also an interceptor that understand how to route calls to nodes in the cluster. The stub object figures out how to find the appropriate server node, marshal call parameters, un-marshall call results, return the results to the caller client.

The stub interceptors have updated knowledge about the cluster. For instance, they know the IP addresses of all available server nodes, the algorithm to distribute load across nodes (see next section), and how to failover the request if the target node not available. With every service request, the server node updates the stub interceptor with the latest changes in the cluster. For instance, if a node drops out of the cluster, each of the client stub interceptor is updated with the new configuration the next time it connects to any active node in the cluster. All the manipulations on the service stub are transparent to the client application. The client-side interceptor clustering architecture is illustrated in Figure 16.2.

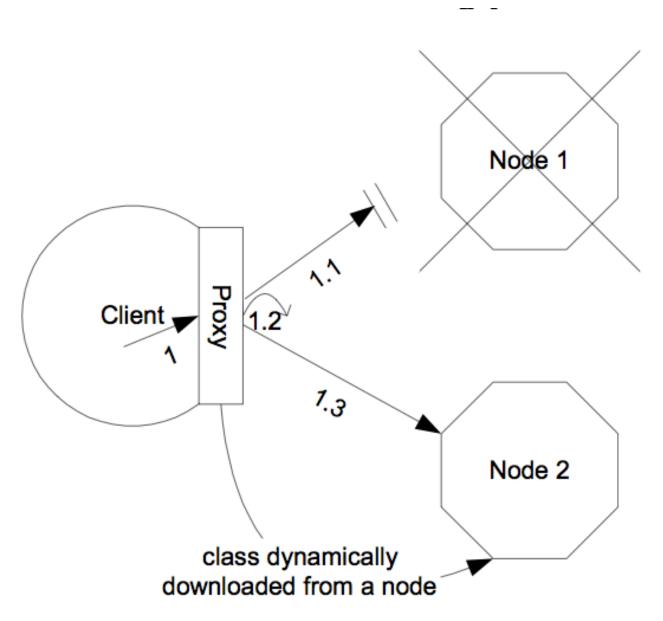

Figure 16.2. The client-side interceptor (proxy) architecture for clustering

## Note

Section 16.3.1.1 describes how to enable the client proxy to handle the entire cluster restart.

#### 16.1.2.2. Load balancer

Other JBoss services, in particular the HTTP web services, do not require the client to download anything. The client (e.g., a web browser) sends in requests and receives responses directly over the wire according to certain communication protocols (e.g., the HTTP protocol). In this case, a load balancer is required to process all requests and dispatch them to server nodes in the cluster. The load balancer is typically part of the cluster. It understands the cluster configuration as well as failover policies. The client only needs to know about the load balancer. The load balancer clustering architecture is illustrated in Figure 16.3.

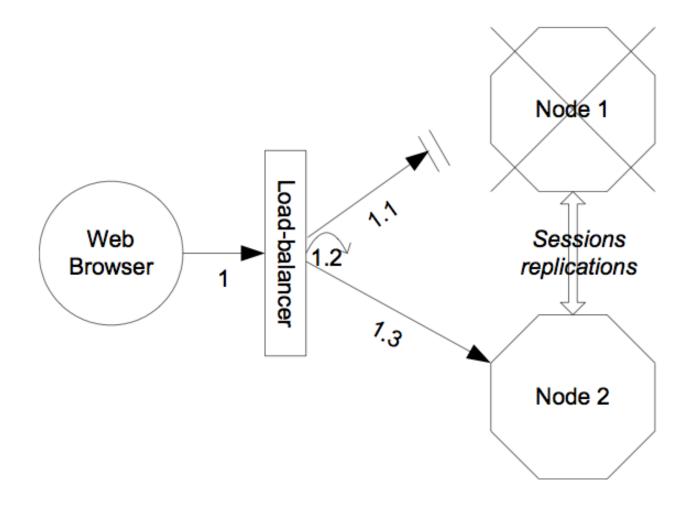

Figure 16.3. The load balancer architecture for clustering

A potential problem with the load balancer solution is that the load balancer itself is a single point of failure. It needs to be monitored closely to ensure high availability of the entire cluster services.

# 16.1.3. Load-Balancing Policies

Both the JBoss client-side interceptor (stub) and load balancer use load balancing policies to determine which server node to send a new request to. In this section, let's go over the load balancing policies available in JBoss AS.

#### 16.1.3.1. JBoss AS 3.0.x

In JBoss 3.0.x, the following two load balancing options are available.

- Round-Robin (org.jboss.ha.framework.interfaces.RoundRobin): each call is dispatched to a new node. The first target node is randomly selected from the list.
- First Available (org.jboss.ha.framework.interfaces.FirstAvailable): one of the available target nodes is elected as the main target and is used for every call: this elected member is randomly chosen from the list of

members in the cluster. When the list of target nodes changes (because a node starts or dies), the policy will reelect a target node unless the currently elected node is still available. Each client-side interceptor or load balancer elects its own target node independently of the other proxies.

#### 16.1.3.2. JBoss AS 3.2+

In JBoss 3.2+, three load balancing options are available. The Round-Robin and First Available options have the same meaning as the ones in JBoss AS 3.0.x.

The new load balancing option in JBoss 3.2 is "First AvailableIdenticalAllProxies" (org.jboss.ha.framework.interfaces.FirstAvailableIdenticalAllProxies). It has the same behaviour as the "First Available" policy but the elected target node is shared by all client-side interceptors of the same "family".

In JBoss 3.2 (and later), the notion of "Proxy Family" is defined. A Proxy Family is a set of stub interceptors that all make invocations against the same replicated target. For EJBs for example, all stubs targeting the same EJB in a given cluster belong to the same proxy family. All interceptors of a given family share the same list of target nodes. Each interceptor also has the ability to share arbitrary information with other interceptors of the same family. A use case for the proxy family is give in Section 16.3.1.

## 16.1.4. Farming Deployment

The easiest way to deploy an application into the cluster is to use the farming service. That is to hot-deploy the application archive file (e.g., the EAR, WAR or SAR file) in the all/farm/ directory of any of the cluster member and the application is automatically duplicated across all nodes in the same cluster. If node joins the cluster later, it will pull in all farm deployed applications in the cluster and deploy them locally at start-up time. If you delete the application from one of the running cluster server node's farm/ folder, the application will be undeployed locally and then removed from all other cluster server nodes farm folder (triggers undeployment.) You should manually delete the application from the farm folder of any server node not currently connected to the cluster.

#### Note

Currently, due to an implementation bug, the farm deployment service only works for hot-deployed archives. If you put an application in the farm/ directory first and then start the server, the application would not be detected and pushed across the cluster. We are working to resolve this issue.

#### Note

You can only put archive files, not exploded directories, in the farm directory. This way, the application on a remote node is only deployed when the entire archive file is copied over. Otherwise, the application might be deployed (and failed) when the directory is only partially copied.

Farming is enabled by default in the all configuration in JBoss AS distributions, so you will not have to set it up yourself. The configuration file is located in the deploy/deploy.last directory. If you want to enable farming in your custom configuration, simply create the XML file shown below (named it farm-service.xml) and copy it to the JBoss deploy directory \$JBOSS\_HOME/server/your\_own\_config/deploy. Make sure that you custom configuration has clustering enabled.

```
<?xml version="1.0" encoding="UTF-8"?> <server>
```

After deploying farm-service.xml you are ready to rumble. The required FarmMemberService MBean attributes for configuring a farm are listed below.

- PartitionName specifies the name of the cluster for this deployed farm. Its default value is DefaultPartition.
- URLs points to the directory where deployer watches for files to be deployed. This MBean will create this directory is if does not already exist. Also, "." pertains to the configuration directory (i.e., \$JBOSS\_HOME/server/all/).
- ScanPeriod specifies the interval at which the folder must be scanned for changes.. Its default value is 5000.

The Farming service is an extension of the URLDeploymentScanner, which scans for hot deployments in deploy/ directory. So, you can use all the attributes defined in the URLDeploymentScanner MBean in the FarmMemberService MBean. In fact, the URLs and ScanPeriod attributes listed above are inherited from the URLDeploymentScanner MBean.

#### 16.1.5. Distributed state replication services

In a clustered server environment, distributed state management is a key service the cluster must provide. For instance, in a stateful session bean application, the session state must be synchronized among all bean instances across all nodes, so that the client application reaches the same session state no matter which node serves the request. In an entity bean application, the bean object sometimes needs to be cached across the cluster to reduce the database load. Currently, the state replication and distributed cache services in JBoss AS are provided via two ways: the HASessionState MBean and the JBoss Cache framework.

- The HASessionState MBean provides session replication and distributed cache services for EJB 2.x stateful session beans and HTTP load balancers in JBoss 3.x and 4.x. The MBean is defined in the all/de-ploy/cluster-service.xml file. We will show its configuration options in the EJB 2.x stateful session bean section later.
- JBoss Cache is a fully featured distributed cache framework that can be used in any application server environment and standalone. It gradually replaces the HASessionState service. JBoss AS integrates JBoss Cache to provide cache services for HTTP sessions, EJB 3.0 session and entity beans, as well as Hibernate persistence objects. Each of these cache services is defined in a separate MBean. We will cover those MBeans when we discuss specific services in the next several sections.

# **16.2. Clustered JNDI Services**

JNDI is one of the most important services provided by the application server. The JBoss clustered JNDI service is based on the client-side interceptor architecture. The client must obtain a JNDI stub object (via the InitialContext object) and invoke JNDI lookup services on the remote server through the stub. Furthermore, JNDI is the basis for many other interceptor-based clustering services: those services register themselves with the JNDI so that the client can lookup their stubs and make use of their services.

### 16.2.1. How it works

The JBoss HA-JNDI (High Availability JNDI) service maintains a cluster-wide context tree. The cluster wide tree is always available as long as there is one node left in the cluster. Each JNDI node in the cluster also maintains its own local JNDI context. The server side application can bind its objects to either trees. In this section, you will learn the distinctions of the two trees and the best practices in application development. The design rational of this architecture is as follows.

- We didn't want any migration issues with applications already assuming that their JNDI implementation was local. We wanted clustering to work out-of-the-box with just a few tweaks of configuration files.
- We needed a clean distinction between locally bound objects and cluster-wide objects.
- In a homogeneous cluster, this configuration actually cuts down on the amount of network traffic.
- Designing it in this way makes the HA-JNDI service an optional service since all underlying cluster code uses a straight new InitialContext() to lookup or create bindings.

On the server side, new InitialContext(), will be bound to a local-only, non-cluster-wide JNDI Context (this is actually basic JNDI). So, all EJB homes and such will not be bound to the cluster-wide JNDI Context, but rather, each home will be bound into the local JNDI. When a remote client does a lookup through HA-JNDI, HA-JNDI will delegate to the local JNDI Context when it cannot find the object within the global cluster-wide Context. The detailed lookup rule is as follows.

- If the binding is available in the cluster-wide JNDI tree and it returns it.
- If the binding is not in the cluster-wide tree, it delegates the lookup query to the local JNDI service and returns the received answer if available.
- If not available, the HA-JNDI services asks all other nodes in the cluster if their local JNDI service owns such a binding and returns the an answer from the set it receives.
- If no local JNDI service owns such a binding, a NameNotFoundException is finally raised.

So, an EJB home lookup through HA-JNDI, will always be delegated to the local JNDI instance. If different beans (even of the same type, but participating in different clusters) use the same JNDI name, it means that each JNDI server will have a different "target" bound (JNDI on node 1 will have a binding for bean A and JNDI on node 2 will have a binding, under the same name, for bean B). Consequently, if a client performs a HA-JNDI query for this name, the query will be invoked on any JNDI server of the cluster and will return the locally bound stub. Nevertheless, it may not be the correct stub that the client is expecting to receive!

#### Note

You cannot currently use a non-JNP JNDI implementation (i.e. LDAP) for your local JNDI implementation if you want to use HA-JNDI. However, you can use JNDI federation using the ExternalContext MBean to bind non-JBoss JNDI trees into the JBoss JNDI namespace. Furthermore, nothing prevents you though of using one centralized JNDI server for your whole cluster and scrapping HA-JNDI and JNP.

#### Note

If a binding is only made available on a few nodes in the cluster (for example because a bean is only deployed on a small subset of nodes in the cluster), the probability to lookup a HA-JNDI server that does not own this binding is higher and the lookup will need to be forwarded to all nodes in the cluster. Consequently, the query time will be longer than if the binding would have been available locally. Moral of the story: as much as possible, cache the result of your JNDI queries in your client.

If you want to access HA-JNDI from the server side, you must explicitly get an InitialContext by passing in JNDI properties. The following code shows how to access the HA-JNDI.

```
Properties p = new Properties();
p.put(Context.INITIAL_CONTEXT_FACTORY,
        "org.jnp.interfaces.NamingContextFactory");
p.put(Context.URL_PKG_PREFIXES, "jboss.naming:org.jnp.interfaces");
p.put(Context.PROVIDER_URL, "localhost:1100"); // HA-JNDI port.
return new InitialContext(p);
```

The Context.PROVIDER\_URL property points to the HA-JNDI service configured in the HANamingService MBean (see Section 16.2.3).

## 16.2.2. Client configuration

The JNDI client needs to be aware of the HA-JNDI cluster. You can pass a list of JNDI servers (i.e., the nodes in the HA-JNDI cluster) to the java.naming.provider.url JNDI setting in the jndi.properties file. Each server node is identified by its IP address and the JNDI port number. The server nodes are separated by commas (see Section 16.2.3 on how to configure the servers and ports).

java.naming.provier.url=server1:1100,server2:1100,server3:1100,server4:1100

When initialising, the JNP client code will try to get in touch with each server node from the list, one after the other, stopping as soon as one server has been reached. It will then download the HA-JNDI stub from this node.

#### Note

There is no load balancing behavior in the JNP client lookup process. It just goes through the provider list and use the first available server. The HA-JNDI provider list only needs to contain a subset of HA-JNDI nodes in the cluster.

The downloaded smart stub contains the logic to fail-over to another node if necessary and the updated list of currently running nodes. Furthermore, each time a JNDI invocation is made to the server, the list of targets in the stub interceptor is updated (only if the list has changed since the last call). If the property string java.naming.provider.url is empty or if all servers it mentions are not reachable, the JNP client will try to discover a bootstrap HA-JNDI server through a multicast call on the network (auto-discovery). See Section 16.2.3 on how to configure auto-discovery on the JNDI server nodes. Through auto-discovery, the client might be able to get a valid HA-JNDI server node without any configuration. Of course, for the auto-discovery to work, the client must reside in the same LAN as the server cluster (e.g., the web servlets using the EJB servers). The LAN or WAN must also be configured to propagate such multicast datagrams.

#### Note

The auto-discovery feature uses multicast group address 230.0.0.4:1102.

In addition to the java.naming.provier.url property, you can specify a set of other properties. The following list shows all client side properties you can specify, when creating a new InitialContext.

- java.naming.provier.url: Provides a list of IP addresses and port numbers for HA-JNDI provider nodes in the cluster. The client tries those providers one by one and uses the first one that responds.
- jnp.disableDiscovery: When set to true, this property disables the automatic discovery feature. Default is false.
- jnp.partitionName: In an environment where multiple HA-JNDI services, which are bound to distinct clusters (i.e., partitions), are started, this property allows you to configure which cluster you broadcast to when the automatic discovery feature is used. If you do not use the automatic discovery feature (e.g., you could explicitly provide a list of valid JNDI nodes in java.naming.provider.url), this property is not used. By default, this property is not set and the automatic discovery select the first HA-JNDI server that responds, independently of the cluster partition name.
- jnp.discoveryTimeout: Determines how much time the context will wait for a response to its automatic discovery packet. Default is 5000 ms.
- jnp.discoveryGroup: Determines which multicast group address is used for the automatic discovery. Default is 230.0.0.4.
- jnp.discoveryPort: Determines which multicast group port is used for the automatic discovery. Default is 1102.

# 16.2.3. JBoss configuration

The cluster-service.xml file in the all/deploy directory includes the following MBean to enable HA-JNDI services.

You can see that this MBean depends on the DefaultPartition MBean defined above it (discussed in an earlier section in this chapter). In other configurations, you can put that element in the jboss-services.xml file or any

other JBoss configuration files in the /deploy directory to enable HA-JNDI services. The available attributes for this MBean are listed below.

- **PartitionName** is an optional attribute to specify the name of the cluster for the different nodes of the HA-JNDI service to communicate. The default value is DefaultPartition.
- **BindAddress** is an optional attribute to specify the address to which the HA-JNDI server will bind waiting for JNP clients. Only useful for multi-homed computers.
- **Port** is an optional attribute to specify the port to which the HA-JNDI server will bind waiting for JNP clients. The default value is 1100.
- **Backlog** is an optional attribute to specify the backlog value used for the TCP server socket waiting for JNP clients. The default value is 50.
- **RmiPort** determines which port the server should use to communicate with the downloaded stub. This attribute is optional. If it is missing, the server automatically assigns a RMI port.
- **AutoDiscoveryAddress** is an optional attribute to specify the multicast address to listen to for JNDI automatic discovery. The default value is 230.0.0.4.
- **AutoDiscoveryGroup** is an optional attribute to specify the multicast group to listen to for JNDI automatic discovery.. The default value is 1102.
- LookupPool specifies the thread pool service used to control the bootstrap and auto discovery lookups.
- **DiscoveryDisabled** is a boolean flag that disables configuration of the auto discovery multicast listener.
- AutoDiscoveryBindAddress sets the auto-discovery bootstrap multicast bind address. If this attribute is not specified and a BindAddress is specified, the BindAddress will be used..
- AutoDiscoveryTTL specifies the TTL (time-to-live) for autodiscovery IP multicast packets.

The full default configuration of the HANamingService MBean is as follows.

```
<mbean code="org.jboss.ha.jndi.HANamingService"
     name="jboss:service=HAJNDI">
    <depends>
        jboss:service=${jboss.partition.name:DefaultPartition}
   </depends>
   <! -- Name of the partition to which the service is linked -->
    <attribute name="PartitionName">
        ${jboss.partition.name:DefaultPartition}
   </attribute>
   <! -- Bind address of bootstrap and HA-JNDI RMI endpoints -->
   <attribute name="BindAddress">${jboss.bind.address}</attribute>
   <! -- Port on which the HA-JNDI stub is made available -->
   <attribute name="Port">1100</attribute>
    <! -- RmiPort to be used by the HA-JNDI service once bound.
       0 is for auto. -->
   <attribute name="RmiPort">1101</attribute>
   <! -- Accept backlog of the bootstrap socket -->
   <attribute name="Backlog">50</attribute>
    <! -- The thread pool service used to control the bootstrap and
     auto discovery lookups -->
    <depends optional-attribute-name="LookupPool"</pre>
```

```
proxy-type="attribute">jboss.system:service=ThreadPool</depends>
    <! -- A flag to disable the auto discovery via multicast -->
    <attribute name="DiscoveryDisabled">false</attribute>
    <! -- Set the auto-discovery bootstrap multicast bind address. -->
    <attribute name="AutoDiscoveryBindAddress">
        ${jboss.bind.address}
    </attribute>
    <! -- Multicast Address and group port used for auto-discovery -->
    <attribute name="AutoDiscoveryAddress">
        ${jboss.partition.udpGroup:230.0.0.4}
    </attribute>
    <attribute name="AutoDiscoveryGroup">1102</attribute>
    <! -- The TTL (time-to-live) for autodiscovery IP multicast packets -->
    <attribute name="AutoDiscoveryTTL">16</attribute>
    <! -- Client socket factory to be used for client-server
           RMI invocations during JNDI queries
    <attribute name="ClientSocketFactory">custom</attribute>
    -->
    <! -- Server socket factory to be used for client-server
           RMI invocations during JNDI queries
    <attribute name="ServerSocketFactory">custom</attribute>
    -->
</mbean>
```

It is possible to start several HA-JNDI services that use different clusters. This can be used, for example, if a node is part of many clusters. In this case, make sure that you set a different port or IP address for both services. For instance, if you wanted to hook up HA-JNDI to the example cluster you set up and change the binding port, the Mbean descriptor would look as follows.

# 16.3. Clustered Session EJBs

Session EJBs provide remote invocation services. They are clustered based on the client-side interceptor architecture. The client application for a clustered session bean is exactly the same as the client for the non-clustered version of the session bean, except for a minor change to the java.naming.provier.url system property to enable HA-JNDI lookup (see previous section). No code change or re-compilation is needed on the client side. Now, let's check out how to configure clustered session beans in EJB 2.x and EJB 3.0 server applications respectively.

#### 16.3.1. Stateless Session Bean in EJB 2.x

Clustering stateless session beans is most probably the easiest case: as no state is involved, calls can be loadbalanced on any participating node (i.e. any node that has this specific bean deployed) of the cluster. To make a bean clustered, you need to modify its jboss.xml descriptor to contain a <clustered> tag.

```
<jboss>
    <enterprise-beans>
        <session>
            <ejb-name>nextgen.StatelessSession</ejb-name>
            <jndi-name>nextgen.StatelessSession</jndi-name>
            <clustered>True</clustered>
            <cluster-config>
                <partition-name>DefaultPartition</partition-name>
                <home-load-balance-policy>
                    org.jboss.ha.framework.interfaces.RoundRobin
                </home-load-balance-policy>
                <bean-load-balance-policy>
                    org.jboss.ha.framework.interfaces.RoundRobin
                </bean-load-balance-policy>
            </cluster-config>
        </session>
    </enterprise-beans>
</jboss>
```

#### Note

The <clustered>True</clustered> element is really just an alias for the <configuration-name>Clustered Stateless SessionBean</configuration-name> element.

In the bean configuration, only the <clustered> element is mandatory. It indicates that the bean works in a cluster. The <cluster-config> element is optional and the default values of its attributes are indicated in the sample configuration above. Below is a description of the attributes in the <cluster-config> element.

- **partition-name** specifies the name of the cluster the bean participates in. The default value is DefaultPartition.
- home-load-balance-policy indicates the class to be used by the home stub to balance calls made on the nodes of the cluster. By default, the proxy will load-balance calls in a RoundRobin fashion. You can also implement your own load-balance policy class or use the class FirstAvailable that persists to use the first node available that it meets until it fails.
- **bean-load-balance-policy** Indicates the class to be used by the bean stub to balance calls made on the nodes of the cluster. Comments made for the home-load-balance-policy attribute also apply.

In JBoss 3.0.x, each client-side stub has its own list of available target nodes. Consequently, some side-effects can occur. For example, if you cache your home stub and re-create a remote stub for a stateless session bean (with the Round-Robin policy) each time you need to make an invocation, a new remote stub, containing the list of available targets, will be downloaded for each invocation. Consequently, as the first target node is always the first in the list, calls will not seemed to be load-balanced because there is no usage-history between different stubs. In JBoss 3.2+, the proxy families (i.e., the "First AvailableIdenticalAllProxies" load balancing policy, see Section 16.1.3.2) remove this side effect as the home and remote stubs of a given EJB are in two different families.

#### 16.3.1.1. Handle Cluster Restart

We have covered the HA smart client architecture in Section 16.1.2.1. The default HA smart proxy client can only failover as long as one node in the cluster exists. If there is a complete cluster shutdown, the proxy becomes orphanned and looses knowledge of the available nodes in the cluster. There is no way for the proxy to recover

from this. The proxy needs to be looked up out of JNDI/HAJNDI when the nodes are restarted.

The 3.2.7+/4.0.2+ releases contain a RetryInterceptor that can be added to the proxy client side interceptor stack to allow for a transparent recovery from such a restart failure. To enable it for an EJB, setup an invoker-proxy-binding that includes the RetryInterceptor. Below is an example jboss.xml configuration.

```
<jboss>
    <session>
        <ejb-name>nextgen_RetryInterceptorStatelessSession</ejb-name>
        <invoker-bindings>
            <invoker>
                <invoker-proxy-binding-name>
                    clustered-retry-stateless-rmi-invoker
                </invoker-proxy-binding-name>
                <jndi-name>
                    nextgen_RetryInterceptorStatelessSession
                </indi-name>
            </invoker>
        </invoker-bindings>
        <clustered>true</clustered>
    </session>
    <invoker-proxy-binding>
        <name>clustered-retry-stateless-rmi-invoker</name>
        <invoker-mbean>jboss:service=invoker,type=jrmpha</invoker-mbean>
        <proxy-factory>org.jboss.proxy.ejb.ProxyFactoryHA</proxy-factory>
        <proxy-factory-config>
            <client-interceptors>
                <home>
                    <interceptor>
                        org.jboss.proxy.ejb.HomeInterceptor
                    </interceptor>
                    <interceptor>
                        org.jboss.proxy.SecurityInterceptor
                    </interceptor>
                    <interceptor>
                        org.jboss.proxy.TransactionInterceptor
                    </interceptor>
                    <interceptor>
                        org.jboss.proxy.ejb.RetryInterceptor
                    </interceptor>
                    <interceptor>
                        org.jboss.invocation.InvokerInterceptor
                    </interceptor>
                </home>
                <bean>
                    <interceptor>
                        org.jboss.proxy.ejb.StatelessSessionInterceptor
                    </interceptor>
                    <interceptor>
                        org.jboss.proxy.SecurityInterceptor
                    </interceptor>
                    <interceptor>
                        org.jboss.proxy.TransactionInterceptor
                    </interceptor>
                    <interceptor>
                        org.jboss.proxy.ejb.RetryInterceptor
                    </interceptor>
                    <interceptor>
                        org.jboss.invocation.InvokerInterceptor
                    </interceptor>
                </bean>
            </client-interceptors>
        </proxy-factory-config>
    </invoker-proxy-binding>
```

# 16.3.2. Stateful Session Bean in EJB 2.x

Clustering stateful session beans is more complex than clustering their stateless counterparts since JBoss needs to manage the state information. The state of all stateful session beans are replicated and synchronized across the cluster each time the state of a bean changes. The JBoss AS uses the HASessionState MBean to manage distributed session states for clustered EJB 2.x stateful session beans. In this section, we cover both the session bean configuration and the HASessionState MBean configuration.

#### 16.3.2.1. The EJB application configuration

In the EJB application, you need to modify the jboss.xml descriptor file for each stateful session bean and add the <clustered> tag.

```
<iboss>
    <enterprise-beans>
        <session>
            <ejb-name>nextgen.StatefulSession</ejb-name>
            <jndi-name>nextgen.StatefulSession</jndi-name>
            <clustered>True</clustered>
            <cluster-config>
                <partition-name>DefaultPartition</partition-name>
                <home-load-balance-policy>
                    org.jboss.ha.framework.interfaces.RoundRobin
                </home-load-balance-policy>
                <bean-load-balance-policy>
                    org.jboss.ha.framework.interfaces.FirstAvailable
                </bean-load-balance-policy>
                <session-state-manager-jndi-name>
                    /HASessionState/Default
                </session-state-manager-jndi-name>
            </cluster-config>
        </session>
    </enterprise-beans>
</jboss>
```

In the bean configuration, only the <clustered> tag is mandatory to indicate that the bean works in a cluster. The <cluster-config> element is optional and its default attribute values are indicated in the sample configuration above.

The <session-state-manager-jndi-name> tag is used to give the JNDI name of the HASessionState service to be used by this bean.

The description of the remaining tags is identical to the one for stateless session bean. Actions on the clustered stateful session bean's home interface are by default load-balanced, round-robin. Once the bean's remote stub is available to the client, calls will not be load-balanced round-robin any more and will stay "sticky" to the first node in the list.

#### 16.3.2.2. Optimize state replication

As the replication process is a costly operation, you can optimise this behaviour by optionally implementing in

your bean class a method with the following signature:

```
public boolean isModified ();
```

Before replicating your bean, the container will detect if your bean implements this method. If your bean does, the container calls the isModified() method and it only replicates the bean when the method returns true. If the bean has not been modified (or not enough to require replication, depending on your own preferences), you can return false and the replication would not occur. This feature is available on JBoss AS 3.0.1+ only.

#### 16.3.2.3. The HASessionState service configuration

The HASessionState service MBean is defined in the all/deploy/cluster-service.xml file.

```
<mbean code="org.jboss.ha.hasessionstate.server.HASessionStateService"
    name="jboss:service=HASessionState">
    <depends>
        jboss:service=${jboss.partition.name:DefaultPartition}
    </depends>
    <!-- Name of the partition to which the service is linked --->
    <attribute name="PartitionName">
        ${jboss.partition.name:DefaultPartition}
    </attribute name="PartitionName">
        ${jboss.partition.name:DefaultPartition}
    </attribute name="JunctionName">
        ${jboss.partition.name:DefaultPartition}
    </attribute>
    </attribute>
    </attribute>
    </attribute name="JunctionName">
        DefaultPartition}
    </attribute>
    </attribute>
    </attribute name="JunctionName">
        Defaults to 30*60*1000 => 30 minutes -->
        <attribute name="BeanCleaningDelay">0</attribute>
</mbean>
```

The configuration attributes in the HASessionState MBean are listed below.

- JndiName is an optional attribute to specify the JNDI name under which this HASessionState service is bound. The default value is /HAPartition/Default.
- **PartitionName** is an optional attribute to specify the name of the cluster in which the current HASessionState protocol will work. The default value is DefaultPartition.
- **BeanCleaningDelay** is an optional attribute to specify the number of miliseconds after which the HASession-State service can clean a state that has not been modified. If a node, owning a bean, crashes, its brother node will take ownership of this bean. Nevertheless, the container cache of the brother node will not know about it (because it has never seen it before) and will never delete according to the cleaning settings of the bean. That is why the HASessionState service needs to do this cleanup sometimes. The default value is 30\*60\*1000 milliseconds (i.e., 30 minutes).

# 16.3.3. Stateless Session Bean in EJB 3.0

To cluster a stateless session bean in EJB 3.0, all you need to do is to annotate the bean class withe the @cluster annotation. You can pass in the load balance policy and cluster partition as parameters to the annotation. The default load balance policy is org.jboss.ha.framework.interfaces.RandomRobin and the default cluster is De-

faultPartition. Below is the definition of the @Cluster annotation.

```
public @interface Clustered {
    Class loadBalancePolicy() default LoadBalancePolicy.class;
    String partition() default "DefaultPartition";
}
```

Here is an example of a clustered EJB 3.0 stateless session bean implementation.

```
@Stateless
@Clustered
public class MyBean implements MySessionInt {
    public void test() {
        // Do something cool
    }
}
```

#### 16.3.4. Stateful Session Bean in EJB 3.0

To cluster stateful session beans in EJB 3.0, you need to tag the bean implementation class with the @cluster annotation, just as we did with the EJB 3.0 stateless session bean earlier.

```
@Stateful
@Clustered
public class MyBean implements MySessionInt {
    private int state = 0;
    public void increment() {
        System.out.println("counter: " + (state++));
    }
}
```

JBoss Cache provides the session state replication service for EJB 3.0 stateful session beans. The related MBean service is defined in the ejb3-clustered-sfsbcache-service.xml file in the deploy directory. The contents of the file are as follows.

```
<!-- Max number of milliseconds to wait for a lock acquisition -->
        <attribute name="LockAcquisitionTimeout">15000</attribute>
        <!-- Name of the eviction policy class. -->
        <attribute name="EvictionPolicyClass">
            org.jboss.ejb3.cache.tree.StatefulEvictionPolicy
        </attribute>
        <!-- Specific eviction policy configurations. This is LRU -->
        <attribute name="EvictionPolicyConfig">
            <config>
                <attribute name="wakeUpIntervalSeconds">1</attribute>
                <name>statefulClustered</name>
                <region name="/_default_">
                    <attribute name="maxNodes">1000000</attribute>
                    <attribute name="timeToIdleSeconds">300</attribute>
                </region>
            </config>
        </attribute>
        <attribute name="CacheLoaderFetchPersistentState">false</attribute>
        <attribute name="CacheLoaderFetchTransientState">true</attribute>
        <attribute name="FetchStateOnStartup">true</attribute>
        <attribute name="CacheLoaderClass">
            org.jboss.ejb3.cache.tree.StatefulCacheLoader
        </attribute>
        <attribute name="CacheLoaderConfig">
            location=statefulClustered
        </attribute>
   </mbean>
</server>
```

The configuration attributes in the PassivationTreeCache MBean are essentially the same as the attributes in the standard JBoss Cache TreeCache MBean discussed in Chapter 17. Again, we omitted the JGroups configurations in the ClusterConfig attribute (see more in Section 17.1).

# 16.4. Clustered Entity EJBs

In a JBoss AS cluster, the entity bean instances need to replicated across all nodes. If an entity bean provides remote services, the service methods need to be load balanced as well.

To use a clustered entity bean, the application does not need to do anything special, except for looking up bean references from the clustered HA-JNDI.

# 16.4.1. Entity Bean in EJB 2.x

First of all, it is worth to note that clustering 2.x entity beans is a bad thing to do. Its exposes elements that generally are too fine grained for use as remote objects to clustered remote objects and introduces data synchronization problems that are non-trivial. Do NOT use EJB 2.x entity bean clustering unless you fit into the sepecial case situation of read-only, or one read-write node with read-only nodes synched with the cache invalidation services.

To cluster EJB 2.x entity beans, you need to add the <clustered> element to the application's jboss.xml descriptor file. Below is a typical jboss.xml file.

```
<jboss>
    <enterprise-beans>
        <entity>
            <ejb-name>nextgen.EnterpriseEntity</ejb-name>
            <jndi-name>nextgen.EnterpriseEntity</jndi-name>
            <clustered>True</clustered>
            <cluster-config>
                <partition-name>DefaultPartition</partition-name>
                <home-load-balance-policy>
                    org.jboss.ha.framework.interfaces.RoundRobin
                </home-load-balance-policy>
                <bean-load-balance-policy>
                    org.jboss.ha.framework.interfaces.FirstAvailable
                </bean-load-balance-policy>
            </cluster-config>
        </entity>
    </enterprise-beans>
</jboss>
```

The EJB 2.x entity beans are clustered for load balanced remote invocations. All the bean instances are synchronized to have the same contents on all nodes.

However, clustered EJB 2.x Entity Beans do not have a distributed locking mechanism or a distributed cache. They can only be synchronized by using row-level locking at the database level (see <row-lock> in the CMP specification) or by setting the Transaction Isolation Level of your JDBC driver to be TRANSACTION\_SERIALIZABLE. Because there is no supported distributed locking mechanism or distributed cache Entity Beans use Commit Option "B" by default (See standardjboss.xml and the container configurations Clustered CMP 2.x EntityBean, Clustered CMP EntityBean, or Clustered BMP EntityBean). It is not recommended that you use Commit Option "A" unless your Entity Bean is read-only. (There are some design patterns that allow you to use Commit Option "A" with read-mostly beans. You can also take a look at the Seppuku pattern http://dima.dhs.org/misc/readOnlyUpdates.html. JBoss may incorporate this pattern into later versions.)

#### Note

If you are using Bean Managed Persistence (BMP), you are going to have to implement synchronization on your own. The MVCSoft CMP 2.0 persistence engine (see http://www.jboss.org/jbossgroup/partners.jsp) provides different kinds of optimistic locking strategies that can work in a JBoss cluster.

## 16.4.2. Entity Bean in EJB 3.0

In EJB 3.0, the entity beans primarily serve as a persistence data model. They do not provide remote services. Hence, the entity bean clustering service in EJB 3.0 primarily deals with distributed caching and replication, instead of load balancing.

#### 16.4.2.1. Configure the distributed cache

To avoid round trips to the database, you can use a cache for your entities. JBoss EJB 3.0 is implemented by Hibernate, which has support for a second-level cache. The Hibernate setup used for the JBoss EJB 3.0 implementation uses JBoss Cache as its underlying cache implementation. The cache provides the following functionalities.

• If you persist a cache enabled entity bean instance to the database via the entity manager the entity will inserted

into the cache.

- If you update an entity bean instance and save the changes to the database via the entity manager the entity will updated in the cache.
- If you remove an entity bean instance from the database via the entity manager the entity will removed from the cache.
- If loading a cached entity from the database via the entity manager, and that entity does not exist in the database, it will be inserted into the cache.

JBoss Cache service for EJB 3.0 entity beans is configured in a TreeCache MBean (see Section 17.2) in the deploy/ejb3-entity-cache-service.xml file. The name of the cache MBean service is jboss.cache:service=EJB3EntityTreeCache. Below is the contents of the ejb3-entity-cache-service.xml file in the standard JBoss distribution. Again, we omitted the JGroups configuration element ClusterConfig.

```
<server>
    <mbean code="org.jboss.cache.TreeCache"
            name="jboss.cache:service=EJB3EntityTreeCache">
        <depends>jboss:service=Naming</depends>
        <depends>jboss:service=TransactionManager</depends>
        <!-- Configure the TransactionManager -->
        <attribute name="TransactionManagerLookupClass">
            org.jboss.cache.JBossTransactionManagerLookup
        </attribute>
        <attribute name="IsolationLevel">REPEATABLE READ</attribute>
        <attribute name="CacheMode">REPL SYNC</attribute>
        <!--Name of cluster. Needs to be the same for all clusters,
            in order to find each other -->
        <attribute name="ClusterName">EJB3-entity-cache</attribute>
        <attribute name="ClusterConfig">
            . . . . . . .
        </attribute>
        <attribute name="InitialStateRetrievalTimeout">5000</attribute>
        <attribute name="SyncReplTimeout">10000</attribute>
        <attribute name="LockAcquisitionTimeout">15000</attribute>
        <attribute name="EvictionPolicyClass">
            org.jboss.cache.eviction.LRUPolicy
        </attribute>
        <!-- Specific eviction policy configurations. This is LRU -->
        <attribute name="EvictionPolicyConfig">
            <config>
                <attribute name="wakeUpIntervalSeconds">5</attribute>
                <!-- Cache wide default -->
                <region name="/_default_">
                    <attribute name="maxNodes">5000</attribute>
                    <attribute name="timeToLiveSeconds">1000</attribute>
                </region>
            </config>
        </attribute>
    </mbean>
</server>
```

As we discussed in Section 17.2, JBoss Cache allows you to specify timeouts to cached entities. Entities not accessed within a certain amount of time are dropped from the cache in order to save memory. If running within a cluster, and the cache is updated, changes to the entries in one node will be replicated to the corresponding entries in the other nodes in the cluster.

Now, we have JBoss Cache configured to support distributed caching of EJB 3.0 entity beans. We still have to configure individual entity beans to use the cache service.

#### 16.4.2.2. Configure the entity beans for cache

You define your entity bean classes the normal way. Future versions of JBoss EJB 3.0 will support annotating entities and their relationship collections as cached, but for now you have to configure the underlying hibernate engine directly. Take a look at the persistence.xml file, which configures the caching options for hibernate via its optional property elements. The following element in persistence.xml defines that caching should be enabled:

```
<!-- Clustered cache with TreeCache -->
<property name="cache.provider_class">
org.jboss.ejb3.entity.TreeCacheProviderHook
</property>
```

The following property element defines the object name of the cache to be used, and the MBean name.

```
<property name="treecache.mbean.object_name">
jboss.cache:service=EJB3EntityTreeCache
</property>
```

Next we need to configure what entities be cached. The default is to not cache anything, even with the settings shown above. A very simplified rule of thumb is that you will typically want to do caching for objects that rarely change, and which are frequently read.

The following code defines that Customer and Contact entity beans should be cached. Any attempt to look up Customer and Contact by their primary key, will first attempt to read the entry from the cache. If the entity bean cannot be found in the cache, it will load it up from the database.

```
<!-- Define cached entities and collections -->
<class-cache class="bean.Customer" usage="transactional"/>
<class-cache class="bean.Contact" usage="transactional"/>
```

You can also cache relationship collections. Any attempt to access the contacts collection of the Customer entity bean will attempt to load the data from the cache before hitting the database:

<collection-cache collection="bean.Customer.contacts" usage="transactional"/>

Please consult the Hibernate documentation for further information about settings for caching.

# 16.5. HTTP Services

HTTP session replication is used to replicate the state associated with your web clients on other nodes of a cluster. Thus, in the event one of your node crashes, another node in the cluster will be able to recover. Two distinct functions must be performed:

- Session state replication
- Load-balance of incoming invocations

State replication is directly handled by JBoss. When you run JBoss in the all configuration, session state replication is enabled by default. Just deploy your web application and its session state is already replicated across all JBoss instances in the cluster.

However, Load-balancing is a different story, it is not handled by JBoss itself and requires additional software. As a very common scenario, we will demonstrate how to setup Apache and mod\_jk. This activity could be either performed by specialized hardware switches or routers (Cisco LoadDirector for example) or any other dedicated software though.

#### Note

A load-balancer tracks the HTTP requests and, depending on the session to which is linked the request, it dispatches the request to the appropriate node. This is called a load-balancer with sticky-sessions: once a session is created on a node, every future request will also be processed by the same node. Using a load-balancer that supports sticky-sessions without replicating the sessions allows you to scale very well without the cost of session state replication: each query will always be handled by the same node. But in the case a node dies, the state of all client sessions hosted by this node are lost (the shopping carts, for example) and the clients will most probably need to login on another node and restart with a new session. In many situations, it is acceptable not to replicate HTTP sessions because all critical state is stored in the database. In other situations, loosing a client session is not acceptable and, in this case, session state replication is the price one has to pay.

Apache is a well-known web server which can be extended by plugging modules. One of these modules, mod\_jk (and the newest mod\_jk2) has been specifically designed to allow forward requests from Apache to a Servlet container. Furthermore, it is also able to load-balance HTTP calls to a set of Servlet containers while maintaining sticky sessions, and this is what is actually interesting for us.

# 16.5.1. Download the software

First of all, make sure that you have Apache installed. You can download Apache directly from Apache web site at http://httpd.apache.org/. Its installation is pretty straightforward and requires no specific configuration. As several versions of Apache exist, we advise you to use version 2.0.x. We will consider, for the next sections, that you have installed Apache in the APACHE\_HOME directory.

Next, download mod\_jk binaries. Several versions of mod\_jk exist as well. We strongly advise you to use mod\_jk 1.2.x, as both mod\_jk and mod\_jk2 are deprecated, unsupported and no further developments are going on in the community. The mod\_jk 1.2.x binary can be downloaded from ht-tp://www.apache.org/dist/jakarta/tomcat-connectors/jk/binaries/. Rename the downloaded file to

mod\_jk.so and copy it under APACHE\_HOME/modules/.

# 16.5.2. Configure Apache to load mod\_jk

Modify APACHE\_HOME/conf/httpd.conf and add a single line at the end of the file:

```
# Include mod_jk's specific configuration file
Include conf/mod-jk.conf
```

Next, create a new file named APACHE\_HOME/conf/mod-jk.conf:

```
# Load mod_jk module
# Specify the filename of the mod_jk lib
LoadModule jk_module modules/mod_jk.so
# Where to find workers.properties
JkWorkersFile conf/workers.properties
# Where to put jk logs
JkLogFile logs/mod_jk.log
# Set the jk log level [debug/error/info]
JkLogLevel info
# Select the log format
JkLogStampFormat "[%a %b %d %H:%M:%S %Y]"
# JkOptions indicates to send SSK KEY SIZE
JkOptions +ForwardKeySize +ForwardURICompat -ForwardDirectories
# JkRequestLogFormat
JkRequestLogFormat "%w %V %T"
# Mount your applications
JkMount /application/* loadbalancer
# You can use external file for mount points.
# It will be checked for updates each 60 seconds.
# The format of the file is: /url=worker
# /examples/*=loadbalancer
JkMountFile conf/uriworkermap.properties
# Add shared memory.
# This directive is present with 1.2.10 and
# later versions of mod_jk, and is needed for
# for load balancing to work properly
JkShmFile logs/jk.shm
# Add jkstatus for managing runtime data
<Location /jkstatus/>
   JkMount status
   Order deny,allow
   Deny from all
   Allow from 127.0.0.1
</Location>
```

Please note that two settings are very important:

- The LoadModule directive must reference the mod\_jk library you have downloaded in the previous section. You must indicate the exact same name with the "modules" file path prefix.
- The JkMount directive tells Apache which URLs it should forward to the mod\_jk module (and, in turn, to the Servlet containers). In the above file, all requests with URL path /application/\* are sent to the mod\_jk load-balancer. This way, you can configure Apache to server static contents (or PHP contents) directly and only use the loadbalancer for Java applications. If you only use mod\_jk as a loadbalancer, you can also forward all URLs (i.e., /\*) to mod\_jk.

In addition to the JkMount directive, you can also use the JkMountFile directive to specify a mount points configuration file, which contains multiple Tomcat forwarding URL mappings. You just need to create a uriworkermap.properties file in the APACHE\_HOME/conf directory. The format of the file is /url=worker\_name. To get things started, paste the following example into the file you created:

```
# Simple worker configuration file
# Mount the Servlet context to the ajp13 worker
/ jmx-console=loadbalancer
/ jmx-console/*=loadbalancer
/web-console=loadbalancer
/web-console/*=loadbalancer
```

This will configure mod\_jk to forward requests to /jmx-console and /web-console to Tomcat.

You will most probably not change the other settings in mod\_jk.conf. They are used to tell mod\_jk where to put its logging file, which logging level to use and so on.

## 16.5.3. Configure worker nodes in mod\_jk

Next, you need to configure mod\_jk workers file conf/workers.properties. This file specify where are located the different Servlet containers and how calls should be load-balanced across them. The configuration file contains one section for each target servlet container and one global section. For a two nodes setup, the file could look like this:

```
# Define list of workers that will be used
# for mapping requests
worker.list=loadbalancer,status
# Define Node1
# modify the host as your host IP or DNS name.
worker.node1.port=8009
worker.node1.host=node1.mydomain.com
worker.node1.type=ajp13
worker.node1.lbfactor=1
worker.nodel.cachesize=10
# Define Node2
# modify the host as your host IP or DNS name.
worker.node2.port=8009
worker.node2.host= node2.mydomain.com
worker.node2.type=ajp13
worker.node2.lbfactor=1
worker.node2.cachesize=10
```

```
# Load-balancing behaviour
worker.loadbalancer.type=lb
worker.loadbalancer.balance_workers=nodel,node2
worker.loadbalancer.sticky_session=1
#worker.list=loadbalancer
# Status worker for managing load balancer
worker.status.type=status
```

Basically, the above file configures mod\_jk to perform weighted round-robin load balancing with sticky sessions between two servlet containers (JBoss Tomcat) node1 and node2 listening on port 8009.

In the works.properties file, each node is defined using the worker.xxx naming convention where xxx represents an arbitrary name you choose for one of the target Servlet container. For each worker, you must give the host name (or IP address) and port number of the AJP13 connector running in the Servlet container.

The lbfactor attribute is the load-balancing factor for this specific worker. It is used to define the priority (or weight) a node should have over other nodes. The higher this number is, the more HTTP requests it will receive. This setting can be used to differentiate servers with different processing power.

The cachesize attribute defines the size of the thread pools associated to the Servlet container (i.e. the number of concurrent requests it will forward to the Servlet container). Make sure this number does not outnumber the number of threads configured on the AJP13 connector of the Servlet container. Please review ht-tp://jakarta.apache.org/tomcat/connectors-doc/config/workers.html for comments on cachesize for Apache 1.3.x.

The last part of the conf/workers.properties file defines the loadbalancer worker. The only thing you must change is the worker.loadbalancer.balanced\_workers line: it must list all workers previously defined in the same file: load-balancing will happen over these workers.

The sticky\_session property specifies the cluster behavior for HTTP sessions. If you specify worker.loadbalancer.sticky\_session=0, each request will be load balanced between node1 and node2. But when a user opens a session on one server, it is a good idea to always forward this user's requests to the same server. This is called a "sticky session", as the client is always using the same server he reached on his first request. Otherwise the user's session data would need to be synchronized between both servers (session replication, see Section 16.5.5). To enable session stickiness, you need to set worker.loadbalancer.sticky\_session to 1.

#### Note

A non-loadbalanced setup with a single node required the worker.list=nodel entry before mod\_jk would function correctly.

# 16.5.4. Configure JBoss

Finally, we must configure the JBoss Tomcat instances on all clustered nodes so that they can expect requests forwarded from the mod\_jk loadbalancer.

On each clustered JBoss node, we have to name the node according to the name specified in workers.properties.Forinstance,onJBossinstancenode1,edittheJBOSS\_HOME/server/all/deploy/jbossweb-tomcat50.sar/server.xmlfile (replace /all with your own server

name if necessary). Locate the <Engine> element and add an attribute jvmRoute:

```
<Engine name="jboss.web" defaultHost="localhost" jvmRoute="nodel">
... ...
</Engine>
```

Then, for each JBoss Tomcat instance in the cluster, we need to tell it to add the jvmRoute value to its session cookies so that mod\_jk can route incoming requests. Edit the JBOSS\_HOME/server/all/deploy/jbossweb-tomcat50.sar/META-INF/jboss-service.xml file (replace /all with your own server name). Locate the <attribute> element with a name of UseJK, and set its value to true:

```
<attribute name="UseJK">true</attribute>
```

At this point, you have a fully working Apache+mod\_jk load-balancer setup that will balance call to the Servlet containers of your cluster while taking care of session stickiness (clients will always use the same Servlet container).

#### Note

For more updated information on using mod\_jk 1.2 with JBoss Tomcat, please refer to the JBoss wiki page at http://wiki.jboss.org/wiki/Wiki.jsp?page=UsingMod\_jk1.2WithJBoss.

#### 16.5.5. Configure HTTP session state replication

In Section 16.5.3, we covered how to use sticky sessions to make sure that a client in a session always hits the same server node in order to maintain the session state. However, that is not an ideal solution. The load might be unevenly distributed over the nodes over time and if a node goes down, all its session data is lost. A better and more reliable solution is to replicate session data across all nodes in the cluster. This way, the client can hit any server node and obtain the same session states.

The jboss.cache:service=TomcatClusteringCache MBean makes use of JBoss Cache to provide HTTP session replication service to the HTTP load balancer in a JBoss Tomcat cluster. This MBean is defined in the deploy/tc5-cluster-service.xml file.

#### Note

If you are not running from the all configuration, session replication can be enabled by copying deploy/ tc5-cluster-service.xml, lib/jgroups.jar and lib/jboss-cache.jar from server/all into your server configuration directory.

Below is a typical tc5-cluster-service.xml file. The configuration attributes in the TomcatClusteringCache MBean is very similar to those in Section 17.2.

```
<mbean code="org.jboss.cache.TreeCache"
    name="jboss.cache:service=TomcatClusteringCache">

    <depends>jboss:service=Naming</depends>
        <depends>jboss:service=TransactionManager</depends>
```

The detailed configuration for the TreeCache MBean is covered in Section 17.2. Below, we will just example several attributes that are most relevant to the HTTP cluster session replication.

- **TransactionManagerLookupClass** sets the transaction manager factory. The default value is org.jboss.cache.JBossTransactionManagerLookup. It expects to find the transaction manager under java:/TransactionManager.
- **IsolationLevel** sets the isolation level for updates to the transactional distributed cache. The valid values are SERIALIZABLE, REPEATABLE\_READ, READ\_COMMITTED, READ\_UNCOMMITTED, and NONE. These isolation levels mean the same thing as isolation levels on the database. The default isolation of REPEATABLE\_READ makes sense for most web applications.
- CacheMode controls how the cache is replicated. The valid values are REPL\_SYNC and REPL\_ASYNC, which determine whether changes are made synchronously or asynchronously. Using synchronous replication makes sure changes propagated to the cluster before the web request completes. However, synchronous replication is much slower. For asyncrhonous access, you will want to enable and tune the replication queue.
- ClusterName specifies the name of the cluster that the cache works within. The default cluster name is Tomcat-Cluster. All the nodes should use the same cluster name. Although session replication can share the same channel (multicast address and port) with other clustered services in JBoss, replication should have it's own cluster name.
- **ClusterConfig** configures the underlying JGroups stack. The most import configuration elements are the muliticast adress and port, mcast\_addr and mcast\_port respectively, to use for clustered communication. These values should make sense for your network. Please refer to Section 17.1 for more information.
- **LockAcquisitionTimeout** sets the maximum number of milliseconds to wait for a lock acquisition. The default value is 15000.
- UseReplQueue determines whether to enable the replication queue when using asynchronous replication. This allows multiple cache updates to be bundled together to improve performance. The replication queue properties are controlled by the ReplQueueInterval and ReplQueueMaxElements properties.
- **ReplQueueInterval** specifies the time in milliseconds JBoss Cache will wait before sending items in the replication queue.

• **ReplQueueMaxElements**: specifies the maximum number of elements allowed in the replication queue before JBoss Cache will send an update.

## 16.5.6. Enabling session replication in your application

To enable clustering of your web application you must it as distributable in the web.xml descriptor. Here's an example:

You can futher configure session replication using the replication-config element in the jboss-web.xml file. Here is an example:

```
<jboss-web>
    <replication-config>
        <replication-trigger>SET_AND_NON_PRIMITIVE_GET</replication-trigger>
        <replication-granularity>SESSION</replication-granularity>
        </replication-config>
</jboss-web>
```

The replication-trigger element determines what triggers a session replication (or when is a session is considered dirty). It has 4 options:

- SET: With this policy, the session is considered dirty only when an attribute is set in the session. If your application always writes changed value back into the session, this option will be most optimized in term of performance. If an object is retrieved from the session and modified without being written back into the session, the change to that object will not be replicated.
- **SET\_AND\_GET**: With this policy, any attribute that is get or set will be marked as dirty. If an object is retrieved from the session and modified without being written back into the session, the change to that object will be replicated. This option can have significant performance implications.
- SET\_AND\_NON\_PRIMITIVE\_GET: This policy is similar to the SET\_AND\_GET policy except that only non-primitive get operations are considered dirty. For example, the http session request may retrieve a non-primitive object instance from the attribute and then modify the instance. If we don't specify that non-primitive get is considered dirty, then the modification will not be replication properly. This is the default value.
- ACCESS: This option causes the session to be marked as dirty whenever it is accessed. Since a the session is accessed during each HTTP request, it will be replicated with each request. The access time stamp in the session instance will be updated as well. Since the time stamp may not be updated in other clustering nodes because of no replication, the session in other nodes may expire before the active node if the HTTP request does not retrieve or modify any session attributes. When this option is set, the session timestamps will be synchronized throughout the cluster nodes. Note that use of this option can have a significant performance impact, so use it with caution.

The replication-granularity element controls the size of the replication units. The supported values are:

- **session**: Replication is per session instance. As long as it is considered modified when the snapshot manager is called, the whole session object will be serialized.
- **attribute**: Replication is only for the dirty attributes plus some session data, like, lastAccessTime. For session that carries large amount of data, this option can increase replication performance.

If your sessions are generally small, session is the better policy. If your session is larger and some parts re infrequently accessed, attribute replication will be more effective.

## 16.5.7. Monitoring session replication

If you have deployed and accessed your application, go to the jboss.cache:service=TomcatClusteringCache MBean and invoke the printDetails operation. You should see output resembling the following.

```
/JSESSION
/quote
/FB04767C454BAB3B2E462A27CB571330
VERSION: 6
FB04767C454BAB3B2E462A27CB571330: org.jboss.invocation.MarshalledValue@lf13a81c
/AxC18Ovt5VQTfNyYy9Bomw**
VERSION: 4
AxC18Ovt5VQTfNyYy9Bomw**: org.jboss.invocation.MarshalledValue@e076e4c8
```

This output shows two separate web sessions, in one application named *quote*, that are being shared via JBoss-Cache. This example uses a replication-granularity of session. Had attribute level replication been used, there would be additional entries showing each replicated session attribute. In either case, the replicated values are stored in an opaque MarshelledValue container. There aren't currently any tools that allow you to inspect the contents of the replicated session values. If you don't see any output, either the application was not correctly marked as distributable or you haven't accessed a part of application that places values in the HTTP session. The org.jboss.cache and org.jboss.web logging categories provide additional insight into session replication useful for debugging purposes.

## 16.5.8. Using Single Sign On

JBoss supports clustered single sign-on, allowing a user to authenticate to one application on a JBoss server and to be recognized on all applications, on that same machine or on another node in the cluster, that are deployed on the same virtual host. Authentication replication is handled by the HTTP session replication service. Although session replication does not need to be explicitly enabled for the applications in question, the tc5-cluster-service.xml file does need to be deployed.

To enable single sign-on, you must add the ClusteredSingleSignOn valve to the appropriate Host elements of the tomcat server.xml file. The valve configuration is shown here:

<Valve className="org.jboss.web.tomcat.tc5.sso.ClusteredSingleSignOn" />

# 16.6. Clustered JMS Services

JBoss AS 3.2.4 and above support high availability JMS (HA-JMS) services in the all server configuration. In the current production release of JBoss AS, the HA-JMS service is implemented as a clustered singleton fail-over service.

#### Note

If you are willing to configure HA-JMS yourself, you can get it to work with earlier versions of JBoss AS. We have a customer who uses HA-JMS successfully in JBoss AS 3.0.7. Please contact JBoss support for more questions.

## 16.6.1. High Availability Singleton Fail-over

The JBoss HA-JMS service (i.e., message queues and topics) only runs on a single node (i.e., the master node) in the cluster at any given time. If that node fails, the cluster simply elects another node to run the JMS service (fail-over). This setup provides redundancy against server failures but does not reduce the work load on the JMS server node.

#### Note

While you cannot load balance HA-JMS queues (there is only one master node that runs the queues), you can load balance the MDBs that process messages from those queues (see Section 16.6.1.3).

#### 16.6.1.1. Server Side Configuration

To use the singleton fail-over HA-JMS service, you must configure JMS services identically on all nodes in the cluster. That includes all JMS related service MBeans and all deployed JMS applications.

The JMS server is configured to persist its data in the DefaultDS. By default, that is the embedded HSQLDB. In most cluster environments, however, all nodes need to persist data against a shared database. So, the first thing to do before you start clustered JMS is to setup a shared database for JMS. You need to do the following:

- Configure DefaultDS to point to the database server of your choice. That is to replace the deploy/ hsqlsb-ds.xml file with the xxx-ds.xml file in the docs/examples/jca directory, where xxx is the name of the target shared database (e.g., mysql-ds.xml, see Section 7.3).
- Replace the hsqldb-jdbc2-service.xml file under the server/all/deploy-hasingleton/jms directory with one tuned to the specific database. For example if you use MySQL the file is mysql-jdbc2-service.xml. Configuration files for a number of RDBMS are bundled with the JBoss AS distribution. They can be found under docs/examples/jms.

#### Note

There is no need to replace the hsqldb-jdbc-state-service.xml file under the server/ all/deploy-hasingleton/jms directory. Despite the hsql in its name, it works with all SQL92 compliant databases, including HSQL, MySQL, SQL Server, and more. It automatically uses the DefaultDs for storage, as we configured above.

#### 16.6.1.2. HA-JMS Client

The HA-JMS client is different from regular JMS clients in two important aspects.

- The HA-JMS client must obtain JMS connection factories from the HA-JNDI (the default port is 1100).
- The client connection must listens for server exceptions. When the cluster fail-over to a different master node, all client operations on the current connection fails with exceptions. The client must know to re-connect.

#### Note

While the HA-JMS connection factory knows the current master node that runs JMS services, there is no smart client side interceptor. The client stub only knows the fixed master node and cannot adjust to server topography changes.

#### 16.6.1.3. Load Balanced HA-JMS MDBs

While the HA-JMS queues and topics only run on a single node at a time, MDBs on multiple nodes can receive and process messages from the HA-JMS master node. The contested queues and topics result in load balancing behavior for MDBs. To enable loading balancing for MDBs, you can specify a receiver for the queue. The receiver records which node is waiting for a message and in which order the messages should be processed. JBoss provides three receiver implementations.

- The org.jboss.mq.server.ReceiversImpl is the default implementation using a HashSet.
- The org.jboss.mq.server.ReceiversImplArrayList is theimplementation using an ArrayList.
- The org.jboss.mq.server.ReceiversImplLinkedList is the implementation using a LinkedList.

You can specify the receiver implementation class name as an attribute in the MBean that defines the permanent JMS Queue or DestinationManager on each node (see Chapter 6). For best load balancing performance, we suggest you to use the ReceiversImplArrayList or ReceiversImplArrayList implementations due to an undesirable implementation detail of HashSet in the JVM.

# 17

# JBossCache and JGroups Services

JGroups and JBossCache provide the underlying communication, node replication and caching services, for JBoss AS clusters. Those services are configured as MBeans. There is a set of JBossCache and JGroups MBeans for each type of clustering applications (e.g., the Stateful Session EJBs, the distributed entity EJBs etc.).

The JBoss AS ships with a reasonable set of default JGroups and JBossCache MBean configurations. Most applications just work out of the box with the default MBean configurations. You only need to tweak them when you are deploying an application that has special network or performance requirements.

# 17.1. JGroups Configuration

The JGroups framework provides services to enable peer-to-peer communications between nodes in a cluster. It is built on top a stack of network communication protocols that provide transport, discovery, reliability and failure detection, and cluster membership management services. Figure 17.1 shows the protocol stack in JGroups.

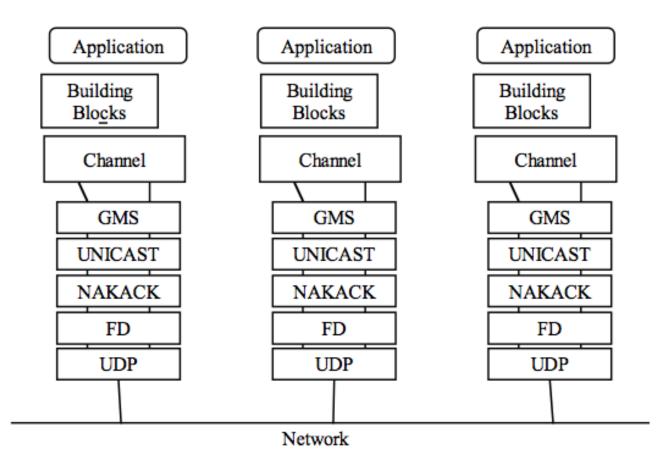

#### Figure 17.1. Protocol stack in JGroups

JGroups configurations often appear as a nested attribute in cluster related MBean services, such as the Partition-Config attribute in the ClusterPartition MBean or the ClusterConfig attribute in the TreeCache MBean. You can configure the behavior and properties of each protocol in JGroups via those MBean attributes. Below is an example JGroups configuration in the ClusterPartition MBean.

```
<mbean code="org.jboss.ha.framework.server.ClusterPartition"</pre>
    name="jboss:service=DefaultPartition">
    . . . . . .
    <attribute name="PartitionConfig">
        <Config>
            <UDP mcast_addr="228.1.2.3" mcast_port="45566"</pre>
               ip_ttl="8" ip_mcast="true"
               mcast_send_buf_size="800000" mcast_recv_buf_size="150000"
               ucast_send_buf_size="800000" ucast_recv_buf_size="150000"
               loopback="false"/>
            <PING timeout="2000" num_initial_members="3"
               up_thread="true" down_thread="true"/>
            <MERGE2 min_interval="10000" max_interval="20000"/>
            <FD shun="true" up_thread="true" down_thread="true"
               timeout="2500" max tries="5"/>
            <VERIFY SUSPECT timeout="3000" num msgs="3"
               up_thread="true" down_thread="true"/>
            <pbcast.NAKACK gc_lag="50"</pre>
               retransmit_timeout="300,600,1200,2400,4800"
               max_xmit_size="8192"
               up_thread="true" down_thread="true"/>
            <UNICAST timeout="300,600,1200,2400,4800"
               window_size="100" min_threshold="10"
               down_thread="true"/>
            <pbcast.STABLE desired_avg_gossip="20000"</pre>
               up_thread="true" down_thread="true"/>
            <FRAG frag_size="8192"
               down_thread="true" up_thread="true"/>
            <pbcast.GMS join_timeout="5000" join_retry_timeout="2000"</pre>
               shun="true" print_local_addr="true"/>
            <pbcast.STATE_TRANSFER up_thread="true" down_thread="true"/>
        </Config>
    </attribute>
</mbean>
```

All the JGroups configuration data is contained in the <Config> element under the JGroups config MBean attribute. In the next several sections, we will dig into the options in the <Config> element and explain exactly what they mean.

## 17.1.1. Transport Protocols

The transport protocols send messages from one cluster node to another (unicast) or from cluster node to all other nodes in the cluster (mcast). JGroups supports UDP, TCP, and TUNNEL as transport protocols.

#### Note

The UDP, TCP, and TUNNEL elements are mutually exclusive. You can only have one transport protocol in each JGroups Config element

#### 17.1.1.1. UDP configuration

UDP is the preferred protocol for JGroups. UDP uses multicast or multiple unicasts to send and receive messages. If you choose UDP as the transport protocol for your cluster service, you need to configure it in the UDP subelement in the JGroups Config element. Here is an example.

```
<UDP mcast_send_buf_size="32000"
mcast_port="45566"
ucast_recv_buf_size="64000"
mcast_addr="228.8.8.8"
bind_to_all_interfaces="true"
loopback="true"
mcast_recv_buf_size="64000"
max_bundle_size="30000"
max_bundle_timeout="30"
use_incoming_packet_handler="false"
use_outgoing_packet_handler="false"
ucast_send_buf_size="32000"
ip_ttl="32"
enable_bundling="false"/>
```

The available attributes in the above JGroups configuration are listed below.

- ip\_mcast specifies whether or not to use IP multicasting. The default is true.
- mcast\_addr specifies the multicast address (class D) for joining a group (i.e., the cluster). The default is 228.8.8.8.
- mcast\_port specifies the multicast port number. The default is 45566.
- **bind\_addr** specifies the interface on which to receive and send multicasts (uses the bind.address system property, if present). If you have a multihomed machine, set the bind\_addr attribute to the appropriate NIC IP address. Ignored if the ignore.bind.address property is true.
- **bind\_to\_all\_interfaces** specifies whether this node should listen on all interfaces for multicasts. The default is false. It overrides the bind\_addr property for receiving multicasts. However, bind\_addr (if set) is still used to send multicasts.
- **ip\_ttl** specifies the TTL for multicast packets.
- **use\_incoming\_packet\_handler** specifies whether to use a separate thread to process incoming messages.
- **use\_outgoing\_packet\_handler** specifies whether to use a separate thread to process outgoing messages.
- **enable\_bundling** specifies whether to enable bundling. If it is true, the node would queue outgoing messages until max\_bundle\_size bytes have accumulated, or max\_bundle\_time milliseconds have elapsed, whichever occurs first. Then bundle queued messages into a large message and send it. The messages are unbundled at the receiver. The default is false.

- **loopback** specifies whether to loop outgoing message back up the stack. In unicast mode, the messages are sent to self. In mcast mode, a copy of the mcast message is sent.
- **discard\_incompatibe\_packets** specifies whether to discard packets from different JGroups versions. Each message in the cluster is tagged with a JGroups version. When a message from a different version of JGroups is received, it will be discarded if set to true, otherwise a warning will be logged.
- mcast\_send\_buf\_size, mcast\_recv\_buf\_size, ucast\_send\_buf\_size, ucast\_recv\_buf\_size define receive and send buffer sizes. It is good to have a large receiver buffer size, so packets are less likely to get dropped due to buffer overflow.

#### Note

On Windows 2000 machines, because of the media sense feature being broken with multicast (even after disabling media sense), you need to set the UDP protocol's loopback attribute to true.

#### 17.1.1.2. TCP configuration

Alternatively, a JGroups-based cluster can also work over TCP connections. Compared with UDP, TCP generates more network traffic when the cluster size increases but TCP is more reliable. TCP is fundamentally a unicast protocol. To send multicast messages, JGroups uses multiple TCP unicasts. To use TCP as a transport protocol, you should define a TCP element in the JGroups Config element. Here is an example of the TCP element.

```
<TCP start_port="7800"
bind_addr="192.168.5.1"
loopback="true"/>
```

Below are the attributes available in the TCP element.

- **bind\_addr** specifies the binding address. It can also be set with the -Dbind.address command line option at server startup.
- **start\_port**, **end\_port** define the range of TCP ports the server should bind to. The server socket is bound to the first available port from start\_port. If no available port is found (e.g., because of a firewall) before the end\_port, the server throws an exception.
- **loopback** specifies whether to loop outgoing message back up the stack. In unicast mode, the messages are sent to self. In meast mode, a copy of the meast message is sent.
- mcast\_send\_buf\_size, mcast\_recv\_buf\_size, ucast\_send\_buf\_size, ucast\_recv\_buf\_size define receive and send buffer sizes. It is good to have a large receiver buffer size, so packets are less likely to get dropped due to buffer overflow.
- **conn\_expire\_time** specifies the time (in milliseconds) after which a connection can be closed by the reaper if no traffic has been received.
- **reaper\_interval** specifies interval (in milliseconds) to run the reaper. If both values are 0, no reaping will be done. If either value is > 0, reaping will be enabled.

#### 17.1.1.3. TUNNEL configuration

The TUNNEL protocol uses an external router to send messages. The external router is known as a GossipRouter. Each node has to register with the router. All messages are sent to the router and forwarded on to their destinations. The TUNNEL approach can be used to setup communication with nodes behind firewalls. A node can establish a TCP connection to the GossipRouter through the firewall (you can use port 80). The same connection is used by the router to send messages to nodes behind the firewall. The TUNNEL configuration is defined in the TUNNEL element in the JGroups Config element. Here is an example.

```
<TUNNEL router_port="12001"
router_host="192.168.5.1"/>
```

The available attributes in the TUNNEL element are listed below.

- router\_host specifies the host on which the GossipRouter is running.
- router\_port specifies the port on which the GossipRouter is listening.
- loopback specifies whether to loop messages back up the stack. The default is true.

#### 17.1.2. Discovery Protocols

The cluster need to maintain a list of current member nodes at all times so that the load balancer and client interceptor know how to route their requests. The discovery protocols are used to discover active nodes in the cluster. All initial nodes are discovered when the cluster starts up. When a new node joins the cluster later, it is only discovered after the group membership protocol (GMS, see Section 17.1.5.1) admits it into the group.

Since the discovery protocols sit on top of the transport protocol. You can choose to use different discovery protocols based on your transport protocol. The discovery protocols are also configured as sub-elements in the JGroups MBean Config element.

#### 17.1.2.1. PING

The PING discovery protocol normally sits on top of the UDP transport protocol. Each node responds with a unicast UDP datagram back to the sender. Here is an example PING configuration under the JGroups Config element.

```
<PING timeout="2000"
    num_initial_members="2"/>
```

The available attributes in the PING element are listed below.

- timeout specifies the maximum number of milliseconds to wait for any responses.
- **num\_initial\_members** specifies the maximum number of responses to wait for.
- **gossip\_host** specifies the host on which the GossipRouter is running.

- gossip\_port specifies the port on which the GossipRouter is listening on.
- gossip\_refresh specifies the interval (in milliseconds) for the lease from the GossipRouter.
- initial\_hosts is a comma-seperated list of addresses (e.g., host1[12345],host2[23456]), which are pinged for discovery.

If both gossip\_host and gossip\_port are defined, the cluster uses the GossipRouter for the initial discovery. If the initial\_hosts is specified, the cluster pings that static list of addresses for discovery. Otherwise, the cluster uses IP multicasting for discovery.

#### Note

The discovery phase returns when the timeout ms have elapsed or the num\_initial\_members responses have been received.

#### 17.1.2.2. TCPGOSSIP

The TCPGOSSIP protocol only works with a GossipRouter. It works essentially the same way as the PING protocol configuration with valid gossip\_host and gossip\_port attributes. It works on top of both UDP and TCP transport protocols. Here is an example.

```
<PING timeout="2000"
initial_hosts="192.168.5.1[12000],192.168.0.2[12000]"
num_initial_members="3"/>
```

The available attributes in the TCPGOSSIP element are listed below.

- timeout specifies the maximum number of milliseconds to wait for any responses.
- **num\_initial\_members** specifies the maximum number of responses to wait for.
- initial\_hosts is a comma-seperated list of addresses (e.g., host1[12345],host2[23456]) for GossipRouters to register with.

#### 17.1.2.3. TCPPING

The TCPPING protocol takes a set of known members and ping them for discovery. This is essentially a static configuration. It works on top of TCP. Here is an example of the TCPPING configuration element in the JGroups Config element.

```
<TCPPING timeout="2000"
initial_hosts="192.168.5.1[7800],192.168.0.2[7800]"
port_range="2"
num_initial_members="3"/>
```

The available attributes in the TCPPING element are listed below.

- timeout specifies the maximum number of milliseconds to wait for any responses.
- num\_initial\_members specifies the maximum number of responses to wait for.
- initial\_hosts is a comma-seperated list of addresses (e.g., host1[12345], host2[23456]) for pinging.
- **port\_range** specifies the range of ports to ping on each host in the initial\_hosts list. That is because multiple nodes can run on the same host. In the above example, the cluster would ping ports 7800, 7801, and 7802 on both hosts.

#### 17.1.2.4. MPING

The MPING protocol is a multicast ping over TCP. It works almost the same way as PING works on UDP. It does not require external processes (GossipRouter) or static configuration (initial host list). Here is an example of the MPING configuration element in the JGroups Config element.

```
<MPING timeout="2000"
bind_to_all_interfaces="true"
mcast_addr="228.8.8.8"
mcast_port="7500"
ip_ttl="8"
num_initial_members="3"/>
```

The available attributes in the MPING element are listed below.

- timeout specifies the maximum number of milliseconds to wait for any responses.
- num\_initial\_members specifies the maximum number of responses to wait for.
- **bind\_addr** specifies the interface on which to send and receive multicast packets.
- **bind\_to\_all\_interfaces** overrides the bind\_addr and uses all interfaces in multihome nodes.
- mcast\_addr, mcast\_port, ip\_ttl attributes are the same as related attributes in the UDP protocol configuration.

### 17.1.3. Failure Detection Protocols

The failure detection protocols are used to detect failed nodes. Once a failed node is detected, the cluster updates its view so that the load balancer and client interceptors know to avoid the dead node. The failure detection protocols are configured as sub-elements in the JGroups MBean Config element.

#### 17.1.3.1. FD

The FD discovery protocol requires each node periodically sends are-you-alive messages to its neighbor. If the neighbor fails to respond, the calling node sends a SUSPECT message to the cluster. The current group coordinator double checks that the suspect node is indeed dead and updates the cluster's view. Here is an example FD configuration.

```
<FD timeout="2000"
```

```
max_tries="3"
shun="true"/>
```

The available attributes in the FD element are listed below.

- **timeout** specifies the maximum number of milliseconds to wait for the responses to the are-you-alive messages.
- max\_tries specifies the number of missed are-you-alive messages from a node before the node is suspected.
- **shun** specifies whether a failed node will be shunned. Once shunned, the node will be expelled from the cluster even if it comes back later. The shunned node would have to re-join the cluster through the discovery process.

#### Note

Regular traffic from a node counts as if it is a live. So, the are-you-alive messages are only sent when there is no regular traffic to the node for sometime.

#### 17.1.3.2. FD\_SOCK

The are-you-alive messages in the FD protocol could increase the network load when there are many nodes. It could also produce false suspicions. For instance, if the network is too busy and the timeout is too short, nodes could be falsely suspected. Also, if one node is suspended in a debugger or profiler, it could also be suspected and shunned. The FD\_SOCK protocol addresses the above issues by suspecting node failures only when a regular TCP connection to the node fails. However, the problem with such passive detection is that hung nodes will not be detected until it is accessed and the TCP timeouts after several minutes. FD\_SOCK works best in high load networks where all nodes are frequently accessed. The simplest FD\_SOCK configuration does not take any attribute. You can just declare an empty FD\_SOCK element in JGroups's Config element.

```
<FD_SOCK/>
```

There is only one optional attribute in the FD\_SOCK element.

• **srv\_sock\_bind\_addr** specifies the interface to which the server socket should bind to. If it is omitted, the -D bind.address property from the server startup command line is used.

#### 17.1.3.3. FD\_SIMPLE

The FD\_SIMPLE protocol is a more tolerant (less false suspicions) protocol based on are-you-alive messages. Each node periodically sends are-you-alive messages to a randomly choosen node and wait for a response. If a response has not been received within a certain timeout time, a counter associated with that node will be incremented. If the counter exceeds a certain value, that node will be suspected. When a response to an are-you-alive message is received, the counter resets to zero. Here is an example configuration for the FD\_SIMPLE protocol.

```
<FD_SIMPLE timeout="2000"
max_missed_hbs="10"/>
```

The available attributes in the FD\_SIMPLE element are listed below.

- **timeout** specifies the timeout (in milliseconds) for the are-you-alive message. If a response is not received within timeout, the counter for the target node is increased.
- **max\_missed\_hbs** specifies maximum number of are-you-alive messages (i.e., the counter value) a node can miss before it is suspected failure.

### 17.1.4. Reliable Delivery Protocols

The reliable delivery protocols in the JGroups stack ensure that data pockets are actually delivered in the right order (FIFO) to the destination node. The basis for reliable message delivery is positive and negative delivery acknowledgments (ACK and NAK). In the ACK mode, the sender resends the message until the acknowledgment is received from the receiver. In the NAK mode, the receiver requests retransmission when it discovers a gap.

#### 17.1.4.1. UNICAST

The UNICAST protocol is used for unicast messages. It uses ACK. It is configured as a sub-element under the JGroups Config element. Here is an example configuration for the UNICAST protocol.

```
<UNICAST timeout="100,200,400,800"/>
```

There is only one configurable attribute in the UNICAST element.

• **timeout** specifies the retransmission timeout (in milliseconds). For instance, if the timeout is "100,200,400,800", the sender resends the message if it hasn't received an ACK after 100 ms the first time, and the second time it waits for 200 ms before resending, and so on.

#### 17.1.4.2. NAKACK

The NAKACK protocol is used for multicast messages. It uses NAK. Under this protocol, each message is tagged with a sequence number. The receiver keeps track of the sequence numbers and deliver the messages in order. When a gap in the sequence number is detected, the receiver asks the sender to retransmit the missing message. The NAKACK protocol is configured as the pbcast.NAKACK sub-element under the JGroups Config element. Here is an example configuration.

```
<pbcast.NAKACK
max_xmit_size="8192"
use_mcast_xmit="true"
retransmit_timeout="600,1200,2400,4800"/>
```

The configurable attributes in the pbcast.NAKACK element are as follows.

• **retransmit\_timeout** specifies the retransmission timeout (in milliseconds). It is the same as the timeout attribute in the UNICAST protocol.

- **use\_mcast\_xmit** determines whether the sender should send the retransmission to the entire cluster rather than just the node requesting it. This is useful when the sender drops the pocket -- so we do not need to retransmit for each node.
- max\_xmit\_size specifies maximum size for a bundled retransmission, if multiple packets are reported missing.
- **discard\_delivered\_msgs** specifies whether to discard delivery messages on the receiver nodes. By default, we save all delivered messages. However, if we only ask the sender to resend their messages, we can enable this option and discard delivered messages.

## 17.1.5. Other Configuration Options

In addition to the protocol stacks, you can also configure JGroups network services in the Config element.

#### 17.1.5.1. Group Membership

The group membership service in the JGroups stack maintains a list of active nodes. It handles the requests to join and leave the cluster. It also handles the SUSPECT messages sent by failure detection protocols. All nodes in the cluster, as well as the load balancer and client side interceptors, are notified if the group membership changes. The group membership service is configured in the pbcast.GMS sub-element under the JGroups Config element. Here is an example configuration.

```
<pbcast.GMS print_local_addr="true"
    join_timeout="3000"
    down_thread="false"
    join_retry_timeout="2000"
    shun="true"/>
```

The configurable attributes in the pbcast.GMS element are as follows.

- **join\_timeout** specifies the maximum number of milliseconds to wait for a new node JOIN request to succeed. Retry afterwards.
- join\_retry\_timeout specifies the maximum number of milliseconds to wait after a failed JOIN to re-submit it.
- print\_local\_addr specifies whether to dump the node's own address to the output when started.
- shun specifies whether a node should shun itself if it receives a cluster view that it is not a member node.
- **disable\_initial\_coord** specifies whether to prevent this node as the cluster coordinator.

#### 17.1.5.2. Flow Control

The flow control service tries to adapt the sending data rate and the receiving data among nodes. If a sender node is too fast, it might overwhelm the receiver node and result in dropped packets that have to be retransmitted. In JGroups, the flow control is implemented via a credit-based system. The sender and receiver nodes have the same number of credits (bytes) to start with. The sender subtracts credits by the number of bytes in messages it sends. The receiver accumulates credits for the bytes in the messages it receives. When the sender's credit drops to a

threshold, the receivers sends some credit to the sender. If the sender's credit is used up, the sender blocks until it receives credits from the receiver. The flow control service is configured in the FC sub-element under the JGroups Config element. Here is an example configuration.

```
<FC max_credits="1000000"
    down_thread="false"
    min_threshold="0.10"/>
```

The configurable attributes in the FC element are as follows.

- **max\_credits** specifies the maximum number of credits (in bytes). This value should be smaller than the JVM heap size.
- min\_credits specifies the threshold credit on the sender, below which the receiver should send in more credits.
- min\_threshold specifies percentage value of the threshold. It overrides the min\_credits attribute.

#### 17.1.5.3. State Transfer

The state transfer service transfers the state from an existing node (i.e., the cluster coordinator) to a newly joining node. It is configured in the pbcast.STATE\_TRANSFER sub-element under the JGroups Config element. It does not have any configurable attribute. Here is an example configuration.

```
<pbcast.STATE_TRANSFER
    down_thread="false"
    up_thread="false"/>
```

#### 17.1.5.4. Distributed Garbage Collection

In a JGroups cluster, all nodes have to store all messages received for potential retransmission in case of a failure. However, if we store all messages forever, we will run out of memory. So, the distributed garbage collection service in JGroups periodically purges messages that have seen by all nodes from the memory in each node. The distributed garbage collection service is configured in the pbcast.STABLE sub-element under the JGroups Config element. Here is an example configuration.

```
<pbcast.STABLE stability_delay="1000"
    desired_avg_gossip="5000"
    down_thread="false"
    max_bytes="250000"/>
```

The configurable attributes in the pbcast.STABLE element are as follows.

- desired\_avg\_gossip specifies intervals (in milliseconds) of garbage collection runs. Value 0 disables this service.
- max\_bytes specifies the maximum number of bytes received before the cluster triggers a garbage collection

run. Value 0 disables this service.

• **max\_gossip\_runs** specifies the maximum garbage collections runs before any changes. After this number is reached, there is no garbage collection until the message is received.

#### Note

Set the max\_bytes attribute when you have a high traffic cluster.

#### 17.1.5.5. Merging

When a network error occurs, the cluster might be partitioned into several different partitions. JGroups has a MERGE service that allows the coordinators in partitions to communicate with each other and form a single cluster back again. The flow control service is configured in the MERGE2 sub-element under the JGroups Config element. Here is an example configuration.

```
<MERGE2 max_interval="10000"
min_interval="2000"/>
```

The configurable attributes in the FC element are as follows.

- max\_interval specifies the maximum number of milliseconds to send out a MERGE message.
- min\_interval specifies the minimum number of milliseconds to send out a MERGE message.

JGroups chooses a random value between min\_interval and max\_interval to send out the MERGE message.

#### Note

The cluster states are not merged in a merger. This has to be done by the application.

# 17.2. JBossCache Configuration

JBoss Cache provides distributed cache and state replication services for the JBoss cluster. A JBoss cluster can have multiple JBoss Cache MBeans (known as the TreeCache MBean), one for HTTP session replication, one for stateful session beans, one for cached entity beans, etc. A generic TreeCache MBean configuration is listed below. Application specific TreeCache MBean configurations are covered in later chapters when those applications are discussed.

```
<! --
       Node locking level : SERIALIZABLE
                             REPEATABLE_READ (default)
                             READ_COMMITTED
                             READ_UNCOMMITTED
                             NONE
-->
<attribute name="IsolationLevel">REPEATABLE_READ</attribute>
        Valid modes are LOCAL
<! --
                         REPL_ASYNC
                         REPL_SYNC
-->
<attribute name="CacheMode">LOCAL</attribute>
<! -- Name of cluster. Needs to be the same for all clusters, in order
         to find each other -->
<attribute name="ClusterName">TreeCache-Cluster</attribute>
<! --
        The max amount of time (in milliseconds) we wait until the
        initial state (ie. the contents of the cache) are
       retrieved from existing members in a clustered environment
-->
<attribute name="InitialStateRetrievalTimeout">5000</attribute>
<! --
        Number of milliseconds to wait until all responses for a
        synchronous call have been received.
-->
<attribute name="SyncReplTimeout">10000</attribute>
<! -- Max number of milliseconds to wait for a lock acquisition -->
<attribute name="LockAcquisitionTimeout">15000</attribute>
<! -- Name of the eviction policy class. -->
<attribute name="EvictionPolicyClass">
    org.jboss.cache.eviction.LRUPolicy
</attribute>
<! -- Specific eviction policy configurations. This is LRU -->
<attribute name="EvictionPolicyConfig">
    <config>
        <attribute name="wakeUpIntervalSeconds">5</attribute>
        <!-- Cache wide default -->
        <region name="/_default_">
            <attribute name="maxNodes">5000</attribute>
            <attribute name="timeToLiveSeconds">1000</attribute>
        </region>
        <region name="/org/jboss/data">
            <attribute name="maxNodes">5000</attribute>
            <attribute name="timeToLiveSeconds">1000</attribute>
        </region>
        <region name="/org/jboss/test/data">
            <attribute name="maxNodes">5</attribute>
            <attribute name="timeToLiveSeconds">4</attribute>
        </region>
    </config>
</attribute>
<attribute name="CacheLoaderClass">
    org.jboss.cache.loader.bdbje.BdbjeCacheLoader
</attribute>
<attribute name="CacheLoaderConfig">
```

The JGroups configuration element (i.e., the ClusterConfig attribute) is omitted from the above listing. You have learned how to configure JGroups earlier in this chapter (Section 17.1). The TreeCache MBean takes the following attributes.

- CacheLoaderClass specifies the fully qualified class name of the CacheLoader implementation.
- **CacheLoaderConfig** contains a set of properties from which the specific CacheLoader implementation can configure itself.
- **CacheLoaderFetchPersistentState** specifies whether to fetch the persistent state from another node. The persistence is fetched only if CacheLoaderShared is false. This attribute is only used if FetchStateOnStartup is true.
- **CacheLoaderFetchTransientState** specifies whether to fetch the in-memory state from another node. This attribute is only used if FetchStateOnStartup is true.
- CacheLoaderPreload contains a list of comma-separate nodes that need to be preloaded (e.g., /aop, / productcatalogue).
- CacheLoaderShared specifies whether we want to shared a datastore, or whether each node wants to have its own local datastore.
- CacheMode specifies how to synchronize cache between nodes. The possible values are LOCAL, REPL\_SYNC, or REPL\_ASYNC.
- **ClusterName** specifies the name of the cluster. This value needs to be the same for all nodes in a cluster in order for them to find each other.
- ClusterConfig contains the configuration of the underlying JGroups stack (see Section 17.1.
- EvictionPolicyClass specifies the name of a class implementing EvictionPolicy. You can use a JBoss Cache provided EvictionPolicy class or provide your own policy implementation. If this attribute is empty, no eviction policy is enabled.
- EvictionPolicyConfig contains the configuration parameter for the specified eviction policy. Note that the content is provider specific.
- FetchStateOnStartup specifies whether or not to acquire the initial state from existing members. It allows for warm/hot caches (true/false). This can be further defined by CacheLoaderFetchTransientState and Cache-

LoaderFetchPersistentState.

- InitialStateRetrievalTimeout specifies the time in milliseconds to wait for initial state retrieval.
- IsolationLevel specifies the node locking level. Possible values are serializable, repeatable\_read (default), read\_committed, read\_uncommitted, and none.
- LockAcquisitionTimeout specifies the time in milliseconds to wait for a lock to be acquired. If a lock cannot be acquired an exception will be thrown.
- **ReplQueueInterval** specifies the time in milliseconds for elements from the replication queue to be replicated.
- **SyncReplTimeout** specifies the time in milliseconds to wait until replication ACKs have been received from all nodes in the cluster. This attribute applies to synchronous replication mode only (i.e., CacheMode attribute is REPL\_SYNC).
- UseReplQueue specifies whether or not to use a replication queue (true/false). This attribute applies to synchronous replication mode only (i.e., CacheMode attribute is REPL\_ASYNC).
- **ReplQueueMaxElements** specifies the maximum number of elements in the replication queue until replication kicks in.
- **TransactionManagerLookupClass** specifies the fully qualified name of a class implementing Transaction-ManagerLookup. The default is JBossTransactionManagerLookup for the transaction manager inside the JBoss AS. There is also an option of DummyTransactionManagerLookup for simple standalone examples.

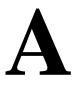

# The GNU Lesser General Public License (LGPL)

The JBoss source code is licensed under the LGPL (see http://www.gnu.org/copyleft/lesser.txt). This includes all code in the org.jboss.\* package namespace. Example A.1 gives the complete text of the LGPL license.

Example A.1. The GNU lesser general public license text

GNU LESSER GENERAL PUBLIC LICENSE Version 2.1, February 1999

Copyright (C) 1991, 1999 Free Software Foundation, Inc. 59 Temple Place, Suite 330, Boston, MA 02111-1307 USA Everyone is permitted to copy and distribute verbatim copies of this license document, but changing it is not allowed.

[This is the first released version of the Lesser GPL. It also counts as the successor of the GNU Library Public License, version 2, hence the version number 2.1.]

Preamble

The licenses for most software are designed to take away your freedom to share and change it. By contrast, the GNU General Public Licenses are intended to guarantee your freedom to share and change free software--to make sure the software is free for all its users.

This license, the Lesser General Public License, applies to some specially designated software packages--typically libraries--of the Free Software Foundation and other authors who decide to use it. You can use it too, but we suggest you first think carefully about whether this license or the ordinary General Public License is the better strategy to use in any particular case, based on the explanations below.

When we speak of free software, we are referring to freedom of use, not price. Our General Public Licenses are designed to make sure that you have the freedom to distribute copies of free software (and charge for this service if you wish); that you receive source code or can get it if you want it; that you can change the software and use pieces of it in new free programs; and that you are informed that you can do these things.

To protect your rights, we need to make restrictions that forbid distributors to deny you these rights or to ask you to surrender these rights. These restrictions translate to certain responsibilities for you if you distribute copies of the library or if you modify it.

For example, if you distribute copies of the library, whether gratis or for a fee, you must give the recipients all the rights that we gave you. You must make sure that they, too, receive or can get the source code. If you link other code with the library, you must provide complete object files to the recipients, so that they can relink them with the library after making changes to the library and recompiling it. And you must show them these terms so they know their rights. We protect your rights with a two-step method: (1) we copyright the library, and (2) we offer you this license, which gives you legal permission to copy, distribute and/or modify the library.

To protect each distributor, we want to make it very clear that there is no warranty for the free library. Also, if the library is modified by someone else and passed on, the recipients should know that what they have is not the original version, so that the original author's reputation will not be affected by problems that might be introduced by others.

Finally, software patents pose a constant threat to the existence of any free program. We wish to make sure that a company cannot effectively restrict the users of a free program by obtaining a restrictive license from a patent holder. Therefore, we insist that any patent license obtained for a version of the library must be consistent with the full freedom of use specified in this license.

Most GNU software, including some libraries, is covered by the ordinary GNU General Public License. This license, the GNU Lesser General Public License, applies to certain designated libraries, and is quite different from the ordinary General Public License. We use this license for certain libraries in order to permit linking those libraries into non-free programs.

When a program is linked with a library, whether statically or using a shared library, the combination of the two is legally speaking a combined work, a derivative of the original library. The ordinary General Public License therefore permits such linking only if the entire combination fits its criteria of freedom. The Lesser General Public License permits more lax criteria for linking other code with the library.

We call this license the "Lesser" General Public License because it does Less to protect the user's freedom than the ordinary General Public License. It also provides other free software developers Less of an advantage over competing non-free programs. These disadvantages are the reason we use the ordinary General Public License for many libraries. However, the Lesser license provides advantages in certain special circumstances.

For example, on rare occasions, there may be a special need to encourage the widest possible use of a certain library, so that it becomes a de-facto standard. To achieve this, non-free programs must be allowed to use the library. A more frequent case is that a free library does the same job as widely used non-free libraries. In this case, there is little to gain by limiting the free library to free software only, so we use the Lesser General Public License.

In other cases, permission to use a particular library in non-free programs enables a greater number of people to use a large body of non-free programs enables many more people to use the whole GNUfree software. For example, permission to use the GNU C Library in operating system, as well as its variant, the GNU/Linux operating system.

Although the Lesser General Public License is Less protective of the users' freedom, it does ensure that the user of a program that is linked with the Library has the freedom and the wherewithal to run that program using a modified version of the Library.

The precise terms and conditions for copying, distribution and modification follow. Pay close attention to the difference between a "work based on the library" and a "work that uses the library". The former contains code derived from the library, whereas the later must be combined with the library in order to run. GNU LESSER GENERAL PUBLIC LICENSE TERMS AND CONDITIONS FOR COPYING, DISTRIBUTION AND MODIFICATION

0. This License Agreement applies to any software library or other program which contains a notice placed by the copyright holder or other authorized party saying it may be distributed under the terms of this Lesser General Public License (also called "this License"). Each licensee is addressed as "you".

A "library" means a collection of software functions and/or data prepared so as to be conveniently linked with application programs (which use some of those functions and data) to form executables.

The "Library", below, refers to any such software library or work which has been distributed under these terms. A "work based on the Library" means either the Library or any derivative work under copyright law: that is to say, a work containing the Library or a portion of it, either verbatim or with modifications and/or translated straightforwardly into another language. (Hereinafter, translation is included without limitation in the term "modification".)

"Source code" for a work means the preferred form of the work for making modifications to it. For a library, complete source code means all the source code for all modules it contains, plus any associated interface definition files, plus the scripts used to control compilation and installation of the library.

Activities other than copying, distribution and modification are not covered by this License; they are outside its scope. The act of running a program using the Library is not restricted, and output from such a program is covered only if its contents constitute a work based on the Library (independent of the use of the Library in a tool for writing it). Whether that is true depends on what the Library does and what the program that uses the Library does.

1. You may copy and distribute verbatim copies of the Library's complete source code as you receive it, in any medium, provided that you conspicuously and appropriately publish on each copy an appropriate copyright notice and disclaimer of warranty; keep intact all the notices that refer to this License and to the absence of any warranty; and distribute a copy of this License along with the Library.

You may charge a fee for the physical act of transferring a copy, and you may at your option offer warranty protection in exchange for a fee.

2. You may modify your copy or copies of the Library or any portion of it, thus forming a work based on the Library, and copy and distribute such modifications or work under the terms of Section 1 above, provided that you also meet all of these conditions:

a) The modified work must itself be a software library.

b) You must cause the files modified to carry prominent notices stating that you changed the files and the date of any change.

c) You must cause the whole of the work to be licensed at no charge to all third parties under the terms of this License.

d) If a facility in the modified Library refers to a function or a table of data to be supplied by an application program that uses the facility, other than as an argument passed when the facility is invoked, then you must make a good faith effort to ensure that, in the event an application does not supply such function or

table, the facility still operates, and performs whatever part of its purpose remains meaningful.

(For example, a function in a library to compute square roots has a purpose that is entirely well-defined independent of the application. Therefore, Subsection 2d requires that any application-supplied function or table used by this function must be optional: if the application does not supply it, the square root function must still compute square roots.)

These requirements apply to the modified work as a whole. If identifiable sections of that work are not derived from the Library, and can be reasonably considered independent and separate works in themselves, then this License, and its terms, do not apply to those sections when you distribute them as separate works. But when you distribute the same sections as part of a whole which is a work based on the Library, the distribution of the whole must be on the terms of this License, whose permissions for other licensees extend to the entire whole, and thus to each and every part regardless of who wrote it.

Thus, it is not the intent of this section to claim rights or contest your rights to work written entirely by you; rather, the intent is to exercise the right to control the distribution of derivative or collective works based on the Library.

In addition, mere aggregation of another work not based on the Library with the Library (or with a work based on the Library) on a volume of a storage or distribution medium does not bring the other work under the scope of this License.

3. You may opt to apply the terms of the ordinary GNU General Public License instead of this License to a given copy of the Library. To do this, you must alter all the notices that refer to this License, so that they refer to the ordinary GNU General Public License, version 2, instead of to this License. (If a newer version than version 2 of the ordinary GNU General Public License has appeared, then you can specify that version instead if you wish.) Do not make any other change in these notices.

Once this change is made in a given copy, it is irreversible for that copy, so the ordinary GNU General Public License applies to all subsequent copies and derivative works made from that copy.

This option is useful when you wish to copy part of the code of the Library into a program that is not a library.

4. You may copy and distribute the Library (or a portion or derivative of it, under Section 2) in object code or executable form under the terms of Sections 1 and 2 above provided that you accompany it with the complete corresponding machine-readable source code, which must be distributed under the terms of Sections 1 and 2 above on a medium customarily used for software interchange.

If distribution of object code is made by offering access to copy from a designated place, then offering equivalent access to copy the source code from the same place satisfies the requirement to distribute the source code, even though third parties are not compelled to copy the source along with the object code.

5. A program that contains no derivative of any portion of the Library, but is designed to work with the Library by being compiled or linked with it, is called a "work that uses the Library". Such a work, in isolation, is not a derivative work of the Library, and therefore falls outside the scope of this License. However, linking a "work that uses the Library" with the Library creates an executable that is a derivative of the Library (because it contains portions of the Library), rather than a "work that uses the library". The executable is therefore covered by this License. Section 6 states terms for distribution of such executables.

When a "work that uses the Library" uses material from a header file that is part of the Library, the object code for the work may be a derivative work of the Library even though the source code is not. Whether this is true is especially significant if the work can be linked without the Library, or if the work is itself a library. The threshold for this to be true is not precisely defined by law.

If such an object file uses only numerical parameters, data structure layouts and accessors, and small macros and small inline functions (ten lines or less in length), then the use of the object file is unrestricted, regardless of whether it is legally a derivative work. (Executables containing this object code plus portions of the Library will still fall under Section 6.)

Otherwise, if the work is a derivative of the Library, you may distribute the object code for the work under the terms of Section 6. Any executables containing that work also fall under Section 6, whether or not they are linked directly with the Library itself.

6. As an exception to the Sections above, you may also combine or link a "work that uses the Library" with the Library to produce a work containing portions of the Library, and distribute that work under terms of your choice, provided that the terms permit modification of the work for the customer's own use and reverse engineering for debugging such modifications.

You must give prominent notice with each copy of the work that the Library is used in it and that the Library and its use are covered by this License. You must supply a copy of this License. If the work during execution displays copyright notices, you must include the copyright notice for the Library among them, as well as a reference directing the user to the copy of this License. Also, you must do one of these things:

a) Accompany the work with the complete corresponding machine-readable source code for the Library including whatever changes were used in the work (which must be distributed under Sections 1 and 2 above); and, if the work is an executable linked with the Library, with the complete machine-readable "work that uses the Library", as object code and/or source code, so that the user can modify the Library and then relink to produce a modified executable containing the modified Library. (It is understood that the user who changes the contents of definitions files in the Library will not necessarily be able to recompile the application to use the modified definitions.)

b) Use a suitable shared library mechanism for linking with the Library. A suitable mechanism is one that (1) uses at run time a copy of the library already present on the user's computer system, rather than copying library functions into the executable, and (2) will operate properly with a modified version of the library, if the user installs one, as long as the modified version is interface-compatible with the version that the work was made with.

c) Accompany the work with a written offer, valid for at least three years, to give the same user the materials specified in Subsection 6a, above, for a charge no more than the cost of performing this distribution.

d) If distribution of the work is made by offering access to copy

from a designated place, offer equivalent access to copy the above specified materials from the same place.

e) Verify that the user has already received a copy of these materials or that you have already sent this user a copy.

For an executable, the required form of the "work that uses the Library" must include any data and utility programs needed for reproducing the executable from it. However, as a special exception, the materials to be distributed need not include anything that is normally distributed (in either source or binary form) with the major components (compiler, kernel, and so on) of the operating system on which the executable runs, unless that component itself accompanies the executable.

It may happen that this requirement contradicts the license restrictions of other proprietary libraries that do not normally accompany the operating system. Such a contradiction means you cannot use both them and the Library together in an executable that you distribute.

7. You may place library facilities that are a work based on the Library side-by-side in a single library together with other library facilities not covered by this License, and distribute such a combined library, provided that the separate distribution of the work based on the Library and of the other library facilities is otherwise permitted, and provided that you do these two things:

a) Accompany the combined library with a copy of the same work based on the Library, uncombined with any other library facilities. This must be distributed under the terms of the Sections above.

b) Give prominent notice with the combined library of the fact that part of it is a work based on the Library, and explaining where to find the accompanying uncombined form of the same work.

8. You may not copy, modify, sublicense, link with, or distribute the Library except as expressly provided under this License. Any attempt otherwise to copy, modify, sublicense, link with, or distribute the Library is void, and will automatically terminate your rights under this License. However, parties who have received copies, or rights, from you under this License will not have their licenses terminated so long as such parties remain in full compliance.

9. You are not required to accept this License, since you have not signed it. However, nothing else grants you permission to modify or distribute the Library or its derivative works. These actions are prohibited by law if you do not accept this License. Therefore, by modifying or distributing the Library (or any work based on the Library), you indicate your acceptance of this License to do so, and all its terms and conditions for copying, distributing or modifying the Library or works based on it.

10. Each time you redistribute the Library (or any work based on the Library), the recipient automatically receives a license from the original licensor to copy, distribute, link with or modify the Library subject to these terms and conditions. You may not impose any further restrictions on the recipients' exercise of the rights granted herein. You are not responsible for enforcing compliance by third parties with this License.

11. If, as a consequence of a court judgment or allegation of patent infringement or for any other reason (not limited to patent issues), conditions are imposed on you (whether by court order, agreement or otherwise) that contradict the conditions of this License, they do not

excuse you from the conditions of this License. If you cannot distribute so as to satisfy simultaneously your obligations under this License and any other pertinent obligations, then as a consequence you may not distribute the Library at all. For example, if a patent license would not permit royalty-free redistribution of the Library by all those who receive copies directly or indirectly through you, then the only way you could satisfy both it and this License would be to refrain entirely from distribution of the Library.

If any portion of this section is held invalid or unenforceable under any particular circumstance, the balance of the section is intended to apply, and the section as a whole is intended to apply in other circumstances.

It is not the purpose of this section to induce you to infringe any patents or other property right claims or to contest validity of any such claims; this section has the sole purpose of protecting the integrity of the free software distribution system which is implemented by public license practices. Many people have made generous contributions to the wide range of software distributed through that system in reliance on consistent application of that system; it is up to the author/donor to decide if he or she is willing to distribute software through any other system and a licensee cannot impose that choice.

This section is intended to make thoroughly clear what is believed to be a consequence of the rest of this License.

12. If the distribution and/or use of the Library is restricted in certain countries either by patents or by copyrighted interfaces, the original copyright holder who places the Library under this License may add an explicit geographical distribution limitation excluding those countries, so that distribution is permitted only in or among countries not thus excluded. In such case, this License incorporates the limitation as if written in the body of this License.

13. The Free Software Foundation may publish revised and/or new versions of the Lesser General Public License from time to time. Such new versions will be similar in spirit to the present version, but may differ in detail to address new problems or concerns.

Each version is given a distinguishing version number. If the Library specifies a version number of this License which applies to it and "any later version", you have the option of following the terms and conditions either of that version or of any later version published by the Free Software Foundation. If the Library does not specify a license version number, you may choose any version ever published by the Free Software Foundation.

14. If you wish to incorporate parts of the Library into other free programs whose distribution conditions are incompatible with these, write to the author to ask for permission. For software which is copyrighted by the Free Software Foundation, write to the Free Software Foundation; we sometimes make exceptions for this. Our decision will be guided by the two goals of preserving the free status of all derivatives of our free software and of promoting the sharing and reuse of software generally.

#### NO WARRANTY

15. BECAUSE THE LIBRARY IS LICENSED FREE OF CHARGE, THERE IS NO WARRANTY FOR THE LIBRARY, TO THE EXTENT PERMITTED BY APPLICABLE LAW. EXCEPT WHEN OTHERWISE STATED IN WRITING THE COPYRIGHT HOLDERS AND/OR OTHER PARTIES PROVIDE THE LIBRARY "AS IS" WITHOUT WARRANTY OF ANY KIND, EITHER EXPRESSED OR IMPLIED, INCLUDING, BUT NOT LIMITED TO, THE IMPLIED WARRANTIES OF MERCHANTABILITY AND FITNESS FOR A PARTICULAR PURPOSE. THE ENTIRE RISK AS TO THE QUALITY AND PERFORMANCE OF THE LIBRARY IS WITH YOU. SHOULD THE LIBRARY PROVE DEFECTIVE, YOU ASSUME THE COST OF ALL NECESSARY SERVICING, REPAIR OR CORRECTION.

16. IN NO EVENT UNLESS REQUIRED BY APPLICABLE LAW OR AGREED TO IN WRITING WILL ANY COPYRIGHT HOLDER, OR ANY OTHER PARTY WHO MAY MODIFY AND/OR REDISTRIBUTE THE LIBRARY AS PERMITTED ABOVE, BE LIABLE TO YOU FOR DAMAGES, INCLUDING ANY GENERAL, SPECIAL, INCIDENTAL OR CONSEQUENTIAL DAMAGES ARISING OUT OF THE USE OR INABILITY TO USE THE LIBRARY (INCLUDING BUT NOT LIMITED TO LOSS OF DATA OR DATA BEING RENDERED INACCURATE OR LOSSES SUSTAINED BY YOU OR THIRD PARTIES OR A FAILURE OF THE LIBRARY TO OPERATE WITH ANY OTHER SOFTWARE), EVEN IF SUCH HOLDER OR OTHER PARTY HAS BEEN ADVISED OF THE POSSIBILITY OF SUCH DAMAGES.

END OF TERMS AND CONDITIONS

How to Apply These Terms to Your New Libraries

If you develop a new library, and you want it to be of the greatest possible use to the public, we recommend making it free software that everyone can redistribute and change. You can do so by permitting redistribution under these terms (or, alternatively, under the terms of the ordinary General Public License).

To apply these terms, attach the following notices to the library. It is safest to attach them to the start of each source file to most effectively convey the exclusion of warranty; and each file should have at least the "copyright" line and a pointer to where the full notice is found.

<one line to give the library's name and a brief idea of what it does.>
Copyright (C) <year> <name of author>

This library is free software; you can redistribute it and/or License as published by the Free Software Foundation; either modify it under the terms of the GNU Lesser General Public version 2.1 of the License, or (at your option) any later version.

This library is distributed in the hope that it will be useful, but WITHOUT ANY WARRANTY; without even the implied warranty of MERCHANTABILITY or FITNESS FOR A PARTICULAR PURPOSE. See the GNU Lesser General Public License for more details.

You should have received a copy of the GNU Lesser General Public License along with this library; if not, write to the Free Software Foundation, Inc., 59 Temple Place, Suite 330, Boston, MA 02111-1307 USA

Also add information on how to contact you by electronic and paper mail.

You should also get your employer (if you work as a programmer) or your school, if any, to sign a "copyright disclaimer" for the library, if necessary. Here is a sample; alter the names:

Yoyodyne, Inc., hereby disclaims all copyright interest in the library `Frob' (a library for tweaking knobs) written by James Random Hacker.

<signature of Ty Coon>, 1 April 1990 Ty Coon, President of Vice

That's all there is to it!

# B

# **Book Example Installation**

The book comes with the source code for the examples discussed in the book. The examples are included with the book archive. Unzipping the example code archive creates a JBoss jboss4guide directory that contains an examples subdirectory. This is the examples directory referred to by the book.

The only customization needed before the examples may be used is to set the location of the JBoss server distribution. This may be done by editing the examples/build.xml file and changing the jboss.dist property value. This is shown in bold below:

```
<project name="JBoss book examples" default="build-all" basedir=".">
    <!-- Allow override from local properties file -->
    <property file="ant.properties"/>
    <!-- Override with your JBoss server bundle dist location -->
    <property name="jboss.dist" value="/tmp/jboss-4.0.3"/>
    <property name="jboss.deploy.conf" value="default"/>
    ...
```

or by creating an .ant.properties file in the examples directory that contains a definition for the jboss.dist property. For example:

jboss.dist=/usr/local/jboss/jboss-4.0.1

Part of the verification process validates that the version you are running the examples against matches what the book examples were tested against. If you have a problem running the examples first look for the output of the validate target such as the following:

```
validate:
    [java] ImplementationTitle: JBoss [Zion]
    [java] ImplementationVendor: JBoss Inc.
    [java] ImplementationVersion: 4.0.1 (build: CVSTag=JBoss_4_0_1 date=200412230944)
    [java] SpecificationTitle: JBoss
    [java] SpecificationVendor: JBoss (http://www.jboss.org/)
    [java] SpecificationVersion: 4.0.1
    [java] JBoss version is: 4.0.1
```

C

# **Building the Server from Source Code**

Source code is available for every JBoss module, and you can build any version of JBoss from source by downloading the appropriate version of the code from JBoss CVS.

# C.1. Understanding CVS

CVS (Concurrent Versions System) is an Open Source version control system that is used pervasively throughout the Open Source community. CVS is a source control or revision control tool designed to keep track of source changes made by groups of developers who are working on the same files. CVS enables developers to stay in sync with each other as each individual chooses.

# C.2. Anonymous CVS Access

The JBoss project's CVS repository can be accessed through anonymous (pserver) CVS with the following instruction set. The module you want to check out must be specified as the modulename. When prompted for a password for anonymous, simply press the Enter key. The general syntax of the command line version of CVS for anonymous access to the JBoss repositories is:

```
cvs -d:pserver:anonymous@anoncvs.forge.jboss.com:/cvsroot/jboss login
cvs -z3 -d:pserver:anonymous@anoncvs.forge.jboss.com:/cvsroot/jboss co modulename
```

The first command logs into JBoss CVS repository as an anonymous user. This command only needs to be performed once for each machine on which you use CVS because the login information will be saved in your \$HOME/.cvspass file or equivalent for your system. The second command checks out a copy of the modulename source code into the directory from which you run the cvs command. To avoid having to type the long cvs command line each time, you can set up a cvsRoot environment variable with the value :pserver:anonymous@anoncvs.forge.jboss.com:/cvsroot/jboss and then use the following abbreviated versions of the previous commands:

```
cvs login
cvs -z3 co modulename
```

The name of the JBoss module alias you use depends on the version of JBoss you want. For the 4.0 branch the module name is jboss-4.0, for the 3.2 branch it is jboss-3.2, and in general, for branch x.y the module name is jboss-x.y. To checkout the HEAD revision of jboss to obtain the latest code on the main branch you would use jboss-head as the module name. Releases of JBoss are tagged with the pattern  $JBoss_x_y_z$  where x is the major version, x is the minor version and z is the patch version. Release branches of JBoss are tagged with the pattern  $Branch_x_y$ .

cvs co -r Branch\_4\_0 jboss-4.0 # Checkout the current 4.0 branch code

```
cvs co -r JBoss_4_0_3 jboss-4.0 # Checkout the 4.0.3 release version code
cvs co -r JBoss_3_2_6 jboss-3.2 # Checkout the 3.2.6 release version code
cvs co jboss-head # Checkout the curent HEAD branch code
```

# C.3. Obtaining a CVS Client

The command line version of the CVS program is freely available for nearly every platform, and is included by default on most Linux and UNIX distributions. A good port of CVS as well as numerous other UNIX programs for Win32 platforms is available from Cygwin at http://sources.redhat.com/cygwin/. The syntax of the command line version of CVS will be examined because this is common across all platforms.

For complete documentation on CVS, check out the CVS home page at http://www.cvshome.org/.

# C.4. Building the JBoss Distribution Using the Source Code

Every JBoss release includes a source archive that contains everything needed to build the release and is available from the files section of the JBoss project site here: http://sourceforge.net/projects/jboss/. The source directory structure matches that of the CVS source tree described below so once you have the source distribution you can build the release by following the instructions given in the next section, beginning with the instructions after the step to obtain the jboss-4.0 source tree.

# C.5. Building the JBoss Distribution Using the CVS Source Code

This section will guide you through the task of building a JBoss distribution from the CVS source code. To start, create a directory into which you want to download the CVS source tree, and move into the newly created directory. This directory is referred to as the cvs\_wd directory for CVS working directory. The example build in this book will check out code into a /tmp/jboss directory on a Linux system. Next, obtain the 4.0.1 version of the source code as shown here:

```
[tmp]$ mkdir jboss
    [tmp]$ cd jboss
    [jboss]$ export CVSROOT=:pserver:anonymous@cvs.sourceforge.net:/cvsroot/jboss
    [jboss]$ cvs co -r JBoss_4_0_1 jboss-4.0
    cvs checkout: Updating aop
    U aop/.classpath
    U aop/.cvsignore
    U aop/.project
    U aop/RELEASE_NOTES.txt
    ...
```

The resulting jboss-4.0 directory structure contains all of the CVS modules required to build the server. To perform the build, cd to the jboss-all/build directory and execute the build.sh or build.bat file as appropriate for you OS. You will need to set the JAVA\_HOME environment variable to the location of the JDK you wish to use for compilation, and the JDK bin directory should be on your path.

```
[jboss]$ cd jboss-4.0/build/
    [build]$ ./build.sh
    Searching for build.xml ...
    Buildfile: /tmp/jboss/jboss-4.0/build/build.xml
    ...
```

```
BUILD SUCCESSFUL
Total time: 2 minutes 41 seconds
```

Note that if you see an "Failed to launch JJTree" error do not have the JAVA\_HOME/bin directory in your PATH required for the JavaCC JJTree Ant task.

The build process is driven by an Ant based configuration. The main Ant build script is the build.xml file located in the jboss-4.0/build directory. This script uses a number of custom Ant tasks masked as buildmagic constructs. The purpose of the main build.xml file is to compile the various module directories under jboss-4.0 and then to integrate their output to produce the binary release. The binary release structure is found under the jboss-4.0/build/output directory. The example above used the build.sh script to kickoff the build process. This is just a wrapper the launches the ant binary included in the distribution. You can use Ant directly to build if your environment is configured run it from the command line.

# C.6. An Overview of the JBoss CVS Source Tree

The top-level directory structure under the jboss-4.0 source tree is illustrated in Figure C.1, the CVS source tree top-level directories. Table C.1 gives the primary purpose of each of the top-level directories.

| Directory     | Description                                                                               |  |  |  |  |  |
|---------------|-------------------------------------------------------------------------------------------|--|--|--|--|--|
| aop           | The JBoss AOP module                                                                      |  |  |  |  |  |
| aspects       | The JBossAOP aspect library                                                               |  |  |  |  |  |
| build         | The main build directory from which the release builds are initiated                      |  |  |  |  |  |
| cache         | The JBoss TreeCache module                                                                |  |  |  |  |  |
| cluster       | The clustering support services source module                                             |  |  |  |  |  |
| common        | A source module of common utility type code used by many of the other source mod-<br>ules |  |  |  |  |  |
| connector     | The JCA support and application server integration source module                          |  |  |  |  |  |
| console       | Admin apps for viewing the JMX MBeans                                                     |  |  |  |  |  |
| deployment    | The JSR 88 J2EE application deployment module                                             |  |  |  |  |  |
| ejb3          | The EJB3 implementation                                                                   |  |  |  |  |  |
| ejb3x         | The EJB3 annotations                                                                      |  |  |  |  |  |
| hibernate-int | The Hibernate deployer service                                                            |  |  |  |  |  |
| iiop          | The RMI/IIOP transport service source module                                              |  |  |  |  |  |
| j2ee          | The core J2EE interfaces and classes                                                      |  |  |  |  |  |
| jaxrpc        | The J2EE web services module                                                              |  |  |  |  |  |

Table C.1. Descriptions of the top-level directories of the JBoss CVS source tree.

| Directory    | Description                                                                                                    |  |  |  |  |  |
|--------------|----------------------------------------------------------------------------------------------------|--|--|--|--|--|
| jboss.net    | A web services support source module that provides support for using SOAP to invok operations on EJBs and MBeans |  |  |  |  |  |
| jmx          | The JBoss JMX implementation source module                                                                       |  |  |  |  |  |
| jmx-remoting | The JMX remoting module                                                                                          |  |  |  |  |  |
| management   | The JBoss JSR-77 source module                                                                                   |  |  |  |  |  |
| media        | The enterprise media beans module                                                                                |  |  |  |  |  |
| messaging    | The JBoss JMS implementation source module                                                                       |  |  |  |  |  |
| naming       | The JBoss JNDI implementation source module                                                                      |  |  |  |  |  |
| remoting     | The JBoss remoting modules                                                                                       |  |  |  |  |  |
| security     | The JBoss standard J2EE declarative security implementation based on JAAS                                        |  |  |  |  |  |
| server       | The EJB container                                                                                                |  |  |  |  |  |
| system       | The JMX micro kernel based bootstrap services and standard deployment services source module                     |  |  |  |  |  |
| test         | The unit test support classes                                                                                    |  |  |  |  |  |
| testsuite    | The JUnit unit test source module                                                                                |  |  |  |  |  |
| thirdparty   | A module containing the third-party binary JARs used by the JBoss modules                                        |  |  |  |  |  |
| tomcat       | The Tomcat-5.0.x embedded service source module                                                                  |  |  |  |  |  |
| tools        | The JARs used by the JBoss build process                                                                         |  |  |  |  |  |
| transaction  | The JTA transaction manager                                                                                      |  |  |  |  |  |
| varia        | Various utility services that have not or will not been integrated into one of the higher-<br>level modules      |  |  |  |  |  |
| webservice   | The J2EE web service implementation in JBoss                                                                     |  |  |  |  |  |
| xdoclet-int  | The XDoclet support library                                                                                      |  |  |  |  |  |

# C.7. Using the JBossTest unit testsuite

More advanced testing of the JBoss installation and builds can be done using the JBoss testsuite. The JBossTest suite is a collection of client oriented unit tests of the JBoss server application. It is an Ant based package that uses the JUnit (http://www.junit.org) unit test framework. The JBossTest suite is used as a QA benchmark by the development team to help test new functionality and prevent introduction of bugs. It is run on a nightly basis and the results are posted to the development mailing list for all to see.

The unit tests are run using Ant and the source for the tests are contained in the jboss-4.0/testsuite directory of the source tree. The structure of the testsuite CVS module is illustrated in Figure C.1.

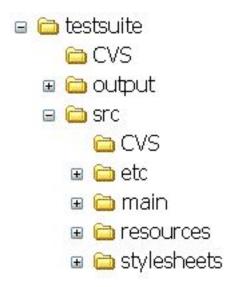

Figure C.1. The testsuite CVS module directory structure

The two main source branches are src/main and src/resources. The src/main tree contains the Java source code for the unit tests. The src/resources tree contains resource files like deployment descriptors, JAR manifest, web content, etc. The root package of every unit test is org.jboss.test. The typical structure below each specific unit test subpackage (for example, security) consists of a test package that contains the unit test classes. The test subpackage is a required naming convention as this is the only directory searched for unit tests by the Ant build scripts. If the tests involves EJBs then the convention is to include an interfaces and ejb subpackage for these components. The unit tests themselves need to follow a naming convention for the class file. The unit test class must be named XXXUnitTest.java, where XXX is either the class being tested or the name of the functionality being tested.

To run the unit tests use the build scripts located in the testsuite directory. The key targets in the build.xml file include:

- **tests**: this target builds and runs all unit tests and generates HTML and text reports of the tests into the testsuite/output/reports/html and testsuite/output/reports/text directories respectively.
- **tests-standard-unit**: builds all unit tests and runs a subset of the key unit tests. This is useful for quick check of the server to test for gross problems.
- **test**: this target allows one to run all tests within a particular package. To run this target you need to specify a test property that specifies a package name using -Dtest=package command line. The package value is the name of the package below org.jboss.test you want to run unit tests for. So, for example, to run all unit tests in the org.jboss.test.naming package, you would use: build.sh -Dtest=naming test
- **one-test**: this target allows you to run a single unit test. To run this target you need to specify a test property that specifies the classname of the unit test using -Dtest=classname on the command line. So, for example, to run the org.jboss.test.naming.test.ENCUnitTestCase, you would use: build.sh Dtest=org.jboss.test.naming.test.ENCUnitTestCase one-test
- **tests-report**: this target generates html and text reports of the tests into the testsuite/output/reports/html and testsuite/output/reports/text directories respectively using the current JUnit XML results in the testsuite/output/reports directory. This is useful for generating the nice html reports when you have run a

subset of the tests by hand and want to generate a summary.

On completion of a test the testsuite/output/reports directory will contain one or more XML files that represent the individual JUnit test runs. The tests-report target collates these into an HTML report located in the html subdirectory along with a text report located in the text subdirectory. Figure C.2 shows an example of the HTML report for a run of the test suite against the JBoss 4.0.1 release.

| 000                                                                                                    | JBoss Test Su                                           |            |                        |           |                       |            |          |
|----------------------------------------------------------------------------------------------------|---------------------------------------------------------|------------|------------------------|-----------|-----------------------|------------|----------|
| <ul> <li>▲ ▶</li> <li>▲ ▶</li> <li>▲ ▶</li> <li>▲ ■</li> <li>♣</li> <li>♣</li> <li>♣</li> <li>♣</li> <li>♣</li> <li>♣</li> <li>♣</li> <li>♣</li> <li>♣</li> <li>♣</li> <li>♣</li> <li>♣</li> <li>♣</li> <li>♣</li> <li>♣</li> <li>♣</li> <li>♣</li> <li>♣</li> <li>♣</li> <li>♠</li> <li>♠</li> <li>♦</li> <li>♦</li> <li>♦</li> <li>♦</li> <li>♦</li> <li>♦</li> <li>♦</li> <li>♦</li> <li>♦</li> <li>♦</li> <li>♦</li> <li>♦</li> <li>♦</li> <li>♦</li> <li>♦</li> <li>♦</li> <li>♦</li> <li>♦</li> <li>♦</li> <li>♦</li> <li>♦</li> <li>♦</li> <li>♦</li> <li>♦</li> <li>♦</li> <li>♦</li> <li>♦</li> <li< th=""><th>private/tmp/jboss/jboss-4.0/t</th><th>estsuite/o</th><th>utput/reports/</th><th>html/inc</th><th>lex ^ Q</th><th>r Google</th><th></th></li<></ul> | private/tmp/jboss/jboss-4.0/t                           | estsuite/o | utput/reports/         | html/inc  | lex ^ Q               | r Google   |          |
| JBoss Test Suite Results                                                                                                    |                                                         |            |                        |           |                       |            |          |
| Home 0                                                                                                    | Unit Test Results                                       |            |                        |           |                       |            |          |
| Packages                                                                                                    | I                                                       | Designed f | or use with <u>JUn</u> | it and Ar | <mark>t.</mark> Gener | ated on De | cember 3 |
| org.jboss.test.aop.nonjunit                                                                                                    | Class org.jboss.test.ao                                 | p.nonju    | nit.Standalo           | neTest    |                       |            |          |
| org.jboss.test.aop.test<br>org.jboss.test.bank.test                                                                                                    | Name Tests Errors Failures                              |            |                        |           |                       |            | Time(s)  |
| org.jboss.test.bankiiop.test                                                                                                    | StandaloneTest                                          |            |                        | 11        | 0                     | 0          | 0,704    |
| org.jboss.test.bmp.test                                                                                                    |                                                         |            |                        |           |                       |            |          |
| org.jboss.test.cache.stress                                                                                                    | Tests                                                   |            |                        |           |                       |            |          |
| SecurityUnitTestCase                                                                                                    | Name                                                    | Status     | Туре                   |           |                       |            | Time(s)  |
| SecurityUnitTestCase                                                                                                    | testMethodInterception                                  | Success    |                        |           |                       |            | 0.247    |
| SelectorParserUnitTestCase                                                                                                    |                                                         |            |                        |           |                       |            |          |
| SelectorSyntaxTest                                                                                                    | testFieldInterception                                   | Success    |                        |           |                       |            | 0.105    |
| SelectorSyntaxUnitTestCase                                                                                                    | testBasic                                               | Success    |                        |           |                       |            | 0.107    |
| SelectorTest                                                                                                    | testAspect                                              | Success    |                        |           |                       |            | 0.078    |
| SendReplyPerfStressTestCase                                                                                                    |                                                         |            |                        |           |                       |            |          |
| ServiceRsrcsUnitTestCase<br>SessionTest                                                                                                    | testCallerPointcut                                      | Success    |                        |           |                       |            | 0.075    |
| SimpleBeanUnitTestCase                                                                                                    | testInheritance                                         | Success    |                        |           |                       |            | 0.000    |
| SimpleClientTestCase                                                                                                    | testMetadata                                            | Success    |                        |           |                       |            | 0.001    |
| SimpleEJBTestCase                                                                                                    | testDynamicInterceptors                                 | Success    |                        |           |                       |            | 0.011    |
| SimpleJSETestCase                                                                                                    | testbynamicinterceptors                                 | Success    |                        |           |                       |            | 0.011    |
| SimpleQueueMessageDrivenUnitTest(                                                                                                    | testMixin                                               | Success    |                        |           |                       |            | 0.007    |
| SimpleTestCase                                                                                                    | testConstructorInterception                             | Success    |                        |           |                       |            | 0.051    |
| <u>SimpleTimerTestCase</u><br>SimpleTopicMessageDrivenUnitTestC;                                                                                                    | testExceptions                                          | Success    |                        |           |                       |            | 0.001    |
| SimpleUnitTestCase                                                                                                    |                                                         |            |                        |           |                       |            |          |
| SimpleUnitTestCase                                                                                                    |                                                         |            |                        |           |                       |            |          |
| SingleSignOnUnitTestCase                                                                                                    | Java Version 1.4.2_05<br>Java Vendor Sun Microsystems I | Inc.       |                        |           |                       |            |          |
| SpinUnitTestCase                                                                                                    | Java VM Name Java HotSpot(TM) (                         |            |                        |           |                       |            |          |
| SRPLoginModuleUnitTestCase                                                                                                    | Java VM Version 1.4.2_05-b04                            |            |                        |           |                       |            |          |
| SRPUnitTestCase                                                                                                    | Java VM Info mixed mode                                 |            |                        |           |                       |            |          |
| SSLUnitTestCase                                                                                                    | OS Name Linux                                           |            |                        |           |                       |            |          |
| StandaloneTest                                                                                                    | OS Version 2.4.21-20.ELsmp                              |            |                        |           |                       |            |          |
|                                                                                                    | OS Arch i386                                            |            |                        |           |                       |            |          |

Figure C.2. An example testsuite run report status HTML view as generated by the testsuite

You can find the results of the testsuite in the JBoss distribution in under the JBOSS\_DIST/docs/tests directory.